# **[www.GetPedia.com](http://www.getpedia.com)**

# **\*More than 150,000 articles in the search database**

# **\*Learn how almost everything works**

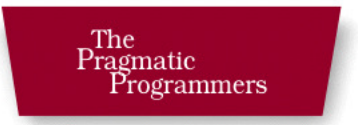

# Programming<br>Ruby

The Pragmatic Programmers' Guide

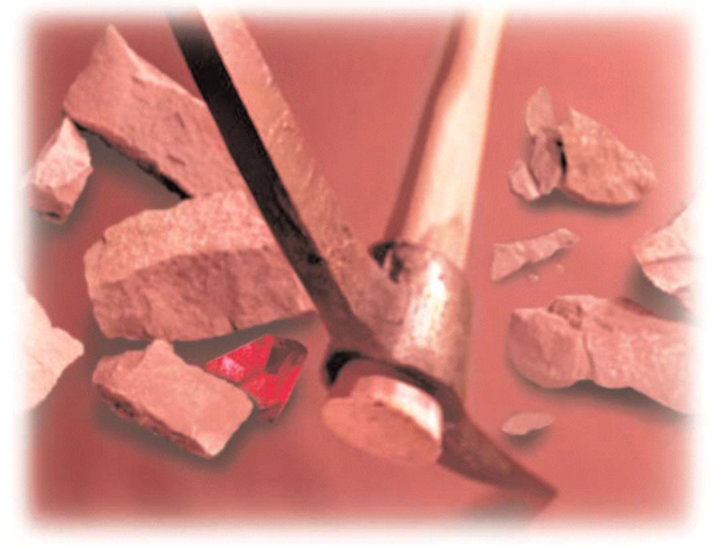

Dave Thomas,<br>with Chad Fowler and Andy Hunt

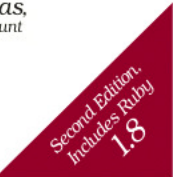

#### **Developers the world over talk about** *Programming Ruby* **and the Ruby language. . .**

"Ruby is a wonderfully powerful and useful language, and whenever I'm working with it, this book is at my side."

**Martin Fowler**, Chief Scientist, ThoughtWorks

"If your world revolves around Java, as mine did, then you need this outstanding book to learn all the wonderful things you're missing. There's just one catch: you'll be spoiled from then on. Indeed, after reading just a few pages of *Programming Ruby*, programming in any language other than Ruby will feel like you're pushing rope."

**Mike Clark**, Author and Consultant

"Ruby is smart, elegant, and fun, and it deserves a book that's smart, elegant, and fun. The first edition of *Programming Ruby* was such a book; the second edition is even better."

**James Britt**, Administrator, <http://ruby-doc.org>

"The best reason to learn a new programming language is to learn to think differently. The best way to learn to think the Ruby way is to read *Programming Ruby*. Several years ago, with the first edition of this book, I did just that. Since then, I've had a constant stream of *enjoyable* Ruby programming experiences. This is due in no insignificant part to the quality of the source from which I learned the language. I'm not the only person I've heard say that every language should have a book like this."

► **Chad Fowler**, Codirector, Ruby Central, Inc.

"The PickAxe got me started on Ruby. It is still the first book I turn to."

**Ryan Davis**, Founder, Seattle.rb

"This book changed my life. Sounds rather clichéd, but it's the truth. After six years and 300,000 lines of Java code, I needed a change. That change occurred upon reading the first edition of this book. With the support of a solid community and ever-growing foundation of superb libraries, I founded a company that largely profits from applying Ruby to solve real-world problems. Ruby is ready for prime time, and this new version of the PickAxe will show a waiting world what a gem Ruby really is."

**Rich Kilmer**, President and CEO, InfoEther LLC

"The first edition of PickAxe has been a desk-side companion for years. The second edition will be an eagerly awaited replacement."

**Tom Enebo**, JRuby Developer

"The first edition of *Programming Ruby* brought about no less than the introduction of Ruby on a large scale outside of Japan, in the process becoming the *de facto* standard published language reference and an oft-cited model of clear, effective technical writing. The appearance of the second, expanded edition is exciting for Ruby programmers around the world and will no doubt attract a fresh wave of newcomers to this elegant, versatile language."

**David A. Black, Ph.D.**, Codirector, Ruby Central, Inc.

"Ruby is my definite choice for all scripting and prototyping issues, and this book will help you to discover its usefulness as well as its beauty. Apart from that, it's really fun to read!"

#### **Robert Klemme**

"I bought the first edition of this book the day it was released and had a fantastic time using it to learn Ruby. I eventually bought a second copy to keep at home. But Ruby has changed since then. I'm delighted that this second edition of *Programming Ruby* is available to help a new round of programmers learn about this fantastic, beautiful language. And it's not just good news for Ruby newbies, of course—like me, most Ruby developers will want a copy (no, make that two) so that all of the details about today's Ruby will be close at hand."

**Glenn Vanderburg**, Software Architect, Countrywide Financial

"Ruby is one of those great languages that takes an afternoon to start using and years (maybe a lifetime) to master. In C, I'm always having to work around the limitations of the language; in Ruby, I'm always discovering a neater, cleaner, more efficient way to do things. *Programming Ruby* is the essential reference to the Ruby language. More than just teaching you the syntax, it teaches you the spirit and the feel of the language."

#### **Ben Giddings**

"Confucius said, "What you hear, you forget." He also said, "What you do you understand." But it's not easy to actually "do" things unless you're using a great language with strength in quick and clean prototyping. In my case, this language is Ruby! Thank you!"

#### **Michael Neumann**

# Programming Ruby The Pragmatic Programmers' Guide

Second Edition

## Dave Thomas

with Chad Fowler and Andy Hunt

**The Pragmatic Bookshelf** Raleigh, North Carolina Dallas, Texas Many of the designations used by manufacturers and sellers to distinguish their products are claimed as trademarks. Where those designations appear in this book, and The Pragmatic Programmers, LLC, was aware of a trademark claim, the designations have been printed in initial capital letters or in all capitals.

Every precaution was taken in the preparation of this book. However, the publisher assumes no responsibility for errors or omissions or for damages that may result from the use of information (including program listings) contained herein.

This book is a heavily revised version of the book *Programming Ruby*, originally published by Addison Wesley. This book is printed with their permission.

Our Pragmatic courses, workshops, and other products can help you and your team create better software and have more fun. For more information, as well as the latest Pragmatic titles, please visit us at

<http://www.pragmaticprogrammer.com>

Copyright © 2005 The Pragmatic Programmers, LLC. All rights reserved. No part of this publication may be reproduced, stored in a retrieval system, or transmitted, in any form, or by any means, electronic, mechanical, photocopying, recording, or otherwise, without the prior consent of the publisher.

Printed in the United States of America.

ISBN 0-9745140-5-5 Text printed on acid-free paper. First Printing, October 2004 Version: 2004-9-30

# **Contents**

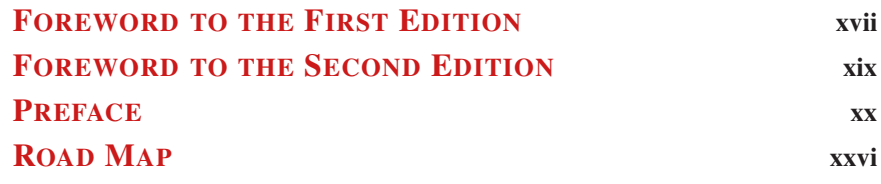

## **PART I—F[ACETS OF](#page-29-0) RUBY**

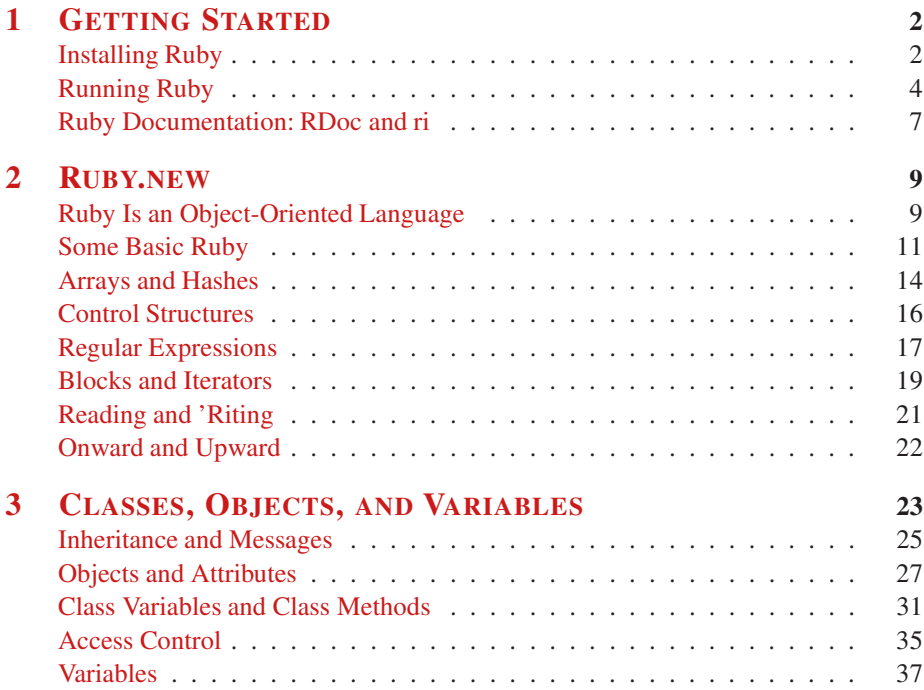

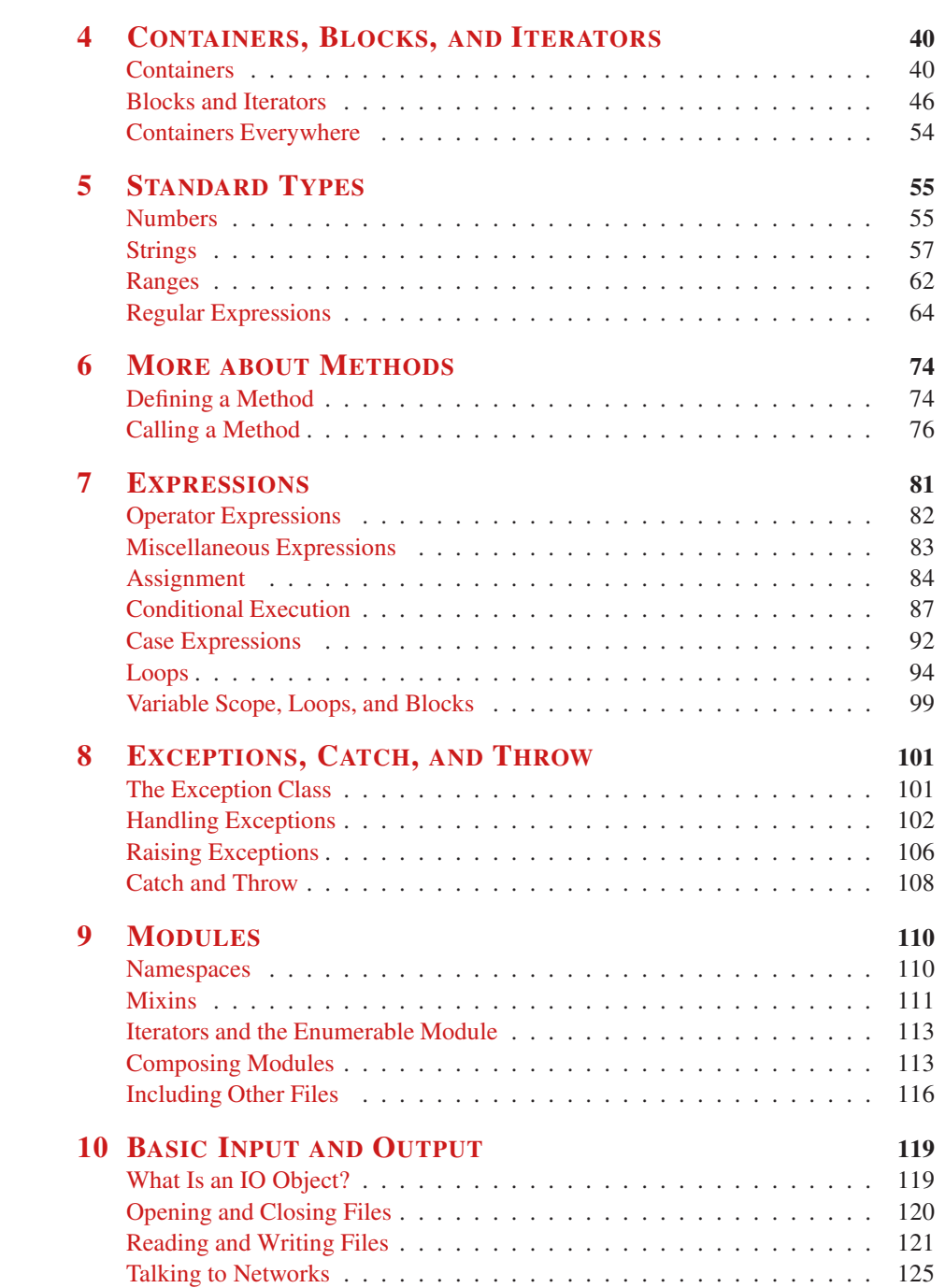

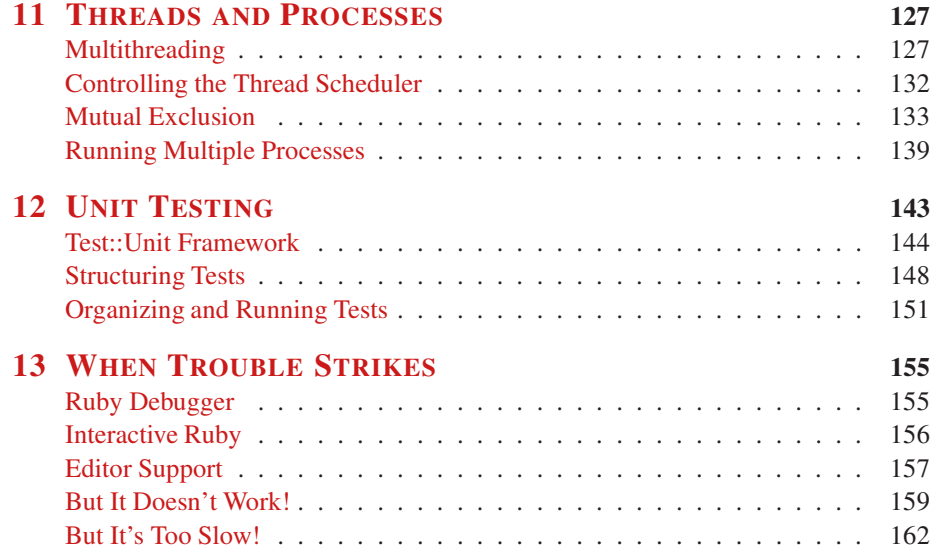

## **PART II—RUBY IN ITS S[ETTING](#page-194-0)**

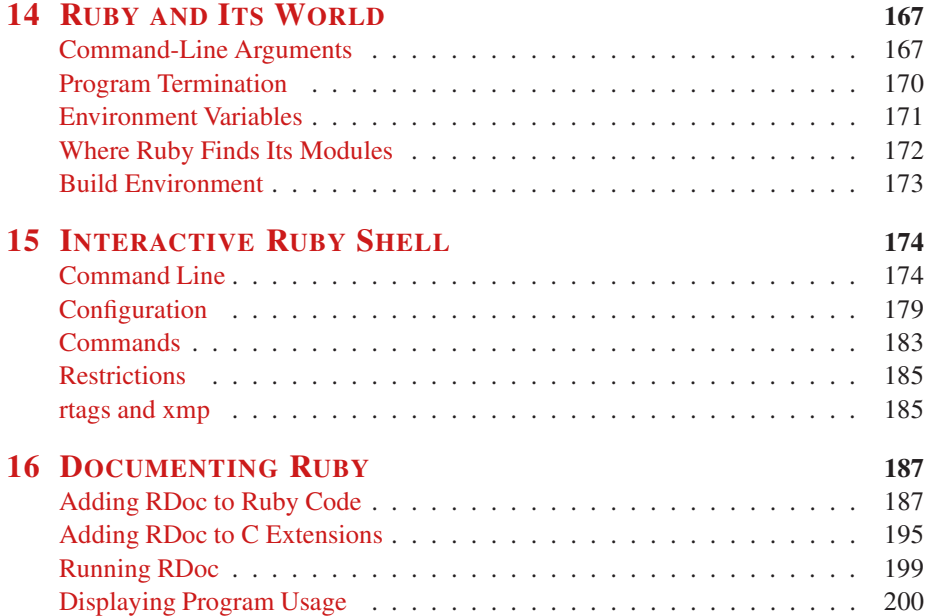

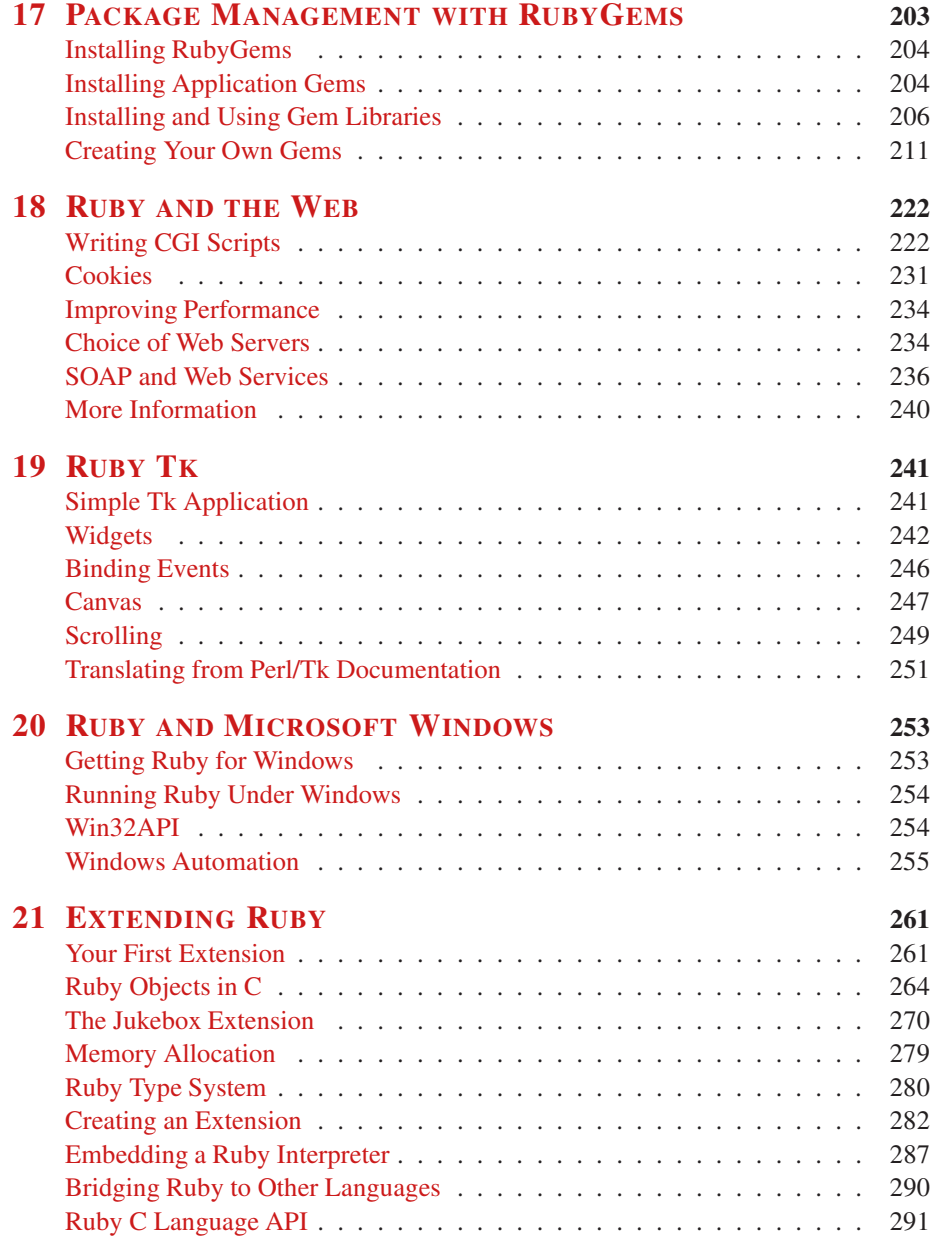

## **PART III—RUBY C[RYSTALLIZED](#page-329-0)**

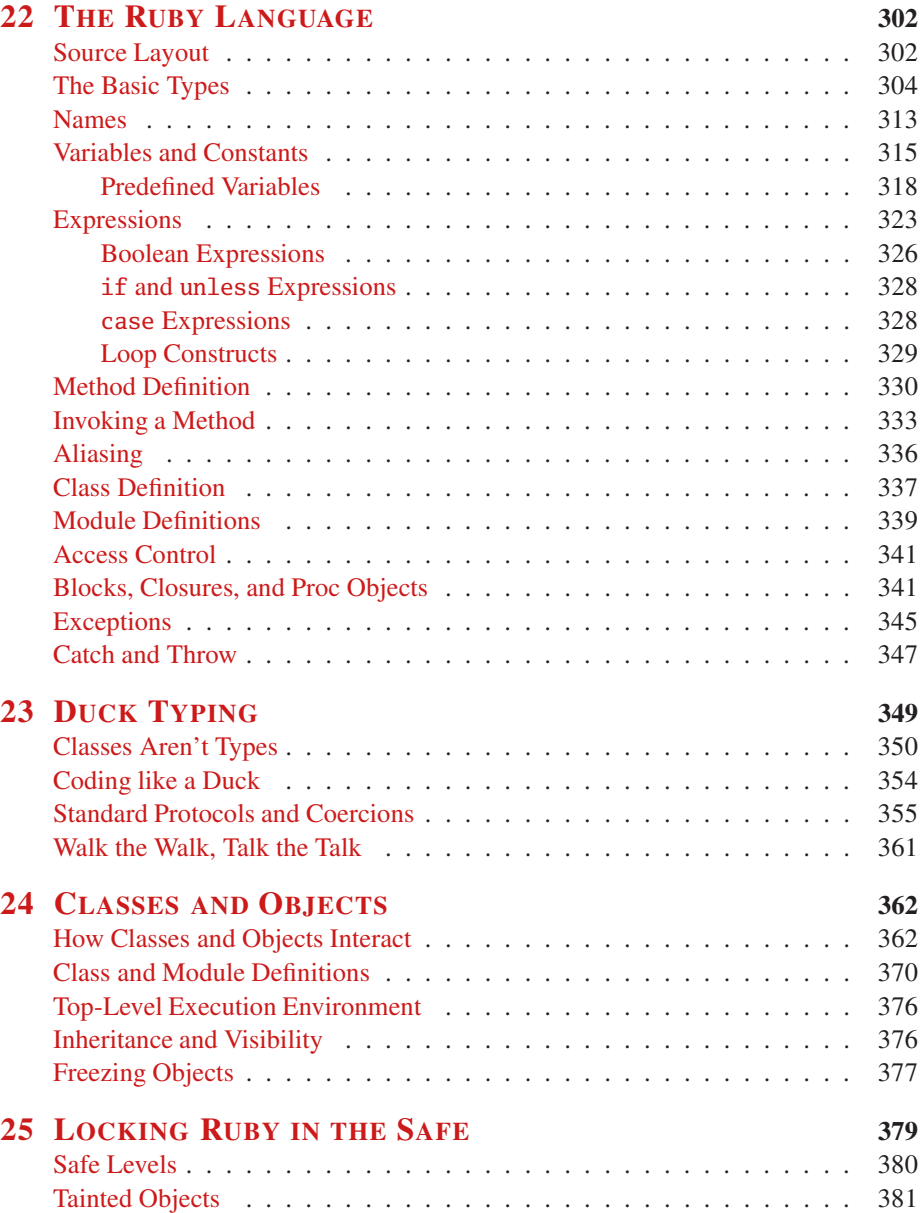

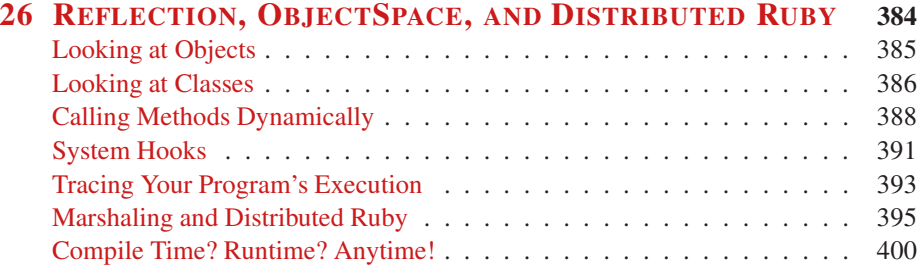

## **PART IV—RUBY LIBRARY R[EFERENCE](#page-429-0)**

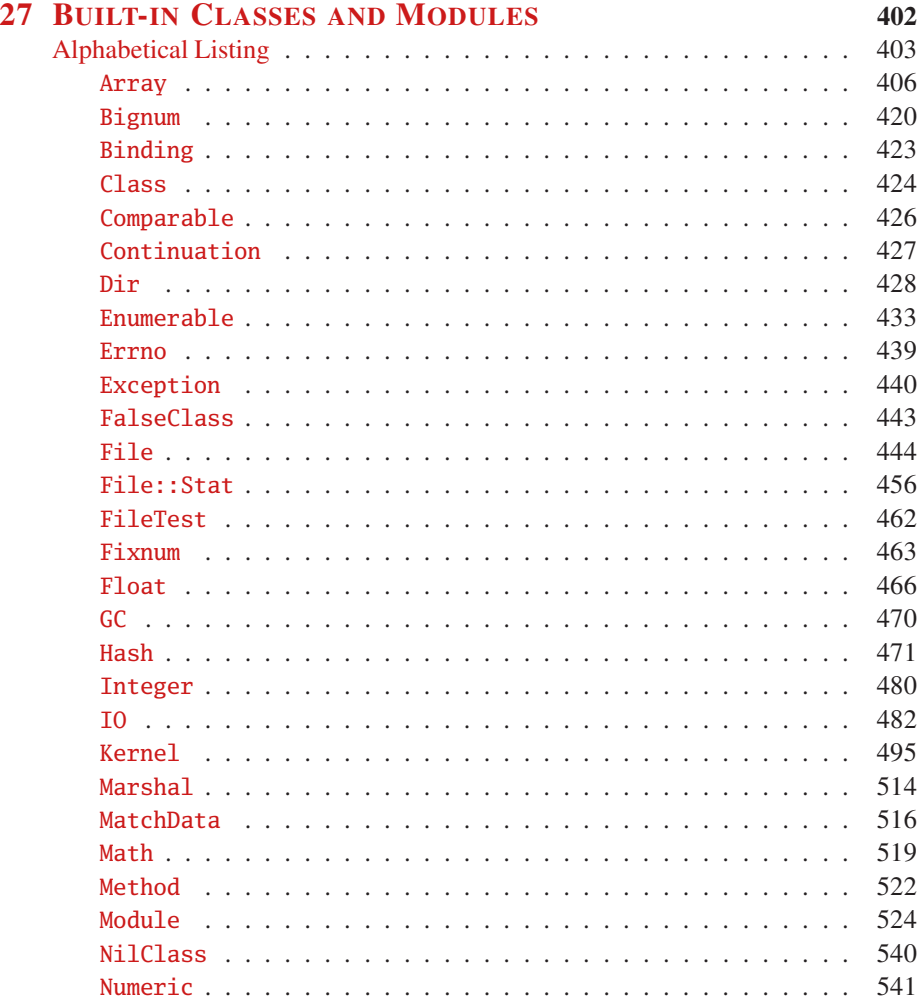

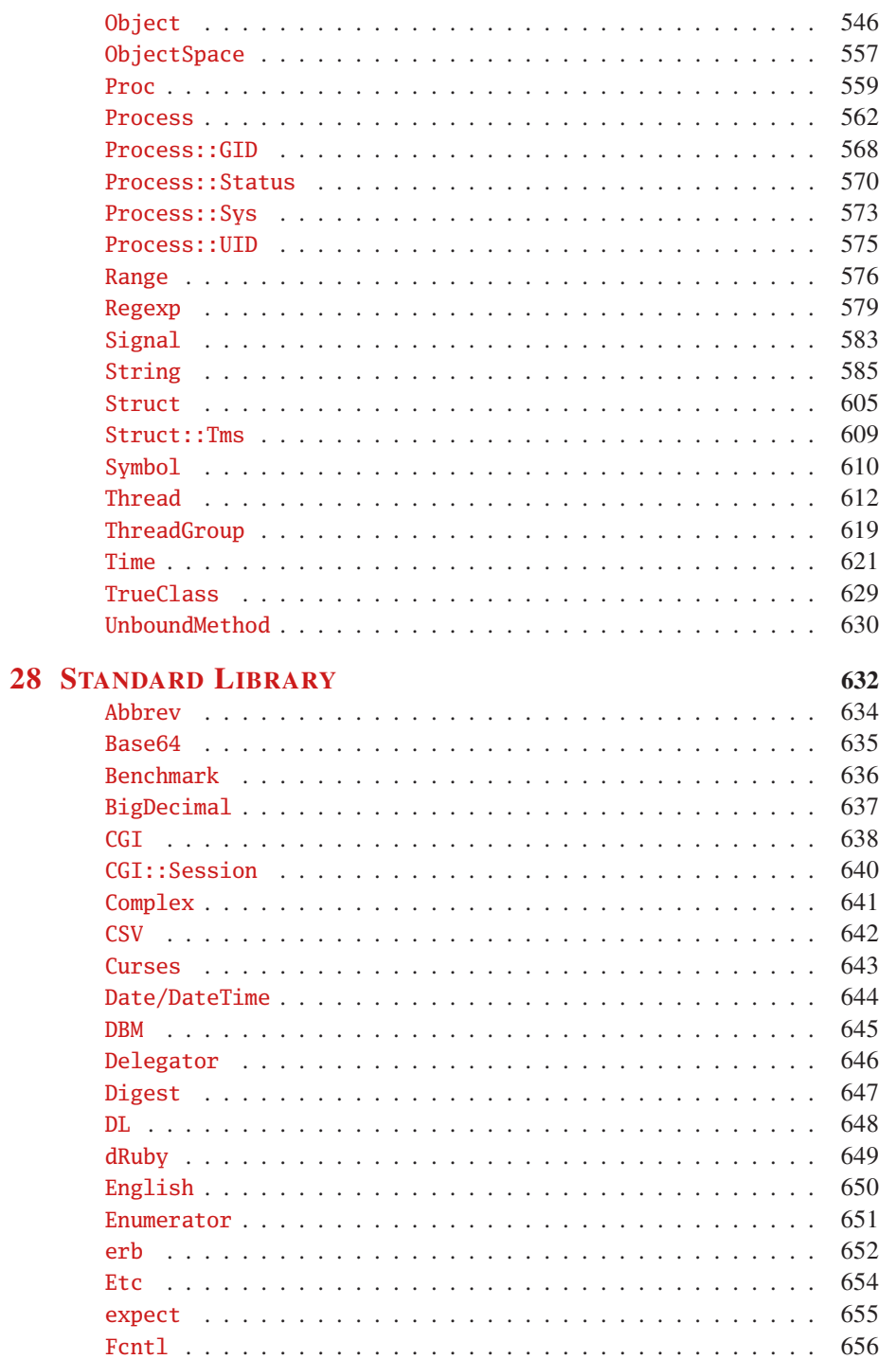

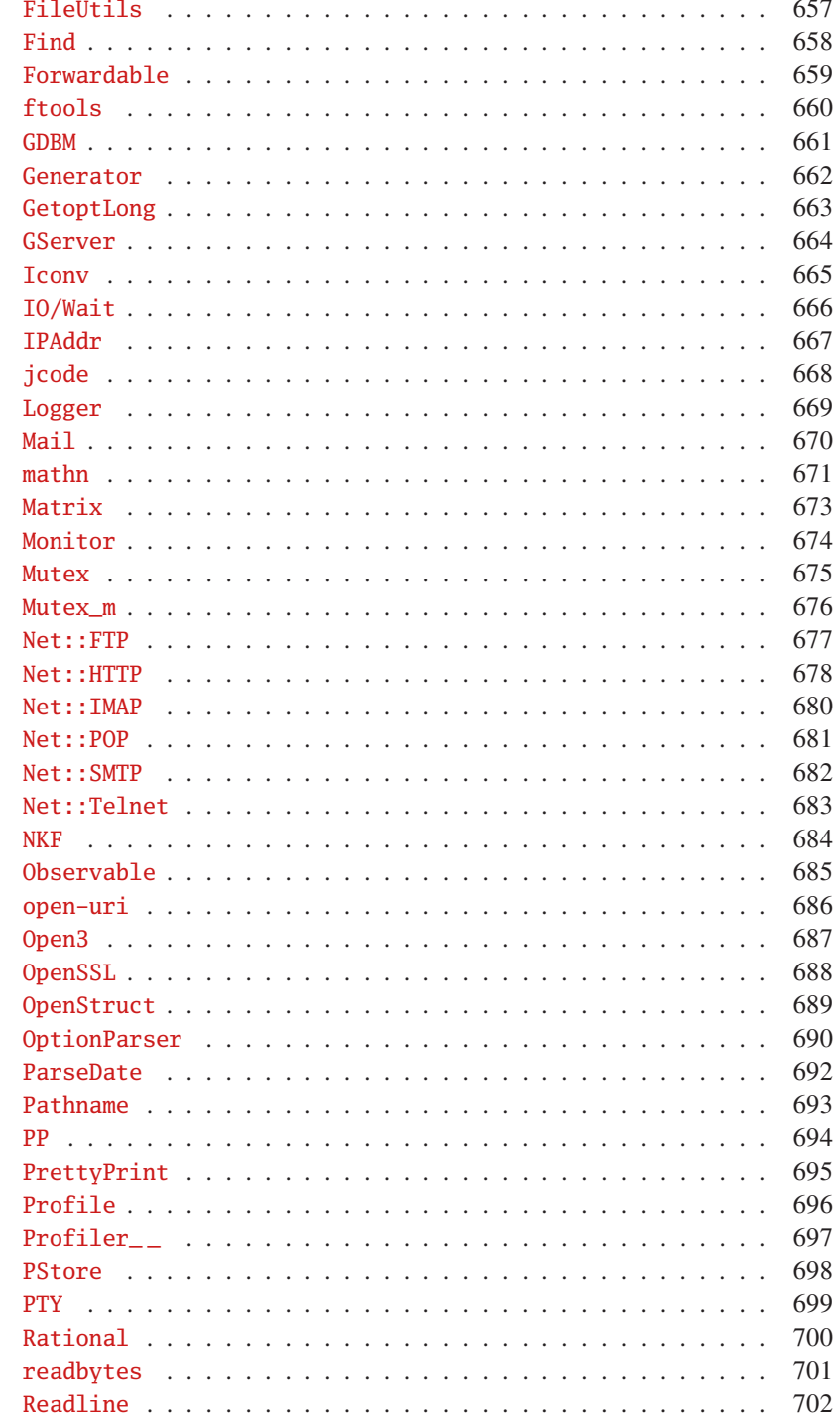

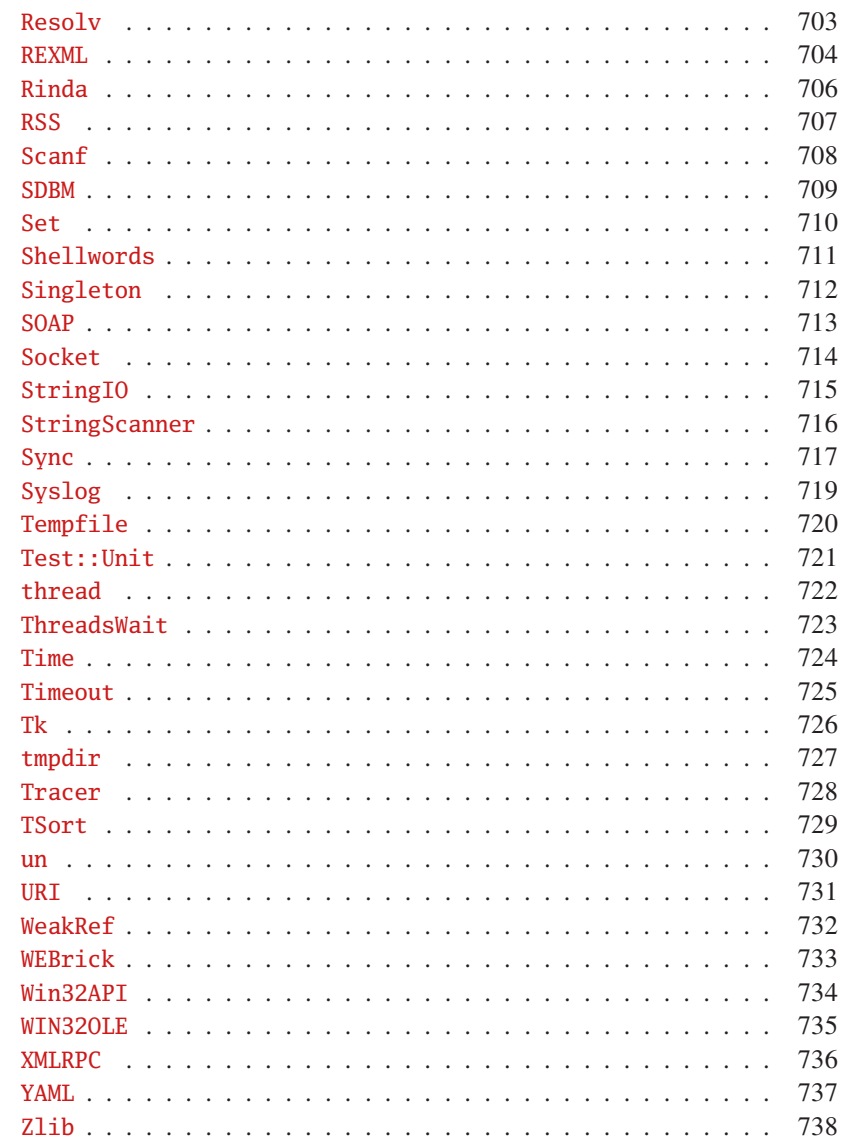

#### **PART V—A[PPENDIXES](#page-767-0)**

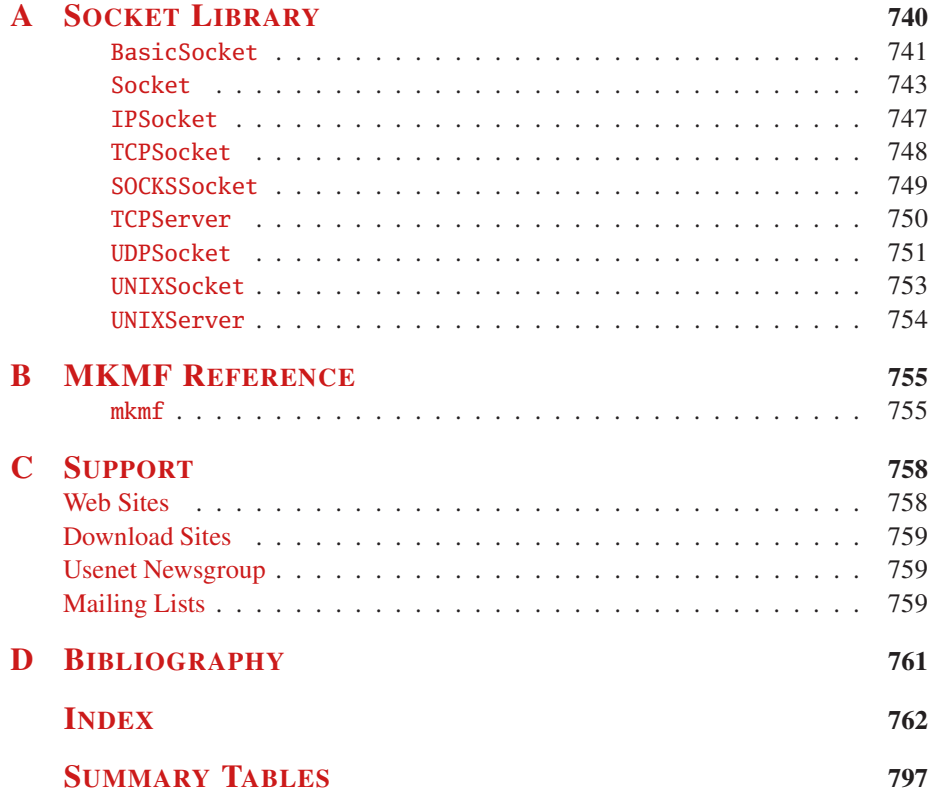

# **List of Tables**

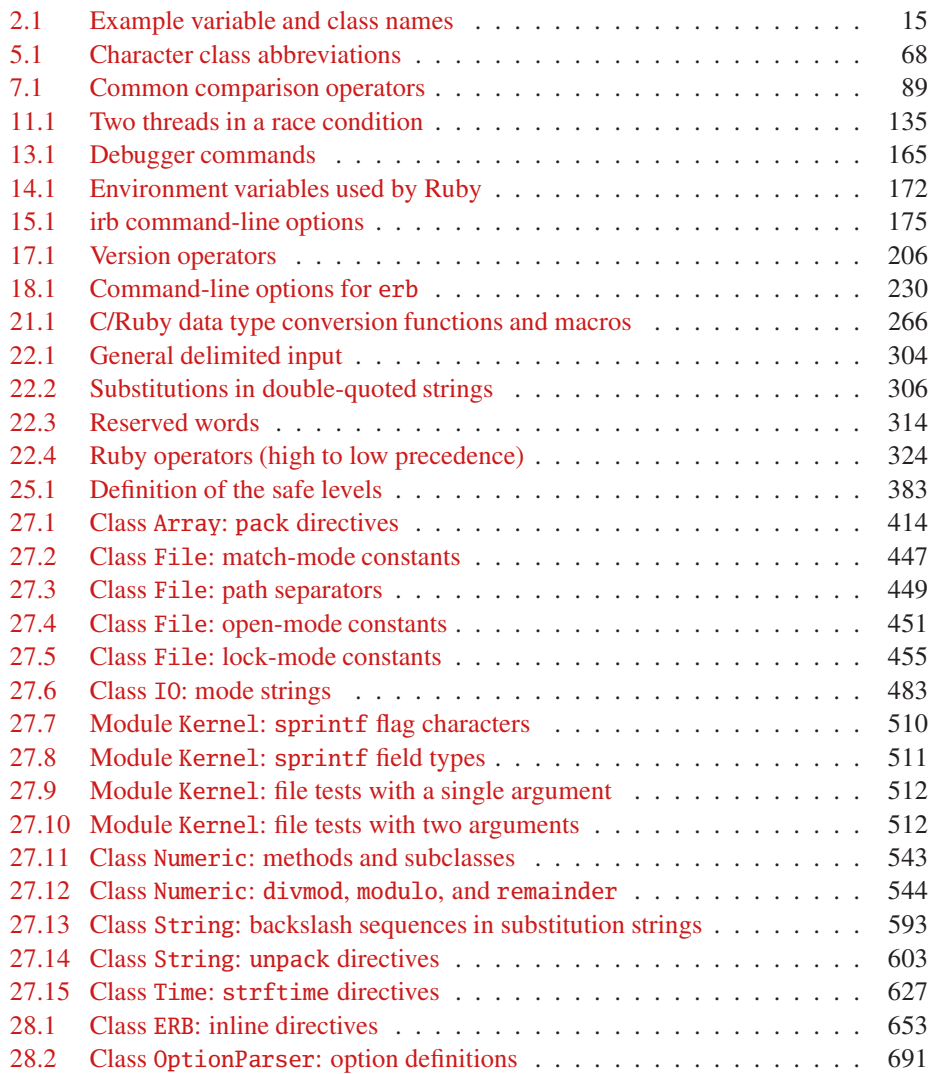

# **List of Figures**

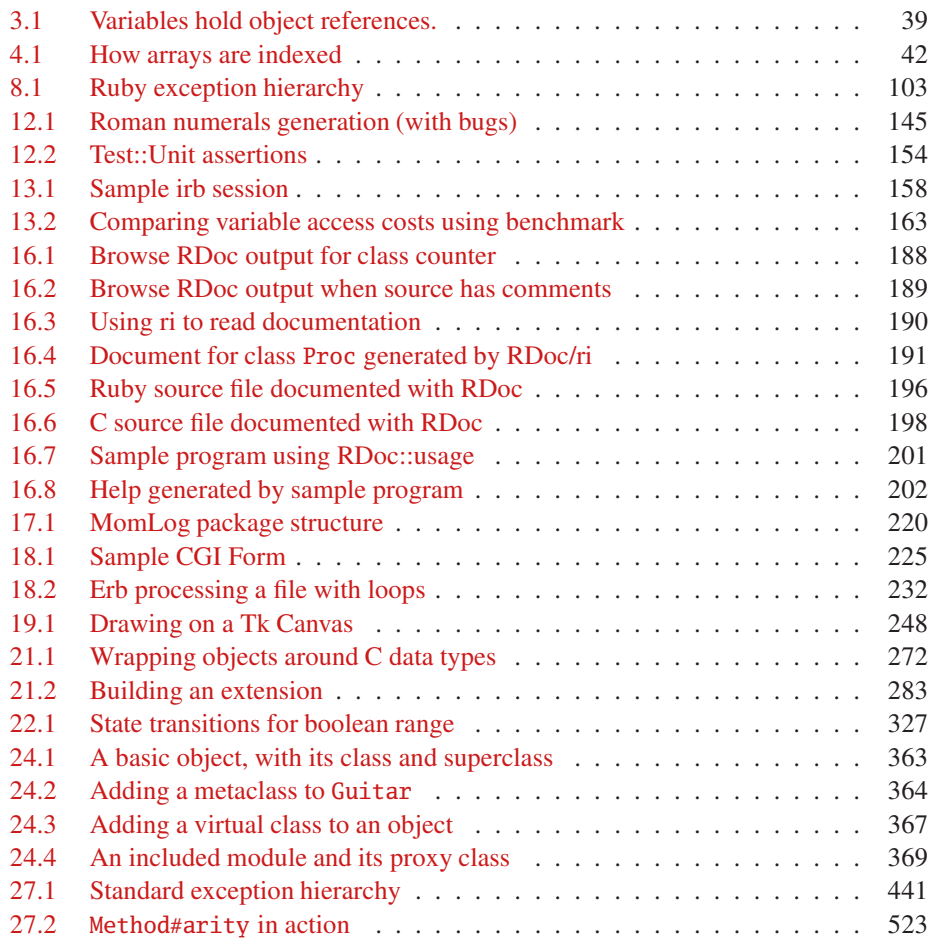

# **Foreword to the First Edition**

<span id="page-18-0"></span>Man is driven to create; I know I really love to create things. And while I'm not good at painting, drawing, or music, I can write software.

Shortly after I was introduced to computers, I became interested in programming languages. I believed that an ideal programming language must be attainable, and I wanted to be the designer of it. Later, after gaining some experience, I realized that this kind of ideal, all-purpose language might be more difficult than I had thought. But I was still hoping to design a language that would work for most of the jobs I did everyday. That was my dream as a student.

Years later I talked with colleagues about scripting languages, their power and possibility. As an object-oriented fan for more than fifteen years, it seemed to me that OO programming was very suitable for scripting too. I did some research on the 'net for a while, but the candidates I found, Perl and Python, were not exactly what I was looking for. I wanted a language more powerful than Perl and more object-oriented than Python.

Then, I remembered my old dream and decided to design my own language. At first I was just toying around with it at work. But gradually it grew to be a tool good enough to replace Perl. I named it *Ruby*—after the precious red stone—and released it to the public in 1995.

Since then a lot of people have become interested in Ruby. Believe it or not, Ruby is actually more popular than Python in Japan right now. I hope that eventually it will be just as well received all over the world.

I believe that the purpose of life is, at least in part, to be happy. Based on this belief, Ruby is designed to make programming not only easy but also fun. It allows you to concentrate on the creative side of programming, with less stress. If you don't believe me, read this book and try Ruby. I'm sure you'll find out for yourself.

I'm very thankful to the people who have joined the Ruby community; they have helped me a lot. I almost feel like Ruby is one of my children, but in fact, it is the result of the combined efforts of many people. Without their help, Ruby could never have become what it is.

I am especially thankful to the authors of this book, Dave Thomas and Andy Hunt. Ruby has never been a well-documented language. Because I have always preferred writing programs over writing documents, the Ruby manuals tend to be less thorough than they should be. You had to read the source to know the exact behavior of the language. But now Dave and Andy have done the work for you.

They became interested in a lesser-known language from the Far East. They researched it, read thousands of lines of source code, wrote uncountable test scripts and e-mails, clarified the ambiguous behavior of the language, found bugs (and even fixed some of them), and finally compiled this great book. Ruby is certainly well documented now!

Their work on this book has not been trivial. While they were writing it, I was modifying the language itself. But we worked together on the updates, and this book is as accurate as possible.

It is my hope that both Ruby and this book will serve to make your programming easy and enjoyable. Have fun!

> *Yukihiro Matsumoto*, a.k.a. *"Matz"* まつもと ゆきひろ Japan, October 2000

# **Foreword to the Second Edition**

No one in 1993 would have believed that an object-oriented language created by a Japanese amateur language designer would end up being used worldwide and that the language would become almost as popular as Perl. It was insane. I admit that. I didn't believe it either.

But it happened, far exceeding my expectations. It was caused—at least in part—by the first edition of this book. The famous Pragmatic Programmers chose a dynamic language that was virtually unknown to anyone outside of Japan and wrote a good book about it. It was just like a miracle.

That's now history. The future starts now. We have the second edition of *Programming Ruby*, which is better than the first one. It's no longer a miracle. This time, the grownup Ruby community helped to develop the book. I just needed to sit and watch the community working together.

I really appreciate the Pragmatic Programmers, Dave Thomas and Andy Hunt, and other people from the community who helped with this book (guys, sorry for not naming you personally). I love the friendliness of the Ruby community. It's the best software community I have ever seen. I also appreciate every programmer in the world who uses Ruby.

*The stone has started rolling. It will became a great mountain and fill the whole earth.*

*Yukihiro Matsumoto*, a.k.a. *"Matz"* まつもと ゆきひろ Japan, August 2004

# **Preface**

This book is the second edition of the PickAxe, as *Programming Ruby* is known to Rubyists. It is a tutorial and reference for the Ruby programming language. If you have the first edition, you'll find that this version is a significant rewrite.

When Andy and I wrote the first edition, we had to explain the background and appeal of Ruby. Among other things, we wrote "When we discovered Ruby, we realized that we'd found what we'd been looking for. More than any other language with which we have worked, Ruby *stays out of your way*. You can concentrate on solving the problem at hand, instead of struggling with compiler and language issues. That's how it can help you become a better programmer: by giving you the chance to spend your time creating solutions for your users, not for the compiler."

That belief is even stronger today. Four years later. Ruby is still our language of choice: I use it for client applications, I use it to run our publishing business, and I use it for all those little programming jobs I do just to get things running smoothly.

In those four years, Ruby has progressed nicely. A large number of methods have been added to the built-in classes and modules, and the size of the standard library (those libraries included in the Ruby distribution) has grown tremendously. The community now has a standard documentation system (RDoc), and RubyGems may well become the system of choice for packaging Ruby code for distribution.

This change has been wonderful, but it left the original PickAxe looking a tad dated. This book remedies that: like its predecessor, it is written for the very latest version of Ruby.

## **Ruby Versions**

This version of the PickAxe documents Ruby 1.8 (and in particular covers changes incorporated into Ruby  $1.8.2$  $1.8.2$ ).

<span id="page-21-0"></span><sup>1.</sup> Ruby version numbering follows the same scheme used for many other open-source projects. Releases with even subversion numbers—1.6, 1.8, and so on—are stable, public releases. These are the releases that are prepackaged and made available on the various Ruby Web sites. Development versions of the software

Exactly what version of Ruby did I use to write this book? Let's ask Ruby.

% **ruby -v** ruby 1.8.2 (2004-08-24) [powerpc-darwin7.5.0]

This illustrates an important point. Most of the code samples you see in this book are actually executed each time I format the book. When you see some output from a program, that output was produced by running the code and inserting the results back into the book.

#### **Changes in the Book**

Apart from the updates to support Ruby 1.8, you'll find that the book has changed somewhat from the original edition.

In the first half of the book, I've added six new chapters. *Getting Started* is a more complete introduction to getting up-and-running with Ruby than we had in the first book. The second new chapter, *Unit Testing*, reflects a growing emphasis on using testing among Rubyists. Three new chapters cover tools for the Ruby programmer: *irb* for experimenting with Ruby, *RDoc* for documenting your code, and *RubyGems* for packing code for distribution. Finally, a new chapter covers *duck typing*, that slightly slippery philosophy of programming that fits in so well with the ideas behind Ruby.

That's not all that's new. You'll also find that the chapter on threads has been extended significantly with a discussion on synchronization and that the chapter on writing Ruby extensions has been largely rewritten. The chapter on Web programming now discusses alternative templating systems and has a section on SOAP. The language reference chapter has been significantly extended (particularly when dealing with the new rules for blocks, procs, breaks, and returns).

The next quarter of the book, which documents the built-in classes and modules, has more than 250 significant changes. Many of them are new methods, some are deprecated old methods, and some are methods with significant new behavior. You'll also find a number of new modules and classes documented.

Finally, the book includes a section on the standard library. The library has grown extensively since Ruby 1.6 and is now so big that I couldn't document it to any level of detail without making the book thousands of pages long. At the same time, the Ruby Documentation project has been busy adding RDoc documentation to the library source itself. (I explain RDoc in Chapter [16](#page-215-0) on page [187.](#page-215-0)) This means that you will increasingly be able to get accurate, up-to-date documentation on a library module

have odd subversion numbers, such as 1.7 and 1.9. These you'll have to download and build for yourself, as described on page [3.](#page-31-0)

using the ri utility that comes with your Ruby distribution. As a consequence of all this, I decided to change the style of the library documentation—it is now a road map to available libraries, showing code samples and describing the overall use. I'll leave the lower-level details to RDoc.

Throughout the book I've tried to mark changes between 1.6 and 1.8 using a small **1.8** symbol in the margin, like the one here. One change I didn't make: I decided to continue to use the word *we* when talking about the authors in the body of the book. Many of the words there come from the first edition, and I certainly don't want to claim any credit for Andy's work on that book.

In all, this book is a significant overhaul of the first version. I hope you find it useful.

#### **Resources**

Visit the Ruby Web site <http://www.ruby-lang.org> to see what's new. Chat with other Ruby users on the newsgroup or mailing lists (see Appendix [C\)](#page-786-0).

And I'd certainly appreciate hearing from you. Comments, suggestions, errors in the text, and problems in the examples are all welcome. E-mail us at

rubybook@pragmaticprogrammer.com

If you tell us about errors in the book, I'll add them to the errata list at

<http://www.pragmaticprogrammer.com/titles/ruby/errata.html>

You'll find links to the source code for almost all the book's example code at

<http://www.pragmaticprogrammer.com/titles/ruby>

#### **Acknowledgments**

For the second edition of the PickAxe, I asked on the Ruby mailing list if anyone would consider helping review the text. I was overwhelmed with the response: almost one hundred people volunteered. To keep it manageable, I had to restrict the list on a firstcome basis. Even so, my wonderful reviewers produced more than 1.5Mb of review text. These folks picked on everything, from misplaced commas to missing methods. I couldn't have gotten better help. So a big "thank you" to Richard Amacker, David A. Black, Tony Bowden, James Britt, Warren Brown, Mike Clark, Ryan Davis (thanks for the Japanese PDF!), Guy Decoux, Friedrich Dominicus, Thomas Enebo, Chad Fowler, Hal Fulton, Ben Giddings, Johan Holmberg, Andrew Johnson, Rich Kilmer, Robert Klemme, Yukihiro Matsumoto, Marcel Molina Jr., Roeland Moors, Michael Neumann,

Paul Rogers, Sean Russell, Hugh Sasse, Gavin Sinclair, Tanaka Akira, Juliet Thomas, Glenn Vanderburg, Koen Vervloesem, and Austin Ziegler.

Chad Fowler wrote the chapter on RubyGems. In fact, he wrote it twice. The first time, he was on vacation in Europe. On his way home, his Powerbook was stolen, and he lost all his work. So, when he got back, he cheerfully sat down and did it all again. I can't thank him enough.

Kim Wimpsett had the unenviable job of copyediting the book. She did a tremendous job (and in record time), which was made even more amazing by both the volume of jargon in the book and by my inability to string together more than two words without breaking one or more rules of grammar. Ed Giddens did a great job creating the cover, which nicely blends the old with the new. Thanks to you both!

Finally, I'm still deeply indebted to Yukihiro "Matz" Matsumoto, the creator of Ruby. Throughout this period of growth and change, he has remained helpful, cheery, and dedicated to polishing this gem of a language. The friendly and open spirit of the Ruby community is a direct reflection of the person at its center.

Thank you all. Domo arigato gozaimasu.

*Dave Thomas* THE PRAGMATIC PROGRAMMERS <http://www.pragmaticprogrammer.com>

#### <span id="page-25-0"></span>**Notation Conventions**

Throughout this book, we use the following typographic notations.

Literal code examples are shown using a typewriter-like font.

```
class SampleCode
 def run
   #end
end
```
Within the text, Fred#do\_something is a reference to an instance method (in this case do\_something) of class Fred, Fred.new $^2$  $^2$  is a class method, and Fred::EOF is a class constant. The decision to use a hash character to indicate instance methods was a tough one: it isn't valid Ruby syntax, but we thought that it was important to differentiate between the instance and class methods of a particular class. When you see us write File.read, you know we're talking about the class method read. When instead we write File#read, we're referring to the instance method read.

The book contains many snippets of Ruby code. Where possible, we've tried to show what happens when they run. In simple cases, we show the value of expressions on the same line as the expression. For example:

```
a = 1b = 2a + b \rightarrow 3
```
Here, you can see that the result of evaluating  $a + b$  is the value 3, shown to the right of the arrow. Note that if you simply run this program, you wouldn't see the value 3 output—you'd need to use a method such as puts to write it out.

At times, we're also interested in the values of assignment statements, in which case we'll show them.

```
a = 1 \rightarrow 1b = 2 \rightarrow 2a + b \rightarrow 3
```
If the program produces more complex output, we show it below the program code.

```
3.times { puts "Hello!" }
```
*produces:*

```
Hello!
Hello!
Hello!
```
<span id="page-25-1"></span><sup>2.</sup> In some other Ruby documentation, you may see class methods written as Fred::new. This is perfectly valid Ruby syntax; we just happen to think that Fred.new is less distracting to read.

In some of the library documentation, we wanted to show where spaces appear in the output. You'll see these spaces as " $\Box$ " characters.

Command-line invocations are shown with literal text in a Roman font, and parameters you supply are shown in an *italic* font. Optional elements are shown in large square brackets.

ruby [ flags ... ] [ progname ] [ arguments ... ]

# **Road Map**

The main text of this book has four separate parts, each with its own personality, and each addressing different aspects of the Ruby language.

In Part I, *Facets of Ruby*, you'll find a Ruby tutorial. It starts with some notes on getting Ruby running on your system followed by a short chapter on some of the terminology and concepts that are unique to Ruby. This chapter also includes enough basic syntax so that the other chapters will make sense. The rest of the tutorial is a top-down look at the language. There we talk about classes and objects, types, expressions, and all the other things that make up the language. We end with chapters on unit testing and digging yourself out when trouble strikes.

One of the great things about Ruby is how well it integrates with its environment. Part II, *Ruby in Its Setting*, investigates this. Here you'll find practical information on using Ruby: using the interpreter options, using irb, documenting your Ruby code, and packaging your Ruby gems so that others can enjoy them. You'll also find tutorials on some common Ruby tasks: using Ruby with the Web, creating GUI applications using Tk, and using Ruby in a Microsoft Windows environment (including wonderful things such as native API calls, COM integration, and Windows Automation). And you'll discover just how easy it is to extend Ruby and to embed Ruby within your own code.

Part III, *Ruby Crystallized*, contains more advanced material. Here you'll find all the gory details about the language, the concept of *duck typing*, the metaclass model, tainting, reflection, and marshaling. You could probably speed-read this the first time through, but we think you'll come back to it as you start to use Ruby in earnest.

The *Ruby Library Reference* is Part IV. It's big. We document more than 950 methods in more than 48 built-in classes and modules (up from 800 methods in 40 classes and **1.8** modules in the previous edition). On top of that, we now document the library modules that are included in the standard Ruby distribution (98 of them).

So, how should you read this book? Well, depending on your level of expertise with programming in general, and OO in particular, you may initially want to read just a few portions of the book. Here are our recommendations.

If you're a beginner, you may want to start with the tutorial material in Part I. Keep the library reference close at hand as you start to write programs. Get familiar with the basic classes such as Array, Hash, and String. As you become more comfortable in the environment, you may want to investigate some of the more advanced topics in Part III.

If you're already comfortable with Perl, Python, Java, or Smalltalk, then we suggest reading Chapter [1](#page-30-0) on page [2,](#page-30-0) which talks about installing and running Ruby, followed by the introduction in Chapter [2.](#page-37-0) From there, you may want to take the slower approach and keep going with the tutorial that follows, or you can skip ahead to the gritty details starting in Part III, followed by the library reference in Part IV.

Experts, gurus, and "I-don't-need-no-stinking-tutorial" types can dive straight into the language reference in Chapter [22,](#page-330-0) which begins on page [302,](#page-330-0) skim the library reference, then use the book as a (rather attractive) coffee coaster.

Of course, nothing is wrong with just starting at the beginning and working your way through page by page.

And don't forget, if you run into a problem that you can't figure out, help is available. See Appendix [C,](#page-786-0) beginning on page [758,](#page-786-0) for more information.

# **Part I**

# <span id="page-29-0"></span>**Facets of Ruby**

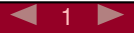

#### **Chapter 1**

# **Getting Started**

<span id="page-30-0"></span>Before we start talking about the Ruby language, it'd be useful if we helped you get Ruby running on your computer. That way you can try sample code and experiment on your own as you read along. We'll also show you some different ways to run Ruby.

## <span id="page-30-1"></span>**Installing Ruby**

Quite often, you won't even need to download Ruby. It now comes preinstalled on many Linux distributions, and Mac OS X includes Ruby (although the version of Ruby preinstalled on OS X is normally several minor releases behind the current Ruby version). Try typing **ruby -v** at a command prompt—you may be pleasantly surprised.

If you don't already have Ruby on your system, or if you'd like to upgrade to a newer version, you can install it pretty simply. But first, you have a choice to make: go for a binary distribution, or build Ruby from source?

#### **Binary Distributions**

A binary distribution of Ruby simply works out of the box. You install it, and it runs. Binary distributions are prebuilt for a particular operating environment and are convenient if you don't want to mess around with building Ruby from source. The downside of a binary distribution is that you have to take it as given: it may be a minor release or two behind the leading edge, and it may not have the optional libraries that you might want. If you can live with that, you'll need to find a binary distribution for your operating system and machine architecture.

For RPM-based Linux systems, you can search on <http://www.rpmfind.net> for a suitable Ruby RPM. Enter **ruby** as a search term, and select from the listed version numbers, architectures, and distributions. For example, ruby-1.8.2.i386 is a binary distribution of Ruby 1.8.2 for Intel x86 architectures.

For Debian dpkg-based Linux systems, you can use the apt-get system to find and install Ruby. You can use the apt-cache command to search for Ruby packages.

```
# apt-cache search ruby interpreter
libapache-mod-ruby - Embedding Ruby in the Apache web server
liberb-ruby1.6 - Tiny eRuby for Ruby 1.6
liberb-ruby1.8 - Tiny eRuby
ruby - An interpreter of object-oriented scripting language Ruby
ruby1.7 - Interpreter of object-oriented scripting language Ruby
ruby1.8 - Interpreter of object-oriented scripting language Ruby
```
You can install any of these packages using apt-get.

```
# apt-get install ruby1.8
Reading Package Lists... Done
Building Dependency Tree... Done
The following extra packages will be installed:
 libruby1.8
Suggested packages:
 ruby1.8-examples
The following NEW packages will be installed:
 libruby1.8 ruby1.8
     : : :
```
Note that you have to have superuser access to install global packages on a Unix or Linux box, which is why we show the prompt as a #.

If you're running on Microsoft Windows, you'll find the home page of the One-Click Installer at <http://rubyinstaller.rubyforge.org>.

#### <span id="page-31-0"></span>**Building Ruby from Source**

Because Ruby is an open-source project, you can download the source code to the interpreter and build it on your own system. Compared to using a binary distribution, this gives you a lot more control over where things go, and you can keep your installation totally up-to-date. The downside is that you're taking on the responsibility of managing the build and installation process. This isn't onerous, but it can be scary if you've never installed an open-source application from source.

The first thing to do is to download the source. This comes in three flavors, all from <http://www.ruby-lang.org>.

- 1. The stable release in *tarball* format. A tarball is an archive file, much like a *zip* file. Click the *Download Ruby* link, and then click the *stable release* link.
- 2. The *stable snapshot*. This is a tarball, created nightly, of the latest source code in Ruby's stable development branch. The stable branch is intended for production code and in general will be reliable. However, because the snapshot is taken daily, new features may not have received thorough testing yet—the stable tarball in item (1) will be generally more reliable.

3. The *nightly development snapshot*. This is again a tarball, created nightly. Unlike the stable code in (1) and (2), this code is leading edge, as it is taken from the head of the development branch. Expect things to be broken in here.

If you plan on downloading either of the nightly snapshots regularly, it may be easier to subscribe to the source repository directly. The sidebar on the next page gives more details.

Once you've loaded a tarball, you'll have to expand the archive into its constituent files. Use the tar command for this (if you don't have tar installed, you can try using another archiving utility, as many now support tar-format files).

```
% tar xzf snapshot.tar.gz
ruby/
ruby/bcc32/
ruby/bcc32/Makefile.sub
ruby/bcc32/README.bcc32
  : : :
```
This installs the Ruby source tree in the subdirectory ruby/. In that directory you'll find a file named README, which explains the installation procedure in detail. To summarize, you build Ruby on POSIX-based systems using the same four commands you use for most other open-source applications: ./configure, make, make test, and make install. You can build Ruby under other environments (including Windows) by using a POSIX emulation environment such as  $cygwin<sup>1</sup>$  $cygwin<sup>1</sup>$  $cygwin<sup>1</sup>$  or by using native compilers—see README.win32 in the distribution's win32 subdirectory as a starting point.

#### **Source Code from This Book**

We've made the source code from this book available for download from our web site at <http://pragmaticprogrammer.com/titles/ruby/code>. Sometimes, the listings of code in the book correspond to a complete source file. Other times, the book contains just a part of the source in a file—the program file may contain additional scaffolding to make the code compile.

#### <span id="page-32-0"></span>**Running Ruby**

Now that Ruby is installed, you'd probably like to run some programs. Unlike compiled languages, you have two ways to run Ruby—you can type in code interactively, or you can create program files and run them. Typing in code interactively is a great way to experiment with the language, but for code that's more complex, or that you will want to run more than once, you'll need to create program files and run them.

<span id="page-32-1"></span><sup>1.</sup> See <http://www.cygwin.com> for details.

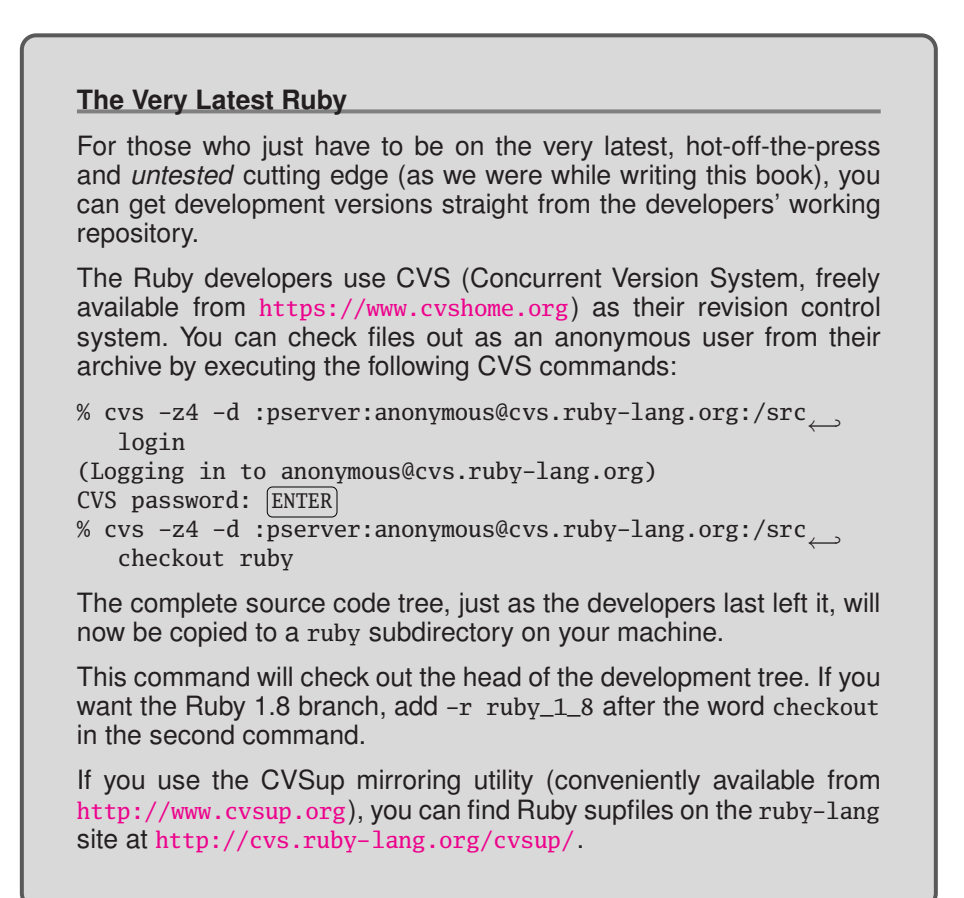

#### **Interactive Ruby**

One way to run Ruby interactively is simply to type **ruby** at the shell prompt. Here we typed in the single puts expression and an end-of-file character (which is Ctrl+D on our system). This process works, but it's painful if you make a typo, and you can't really see what's going on as you type.

```
% ruby
puts "Hello, world!"
^D
Hello, world!
```
For most folks, *irb*—Interactive Ruby—is the tool of choice for executing Ruby interactively. irb is a Ruby Shell, complete with command-line history, line-editing capabilities, and job control. (In fact, it has its own chapter beginning on page [174.](#page-202-0)) You run irb from the command line. Once it starts, just type in Ruby code. It will show you the value of each expression as it evaluates it.

```
% irb
irb(main):001:0> def sum(n1, n2)
irb(main):002:1> n1 + n2
irb(main):003:1> end
=> nil
irb(main):004:0> sum(3, 4)
\Rightarrow 7
irb(main):005:0> sum("cat", "dog")
=> "catdog"
```
We recommend that you get familiar with irb so you can try some of our examples interactively.

There's a trick when you want to use irb to try our example code that's already in a file. Say, for example, you wanted to try the Fibonacci module listed on page [196.](#page-224-0) You can do this from within irb by loading in the program file and then calling the methods it contains. In this case, the program file is in code/rdoc/fib\_example.rb.

```
% irb
irb(main):001:0> load "code/rdoc/fib_example.rb"
=> true
irb(main):002:0> Fibonacci.upto(20)
=> [1, 1, 2, 3, 5, 8, 13]
```
#### **Ruby Programs**

You can run a Ruby program from a file as you would any other shell script, Perl program, or Python program. Simply run the Ruby interpreter, giving it the script name as an argument.

% **ruby myprog.rb**

You can also use the Unix "shebang" notation as the first line of the program file.<sup>[2](#page-34-0)</sup>

```
#!/usr/local/bin/ruby -w
puts "Hello, world!"
```
If you make this source file executable (using, for instance, chmod +x myprog.rb), Unix lets you run the file as a program.

% **./myprog.rb** Hello, world!

You can do something similar under Microsoft Windows using file associations, and you can run Ruby GUI applications by double-clicking their names in Explorer.

<span id="page-34-0"></span><sup>2.</sup> If your system supports it, you can avoid hard-coding the path to Ruby in the "shebang" line by using #!/usr/bin/env ruby, which will search your path for ruby and then execute it.

#### <span id="page-35-0"></span>**Ruby Documentation: RDoc and ri**

As the volume of the Ruby libraries has grown, it has become impossible to document them all in one book; the standard library that comes with Ruby now contains more than 9,000 methods. Fortunately, an alternative to paper documentation exists for these methods (and classes and modules). Many are now documented internally using a system called *RDoc*.

If a source file is documented using RDoc, its documentation can be extracted and converted into HTML and ri formats.

Several sites on the Web contain a complete set of the RDoc documentation for Ruby, but <http://www.ruby-doc.org> is probably the best known. Browse on over, and you should be able to find at least some form of documentation for any Ruby library. They're adding new documentation all the time.

The ri tool is a local, command-line viewer for this same documentation. Most Ruby distributions now also install the resources used by the ri program.

To find the documentation for a class, type **ri** *ClassName*. For example, the following lists the summary information for the GC class. (For a list of classes with ri documentation, type **ri -c**.)

% **ri GC** ----------------------------------------------------------- Class: GC The GC module provides an interface to Ruby's mark and sweep garbage collection mechanism. Some of the underlying methods are also available via the ObjectSpace module. --------------------------------------------------------------------- Class methods: disable, enable, start Instance methods:

For information on a particular method, give its name as a parameter.

GC.enable #=> false

garbage\_collect

```
% ri enable
                        ---------------------------------------------------------- GC::enable
     GC.enable => true or false
---------------------------------------------------------------------
     Enables garbage collection, returning true if garbage collection
     was previously disabled.
         GC.disable #=> false
         GC.enable #=> true
```
If the method you pass to ri occurs in more than one class or module, ri will list all of the alternatives. Reissue the command, prefixing the method name with the name of the class and a dot.

% **ri start** More than one method matched your request. You can refine your search by asking for information on one of: Date#new\_start, Date#start, GC::start, Logger::Application#start, Thread::start % **ri GC.start** ----------------------------------------------------------- GC::start  $GC.start$   $\Rightarrow$  nil gc.garbage\_collect => nil ObjectSpace.garbage\_collect => nil ---------------------------------------------------------------------

Initiates garbage collection, unless manually disabled.

For general help on using ri, type "ri --help". In particular you might want to experiment with the "--format" option, which tells ri how to render decorated text (such as section headings). If your terminal program supports ANSI escape sequences, using "--format ansi" will generate a nice, colorful display. Once you find a set of options you like, you can set them into the RI environment variable. Using my shell (zsh), this would be done using:

#### % **export RI="--format ansi --width 70"**

If a class or module isn't yet documented in RDoc format, ask the friendly folks over at suggestions@ruby-doc.org to consider adding it.

All this command-line hacking may seem a tad off-putting if you're not a regular visitor to the shell prompt. But, in reality, it isn't that difficult, and the power you get from being able to string together commands this way is often surprising. Stick with it, and you'll be well on your way to mastering both Ruby and your computer.

## **Chapter 2**

# **Ruby.new**

When we originally designed this book, we had a grand plan (we were younger then). We wanted to document the language from the top down, starting with classes and objects and ending with the nitty-gritty syntax details. It seemed like a good idea at the time. After all, most everything in Ruby is an object, so it made sense to talk about objects first.

Or so we thought.

Unfortunately, it turns out to be difficult to describe a language that way. If you haven't covered strings, if statements, assignments, and other details, it's difficult to write examples of classes. Throughout our top-down description, we kept coming across low-level details we needed to cover so that the example code would make sense.

So, we came up with another grand plan (they don't call us pragmatic for nothing). We'd still describe Ruby starting at the top. But before we did that, we'd add a short chapter that described all the common language features used in the examples along with the special vocabulary used in Ruby, a kind of minitutorial to bootstrap us into the rest of the book.

# **Ruby Is an Object-Oriented Language**

Let's say it again. Ruby is a genuine object-oriented language. Everything you manipulate is an object, and the results of those manipulations are themselves objects. However, many languages make the same claim, and their users often have a different interpretation of what *object-oriented* means and a different terminology for the concepts they employ.

So, before we get too far into the details, let's briefly look at the terms and notation that *we'll* be using.

When you write object-oriented code, you're normally looking to model concepts from the real world in your code. Typically during this modeling process you'll discover categories of things that need to be represented in code. In a jukebox, the concept of a "song" could be such a category. In Ruby, you'd define a *class* to represent each of these entities. A class is a combination of state (for example, the name of the song) and methods that use that state (perhaps a method to play the song).

Once you have these classes, you'll typically want to create a number of *instances* of each. For the jukebox system containing a class called Song, you'd have separate instances for popular hits such as "Ruby Tuesday," "Enveloped in Python," "String of Pearls," "Small Talk," and so on. The word *object* is used interchangeably with *class instance* (and being lazy typists, we'll probably be using the word *object* more frequently).

In Ruby, these objects are created by calling a *constructor,* a special method associated with a class. The standard constructor is called new.

song1 = Song.new("Ruby Tuesday") song2 = Song.new("Enveloped in Python") # and so on

These instances are both derived from the same class, but they have unique characteristics. First, every object has a unique *object identifier* (abbreviated as *object ID* ). Second, you can define *instance variables*, variables with values that are unique to each instance. These instance variables hold an object's state. Each of our songs, for example, will probably have an instance variable that holds the song title.

Within each class, you can define *instance methods*. Each method is a chunk of functionality that may be called from within the class and (depending on accessibility constraints) from outside the class. These instance methods in turn have access to the object's instance variables and hence to the object's state.

Methods are invoked by sending a message to an object. The message contains the method's name, along with any parameters the method may need.<sup>[1](#page-38-0)</sup> When an object receives a message, it looks into its own class for a corresponding method. If found, that method is executed. If the method *isn't* found. . . well, we'll get to that later.

This business of methods and messages may sound complicated, but in practice it is very natural. Let's look at some method calls.

"gin joint".length  $\rightarrow$ "Rick".index("c")  $\rightarrow$  $-1942.$ abs  $\rightarrow$ sam.play(song)  $\rightarrow$  "duh dum, da dum de dum ..."

<span id="page-38-0"></span><sup>1.</sup> This idea of expressing method calls in the form of messages comes from Smalltalk.

(Remember, in the code examples in this book, the arrows show the value of an expression. The result of executing -1942.abs is 1942. If you just typed this code into a file and ran it using Ruby, you'd see no output, because we didn't tell Ruby to display anything. If you're using irb, you'd see the values we show in the book.)

Here, the thing before the period is called the *receiver*, and the name after the period is the method to be invoked. The first example asks a string for its length, and the second asks a different string to find the index of the letter *c*. The third line has a number calculate its absolute value. Finally, we ask Sam to play us a song.

It's worth noting here a major difference between Ruby and most other languages. In (say) Java, you'd find the absolute value of some number by calling a separate function and passing in that number. You could write

number = Math.abs(number) // Java code

In Ruby, the ability to determine an absolute value is built into numbers—they take care of the details internally. You simply send the message abs to a number object and let it do the work.

 $number = number abs$ 

The same applies to all Ruby objects: in C you'd write strlen(name), but in Ruby it's name.length, and so on. This is part of what we mean when we say that Ruby is a genuine object-oriented language.

## <span id="page-39-0"></span>**Some Basic Ruby**

Not many people like to read heaps of boring syntax rules when they're picking up a new language, so we're going to cheat. In this section we'll hit some of the highlights the stuff you'll just *have* to know if you're going to write Ruby programs. Later, in Chapter [22,](#page-330-0) which begins on page [302,](#page-330-0) we'll go into all the gory details.

Let's start with a simple Ruby program. We'll write a method that returns a cheery, personalized greeting. We'll then invoke that method a couple of times.

```
def say_goodnight(name)
  result = "Good night, " + name
  return result
end
# Time for bed...
puts say_goodnight("John-Boy")
puts say_goodnight("Mary-Ellen")
```
As the example shows, Ruby syntax is clean. You don't need semicolons at the ends of statements as long as you put each statement on a separate line. Ruby comments start with a # character and run to the end of the line. Code layout is pretty much up to you; indentation is not significant (but using two-character indentation will make you friends in the community if you plan on distributing your code).

Methods are defined with the keyword def, followed by the method name (in this case, say\_goodnight) and the method's parameters between parentheses. (In fact, the parentheses are optional, but we like to use them.) Ruby doesn't use braces to delimit the bodies of compound statements and definitions. Instead, you simply finish the body with the keyword end. Our method's body is pretty simple. The first line concatenates the literal string "Good night, " and the parameter name and assigns the result to the local variable result. The next line returns that result to the caller. Note that we didn't have to declare the variable result; it sprang into existence when we assigned to it.

Having defined the method, we call it twice. In both cases we pass the result to the method puts, which simply outputs its argument followed by a newline (moving on to the next line of output).

Good night, John-Boy Good night, Mary-Ellen

The line puts say\_goodnight("John-Boy") contains two method calls, one to the method say\_goodnight and the other to the method puts. Why does one call have its arguments in parentheses while the other doesn't? In this case it's purely a matter of taste. The following lines are both equivalent.

```
puts say_goodnight("John-Boy")
puts(say_goodnight("John-Boy"))
```
However, life isn't always that simple, and precedence rules can make it difficult to know which argument goes with which method invocation, so we recommend using parentheses in all but the simplest cases.

This example also shows some Ruby string objects. You have many ways to create a string object, but probably the most common is to use string literals: sequences of characters between single or double quotation marks. The difference between the two forms is the amount of processing Ruby does on the string while constructing the literal. In the single-quoted case, Ruby does very little. With a few exceptions, what you type into the string literal becomes the string's value.

In the double-quoted case, Ruby does more work. First, it looks for substitutions sequences that start with a backslash character—and replaces them with some binary value. The most common of these is  $\n\lambda$ , which is replaced with a newline character. When a string containing a newline is output, the \n forces a line break.

puts "And good night,\nGrandma"

*produces:*

And good night, Grandma

The second thing that Ruby does with double-quoted strings is expression interpolation. Within the string, the sequence #{*expression*} is replaced by the value of *expression*. We could use this to rewrite our previous method.

```
def say_goodnight(name)
      result = "Good night, #{name}"
      return result
    end
    puts say_goodnight('Pa')
produces:
```
Good night, Pa

When Ruby constructs this string object, it looks at the current value of name and substitutes it into the string. Arbitrarily complex expressions are allowed in the  $\#\{\ldots\}$ construct. Here we invoke the capitalize method, defined for all strings, to output our parameter with a leading uppercase letter.

```
def say_goodnight(name)
  result = "Good night, #{name.capitalize}"
 return result
end
puts say_goodnight('uncle')
```
*produces:*

Good night, Uncle

As a shortcut, you don't need to supply the braces when the expression is simply a global, instance, or class variable (which we'll talk about shortly).

```
s<sub>g</sub>reeting = "Hello"  # S<sub>g</sub>reeting is a global variable@name = "Prudence" # @name is an instance variableputs "#$greeting, #@name"
```
*produces:*

Hello, Prudence

For more information on strings, as well as on the other Ruby standard types, see Chapter [5,](#page-83-0) which begins on page [55.](#page-83-0)

Finally, we could simplify this method some more. The value returned by a Ruby method is the value of the last expression evaluated, so we can get rid of the temporary variable and the return statement altogether.

```
def say_goodnight(name)
  "Good night, #{name}"
end
puts say_goodnight('Ma')
```
*produces:*

Good night, Ma

We promised that this section would be brief. We've got just one more topic to cover: Ruby names. For brevity, we'll be using some terms (such as *class variable*) that we aren't going to define here. However, by talking about the rules now, you'll be ahead of the game when we actually come to discuss class variables and the like later.

Ruby uses a convention to help it distinguish the usage of a name: the first characters of a name indicate how the name is used. Local variables, method parameters, and method names should all start with a lowercase letter or with an underscore. Global variables are prefixed with a dollar sign  $(\$)$ , and instance variables begin with an "at" sign  $(\@)$ . Class variables start with two "at" signs  $(\mathcal{Q} \mathcal{Q})$ . Finally, class names, module names, and constants must start with an uppercase letter. Samples of different names are given in Table [2.1](#page-43-0) on the next page.

Following this initial character, a name can be any combination of letters, digits, and underscores (with the proviso that the character following an  $\omega$  sign may not be a digit). However, by convention multiword instances variables are written with underscores between the words, and multiword class names are written in MixedCase (with each word capitalized).

## **Arrays and Hashes**

Ruby's arrays and hashes are indexed collections. Both store collections of objects, accessible using a key. With arrays, the key is an integer, whereas hashes support any object as a key. Both arrays and hashes grow as needed to hold new elements. It's more efficient to access array elements, but hashes provide more flexibility. Any particular array or hash can hold objects of differing types; you can have an array containing an integer, a string, and a floating-point number, as we'll see in a minute.

You can create and initialize a new array object using an *array literal*—a set of elements between square brackets. Given an array object, you can access individual elements by supplying an index between square brackets, as the next example shows. Note that Ruby array indices start at zero.

```
a = [ 1, 'cat', 3.14 ] # array with three elements# access the first element
a[0] \rightarrow 1# set the third element
a[2] = nil# dump out the array
a \rightarrow [1, "cat", nil]
```
You may have noticed that we used the special value nil in this example. In many languages, the concept of *nil* (or *null*) means "no object." In Ruby, that's not the case; nil is an object, just like any other, that happens to represent nothing. Anyway, back to arrays and hashes.

| <b>Variables</b>           |                   |                 |                 | <b>Constants and</b> |
|----------------------------|-------------------|-----------------|-----------------|----------------------|
| Local                      | Global            | <b>Instance</b> | Class           | <b>Class Names</b>   |
| name                       | \$debug           | <b>Caname</b>   | @@total         | PI                   |
| fish_and_chips             | <b>\$CUSTOMER</b> | @point_1        | @@symtab        | FeetPerMile          |
| x_axis                     | \$                | аx              | aan             | String               |
| thx1138                    | \$plan9           | a               | @@x_pos         | MyClass              |
| $\overline{\phantom{0}}26$ | \$Global          | @plan9          | <b>@@SINGLE</b> | JazzSong             |

<span id="page-43-0"></span>Table 2.1. Example variable and class names

Sometimes creating arrays of words can be a pain, what with all the quotes and commas. Fortunately, Ruby has a shortcut: %w does just what we want.

```
a = [ 'ant', 'bee', 'cat', 'dog', 'elk' ]a[0] \rightarrow "ant"
a[3] \rightarrow "dog"# this is the same:
a = %W{ and } be cat dog elk }a[0] \rightarrow "ant"
a[3] \rightarrow "dog"
```
Ruby hashes are similar to arrays. A hash literal uses bracesrather than square brackets. The literal must supply two objects for every entry: one for the key, the other for the value.

For example, you may want to map musical instruments to their orchestral sections. You could do this with a hash.

```
inst_section = \{'cello' => 'string',
  'clarinet' => 'woodwind',
  'drum' => 'percussion',<br>'oboe' => 'woodwind'.
             => 'woodwind',
  'trumpet' => 'brass',
  'violin' => 'string'
}
```
The thing to the left of the  $\Rightarrow$  is the key, and that on the right is the corresponding value. Keys in a particular hash must be unique—you can't have two entries for "drum." The the keys and values in a hash can be arbitrary objects—you can have hashes where the values are arrays, other hashes, and so on.

Hashes are indexed using the same square bracket notation as arrays.

```
inst\_section['oboe'] \rightarrow "woodwind"inst\_section['cello'] \rightarrow "string"inst_section['bassoon'] → nil
```
As the last example shows, a hash by default returns nil when indexed by a key it doesn't contain. Normally this is convenient, as nil means false when used in conditional expressions. Sometimes you'll want to change this default. For example, if you're using a hash to count the number of times each key occurs, it's convenient to have the default value be zero. This is easily done by specifying a default value when you create a new, empty hash.

```
histogram = Hash.new(0)histogram['key1'] \rightarrow 0
histogram['key1'] = histogram['key1'] + 1
histogram['key1'] \rightarrow 1
```
Array and hash objects have lots of useful methods: see the discussion starting on page [40,](#page-68-0) and the reference sections starting on pages [406](#page-434-0) and [471,](#page-499-0) for details.

## **Control Structures**

Ruby has all the usual control structures, such as if statements and while loops. Java, C, and Perl programmers may well get caught by the lack of braces around the bodies of these statements. Instead, Ruby uses the keyword end to signify the end of a body.

```
if count > 10puts "Try again"
elsif tries == 3
 puts "You lose"
else
  puts "Enter a number"
end
```
Similarly, while statements are terminated with end.

```
while weight < 100 and num_pallets <= 30
  pallet = next_pallet()
  weight += pallet.weight
  num pallets += 1end
```
Most statements in Ruby return a value, which means you can use them as conditions. For example, the method gets returns the next line from the standard input stream or nil when end of file is reached. Because Ruby treats nil as a false value in conditions, you could write the following to process the lines in a file.

```
while line = gets
  puts line.downcase
end
```
Here, the assignment statement sets the variable line to either the next line of text or nil, and then the while statement tests the value of the assignment, terminating the loop when it is nil.

Ruby *statement modifiers* are a useful shortcut if the body of an if or while statement is just a single expression. Simply write the expression, followed by if or while and the condition. For example, here's a simple if statement.

```
if radiation > 3000
  puts "Danger, Will Robinson"
end
```
Here it is again, rewritten using a statement modifier.

puts "Danger, Will Robinson" if radiation > 3000

Similarly, a while loop such as

```
square = 2while square < 1000
   square = square*square
end
```
becomes the more concise

square  $= 2$ square = square\*square while square < 1000

These statement modifiers should seem familiar to Perl programmers.

## **Regular Expressions**

Most of Ruby's built-in types will be familiar to all programmers. A majority of languages have strings, integers, floats, arrays, and so on. However, regular expression support is typically built into only scripting languages, such as Ruby, Perl, and awk. This is a shame: regular expressions, although cryptic, are a powerful tool for working with text. And having them built in, rather than tacked on through a library interface, makes a big difference.

Entire books have been written about regular expressions (for example, *Mastering Regular Expressions* [\[Fri02\]](#page-789-0)), so we won't try to cover everything in this short section. Instead, we'll look at just a few examples of regular expressions in action. You'll find full coverage of regular expressions starting on page [64.](#page-92-0)

A regular expression is simply a way of specifying a *pattern* of characters to be matched in a string. In Ruby, you typically create a regular expression by writing a pattern between slash characters (/*pattern*/). And, Ruby being Ruby, regular expressions are objects and can be manipulated as such.

For example, you could write a pattern that matches a string containing the text *Perl* or the text *Python* using the following regular expression.

/Perl|Python/

The forward slashes delimit the pattern, which consists of the two things we're matching, separated by a pipe character (1). This pipe character means "either the thing on the right or the thing on the left," in this case either *Perl* or *Python.* You can use parentheses within patterns, just as you can in arithmetic expressions, so you could also have written this pattern as

/P(erl|ython)/

You can also specify *repetition* within patterns.  $/ab+c/$  matches a string containing an *a* followed by one or more *b*'s, followed by a *c*. Change the plus to an asterisk, and /ab\*c/ creates a regular expression that matches one *a*, zero or more *b*'s, and one *c*.

You can also match one of a group of characters within a pattern. Some common examples are *character classes* such as \s, which matches a whitespace character (space, tab, newline, and so on); \d, which matches any digit; and  $\wedge w$ , which matches any character that may appear in a typical word. A dot ( . ) matches (almost) any character. A table of these character classes appears on page [68.](#page-96-0)

We can put all this together to produce some useful regular expressions.

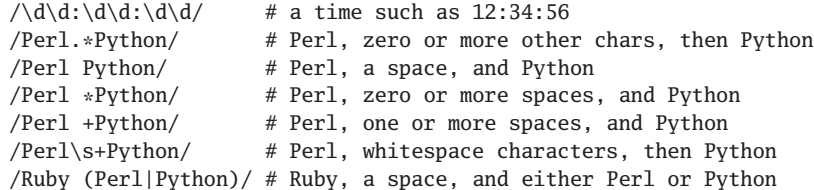

Once you have created a pattern, it seems a shame not to use it. The match operator =~ can be used to match a string against a regular expression. If the pattern is found in the string, =~ returns its starting position, otherwise it returns nil. This means you can use regular expressions as the condition in if and while statements. For example, the following code fragment writes a message if a string contains the text *Perl* or *Python*.

```
if line =~ /Perl|Python/
  puts "Scripting language mentioned: #{line}"
end
```
The part of a string matched by a regular expression can be replaced with different text using one of Ruby's substitution methods.

line.sub(/Perl/, 'Ruby') # replace first 'Perl' with 'Ruby' line.gsub(/Python/, 'Ruby') # replace every 'Python' with 'Ruby'

You can replace every occurrence of *Perl* and *Python* with *Ruby* using

line.gsub(/Perl|Python/, 'Ruby')

We'll have a lot more to say about regular expressions as we go through the book.

## **Blocks and Iterators**

This section briefly describes one of Ruby's particular strengths. We're about to look at code blocks: chunks of code you can associate with method invocations, almost as if they were parameters. This is an incredibly powerful feature. One of our reviewers commented at this point: "This is pretty interesting and important, and so if you weren't paying attention before, you should probably start now." We'd have to agree.

You can use code blocks to implement callbacks (but they're simpler than Java's anonymous inner classes), to pass around chunks of code (but they're more flexible than C's function pointers), and to implement iterators.

Code blocks are just chunks of code between braces or between do. . . end.

```
{ puts "Hello" } # this is a block
do ###
 club.enroll(person) # and so is this
 person.socialize #
end ###
```
Why are there two kinds of delimiter? It's partly because sometimes one feels more natural to write than another. It's partly too because they have different precedences: the braces bind more tightly than the do/end pairs. In this book, we try to follow what is becoming a Ruby standard and use braces for single-line blocks and do/end for multiline blocks.

Once you've created a block, you can associate it with a call to a method. You do this by putting the start of the block at the end of the source line containing the method call. For example, in the following code, the block containing puts "Hi" is associated with the call to the method greet.

greet { puts "Hi" }

If the method has parameters, they appear before the block.

```
verbose_greet("Dave", "loyal customer") { puts "Hi" }
```
A method can then invoke an associated block one or more times using the Ruby yield statement. You can think of yield as being something like a method call that calls out to the block associated with the method containing the yield.

The following example shows this in action. We define a method that calls yield twice. We then call this method, putting a block on the same line, after the call (and after any arguments to the method).[2](#page-47-0)

<span id="page-47-0"></span><sup>2.</sup> Some people like to think of the association of a block with a method as a kind of parameter passing. This works on one level, but it isn't really the whole story. You may be better off thinking of the block and the method as coroutines, which transfer control back and forth between themselves.

```
def call_block
 puts "Start of method"
  yield
 yield
 puts "End of method"
end
call_block { puts "In the block" }
```
*produces:*

Start of method In the block In the block End of method

See how the code in the block (puts "In the block") is executed twice, once for each call to yield.

You can provide parameters to the call to yield: these will be passed to the block. Within the block, you list the names of the arguments to receive these parameters between vertical bars (|).

```
def call_block
 yield("hello", 99)
end
call_block {|str, num| ... }
```
Code blocks are used throughout the Ruby library to implement iterators: methods that return successive elements from some kind of collection, such as an array.

```
animals = %w( ant bee cat dog elk ) # create an array
animals.each {|animal| puts animal } # iterate over the contents
```
*produces:*

ant bee cat dog elk

Let's look at how we could implement the Array class's each iterator that we used in the previous example. The each iterator loops through every element in the array, calling yield for each one. In pseudo-code, this may look like

```
# within class Array...
def each
  for each element # \leftarrow not valid Ruby
    yield(element)
  end
end
```
Many of the looping constructs that are built into languages such as C and Java are simply method calls in Ruby, with the methods invoking the associated block zero or more times.

```
[ 'cat', 'dog', 'horse' ].each {|name| print name, " " }
    5.times { print "*" }
    3.upto(6) {|i| print i }
    ('a'..'e').each {|char| print char }
produces:
```
cat dog horse \*\*\*\*\*3456abcde

Here we ask the object 5 to call a block five times and then ask the object 3 to call a block, passing in successive values until it reaches 6. Finally, the range of characters from *a* to *e* invokes a block using the method each.

## **Reading and 'Riting**

Ruby comes with a comprehensive I/O library. However, in most of the examples in this book we'll stick to a few simple methods. We've already come across two methods that do output. puts writes its arguments, adding a newline after each. print also writes its arguments, but with no newline. Both can be used to write to any I/O object, but by default they write to standard output.

Another output method we use a lot is printf, which prints its arguments under the control of a format string (just like printf in C or Perl).

```
printf("Number: %5.2f,\nString: %s\n", 1.23, "hello")
```
*produces:*

Number: 1.23, String: hello

In this example, the format string "Number: %5.2f,\nString: %s\n" tells printf to substitute in a floating-point number (allowing five characters in total, with two after the decimal point) and a string. Notice the newlines  $(\n\eta)$  embedded in the string; each moves the output onto the next line.

You have many ways to read input into your program. Probably the most traditional is to use the routine gets, which returns the next line from your program's standard input stream.

```
line = gets
print line
```
#### **Ruby Escapes Its Past**

In the old days Ruby borrowed a lot from the Perl language. One of these features is a certain "magic" when it comes to global variables, and probably no global is more magical than \$\_. For example, the gets method has a side effect: as well as returning the line just read, it also stores it into \$\_. If you call print with no argument, it prints the contents of \$\_. If you write an if or while statement with just a regular expression as the condition, that expression is matched against \$\_. As a result of all this magic, you could write the following program to look for all lines in a file containing the text Ruby.

```
while gets
  if /Ruby/
    print
  end
end
```
However, this style of Ruby programming is rapidly falling out of fashion with purists. As one of these purists happens to be Matz, you'll now find that Ruby issues warnings for many of these special uses: expect to see these features go away in the future.

That doesn't mean you have to write more verbose programs. The "Ruby way" to write this would be to use an iterator and the predefined object ARGF, which represents the program's input files.

ARGF.each {|line| print line if line =~ /Ruby/ }

You could write it even more concisely.

print ARGF.grep(/Ruby/)

In general, there's a move away from some of the Perlisms in the Ruby community. If you run your programs with the -w flag to enable warnings (you do run with warnings enabled, don't you?), you'll find the Ruby interpreter catches most of them.

## **Onward and Upward**

That's it. We've finished our lightning-fast tour of some of the basic features of Ruby. We've had a look at objects, methods, strings, containers, and regular expressions, seen some simple control structures, and looked at some rather nifty iterators. We hope this chapter has given you enough ammunition to be able to attack the rest of this book.

Time to move on, and up—up to a higher level. Next, we'll be looking at classes and objects, things that are at the same time both the highest-level constructs in Ruby and the essential underpinnings of the entire language.

### **Chapter 3**

# <span id="page-51-1"></span>**Classes, Objects, and Variables**

From the examples we've shown so far, you may be wondering about our earlier assertion that Ruby is an object-oriented language. Well, this chapter is where we justify that claim. We're going to be looking at how you create classes and objects in Ruby and at some of the ways in which Ruby is more powerful than most object-oriented languages. Along the way, we'll be implementing part of our next billion-dollar product, the Internet Enabled Jazz and Bluegrass jukebox.

After months of work, our highly paid Research and Development folks have determined that our jukebox needs *songs*. So it seems like a good idea to start by setting up a Ruby class that represents things that are songs. We know that a real song has a name, an artist, and a duration, so we'll want to make sure that the song objects in our program do, too.

We'll start by creating the basic class Song,<sup>[1](#page-51-0)</sup> which contains just a single method, initialize.

```
class Song
  def initialize(name, artist, duration)
   @name = name\emptysetartist = artist
   @duration = duration
  end
end
```
initialize is a special method in Ruby programs. When you call Song . new to create a new Song object, Ruby allocates some memory to hold an uninitialized object and

<span id="page-51-0"></span><sup>1.</sup> As we mentioned on page [14,](#page-39-0) class names start with an uppercase letter, and method names normally start with a lowercase letter.

then calls that object's initialize method, passing in any parameters that were passed to new. This gives you a chance to write code that sets up your object's state.

For class Song, the initialize method takes three parameters. These parameters act just like local variables within the method, so they follow the local variable naming convention of starting with a lowercase letter.

Each object represents its own song, so we need each of our Song objects to carry around its own song name, artist, and duration. This means we need to store these values as *instance variables* within the object. Instance variables are accessible to all the methods in an object, and each object has its own copy of its instance variables.

In Ruby, an instance variable is simply a name preceded by an "at" sign (@). In our example, the parameter name is assigned to the instance variable @name, artist is assigned to @artist, and duration (the length of the song in seconds) is assigned to @duration.

Let's test our spiffy new class.

```
song = Song.new("Bicylops", "Fleck", 260)
song.inspect → #<Song:0x1c7ca8 @name="Bicylops", @duration=260,
                  @artist="Fleck">
```
Well, it seems to work. By default, the inspect message, which can be sent to any object, formats the object's ID and instance variables. It looks as though we have them set up correctly.

Our experience tells us that during development we'll be printing out the contents of a Song object many times, and inspect's default formatting leaves something to be desired. Fortunately, Ruby has a standard message, to\_s, that it sends to any object it wants to render as a string. Let's try it on our song.

```
song = Song.new("Bicylops", "Fleck", 260)
song.to_s → "#<Song:0x1c7ec4>"
```
That wasn't too useful—it just reported the object ID. So, let's override to\_s in our class. As we do this, we should also take a moment to talk about how we're showing the class definitions in this book.

In Ruby, classes are never closed: you can always add methods to an existing class. This applies to the classes you write as well as the standard, built-in classes. Just open a class definition for an existing class, and the new contents you specify will be added to whatever's there.

This is great for our purposes. As we go through this chapter, adding features to our classes, we'll show just the class definitions for the new methods; the old ones will still be there. It saves us having to repeat redundant stuff in each example. Obviously, though, if you were creating this code from scratch, you'd probably just throw all the methods into a single class definition.

Enough detail! Let's get back to adding a to\_s method to our Song class. We'll use the # character in the string to interpolate the value of the three instance variables.

```
class Song
  def to_s
    "Song: #@name--#@artist (#@duration)"
  end
end
song = Song.new("Bicylops", "Fleck", 260)
song.to_s \rightarrow "Song: Bicylops--Fleck (260)"
```
Excellent, we're making progress. However, we've slipped something subtle into the mix. We said that Ruby supports to\_s for all objects, but we didn't say how. The answer has to do with inheritance, subclassing, and how Ruby determines what method to run when you send a message to an object. This is a subject for a new section, so....

## **Inheritance and Messages**

Inheritance allows you to create a class that is a refinement or specialization of another class. For example, our jukebox has the concept of songs, which we encapsulate in class Song. Then marketing comes along and tells us that we need to provide karaoke support. A karaoke song is just like any other (it doesn't have a vocal track, but that doesn't concern us). However, it also has an associated set of lyrics, along with timing information. When our jukebox plays a karaoke song, the lyrics should flow across the screen on the front of the jukebox in time with the music.

An approach to this problem is to define a new class, KaraokeSong, that is just like Song but with a lyric track.

```
class KaraokeSong < Song
  def initialize(name, artist, duration, lyrics)
   super(name, artist, duration)
   @lyrics = lyrics
  end
end
```
The "< Song" on the class definition line tells Ruby that a KaraokeSong is a *subclass* of Song. (Not surprisingly, this means that Song is a *superclass* of KaraokeSong. People also talk about parent-child relationships, so KaraokeSong's parent would be Song.) For now, don't worry too much about the initialize method; we'll talk about that super call later.

Let's create a KaraokeSong and check that our code worked. (In the final system, the lyrics will be held in an object that includes the text and timing information.) To test our class, though, we'll just use a string. This is another benefit of dynamically typed languages—we don't have to define everything before we start running code.

```
song = KaraokeSong.new("My Way", "Sinatra", 225, "And now, the...")
song.to_s \rightarrow "Song: My Way--Sinatra (225)"
```
Well, it ran. But why doesn't the to\_s method show the lyric?

The answer has to do with the way Ruby determines which method should be called when you send a message to an object. During the initial parsing of the program source, when Ruby comes across the method invocation song.to\_s, it doesn't actually know where to find the method to\_s. Instead, it defers the decision until the program is run. At that time, it looks at the class of song. If that class implements a method with the same name as the message, that method is run. Otherwise, Ruby looks for a method in the parent class, and then in the grandparent, and so on up the ancestor chain. If it runs out of ancestors without finding the appropriate method, it takes a special action that normally results in an error being raised.<sup>[2](#page-54-0)</sup>

Back to our example. We sent the message to\_s to song, an object of class Karaoke-Song. Ruby looks in KaraokeSong for a method called to\_s but doesn't find it. The interpreter then looks in KaraokeSong's parent, class Song, and there it finds the to\_s method that we defined on page [24.](#page-51-1) That's why it prints out the song details but not the lyrics—class Song doesn't know anything about lyrics.

Let's fix this by implementing KaraokeSong#to\_s. You have a number of ways to do this. Let's start with a bad way. We'll copy the to\_s method from Song and add on the lyric.

```
class KaraokeSong
 # ...
  def to_s
   "KS: #@name--#@artist (#@duration) [#@lyrics]"
  end
end
song = KaraokeSong.new("My Way", "Sinatra", 225, "And now, the...")
song.to_s \rightarrow "KS: My Way--Sinatra (225) [And now, the...]"
```
We're correctly displaying the value of the @lyrics instance variable. To do this, the subclass directly accesses the instance variables of its ancestors. So why is this a bad way to implement to\_s?

The answer has to do with good programming style (and something called *decoupling*). By poking around inside our parent's internal structure, and explicitly examining its instance variables, we're tying ourselves tightly to its implementation. Say we decided to change Song to store the duration in milliseconds. Suddenly, KaraokeSong would start reporting ridiculous values. The idea of a karaoke version of "My Way" that lasts for 3,750 minutes is just too frightening to consider.

<span id="page-54-0"></span><sup>2.</sup> In fact, you can intercept this error, which allows you to fake out methods at runtime. This is described under Object#method\_missing on page [551.](#page-574-0)

We get around this problem by having each class handle its own implementation details. When KaraokeSong#to\_s is called, we'll have it call its parent's to\_s method to get the song details. It will then append to this the lyric information and return the result. The trick here is the Ruby keyword super. When you invoke super with no arguments, Ruby sends a message to the parent of the current object, asking it to invoke a method of the same name as the method invoking super. It passes this method the parameters that were passed to the originally invoked method. Now we can implement our new and improved to\_s.

```
class KaraokeSong < Song
  # Format ourselves as a string by appending
  # our lyrics to our parent's #to_s value.
  def to_s
   super + " [#@lyrics]"
  end
end
song = KaraokeSong.new("My Way", "Sinatra", 225, "And now, the...")
song.to_s \rightarrow "Song: My Way--Sinatra (225) [And now, the...]"
```
We explicitly told Ruby that KaraokeSong was a subclass of Song, but we didn't specify a parent class for Song itself. If you don't specify a parent when defining a class, Ruby supplies class Object as a default. This means that all objects have Object as an ancestor and that Object's instance methods are available to every object in Ruby. Back on page [24](#page-51-1) we said that to\_s is available to all objects. Now we know why; to\_s is one of more than 35 instance methods in class Object. The complete list begins on page [546.](#page-574-0)

So far in this chapter we've been looking at classes and their methods. Now it's time to move on to the objects, such as the instances of class Song.

## **Objects and Attributes**

The Song objects we've created so far have an internal state (such as the song title and artist). That state is private to those objects—no other object can access an object's instance variables. In general, this is a Good Thing. It means that the object is solely responsible for maintaining its own consistency.

However, an object that is totally secretive is pretty useless—you can create it, but then you can't do anything with it. You'll normally define methods that let you access and manipulate the state of an object, allowing the outside world to interact with the object. These externally visible facets of an object are called its *attributes*.

For our Song objects, the first thing we may need is the ability to find out the title and artist (so we can display them while the song is playing) and the duration (so we can display some kind of progress bar).

#### **Inheritance and Mixins**

Some object-oriented languages (such as C++) support multiple inheritance, where a class can have more than one immediate parent, inheriting functionality from each. Although powerful, this technique can be dangerous, as the inheritance hierarchy can become ambiguous.

Other languages, such as Java and C#, support single inheritance. Here, a class can have only one immediate parent. Although cleaner (and easier to implement), single inheritance also has drawbacks—in the real world objects often inherit attributes from multiple sources (a ball is both a bouncing thing and a spherical thing, for example).

Ruby offers an interesting and powerful compromise, giving you the simplicity of single inheritance and the power of multiple inheritance. A Ruby class has only one direct parent, so Ruby is a singleinheritance language. However, Ruby classes can include the functionality of any number of mixins (a mixin is like a partial class definition). This provides a controlled multiple-inheritance-like capability with none of the drawbacks. We'll explore mixins more beginning on page [111.](#page-139-0)

```
class Song
 def name
   @name
 end
 def artist
   @artist
 end
 def duration
   @duration
 end
end
song = Song.new("Bicylops", "Fleck", 260)
song.artist → "Fleck"
song.name → "Bicylops"
song.duration \rightarrow 260
```
Here we've defined three accessor methods to return the values of the three instance variables. The method name(), for example, returns the value of the instance variable @name. Because this is such a common idiom, Ruby provides a convenient shortcut: attr\_reader creates these accessor methods for you.

```
class Song
  attr_reader :name, :artist, :duration
end
```

```
song = Song.new("Bicylops", "Fleck", 260)
song.artist \rightarrow "Fleck"
song.name → "Bicylops"
song.duration \rightarrow 260
```
This example has introduced something new. The construct :artist is an expression that returns a Symbol object corresponding to artist. You can think of :artist as meaning the *name* of the variable artist, and plain artist as meaning the *value* of the variable. In this example, we named the accessor methods name, artist, and duration. The corresponding instance variables, @name, @artist, and @duration, will be created automatically. These accessor methods are identical to the ones we wrote by hand earlier.

#### **Writable Attributes**

Sometimes you need to be able to set an attribute from outside the object. For example, let's assume that the duration that is initially associated with a song is an estimate (perhaps gathered from information on a CD or in the MP3 data). The first time we play the song, we get to find out how long it actually is, and we store this new value back in the Song object.

In languages such as C++ and Java, you'd do this with *setter functions*.

```
class JavaSong { // Java code
 private Duration _duration;
 public void setDuration(Duration newDuration) {
   _duration = newDuration;
 }
}
s = new Song(...).s.setDuration(length);
```
In Ruby, the attributes of an object can be accessed as if they were any other variable. We've seen this above with phrases such as song name. So, it seems natural to be able to assign to these variables when you want to set the value of an attribute. In Ruby you do that by creating a method whose name ends with an equals sign. These methods can be used as the target of assignments.

```
class Song
  def duration=(new_duration)
    @duration = new_duration
  end
end
song = Song.new("Bicylops", "Fleck", 260)
song.duration \rightarrow 260
song.duration = 257 # set attribute with updated value
song.duration \rightarrow 257
```
The assignment song.duration =  $257$  invokes the method duration= in the song object, passing it 257 as an argument. In fact, defining a method name ending in an equals sign makes that name eligible to appear on the left side of an assignment.

Again, Ruby provides a shortcut for creating these simple attribute-setting methods.

```
class Song
  attr_writer :duration
end
song = Song.new("Bicylops", "Fleck", 260)
song.duration = 257
```
#### **Virtual Attributes**

These attribute-accessing methods do not have to be just simple wrappers around an object's instance variables. For example, you may want to access the duration in minutes and fractions of a minute, rather than in seconds as we've been doing.

```
class Song
  def duration_in_minutes
    @duration/60.0 # force floating point
  end
  def duration_in_minutes=(new_duration)
    \text{duration} = \text{(new_duration*60).to\_i}end
end
song = Song.new("Bicylops", "Fleck", 260)
song.duration_in_minutes → 4.33333333333333
song.duration_in_minutes = 4.2
song.duration \rightarrow 252
```
Here we've used attribute methods to create a virtual instance variable. To the outside world, duration\_in\_minutes seems to be an attribute like any other. Internally, though, it has no corresponding instance variable.

This is more than a curiosity. In his landmark book *Object-Oriented Software Construction* [\[Mey97\]](#page-789-1), Bertrand Meyer calls this the *Uniform Access Principle*. By hiding the difference between instance variables and calculated values, you are shielding the rest of the world from the implementation of your class. You're free to change how things work in the future without impacting the millions of lines of code that use your class. This is a big win.

#### **Attributes, Instance Variables, and Methods**

This description of attributes may leave you thinking that they're nothing more than methods—why'd we need to invent a fancy name for them? In a way, that's absolutely right. An attribute *is* just a method. Sometimes an attribute simply returns the value of an instance variable. Sometimes an attribute returns the result of a calculation. And sometimes those funky methods with equals signs at the end of their names are used to update the state of an object. So the question is, where do attributes stop and regular methods begin? What makes something an attribute, and not just a plain old method? Ultimately, that's one of those "angels on a pinhead" questions. Here's a personal take.

When you design a class, you decide what internal state it has and also decide how that state is to appear on the outside (to users of your class). The internal state is held in instance variables. The external state is exposed through methods we're calling *attributes*. And the other actions your class can perform are just regular methods. It really isn't a crucially important distinction, but by calling the external state of an object its *attributes*, you're helping clue people in to how they should view the class you've written.

## **Class Variables and Class Methods**

So far, all the classes we've created have contained instance variables and instance methods: variables that are associated with a particular instance of the class, and methods that work on those variables. Sometimes classes themselves need to have their own states. This is where class variables come in.

### **Class Variables**

A class variable is shared among all objects of a class, and it is also accessible to the class methods that we'll describe later. Only one copy of a particular class variable exists for a given class. Class variable names start with two "at" signs, such as @@count. Unlike global and instance variables, class variables must be initialized before they are used. Often this initialization is just a simple assignment in the body of the class definition.

For example, our jukebox may want to record how many times each song has been played. This count would probably be an instance variable of the Song object. When a song is played, the value in the instance is incremented. But say we also want to know how many songs have been played in total. We could do this by searching for all the Song objects and adding their counts, or we could risk excommunication from the Church of Good Design and use a global variable. Instead, we'll use a class variable.

```
class Song
 @Qplays = 0def initialize(name, artist, duration)
   @name = name@artist = artist
   @duration = duration
   @plays = 0
 end
```

```
def play
   @plays += 1 # same as @plays = @plays + 1
   @Qplays += 1"This song: #@plays plays. Total #@@plays plays."
 end
end
```
For debugging purposes, we've arranged for Song#play to return a string containing the number of times this song has been played, along with the total number of plays for all songs. We can test this easily.

```
s1 = Song.new("Song1", "Artist1", 234) # test songs..
s2 = Song.new("Song2", "Artist2", 345)
s1.play \rightarrow "This song: 1 plays. Total 1 plays."
s2.play \rightarrow "This song: 1 plays. Total 2 plays."
s1. play \rightarrow "This song: 2 plays. Total 3 plays."
s1.play \rightarrow "This song: 3 plays. Total 4 plays."
```
Class variables are private to a class and its instances. If you want to make them accessible to the outside world, you'll need to write an accessor method. This method could be either an instance method or, leading us neatly to the next section, a class method.

#### <span id="page-60-0"></span>**Class Methods**

Sometimes a class needs to provide methods that work without being tied to any particular object. We've already come across one such method. The new method creates a new Song object but is not itself associated with a particular song.

```
song = Song.new(....)
```
You'll find class methods sprinkled throughout the Ruby libraries. For example, objects of class File represent open files in the underlying file system. However, class File also provides several class methods for manipulating files that aren't open and therefore don't have a File object. If you want to delete a file, you call the class method File.delete, passing in the name.

```
File.delete("doomed.txt")
```
Class methods are distinguished from instance methods by their definition; class methods are defined by placing the class name and a period in front of the method name (but also see the sidebar on page [34\)](#page-60-0).

```
class Example
 def instance method # instance method
 end
 def Example.class_method # class method
 end
end
```
Jukeboxes charge money for each song played, not by the minute. That makes short songs more profitable than long ones. We may want to prevent songs that take too long from being available on the SongList. We could define a class method in SongList that checked to see if a particular song exceeded the limit. We'll set this limit using a class constant, which is simply a constant (remember constants? They start with an uppercase letter) that is initialized in the class body.

```
class SongList
 MAX TIME = 5*60 # 5 minutes
  def SongList.is_too_long(song)
   return song.duration > MAX_TIME
  end
end
song1 = Song.new("Bicylops", "Fleck", 260)
SongList.is_too_long(song1) \rightarrow false
song2 = Song.new("The Calling", "Santana", 468)
SongList.is\_too\_long(song2) \rightarrow true
```
#### **Singletons and Other Constructors**

Sometimes you want to override the default way in which Ruby creates objects. As an example, let's look at our jukebox. Because we'll have many jukeboxes, spread all over the country, we want to make maintenance as easy as possible. Part of the requirement is to log everything that happens to a jukebox: the songs played, the money received, the strange fluids poured into it, and so on. Because we want to reserve the network bandwidth for music, we'll store these log files locally. This means we'll need a class that handles logging. However, we want only one logging object per jukebox, and we want that object to be shared among all the other objects that use it.

Enter the Singleton pattern, documented in *Design Patterns* [\[GHJV95\]](#page-789-2). We'll arrange things so that the only way to create a logging object is to call MyLogger.create, and we'll ensure that only one logging object is ever created.

```
class MyLogger
  private_class_method :new
  @@logger = nil
  def MyLogger.create
   @@logger = new unless @@logger
   @@logger
  end
end
```
By making MyLogger's new method private, we prevent anyone from creating a logging object using the conventional constructor. Instead, we provide a class method, MyLogger.create. This method uses the class variable @@logger to keep a reference

#### **Class Method Definitions**

Back on page [32](#page-60-0) we said that class methods are defined by putting the class name and a period in front of the method name. That was actually a simplification (but one that works all the time).

In fact, you can define class methods in a number of ways, but under-standing why those ways work will have to wait until Chapter [24.](#page-390-0) For now, we'll just show you the idioms that people use, in case you come across them in Ruby code.

The following all define class methods within class Demo.

```
class Demo
  def Demo.meth1
   # ...
  end
  def self.meth2
   # \dotsend
  class <<self
    def meth3
     # \dotsend
  end
end
```
to a single instance of the logger, returning that instance every time it is called.<sup>[3](#page-62-0)</sup> We can check this by looking at the object identifiers the method returns.

MyLogger.create.id  $\rightarrow$  936550 MyLogger.create.id  $\rightarrow$  936550

Using class methods as pseudo-constructors can also make life easier for users of your class. As a trivial example, let's look at a class Shape that represents a regular polygon. Instances of Shape are created by giving the constructor the required number of sides and the total perimeter.

```
class Shape
  def initialize(num_sides, perimeter)
   # ...
  end
end
```
<span id="page-62-0"></span><sup>3.</sup> The implementation of singletons that we present here is not thread-safe; if multiple threads were running, it would be possible to create multiple logger objects. Rather than add thread safety ourselves, however, we'd probably use the Singleton mixin supplied with Ruby, which is described on page [712.](#page-740-0)

However, a couple of years later, this class is used in a different application, where the programmers are used to creating shapes by name and by specifying the length of one side, not the perimeter. Simply add some class methods to Shape.

```
class Shape
  def Shape.triangle(side_length)
    Shape.new(3, side_length*3)
  end
  def Shape.square(side_length)
   Shape.new(4, side_length*4)
  end
end
```
Class methods have many interesting and powerful uses, but exploring them won't get our jukebox finished any sooner, so let's move on.

## **Access Control**

When designing a class interface, it's important to consider just how much access to your class you'll be exposing to the outside world. Allow too much access into your class, and you risk increasing the coupling in your application—users of your class will be tempted to rely on details of your class's implementation, rather than on its logical interface. The good news is that the only easy way to change an object's state in Ruby is by calling one of its methods. Control access to the methods, and you've controlled access to the object. A good rule of thumb is never to expose methods that could leave an object in an invalid state. Ruby gives you three levels of protection.

- **Public methods** can be called by anyone—no access control is enforced. Methods are public by default (except for initialize, which is always private).
- **Protected methods** can be invoked only by objects of the defining class and its subclasses. Access is kept within the family.
- **Private methods** cannot be called with an explicit receiver—the receiver is always *self*. This means that private methods can be called only in the context of the current object; you can't invoke another object's private methods.

The difference between "protected" and "private" is fairly subtle and is different in Ruby than in most common OO languages. If a method is protected, it may be called by *any* instance of the defining class or its subclasses. If a method is private, it may be called only within the context of the calling object—it is never possible to access another object's private methods directly, even if the object is of the same class as the caller.

Ruby differs from other OO languages in another important way. Access control is determined dynamically, as the program runs, not statically. You will get an access violation only when the code attempts to execute the restricted method.

#### **Specifying Access Control**

You specify access levels to methods within class or module definitions using one or more of the three functions public, protected, and private. You can use each function in two different ways.

If used with no arguments, the three functions set the default access control of subsequently defined methods. This is probably familiar behavior if you're a C++ or Java programmer, where you'd use keywords such as public to achieve the same effect.

```
class MyClass
     def method1 # default is 'public'
       #end
 protected \# subsequent methods will be 'protected'
     def method2 # will be 'protected'
       #end
 private # subsequent methods will be 'private'
     def method3 # will be 'private'
      \#...
     end
 public # subsequent methods will be 'public'
     def method4 # and this will be 'public'
      \#...
     end
end
```
Alternatively, you can set access levels of named methods by listing them as arguments to the access control functions.

```
class MyClass
 def method1
 end
 # ... and so on
 public :method1, :method4
 protected :method2
 private :method3
end
```
It's time for some examples. Perhaps we're modeling an accounting system where every debit has a corresponding credit. Because we want to ensure that no one can break this rule, we'll make the methods that do the debits and credits private, and we'll define our external interface in terms of transactions.

```
class Accounts
    def initialize(checking, savings)
      @checking = checking
      @savings = savings
    end
  private
   def debit(account, amount)
      account.balance -= amount
    end
   def credit(account, amount)
      account.balance += amount
   end
  public
   #...
   def transfer_to_savings(amount)
      debit(@checking, amount)
      credit(@savings, amount)
    end
   #...end
```
Protected access is used when objects need to access the internal state of other objects of the same class. For example, we may want to allow individual Account objects to compare their raw balances but may want to hide those balances from the rest of the world (perhaps because we present them in a different form).

```
class Account
 attr reader :balance # accessor method 'balance'
 protected :balance # and make it protected
 def greater_balance_than(other)
   return @balance > other.balance
 end
end
```
Because the attribute balance is protected, it's available only within Account objects.

## **Variables**

Now that we've gone to the trouble to create all these objects, let's make sure we don't lose them. Variables are used to keep track of objects; each variable holds a reference to an object.

Let's confirm this with some code.

```
person = "Tim"
person.id \rightarrow 936870person.class → String
person \rightarrow "Tim"
```
On the first line, Ruby creates a new String object with the value "Tim." A reference to this object is placed in the local variable person. A quick check shows that the variable has indeed taken on the personality of a string, with an object ID, a class, and a value.

So, is a variable an object? In Ruby, the answer is "no." A variable is simply a reference to an object. Objects float around in a big pool somewhere (the heap, most of the time) and are pointed to by variables.

Let's make the example slightly more complicated.

```
person1 = "Tim"
person2 = person1
person1[0] = 'J'person1 \rightarrow "Jim"person2 \rightarrow "Jim"
```
What happened here? We changed the first character of person1, but both person1 and person2 changed from "Tim" to "Jim."

It all comes back to the fact that variables hold references to objects, not the objects themselves. The assignment of person1 to person2 doesn't create any new objects; it simply copies person1's object reference to person2 so that both person1 and person2 refer to the same object. We show this in Figure [3.1](#page-67-0) on the following page.

Assignment *aliases* objects, potentially giving you multiple variables that reference the same object. But can't this cause problems in your code? It can, but not as often as you'd think (objects in Java, for example, work exactly the same way). For instance, in the example in Figure [3.1,](#page-67-0) you could avoid aliasing by using the dup method of String, which creates a new String object with identical contents.

```
person1 = "Tim"
person2 = person1.dup
person1[0] = "J"person1 \rightarrow "Jim"person2 \rightarrow "Tim"
```
You can also prevent anyone from changing a particular object by freezing it (we talk more about freezing objects on page [377\)](#page-405-0). Attempt to alter a frozen object, and Ruby will raise a TypeError exception.

```
person1 = "Tim"
person2 = person1
person1.freeze # prevent modifications to the object
person2[0] = "J"
```
*produces:*

```
prog.rb:4:in `[]=': can't modify frozen string (TypeError)
from prog.rb:4
```
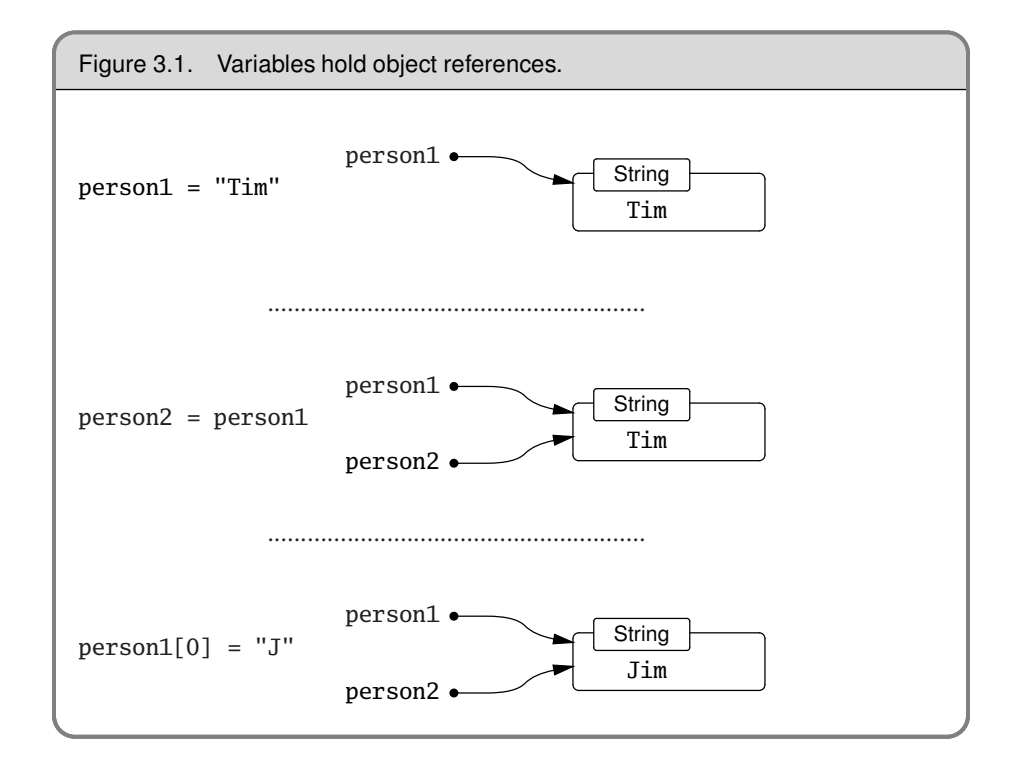

<span id="page-67-0"></span>That concludes our look at classes and objects in Ruby. This material is important; everything you manipulate in Ruby is an object. And one of the most common things we do with objects is create collections of them. But that's the subject of our next chapter.

### **Chapter 4**

# **Containers, Blocks, and Iterators**

A jukebox with one song is unlikely to be popular (except perhaps in some very, very scary bars), so pretty soon we'll have to start thinking about producing a catalog of available songs and a playlist of songs waiting to be played. Both of these are *containers:* objects that hold references to one or more other objects.

Both the catalog and the playlist need a similar set of methods: add a song, remove a song, return a list of songs, and so on. The playlist may perform additional tasks, such as inserting advertising every so often or keeping track of cumulative play time, but we'll worry about these things later. In the meantime, it seems like a good idea to develop some kind of generic SongList class, which we can specialize into catalogs and playlists.

## **Containers**

Before we start implementing, we'll need to work out how to store the list of songs inside a SongList object. We have three obvious choices. We could use the Ruby Array type, use the Ruby Hash type, or create our own list structure. Being lazy, for now we'll look at arrays and hashes and choose one of these for our class.

## <span id="page-68-0"></span>**Arrays**

The class Array holds a collection of object references. Each object reference occupies a position in the array, identified by a non-negative integer index.

You can create arrays by using literals or by explicitly creating an Array object. A literal array is simply a list of objects between square brackets.

```
a = [ 3.14159, "pie", 99 ]
a.class \rightarrow Array
a.length \rightarrow 3
a[0] \rightarrow 3.14159a[1] \rightarrow "pie"a[2] \rightarrow 99a[3] \rightarrow nilb = \text{Array.new}b.class \rightarrow Array
b.length \rightarrow 0
b[0] = "second"b[1] = "array"b \rightarrow ["second", "array"]
```
Arrays are indexed using the [ ] operator. As with most Ruby operators, this is actually a method (an instance method of class Array) and hence can be overridden in subclasses. As the example shows, array indices start at zero. Index an array with a non-negative integer, and it returns the object at that position or returns nil if nothing is there. Index an array with a negative integer, and it counts from the end.

a = [ 1, 3, 5, 7, 9 ]  $a[-1] \rightarrow 9$  $a[-2] \rightarrow 7$  $a[-99]$   $\rightarrow$  nil

This indexing scheme is illustrated in more detail in Figure [4.1](#page-70-0) on the following page.

You can also index arrays with a pair of numbers, [start, count]. This returns a new array consisting of references to count objects starting at position start.

```
a = [1, 3, 5, 7, 9]a[1, 3] \rightarrow [3, 5, 7]a[3, 1] \rightarrow [7]a[-3, 2] \rightarrow [5, 7]
```
Finally, you can index arrays using ranges, in which start and end positions are separated by two or three periods. The two-period form includes the end position, and the three-period form does not.

```
a = [1, 3, 5, 7, 9]a[1..3] \rightarrow [3, 5, 7]a[1...3] \rightarrow [3, 5]a[3..3] \rightarrow [7]a[-3..-1] \rightarrow [5, 7, 9]
```
The  $\lceil \cdot \rceil$  operator has a corresponding  $\lceil \cdot \rceil$  = operator, which lets you set elements in the array. If used with a single integer index, the element at that position is replaced by whatever is on the right side of the assignment. Any gaps that result will be filled with nil.

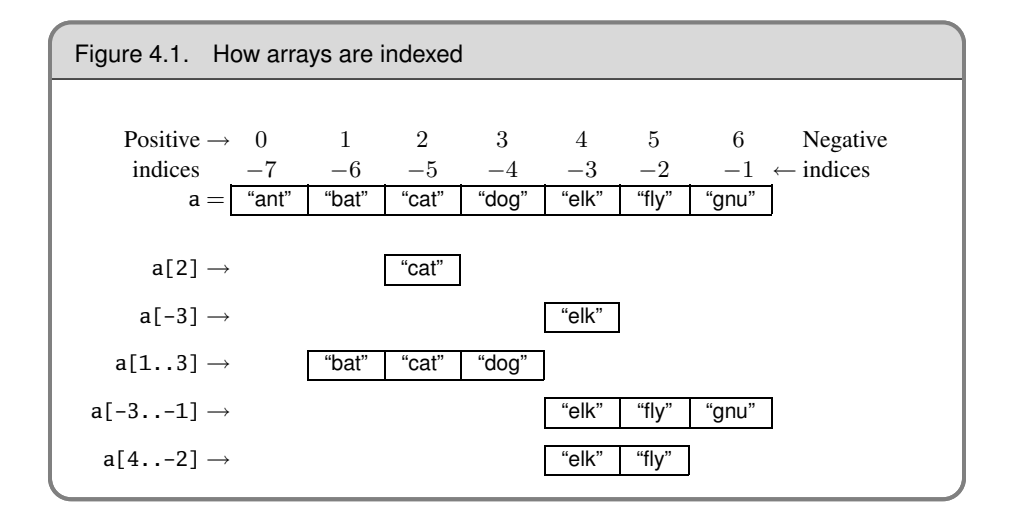

```
a = [ 1, 3, 5, 7, 9 ] \rightarrow [1, 3, 5, 7, 9]a[1] = 'bat' \rightarrow [1, 'bat', 5, 7, 9]a[-3] = 'cat' \rightarrow [1, "bat", "cat", 7, 9]
a[3] = [9, 8] \rightarrow [1, "bat", "cat", [9, 8], 9]a[6] = 99 \rightarrow [1, "bat", "cat", [9, 8], 9, nil, 99]
```
If the index to  $\lceil$  = is two numbers (a start and a length) or a range, then those elements in the original array are replaced by whatever is on the right side of the assignment. If the length is zero, the right side is inserted into the array before the start position; no elements are removed. If the right side is itself an array, its elements are used in the replacement. The array size is automatically adjusted if the index selects a different number of elements than are available on the right side of the assignment.

```
a = [ 1, 3, 5, 7, 9 ] \rightarrow [1, 3, 5, 7, 9]a[2, 2] = 'cat' \rightarrow [1, 3, "cat", 9]
a[2, 0] = 'dog' \rightarrow [1, 3, "dog", "cat", 9]a[1, 1] = [9, 8, 7] \rightarrow [1, 9, 8, 7, "dog", "cat", 9]a[0..3] = [] \rightarrow ["dog", "cat", 9]
a[5..6] = 99, 98 \rightarrow ["dog", "cat", 9, nil, nil, 99, 98]
```
Arrays have a large number of other useful methods. Using these, you can treat arrays as stacks, sets, queues, dequeues, and fifos. A complete list of array methods starts on page [406.](#page-434-0)

#### **Hashes**

*Hashes* (sometimes known as *associative arrays*, *maps*, or *dictionaries*) are similar to arrays in that they are indexed collections of object references. However, while you index arrays with integers, you can index a hash with objects of any type: strings, regular expressions, and so on. When you store a value in a hash, you actually supply

two objects—the index, normally called the *key*, and the value. You can subsequently retrieve the value by indexing the hash with the same key. The values in a hash can be objects of any type.

The example that follows uses hash literals: a list of *key* => *value* pairs between braces.

```
h = \{ 'dog' \Rightarrow 'canine', 'cat' \Rightarrow 'feline', 'donkey' \Rightarrow 'asinine' \}h.length \rightarrow 3
h['dog'] \rightarrow "canine"
h['cow'] = 'bovine'
h[12] = 'dodecine'
h['cat'] = 99
h \rightarrow {"cow"=>"bovine", "cat"=>99, 12=>"dodecine",
                 "donkey"=>"asinine", "dog"=>"canine"}
```
Compared with arrays, hashes have one significant advantage: they can use any object as an index. However, they also have a significant disadvantage: their elements are not ordered, so you cannot easily use a hash as a stack or a queue.

You'll find that hashes are one of the most commonly used data structures in Ruby. A full list of the methods implemented by class Hash starts on page [471.](#page-499-0)

#### **Implementing a SongList Container**

After that little diversion into arrays and hashes, we're now ready to implement the jukebox's SongList. Let's invent a basic list of methods we need in our SongList. We'll want to add to it as we go along, but this will do for now.

```
append(song) \rightarrow list
     Append the given song to the list.
```

```
delete\_first() \rightarrow song
```
Remove the first song from the list, returning that song.

```
delete\_last() \rightarrow song
```
Remove the last song from the list, returning that song.

```
[index] \rightarrow song
```
Return the song at the integer *index*.

```
with_title(title) \rightarrow song
```
Return the song with the given title.

This list gives us a clue to the implementation. The ability to append songs at the end, and remove them from both the front and end, suggests a *dequeue*—a double-ended queue—which we know we can implement using an Array. Similarly, the ability to return a song at an integer position in the list is supported by arrays.
However, you also need to be able to retrieve songs by title, which may suggest using a hash, with the title as a key and the song as a value. Could we use a hash? Well, possibly, but this causes problems. First, a hash is unordered, so we'd probably need to use an ancillary array to keep track of the list. A second, bigger problem is that a hash does not support multiple keys with the same value. That would be a problem for our playlist, where the same song may be queued for playing multiple times. So, for now we'll stick with an array of songs, searching it for titles when needed. If this becomes a performance bottleneck, we can always add some kind of hash-based lookup later.

We'll start our class with a basic initialize method, which creates the Array we'll use to hold the songs and stores a reference to it in the instance variable @songs.

```
class SongList
  def initialize
   @songs = Array.new
  end
end
```
The SongList#append method adds the given song to the end of the @songs array. It also returns*self*, a reference to the current SongList object. This is a useful convention, as it lets us chain together multiple calls to append. We'll see an example of this later.

```
class SongList
  def append(song)
   @songs.push(song)
   self
  end
end
```
Then we'll add the delete\_first and delete\_last methods, trivially implemented using Array#shift and Array#pop, respectively.

```
class SongList
  def delete_first
   @songs.shift
  end
  def delete_last
   @songs.pop
  end
end
```
So far, so good. Our next method is [ ], which accesses elements by index. These kind of simple delegating methods occur frequently in Ruby code: don't worry if your code ends up containing a bunch of one- or two-line methods—it's a sign that you're designing things correctly.

```
class SongList
  def [](index)
    @songs[index]
  end
end
```
At this point, a quick test may be in order. To do this, we're going to use a testing framework called TestUnit that comes with the standard Ruby distributions. We won't describe it fully yet (we do that in the *Unit Testing* chapter starting on page [143\)](#page-171-0). For now, we'll just say that the method assert\_equal checks that its two parameters are equal, complaining bitterly if they aren't. Similarly, the method assert\_nil complains unless its parameter is nil. We're using these assertions to verify that the correct songs are deleted from the list.

The test contains some initial housekeeping, necessary to tell Ruby to use the TestUnit framework and to tell the framework that we're writing some test code. Then we create a SongList and four songs and append the songs to the list. (Just to show off, we use the fact that append returns the SongList object to chain together these method calls.) We can then test our [ ] method, verifying that it returns the correct song (or nil) for a set of indices. Finally, we delete songs from the start and end of the list, checking that the correct songs are returned.

```
require 'test/unit'
class TestSongList < Test::Unit::TestCase
  def test_delete
   list = SongList.new
   s1 = Song.new('title1', 'artist1', 1)
   s2 = Song.new('title2', 'artist2', 2)
    s3 = Song.new('title3', 'artist3', 3)
    s4 = Song.new('title4', 'artist4', 4)
   list.append(s1).append(s2).append(s3).append(s4)
    assert_equal(s1, list[0])
    assert_equal(s3, list[2])
    assert_nil(list[9])
    assert_equal(s1, list.delete_first)
    assert_equal(s2, list.delete_first)
    assert_equal(s4, list.delete_last)
    assert_equal(s3, list.delete_last)
    assert_nil(list.delete_last)
  end
end
```
*produces:*

```
Loaded suite -
Started
.
Finished in 0.002314 seconds.
1 tests, 8 assertions, 0 failures, 0 errors
```
The running test confirms that eight assertions were executed in one test method, and they all passed. We're on our way to a working jukebox!

Now we need to add the facility that lets us look up a song by title. This is going to involve scanning through the songs in the list, checking the title of each. To do this, we first need to spend a couple of pages looking at one of Ruby's neatest features: iterators.

# <span id="page-74-0"></span>**Blocks and Iterators**

Our next problem with SongList is to implement the method with\_title that takes a string and searches for a song with that title. This seems straightforward: we have an array of songs, so we'll go through it one element at a time, looking for a match.

```
class SongList
  def with_title(title)
   for i in 0...@songs.length
     return @songs[i] if title == @songs[i].name
   end
   return nil
  end
end
```
This works, and it looks comfortingly familiar: a for loop iterating over an array. What could be more natural?

It turns out there *is* something more natural. In a way, our for loop is somewhat too intimate with the array; it asks for a length, and it then retrieves values in turn until it finds a match. Why not just ask the array to apply a test to each of its members? That's just what the find method in Array does.

```
class SongList
  def with_title(title)
    @songs.find {|song| title == song.name }
  end
end
```
The method find is an *iterator*—a method that invokes a block of code repeatedly. Iterators and code blocks are among the more interesting features of Ruby, so let's spend a while looking into them (and in the process we'll find out exactly what that line of code in our with\_title method actually does).

# **Implementing Iterators**

A Ruby iterator is simply a method that can invoke a block of code. At first sight, a block in Ruby looks just like a block in C, Java, C#, or Perl. Unfortunately, in this case looks are deceiving—a Ruby block *is* a way of grouping statements, but not in the conventional way.

First, a block may appear only in the source adjacent to a method call; the block is written starting on the same line as the method call's last parameter (or the closing parenthesis of the parameter list). Second, the code in the block is not executed at the time it is encountered. Instead, Ruby remembers the context in which the block appears (the local variables, the current object, and so on) and then enters the method. This is where the magic starts.

Within the method, the block may be invoked, almost as if it were a method itself, using the yield statement. Whenever a yield is executed, it invokes the code in the block. When the block exits, control picks back up immediately after the yield.<sup>[1](#page-75-0)</sup> Let's start with a trivial example.

```
def three_times
  yield
  yield
 yield
end
three_times { puts "Hello" }
```
*produces:*

Hello Hello Hello

The block (the code between the braces) is associated with the call to the method three\_times. Within this method, yield is called three times in a row. Each time, it invokes the code in the block, and a cheery greeting is printed. What makes blocks interesting, however, is that you can pass parameters to them and receive values from them. For example, we could write a simple function that returns members of the Fibonacci series up to a certain value. $<sup>2</sup>$  $<sup>2</sup>$  $<sup>2</sup>$ </sup>

```
def fib_up_to(max)
 i1, i2 = 1, 1 \# parallel assignment (i1 = 1 and i2 = 1)
 while i1 \leq max
   yield i1
   i1, i2 = i2, i1+i2
 end
end
fib_up_to(1000) {|f| print f, " " }
```
*produces:*

1 1 2 3 5 8 13 21 34 55 89 144 233 377 610 987

<span id="page-75-0"></span><sup>1.</sup> Programming-language buffs will be pleased to know that the keyword yield was chosen to echo the yield function in Liskov's language CLU, a language that is more than 20 years old and yet contains features that still haven't been widely exploited by the CLU-less.

<span id="page-75-1"></span><sup>2.</sup> The basic Fibonacci series is a sequence of integers, starting with two 1s, in which each subsequent term is the sum of the two preceding terms. The series is sometimes used in sorting algorithms and in analyzing natural phenomena.

In this example, the yield statement has a parameter. This value is passed to the associated block. In the definition of the block, the argument list appears between vertical bars. In this instance, the variable f receives the value passed to the yield, so the block prints successive members of the series. (This example also shows parallel assignment in action. We'll come back to this on page [85.](#page-113-0)) Although it is common to pass just one value to a block, this is not a requirement; a block may have any number of arguments.

If the parameters to a block are existing local variables, those variables will be used as the block parameters, and their values may be changed by the block's execution. The same thing applies to variables inside the block: if they appear for the first time in the block, they're local to the block. If instead they first appeared outside the block, the variables will be shared between the block and the surrounding environment.<sup>[3](#page-76-0)</sup>

In this (contrived) example, we see that the block inherits the variables a and b from the surrounding scope, but c is local to the block (the method defined? returns nil if its argument is not defined).

```
a = [1, 2]b = 'cat'a.each \{|b| c = b * a[1] \}a \rightarrow [1, 2]
b \rightarrow 2
defined?(c) \rightarrow nil
```
A block may also return a value to the method. The value of the last expression evaluated in the block is passed back to the method as the value of the yield. This is how the find method used by class Array works.<sup>[4](#page-76-1)</sup> Its implementation would look something like the following.

```
class Array
  def find
    for i in 0...size
     value = self[i]return value if yield(value)
    end
   return nil
  end
end
```
 $[1, 3, 5, 7, 9]$ . find  $\{|v| v*v> 30 \} \rightarrow$ 

This passes successive elements of the array to the associated block. If the block returns true, the method returns the corresponding element. If no element matches, the method returns nil. The example shows the benefit of this approach to iterators. The Array

<span id="page-76-0"></span><sup>3.</sup> Although extremely useful at times, this feature may lead to unexpected behavior and is hotly debated in the Ruby community. It is possible that Ruby 2.0 will change the way blocks inherit local variables.

<span id="page-76-1"></span><sup>4.</sup> The find method is actually defined in module Enumerable, which is mixed into class Array.

class does what it does best, accessing array elements, leaving the application code to concentrate on its particular requirement (in this case, finding an entry that meets some mathematical criteria).

Some iterators are common to many types of Ruby collections. We've looked at find already. Two others are each and collect. each is probably the simplest iterator—all it does is yield successive elements of its collection.

```
[ 1, 3, 5, 7, 9 ].each {|i| puts i }
produces:
    1
    3
```
5 7 9

The each iterator has a special place in Ruby; on page [97](#page-125-0) we'll describe how it's used as the basis of the language's for loop, and starting on page [113](#page-141-0) we'll see how defining an each method can add a whole lot more functionality to your class for free.

Another common iterator is collect, which takes each element from the collection and passes it to the block. The results returned by the block are used to construct a new array. For instance:

```
['H", 'A", 'L'].collect { |x| x.succ } \rightarrow [''I", 'B", 'M'']
```
Iterators are not limited to accessing existing data in arrays and hashes. As we saw in the Fibonacci example, an iterator can return derived values. This capability is used by Ruby input/output classes, which implement an iterator interface that returns successive lines (or bytes) in an I/O stream. (This example uses do. . . end to define a block. The only difference between this notation and using braces to define blocks is precedence:  $\alpha$ ... end binds lower than  $\{\ldots\}$ . We discuss the impact of this on page [341.](#page-369-0))

```
f = File.open("testfile")
f.each do |line|
  puts line
end
f.close
```
*produces:*

This is line one This is line two This is line three And so on...

Let's look at just one more useful iterator. The (somewhat obscurely named) inject **1.8** method (defined in the module Enumerable) lets you accumulate a value across the members of a collection. For example, you can sum all the elements in an array, and find their product, using code such as

 $[1,3,5,7]$ .inject(0) {|sum, element| sum+element}  $\rightarrow$  16 [1,3,5,7].inject(1) {|product, element| product\*element}  $\rightarrow$  105

inject works like this: the first time the associated block is called, sum is set to inject's parameter and element is set to the first element in the collection. The second and subsequent times the block is called, sum is set to the value returned by the block on the previous call. The final value of inject is the value returned by the block the last time it was called. There's one final wrinkle: if inject is called with no parameter, it uses the first element of the collection as the initial value and starts the iteration with the second value. This means that we could have written the previous examples as

```
[1,3,5,7].inject {|sum, element| sum+element} \rightarrow 16
[1,3,5,7].inject {|product, element| product*element} \rightarrow 105
```
### **Internal and External Iterators**

It's worth spending a paragraph comparing Ruby's approach to iterators to that of languages such as C++ and Java. In the Ruby approach, the iterator is internal to the collection—it's simply a method, identical to any other, that happens to call yield whenever it generates a new value. The thing that uses the iterator is just a block of code associated with this method.

In other languages, collections don't contain their own iterators. Instead, they generate external helper objects (for example, those based on Java's Iterator interface) that carry the iterator state. In this, as in many other ways, Ruby is a transparent language. When you write a Ruby program, you concentrate on getting the job done, not on building scaffolding to support the language itself.

It's probably also worth spending a paragraph looking at why Ruby's internal iterators aren't always the best solution. One area where they fall down badly is where you need to treat an iterator as an object in its own right (for example, passing the iterator into a method that needs to access each of the values returned by that iterator). It's also difficult to iterate over two collections in parallel using Ruby's internal iter-**1.8** ator scheme. Fortunately, Ruby 1.8 comes with the Generator library (described on page [662\)](#page-690-0), which implements external iterators in Ruby for just such occasions.

# **Blocks for Transactions**

Although blocks are often the target of an iterator, they also have other uses. Let's look at a few.

You can use blocks to define a chunk of code that must be run under some kind of transactional control. For example, you'll often open a file, do something with its contents, and then want to ensure that the file is closed when you finish. Although you can do this using conventional code, an argument exists for making the file responsible for closing itself. We can do this with blocks. A naive implementation (ignoring error handling) could look something like the following.

```
class File
      def File.open_and_process(*args)
        f = File.open(*args)
        yield f
        f.close()
      end
    end
    File.open_and_process("testfile", "r") do |file|
      while line = file.gets
        puts line
      end
    end
produces:
    This is line one
    This is line two
    This is line three
    And so on...
```
open\_and\_process is a *class method*—it may be called independently of any particular file object. We want it to take the same arguments as the conventional File.open method, but we don't really care what those arguments are. To do this, we specified the arguments as \*args, meaning "collect the actual parameters passed to the method into an array named args." We then call File.open, passing it  $*args$  as a parameter. This expands the array back into individual parameters. The net result is that open\_and\_process transparently passes whatever parameters it received to File.open.

Once the file has been opened, open\_and\_process calls yield, passing the open file object to the block. When the block returns, the file is closed. In this way, the responsibility for closing an open file has been passed from the user of file objects back to the files themselves.

The technique of having files manage their own life cycle is so useful that the class File supplied with Ruby supports it directly. If File.open has an associated block, then that block will be invoked with a file object, and the file will be closed when the block terminates. This is interesting, as it means that File.open has two different behaviors: when called with a block, it executes the block and closes the file. When called without a block, it returns the file object. This is made possible by the method Kernel.block\_given?, which returns true if a block is associated with the current method. Using this method, you could implement something similar to the standard File.open (again, ignoring error handling) using the following.

```
class File
  def File.my_open(*args)
   result = file = File.new(*args)# If there's a block, pass in the file and close
   # the file when it returns
   if block_given?
     result = yield file
      file.close
   end
   return result
  end
end
```
This has one last twist: in the previous examples of using blocks to control resources, we haven't addressed error handling. If we wanted to implement these methods properly, we'd need to ensure that we closed files even if the code processing that file somehow aborted. We do this using exception handling, which we talk about later (starting on page [101\)](#page-129-0).

# **Blocks Can Be Closures**

Let's get back to our jukebox for a moment (remember the jukebox?). At some point we'll be working on the code that handles the user interface—the buttons that people press to select songs and control the jukebox. We'll need to associate actions with those buttons: press  $START$  and the music starts. It turns out that Ruby's blocks are a convenient way to do this. Let's start by assuming that the people who made the hardware implemented a Ruby extension that gives us a basic button class. (We talk about extending Ruby beginning on page [261.](#page-289-0))

```
start_button = Button.new("Start")
pause_button = Button.new("Pause")
# . . .
```
What happens when the user presses one of our buttons? In the Button class, the hardware folks rigged things so that a callback method, button\_pressed, will be invoked. The obvious way of adding functionality to these buttons is to create subclasses of Button and have each subclass implement its own button\_pressed method.

```
class StartButton < Button
 def initialize
   super("Start") # invoke Button's initialize
 end
 def button_pressed
   # do start actions...
 end
end
start_button = StartButton.new
```
This has two problems. First, this will lead to a large number of subclasses. If the interface to Button changes, this could involve us in a lot of maintenance. Second, the actions performed when a button is pressed are expressed at the wrong level; they are not a feature of the button but are a feature of the jukebox that uses the buttons. We can fix both of these problems using blocks.

```
songlist = SongList.new
class JukeboxButton < Button
  def initialize(label, &action)
    super(label)
   @action = action
  end
  def button_pressed
   @action.call(self)
  end
end
start_button = JukeboxButton.new("Start") { songlist.start }
pause_button = JukeboxButton.new("Pause") { songlist.pause }
```
The key to all this is the second parameter to JukeboxButton#initialize. If the last parameter in a method definition is prefixed with an ampersand (such as &action), Ruby looks for a code block whenever that method is called. That code block is converted to an object of class Proc and assigned to the parameter. You can then treat the parameter as any other variable. In our example, we assigned it to the instance variable @action. When the callback method button\_pressed is invoked, we use the Proc#call method on that object to invoke the block.

So what exactly do we have when we create a Proc object? The interesting thing is that it's more than just a chunk of code. Associated with a block (and hence a Proc object) is all the context in which the block was *defined*: the value of self and the methods, variables, and constants in scope. Part of the magic of Ruby is that the block can still use all this original scope information even if the environment in which it was defined would otherwise have disappeared. In other languages, this facility is called a *closure*.

Let's look at a contrived example. This example uses the method lambda, which converts a block to a Proc object.

```
def n_times(thing)
  return lambda \{|n| thing * n }
end
p1 = n_times(23)p1.call(3) \rightarrow 69p1.call(4) \rightarrow 92p2 = n_times("Hello")p2.call(3) \rightarrow "Hello Hello Hello "
```
The method n\_times returns a Proc object that references the method's parameter, thing. Even though that parameter is out of scope by the time the block is called, the parameter remains accessible to the block.

# **Containers Everywhere**

Containers, blocks, and iterators are core concepts in Ruby. The more you write in Ruby, the more you'll find yourself moving away from conventional looping constructs. Instead, you'll write classes that support iteration over their contents. And you'll find that this code is compact, easy to read, and a joy to maintain.

# **Chapter 5**

# **Standard Types**

So far we've been having fun implementing pieces of our jukebox code, but we've been negligent. We've looked at arrays, hashes, and procs, but we haven't really covered the other basic types in Ruby: numbers, strings, ranges, and regular expressions. Let's spend a few pages on these basic building blocks now.

# **Numbers**

Ruby supports integers and floating-point numbers. Integers can be any length (up to a maximum determined by the amount of free memory on your system). Integers within a certain range (normally  $-2^{30}$  to  $2^{30} - 1$  or  $-2^{62}$  to  $2^{62} - 1$ ) are held internally in binary form and are objects of class Fixnum. Integers outside this range are stored in objects of class Bignum (currently implemented as a variable-length set of short integers). This process is transparent, and Ruby automatically manages the conversion back and forth.

```
num = 81
6.times do
 puts "#{num.class}: #{num}"
 num *= num
end
```
*produces:*

```
Fixnum: 81
Fixnum: 6561
Fixnum: 43046721
Bignum: 1853020188851841
Bignum: 3433683820292512484657849089281
Bignum: 11790184577738583171520872861412518665678211592275841109096961
```
You write integers using an optional leading sign, an optional base indicator (0 for octal, 0d for decimal [the default], 0x for hex, or 0b for binary), followed by a string of digits in the appropriate base. Underscore characters are ignored in the digit string (some folks use them in place of commas in larger numbers).

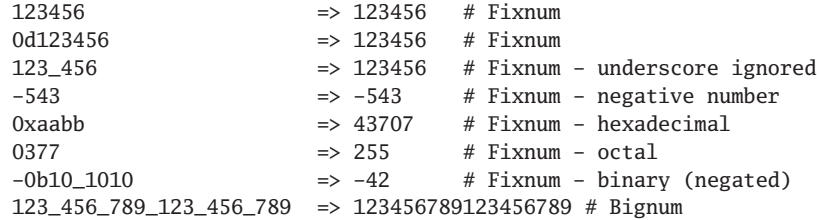

Control characters can be generated using ?\c-*x* and ?\c*x* (the control version of x is x & 0x9f). Metacharacters (x | 0x80) can be generated using ?\M-*x*. The combination of meta and control is generated using and  $?\M-\C-x$ . You can get the integer value of a backslash character using the sequence  $? \&$ .

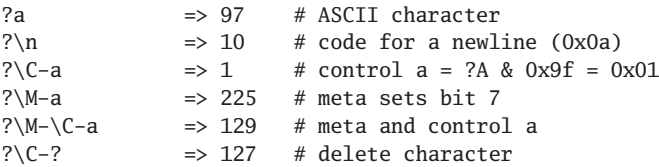

A numeric literal with a decimal point and/or an exponent is turned into a Float object, **1.8** corresponding to the native architecture's double data type. You must both precede and follow the decimal point with a digit (if you write 1.0e3 as 1.e3, Ruby will try to invoke the method e3 in class Fixnum).

All numbers are objects and respond to a variety of messages (listed in full starting on pages [420,](#page-448-0) [463,](#page-491-0) [466,](#page-494-0) [480,](#page-508-0) and [541\)](#page-569-0). So, unlike (say) C++, you find the absolute value of a number by writing num.abs, not abs(num).

Integers also support several useful iterators. We've seen one already: 6.times in the code example on the preceding page. Others include upto and downto, for iterating up and down between two integers. Class Numeric also provides the more general method step, which is more like a traditional for loop.

```
3.times { print "X " }
1.upto(5) {|i| print i, " " }
99.downto(95) {|i| print i, " " }
50.step(80, 5) {|i| print i, " " }
```
*produces:*

X X X 1 2 3 4 5 99 98 97 96 95 50 55 60 65 70 75 80

Finally, we'll offer a warning for Perl users. Strings that contain just digits are *not* automatically converted into numbers when used in expressions. This tends to bite most often when reading numbers from a file. For example, we may want to find the sum of the two numbers on each line for a file such as

The following code doesn't work.

```
some_file.each do |line|
 v1, v2 = line.split # split line on spaces
 print v1 + v2, " "
end
```
*produces:*

34 56 78

The problem is that the input was read as strings, not numbers. The plus operator concatenates strings, so that's what we see in the output. To fix this, use the Integer method to convert the string to an integer.

```
some_file.each do |line|
      v1, v2 = line.splitprint Integer(v1) + Integer(v2), " "
    end
produces:
    7 11 15
```
# **Strings**

Ruby strings are simply sequences of 8-bit bytes. They normally hold printable characters, but that is not a requirement; a string can also hold binary data. Strings are objects of class String.

Strings are often created using string literals—sequences of characters between delimiters. Because binary data is otherwise difficult to represent within program source, you can place various escape sequences in a string literal. Each is replaced with the corresponding binary value as the program is compiled. The type of string delimiter determines the degree of substitution performed. Within single-quoted strings, two consecutive backslashes are replaced by a single backslash, and a backslash followed by a single quote becomes a single quote.

```
'escape using "\Upsilon"' \rightarrow escape using "\Upsilon"
'That\'s right' \rightarrow That's right
```
Double-quoted strings support a boatload more escape sequences. The most common is probably  $\n\times$ n, the newline character. Table [22.2](#page-334-0) on page [306](#page-334-0) gives the complete list. In addition, you can substitute the value of any Ruby code into a string using the sequence #{ *expr* }. If the code is just a global variable, a class variable, or an instance variable, you can omit the braces.

```
"Seconds/day: \#{24*60*60}" \rightarrow Seconds/day: 86400
"#{'Ho! '*3}Merry Christmas!" \rightarrow Ho! Ho! Ho! Merry Christmas!
"This is line #$." \rightarrow This is line 3
```
**1.8** The interpolated code can be one or more statements, not just an expression.

```
puts "now is #{ def the(a)
                    'the ' + aend
                  the('time')
                } for all good coders..."
```
*produces:*

now is the time for all good coders...

You have three more ways to construct string literals: %q, %Q, and *here documents*.

%q and %Q start delimited single- and double-quoted strings (you can think of %q as a thin quote ', and %Q as a thick quote ").

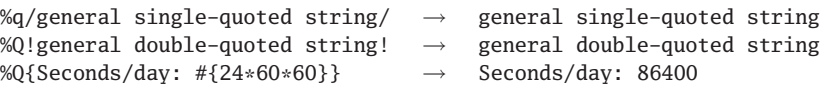

The character following the *q* or *Q* is the delimiter. If it is an opening bracket "[", brace "{", parenthesis "(", or less-than sign "<", the string is read until the matching close symbol is found. Otherwise the string is read until the next occurrence of the same **1.8** delimiter. The delimiter can be any nonalphanumeric or nonmultibyte character.

Finally, you can construct a string using a *here document*.

```
string = <<END_OF_STRING
   The body of the string
   is the input lines up to
   one ending with the same
    text that followed the '<<'
END_OF_STRING
```
A here document consists of lines in the source up to, but not including, the terminating string that you specify after the < < characters. Normally, this terminator must start in the first column. However, if you put a minus sign after the < < characters, you can indent the terminator.

```
print <<-STRING1, <<-STRING2
   Concat
   STRING1
       enate
       STRING<sub>2</sub>
```
*produces:*

Concat enate

Note that Ruby does not strip leading spaces of the contents of the strings in these cases.

# <span id="page-87-0"></span>**Working with Strings**

String is probably the largest built-in Ruby class, with more than 75 standard methods. We won't go through them all here; the library reference has a complete list. Instead, we'll look at some common string idioms—things that are likely to pop up during dayto-day programming.

Let's get back to our jukebox. Although it's designed to be connected to the Internet, it also holds copies of some popular songs on a local hard drive. That way, if a squirrel chews through our 'net connection, we'll still be able to entertain the customers.

For historical reasons (are there any other kind?), the list of songs is stored as rows in a flat file. Each row holds the name of the file containing the song, the song's duration, the artist, and the title, all in vertical bar–separated fields. A typical file may start

/jazz/j00132.mp3 | 3:45 | Fats Waller | Ain't Misbehavin' /jazz/j00319.mp3 | 2:58 | Louis Armstrong | Wonderful World /bgrass/bg0732.mp3| 4:09 | Strength in Numbers | Texas Red : : : :

Looking at the data, it's clear that we'll be using some of class String's many methods to extract and clean up the fields before we create Song objects based on them. At a minimum, we'll need to

- break each line into fields.
- convert the running times from mm:ss to seconds, and
- remove those extra spaces from the artists' names.

Our first task is to split each line into fields, and String#split will do the job nicely. In this case, we'll pass split a regular expression,  $\langle \s x \rangle | \s x' \rangle$ , that splits the line into tokens wherever split finds a vertical bar, optionally surrounded by spaces. And, because the line read from the file has a trailing newline, we'll use String#chomp to strip it off just before we apply the split.

```
File.open("songdata") do |song_file|
  songs = SongList.new
  song_file.each do |line|
   file, length, name, title = line.chomp.split(/\s*\|\s*/)
    songs.append(Song.new(title, name, length))
  end
  puts songs[1]
end
```
*produces:*

Song: Wonderful World--Louis Armstrong (2:58)

Unfortunately, whoever created the original file entered the artists' names in columns, so some of them contain extra spaces. These will look ugly on our high-tech, supertwist, flat-panel, Day-Glo display, so we'd better remove these extra spaces before we go much further. We have many ways of doing this, but probably the simplest is String#squeeze, which trims runs of repeated characters. We'll use the squeeze! form of the method, which alters the string in place.

```
File.open("songdata") do |song_file|
  songs = SongList.new
  song_file.each do |line|
    file, length, name, title = line.chomp.split(/\s*\|\s*/)
   name.squeeze!(" ")
    songs.append(Song.new(title, name, length))
  end
  puts songs[1]
end
```
*produces:*

Song: Wonderful World--Louis Armstrong (2:58)

Finally, we have the minor matter of the time format: the file says 2:58, and we want the number of seconds, 178. We could use split again, this time splitting the time field around the colon character.

mins, secs = length.split( $/$ :/)

Instead, we'll use a related method. String#scan is similar to split in that it breaks a string into chunks based on a pattern. However, unlike split, with scan you specify the pattern that you want the chunks to match. In this case, we want to match one or more digits for both the minutes and seconds component. The pattern for one or more digits is  $/\dagger$ .

```
File.open("songdata") do |song_file|
  songs = SongList.new
  song_file.each do |line|
    file, length, name, title = line.chomp.split(/\s*\|\s*/)
   name.squeeze!(" ")
   mins, secs = length.scan((\forall d+/-)songs.append(Song.new(title, name, mins.to_i*60+secs.to_i))
  end
  puts songs[1]
end
```
#### *produces:*

Song: Wonderful World--Louis Armstrong (178)

Our jukebox has a keyword search capability. Given a word from a song title or an artist's name, it will list all matching tracks. Type in **fats**, and it may come back with songs by Fats Domino, Fats Navarro, and Fats Waller, for example. We'll implement this by creating an indexing class. Feed it an object and some strings, and it will index that object under every word (of two or more characters) that occurs in those strings. This will illustrate a few more of class String's many methods.

```
class WordIndex
  def initialize
   @index = {}end
  def add_to_index(obj, *phrases)
   phrases.each do |phrase|
      phrase.scan(/\w[-\w']+/) do |word| # extract each word
        word.downcase!
        @index[word] = [] if @index[word].nil?
        @index[word].push(obj)
      end
    end
  end
  def lookup(word)
   @index[word.downcase]
  end
end
```
The String#scan method extracts elements from a string that match a regular expression. In this case, the pattern  $\wedge w[-\wedge w'']$  + matches any character that can appear in a word, followed by one or more of the things specified in the brackets (a hyphen, another word character, or a single quote). We'll talk more about regular expressions beginning on page [64.](#page-92-0) To make our searches case insensitive, we map both the words we extract and the words used as keys during the lookup to lowercase. Note the exclamation mark at the end of the first downcase! method name. As with the squeeze! method we used previously, this is an indication that the method will modify the receiver in place, in this case converting the string to lowercase.<sup>[1](#page-89-0)</sup>

We'll extend our SongList class to index songs as they're added and add a method to look up a song given a word.

```
class SongList
  def initialize
    @songs = Array.new
   @index = WordIndex.new
  end
  def append(song)
    @songs.push(song)
   @index.add_to_index(song, song.name, song.artist)
   self
  end
  def lookup(word)
    @index.lookup(word)
  end
end
```
<span id="page-89-0"></span><sup>1.</sup> This code sample contains a minor bug: the song "Gone, Gone, Gone" would get indexed three times. Can you come up with a fix?

```
Finally, we'll test it all.
    songs = SongList.new
    song_file.each do |line|
      file, length, name, title = line.chomp.split(/\s*\|\s*/)
      name.squeeze!(" ")
      mins, secs = length.scan((\forall d+/-)songs.append(Song.new(title, name, mins.to_i*60+secs.to_i))
    end
    puts songs.lookup("Fats")
    puts songs.lookup("ain't")
    puts songs.lookup("RED")
    puts songs.lookup("WoRlD")
produces:
    Song: Ain't Misbehavin'--Fats Waller (225)
    Song: Ain't Misbehavin'--Fats Waller (225)
    Song: Texas Red--Strength in Numbers (249)
```
Song: Wonderful World--Louis Armstrong (178)

In the preceding code, the lookup method returns an array of matches. When we pass an array to puts, it simply writes each element in turn, separated by a newline.

We could spend the next 50 pages looking at all the methods in class String. However, let's move on instead to look at a simpler data type: the range.

# **Ranges**

Ranges occur everywhere: January to December, 0 to 9, rare to well-done, lines 50 through 67, and so on. If Ruby is to help us model reality, it seems natural for it to support these ranges. In fact, Ruby goes one better: it actually uses ranges to implement three separate features: sequences, conditions, and intervals.

# **Ranges as Sequences**

The first and perhaps most natural use of ranges is to express a sequence. Sequences have a start point, an end point, and a way to produce successive values in the sequence. In Ruby, these sequences are created using the ".." and "..." range operators. The twodot form creates an inclusive range, and the three-dot form creates a range that excludes the specified high value.

```
1..10
'a'..'z'
my_array = [ 1, 2, 3 ]0...my_array.length
```
In Ruby, unlike in some earlier versions of Perl, ranges are not represented internally as lists: the sequence 1..100000 is held as a Range object containing references to two Fixnum objects. If you need to, you can convert a range to a list using the to\_a method.

 $(1..10).to_a$   $\rightarrow$   $[1, 2, 3, 4, 5, 6, 7, 8, 9, 10]$  $('bar'.'.'bat').to_a \rightarrow ['bar", 'bas", 'bat']$ 

Ranges implement methods that let you iterate over them and test their contents in a variety of ways.

```
digits = 0.09digits.include?(5) \rightarrow true
digits.min \rightarrow 0
digits.max \rightarrow 9
digits.reject \{|i| i < 5 \} \rightarrow [5, 6, 7, 8, 9]
digits.each {|digit| dial(digit) } \rightarrow 0..9
```
So far we've shown ranges of numbers and strings. However, as you'd expect from an object-oriented language, Ruby can create ranges based on objects that you define. The only constraints are that the objects must respond to succ by returning the next object in sequence and the objects must be comparable using <=>. Sometimes called the *spaceship operator*, <=> compares two values, returning −1, 0, or +1 depending on whether the first is less than, equal to, or greater than the second.

Here's a simple class that represents rows of # signs. We may want to use it as a textbased version of the jukebox volume control.

```
class VU
  include Comparable
  attr :volume
  def initialize(volume) # 0..9
   @volume = volume
  end
  def inspect
   '#' * @volume
  end
  # Support for ranges
  def <=>(other)
   self.volume <=> other.volume
  end
  def succ
   raise(IndexError, "Volume too big") if @volume >= 9
   VU.new(@volume.succ)
  end
end
```
Because our VU class implements succ and <=>, it can participate in ranges.

```
medium\_volume = VU.new(4) \ldots VU.new(7)medium_volume.to_a \rightarrow [####, ######, ######, ########]
medium_volume.include?(VU.new(3)) \rightarrow false
```
# **Ranges as Conditions**

As well as representing sequences, ranges may also be used as conditional expressions. Here, they act as a kind of toggle switch—they turn on when the condition in the first part of the range becomes true, and they turn off when the condition in the second part becomes true. For example, the following code fragment prints sets of lines from standard input, where the first line in each set contains the word *start* and the last line contains the word *end*.

```
while line = gets
  puts line if line =~ /start/ \ldots line =~ /end/
end
```
Behind the scenes, the range keeps track of the state of each of the tests. We'll show some examples of this in the description of loops that starts on page [94.](#page-122-0)

In older versions of Ruby, bare ranges could be used as conditions in if, while, and **1.8** similar statements. You could, for example, have written the previous code fragment as

```
while gets
  print if /start/../end/
end
```
This is no longer supported. Unfortunately, no error is raised; the test will simply succeed each time.

# **Ranges as Intervals**

A final use of the versatile range is as an interval test: seeing if some value falls within the interval represented by the range. We do this using ===, the case equality operator.

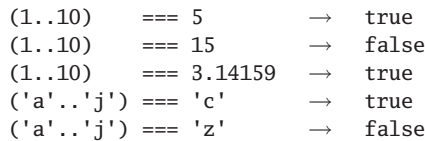

The example of a case expression on page [92](#page-120-0) shows this test in action, determining a jazz style given a year.

# <span id="page-92-0"></span>**Regular Expressions**

Back on page [59](#page-87-0) when we were creating a song list from a file, we used a regular expression to match the field delimiter in the input file. We claimed that the expression line.split( $\langle \simeq \rangle$ |\s\* $\langle \rangle$ ) matched a vertical bar surrounded by optional whitespace. Let's explore regular expressions in more detail to see why this claim is true.

Regular expressions are used to match patterns against strings. Ruby provides builtin support that makes pattern matching and substitution convenient and concise. In this section we'll work through all the main features of regular expressions. We won't cover some details here: have a look at page [309](#page-337-0) for more information.

Regular expressions are objects of type Regexp. They can be created by calling the constructor explicitly or by using the literal forms /*pattern*/ and %r{*pattern*}.

 $a = Regexp.new('^{\&s*[a-z]') \rightarrow /^{\&s*[a-z]/}$ <br>  $b = /^{\&s*[a-z]}/ \rightarrow /^{\&s*[a-z]/}$  $b = /^{\Lambda}\$   $s*[a-z]/$ <br>  $c = %r{^{\Lambda}\s*[a-z]}$ <br>  $\rightarrow /^{\Lambda}\s*[a-z]/$ <br>  $\rightarrow /^{\Lambda}\s*[a-z]/$ c =  $\frac{x}{x}$   $\{ \wedge \$   $s \neq$  [a-z]}

Once you have a regular expression object, you can match it against a string using Regexp#match(*string*) or the match operators  $=\sim$  (positive match) and  $\cdot \sim$  (negative match). The match operators are defined for both String and Regexp objects. At least **1.8** one operand of the match operator must be a regular expression. (In previous versions of Ruby, both could be strings, in which case the second operand was converted into a regular expression behind the scenes.)

```
name = "Fats Waller"
name =~ /a / \rightarrow 1name =~ /z/ \rightarrow nil
/a =~ name \rightarrow 1
```
The match operators return the character position at which the match occurred. They also have the side effect of setting a whole load of Ruby variables. \$& receives the part of the string that was matched by the pattern, \$` receives the part of the string that preceded the match, and \$' receives the string after the match. We can use this to write a method, show\_regexp, that illustrates where a particular pattern matches.

```
def show_regexp(a, re)
  if a =\sim re
   "#{$`}<<#{$&}>>#{$'}"
  else
    "no match"
  end
end
show_regexp('very interesting', /t) \rightarrow very in<<t>>eresting
show_regexp('Fats Waller', /a) \rightarrow F<<a>>ts Waller
show_regexp('Fats Waller', /ll/) → Fats Wa<<ll>>er
show_regexp('Fats Waller', /z/) \rightarrow no match
```
The match also sets the thread-global variables  $\frac{1}{2}$  and  $\frac{1}{2}$  through  $\frac{1}{2}$ . The variable  $\gamma$  is a MatchData object (described beginning on page [516\)](#page-544-0) that holds everything you may want to know about the match. \$1, and so on, hold the values of parts of the match. We'll talk about these later. And for people who cringe when they see these Perl-like variable names, stay tuned. There's good news at the end of the chapter.

## **Patterns**

Every regular expression contains a pattern, which is used to match the regular expression against a string.

Within a pattern, all characters except ., l, (, ), [, ], {, }, +, \,  $\land$ , \, \, \, \, and ? match themselves.

show\_regexp('kangaroo', /angar/) → k<<angar>>oo show\_regexp('!@%&-\_=+', /%&/)  $\rightarrow$  !@<<%&>>-\_=+

If you want to match one of these special characters literally, precede it with a backslash. This explains part of the pattern we used to split the song line,  $/\s \times \l \s \$ /. The  $\|$  means "match a vertical bar." Without the backslash, the  $\|$  would have meant *alternation* (which we'll describe later).

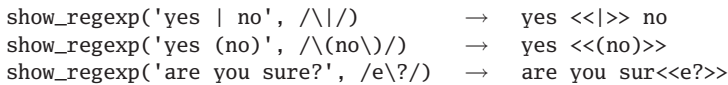

A backslash followed by an alphanumeric character is used to introduce a special match construct, which we'll cover later. In addition, a regular expression may contain  $\#\{\ldots\}$ expression substitutions.

#### **Anchors**

By default, a regular expression will try to find the first match for the pattern in a string. Match /iss/ against the string "Mississippi," and it will find the substring "iss" starting at position one. But what if you want to force a pattern to match only at the start or end of a string?

The patterns  $\wedge$  and \$ match the beginning and end of a line, respectively. These are often used to *anchor* a pattern match: for example, /^option/ matches the word *option* only if it appears at the start of a line. The sequence \A matches the beginning of a string, and \z and \Z match the end of a string. (Actually, \Z matches the end of a string *unless* the string ends with a  $\nu$ , it which case it matches just before the  $\nu$ .)

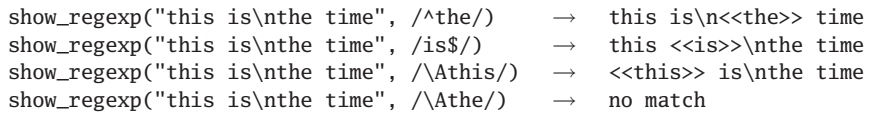

Similarly, the patterns  $\b$  and  $\B$  match word boundaries and nonword boundaries, respectively. Word characters are letters, numbers, and underscores.

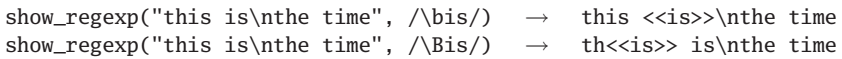

#### **Character Classes**

A *character class* is a set of characters between brackets: [*characters*] matches any single character between the brackets. [aeiou] will match a vowel,  $[.,.;.]$ ?] matches punctuation, and so on. The significance of the special regular expression characters—  $.$   $|()$ [ $\{+^{\$}\$  :?—is turned off inside the brackets. However, normal string substitution still occurs, so (for example)  $\b$  represents a backspace character and  $\n$  a newline (see Table [22.2](#page-334-0) on page [306\)](#page-334-0). In addition, you can use the abbreviations shown in Table  $5.1$  on the following page so that (for example) \s matches any whitespace character, not just a literal space. The POSIX character classes in the second half of the table correspond to the ctype(3) macros of the same names.

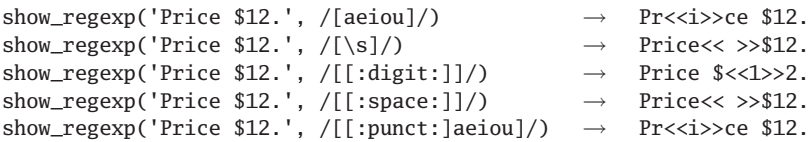

Within the brackets, the sequence  $c_1-c_2$  represents all the characters between  $c_1$  and  $c_2$ , inclusive.

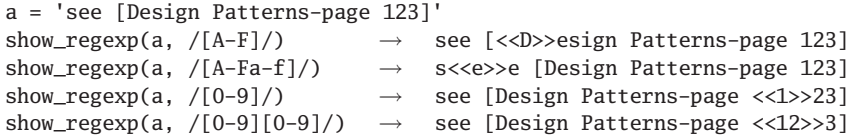

If you want to include the literal characters ] and - within a character class, they must appear at the start. Put a  $\land$  immediately after the opening bracket to negate a character class:  $[\Delta a-z]$  matches any character that isn't a lowercase alphabetic.

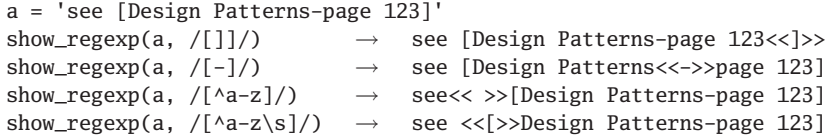

Some character classes are used so frequently that Ruby provides abbreviations for them. These abbreviations are listed in Table [5.1](#page-96-0) on the next page—they may be used both within brackets and in the body of a pattern.

```
show_regexp('It costs $12.', /\surd s) \rightarrow It<< >>costs $12.
show_regexp('It costs $12.', \overline{\phantom{0}} \rightarrow It costs $<<1>>2.
```
Finally, a period  $(.)$  appearing outside brackets represents any character except a newline (though in multiline mode it matches a newline, too).

```
a = 'It costs $12.'show_regexp(a, /c.s/) \rightarrow It <<cos>>ts $12.
show_regexp(a, /./) \rightarrow <<I>>t costs $12.
show_regexp(a, /\rangle./) \rightarrow It costs $12 <<. >>
```
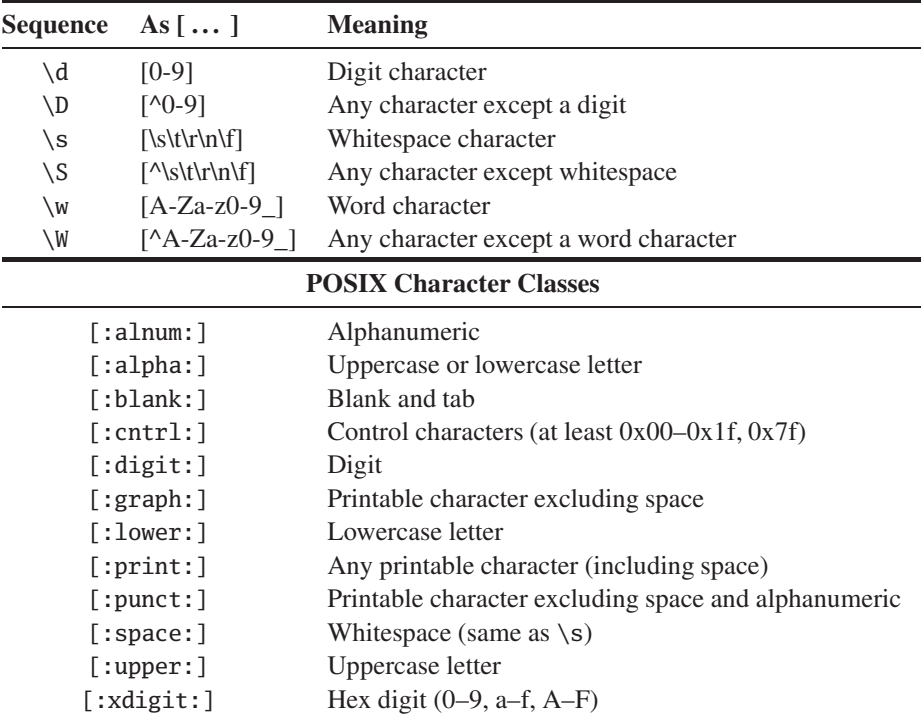

<span id="page-96-0"></span>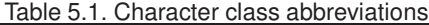

# **Repetition**

When we specified the pattern that split the song list line,  $\|\mathbf{x}\| \$  we said we wanted to match a vertical bar surrounded by an arbitrary amount of whitespace. We now know that the \s sequences match a single whitespace character, so it seems likely that the asterisks somehow mean "an arbitrary amount." In fact, the asterisk is one of a number of modifiers that allow you to match multiple occurrences of a pattern.

If *r* stands for the immediately preceding regular expression within a pattern, then

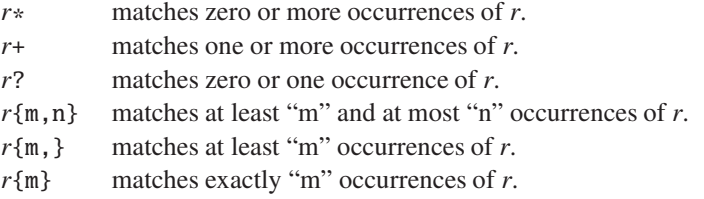

These repetition constructs have a high precedence—they bind only to the immediately preceding regular expression in the pattern. /ab+/ matches an *a* followed by one or more *b*'s, not a sequence of *ab*'s. You have to be careful with the \* construct too—the pattern /a\*/ will match any string; every string has zero or more *a*'s.

These patterns are called *greedy*, because by default they will match as much of the string as they can. You can alter this behavior, and have them match the minimum, by adding a question mark suffix.

```
a = "The moon is made of cheese"
show_regexp(a, /\wedgew+/) \rightarrow <<The>> moon is made of cheese
show\_regexp(a, / \s.*)s) \rightarrow The<< moon is made of >>cheese
show_regexp(a, /\simeq \rightarrow The \sim moon \rightarrow is made of cheese
show_regexp(a, /[aeiou]\{2,99\}/) \rightarrow The m<<oo>>n is made of cheese
show_regexp(a, /mo?o/) \rightarrow The <<moo>>n is made of cheese
```
#### **Alternation**

We know that the vertical bar is special, because our line-splitting pattern had to escape it with a backslash. That's because an unescaped vertical bar (|) matches either the regular expression that precedes it or the regular expression that follows it.

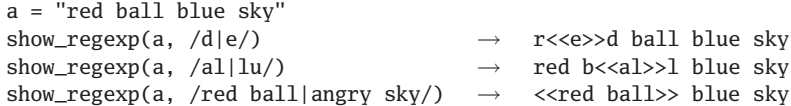

There's a trap for the unwary here, as | has a very low precedence. The last example above matches *red ball* or *angry sky*, not *red ball sky* or *red angry sky*. To match *red ball sky* or *red angry sky*, you'd need to override the default precedence using grouping.

#### **Grouping**

You can use parentheses to group terms within a regular expression. Everything within the group is treated as a single regular expression.

```
show_regexp('banana', /an*/) \rightarrow b<<an>>ana
show_regexp('banana', /(an)*() \rightarrow <\rightarrow <\rightarrow hanana
show_regexp('banana', /(an)+/) → b<<anan>>a
a = 'red ball blue sky'
show_regexp(a, /blue|red/) \rightarrow <<red>> ball blue sky
show_regexp(a, /(blue|red) \w+/) \rightarrow <<red ball>> blue sky
show_regexp(a, /(red|blue) \w+/) \rightarrow <<red ball>> blue sky
show_regexp(a, /red|blue \w+/) \rightarrow <<red>> ball blue sky
show_regexp(a, /red (ball|angry) sky/) \rightarrow no match
a = 'the red angry sky'
show_regexp(a, /red (ball|angry) sky/) \rightarrow the <<red angry sky>>
```
Parentheses also collect the results of pattern matching. Ruby counts opening parentheses, and for each stores the result of the partial match between it and the corresponding closing parenthesis. You can use this partial match both within the rest of the pattern

and in your Ruby program. Within the pattern, the sequence  $\setminus$ 1 refers to the match of the first group, \2 the second group, and so on. Outside the pattern, the special variables \$1, \$2, and so on, serve the same purpose.

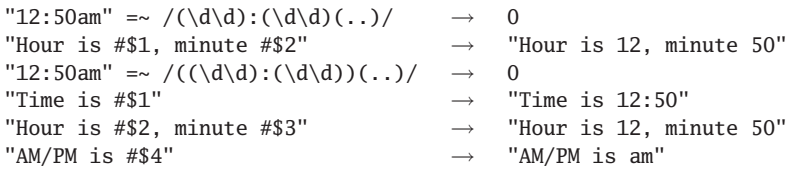

The ability to use part of the current match later in that match allows you to look for various forms of repetition.

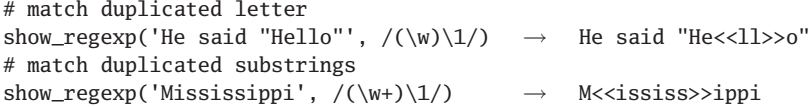

You can also use back references to match delimiters.

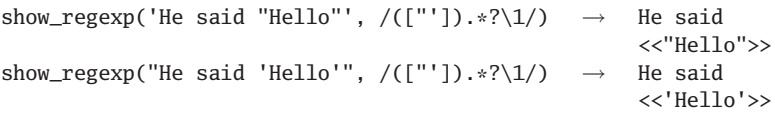

# **Pattern-Based Substitution**

Sometimes finding a pattern in a string is good enough. If a friend challenges you to find a word that contains the letters *a*, *b*, *c*, *d*, and *e* in order, you could search a word list with the pattern /a.\*b.\*c.\*d.\*e/ and find *abjectedness*, *absconded*, *ambuscade*, and *carbacidometer*, among others. That has to be worth something.

However, sometimes you need to change things based on a pattern match. Let's go back to our song list file. Whoever created it entered all the artists' names in lowercase. When we display them on our jukebox's screen, they'd look better in mixed case. How can we change the first character of each word to uppercase?

The methods String#sub and String#gsub look for a portion of a string matching their first argument and replace it with their second argument. String#sub performs one replacement, and String#gsub replaces every occurrence of the match. Both routines return a new copy of the String containing the substitutions. Mutator versions String#sub! and String#gsub! modify the original string.

```
a = "the quick brown fox"
a.sub(/[aeiou]/, '*') \rightarrow "th* quick brown fox"
a.gsub(/[aeiou]/, '*') \rightarrow "th* q**ck br*wn f*x"
a.sub(\sqrt{s}\sqrt{s+1}) \rightarrow "the brown fox"
a.gsub(\sqrt{s}\S+\sqrt{, ' ' }) \rightarrow "the"
```
The second argument to both functions can be either a String or a block. If a block is used, it is passed the matching substring, and the block's value is substituted into the original string.

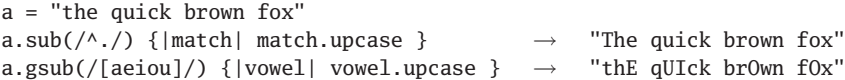

So, this looks like the answer to converting our artists' names. The pattern that matches the first character of a word is  $\b\w +\b$ ook for a word boundary followed by a word character. Combine this with gsub, and we can hack the artists' names.

```
def mixed_case(name)
  name.gsub(/\b\w/) {|first| first.upcase }
end
mixed_case("fats waller") \rightarrow "Fats Waller"
mixed_case("louis armstrong") \rightarrow "Louis Armstrong"
mixed_case("strength in numbers") \rightarrow "Strength In Numbers"
```
#### **Backslash Sequences in the Substitution**

Earlier we noted that the sequences  $\1$ ,  $\2$ , and so on, are available in the pattern, standing for the *n*th group matched so far. The same sequences are available in the second argument of sub and gsub.

```
"fred:smith".sub(/(\w+):(\w+)/, '\2, \1') \rightarrow "smith, fred"
"nercpyitno" .gsub///.)(.)/, '\2\1') \rightarrow "encryption"
```
Additional backslash sequences work in substitution strings:  $\&$  (last match),  $\uparrow$  (last matched group),  $\backslash$  (string prior to match),  $\backslash$  (string after match), and  $\backslash$  (a literal backslash).

It gets confusing if you want to include a literal backslash in a substitution. The obvious thing is to write

str.gsub(/\\/, '\\\\')

Clearly, this code is trying to replace each backslash in str with two. The programmer doubled up the backslashes in the replacement text, knowing that they'd be converted to  $\setminus$  in syntax analysis. However, when the substitution occurs, the regular expression engine performs another pass through the string, converting  $\setminus \setminus$  to  $\setminus$ , so the net effect is to replace each single backslash with another single backslash. You need to write gsub(/\\/, '\\\\\\\\')!

```
str = 'a\bcancel' → "a\bcancel'str.gsub(/\\/, '\\\\\\\\') \rightarrow "a\\b\\c"
```
However, using the fact that  $\&$  is replaced by the matched string, you could also write

```
str = 'a\backslash b\backslash c' \rightarrow "a\backslash b\backslash c''str.gsub(/\\/, '\&\&') \rightarrow "a\\b\\c"
```
If you use the block form of gsub, the string for substitution is analyzed only once (during the syntax pass) and the result is what you intended.

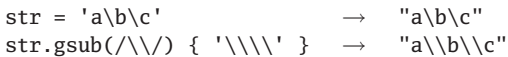

Finally, as an example of the wonderful expressiveness of combining regular expressions with code blocks, consider the following code fragment from the CGI library module, written by Wakou Aoyama. The code takes a string containing HTML escape sequences and converts it into normal ASCII. Because it was written for a Japanese audience, it uses the n modifier on the regular expressions, which turns off widecharacter processing. It also illustrates Ruby's case expression, which we discuss starting on page [92.](#page-120-0)

```
def unescapeHTML(string)
 str = string.dup
 str.gsub!(/&(.*?);/n) {
   match = $1.dupcase match
   when /\lambdaamp\zeta/ni then '&'
   when /\lambdaquot\zetani then '"'
   when /\sqrt{g}t\zeta/ni then '>'
   when /\lambda l t \zeta / ni then '<'
   when \sqrt{4\#(\d+)}z/n then Integer($1).chr
   when /\langle A#x([0-9a-f]+)\z/ni then $1.hex.chr
   end
 }
 str
end
puts unescapeHTML("1<2 &amp;&amp; 4&gt;3")
puts unescapeHTML("" A" = &#65; = &#x41;")
```
*produces:*

1<2 && 4>3  $A'' = A = A$ 

# **Object-Oriented Regular Expressions**

We have to admit that while all these weird variables are very convenient to use, they aren't very object oriented, and they're certainly cryptic. And didn't we say that everything in Ruby was an object? What has gone wrong here?

Nothing, really. It's just that when Matz designed Ruby, he produced a fully objectoriented regular expression handling system. He then made it look familiar to Perl programmers by wrapping all these \$-variables on top of it all. The objects and classes are still there, underneath the surface. So let's spend a while digging them out.

We've already come across one class: regular expression literals create instances of class Regexp (documented beginning on page [579\)](#page-607-0).

 $re = /cat/$ re.class  $\rightarrow$  Regexp

The method Regexp#match matches a regular expression against a string. If unsuccessful, the method returns nil. On success, it returns an instance of class MatchData, documented beginning on page [516.](#page-544-0) And that MatchData object gives you access to all available information about the match. All that good stuff that you can get from the \$-variables is bundled in a handy little object.

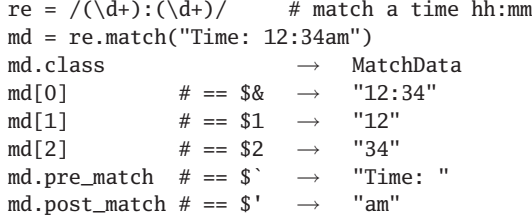

Because the match data is stored in its own object, you can keep the results of two or more pattern matches available at the same time, something you can't do using the \$-variables. In the next example, we're matching the same Regexp object against two strings. Each match returns a unique MatchData object, which we verify by examining the two subpattern fields.

```
re = /(\dagger)^*(\dagger)/ # match a time hh:mm
md1 = re.match("Time: 12:34am")md2 = re.match("Time: 10:30pm")
md1[1, 2] \rightarrow ["12", "34"]
md2[1, 2] \rightarrow ['10", '30"]
```
So how do the \$-variables fit in? Well, after every pattern match, Ruby stores a reference to the result (nil or a MatchData object) in a thread-local variable (accessible using  $\frac{\epsilon}{2}$ . All the other regular expression variables are then derived from this object. Although we can't really think of a use for the following code, it demonstrates that all the other MatchData-related \$-variables are indeed slaved off the value in \$~.

```
re = /(\dagger)(d+)(\dagger)/md1 = re.match("Time: 12:34am")md2 = re.match("Time: 10:30pm")
[ $1, $2 ] # last successful match \rightarrow ["10", "30"]
s \sim = \text{md}1[ $1, $2 ] # previous successful match \rightarrow ["12", "34"]
```
Having said all this, we have to 'fess up. We normally use the \$-variables rather than worrying about MatchData objects. For everyday use, they just end up being more convenient. Sometimes we just can't help being pragmatic.

# **Chapter 6**

# **More about Methods**

So far in this book, we've been defining and using methods without much thought. Now it's time to get into the details.

# **Defining a Method**

As we've seen, a method is defined using the keyword def. Method names should begin with a lowercase letter.<sup>[1](#page-102-0)</sup> Methods that act as queries are often named with a trailing ?, such as instance\_of?. Methods that are "dangerous," or modify the receiver, may be named with a trailing !. For instance, String provides both a chop and a chop!. The first one returns a modified string; the second modifies the receiver in place. And methods that can be assigned to (a feature we discussed on page [29\)](#page-57-0) end with an equals sign  $(=)$ . ?, !, and  $=$  are the only "weird" characters allowed as method name suffixes.

Now that we've specified a name for our new method, we may need to declare some parameters. These are simply a list of local variable names in parentheses. (The parentheses are optional around a method's arguments; our convention is to use them when a method has arguments and omit them when it doesn't.)

```
def my_new_method(arg1, arg2, arg3) # 3 arguments
 # Code for the method would go here
end
def my_other_new_method # No arguments
 # Code for the method would go here
end
```
Ruby lets you specify default values for a method's arguments—values that will be used if the caller doesn't pass them explicitly. You do this using the assignment operator.

<span id="page-102-0"></span>You won't get an immediate error if you use an uppercase letter, but when Ruby sees you calling the method, it will first guess that it is a constant, not a method invocation, and as a result it may parse the call incorrectly.

```
def cool_dude(arg1="Miles", arg2="Coltrane", arg3="Roach")
 "#{arg1}, #{arg2}, #{arg3}."
end
cool_dude → "Miles, Coltrane, Roach."
cool_dude("Bart") → "Bart, Coltrane, Roach."
cool\_dude("Bart", "Elwood") \rightarrow "Bart, Elwood, Roach."
cool_dude("Bart", "Elwood", "Linus") → "Bart, Elwood, Linus."
```
The body of a method contains normal Ruby expressions, except that you may not define a nonsingleton class or module within a method. If you define a method inside **1.8** another method, the inner method gets defined when the outer method executes. The return value of a method is the value of the last expression executed or the result of an explicit return expression.

# **Variable-Length Argument Lists**

But what if you want to pass in a variable number of arguments or want to capture multiple arguments into a single parameter? Placing an asterisk before the name of the parameter after the "normal" parameters does just that.

```
def varargs(arg1, *rest)
  "Got \#\{arg1\} and \#\{rest.join(', ')\}"
end
varargs("one") \rightarrow "Got one and "
varargs("one", "two") \rightarrow "Got one and two"
varargs "one", "two", "three" \rightarrow "Got one and two, three"
```
In this example, the first argument is assigned to the first method parameter as usual. However, the next parameter is prefixed with an asterisk, so all the remaining arguments are bundled into a new Array, which is then assigned to that parameter.

# **Methods and Blocks**

As we discussed in the section on blocks and iterators beginning on page [46,](#page-74-0) when a method is called, it may be associated with a block. Normally, you simply call the block from within the method using yield.

```
def take_block(p1)
 if block_given?
   yield(p1)
 else
   p1
 end
end
take block("no block") \rightarrow "no block"
take_block("no block") {|s| s.sub(/no /, '') } \rightarrow "block"
```
However, if the last parameter in a method definition is prefixed with an ampersand, any associated block is converted to a Proc object, and that object is assigned to the parameter.

```
class TaxCalculator
  def initialize(name, &block)
    @name, @block = name, block
  end
  def get_tax(amount)
    "#@name on #{amount} = #{ @block.call(amount) }"
  end
end
tc = TaxCalculator.new("Sales tax") \{|\text{amt}| \text{amt} * 0.075 \}tc.get_tax(100) \rightarrow "Sales tax on 100 = 7.5"
tc.get_tax(250) \rightarrow "Sales tax on 250 = 18.75"
```
# **Calling a Method**

You call a method by specifying a receiver, the name of the method, and optionally some parameters and an optional block.

connection.download\_MP3("jitterbug") {|p| show\_progress(p) }

In this example, the object connection is the receiver, download\_MP3 is the name of the method, "jitterbug" is the parameter, and the stuff between the braces is the associated block.

For class and module methods, the receiver will be the class or module name.

```
File.size("testfile") \rightarrow 66
Math.sin(Math::PI/4) \rightarrow 0.707106781186548
```
If you omit the receiver, it defaults to self, the current object.

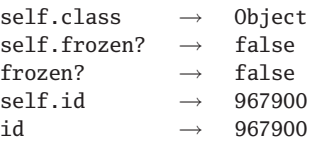

This defaulting mechanism is how Ruby implements private methods. Private methods may *not* be called with a receiver, so they must be methods available in the current object.

Also, in the previous example we called self.class, but we could not call the method class without a receiver. This is because class is also a keyword in Ruby (it introduces class definitions), so its stand-alone use would generate a syntax error.

The optional parameters follow the method name. If no ambiguity exists, you can omit the parentheses around the argument list when calling a method.<sup>[2](#page-105-0)</sup> However, except in the simplest cases we don't recommend this—some subtle problems can trip you up.<sup>[3](#page-105-1)</sup> Our rule is simple: if you have any doubt, use parentheses.

```
a = obj.hash # Same as
a = obj.hash() # this.
obj.some_method "Arg1", arg2, arg3 # Same thing as
obj.some_method("Arg1", arg2, arg3) # with parentheses.
```
Older Ruby versions compounded the problem by allowing you to put spaces between the method name and the opening parenthesis. This made it hard to parse: is the paren-**1.8** thesis the start of the parameters or the start of an expression? As of Ruby 1.8 you get a warning if you put a space between a method name and an open parenthesis.

# **Method Return Values**

Every called method returns a value (although no rule says you have to use that value). The value of a method is the value of the last statement executed during the method's execution. Ruby has a return statement, which exits from the currently executing method. The value of a return is the value of its argument(s). It is idiomatic Ruby to omit the return if it isn't needed.

```
def meth_one
  "one"
end
meth_one → "one"
def meth_two(arg)
  case
  when arg > 0"positive"
  when \arg < 0
    "negative"
  else
    "zero"
  end
end
meth_{two}(23) \rightarrow "positive"meth_two(0) \rightarrow "zero"
```
2. Other Ruby documentation sometimes calls these method calls without parentheses *commands*.

<span id="page-105-1"></span><span id="page-105-0"></span>3. In particular, you *must* use parentheses on a method call that is itself a parameter to another method call (unless it is the last parameter).

```
def meth_three
100.times do |num|
   square = num*num
   return num, square if square > 1000
 end
end
meth_three \rightarrow [32, 1024]
```
As the last case illustrates, if you give return multiple parameters, the method returns them in an array. You can use parallel assignment to collect this return value.

num, square = meth\_three num  $\rightarrow$  32 square  $\rightarrow$  1024

#### **Expanding Arrays in Method Calls**

Earlier we saw that if you put an asterisk in front of a formal parameter in a method definition, multiple arguments in the call to the method will be bundled into an array. Well, the same thing works in reverse.

When you call a method, you can explode an array, so that each of its members is taken as a separate parameter. Do this by prefixing the array argument (which must follow all the regular arguments) with an asterisk.

```
def five(a, b, c, d, e)
  "I was passed #{a} #{b} #{c} #{d} #{e}"
end
five(1, 2, 3, 4, 5) \rightarrow "I was passed 1 2 3 4 5"
five(1, 2, 3, *['a', 'b']) \rightarrow "I was passed 1 2 3 a b"<br>five(*(10..14).to\_a) \rightarrow "I was passed 10 11 12 1
                                      \rightarrow "I was passed 10 11 12 13 14"
```
#### **Making Blocks More Dynamic**

We've already seen how to associate a block with a method call.

```
list_bones("aardvark") do |bone|
  # ...
end
```
Normally, this is perfectly good enough—you associate a fixed block of code with a method in the same way you'd have a chunk of code after an if or while statement.

Sometimes, however, you'd like to be more flexible. For example, we may be teaching math skills.<sup>[4](#page-106-0)</sup> The student could ask for an *n*-plus table or an *n*-times table. If the student

<span id="page-106-0"></span><sup>4.</sup> Of course, Andy and Dave would have to *learn* math skills first. Conrad Schneiker reminded us that there are three kinds of people: those who can count and those who can't.

asked for a 2-times table, we'd output 2, 4, 6, 8, and so on. (This code does not check its inputs for errors.)

```
print "(t)imes or (p)lus: "
    times = gets
    print "number: "
    number = Integer(gets)
    if times =~ /\lambda t/
       puts((1..10).collect \{|n| n*number \}.join(", "))
    else
       puts((1..10).collect \{|n| n+number \}.join(", "))
    end
produces:
    (t)imes or (p)lus: t
    number: 2
    2, 4, 6, 8, 10, 12, 14, 16, 18, 20
```
This works, but it's ugly, with virtually identical code on each branch of the if statement. If would be nice if we could factor out the block that does the calculation.

```
print "(t)imes or (p)lus: "
    times = gets
    print "number: "
    number = Integer(gets)
    if times =\sim /^t/
      calc = lambda \{ |n| n*number \}else
      calc = lambda {|n| n+number }
    end
    puts((1..10).collect(&calc).join(", "))
produces:
    (t)imes or (p)lus: t
```
number: 2 2, 4, 6, 8, 10, 12, 14, 16, 18, 20

If the last argument to a method is preceded by an ampersand, Ruby assumes that it is a Proc object. It removes it from the parameter list, converts the Proc object into a block, and associates it with the method.

#### **Collecting Hash Arguments**

Some languages feature *keyword arguments*—that is, instead of passing arguments in a given order and quantity, you pass the name of the argument with its value, in any order. Ruby 1.8 does not have keyword arguments (making us liars, because in the previous version of this book we said it would have. Perhaps in Ruby 2.0). In the meantime, people are using hashes as a way of achieving the same effect. For example, we could consider adding a more powerful named-search facility to our SongList.
```
class SongList
 def create_search(name, params)
   # ...
 end
end
list.create_search("short jazz songs",
                  {
                    'genre' => "jazz",
                    'duration_less_than' => 270
                  })
```
The first parameter is the search name, and the second is a hash literal containing search parameters. The use of a hash means we can simulate keywords: look for songs with a genre of "jazz" and a duration less than  $4\frac{1}{2}$  minutes. However, this approach is slightly clunky, and that set of braces could easily be mistaken for a block associated with the method. So, Ruby has a shortcut. You can place *key* => *value* pairs in an argument list, as long as they follow any normal arguments and precede any array and block arguments. All these pairs will be collected into a single hash and passed as one argument to the method. No braces are needed.

```
list.create_search('short jazz songs',
                 'genre' => 'jazz',
                 'duration_less_than' => 270)
```
Finally, in idiomatic Ruby you'd probably use symbols rather than strings, as symbols make it clearer that you're referring to the name of something.

list.create\_search('short jazz songs', : genre  $\implies$  : jazz, :duration\_less\_than => 270)

A well-written Ruby program will typically contain many methods, each quite small, so it's worth getting familiar with the options available when defining and using Ruby methods.

### **Chapter 7**

# **Expressions**

So far we've been fairly cavalier in our use of expressions in Ruby. After all,  $a = b + c$  is pretty standard stuff. You could write a whole heap of Ruby code without reading any of this chapter.

But it wouldn't be as much fun ;-).

One of the first differences with Ruby is that anything that can reasonably return a value does: just about everything is an expression. What does this mean in practice?

Some obvious things include the ability to chain statements together.

 $a = b = c = 0$   $\rightarrow$  0  $[3, 1, 7, 0]$ .sort.reverse  $\rightarrow$   $[7, 3, 1, 0]$ 

Perhaps less obvious, things that are normally statements in C or Java are expressions in Ruby. For example, the if and case statements both return the value of the last expression executed.

```
song_type = if song.mp3_type == MP3::Jazzif song.written < Date.new(1935, 1, 1)
               Song::TradJazz
             else
               Song::Jazz
             end
           else
             Song::Other
           end
rating = case votes_cast
         when 0...10 then Rating::SkipThisOne
         when 10...50 then Rating::CouldDoBetter
         else Rating::Rave
         end
```
We'll talk more about if and case starting on page [90.](#page-118-0)

## **Operator Expressions**

Ruby has the basic set of operators  $(+, -, *, /, \text{and so on})$  as well as a few surprises. A complete list of the operators, and their precedences, is given in Table [22.4](#page-352-0) on page [324.](#page-352-0)

In Ruby, many operators are actually implemented as method calls. For example, when you write  $a * b + c$  you're actually asking the object referenced by a to execute the method  $\ast$ , passing in the parameter b. You then ask the object that results from that calculation to execute the + method, passing c as a parameter. This is equivalent to writing

 $(a.*(b)).*(c)$ 

Because everything is an object, and because you can redefine instance methods, you can always redefine basic arithmetic if you don't like the answers you're getting.

```
class Fixnum
  alias old_plus +
  # Redefine addition of Fixnums. This
  # is a BAD IDEA!
  def +(other)
    old_plus(other).succ
  end
end
1 + 2 \rightarrow 4a = 3a += 4 \rightarrow 8a + a + a \rightarrow 26
```
More useful is that classes you write can participate in operator expressions just as if they were built-in objects. For example, we may want to be able to extract a number of seconds of music from the middle of a song. We could do this using the indexing operator [ ] to specify the music to be extracted.

```
class Song
  def [](from_time, to_time)
   result = Song.new(self.title + " [extract]",
                      self.artist,
                      to_time - from_time)
   result.set_start_time(from_time)
   result
  end
end
```
This code fragment extends class Song with the method [ ], which takes two parameters (a start time and an end time). It returns a new song, with the music clipped to the given interval. We could then play the introduction to a song with code such as

song[0, 15].play

### **Miscellaneous Expressions**

As well as the obvious operator expressions and method calls, and the (perhaps) less obvious statement expressions (such as if and case), Ruby has a few more things that you can use in expressions.

#### **Command Expansion**

If you enclose a string in backquotes (sometimes called backticks), or use the delimited form prefixed by %x, it will (by default) be executed as a command by your underlying operating system. The value of the expression is the standard output of that command. Newlines will not be stripped, so it is likely that the value you get back will have a trailing return or linefeed character.

 $\dot{\mathcal{A}}$  date`  $\rightarrow$  "Thu Aug 26 22:36:31 CDT 2004\n"  $\text{'ls}$ .split[34]  $\rightarrow$  "book.out" %x{echo "Hello there"}  $\rightarrow$  "Hello there\n"

You can use expression expansion and all the usual escape sequences in the command string.

```
for i in 0..3
  status = \Deltadbmanager status id=#{i}
  # ...
end
```
The exit status of the command is available in the global variable \$?.

#### **Redefining Backquotes**

In the description of the command output expression, we said that the string in backquotes would "by default" be executed as a command. In fact, the string is passed to the method called Kernel.` (a single backquote). If you want, you can override this.

```
alias old_backquote `
    def `(cmd)
      result = old_backquote(cmd)
      if $? := 0fail "Command #{cmd} failed: #$?"
      end
      result
    end
    print `date`
    print `data`
produces:
    Thu Aug 26 22:36:31 CDT 2004
    prog.rb:10: command not found: data
    prog.rb:5:in ``': Command data failed: 32512 (RuntimeError)
```
from prog.rb:10

### <span id="page-112-0"></span>**Assignment**

Just about every example we've given so far in this book has featured assignment. Perhaps it's about time we said something about it.

An assignment statement sets the variable or attribute on its left side (the *lvalue*) to refer to the value on the right (the *rvalue*). It then returns that value as the result of the assignment expression. This means you can chain assignments, and you can perform assignments in some unexpected places.

```
a = b = 1 + 2 + 3a \rightarrow 6
h \rightarrow 6a = (b = 1 + 2) + 3a \rightarrow 6
b \rightarrow 3
File.open(name = gets.chomp)
```
Ruby has two basic forms of assignment. The first assigns an object reference to a variable or constant. This form of assignment is hardwired into the language.

```
instrument = "piano"
MIDDLE_A = 440
```
The second form of assignment involves having an object attribute or element reference on the left side.

```
song.duration = 234instrument["ano"] = "ccolo"
```
These forms are special, because they are implemented by calling methods in the lvalues, which means you can override them.

We've already seen how to define a writable object attribute. Simply define a method name ending in an equals sign. This method receives as its parameter the assignment's rvalue.

```
class Song
  def duration=(new_duration)
    @duration = new_duration
  end
end
```
These attribute-setting methods don't have to correspond with internal instance variables, and you don't need an attribute reader for every attribute writer (or vice versa).

```
class Amplifier
  def volume=(new_volume)
    self.left_channel = self.right_channel = new_volume
  end
end
```
In older Ruby versions, the result of the assignment was the value returned by the **1.8** attribute-setting method. In Ruby 1.8, the value of the assignment is *always* the value of the parameter; the return value of the method is discarded.

```
class Test
  def val=(val)
    Qval = valreturn 99
  end
end
t = Test.new
a = t.val = 2
a \rightarrow 2
```
In older versions of Ruby, a would be set to 99 by the assignment, and in Ruby 1.8 it will be set to 2.

#### **Parallel Assignment**

During your first week in a programming course (or the second semester if it was a party school), you may have had to write code to swap the values in two variables.

```
int a = 1:
int b = 2;
int temp;
temp = a:
a = b:
b = temp;
```
You can do this much more cleanly in Ruby.

 $a, b = b, a$ 

Ruby assignments are effectively performed in parallel, so the values assigned are not affected by the assignment itself. The values on the right side are evaluated in the order in which they appear before any assignment is made to variables or attributes on the left. A somewhat contrived example illustrates this. The second line assigns to the variables a, b, and c the values of the expressions x,  $x \div 1$ , and  $x \div 1$ , respectively.

```
x = 0 \rightarrow 0
a, b, c = x, (x \div 1), (x \div 1) \rightarrow [0, 1, 2]
```
When an assignment has more than one lvalue, the assignment expression returns an array of the rvalues. If an assignment contains more lvalues than rvalues, the excess lvalues are set to nil. If a multiple assignment contains more rvalues than lvalues, the extra rvalues are ignored. If an assignment has just one lvalue and multiple rvalues, the rvalues are converted to an array and assigned to the lvalue.

#### **Using Accessors within a Class**

Why did we write self.left\_channel in the example on page [84?](#page-112-0) Well, writable attributes have a hidden gotcha. Normally, methods within a class can invoke other methods in the same class and its superclasses in functional form (that is, with an implicit receiver of self). However, this doesn't work with attribute writers. Ruby sees the assignment and decides that the name on the left must be a local variable, not a method call to an attribute writer.

```
class BrokenAmplifier
      attr_accessor :left_channel, :right_channel
      def volume=(vol)
        left_channel = self.right_channel = vol
      end
    end
    ba = BrokenAmplifier.new
    ba.left_channel = ba.right_channel = 99
    ba.volume = 5ba.left_channel \rightarrow 99
    ba.right_channel \rightarrow 5
We forgot to put "self." in front of the assignment to left_channel,
```
so Ruby stored the new value in a local variable of method volume=; the object's attribute never got updated. This can be a tricky bug to track down.

You can collapse and expand arrays using Ruby's parallel assignment operator. If the last lvalue is preceded by an asterisk, all the remaining rvalues will be collected and assigned to that lvalue as an array. Similarly, if the last rvalue is an array, you can prefix it with an asterisk, which effectively expands it into its constituent values in place. (This is not necessary if the rvalue is the only thing on the right side—the array will be expanded automatically.)

```
a = [1, 2, 3, 4]b, c = a \rightarrow b == 1, c == 2b, *c = a \rightarrow b == 1, c == [2, 3, 4]
b, c = 99, a \rightarrow b == 99, c == [1, 2, 3, 4]b, *c = 99, a \rightarrow b == 99, c == [[1, 2, 3, 4]]b, c = 99, *a \rightarrow b = 99, c == 1<br>b, *c = 99, *a \rightarrow b = 99, c == [1]
                        b == 99, c == [1, 2, 3, 4]
```
#### **Nested Assignments**

Parallel assignments have one more feature worth mentioning. The left side of an assignment may contain a parenthesized list of terms. Ruby treats these terms as if they

were a nested assignment statement. It extracts the corresponding rvalue, assigning it to the parenthesized terms, before continuing with the higher-level assignment.

```
b, (c, d), e = 1,2,3,4 \rightarrow b == 1, c == 2, d == nil, e == 3
b, (c, d), e = [1,2,3,4] \rightarrow b == 1, c == 2, d == nil, e == 3
b, (c, d), e = 1, [2,3], 4 \rightarrow b == 1, c == 2, d == 3, e == 4
b, (c, d), e = 1, [2,3,4], 5 \rightarrow b == 1, c == 2, d == 3, e == 5b, (c, *d), e = 1, [2, 3, 4], 5 \rightarrow b == 1, c == 2, d == [3, 4], e == 5
```
#### **Other Forms of Assignment**

In common with many other languages, Ruby has a syntactic shortcut:  $a = a + 2$  may be written as  $a += 2$ .

The second form is converted internally to the first. This means that operators you have defined as methods in your own classes work as you'd expect.

```
class Bowdlerize
  def initialize(string)
    @value = string.gsub//[aeiou]/, '*)end
  def +(other)
    Bowdlerize.new(self.to_s + other.to_s)
  end
  def to_s
    @value
  end
end
a = Bowdlerize.new("damn ") \rightarrow d*mn<br>a += "shame" \rightarrow d*mn
                                    \rightarrow d*mn sh*m*
```
Something you won't find in Ruby are the autoincrement (++) and autodecrement (--) operators of C and Java. Use the += and-= forms instead.

## **Conditional Execution**

Ruby has several different mechanisms for conditional execution of code; most of them should feel familiar, and many have some neat twists. Before we get into them, though, we need to spend a short time looking at boolean expressions.

#### **Boolean Expressions**

Ruby has a simple definition of truth. Any value that is not nil or the constant false is true. You'll find that the library routines use this fact consistently. For example, IO#gets, which returns the next line from a file, returns nil at end of file, enabling you to write loops such as

```
while line = gets
  # process line
end
```
However, C, C++, and Perl programmers sometimes fall into a trap. The number zero is *not* interpreted as a false value. Neither is a zero-length string. This can be a tough habit to break.

#### **Defined?, And, Or, and Not**

Ruby supports all the standard boolean operators and introduces the new operator defined?.

Both and and && evaluate to true only if both operands are true. They evaluate the second operand only if the first is true (this is sometimes known as *shortcircuit* evaluation). The only difference in the two forms is precedence (and binds lower than &&).

Similarly, both or and || evaluate to true if either operand is true. They evaluate their second operand only if the first is false. As with and, the only difference between or and || is their precedence.

Just to make life interesting, and and or have the same precedence, and && has a higher precedence than ||.

not and ! return the opposite of their operand (false if the operand is true, and true if the operand is false). And, yes, not and ! differ only in precedence.

All these precedence rules are summarized in Table [22.4](#page-352-0) on page [324.](#page-352-0)

The defined? operator returns nil if its argument (which can be an arbitrary expression) is not defined; otherwise it returns a description of that argument. If the argument is yield, defined? returns the string "yield" if a code block is associated with the current context.

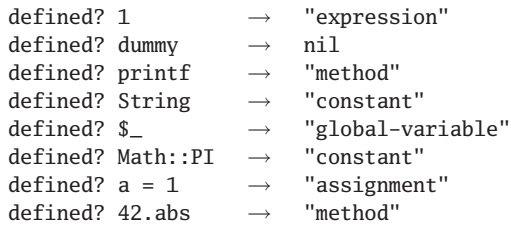

In addition to the boolean operators, Ruby objects support comparison using the methods ==, ===,  $\langle$  =>, = $\sim$ , eq1?, and equal? (see Table [7.1](#page-117-0) on the next page). All but  $\langle$  => are defined in class Object but are often overridden by descendents to provide appropriate semantics. For example, class Array redefines == so that two array objects are equal if they have the same number of elements and corresponding elements are equal.

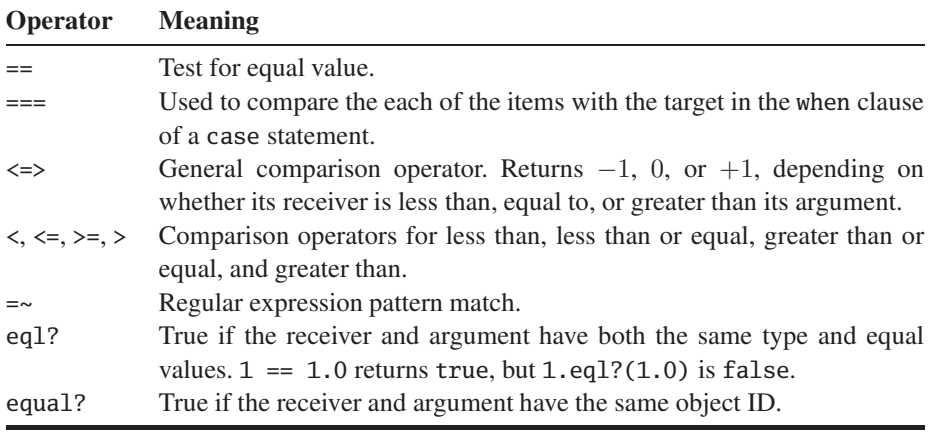

<span id="page-117-0"></span>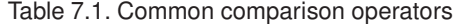

Both  $==$  and  $=\sim$  have negated forms,  $!=$  and  $\cdot \sim$ . However, these are converted by Ruby when your program is read.  $a = b$  is equivalent to  $(a == b)$ , and  $a != b$  is the same as  $!(a = b)$ . This means that if you write a class that overrides  $==$  or  $= \infty$  you get a working  $!=$  and  $! \sim$  for free. But on the flip side, this also means that you cannot define  $!=$  and  $\cdot$  independent of  $==$  and  $=$  s, respectively.

You can use a Ruby range as a boolean expression. A range such as  $\exp1 \cdot \exp2[\text{will}]$ evaluate as false until exp1 becomes true. The range will then evaluate as true until exp2 becomes true. Once this happens, the range resets, ready to fire again. We show some examples of this on page [94.](#page-122-0)

**1.8** Prior to Ruby 1.8, you could use a bare regular expression as a boolean expression. This is now deprecated. You can still use the  $\sim$  operator (described on page [580\)](#page-607-0) to match \$\_ against a pattern.

#### **The Value of Logical Expressions**

In the text, we said things such as "and evaluates to true if both operands are true." But it's actually slightly more subtle than that. The operators and, or, && and || actually return the first of their arguments that determine the truth or falsity of the condition. Sounds grand. What does it mean?

Take the expression "val1 and val2". If val1 is either false or nil, then we know the expression cannot be true. In this case, the value of val1 determines the overall value of the expression, so it is the value returned. If val1 has some other value, then the overall value of the expression depends on val2, so its value is returned.

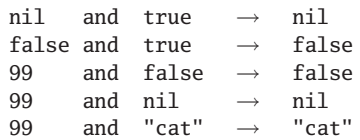

Note that despite all this magic, the overall truth value of the expression is correct.

The same evaluation takes place for or (except an or expression's value is known early if val1 is not false).

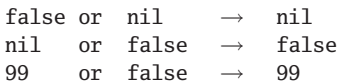

A common Ruby idiom makes use of this.

```
words[key] | |= [ ]words[key] << word
```
The first line is equivalent to words[key] = words[key]  $||$  []. If the entry in the hash words for key is unset (nil), the value of  $|| \text{ will be the second operand, a new}$ , empty array. Thus, this line of code will assign an array to a hash element that doesn't already have a value, leaving it untouched otherwise. You'll sometimes see this written on one line:

(words[key] ||= []) << word

#### <span id="page-118-0"></span>**If and Unless Expressions**

An if expression in Ruby is pretty similar to "if" statements in other languages.

```
if song.artist == "Gillespie" then
 handle = "Dizzy"
elsif song.artist == "Parker" then
 handle = "Bird"
else
 handle = "unknown"
end
```
If you lay out your if statements on multiple lines, you can leave off the then keyword.

```
if song.artist == "Gillespie"
 handle = "Dizzy"
elsif song.artist == "Parker"
  handle = "Bird"
else
 handle = "unknown"
end
```
However, if you want to lay out your code more tightly, you can separate the boolean expression from the following statements with the then keyword.

```
if song.artist == "Gillespie" then handle = "Dizzy"
           elsif song.artist == "Parker" then handle = "Bird"
           else handle = "unknown"
           end
1.8 You can get even terser and use a colon (:) in place of the then.
           if song.artist == "Gillespie": handle = "Dizzy"
           elsif song.artist == "Parker": handle = "Bird"
           else handle = "unknown"
           end
```
You can have zero or more elsif clauses and an optional else clause.

As we've said before, if is an expression, not a statement—it returns a value. You don't have to use the value of an if expression, but it can come in handy.

```
handle = if song.artist == "Gillespie" then
           "Dizzy"
         elsif song.artist == "Parker" then
           "Bird"
         else
           "unknown"
         end
```
Ruby also has a negated form of the if statement.

```
unless song.duration > 180
 cost = 0.25else
 cost = 0.35end
```
Finally, for the C fans out there, Ruby also supports the C-style conditional expression.

```
cost = song.duration > 180 ? 0.35 : 0.25
```
A conditional expression returns the value of either the expression before or the expression after the colon, depending on whether the boolean expression before the question mark evaluates to true or false. In this case, if the song duration is greater than three minutes, the expression returns 0.35. For shorter songs, it returns 0.25. Whatever the result, it is then assigned to cost.

#### **If and Unless Modifiers**

Ruby shares a neat feature with Perl. Statement modifiers let you tack conditional statements onto the end of a normal statement.

```
mon, day, year = $1, $2, $3 if date =~ /(\d{d} - (\d{d} - (\d{d} - \d{d})puts "a = \#{a}" if debug
print total unless total.zero?
```
For an if modifier, the preceding expression will be evaluated only if the condition is true. unless works the other way around.

```
File.foreach("/etc/fstab") do |line|
 next if line =~ /\frac{4}{7} # Skip comments
 parse(line) unless line = \sim /^$/ # Don't parse empty lines
end
```
Because if itself is an expression, you can get really obscure with statements such as

```
if artist == "John Coltrane"
  artist = "'Trane"
end unless use_nicknames == "no"
```
This path leads to the gates of madness.

### **Case Expressions**

The Ruby case expression is a powerful beast: a multiway if on steroids. And just to make it even more powerful, it comes in two flavors.

The first form is fairly close to a series of if statements: it lets you list a series of conditions and execute a statement corresponding to the first one that's true. For example, leap years must be divisible by 400, or divisible by 4 and not by 100.

```
leap = <b>case</b>when year % 400 == 0: true
       when year % 100 == 0: false
       else year % 4 == 0end
```
The second form of the case statement is probably more common. You specify a target at the top of the case statement, and each when clause lists one or more comparisons.

```
case input_line
when "debug"
  dump_debug_info
  dump_symbols
when /p\s+(\w+)/
  dump_variable($1)
when "quit", "exit"
  exit
else
  print "Illegal command: #{input_line}"
end
```
As with if, case returns the value of the last expression executed, and you can use a then keyword if the expression is on the same line as the condition.

```
kind = case year
      when 1850..1889 then "Blues"
      when 1890..1909 then "Ragtime"
      when 1910..1929 then "New Orleans Jazz"
      when 1930..1939 then "Swing"
      when 1940..1950 then "Bebop"
      else "Jazz"
      end
```
**1.8** As with if statements, you can use a colon (: ) in place of the then.

```
kind = case year
      when 1850..1889: "Blues"
      when 1890..1909: "Ragtime"
      when 1910..1929: "New Orleans Jazz"
      when 1930..1939: "Swing"
      when 1940..1950: "Bebop"
      else "Jazz"
      end
```
case operates by comparing the target (the expression after the keyword case) with each of the comparison expressions after the when keywords. This test is done using *comparison* === *target*. As long as a class defines meaningful semantics for === (and all the built-in classes do), objects of that class can be used in case expressions.

For example, regular expressions define === as a simple pattern match.

```
case line
when /title=(.*)/puts "Title is #$1"
when /track=(.*)/puts "Track is #$1"
when /artist=(.*)/puts "Artist is #$1"
end
```
Ruby classes are instances of class Class, which defines === to test if the argument is an instance of the class or one of its superclasses. So (abandoning the benefits of polymorphism and bringing the gods of refactoring down around your ears), you can test the class of objects.

```
case shape
when Square, Rectangle
  # ...
when Circle
  # ...
when Triangle
  # ...
else
  # ...
end
```
### <span id="page-122-0"></span>**Loops**

Don't tell anyone, but Ruby has pretty primitive built-in looping constructs.

The while loop executes its body zero or more times as long as its condition is true. For example, this common idiom reads until the input is exhausted.

```
while line = gets
  # ...
end
```
The untill loop is the opposite; it executes the body *until* the condition becomes true.

```
until play_list.duration > 60
  play_list.add(song_list.pop)
end
```
As with if and unless, you can use both of the loops as statement modifiers.

 $a = 1$ a  $*= 2$  while  $a < 100$ a  $-$ = 10 until a < 100 a  $\rightarrow$  98

On page [89](#page-117-0) in the section on boolean expressions, we said that a range can be used as a kind of flip-flop, returning true when some event happens and then staying true until a second event occurs. This facility is normally used within loops. In the example that follows, we read a text file containing the first ten ordinal numbers ("first," "second," and so on) but print only the lines starting with the one that matches "third" and ending with the one that matches "fifth."

```
file = File.open("ordinal")
while line = file.gets
  puts(line) if line =~ /third/ \ldots line =~ /fifth/
end
```
*produces:*

third fourth fifth

You may find folks who come from Perl writing the previously example slightly differently.

```
file = File.open("ordinal")
while file.gets
  print if ~/third/ .. ~/fifth/
end
```
*produces:*

third fourth fifth

This uses some behind-the-scenes magic behavior: gets assigns the last line read to the global variable  $\mathcal{F}_-$ , the  $\sim$  operator does a regular expression match against  $\mathcal{F}_-$ , and print with no arguments prints \$\_. This kind of code is falling out of fashion in the Ruby community.

The elements of a range used in a boolean expression can themselves be expressions. These are evaluated each time the overall boolean expression is evaluated. For example, the following code uses the fact that the variable \$. contains the current input line number to display line numbers one through three and those between a match of /eig/ and /nin/.

```
File.foreach("ordinal") do |line|
   if ((\text{${\mathfrak s}$},\ ==1) || \text{ line} = \sim / \text{eig}/) .. ((\text{${\mathfrak s}$},\ ==3) || \text{ line} = \sim / \text{min}/)print line
   end
end
```
*produces:*

first second third eighth ninth

You'll come across a wrinkle when you use while and until as statement modifiers. If the statement they are modifying is a begin/end block, the code in the block will always execute at least one time, regardless of the value of the boolean expression.

```
print "Hello\n" while false
begin
  print "Goodbye\n"
end while false
```
*produces:*

Goodbye

#### **Iterators**

If you read the beginning of the previous section, you may have been discouraged. "Ruby has pretty primitive built-in looping constructs," it said. Don't despair, gentle reader, for we have good news. Ruby doesn't need any sophisticated built-in loops, because all the fun stuff is implemented using Ruby iterators.

For example, Ruby doesn't have a "for" loop—at least not the kind you'd find in C, C++, and Java. Instead, Ruby uses methods defined in various built-in classes to provide equivalent, but less error-prone, functionality.

Let's look at some examples.

```
3.times do
 print "Ho! "
end
```
*produces:*

Ho! Ho! Ho!

It's easy to avoid fence-post and off-by-one errors; this loop will execute three times, period. In addition to times, integers can loop over specific ranges by calling downto and upto, and all numbers can loop using step. For instance, a traditional "for" loop that runs from 0 to 9 (something like  $i=0$ ;  $i < 10$ ;  $i++)$  is written as follows.

 $0.\text{upto}(9)$  do |x| print x, " " end

*produces:*

0 1 2 3 4 5 6 7 8 9

A loop from 0 to 12 by 3 can be written as follows.

```
[0.step(12, 3) {|x| print x, " " }
```
*produces:*

```
0 3 6 9 12
```
Similarly, iterating over arrays and other containers is made easy using their each method.

```
[ 1, 1, 2, 3, 5 ]. each {|val| print val, " " }
```
*produces:*

1 1 2 3 5

And once a class supports each, the additional methods in the Enumerable module (documented beginning on page [433](#page-461-0) and summarized on pages [113–113\)](#page-141-0) become available. For example, the File class provides an each method, which returns each line of a file in turn. Using the grep method in Enumerable, we could iterate over only those lines that meet a certain condition.

```
File.open("ordinal").grep(/d$/) do |line|puts line
end
```
*produces:*

second third

Last, and probably least, is the most basic loop of all. Ruby provides a built-in iterator called loop.

loop do # block ... end

The loop iterator calls the associated block forever (or at least until you break out of the loop, but you'll have to read ahead to find out how to do that).

#### **For . . . In**

Earlier we said that the only built-in Ruby looping primitives were while and until. What's this for thing, then? Well, for is almost a lump of syntactic sugar. When you write

```
for song in songlist
 song.play
end
```
Ruby translates it into something like

songlist.each do |song| song.play end

The only difference between the for loop and the each form is the scope of local variables that are defined in the body. This is discussed on page [99.](#page-127-0)

You can use for to iterate over any object that responds to the method each, such as an Array or a Range.

```
for i in ['fee', 'fi', 'fo', 'fum']
  print i, " "
end
for i in 1..3
 print i, " "
end
for i in File.open("ordinal").find_all \{|\text{line}| \text{line} = \sim /d\$/\}print i.chomp, " "
end
```
*produces:*

fee fi fo fum 1 2 3 second third

As long as your class defines a sensible each method, you can use a for loop to traverse its objects.

```
class Periods
  def each
   yield "Classical"
    yield "Jazz"
    yield "Rock"
  end
end
```

```
periods = Periods.new
    for genre in periods
      print genre, " "
    end
produces:
```
Classical Jazz Rock

#### **Break, Redo, and Next**

The loop control constructs break, redo, and next let you alter the normal flow through a loop or iterator.

break terminates the immediately enclosing loop; control resumes at the statement following the block. redo repeats the loop from the start, but without reevaluating the condition or fetching the next element (in an iterator). next skips to the end of the loop, effectively starting the next iteration.

```
while line = gets
  next if line =~ /\land\s*#/ # skip comments
  break if line =~ / AEND/ # stop at end
                     # substitute stuff in backticks and try again
  redo if line.gsub!\left(/\cdot(.*?)\right) { eval($1) }
  # process line ...
end
```
These keywords can also be used with any of the iterator-based looping mechanisms.

```
i=0loop do
  i \neq 1next if i < 3
  print i
  break if i > 4end
```
*produces:*

345

**1.8** As of Ruby 1.8, break and next can be given arguments. When used in conventional loops, it probably makes sense only to do this with break (as any value given to next is effectively lost). If a conventional loop doesn't execute a break, its value is nil.

```
result = while line = gets
           break(line) if line =\sim /answer/
         end
process_answer(result) if result
```
If you want the nitty-gritty detail of how break and next work with blocks and procs, have a look at the reference description starting on page [343.](#page-371-0) If you are looking for a way of exiting from nested blocks or loops, have a look at Kernel.catch, described on pages [347](#page-375-0) and [498.](#page-523-0)

#### **Retry**

The redo statement causes a loop to repeat the current iteration. Sometimes, though, you need to wind the loop right back to the very beginning. The retry statement is just the ticket. **retry** restarts any kind of iterator loop.

```
for i in 1..100
  print "Now at #{i}. Restart? "
 retry if gets =~ /\gamma / iend
```
Running this interactively, you may see

```
Now at 1. Restart? n
Now at 2. Restart? y
Now at 1. Restart? n
 . . .
```
retry will reevaluate any arguments to the iterator before restarting it. Here's an example of a do-it-yourself until loop.

```
def do_until(cond)
      break if cond
      yield
      retry
    end
    i = 0do\_until(i > 10) do
      print i, " "
      i \neq 1end
produces:
    0 1 2 3 4 5 6 7 8 9 10
```
## <span id="page-127-0"></span>**Variable Scope, Loops, and Blocks**

The while, until, and for loops are built into the language and do not introduce new scope; previously existing locals can be used in the loop, and any new locals created will be available afterward.

The blocks used by iterators (such as loop and each) are a little different. Normally, the local variables created in these blocks are not accessible outside the block.

```
[ 1, 2, 3 ].each do |x|
 y = x + 1end
[ x, y ]
```
*produces:*

```
prog.rb:4: undefined local variable or method `x' for
main:Object (NameError)
```
However, if at the time the block executes a local variable already exists with the same name as that of a variable in the block, the existing local variable will be used in the block. Its value will therefore be available after the block finishes. As the following example shows, this applies both to normal variables in the block and to the block's parameters.

```
x = nily = nil[ 1, 2, 3 ].each do |x|
 y = x + 1end
[x, y] \rightarrow [3, 4]
```
Note that the variable need not have been given a value in the outer scope: the Ruby interpreter just needs to have seen it.

```
if false
 a = 1end
3.times \{|i| = a = i \}a \rightarrow 2
```
The whole issue with variable scope and blocks is one that generates considerable discussion in the Ruby community. The current scheme has definite problems (particularly when variables are unexpectedly aliased inside blocks), but at the same time no one has managed to come up with something that's both better and acceptable to the wider community. Matz is promising changes in Ruby 2.0, but in the meantime, we have a couple of suggestions to minimize the problems with local and block variables interfering.

- Keep your methods and blocks short. The fewer variables, the smaller the chance that they'll clobber each other. It's also easier to eyeball the code and check that you don't have conflicting names.
- Use different naming schemes for local variables and block parameters. For example, you probably don't want a local variable called "i," but that might be perfectly acceptable as a block parameter.

In reality, this problem doesn't arise in practice as often as you may think.

### **Chapter 8**

# **Exceptions, Catch, and Throw**

So far we've been developing code in Pleasantville, a wonderful place where nothing ever, ever goes wrong. Every library call succeeds, users never enter incorrect data, and resources are plentiful and cheap. Well, that's about to change. Welcome to the real world!

In the real world, errors happen. Good programs (and programmers) anticipate them and arrange to handle them gracefully. This isn't always as easy as it may sound. Often the code that detects an error does not have the context to know what to do about it. For example, attempting to open a file that doesn't exist is acceptable in some circumstances and is a fatal error at other times. What's your file-handling module to do?

The traditional approach is to use return codes. The open method returns some specific value to say it failed. This value is then propagated back through the layers of calling routines until someone wants to take responsibility for it.

The problem with this approach is that managing all these error codes can be a pain. If a function calls open, then read, and finally close, and each can return an error indication, how can the function distinguish these error codes in the value it returns to *its* caller?

To a large extent, exceptions solve this problem. Exceptions let you package information about an error into an object. That exception object is then propagated back up the calling stack automatically until the runtime system finds code that explicitly declares that it knows how to handle that type of exception.

# **The Exception Class**

The package that contains the information about an exception is an object of class Exception or one of class Exception's children. Ruby predefines a tidy hierarchy of exceptions, shown in Figure [8.1](#page-131-0) on the next page. As we'll see later, this hierarchy makes handling exceptions considerably easier.

When you need to raise an exception, you can use one of the built-in Exception classes, or you can create one of your own. If you create your own, you may want to make it a subclass of StandardError or one of its children. If you don't, your exception won't be caught by default.

Every Exception has associated with it a message string and a stack backtrace. If you define your own exceptions, you can add additional information.

# **Handling Exceptions**

Our jukebox downloads songs from the Internet using a TCP socket. The basic code is simple (assuming that the filename and the socket are already set up).

```
op_file = File.open(opfile_name, "w")
while data = socket.read(512)
  op_file.write(data)
end
```
What happens if we get a fatal error halfway through the download? We certainly don't want to store an incomplete song in the song list. "I Did It My \*click\*."

Let's add some exception-handling code and see how it helps. To do exception handling, we enclose the code that could raise an exception in a begin/end block and use one or more rescue clauses to tell Ruby the types of exceptions we want to handle. In this particular case we're interested in trapping SystemCallError exceptions (and, by implication, any exceptions that are subclasses of SystemCallError), so that's what appears on the rescue line. In the error-handling block, we report the error, close and delete the output file, and then reraise the exception.

```
op_file = File.open(opfile_name, "w")
begin
  # Exceptions raised by this code will
  # be caught by the following rescue clause
  while data = socket.read(512)
   op_file.write(data)
  end
rescue SystemCallError
  $stderr.print "IO failed: " + $!
  op_file.close
  File.delete(opfile_name)
 raise
end
```
When an exception is raised, and independent of any subsequent exception handling, Ruby places a reference to the associated Exception object into the global variable \$!

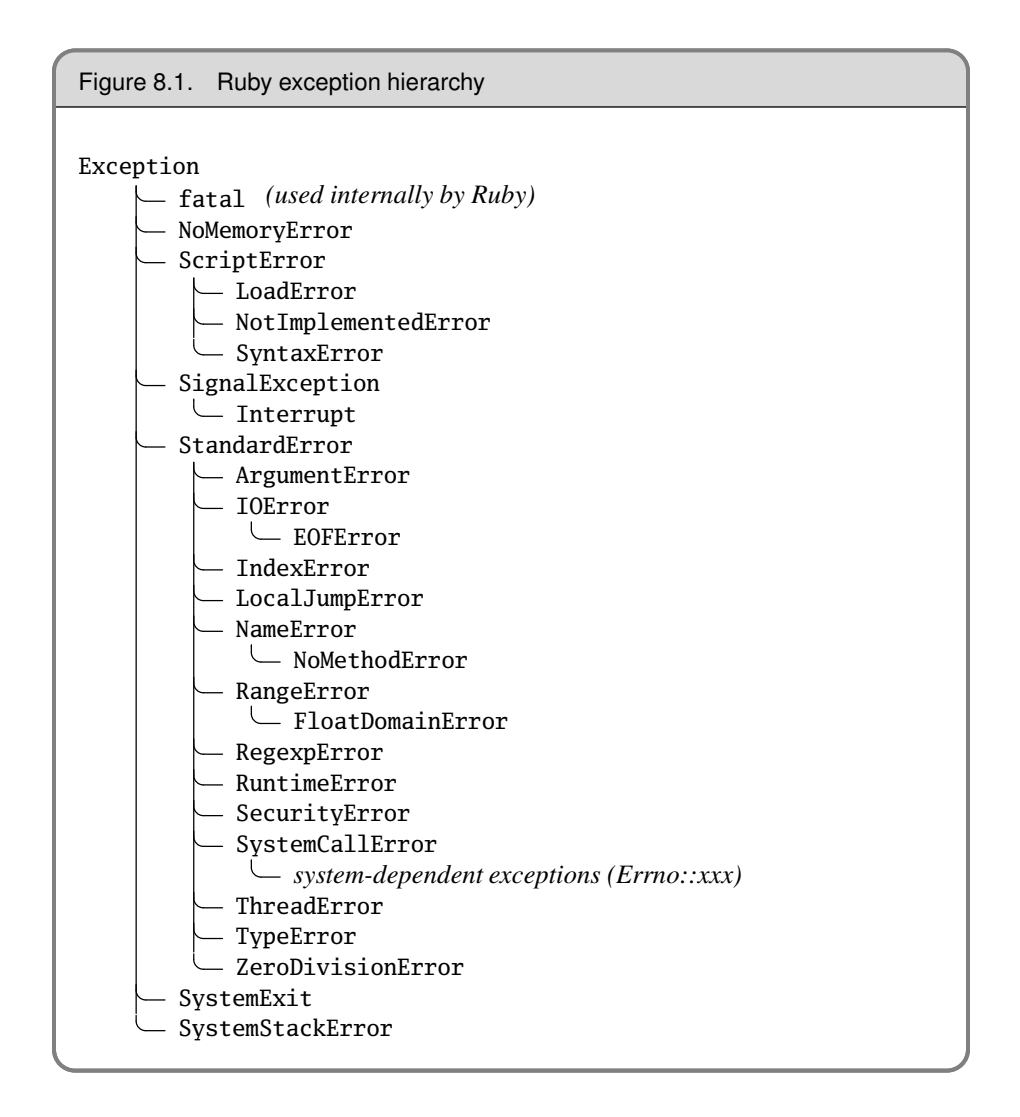

<span id="page-131-0"></span>(the exclamation point presumably mirroring our surprise that any of *our* code could cause errors). In the previous example, we used the \$! variable to format our error message.

After closing and deleting the file, we call raise with no parameters, which reraises the exception in \$!. This is a useful technique, as it allows you to write code that filters exceptions, passing on those you can't handle to higher levels. It's almost like implementing an inheritance hierarchy for error processing.

You can have multiple rescue clauses in a begin block, and each rescue clause can specify multiple exceptions to catch. At the end of each rescue clause you can give

Ruby the name of a local variable to receive the matched exception. Many people find this more readable than using \$! all over the place.

```
begin
  eval string
rescue SyntaxError, NameError => boom
  print "String doesn't compile: " + boom
rescue StandardError => bang
  print "Error running script: " + bang
end
```
How does Ruby decide which rescue clause to execute? It turns out that the processing is pretty similar to that used by the case statement. For each rescue clause in the begin block, Ruby compares the raised exception against each of the parameters in turn. If the raised exception matches a parameter, Ruby executes the body of the rescue

**1.8** and stops looking. The match is made using *parameter*===\$!. For most exceptions, this means that the match will succeed if the exception named in the rescue clause is the same as the type of the currently thrown exception, or is a superclass of that exception.<sup>[1](#page-132-0)</sup> If you write a rescue clause with no parameter list, the parameter defaults to StandardError.

If no rescue clause matches, or if an exception is raised outside a begin/end block, Ruby moves up the stack and looks for an exception handler in the caller, then in the caller's caller, and so on.

Although the parameters to the rescue clause are typically the names of Exception classes, they can actually be arbitrary expressions (including method calls) that return an Exception class.

#### **1.8 System Errors**

System errors are raised when a call to the operating system returns an error code. On POSIX systems, these errors have names such as EAGAIN and EPERM. (If you're on a Unix box, you could type **man errno** to get a list of these errors.)

Ruby takes these errors and wraps them each in a specific exception object. Each is a subclass of SystemCallError, and each is defined in a module called Errno. This means you'll find exceptions with class names such as Errno::EAGAIN, Errno::EIO, and Errno::EPERM. If you want to get to the underlying system error code, Errno exception objects each have a class constant called (somewhat confusingly) Errno that contains the value.

<span id="page-132-0"></span><sup>1.</sup> This comparison happens because exceptions are classes, and classes in turn are kinds of Module. The === method is defined for modules, returning true if the class of the operand is the same as or an ancestor of the receiver.

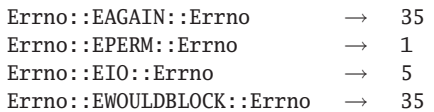

Note that EWOULDBLOCK and EAGAIN have the same error number. This is a feature of the operating system of the computer used to produce this book—the two constants map to the same error number. To deal with this, Ruby arranges things so that Errno::EAGAIN and Errno::EWOULDBLOCK are treated identically in a rescue clause. If you ask to rescue one, you'll rescue either. It does this by redefining SystemCallError#=== so that if two subclasses of SystemCallError are compared, the comparison is done on their error number and not on their position in the hierarchy.

### **Tidying Up**

Sometimes you need to guarantee that some processing is done at the end of a block of code, regardless of whether an exception was raised. For example, you may have a file open on entry to the block, and you need to make sure it gets closed as the block exits.

The ensure clause does just this. ensure goes after the last rescue clause and contains a chunk of code that will always be executed as the block terminates. It doesn't matter if the block exits normally, if it raises and rescues an exception, or if it is terminated by an uncaught exception—the ensure block will get run.

```
f = File.open("testfile")
begin
  # .. process
rescue
  # .. handle error
ensure
  f.close unless f.nil?
end
```
The else clause is a similar, although less useful, construct. If present, it goes after the rescue clauses and before any ensure. The body of an else clause is executed only if no exceptions are raised by the main body of code.

```
f = File.open("testfile")
begin
  # .. process
rescue
  # .. handle error
else
  puts "Congratulations-- no errors!"
ensure
  f.close unless f.nil?
end
```
#### **Play It Again**

Sometimes you may be able to correct the cause of an exception. In those cases, you can use the retry statement within a rescue clause to repeat the entire begin/end block. Clearly, tremendous scope exists for infinite loops here, so this is a feature to use with caution (and with a finger resting lightly on the interrupt key).

As an example of code that retries on exceptions, have a look at the following, adapted from Minero Aoki's net/smtp.rb library.

```
@esmtp = true
begin
  # First try an extended login. If it fails because the
  # server doesn't support it, fall back to a normal login
  if @esmtp then
    @command.ehlo(helodom)
  else
    @command.helo(helodom)
  end
rescue ProtocolError
  if @esmtp then
   @esmtp = false
   retry
  else
   raise
  end
end
```
This code tries first to connect to an SMTP server using the EHLO command, which is not universally supported. If the connection attempt fails, the code sets the @esmtp variable to false and retries the connection. If this fails a second time, the exception is raised up to the caller.

# **Raising Exceptions**

So far we've been on the defensive, handling exceptions raised by others. It's time to turn the tables and go on the offensive. (Some say your gentle authors are always offensive, but that's a different book.)

You can raise exceptions in your code with the Kernel.raise method (or its somewhat judgmental synonym, Kernel.fail).

```
raise
raise "bad mp3 encoding"
raise InterfaceException, "Keyboard failure", caller
```
The first form simply reraises the current exception (or a RuntimeError if there is no current exception). This is used in exception handlers that need to intercept an exception before passing it on.

The second form creates a new RuntimeError exception, setting its message to the given string. This exception is then raised up the call stack.

The third form uses the first argument to create an exception and then sets the associated message to the second argument and the stack trace to the third argument. Typically the first argument will be either the name of a class in the Exception hierarchy or a reference to an object instance of one of these classes.[2](#page-135-0) The stack trace is normally produced using the Kernel.caller method.

Here are some typical examples of raise in action.

```
raise
raise "Missing name" if name.nil?
if i >= names.size
  raise IndexError, "#{i} >= size (\#{\text{names.size}})"
end
raise ArgumentError, "Name too big", caller
```
In the last example, we remove the current routine from the stack backtrace, which is often useful in library modules. We can take this further: the following code removes two routines from the backtrace by passing only a subset of the call stack to the new exception.

```
raise ArgumentError, "Name too big", caller[1..-1]
```
#### **Adding Information to Exceptions**

You can define your own exceptions to hold any information that you need to pass out from the site of an error. For example, certain types of network errors may be transient depending on the circumstances. If such an error occurs, and the circumstances are right, you could set a flag in the exception to tell the handler that it may be worth retrying the operation.

```
class RetryException < RuntimeError
  attr :ok_to_retry
  def initialize(ok_to_retry)
    @ok_to_retry = ok_to_retry
  end
end
```
<span id="page-135-0"></span><sup>2.</sup> Technically, this argument can be any object that responds to the message exception by returning an object such that object.kind\_of?(Exception) is true.

Somewhere down in the depths of the code, a transient error occurs.

```
def read_data(socket)
  data = socket.read(512)
  if data.nil?
   raise RetryException.new(true), "transient read error"
  end
  # .. normal processing
end
```
Higher up the call stack, we handle the exception.

```
begin
  stuff = read data(sockets)# .. process stuff
rescue RetryException => detail
  retry if detail.ok_to_retry
  raise
end
```
# **Catch and Throw**

While the exception mechanism of raise and rescue is great for abandoning execution when things go wrong, it's sometimes nice to be able to jump out of some deeply nested construct during normal processing. This is where catch and throw come in handy.

```
catch (:done) do
  while line = gets
    throw :done unless fields = line.split(/\t/)
   songlist.add(Song.new(*fields))
  end
  songlist.play
end
```
catch defines a block that is labeled with the given name (which may be a Symbol or a String). The block is executed normally until a throw is encountered.

When Ruby encounters a throw, it zips back up the call stack looking for a catch block with a matching symbol. When it finds it, Ruby unwinds the stack to that point and terminates the block. So, in the previous example, if the input does not contain correctly formatted lines, the throw will skip to the end of the corresponding catch, not only terminating the while loop but also skipping the playing of the song list. If the throw is called with the optional second parameter, that value is returned as the value of the catch.

The following example uses a throw to terminate interaction with the user if ! is typed in response to any prompt.

```
def prompt_and_get(prompt)
 print prompt
 res = readline.chomp
 throw :quit_requested if res == "!"
 res
end
catch :quit_requested do
 name = prompt_and_get("Name: ")
 age = prompt_and_get("Age: ")
 sex = prompt_and_get("Sex: ")
 # ..
 # process information
end
```
As this example illustrates, the throw does not have to appear within the static scope of the catch.

### **Chapter 9**

# **Modules**

Modules are a way of grouping together methods, classes, and constants. Modules give you two major benefits.

- 1. Modules provide a namespace and prevent name clashes.
- 2. Modules implement the mixin facility.

## **Namespaces**

As you start to write bigger and bigger Ruby programs, you'll naturally find yourself producing chunks of reusable code—libraries of related routines that are generally applicable. You'll want to break this code into separate files so the contents can be shared among different Ruby programs.

Often this code will be organized into classes, so you'll probably stick a class (or a set of interrelated classes) into a file.

However, there are times when you want to group things together that don't naturally form a class.

An initial approach may be to put all these things into a file and simply load that file into any program that needs it. This is the way the C language works. However, this approach has a problem. Say you write a set of the trigonometry functions sin, cos, and so on. You stuff them all into a file, trig.rb, for future generations to enjoy. Meanwhile, Sally is working on a simulation of good and evil, and she codes a set of her own useful routines, including be\_good and sin, and sticks them into moral.rb. Joe, who wants to write a program to find out how many angels can dance on the head of a pin, needs to load both trig.rb and moral.rb into his program. But both define a method called sin. Bad news.

The answer is the module mechanism. Modules define a *namespace*, a sandbox in which your methods and constants can play without having to worry about being stepped on by other methods and constants. The trig functions can go into one module

```
module Trig
  PI = 3.141592654
  def Trig.sin(x)
  #.
  end
  def Trig.cos(x)
  #.
  end
end
```
and the good and bad "moral" methods can go into another.

```
module Moral
 VERY_BAD = 0BAD = 1def Moral.sin(badness)
   # ...
  end
end
```
Module constants are named just like class constants, with an initial uppercase letter. The method definitions look similar, too: these module methods are defined just like class methods.

If a third program wants to use these modules, it can simply load the two files (using the Ruby require statement, which we discuss on page [116\)](#page-144-0) and reference the qualified names.

```
require 'trig'
require 'moral'
y = Trig.\sin(Trig::PI/4)wrongdoing = Moral.sin(Moral::VERY_BAD)
```
As with class methods, you call a module method by preceding its name with the module's name and a period, and you reference a constant using the module name and two colons.

# **Mixins**

Modules have another, wonderful use. At a stroke, they pretty much eliminate the need for multiple inheritance, providing a facility called a *mixin*.

In the previous section's examples, we defined module methods, methods whose names were prefixed by the module name. If this made you think of class methods, your next thought may well be "what happens if I define instance methods within a module?" Good question. A module can't have instances, because a module isn't a class. However, you can *include* a module within a class definition. When this happens, all the module's instance methods are suddenly available as methods in the class as well. They get *mixed in*. In fact, mixed-in modules effectively behave as superclasses.

```
module Debug
  def who_am_i?
    "#{self.class.name} (\##{self.id}): #{self.to_s}"
  end
end
class Phonograph
  include Debug
  # ...
end
class EightTrack
  include Debug
  # ...
end
ph = Phonograph.new("West End Blues")
et = EightTrack.new("Surrealistic Pillow")
ph.who_am_i? \rightarrow "Phonograph (#935520): West End Blues"
et.who_am_i? → "EightTrack (#935500): Surrealistic Pillow"
```
By including the Debug module, both Phonograph and EightTrack gain access to the who am i? instance method.

We'll make a couple of points about the include statement before we go on. First, it has nothing to do with files. C programmers use a preprocessor directive called #include to insert the contents of one file into another during compilation. The Ruby include statement simply makes a reference to a named module. If that module is in a separate file, you must use require (or its less commonly used cousin, load) to drag that file in before using include. Second, a Ruby include does not simply copy the module's instance methods into the class. Instead, it makes a reference from the class to the included module. If multiple classes include that module, they'll all point to the same thing. If you change the definition of a method within a module, even while your program is running, all classes that include that module will exhibit the new behavior.<sup>[1](#page-140-0)</sup>

Mixins give you a wonderfully controlled way of adding functionality to classes. However, their true power comes out when the code in the mixin starts to interact with code in the class that uses it. Let's take the standard Ruby mixin Comparable as an example. You can use the Comparable mixin to add the comparison operators  $\langle \langle, \langle =, ==, \rangle =$ , and >), as well as the method between?, to a class. For this to work, Comparable assumes that any class that uses it defines the operator  $\le$  >. So, as a class writer, you define one method, <=>, include Comparable, and get six comparison functions for free. Let's

<span id="page-140-0"></span><sup>1.</sup> Of course, we're speaking only of methods here. Instance variables are always per object, for example.

try this with our Song class, by making the songs comparable based on their duration. All we have to do is include the Comparable module and implement the comparison operator <=>.

```
class Song
 include Comparable
 def initialize(name, artist, duration)
   @name = name
   @artist = artist
   @duration = duration
 end
 def <=>(other)
   self.duration <=> other.duration
 end
end
```
We can check that the results are sensible with a few test songs.

```
song1 = Song.new("My Way", "Sinatra", 225)
song2 = Song.new("Bicylops", "Fleck", 260)
song1 \iff song2 \to -1
song1 < song2 \rightarrow true
song1 == \text{song1} \rightarrow \text{true}song1 > song2 \rightarrow false
```
### <span id="page-141-0"></span>**Iterators and the Enumerable Module**

You've probably noticed that the Ruby collection classes support a large number of operations that do various things with the collection: traverse it, sort it, and so on. You may be thinking, "Gee, it'd sure be nice if *my* class could support all these neat-o features, too!" (If you actually thought that, it's probably time to stop watching reruns of 1960s television shows.)

Well, your classes *can* support all these neat-o features, thanks to the magic of mixins and module Enumerable. All you have to do is write an iterator called each, which returns the elements of your collection in turn. Mix in Enumerable, and suddenly your class supports things such as map, include?, and find\_all?. If the objects in your collection implement meaningful ordering semantics using the <=> method, you'll also get methods such as min, max, and sort.

# **Composing Modules**

Back on page [49](#page-74-0) we discussed the inject method of Enumerable. Enumerable is another standard mixin, implementing a bunch of methods in terms of the host class's each method. Because of this, we can use inject in any class that includes the Enumerable module and defines the method each. Many built-in classes do this.

```
[1, 2, 3, 4, 5].inject \{|v,n| v+n \} \rightarrow 15('a'..'m').inject {|v,n| v+n } \rightarrow 'abcdefghijklm'
```
We could also define our own class that mixes in Enumerable and hence gets inject support.

```
class VowelFinder
  include Enumerable
  def initialize(string)
    @string = string
  end
  def each
    @string.scan(/[aeiou]/) do |vowel|
      yield vowel
    end
  end
end
vf = VowelFinder.new("the quick brown fox jumped")
vf.inject \{|v,n| v+n \} \rightarrow "euiooue"
```
Notice that we've used the same pattern in the call to inject in these examples—we're using it to perform a summation. When applied to numbers, it returns the arithmetic sum, when applied to strings it concatenates them. We can use a module to encapsulate this functionality too.

```
module Summable
  def sum
   inject {|v,n| v+n }
  end
end
class Array
  include Summable
end
class Range
 include Summable
end
class VowelFinder
  include Summable
end
[1, 2, 3, 4, 5] . sum \rightarrow 15('a'..'m').sum \rightarrow 'abcdefghijklm'vf = VowelFinder.new("the quick brown fox jumped")
vf.sum \rightarrow "euiooue"
```
#### **Instance Variables in Mixins**

People coming to Ruby from C++ often ask us, "What happens to instance variables in a mixin? In C++, I have to jump through some hoops to control how variables are shared in a multiple-inheritance hierarchy. How does Ruby handle this?"

Well, for starters, it's not really a fair question, we tell them. Remember how instance variables work in Ruby: the first mention of an @-prefixed variable creates the instance variable *in the current object,* self.

For a mixin, this means that the module you mix into your client class (the *mixee?*) may create instance variables in the client object and may use attr\_reader and friends to define accessors for these instance variables. For instance, the Observable module in the following example adds an instance variable @observer\_list to any class that includes it.

```
module Observable
  def observers
   @observer_list ||= []
  end
  def add_observer(obj)
   observers << obj
  end
  def notify_observers
   observers.each {|o| o.update }
  end
end
```
However, this behavior exposes us to a risk. A mixin's instance variables can clash with those of the host class or with those of other mixins. The example that follows shows a class that uses our Observer module but that unluckily also uses an instance variable called @observer\_list. At runtime, this program will go wrong in some hard-to-diagnose ways.

```
class TelescopeScheduler
```

```
# other classes can register to get notifications
  # when the schedule changes
  include Observable
  def initialize
    @observer_list = [] # folks with telescope time
  end
  def add_viewer(viewer)
    @observer_list << viewer
  end
 # ...
end
```
For the most part, mixin modules don't try to carry their own instance data around they use accessors to retrieve data from the client object. But if you need to create
a mixin that has to have its own state, ensure that the instance variables have unique names to distinguish them from any other mixins in the system (perhaps by using the module's name as part of the variable name). Alternativly, the module could use a module-level hash, indexed by the current object ID, to store instance-specific data without using Ruby instance variables.

```
module Test
  State = \{\}def state=(value)
    State[id] = valueend
  def state
    State[id]
  end
end
class Client
  include Test
end
c1 = Client.new
c2 =Client.new
c1.state = 'cat'
c2.state = 'dog'c1.state \rightarrow "cat"
c2.state \rightarrow "dog"
```
### **Resolving Abmiguous Method Names**

One of the other questions folks ask about mixins is, how is method lookup handled? In particular, what happens if methods with the same name are defined in a class, in that class's parent class, and in a mixin included into the class?

The answer is that Ruby looks first in the immediate class of an object, then in the mixins included into that class, and then in superclasses and their mixins. If a class has multiple modules mixed in, the last one included is searched first.

# **Including Other Files**

Because Ruby makes it easy to write good, modular code, you'll often find yourself producing small files containing some chunk of self-contained functionality—an interface to *x*, an algorithm to do *y*, and so on. Typically, you'll organize these files as class or module libraries.

Having produced these files, you'll want to incorporate them into your new programs. Ruby has two statements that do this. The load method includes the named Ruby source file every time the method is executed.

load 'filename.rb'

The more commonly used require method loads any given file only once.<sup>[2](#page-145-0)</sup>

require 'filename'

Local variables in a loaded or required file are not propagated to the scope that loads or requires them. For example, here's a file called included.rb .

```
a = 1def b
   \mathcal{P}end
```
And here's what happens when we include it into another file.

```
a = "cat"b = "dog"require 'included'
a \rightarrow "cat"
b \rightarrow "dog"
b() \rightarrow 2
```
require has additional functionality: it can load shared binary libraries. Both routines accept relative and absolute paths. If given a relative path (or just a plain name), they'll search every directory in the current load path (\$:, discussed on page [173\)](#page-200-0) for the file.

Files loaded using load or require can, of course, include other files, which include other files, and so on. What may *not* be obvious is that require is an executable statement—it may be inside an if statement, or it may include a string that was just built. The search path can be altered at runtime as well. Just add the directory you want to the array \$:.

Since load will include the source unconditionally, you can use it to reload a source file that may have changed since the program began. The example that follows is (very) contrived.

```
require '/usr/lib/ruby/1.9/English.rb'
require '/usr/lib/ruby/1.9/rdoc/../English.rb'
```
 $\{\$   $\rightarrow$  ["/usr/lib/ruby/1.9/English.rb", "/usr/lib/ruby/1.9/rdoc/../English.rb"]

In this case, both require statements ended up pointing at the same file but used different paths to load it. Some consider this a bug, and this behavior may well change in later releases.

<span id="page-145-0"></span><sup>2.</sup> This is not strictly true. Ruby keeps a list of the files loaded by require in the array \$". However, this list contains just the names of files as given to require. It's possible to fake Ruby out and get the same file loaded twice.

```
5.times do |i|
       File.open("temp.rb","w") do |f|
         f.puts "module Temp"
         f.puts " def Temp.var"
        f.puts " #{i}"
         f.puts " end"
         f.puts "end"
       end
       load "temp.rb"
       puts Temp.var
     end
produces:
    0
    1
    2
    3
    4
```
For a less contrived use of this facility, consider a Web application that reloads components while running. This allows it to update itself on the fly; it needn't be restarted for new version of the software to be integrated. This is one of the many benefits of using a dynamic language such as Ruby.

### **Chapter 10**

# **Basic Input and Output**

Ruby provides what at first sight looks like two separate sets of I/O routines. The first is the simple interface—we've been using it pretty much exclusively so far.

```
print "Enter your name: "
name = gets
```
A whole set of I/O-related methods is implemented in the Kernel module—gets, open, print, printf, putc, puts, readline, readlines, and test—that makes it simple and convenient to write straightforward Ruby programs. These methods typically do I/O to standard input and standard output, which makes them useful for writing filters. You'll find them documented starting on page [495.](#page-523-0)

The second way, which gives you a lot more control, is to use IO objects.

# **What Is an IO Object?**

Ruby defines a single base class, IO, to handle input and output. This base class is subclassed by classes File and BasicSocket to provide more specialized behavior, but the principles are the same. An IO object is a bidirectional channel between a Ruby program and some external resource.<sup>[1](#page-147-0)</sup> An I0 object may have more to it than meets the eye, but in the end you still simply write to it and read from it.

In this chapter, we'll be concentrating on class IO and its most commonly used subclass, class File. For more details on using the socket classes for networking, see the section beginning on page [740.](#page-768-0)

<span id="page-147-0"></span><sup>1.</sup> For those who just have to know the implementation details, this means that a single IO object can sometimes be managing more than one operating system file descriptor. For example, if you open a pair of pipes, a single IO object contains both a read pipe and a write pipe.

### **Opening and Closing Files**

As you may expect, you can create a new file object using File.new.

```
file = File.new("testfile", "r")
# ... process the file
file.close
```
You can create a File object that is open for reading, writing, or both, according to the mode string. (Here we opened testfile for reading with an "r". We could also have used "w" for write or "rw" for read-write. The full list of allowed modes appears on page [483.](#page-511-0)) You can also optionally specify file permissions when creating a file; see the description of File.new on page [449](#page-477-0) for details. After opening the file, we can work with it, writing and/or reading data as needed. Finally, as responsible software citizens, we close the file, ensuring that all buffered data is written and that all related resources are freed.

But here Ruby can make life a little bit easier for you. The method File.open also opens a file. In regular use, it behaves just like File.new. However, if a block is associated with the call, open behaves differently. Instead of returning a new File object, it invokes the block, passing the newly opened File as a parameter. When the block exits, the file is automatically closed.

```
File.open("testfile", "r") do |file|
  # ... process the file
end
```
This second approach has an added benefit. In the earlier case, if an exception is raised while processing the file, the call to file.close may not happen. Once the file variable goes out of scope, then garbage collection will eventually close it, but this may not happen for a while. Meanwhile, resources are being held open.

This doesn't happen with the block form of File.open. If an exception is raised inside the block, the file is closed before the exception is propagated on to the caller. It's as if the open method looks like the following.

```
class File
  def File.open(*args)
   result = f = File.new(*args)
   if block_given?
     begin
        result = yield f
      ensure
        f.close
      end
    end
   return result
  end
end
```
# **Reading and Writing Files**

The same methods that we've been using for "simple" I/O are available for all file objects. So, gets reads a line from standard input (or from any files specified on the command line when the script was invoked), and file.gets reads a line from the file object *file*.

For example, w could create a program called copy.rb.

```
while line = gets
 puts line
end
```
If we run this program with no arguments, it will read lines from the console and copy them back to the console. Note that each line is echoed once the return key is pressed. (In this and later examples, we show user input in a bold font.)

```
% ruby copy.rb
These are lines
These are lines
that I am typing
that I am typing
^D
```
We can also pass in one or more filenames on the command line, in which case gets will read from each in turn.

```
% ruby copy.rb testfile
This is line one
This is line two
This is line three
And so on...
```
Finally, we can explicitly open the file and read from it.

```
File.open("testfile") do |file|
  while line = file.gets
   puts line
  end
end
```
*produces:*

This is line one This is line two This is line three And so on...

As well as gets, I/O objects enjoy an additional set of access methods, all intended to make our lives easier.

#### **Iterators for Reading**

As well as using the usual loops to read data from an IO stream, you can also use various Ruby iterators. IO#each\_byte invokes a block with the next 8-bit byte from the IO object (in this case, an object of type File).

```
File.open("testfile") do |file|
  file.each_byte {|ch| putc ch; print "." }
end
```
#### *produces:*

```
T.h.i.s. .i.s. .l.i.n.e. .o.n.e.
.T.h.i.s. .i.s. .l.i.n.e. .t.w.o.
.T.h.i.s. .i.s. .l.i.n.e. .t.h.r.e.e.
.A.n.d. .s.o. .o.n.......
.
```
IO#each\_line calls the block with each line from the file. In the next example, we'll make the original newlines visible using String#dump, so you can see that we're not cheating.

```
File.open("testfile") do |file|
  file.each_line {|line| puts "Got #{line.dump}" }
end
```
*produces:*

Got "This is line one\n" Got "This is line two\n" Got "This is line three\n" Got "And so on...\n"

You can pass each\_line any sequence of characters as a line separator, and it will break up the input accordingly, returning the line ending at the end of each line of data. That's why you see the \n characters in the output of the previous example. In the next example, we'll use the character e as the line separator.

```
File.open("testfile") do |file|
 file.each_line("e") {|line| puts "Got #{ line.dump }" }
end
```
*produces:*

```
Got "This is line"
Got " one"
Got "\nThis is line"
Got " two\nThis is line"
Got " thre"
Got "e"
Got "\nAnd so on...\n"
```
If you combine the idea of an iterator with the autoclosing block feature, you get IO.foreach. This method takes the name of an I/O source, opens it for reading, calls the iterator once for every line in the file, and then closes the file automatically.

```
IO.foreach("testfile") {|line| puts line }
```
*produces:*

This is line one This is line two This is line three And so on...

Or, if you prefer, you can retrieve an entire file into a string or into an array of lines.

```
# read into string
str = IO.read("testfile")
str.length \rightarrow 66
str[0, 30] \rightarrow "This is line one\nThis is line "
# read into an array
arr = IO.readlines("testfile")
arr.length \rightarrow 4
arr[0] \rightarrow "This is line one\n"
```
Don't forget that I/O is never certain in an uncertain world—exceptions will be raised on most errors, and you should be ready to rescue them and take appropriate action.

### **Writing to Files**

So far, we've been merrily calling puts and print, passing in any old object and trusting that Ruby will do the right thing (which, of course, it does). But what exactly *is* it doing?

The answer is pretty simple. With a couple of exceptions, every object you pass to puts and print is converted to a string by calling that object's to\_s method. If for some reason the to\_s method doesn't return a valid string, a string is created containing the object's class name and ID, something like #<ClassName:0x123456>.

The exceptions are simple, too. The nil object will print as the string "nil," and an array passed to puts will be written as if each of its elements in turn were passed separately to puts.

What if you want to write binary data and don't want Ruby messing with it? Well, normally you can simply use IO#print and pass in a string containing the bytes to be written. However, you can get at the low-level input and output routines if you really want—look at the documentation for IO#sysread and IO#syswrite on page [493.](#page-511-0)

And how do you get the binary data into a string in the first place? The three common ways are to use a literal, poke it in byte by byte, or use Array#pack.

```
str1 = "\001\002\003" \rightarrow "\001\002\003"str2 = ""
str2 \langle 1 \times 2 \times 3 \rangle \rightarrow "\001\002\003"
[1, 2, 3].pack("c*") \rightarrow "\001\002\003"
```
#### **But I Miss My C++ iostream**

Sometimes there's just no accounting for taste. . . . However, just as you can append an object to an Array using the << operator, you can also append an object to an output IO stream.

endl =  $"\n\ln"$ STDOUT << 99 << " red balloons" << endl

*produces:*

99 red balloons

Again, the << method uses to\_s to convert its arguments to strings before sending them on their merry way.

Although we started off disparaging the poor << operator, there are actually some good reasons for using it. Because other classes (such as String and Array) also implement a << operator with similar semantics, you can quite often write code that appends to something using << without caring whether it is added to an array, a file, or a string. This kind of flexibility also makes unit testing easy. We discuss this idea in greater detail in the chapter on duck typing, starting on page [349.](#page-377-0)

#### **1.8 Doing I/O with Strings**

There are often times where you need to work with code that assumes it's reading from or writing to one or more files. But you have a problem: the data isn't in files. Perhaps it's available instead via a SOAP service, or it has been passed to you as command-line parameters. Or maybe you're running unit tests, and you don't want to alter the real file system.

Enter StringIO objects. They behave just like other I/O objects, but they read and write strings, not files. If you open a StringIO object for reading, you supply it with a string. All read operations on the StringIO object then read from this string. Similarly, when you want to write to a StringIO object, you pass it a string to be filled.

```
require 'stringio'
ip = StringIO.new("now is\nthe time\nto learn\nRuby!")
op = StringIO.new("", "w")
ip.each_line do |line|
  op.puts line.reverse
end
op.string \rightarrow "\nsi won\n\nemit eht\n\nnrael ot\n!ybuR\n"
```
### **Talking to Networks**

Ruby is fluent in most of the Internet's protocols, both low-level and high-level.

For those who enjoy groveling around at the network level, Ruby comes with a set of classes in the socket library (documented starting on page [740\)](#page-768-0). These classes give you access to TCP, UDP, SOCKS, and Unix domain sockets, as well as any additional socket types supported on your architecture. The library also provides helper classes to make writing servers easier. Here's a simple program that gets information about the "mysql" user on our local machine using the finger protocol.

```
require 'socket'
client = TCPSocket.open('127.0.0.1', 'finger')
client.send("mysql\n", 0) # 0 means standard packet
puts client.readlines
client.close
```
*produces:*

```
Login: mysql Name: MySQL Server
Directory: /var/empty Shell: /usr/bin/false
Never logged in.
No Mail.
No Plan.
```
At a higher level, the lib/net set of library modules provides handlers for a set of application-level protocols (currently FTP, HTTP, POP, SMTP, and telnet). These are documented starting on page [677.](#page-705-0) For example, the following program lists the images that are displayed on the Pragmatic Programmer home page.

```
require 'net/http'
h = Net::HTTP.new('www.pragmaticprogrammer.com', 80)
response = h.get('/index.html', nil)
if response.message == "OK"
  puts response.body.scan(/<img src="(.*?)"/m).uniq
end
```
*produces:*

```
images/title_main.gif
images/dot.gif
/images/Bookshelf_1.5_in_green.png
images/sk_all_small.jpg
images/new.jpg
```
Although attractively simple, this example could be improved significantly. In particular, it doesn't do much in the way of error handling. It should really report "Not Found" errors (the infamous 404), and should handle redirects (which happen when a web server gives the client an alternative address for the requested page).

We can take this to a higher level still. By bringing the open-uri library into a program, the Kernel.open method suddenly recognizes http:// and ftp:// URLs in the filename. Not just that: it also handles redirects automatically.

```
require 'open-uri'
open('http://www.pragmaticprogrammer.com') do |f|
 puts f.read.scan(/<img src="(.*?)"/m).uniq
end
```
*produces:*

```
images/title_main.gif
images/dot.gif
/images/Bookshelf_1.5_in_green.png
images/sk_all_small.jpg
images/new.jpg
```
Have a look at Chapter [18](#page-250-0) on page [222](#page-250-0) for more information on using Ruby on the Internet.

### **Chapter 11**

# **Threads and Processes**

Ruby gives you two basic ways to organize your program so that you can run different parts of it "at the same time." You can split up cooperating tasks *within* the program, using multiple threads, or you can split up tasks between different programs, using multiple processes. Let's look at each in turn.

# **Multithreading**

Often the simplest way to do two things at once is by using *Ruby threads*. These are totally in-process, implemented within the Ruby interpreter. That makes the Ruby threads completely portable—they don't rely on the operating system. At the same time, you don't get certain benefits from having native threads. What does this mean?

You may experience thread starvation (that's where a low-priority thread doesn't get a chance to run). If you manage to get your threads deadlocked, the whole process may grind to a halt. And if some thread happens to make a call to the operating system that takes a long time to complete, all threads will hang until the interpreter gets control back. Finally, if your machine has more than one processor, Ruby threads won't take advantage of that fact—because they run in one process, and in a single native thread, they are constrained to run on one processor at a time.

All this sounds scary. In practice, though, in many circumstances the benefits of using threads far outweigh any potential problems that may occur. Ruby threads are an efficient and lightweight way to achieve parallelism in your code. You just need to understand the underlying implementation issues and design accordingly.

### **Creating Ruby Threads**

Creating a new thread is pretty straightforward. The code that follows is a simple example. It downloads a set of Web pages in parallel. For each URL that it is asked to download, the code creates a separate thread that handles the HTTP transaction.

```
require 'net/http'
pages = %w( www.rubycentral.com slashdot.org www.google.com )
threads = \lceil \rceilfor page_to_fetch in pages
  threads << Thread.new(page_to_fetch) do |url|
   h = Net::HTTP.new(url, 80)puts "Fetching: #{url}"
   resp = h.get('/', nil')puts "Got #{url}: #{resp.message}"
  end
end
threads.each {|thr| thr.join }
```
#### *produces:*

```
Fetching: www.rubycentral.com
Fetching: slashdot.org
Fetching: www.google.com
Got www.google.com: OK
Got www.rubycentral.com: OK
Got slashdot.org: OK
```
Let's look at this code in more detail, as a few subtle things are happening.

New threads are created with the Thread.new call. It is given a block that contains the code to be run in a new thread. In our case, the block uses the net/http library to fetch the top page from each of our nominated sites. Our tracing clearly shows that these fetches are going on in parallel.

When we create the thread, we pass the required URL as a parameter. This parameter is passed to the block as url. Why do we do this, rather than simply using the value of the variable page\_to\_fetch within the block?

A thread shares all global, instance, and local variables that are in existence at the time the thread starts. As anyone with a kid brother can tell you, sharing isn't always a good thing. In this case, all three threads would share the variable page\_to\_fetch. The first thread gets started, and page\_to\_fetch is set to "www.rubycentral.com". In the meantime, the loop creating the threads is still running. The second time around, page\_to\_fetch gets set to "slashdot.org". If the first thread has not yet finished using the page\_to\_fetch variable, it will suddenly start using this new value. These kinds of bug are difficult to track down.

However, local variables created within a thread's block are truly local to that thread each thread will have its own copy of these variables. In our case, the variable url will be set at the time the thread is created, and each thread will have its own copy of the page address. You can pass any number of arguments into the block via Thread.new.

#### **Manipulating Threads**

Another subtlety occurs on the last line in our download program. Why do we call join on each of the threads we created?

When a Ruby program terminates, all threads are killed, regardless of their states. However, you can wait for a particular thread to finish by calling that thread's Thread#join method. The calling thread will block until the given thread is finished. By calling join on each of the requestor threads, you can make sure that all three requests have com-**1.8** pleted before you terminate the main program. If you don't want to block forever, you can give join a timeout parameter—if the timeout expires before the thread terminates, the join call returns nil. Another variant of join, the method Thread#value, returns the value of the last statement executed by the thread.

In addition to join, a few other handy routines are used to manipulate threads. The current thread is always accessible using Thread.current. You can obtain a list of all threads using Thread.list, which returns a list of all Thread objects that are runnable or stopped. To determine the status of a particular thread, you can use Thread#status and Thread#alive?.

In addition, you can adjust the priority of a thread using  $Thread#priority = . Higher$ priority threads will run before lower-priority threads. We'll talk more about thread scheduling, and stopping and starting threads, in just a bit.

#### **Thread Variables**

A thread can normally access any variables that are in scope when the thread is created. Variables local to the block containing the thread code are local to the thread and are not shared.

But what if you need per-thread variables that can be accessed by other threads including the main thread? Class Thread features a special facility that allows threadlocal variables to be created and accessed by name. You simply treat the thread object as if it were a Hash, writing to elements using  $\lceil \cdot \rceil =$  and reading them back using  $\lceil \cdot \rceil$ . In the example that follows, each thread records the current value of the variable count in a thread-local variable with the key mycount. To do this, the code uses the string "mycount" when indexing thread objects. (A *race condition*<sup>[1](#page-157-0)</sup> exists in this code, but we haven't talked about synchronization yet, so we'll just quietly ignore it for now.)

<span id="page-157-0"></span><sup>1.</sup> A race condition occurs when two or more pieces of code (or hardware) both try to access some shared resource, and where the outcome changes depending on the order in which they do so. In the example here, it is possible for one thread to set the value of its mycount variable to count, but before it gets a chance to increment count, the thread gets descheduled and another thread reuses the same value of count. These issues are fixed by synchronizing the access to shared resources (such as the count variable).

```
count = 0threads = []10.times do |i|
 threads[i] = Thread.new do
   sleep(rand(0.1))
   Thread.current["mycount"] = count
   count += 1end
end
threads.each {|t| t.join; print t["mycount"], ", " }
puts "count = #{count}"
```
*produces:*

4, 1, 0, 8, 7, 9, 5, 6, 3, 2, count = 10

The main thread waits for the subthreads to finish and then prints out the value of count captured by each. Just to make it more interesting, we have each thread wait a random time before recording the value.

### **Threads and Exceptions**

What happens if a thread raises an unhandled exception? It depends on the setting of the abort\_on\_exception flag (documented on pages [612](#page-640-0) and [615\)](#page-640-0) and on the setting of the interpreter's *debug* flag (described on page [168\)](#page-196-0).

If abort\_on\_exception is false and the debug flag is not enabled (the default condition), an unhandled exception simply kills the current thread—all the rest continue to run. In fact, you don't even hear about the exception until you issue a join on the thread that raised it.

In the following example, thread 2 blows up and fails to produce any output. However, you can still see the trace from the other threads.

```
threads = []4.times do |number|
      threads << Thread.new(number) do |i|
        raise "Boom!" if i == 2
        print "#{i}\nend
    end
    threads.each {|t| t.join }
produces:
    \Omega1
    3
    prog.rb:4: Boom! (RuntimeError)
    from prog.rb:8:in `join'
    from prog.rb:8
    from prog.rb:8:in `each'
    from prog.rb:8
```
We can rescue the exception at the time the threads are joined.

```
threads = []
    4.times do |number|
      threads << Thread.new(number) do |i|
        raise "Boom!" if i == 2
        print "\#{i}\nend
    end
    threads.each do |t|
      begin
        t.join
      rescue RuntimeError => e
        puts "Failed: #{e.message}"
      end
    end
produces:
    0
    1
```
Failed: Boom! However, set abort\_on\_exception to true, or use -d to turn on the debug flag, and an unhandled exception kills all running threads. Once thread 2 dies, no more output is produced.

```
Thread.abort_on_exception = true
    threads = []4.times do |number|
      threads << Thread.new(number) do |i|
        raise "Boom!" if i == 2
        print "#{i}\n"
      end
    end
    threads.each {|t| t.join }
produces:
    \overline{0}1
    prog.rb:5: Boom! (RuntimeError)
    from prog.rb:4:in `initialize'
    from prog.rb:4:in `new'
    from prog.rb:4
```
from prog.rb:3:in `times'

from prog.rb:3

This code also illustrates a gotcha. Inside the loop, the threads use print to write out the number, rather than puts. Why? Because behind the scenes, puts splits its work into two chunks: it writes its argument, and then it writes a newline. Between these two, a thread could get scheduled, and the output would be interleaved. Calling print with a single string that already contains the newline gets around the problem.

3

### **Controlling the Thread Scheduler**

In a well-designed application, you'll normally just let threads do their thing; building timing dependencies into a multithreaded application is generally considered to be bad form, as it makes the code far more complex and also prevents the thread scheduler from optimizing the execution of your program.

However, sometimes you need to control threads explicitly. Perhaps the jukebox has a thread that displays a light show. We may need to stop it temporarily when the music stops. You may have two threads in a classic producer-consumer relationship, where the consumer has to pause if the producer gets backlogged.

Class Thread provides a number of methods to control the thread scheduler. Invoking Thread.stop stops the current thread, and invoking Thread#run arranges for a particular thread to be run. Thread.pass deschedules the current thread, allowing others to run, and Thread#join and Thread#value suspend the calling thread until a given thread finishes.

We can demonstrate these features in the following, totally pointless program. It creates two child threads, t1 and t2, each of which runs an instance of class Chaser. The chase method increments a count but doesn't let it get more than two higher than the count in the other thread. To stop it getting higher, the method issues a Thread.pass, which allows the chase in the other thread to catch up. To make it interesting (for some minor definition of *interesting*), we have the threads suspend themselves initially and then start a random one first.

```
class Chaser
  attr_reader :count
  def initialize(name)
   @name = name
   @count = 0end
  def chase(other)
   while @count < 5
      while @count - other.count > 1Thread.pass
      end
      @count += 1print "#@name: #{count}\n"
    end
  end
end
c1 =Chaser.new("A")
c2 =Chaser.new("B")
threads = \lceilThread.new { Thread.stop; c1.chase(c2) },
  Thread.new { Thread.stop; c2.chase(c1) }
]
```

```
start\_index = rand(2)threads[start_index].run
threads[1 - start_index].run
threads.each {|t| t.join }
```
#### *produces:*

B: 1 B: 2 A: 1 B: 3 A: 2 B: 4  $A \cdot 3$ B: 5 A: 4 A: 5

However, using these primitives to achieve synchronization in real-life code is not easy—race conditions will always be waiting to bite you. And when you're working with shared data, race conditions pretty much guarantee long and frustrating debugging sessions. In fact, the previous example includes just such a bug; it is possible for count to be incremented in one thread, but before that count can be output, the second thread gets scheduled and outputs its count. The resulting output will be out of sequence.

Fortunately, threads have one additional facility—the idea of *mutual exclusion*. Using this, we can build a number of secure synchronization schemes.

### **Mutual Exclusion**

The lowest-level method of blocking other threads from running uses a global *threadcritical* condition. When the condition is set to true (using the Thread.critical= method), the scheduler will not schedule any existing thread to run. However, this does not block new threads from being created and run. Certain thread operations (such as stopping or killing a thread, sleeping in the current thread, and raising an exception) may cause a thread to be scheduled even when in a critical section.

Using Thread.critical= directly is certainly possible, but it isn't terribly convenient. In fact, we strongly recommend you don't use it unless you have a black belt in multithreading (and a penchant for long debugging sessions). Fortunately, Ruby comes packaged with several alternatives. Right now we'll look at one of these, the Monitor library. You may also want to look at the Sync library (on page [717\)](#page-745-0), the Mutex\_m library (beginning on page [676\)](#page-704-0), and the Queue class implemented in the thread library (on page [722\)](#page-750-0).

#### **Monitors**

While the threading primitives provide basic synchronization, they can be tricky to use. Over the years, various folks have come up with higher-level alternatives. One that works particularly well in object-oriented systems is the concept of a *monitor*.

Monitors wrap an object containing some kind of resource with synchronization functions. To see them in action, let's look at a simple counter that is accessed from two threads.

```
class Counter
  attr_reader :count
  def initialize
   @count = 0super
  end
  def tick
   @count += 1end
end
c = Counter.new
t1 = Thread.new { 10000.times { c.tick } }
t2 = Thread.new { 10000.times { c.tick } }
t1.join
t2.join
c.count \rightarrow 11319
```
Perhaps surprisingly, the count doesn't equal 20,000. The reason is a simple line of code.

 $@count += 1$ 

This line is actually more complex than it first appears. Within the Ruby interpreter, it might break down into

```
val = fetch_current(@count)
add 1 to val
store val back into @count
```
Now imagine two threads executing this code at the same time. Table [11.1](#page-163-0) on the next page shows the thread number (*t1* and *t2*), the code being executed, and the value of the counter (which we initialize to 0).

Even though our basic set of load/add/store instructions executed five times, we ended up with a count of three. Because thread 1 interrupted the execution of thread 2 in the middle of a sequence, when thread 2 resumed it stored a stale value back into @count.

<span id="page-163-0"></span>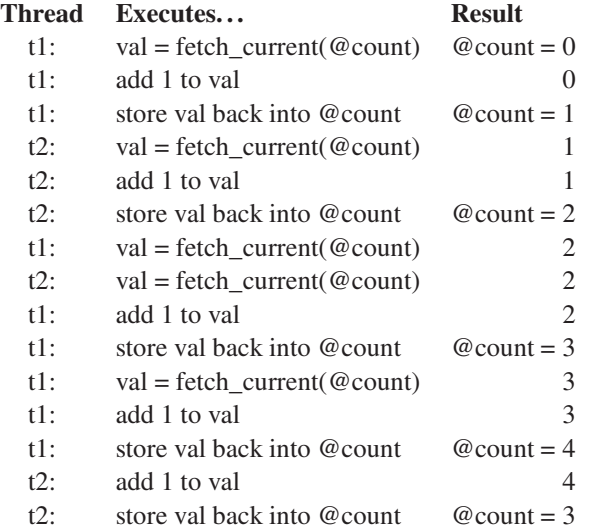

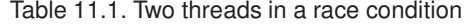

The solution is to arrange things so that only one thread can execute the tick method's increment at any one time. This is easy using monitors.

```
require 'monitor'
class Counter < Monitor
  attr_reader :count
  def initialize
    @count = 0super
  end
  def tick
    synchronize do
     @count += 1end
  end
end
c = Counter.new
t1 = Thread.new { 10000.times { c.tick } }
t2 = Thread.new { 10000.times { c.tick } }
t1.join; t2.join
c.count \rightarrow 20000
```
By making our counter a monitor, it gains access to the synchronize method. Only one thread can be executing code within a synchronize block for a particular monitor object at any one time, so we no longer have two threads caching intermediate results at the same time, and our count has its expected value.

We don't have to make our class a subclass of Monitor to gain these benefits. We could also mix in a variant, MonitorMixin.

```
require 'monitor'
class Counter
  include MonitorMixin
  . . .
end
```
The previous example put the synchronization inside the resource being synchronized. This is appropriate when all accesses to all objects of the class require synchronization. But if you want to control access to objects that require synchronization only in some circumstances, or if the synchronization is spread across a group of objects, then it may be better to use an external monitor.

```
require 'monitor'
class Counter
  attr_reader :count
  def initialize
    @count = 0end
  def tick
    @count += 1end
end
c = Counter.new
lock = Monitor.new
t1 = Thread.new { 10000.times { lock.synchronize { c.tick } } }
t2 = Thread.new { 10000.time { lock.springframework { c.tick } } }
t1.join; t2.join
c.count \rightarrow 20000
```
We can even make specific objects into monitors.

```
require 'monitor'
class Counter
  # as before...
end
c = Counter.new
c.extend(MonitorMixin)
t1 = Thread.new { 10000.time { c.synchronize { c.tick } } }
t2 = Thread.new { 10000 \times 1000 { c.synchronize { c.tick } } }
t1.join; t2.join
c.count \rightarrow 20000
```
Here, because class Counter doesn't know it is a monitor at the time it's defined, we have to perform the synchronization externally (in this case by wrapping the calls to c.tick). This is clearly a tad dangerous: if some other code calls tick but doesn't realize that synchronization is required, we're back in the same mess we started with.

#### **Queues**

Most of the examples in this chapter use the Monitor class for synchronization. However, another technique is useful, particularly when you need to synchronize work between producers and consumers. The Queue class, located in the thread library, implements a thread-safe queuing mechanism. Multiple threads can add and remove objects from the queue, and each addition and removal is guaranteed to be atomic. For an example of this, see the description of the thread library on page [722.](#page-750-0)

### **Condition Variables**

Monitors give us half of what we need, but there's a problem. Say we have two threads accessing a shared queue. One needs to add entries, and the other needs to read them (perhaps the list represents songs waiting to be played on our jukebox: it gets added to when customers make selections, and gets emptied as records get played).

We know we need to synchronize access, so we try something like

```
require 'monitor'
plavlist = []playlist.extend(MonitorMixin)
# Player thread
Thread.new do
  record = nil
  loop do
    playlist.synchronize do \# \lt \lt BUG!!!
      sleep 0.1 while playlist.empty?
      record = playlist.shift
    end
    play(record)
  end
end
# Customer request thread thread
Thread.new do
  loop do
    req = get_customer_request
    playlist.synchronize do
      playlist << req
    end
  end
end
```
But this code has a problem. Inside the player thread, we gain access to the monitor and then loop waiting for something to be added to the playlist. But because we own the monitor, the customer thread will never be able to enter its synchronized block, and will never add something to the playlist. We're stuck. What we need is to be able to signal that the playlist has something in it and to provide synchronization between threads based on this condition, all while staying within the safety of a monitor. More generally, we need to be able to give up temporarily the exclusive use of the critical region and simultaneously tell people that we're waiting for a resource. When the resource becomes available, we need to be able to grab it *and* reobtain the lock on the critical region, all in one step.

That's where *condition variables* come in. A condition variable is a controlled way of communicating an event (or a condition) between two threads. One thread can wait on the condition, and the other can signal it. For example, we could rewrite our jukebox using condition variables. (For the purposes of this code we'll write stub methods for receiving customer requests and playing records. We also have to add a flag to tell the player that it's OK to shut down; normally it would run forever.)

```
require 'monitor'
SONGS = \Gamma'Blue Suede Shoes',
  'Take Five',
  'Bye Bye Love',
  'Rock Around The Clock',
  'Ruby Tuesday'
]
START_TIME = Time.now
def timestamp
  (Time.now - START_TIME).to_i
end
# Wait for up to two minutes between customer requests
def get_customer_request
  sleep(120 * \text{rand})
  song = SONGS.shift
  puts "#{timestamp}: Requesting #{song}" if song
  song
end
# Songs take between two and three minutes
def play(song)
  puts "#{timestamp}: Playing #{song}"
  sleep(120 + 60*rand)end
ok_to_shutdown = false
# and here's our original code
playlist = []
playlist.extend(MonitorMixin)
```

```
plays_pending = playlist.new_cond
    # Customer request thread thread
    customer = Thread.new do
      loop do
        req = get_customer_request
        break unless req
        playlist.synchronize do
          playlist << req
          plays_pending.signal
        end
      end
    end
    # Player thread
    player = Thread.new do
      loop do
        song = nilplaylist.synchronize do
          break if ok_to_shutdown && playlist.empty?
          plays_pending.wait_while { playlist.empty? }
          song = playlist.shift
        end
        break unless song
        play(song)
      end
    end
    customer.join
    ok_to_shutdown = true
    player.join
produces:
    26: Requesting Blue Suede Shoes
```
#### 28: Playing Blue Suede Shoes 72: Requesting Take Five 188: Requesting Bye Bye Love 214: Playing Take Five 288: Requesting Rock Around The Clock 299: Requesting Ruby Tuesday 396: Playing Bye Bye Love 563: Playing Rock Around The Clock 708: Playing Ruby Tuesday

# **Running Multiple Processes**

Sometimes you may want to split a task into several process-sized chunks—or perhaps you need to run a separate process that was not written in Ruby. Not a problem: Ruby has a number of methods by which you may spawn and manage separate processes.

### **Spawning New Processes**

You have several ways to spawn a separate process; the easiest is to run some command and wait for it to complete. You may find yourself doing this to run some separate command or retrieve data from the host system. Ruby does this for you with the system and backquote (or backtick) methods.

```
system("tar xzf test.tgz") \rightarrow true
result = 'date'result \rightarrow "Thu Aug 26 22:36:55 CDT 2004\n"
```
The method Kernel.system executes the given command in a subprocess; it returns true if the command was found and executed properly and false otherwise. In case of failure, you'll find the subprocess's exit code in the global variable \$?.

One problem with system is that the command's output will simply go to the same destination as your program's output, which may not be what you want. To capture the standard output of a subprocess, you can use the backquote characters, as with `date` in the previous example. Remember that you may need to use String#chomp to remove the line-ending characters from the result.

OK, this is fine for simple cases—we can run some other process and get the return status. But many times we need a bit more control than that. We'd like to carry on a conversation with the subprocess, possibly sending it data and possibly getting some back. The method IO.popen does just this. The popen method runs a command as a subprocess and connects that subprocess's standard input and standard output to a Ruby IO object. Write to the IO object, and the subprocess can read it on standard input. Whatever the subprocess writes is available in the Ruby program by reading from the IO object.

For example, on our systems one of the more useful utilities is pig, a program that reads words from standard input and prints them in pig latin (or igpay atinlay). We can use this when our Ruby programs need to send us output that our five-year-olds shouldn't be able to understand.

```
pig = IO.popen("/usr/local/bin/pig", "w+")
pig.puts "ice cream after they go to bed"
pig.close_write
puts pig.gets
```
*produces:*

iceway eamcray afterway eythay ogay otay edbay

This example illustrates both the apparent simplicity and the real-world complexities involved in driving subprocesses through pipes. The code certainly looks simple enough: open the pipe, write a phrase, and read back the response. But it turns out that the pig program doesn't flush the output it writes. Our original attempt at this example, which had a pig.puts followed by a pig.gets, hung forever. The pig program processed our input, but its response was never written to the pipe. We had to insert the pig.close\_write line. This sends an end-of-file to pig's standard input, and the output we're looking for gets flushed as pig terminates.

popen has one more twist. If the command you pass it is a single minus sign  $(-)$ , popen will fork a new Ruby interpreter. Both this and the original interpreter will continue running by returning from the popen. The original process will receive an IO object back, and the child will receive nil. This works only on operating systems that support the fork(2) call (and for now this excludes Windows).

```
pipe = IO.popen("-","w+")
if pipe
  pipe.puts "Get a job!"
  STDERR.puts "Child says '#{pipe.gets.chomp}'"
else
  STDERR.puts "Dad says '#{gets.chomp}'"
  puts "OK"
end
```

```
produces:
```
Dad says 'Get a job!' Child says 'OK'

In addition to the popen method, some platforms support the methods Kernel.fork, Kernel.exec, and IO.pipe. The file-naming convention of many IO methods and Kernel. open will also spawn subprocesses if you put a  $\vert$  as the first character of the filename (see the introduction to class IO on page [482](#page-510-0) for details). Note that you *cannot* create pipes using File.new; it's just for files.

### **Independent Children**

Sometimes we don't need to be quite so hands-on: we'd like to give the subprocess its assignment and then go on about our business. Sometime later, we'll check to see if it has finished. For instance, we may want to kick off a long-running external sort.

```
exec("sort testfile > output.txt") if fork.nil?
# The sort is now running in a child process
# carry on processing in the main program
# ... dum di dum ...
# then wait for the sort to finish
Process.wait
```
The call to Kernel. fork returns a process ID in the parent, and nil in the child, so the child process will perform the Kernel.exec call and run sort. Sometime later, we issue a Process.wait call, which waits for the sort to complete (and returns its process ID).

If you'd rather be notified when a child exits (instead of just waiting around), you can set up a signal handler using Kernel.trap (described on page [513\)](#page-540-0). Here we set up a trap on SIGCLD, which is the signal sent on "death of child process."

```
trap("CLD") do
  pid = Process.wait
 puts "Child pid #{pid}: terminated"
end
exec("sort testfile > output.txt") if fork.nil?
# do other stuff...
```
*produces:*

Child pid 25816: terminated

For more information on using and controlling external processes, see the documentation for Kernel.open, IO.popen, and the section on the Process module on page [562.](#page-590-0)

### **Blocks and Subprocesses**

IO.popen works with a block in pretty much the same way as File.open does. If you pass it a command, such as date, the block will be passed an IO object as a parameter.

IO.popen("date") {|f| puts "Date is #{f.gets}" }

*produces:*

```
Date is Thu Aug 26 22:36:55 CDT 2004
```
The IO object will be closed automatically when the code block exits, just as it is with File.open.

If you associate a block with Kernel. fork, the code in the block will be run in a Ruby subprocess, and the parent will continue after the block.

```
fork do
 puts "In child, pid = #$$"
  exit 99
end
pid = Process.wait
puts "Child terminated, pid = #{pid}, status = #{$?.exitstatus}"
```
*produces:*

In child, pid = 25823 Child terminated, pid = 25823, status = 99

\$? is a global variable that contains information on the termination of a subprocess. See the section on Process::Status beginning on page [570](#page-598-0) for more information.

### **Chapter 12**

# **Unit Testing**

Unit testing (described in the sidebar on the next page) is a technique that helps developers write better code. It helps before the code is actually written, as thinking about testing leads you naturally to create better, more decoupled designs. It helps as you're writing the code, as it gives you instant feedback on how accurate your code is. And it helps after you've written code, both because it gives you the ability to check that the code still works and because it helps others understand how to use your code.

Unit testing is a Good Thing.

But why have a chapter on unit testing in the middle of a book on Ruby? Because unit testing and languages such as Ruby seem to go hand in hand. The flexibility of Ruby makes writing tests easy, and the tests make it easier to verify that your code is working. Once you get into the swing of it, you'll find yourself writing a little code, writing a test or two, verifying that everything is copacetic, and then writing some more code.

Unit testing is also pretty trivial—run a program that calls part of your application's code, get back some results, and then check the results are what you expected.

Let's say we're testing a Roman number class. So far the code is pretty simple: it just lets us create an object representing a certain number and display that object in Roman numerals. Figure [12.1](#page-173-0) on page [145](#page-173-0) shows our first stab at an implementation.

We could test this code by writing another program, like this.

```
require 'roman'
r = Roman.new(1)
fail "'i' expected" unless r.to_s == "i"
r = Roman.new(9)
fail "'ix' expected" unless r.to_s == "ix"
```
However, as the number of tests in a project grows, this kind of ad-hoc approach can start to get complicated to manage. Over the years, various unit testing frameworks have emerged to help structure the testing process. Ruby comes with one preinstalled, Nathaniel Talbott's Test::Unit framework.

#### **What is Unit Testing?**

Unit testing focuses on small chunks (units) of code, typically individual methods or lines within methods. This is in contrast to most other forms of testing, which consider the system as a whole.

Why focus in so tightly? Because ultimately all software is constructed in layers: code on one layer relies on the correct operation of the code in the layers below. If this underlying code turns out to contain bugs, then all higher layers are potentially affected. This is a big problem. Fred may write the code with a bug one week, and then you may end up calling it, indirectly, two months later. When your code generates incorrect results, it will take you a while to track down the problem in Fred's method. And when you ask Fred why he wrote it that way, the likely answer will be "I don't remember. That was months ago."

If instead Fred had unit tested his code when he wrote it, two things would have happened. First, he'd have found the bug while the code was still fresh in his mind. Second, because the unit test was only looking at the code he'd just written, when the bug did appear, he'd only have to look through a handful of lines of code to find it, rather than doing archaeology on the rest of the code base.

# **Test::Unit Framework**

The Test::Unit framework is basically three facilities wrapped into a neat package.

- 1. It gives you a way of expressing individual tests.
- 2. It provides a framework for structuring the tests.
- 3. It gives you flexible ways of invoking the tests.

### **Assertions == Expected Results**

Rather than have you write series of individual if statements in your tests, Test::Unit provides a series of assertions that achieve the same thing. Although a number of different styles of assertion exist, they all follow basically the same pattern. Each assertion gives you a way of specifying a desired result or outcome and a way of passing in the actual outcome. If the actual doesn't equal the expected, the assertion outputs a nice message and records the fact as a failure.

For example, we could rewrite our previous test of the Roman class in Test::Unit. For now, ignore the scaffolding code at the start and end, and just look at the assert\_equal methods.

```
Figure 12.1. Roman numerals generation (with bugs)
    class Roman
      MAX_ROMAN = 4999
      def initialize(value)
        if value \leq 0 || value > MAX_ROMAN
          fail "Roman values must be > 0 and \leq #\{MAX\_ROMAN\}"
        end
        @value = value
      end
      FACTORS = [["m", 1000], ["cm", 900], ["d", 500], ["cd", 400],["c", 100], ["xc", 90], ["l", 50], ["xl", 40],
                  ["x", 10], ["ix", 9], ["v", 5], ["iv", 4],<br>["i", 1]]\begin{bmatrix} 1 \end{bmatrix}def to_s
        value = @value
        roman = ""
        for code, factor in FACTORS
          count, value = value.divmod(factor)
          roman << code unless count.zero?
        end
        roman
      end
    end
```

```
require 'roman'
require 'test/unit'
class TestRoman < Test::Unit::TestCase
  def test_simple
    assert_equal("i", Roman.new(1).to_s)
    assert_equal("ix", Roman.new(9).to_s)
  end
end
```
#### *produces:*

```
Loaded suite -
Started
.
Finished in 0.003655 seconds.
```
The first assertion says that we're expecting the Roman number string representation of 1 to be "i", and the second test says we expect 9 to be "ix". Luckily for us, both

expectations are met, and the tracing reports that our tests pass.

1 tests, 2 assertions, 0 failures, 0 errors

Let's add a few more tests.

```
require 'roman'
    require 'test/unit'
    class TestRoman < Test::Unit::TestCase
      def test_simple
        assert_equal("i", Roman.new(1).to_s)
        assert_equal("ii", Roman.new(2).to_s)
        assert_equal("iii", Roman.new(3).to_s)
        assert_equal("iv", Roman.new(4).to_s)
        assert_equal("ix", Roman.new(9).to_s)
      end
    end
produces:
    Loaded suite -
    Started
    F
    Finished in 0.021877 seconds.
      1) Failure:
    <"ii"> expected but was
    <"i">.
    1 tests, 2 assertions, 1 failures, 0 errors
    test_simple(TestRoman) [prog.rb:6]:
```
Uh oh! The second assertion failed. See how the error message uses the fact that the assert knows both the expected and actual values: it expected to get "ii" but instead got "i". Looking at our code, you can see a clear bug in to\_s. If the count after dividing by the factor is greater than zero, then we should output that many Roman digits. The existing code outputs just one. The fix is easy.

```
def to_s
  value = @value
 roman = ""
  for code, factor in FACTORS
   count, value = value.divmod(factor)
   roman << (code * count)
  end
  roman
end
```
Now let's run our tests again.

```
Loaded suite -
Started
.
Finished in 0.002161 seconds.
1 tests, 5 assertions, 0 failures, 0 errors
```
Looking good. We can now go a step further and remove some of that duplication.

```
require 'roman'
require 'test/unit'
class TestRoman < Test::Unit::TestCase
  NUMBERS = [
   [ 1, "i" ], [ 2, "ii" ], [ 3, "iii" ],
   [ 4, "iv"], [ 5, "v" ], [ 9, "ix" ]
  ]
  def test_simple
   NUMBERS.each do |arabic, roman|
     r = Roman.new(arabic)
      assert_equal(roman, r.to_s)
   end
  end
end
```
#### *produces:*

```
Loaded suite -
Started
.
Finished in 0.004026 seconds.
1 tests, 6 assertions, 0 failures, 0 errors
```
What else can we test? Well, the constructor checks that the number we pass in can be represented as a Roman number, throwing an exception if it can't. Let's test the exception.

```
require 'roman'
require 'test/unit'
class TestRoman < Test::Unit::TestCase
  def test_range
   assert_raise(RuntimeError) { Roman.new(0) }
   assert_nothing_raised() { Roman.new(1) }
   assert_nothing_raised() { Roman.new(499) }
   assert_raise(RuntimeError) { Roman.new(5000) }
  end
end
```
*produces:*

```
Loaded suite -
Started
.
Finished in 0.002898 seconds.
1 tests, 4 assertions, 0 failures, 0 errors
```
We could do lot more testing on our Roman class, but let's move on to bigger and better things. Before we go, though, we should say that we've only scratched the surface of the set of assertions available inside Test::Unit. Figure [12.2](#page-182-0) on page [154](#page-182-0) gives a full list. The final parameter to every assertion is a message, which is output before any

failure message. This normally isn't needed, as Test::Unit's messages are normally pretty reasonable. The one exception is the test assert\_not\_nil, where the message "<nil> expected to not be nil" doesn't help much. In that case, you may want to add some annotation of your own.

```
require 'test/unit'
    class TestsWhichFail < Test::Unit::TestCase
      def test_reading
        assert_not_nil(ARGF.read, "Read next line of input")
      end
    end
produces:
```
Loaded suite - Started F Finished in 0.033581 seconds.

1) Failure: Read next line of input. <nil> expected to not be nil.

```
1 tests, 1 assertions, 1 failures, 0 errors
test_reading(TestsWhichFail) [prog.rb:4]:
```
# **Structuring Tests**

Earlier we asked you to ignore the scaffolding around our tests. Now it's time to look at it.

You include Test::Unit facilities in your unit test with the following line.

```
require 'test/unit'
```
Unit tests seem to fall quite naturally into high-level groupings, called *test cases*, and lower level groupings, the test methods themselves. The test cases generally contain all the tests relating to a particular facility or feature. Our Roman number class is fairly simple, so all the tests for it will probably be in a single test case. Within the test case, you'll probably want to organize your assertions into a number of test methods, where each method contains the assertions for one type of test: one method could check regular number conversions, another could test error handling, and so on.

The classes that represent test cases must be subclasses of Test::Unit::TestCase. The methods that hold the assertions must have names that start with test. This is important: Test::Unit uses reflection to find tests to run, and only methods whose names start with test are eligible.

Quite often you'll find all of the test methods within a test case setting up a particular scenario. Each test method then probes some aspect of that scenario. Finally, each method may then tidy up after itself. For example, we could be testing a class that extracts jukebox playlists from a database.

```
require 'test/unit'
    require 'playlist_builder'
    require 'dbi'
    class TestPlaylistBuilder < Test::Unit::TestCase
      def test_empty_playlist
        db = DBI.connect('DBI:mysql:playlists')
        pb = PlaylistBuilder.new(db)
        assert_equal([], pb.playlist())
        db.disconnect
      end
      def test_artist_playlist
        db = DBI.connect('DBI:mysql:playlists')
        pb = PlaylistBuilder.new(db)
        pb.include_artist("krauss")
        assert(pb.playlist.size > 0, "Playlist shouldn't be empty")
        pb.playlist.each do |entry|
          assert_match(/krauss/i, entry.artist)
        end
        db.disconnect
      end
      def test_title_playlist
        db = DBI.connect('DBI:mysql:playlists')
        pb = PlaylistBuilder.new(db)
        pb.include_title("midnight")
        assert(pb.playlist.size > 0, "Playlist shouldn't be empty")pb.playlist.each do |entry|
          assert_match(/midnight/i, entry.title)
        end
        db.disconnect
      end
      # . . .
    end
produces:
    Loaded suite -
    Started
     ...
    Finished in 0.004809 seconds.
    3 tests, 23 assertions, 0 failures, 0 errors
```
Each test starts by connecting to the database and creating a new playlist builder. Each test ends by disconnecting from the database. (The idea of using a real database in unit tests is questionable, as unit tests are supposed to be fast running, context independent, and easy to set up, but it illustrates a point.)

We can extract all this common code into *setup* and *teardown* methods. Within a TestCase class, a method called setup will be run before each and every test method, and a method called teardown will be run after each test method finishes. Let's emphasize that: the setup and teardown methods bracket each test, rather than being run once per test case.

Our test would then become

```
require 'test/unit'
    require 'playlist_builder'
    require 'dbi'
    class TestPlaylistBuilder < Test::Unit::TestCase
      def setup
        @db = DBI.connect('DBI:mysql:playlists')
        @pb = PlaylistBuilder.new(@db)
      end
      def teardown
        @db.disconnect
      end
      def test_empty_playlist
        assert_equal([], @pb.playlist())
      end
      def test_artist_playlist
        @pb.include_artist("krauss")
        assert(@pb.playlist.size > 0, "Playlist shouldn't be empty")
        @pb.playlist.each do |entry|
          assert_match(/krauss/i, entry.artist)
        end
      end
      def test_title_playlist
        @pb.include_title("midnight")
        assert(@pb.playlist.size > 0, "Playlist shouldn't be empty")
        @pb.playlist.each do |entry|
          assert_match(/midnight/i, entry.title)
        end
      end
      # ...
    end
produces:
    Loaded suite -
    Started
    ...
    Finished in 0.00691 seconds.
    3 tests, 23 assertions, 0 failures, 0 errors
```
### **Organizing and Running Tests**

The test cases we've shown so far are all runnable Test::Unit programs. If, for example, the test case for the Roman class was in a file called test\_roman.rb, we could run the tests from the command line using

```
% ruby test_roman.rb
Loaded suite test_roman
Started
..
Finished in 0.039257 seconds.
2 tests, 9 assertions, 0 failures, 0 errors
```
Test::Unit is clever enough to notice that there's no main program, so it collects up all the test case classes and runs each in turn.

If we want, we can ask it to run just a particular test method.

```
% ruby test_roman.rb --name test_range
Loaded suite test_roman
Started
.
Finished in 0.006445 seconds.
1 tests, 4 assertions, 0 failures, 0 errors
```
### **Where to Put Tests**

Once you get into unit testing, you may well find yourself generating almost as much test code as production code. All of those tests have to live somewhere. The problem is that if you put them alongside your regular production code source files, your directories start to get bloated—effectively you end up with two files for every production source file.

A common solution is to have a test/ directory where you place all your test source files. This directory is then placed parallel to the directory containing the code you're developing. For example, for our Roman numeral class, we may have

roman

. 1ih/ roman.rb *other files. . .*  $-$  test/ test\_roman.rb *other tests. . . other stuff*
This works well as a way of organizing files but leaves you with a small problem: how do you tell Ruby where to find the library files to test? For example, if our TestRoman test code was in a test/ subdirectory, how does Ruby know where to find the roman. rb source file, the thing we're trying to test?

An option that *doesn't* work reliably is to build the path into require statements in the test and run the tests from the test/ subdirectory.

```
require 'test/unit'
require '../lib/roman'
class TestRoman < Test::Unit::TestCase
  # . . .
end
```
Why doesn't it work? Because our roman.rb file may itself require other source files in the library we're writing. It'll load them using require (without the leading "../lib/"), and because they aren't in Ruby's \$LOAD\_PATH, they won't be found. Our test just won't run. A second, less immediate problem is that we won't be able to use these same tests to test our classes once installed on a target system, as then they'll be referenced simply using require 'roman'.

A better solution is to run the tests from the directory containing the library being tested. Because the current directory is in the load path, the test code will be able to find it.

```
% ruby ../test/test_roman.rb
```
However, this approach breaks down if you want to be able to run the tests from somewhere else on your system. Perhaps your scheduled build process runs tests for all the software in the application by simply looking for files called test\_*xxx* and executing them. In this case, you need a little load path magic. At the front of your test code (for example in test\_roman.rb), add the following line:

```
$:.unshift File.join(File.dirname(__FILE__), "..", "lib")
require ...
```
This magic works because the test code is in a known location relative to the code being tested. It starts by working out the name of the directory from which the test file is run and then constructing the path to the files under test. This directory is the prepended to the load path (the variable \$:). From then on, code such as require 'roman' will search the library being tested first.

### **Test Suites**

After a while, you'll grow a decent collection of test cases for your application. You may well find that these tend to cluster: one group of cases tests a particular set of functions, and another group tests a different set of functions. If so, you can group those test cases together into *test suites*, letting you run them all as a group.

This is easy to do in Test::Unit. All you have to do is create a Ruby file that requires test/unit, and then requires each of the files holding the test cases you want to group. This way, you build yourself a hierarchy of test material

- You can run individual tests by name.
- You can run all the tests in a file by running that file.
- You can group a number of files into a test suite and run them as a unit.
- You can group test suites into other test suites.

This gives you the ability to run your unit tests at a level of granularity that you control, testing just one method or testing the entire application.

At this point, it's worthwhile thinking about naming conventions. Nathaniel Talbott, the author of Test::Unit, uses the convention that test cases are in files named tc\_*xxx* and test suites are in files named ts\_*xxx*.

```
# file ts_dbaccess.rb
require 'test/unit'
require 'tc_connect'
require 'tc_query'
require 'tc_update'
require 'tc_delete'
```
Now, if you run Ruby on the file ts\_dbaccess.rb, you execute the test cases in the four files you've required.

Is that all there is to it? No, you can make it more complicated if you want. You can manually create and populate TestSuite objects, but there doesn't seem to be much point in practice. If you want to find more information, ri Test::Unit should help.

Test::Unit comes with a number of fancy GUI test runners. As *real* programmers use the command line, however, these aren't described here. Again, see the documentation for details.

```
Figure 12.2. Test::Unit assertions
assert(boolean, [ message ] )
     Fails if boolean is false or nil.
assert nil(obj, [message ] )assert_not_nil(obj, [ message ] )
     Expects obj to be (not) nil.
assert_equal(expected, actual, [ message ] )
assert not equal(expected, actual, [ message ] )
     Expects obj to equal/not equal expected, using ==.
assert_in_delta(expected_float, actual_float, delta, [ message ] )
     Expects that the actual floating-point value is within delta of the expected value.
assert raise(Exception, ...) { block }
assert_nothing_raised(Exception, \ldots) { block }
     Expects the block to (not) raise one of the listed exceptions.
assert_instance_of(klass, obj, [ message ] )
assert_kind_of(klass, obj, [ message ] )
     Expects obj to be a kind/instance of klass.
assert_respond_to(obj, message, [ message ] )
     Expects obj to respond to message (a symbol).
assert_match(regexp, string, [ message ] )
assert_no_match(regexp, string, [ message ] )
     Expects string to (not) match regexp.
assert_same(expected, actual, [ message ] )
assert_not_same(expected, actual, [ message ] )
     Expects expected.equal?(actual).
assert_operator(obj1, operator, obj2, [ message ] )
     Expects the result of sending the message operator to obj1 with parameter obj2 to
     be true.
assert_throws(expected_symbol, [ message ] ) \{ block \}Expects the block to throw the given symbol.
assert_send(send_array, [ message ] )
     Sends the message in send_array[1] to the receiver in send_array[0], passing the
     rest of send_array as arguments. Expects the return value to be true.
flunk(message="Flunked")
     Always fail.
```
### **Chapter 13**

# **When Trouble Strikes**

Sad to say, it is possible to write buggy programs using Ruby. Sorry about that.

But not to worry! Ruby has several features that will help debug your programs. We'll look at these features, and then we'll show some common mistakes you can make in Ruby and how to fix them.

### **Ruby Debugger**

Ruby comes with a debugger, which is conveniently built into the base system. You can run the debugger by invoking the interpreter with the -r debug option, along with any other Ruby options and the name of your script.

```
ruby -r debug [ debug-options ] [ programfile ] [ program-arguments ]
```
The debugger supports the usual range of features you'd expect, including the ability to set breakpoints, to step into and step over method calls, and to display stack frames and variables. It can also list the instance methods defined for a particular object or class, and it allows you to list and control separate threads within Ruby. Table [13.1](#page-193-0) on page [165](#page-193-0) lists all the commands that are available under the debugger.

If your Ruby installation has readline support enabled, you can use cursor keys to move back and forth in command history and use line-editing commands to amend previous input.

To give you an idea of what the Ruby debugger is like, here is a sample session (with user input in bold face type).

```
% ruby -r debug t.rb
Debug.rb
Emacs support available.
t.rb:1:def fact(n)
(rdb:1) list 1-9
[1, 10] in t.rb
```

```
\Rightarrow 1 def fact(n)
  2 if n \leq 03 1
  4 else
   5 n * fact(n-1)6 end
  7 end
  8
  9 p fact(5)
(rdb:1) b 2
Set breakpoint 1 at t.rb:2
(rdb:1) c
breakpoint 1, fact at t.rb:2
t.rb:2: if n \leq 0(rdb:1) disp n
 1: n = 5(rdb:1) del 1
(rdb:1) watch n==1
Set watchpoint 2
(rdb:1) c
watchpoint 2, fact at t.rb:fact
t.rb:1:def fact(n)
1: n = 1(rdb:1) where
--> #1 t.rb:1:in `fact'
   #2 t.rb:5:in `fact'
   #3 t.rb:5:in `fact'
   #4 t.rb:5:in `fact'
   #5 t.rb:5:in `fact'
   #6 t.rb:9
(rdb:1) del 2
(rdb:1) c
120
```
### <span id="page-184-0"></span>**Interactive Ruby**

If you want to play with Ruby, we recommend Interactive Ruby—irb, for short. irb is essentially a Ruby "shell" similar in concept to an operating system shell (complete with job control). It provides an environment where you can "play around" with the language in real time. You launch irb at the command prompt.

```
irb [ irb-options ] [ ruby_script ] [ program-arguments ]
```
irb will display the value of each expression as you complete it. For instance:

```
% irb
irb(main):001:0> a = 1 +
irb(main):002:0* 2 * 3 /
irb(main):003:0* 4 % 5
```

```
\Rightarrow 2
irb(main):004:0> 2+2
\Rightarrow 4
irb(main):005:0> def test
irb(main):006:1> puts "Hello, world!"
irb(main):007:1> end
\Rightarrow nil
irb(main):008:0> test
Hello, world!
\Rightarrow nil
irb(main):009:0>
```
irb also allows you to create subsessions, each one of which may have its own context. For example, you can create a subsession with the same (top-level) context as the original session or create a subsession in the context of a particular class or instance. The sample session shown in Figure [13.1](#page-186-0) on the next page is a bit longer but shows how you can create subsessions and switch between them.

For a full description of all the commands that irb supports, see the reference beginning on page [174.](#page-202-0)

As with the debugger, if your version of Ruby was built with GNU readline support, you can use arrow keys (as with Emacs) or vi-style key bindings to edit individual lines or to go back and reexecute or edit a previous line—just like a command shell.

irb is a great learning tool: it's very handy if you want to try an idea quickly and see if it works.

### **Editor Support**

The Ruby interpreter is designed to read a program in one pass; this means you can pipe an entire program to the interpreter's standard input, and it will work just fine.

We can take advantage of this feature to run Ruby code from inside an editor. In Emacs, for instance, you can select a region of Ruby text and use the command Meta-| to execute Ruby. The Ruby interpreter will use the selected region as standard input, and output will go to a buffer named \*Shell Command Output\*. This feature has come in quite handy for us while writing this book—just select a few lines of Ruby in the middle of a paragraph and try it!

You can do something similar in the vi editor using :%! ruby which *replaces* the program text with its output, or :w\_!ruby, which displays the output without affecting the buffer. Other editors have similar features.

While we are on the subject, this would probably be a good place to mention that a Ruby mode for Emacs is included in the Ruby source distribution as ruby-mode.el in the misc/ subdirectory. You can also find syntax-highlighting modules for vim

<span id="page-186-0"></span>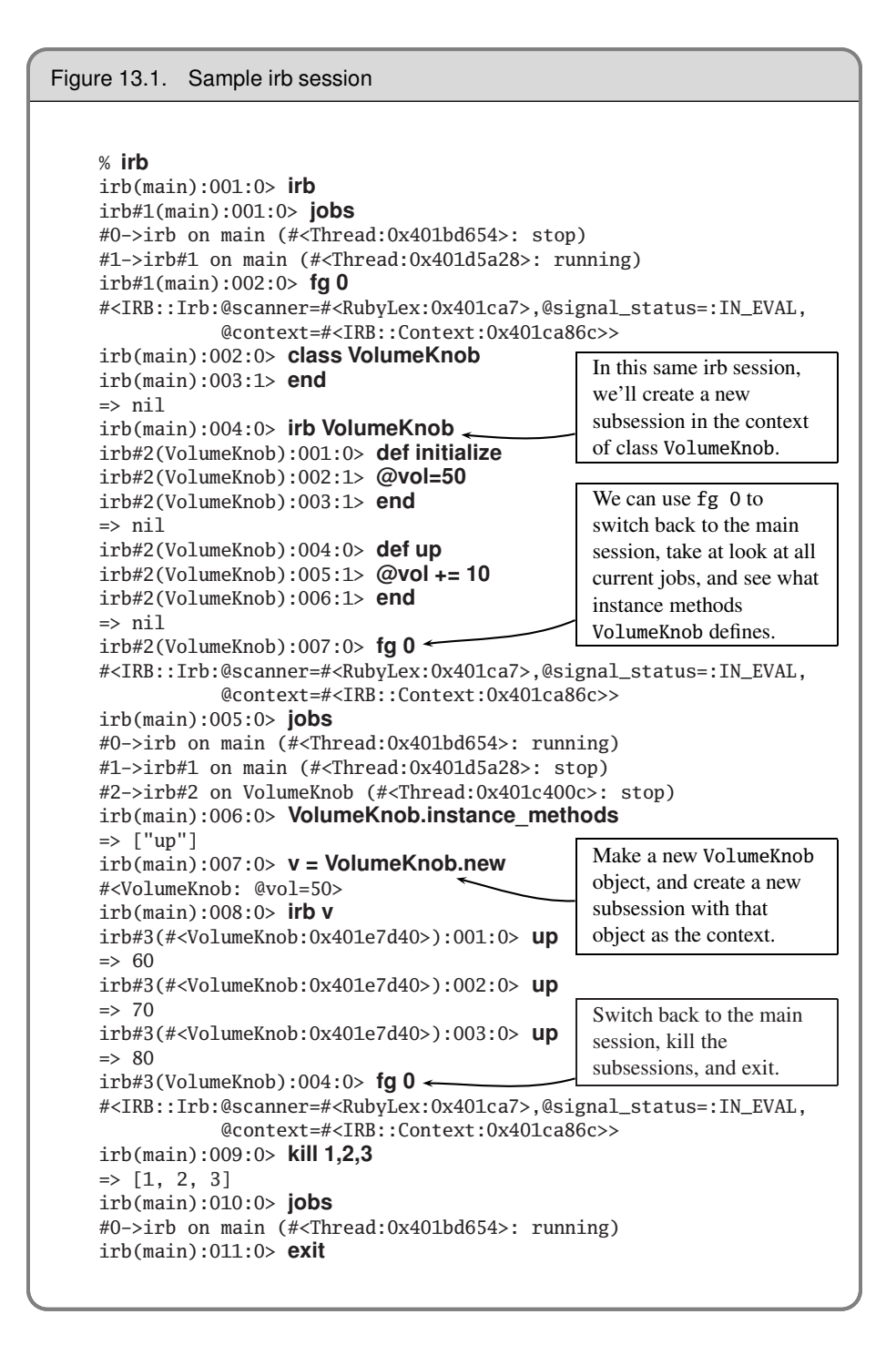

(an enhanced version of the vi editor), jed, and other editors on the 'net. Check the Ruby FAQ (<http://www.rubygarden.org/iowa/faqtotum>) for an up-to-date list and pointers to resources.

### **But It Doesn't Work!**

So you've read through enough of the book, you start to write your very own Ruby program, and it doesn't work. Here's a list of common gotchas and other tips.

- First and foremost, run your scripts with warnings enabled (the  $-w$  command-line option).
- If you happen to forget a "," in an argument list—especially to print—you can produce some very odd error messages.
- A parse error at the last line of the source often indicates a missing end keyword, sometimes quite a bit earlier.
- An attribute setter is not being called. Within a class definition, Ruby will parse setter= as an assignment to a local variable, not as a method call. Use the form self.setter= to indicate the method call.

```
class Incorrect
  attr_accessor :one, :two
  def initialize
    one = 1 \# incorrect - sets local variable
    self.two = 2end
end
obj = Incorrect.new
obj.one \rightarrow nilobj.two \rightarrow 2
```
• Objects that don't appear to be properly set up may have been victims of an incorrectly spelled initialize method.

```
class Incorrect
 attr_reader :answer
 def initialise # < < spelling error
   @answer = 42end
end
ultimate = Incorrect.new
ultimate.answer \rightarrow nil
```
The same kind of thing can happen if you misspell the instance variable name.

```
class Incorrect
  attr_reader :answer
  def initialize
    @anwser = 42 #<« spelling error
  end
end
ultimate = Incorrect.new
ultimate.answer \rightarrow nil
```
• Block parameters are in the same scope as local variables. If an existing local variable with the same name as a block parameter exists when the block executes, that variable will be modified by the call to the block. This may or may not be a Good Thing.

```
c = "carbon"
i = "iodine"
elements = [c, i]elements.each_with_index do |element, i|
  # do some chemistry
end
c \rightarrow "carbon"
i \rightarrow 1
```
• Watch out for precedence issues, especially when using {} instead of do/end.

```
def one(arg)
      if block_given?
         "block given to 'one' returns #{yield}"
       else
         arg
       end
     end
     def two
      if block_given?
         "block given to 'two' returns #{yield}"
       end
     end
    result1 = one two {"three"
     }
    result2 = one two do
      "three"
     end
     puts "With braces, result = #{result1}"
    puts "With do/end, result = #{result2}"
produces:
```
With braces, result = block given to 'two' returns three With do/end, result = block given to 'one' returns three

- Output written to a terminal may be buffered. This means you may not see a message you write immediately. In addition, if you write messages to both \$stdout and \$stderr, the output may not appear in the order you were expecting. Always use nonbuffered I/O (set sync=true) for debug messages.
- If numbers don't come out right, perhaps they're strings. Text read from a file will be a String and will not be automatically converted to a number by Ruby. A call to Integer will work wonders (and will throw an exception if the input isn't a well-formed integer). A common mistake Perl programmers make is

```
while line = gets
 num1, num2 = line.split (/,/)# ...
end
```
You can rewrite this as

```
while line = gets
  num1, num2 = line.split\left(\frac{1}{2}\right)num1 = Integer(num1)
 num2 = Integer(num2)
  # ...
end
```
Or, you could convert all the strings using map.

```
while line = gets
 num1, num2 = line.split(/,/).map {|val| Integer(val) }
  # ...
end
```
• Unintended aliasing—if you are using an object as the key of a hash, make sure it doesn't change its hash value (or arrange to call Hash#rehash if it does).

```
arr = [1, 2]hash = { arr => "value" }
hash[arr] \rightarrow "value"arr[0] = 99hash[arr] \rightarrow nil
hash.rehash \rightarrow {[99, 2]=>"value"}
hash[arr] \rightarrow "value"
```
- Make sure the class of the object you are using is what you think it is. If in doubt, use puts my\_obj.class.
- Make sure your method names start with a lowercase letter and class and constant names start with an uppercase letter.
- If method calls aren't doing what you'd expect, make sure you've put parentheses around the arguments.
- Make sure the open parenthesis of a method's parameter list butts up against the end of the method name with no intervening spaces.
- Use irb and the debugger.
- Use Object#freeze. If you suspect that some unknown portion of code is setting a variable to a bogus value, try freezing the variable. The culprit will then be caught during the attempt to modify the variable.

One major technique makes writing Ruby code both easier and more fun. *Develop your applications incrementally.* Write a few lines of code, and then run them. Perhaps use Test::Unit to write some tests. Write a few more lines of code, and then exercise them. One of the major benefits of a dynamically typed language is that things don't have to be complete before you use them.

### **But It's Too Slow!**

Ruby is an interpreted, high-level language, and as such it may not perform as fast as a lower-level language such as C. In the following sections, we'll list some basic things you can do to improve performance; also have a look in the index under *Performance* for other pointers.

Typically, slow-running programs have one or two performance graveyards, places where execution time goes to die. Find and improve these, and suddenly your whole program springs back to life. The trick is finding them. The Benchmark module and the Ruby profilers can help.

### **Benchmark**

You can use the Benchmark module, also described on page [636,](#page-664-0) to time sections of code. For example, we may wonder which is faster: a large loop using variables local to the loop's block or using variables from the surrounding scope. Figure [13.2](#page-191-0) on the following page shows how to use Benchmark to find out.

You have to be careful when benchmarking, because oftentimes Ruby programs can run slowly because of the overhead of garbage collection. Because this garbage collection can happen any time during your program's execution, you may find that benchmarking gives misleading results, showing a section of code running slowly when in fact the slowdown was caused because garbage collection happened to trigger while that code was executing. The Benchmark module has the bmbm method that runs the tests twice, once as a rehearsal and once to measure performance, in an attempt to minimize the distortion introduced by garbage collection. The benchmarking process itself is relatively well mannered—it doesn't slow down your program much.

```
Figure 13.2. Comparing variable access costs using benchmark
    require 'benchmark'
    include Benchmark
    LOOP_COUNT = 1_000_000
    bm(12) do |test|test.report("normal:") do
       LOOP_COUNT.times do |x|
         y = x + 1end
      end
      test.report("predefine:") do
       x = y = 0LOOP_COUNT.times do |x|
         y = x + 1end
     end
    end
produces:
                    user system total real
    normal: 3.110000 0.000000 3.110000 (4.954929)
    predefine: 2.560000 0.000000 2.560000 ( 3.009354)
```
### <span id="page-191-0"></span>**The Profiler**

Ruby comes with a code profiler (documentation begins on page [696\)](#page-724-0). The profiler shows you the number of times each method in the program is called and the average and cumulative time that Ruby spends in those methods.

You can add profiling to your code using the command-line option  $-r$  profile or from within the code using require 'profile'. For example:

```
require 'profile'
count = 0words = File.open("/usr/share/dict/words")
while word = words.gets
  word = word.chomp!
  if word.length == 12
    count += 1end
end
puts "#{count} twelve-character words"
```
The first time we ran this (without profiling) against a dictionary of almost 235,000 words, it takes several seconds to complete. This seems excessive, so we added the -r profile command-line option and tried again. Eventually we saw output that looked like the following.

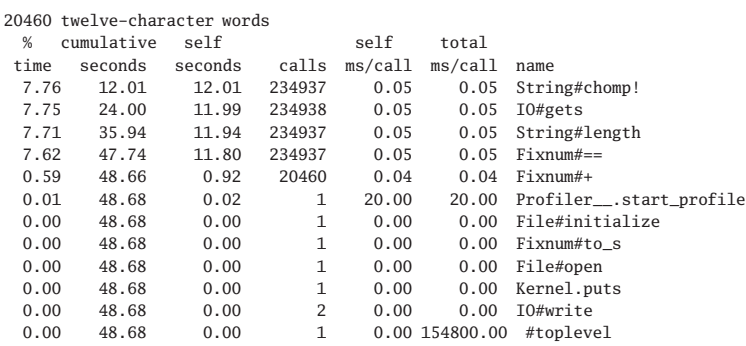

The first thing to notice is that the timings shown are a lot slower than when the program runs without the profiler. Profiling has a serious overhead, but the assumption is that it applies across the board, and therefore the relative numbers are still meaningful. This particular program clearly spends a lot of time in the loop, which executes almost 235,000 times. We could probably improve performance if we could either make the stuff in the loop less expensive or eliminate the loop altogether. One way of doing the latter is to read the word list into one long string, then use a pattern to match and extract all twelve character words.

```
require 'profile'
words = File.read("/usr/share/dict/words")
count = words.scan(PATT= /\land...........\n/).size
puts "#{count} twelve-character words"
```
Our profile numbers are now a lot better (and the program runs more than five times faster when we take the profiling back out).

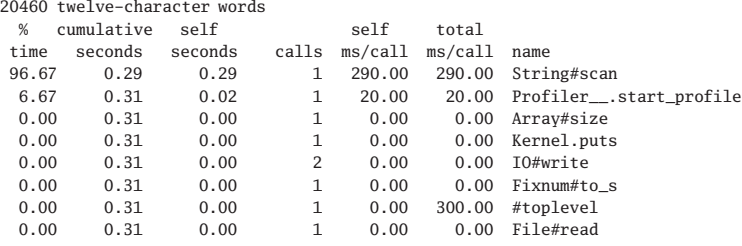

Remember to check the code without the profiler afterward, though—sometimes the slowdown the profiler introduces can mask other problems.

Ruby is a wonderfully transparent and expressive language, but it does not relieve the programmer of the need to apply common sense: creating unnecessary objects, performing unneeded work, and creating bloated code will slow down your programs regardless of the language.

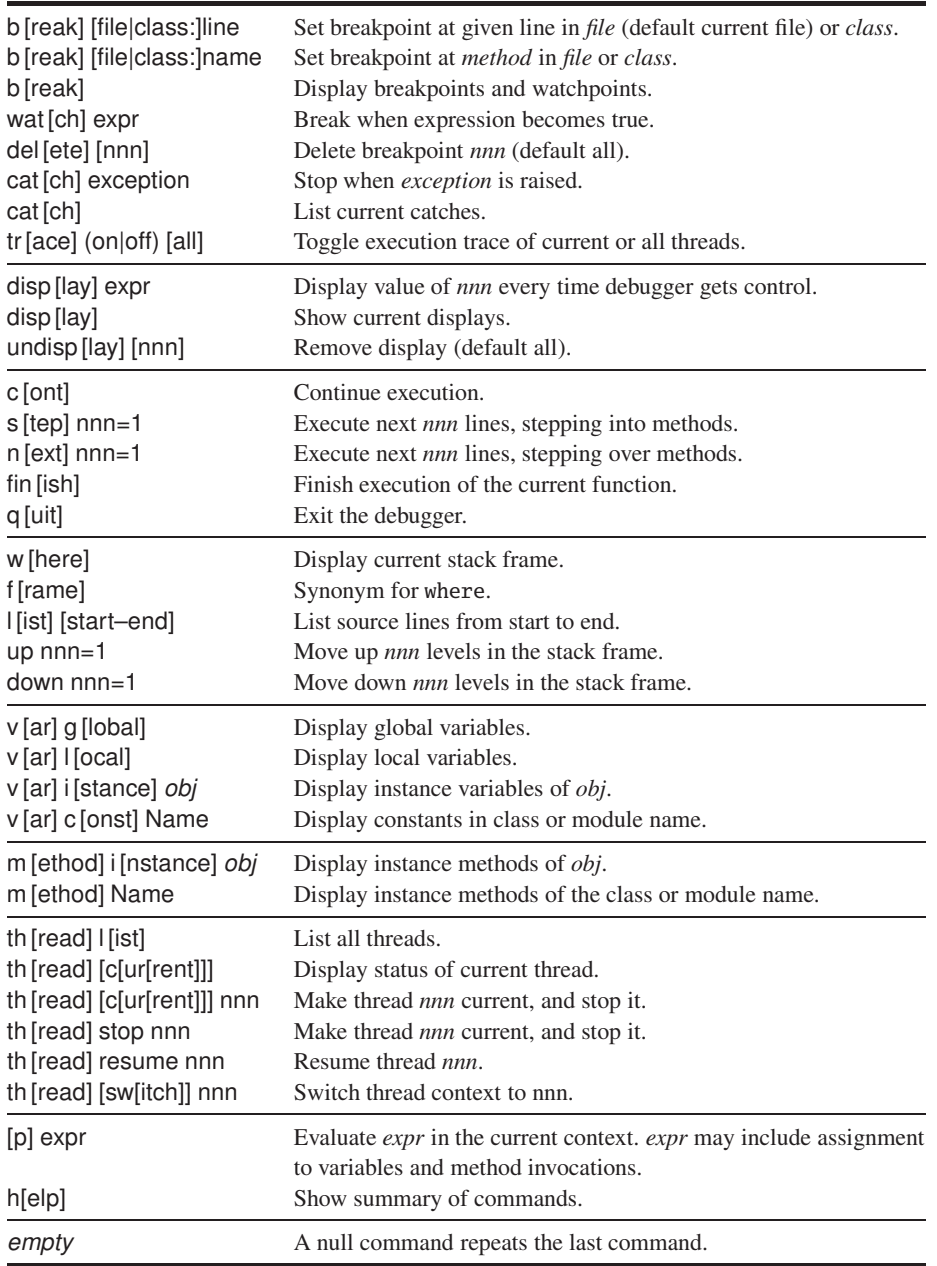

#### <span id="page-193-0"></span>Table 13.1. Debugger commands

## **Part II**

# **Ruby in Its Setting**

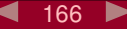

### **Chapter 14**

# **Ruby and Its World**

It's an unfortunate fact of life that our applications have to deal with the big, bad world. In this chapter, we'll look at how Ruby interacts with its environment. Microsoft Windows users will probably also want to look at platform-specific information beginning on page [253.](#page-281-0)

### **Command-Line Arguments**

"In the beginning was the command line."[1](#page-195-0)Regardless of the system in which Ruby is deployed, whether it be a super high-end scientific graphics workstation or an embedded PDA device, you've got to start the Ruby interpreter somehow, and that gives us the opportunity to pass in command-line arguments.

A Ruby command line consists of three parts: options to the Ruby interpreter, optionally the name of a program to run, and optionally a set of arguments for that program.

```
ruby \int options \int \left[ -\right] \int programfile \int \int arguments \int
```
The Ruby options are terminated by the first word on the command line that doesn't start with a hyphen, or by the special flag -- (two hyphens).

If no filename is present on the command line, or if the filename is a single hyphen  $(-)$ , Ruby reads the program source from standard input.

Arguments for the program itself follow the program name. For example:

% ruby -w - "Hello World"

will enable warnings, read a program from standard input, and pass it the quoted string "Hello World" as an argument.

<span id="page-195-0"></span><sup>1.</sup> This is the title of a marvelous essay by Neal Stephenson (available online at <http://www.spack.org/index.cgi/InTheBeginningWasTheCommandLine>).

### **Command-Line Options**

#### $-0$ [ $octal$ ]

The 0 flag (the digit zero) specifies the record separator character  $(0, 0, 0)$  if no digit follows). -00 indicates paragraph mode: records are separated by two successive default record separator characters. -0777 reads the entire file at once (as it is an illegal character). Sets \$/.

- -a Autosplit mode when used with -n or -p; equivalent to executing  $F = \S_$ . split at the top of each loop iteration.
- -C directory

Changes working directory to *directory* before executing.

- -c Checks syntax only; does not execute the program.
- --copyright

Prints the copyright notice and exits.

-d, --debug

**1.8** Sets \$DEBUG and \$VERBOSE to true. This can be used by your programs to enable additional tracing.

-e 'command'

Executes *command* as one line of Ruby source. Several -e's are allowed, and the commands are treated as multiple lines in the same program. If *programfile* is omitted when -e is present, execution stops after the -e commands have been **1.8** run. Programs run using -e have access to the old behavior of ranges and regular expressions in conditions—ranges of integers compare against the current input line number, and regular expressions match against \$\_.

-F pattern

Specifies the input field separator  $(\hat{s})$  used as the default for split() (affects the -a option).

-h, --help

Displays a short help screen.

-I directories

Specifies directories to be prepended to \$LOAD\_PATH (\$:). Multiple -I options may be present. Multiple directories may appear following each -I, separated by a colon  $(:)$  on Unix-like systems and by a semicolon  $(:)$  on DOS/Windows systems.

-i [extension]

Edits ARGV files in place. For each file named in ARGV, anything you write to standard output will be saved back as the contents of that file. A backup copy of the file will be made if *extension* is supplied.

% ruby -pi.bak -e "gsub(/Perl/, 'Ruby')" \*.txt

-K kcode

Specifies the code set to be used. This option is useful mainly when Ruby is used for Japanese-language processing. *kcode* may be one of: e, E for EUC; s, S for SJIS; u, U for UTF-8; or a, A, n, N for ASCII.

- -l Enables automatic line-ending processing; sets \$\ to the value of \$/ and chops every input line automatically.
- -n Assumes a while gets; ...; end loop around your program. For example, a simple grep command could be implemented as

% ruby -n -e "print if /wombat/" \*.txt

-p Places your program code within the loop while gets; ...; print; end.

% ruby -p -e "\$\_.downcase!" \*.txt

-r library

requires the named library before executing.

- -S Looks for the program file using RUBYPATH or PATH environment variable.
- -s Any command-line switches found after the program filename, but before any filename arguments or before a --, are removed from ARGV and set to a global variable named for the switch. In the following example, the effect of this would be to set the variable \$opt to "electric".

% ruby -s prog -opt=electric ./mydata

-T[level]

Sets the safe level, which among other things enables tainting checks (see page [379\)](#page-407-0). Sets \$SAFE.

#### -v, --verbose

**1.8** Sets \$VERBOSE to true, which enables verbose mode. Also prints the version number. In verbose mode, compilation warnings are printed. If no program filename appears on the command line, Ruby exits.

--version

Displays the Ruby version number and exits.

- -w Enables verbose mode. Unlike -v, reads program from standard input if no program files are present on the command line. We recommend running your Ruby **1.8** programs with -w.
	- $-W$  level

Sets the level of warnings issued. With a *level* or two (or with no level specified), equivalent to -w—additional warnings are given. If *level* is 1, runs at the standard (default) warning level. With -W0 absolutely no warnings are given (including those issued using Kernel.warn).

```
-X directory
```
Changes working directory to *directory* before executing. Same as -C *directory*.

- -x [directory] Strips off text before #!ruby line and changes working directory to *directory* if given.
- -y, --yydebug

Enables yacc debugging in the parser *(waaay too much information)*.

### **ARGV**

Any command-line arguments after the program filename are available to your Ruby program in the global array ARGV. For instance, assume test.rb contains the following program:

```
ARGV.each {|arg| p arg }
```
Invoke it with the following command line:

```
% ruby -w test.rb "Hello World" a1 1.6180
```
It'll generate the following output:

```
"Hello World"
"a1"
"1.6180"
```
There's a gotcha here for all you C programmers—ARGV[0] is the first argument to the program, not the program name. The name of the current program is available in the global variable \$0. Notice that all the values in ARGV are strings.

If your program attempts to read from standard input (or uses the special file ARGF, described on page [321\)](#page-349-0), the program arguments in ARGV will be taken to be filenames, and Ruby will read from these files. If your program takes a mixture of arguments and filenames, make sure you empty the nonfilename arguments from the ARGV array before reading from the files.

### **Program Termination**

The method Kernel#exit terminates your program, returning a status value to the operating system. However, unlike some languages, exit doesn't terminate the program immediately. Kernel#exit first raises a SystemExit exception, which you may catch, and then performs a number of cleanup actions, including running any registered at\_exit methods and object finalizers. See the reference for Kernel#exit beginning on page [500](#page-523-0) for details.

### **Environment Variables**

You can access operating system environment variables using the predefined variable ENV. It responds to the same methods as Hash.<sup>[2](#page-199-0)</sup>

 $ENVI'SHEL'$ ]  $\rightarrow$  "/bin/sh"  $ENV['HOME'] \rightarrow ''/Users/day'$  $ENVI'USER'1 \rightarrow "dave"$ ENV.keys.size  $\rightarrow$  34  $ENV.keys[0, 7]$   $\rightarrow$  ["MANPATH", "TERM\_PROGRAM", "TERM", "SHELL", "SAVEHIST", "HISTSIZE", "MAKEFLAGS"]

The values of some environment variables are read by Ruby when it first starts. These variables modify the behavior of the interpreter, as shown in Table [14.1](#page-200-0) on the next page.

### **Writing to Environment Variables**

A Ruby program may write to the ENV object. On most systems this changes the values of the corresponding environment variables. However, this change is local to the process that makes it and to any subsequently spawned child processes. This inheritance of environment variables is illustrated in the code that follows. A subprocess changes an environment variable, and this change is inherited by a process that it then starts. However, the change is not visible to the original parent. (This just goes to prove that parents never really know what their children are doing.)

```
puts "In parent, term = #{ENV['TERM']}"
    fork do
      puts "Start of child 1, term = #{ENV['TERM']}"
      ENV['TERM'] = "ansi"fork do
        puts "Start of child 2, term = #{ENV['TERM']}"
      end
      Process.wait
      puts "End of child 1, term = #{ENV['TERM']}"
    end
    Process.wait
    puts "Back in parent, term = #{ENV['TERM']}"
produces:
    In parent, term = xterm-color
    Start of child 1, term = xterm-color
    Start of child 2, term = ansi
    End of child 1, term = ansi
```
Back in parent, term = xterm-color

<span id="page-199-0"></span><sup>2.</sup> ENV is not actually a hash, but if you need to, you can convert it into a Hash using ENV#to\_hash.

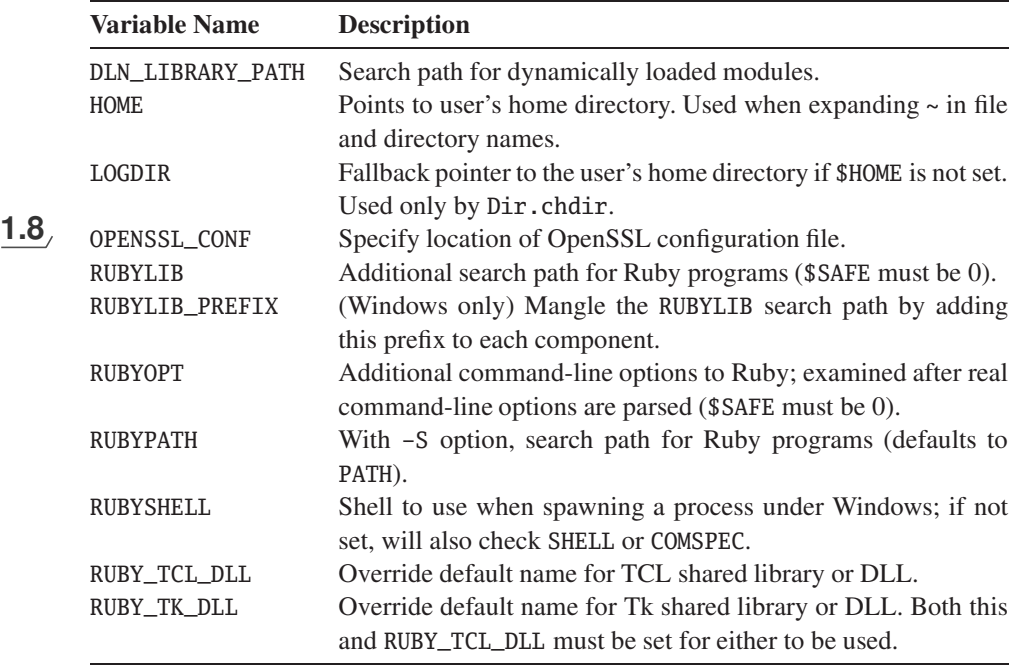

<span id="page-200-0"></span>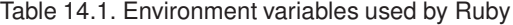

### **Where Ruby Finds Its Modules**

You use require or load to bring a library module into your Ruby program. Some of these modules are supplied with Ruby, some you may have installed off the Ruby Application Archive, and some you may have written yourself. How does Ruby find them?

When Ruby is built for your particular machine, it predefines a set of standard directories to hold library stuff. Where these are depends on the machine in question. You can determine this from the command line with something like

```
% ruby -e 'puts $:'
```
On a typical Linux box, you'll probably find something such as the following. Note **1.8** that as of Ruby 1.8, the order of these directories has changed—architecture-specific directories now follow their machine-independent counterparts.

```
/usr/local/lib/ruby/site_ruby/1.8
/usr/local/lib/ruby/site_ruby/1.8/i686-linux
/usr/local/lib/ruby/site_ruby
/usr/local/lib/ruby/1.8
/usr/local/lib/ruby/1.8/i686-linux
```
.

The site\_ruby directories are intended to hold modules and extensions that you've added. The architecture-dependent directories (i686-linux in this case) hold executables and other things specific to this particular machine. All these directories are automatically included in Ruby's search for modules.

Sometimes this isn't enough. Perhaps you're working on a large project written in Ruby, and you and your colleagues have built a substantial library of Ruby code. You want everyone on the team to have access to all this code. You have a couple of options to accomplish this. If your program runs at a safe level of zero (see Chapter [25](#page-407-0) beginning on page [379\)](#page-407-0), you can set the environment variable RUBYLIB to a list of one or more directories to be searched.<sup>[3](#page-201-0)</sup> If your program is not *setuid*, you can use the command-line parameter -I to do the same thing.

The Ruby variable  $\hat{s}$ : is an array of places to search for loaded files. As we've seen, this variable is initialized to the list of standard directories, plus any additional ones you specified using RUBYLIB and -I. You can always add additional directories to this array from within your running program.

Just to make things more interesting, a new way of organizing libraries came along just in time to make it into this book. Chapter [17](#page-231-0) on page [203](#page-231-0) describes RubyGems, a network-enabled package management system.

### **Build Environment**

When Ruby is compiled for a particular architecture, all the relevant settings used to build it (including the architecture of the machine on which it was compiled, compiler options, source code directory, and so on) are written to the module Config within the library file rbconfig.rb. After installation, any Ruby program can use this module to get details on how Ruby was compiled.

```
require 'rbconfig.rb'
include Config
CONFIG["host"] \rightarrow "powerpc-apple-darwin7.5.0"CONFIG['libdir'] \rightarrow "/Users/dave/ruby1.8/lib"
```
Extension libraries use this configuration file in order to compile and link properly on any given architecture. See Chapter [21](#page-289-0) beginning on page [261](#page-289-0) and the reference for mkmf beginning on page [755](#page-783-0) for details.

<span id="page-201-0"></span><sup>3.</sup> The separator between entries depends on your platform. For Windows, it's a semicolon; for Unix, it's a colon.

### **Chapter 15**

# **Interactive Ruby Shell**

<span id="page-202-0"></span>Back on page [156](#page-184-0) we introduced irb, a Ruby module that lets you enter Ruby programs interactively and see the results immediately. This chapter goes into more detail on using and customizing irb.

### **Command Line**

irb is run from the command line.

```
irb [ irb-options ] [ ruby_script ] [ program arguments ]
```
The command-line options for irb are listed in Table [15.1](#page-203-0) on the next page. Typically, you'll run irb with no options, but if you want to run a script and watch the blowby-blow description as it runs, you can provide the name of the Ruby script and any options for that script.

Once started, irb displays a prompt and waits for input. In the examples that follow, we'll use irb's default prompt, which shows the current binding, the indent (nesting) level, and the line number.

At a prompt, you can type Ruby code. irb includes a Ruby parser, so it knows when statements are incomplete. When this happens, the prompt will end with an asterisk. You can leave irb by typing **exit** or **quit**, or by entering an end-of-file character (unless IGNORE\_EOF mode is set).

```
% irb
irb(main):001:0> 1 + 2
\Rightarrow 3
irb(main):002:0> 3 +
irb(main):003:0* 4
\Rightarrow 7
irb(main):004:0> quit
%
```
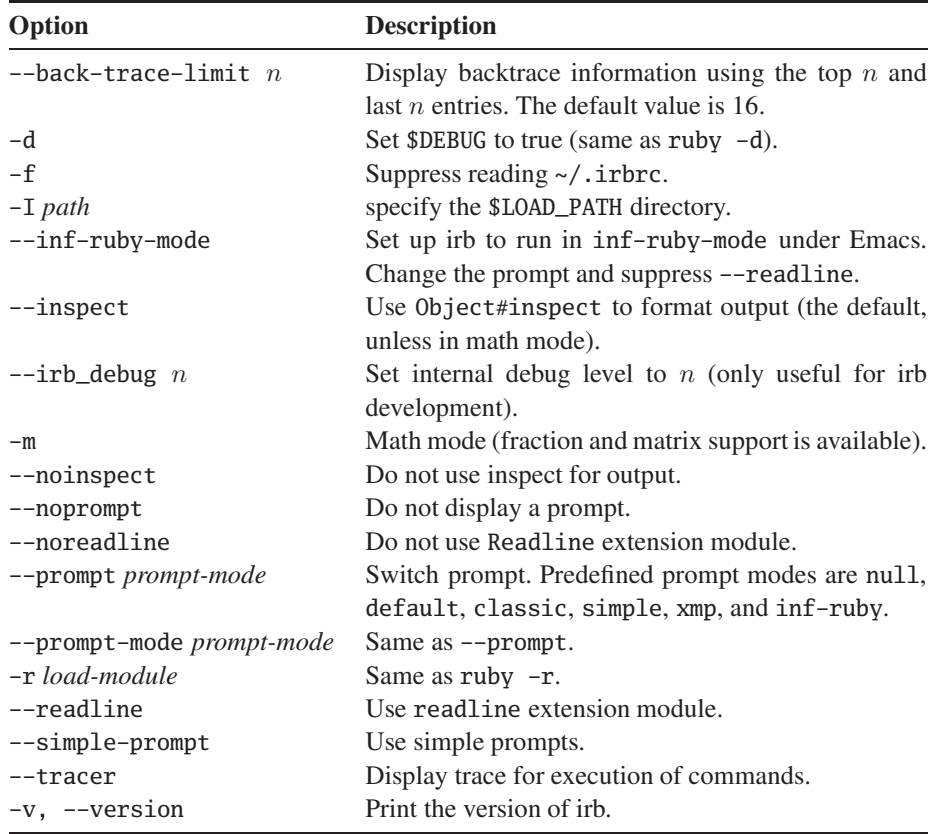

<span id="page-203-0"></span>Table 15.1. irb command-line options

During an irb session, the work you do is accumulated in irb's workspace. Variables you set, methods you define, and classes you create are all remembered and may be used subsequently.

```
irb(main):001:0> def fib_up_to(n)
irb(main):002:1> f1, f2 = 1, 1
irb(main):003:1> while f1 <= n
irb(main):004:2> puts f1
irb(main):005:2> f1, f2 = f2, f1+f2
irb(main):006:2> end
irb(main):007:1> end
\Rightarrow nil
irb(main):008:0> fib_up_to(4)
1
1
2
3
\Rightarrow nil
```
Notice the nil return values. These are the results of defining the method and then running it. The method output the Fibonacci numbers but then returned nil.

A great use of irb is experimenting with code you've already written. Perhaps you want to track down a bug, or maybe you just want to play. If you load your program into irb, you can then create instances of the classes it defines and invoke its methods. For example, the file code/fib\_up\_to.rb contains the following method definition.

```
def fib_up_to(max)
  i1, i2 = 1, 1
  while i1 \leq max
    yield i1
    i1, i2 = i2, i1+i2
  end
end
```
We can load this into irb and play with the method.

```
% irb
irb(main):001:0> load 'code/fib_up_to.rb'
=> true
irb(main):002:0> result = []
\Rightarrow []
irb(main):003:0> fib_up_to(20) {|val| result << val}
\Rightarrow nil
irb(main):004:0> result
=> [1, 1, 2, 3, 5, 8, 13]
```
In this example, we use load, rather than require, to include the file in our session. We do this as a matter of practice: load allows us to load the same file multiple times, so if we find a bug and edit the file, we could reload it into our irb session.

### **Tab Completion**

If your Ruby installation has readline support, then you can use irb's completion facility. Once loaded (and we'll get to how to load it shortly), completion changes the meaning of the  $[TAB]$  key when typing expressions at the irb prompt. When you press TAB partway through a word, irb will look for possible completions that make sense at that point. It there is only one, irb will fill it in automatically. If there's more than one valid option, irb initially does nothing. However, if you hit TAB again, it will display the list of valid completions at that point.

For example, you may be in the middle of an irb session, having just assigned a string object to the variable a.

```
irb(main):002:0> a = "cat"
\Rightarrow "cat"
```
You now want to try the method String#reverse on this object. You start by typing a.re and then hit TAB twice.

```
irb(main):003:0> a.re TAB TAB
a.reject a.replace a.respond_to? a.reverse a.reverse!
```
irb lists all the methods supported by the object in a whose names start with "re." We see the one we want, reverse, and enter the next character of its name, *v*, followed by the  $[TAB]$  key.

```
irb(main):003:0> a.rev TAB
irb(main):003:0> a.reverse
\Rightarrow "tac"
irb(main):004:0>
```
irb responds to the TAB key by expanding the name as far as it can go, in this case completing the word reverse. If we keyed  $\overline{TAB}$  twice at this point, it would show us the current options, reverse and reverse!. However, as reverse is the one we want, we instead hit ENTER, and the line of code is executed.

Tab completion isn't limited to built-in names. If we define a class in irb, then tab completion works when we try to invoke one of its methods.

```
irb(main):004:0> class Test
irb(main):005:1> def my_method
irb(main):006:2> end
irb(main):007:1> end
\Rightarrow nil
irb(main):008:0> t = Test.new
=> #<Test:0x35b724>
irb(main):009:0> t.my TAB
irb(main):009:0> t.my_method
```
Tab completion is implemented as an extension library, irb/completion. You can load it when you invoke irb from the command line.

% irb -r irb/completion

You can also load the completion library when irb is running.

```
irb(main):001:0> require 'irb/completion'
=> true
```
If you use tab completion all the time, it's probably most convenient to put the require command into your .irbrc file.

```
require 'irb/completion'
```
### **Subsessions**

irb supports multiple, concurrent sessions. One is always current; the others lie dormant until activated. Entering the command irb within irb creates a subsession, entering the jobs command lists all sessions, and entering fg activates a particular dormant session. This example also illustrates the -r command-line option, which loads in the given file before irb starts.

```
% irb -r code/fib_up_to.rb
irb(main):001:0> result = []
\Rightarrow []
irb(main):002:0> fib_up_to(10) {|val| result << val }
\Rightarrow nil
irb(main):003:0> result
=> [1, 1, 2, 3, 5, 8]
irb(main):004:0> # Create a nested irb session
irb(main):005:0* irb
irb#1(main):001:0> result = %w{ cat dog horse }
\Rightarrow ["cat", "dog", "horse"]
irb#1(main):002:0> result.map {|val| val.upcase }
=> ["CAT", "DOG", "HORSE"]
irb#1(main):003:0> jobs
\Rightarrow #0->irb on main (#<Thread:0x331740>: stop)
#1->irb#1 on main (#<Thread:0x341694>: running)
irb#1(main):004:0> fg 0
irb(main):006:0> result
\Rightarrow [1, 1, 2, 3, 5, 8]
irb(main):007:0> fg 1
irb#1(main):005:0> result
=> ["cat", "dog", "horse"]
```
### **Subsessions and Bindings**

If you specify an object when you create a subsession, that object becomes the value of *self* in that binding. This is a convenient way to experiment with objects. In the following example, we create a subsession with the string "wombat" as the default object. Methods with no receiver will be executed by that object.

```
% irb
irb(main):001:0> self
\Rightarrow main
irb(main):002:0> irb "wombat"
irb#1(wombat):001:0> self
=> "wombat"
irb#1(wombat):002:0> upcase
\Rightarrow "WOMBAT"
irb#1(wombat):003:0> size
\Rightarrow 6
irb#1(wombat):004:0> gsub(/[aeiou]/, '*')
\Rightarrow "w*mb*t"
irb#1(wombat):005:0> irb_exit
irb(main):003:0> self
\Rightarrow main
irb(main):004:0> upcase
NameError: undefined local variable or method `upcase' for main:Object
```
### **Configuration**

irb is remarkably configurable. You can set configuration options with command-line options, from within an initialization file, and while you're inside irb itself.

### **Initialization File**

irb uses an initialization file in which you can set commonly used options or execute any required Ruby statements. When irb is run, it will try to load an initialization file from one of the following sources in order: ~/.irbrc, .irbrc, irb.rc, \_irbrc, and \$irbrc.

Within the initialization file you may run any arbitrary Ruby code. You can also set configuration values. The list of configuration variables is given starting on page [181](#page-209-0) the values that can be used in an initialization file are the symbols (starting with a colon). You use these symbols to set values into the IRB.conf hash. For example, to make SIMPLE the default prompt for all your irb sessions, you could have the following in your initialization file.

IRB.conf[:PROMPT\_MODE] = :SIMPLE

As an interesting twist on configuring irb, you can set IRB.conf[:IRB\_RC] to a Proc object. This proc will be invoked whenever the irb context is changed and will receive the configuration for that context as a parameter. You can use this facility to change the configuration dynamically based on the context. For example, the following .irbrc file sets the prompt so that only the main prompt shows the irb level, but continuation prompts and the result still line up.

```
IRB.conf[:IRB_RC] = proc do |conf|
  leader = " " * conf.irb_name.length
  conf.prompt_i = "#{conf.info_name} \longrightarrow "conf.prompt_s = leader + ' \ -" 'conf.prompt_c = leader + ' \ \conf.return_format = leader + " ==> %s\n\rightharpoonup n''puts "Welcome!"
end
```
An irb session using this .irbrc file looks like the following.

```
% irb
Welcome!
\frac{1}{1} irh \frac{1}{2} -> 1 + 2
      \Rightarrow 3
irb --> 2 +
      \-+ 6
      \Rightarrow 8
```
### **Extending irb**

Because the things you type to irb are interpreted as Ruby code, you can effectively extend irb by defining new top-level methods. For example, you may want to be able to look up the documentation for a class or method while in irb. If you add the following to your .irbrc file, you'll add a method called ri, which invokes the external ri command on its arguments.

```
def ri(*names)
  system(%{ri #{names.map {|name| name.to_s}.join(" ")}})
end
```
The next time you start irb, you'll be able to use this method to get documentation.

```
irb(main):001:0> ri Proc
```

```
--------------------------------------------------------- Class: Proc
     Proc objects are blocks of code that have been bound to a set of
     local variables. Once bound, the code may be called in different
     contexts and still access those variables.
     and so on...
irb(main):002:0> ri :strftime
------------------------------------------------------- Time#strftime
    time.strftime( string ) => string
---------------------------------------------------------------------
    Formats time according to the directives in the given format
     string. Any text not listed as a directive will be passed through
    to the output string.
    Format meaning:
      %a - The abbreviated weekday name (``Sun'')
      %A - The full weekday name (``Sunday'')
      %b - The abbreviated month name (``Jan'')
      %B - The full month name (``January'')
      %c - The preferred local date and time representation
      %d - Day of the month (01..31)and so on...
irb(main):003:0> ri "String.each"
--------------------------------------------------------- String#each
     str.each(separator=$/) | substr| block => str
     str.each_line(separator=$/) |substr| block => str
---------------------------------------------------------------------
    Splits str using the supplied parameter as the record separator
     ($/ by default), passing each substring in turn to the supplied
    block. If a zero-length record separator is supplied, the string
     is split on \n characters, except that multiple successive
     newlines are appended together.
     print "Example one\n"
     "hello\nworld".each |s| p s
     and so on...
```
### **Interactive Configuration**

Most configuration values are also available while you're running irb. The list starting on the current page shows these values as conf.*xxx*. For example, to change your prompt back to DEFAULT, you could use the following.

```
irb(main):001:0> 1 +
irb(main):002:0* 2
\Rightarrow 3
irb(main):003:0> conf.prompt_mode = :SIMPLE
\Rightarrow : SIMPLE
>> 1 +
?> 2
\Rightarrow 3
```
### <span id="page-209-0"></span>**irb Configuration Options**

In the descriptions that follow, a label of the form :XXX signifies a key used in the IRB.conf hash in an initialization file, and conf.xxx signifies a value that can be set interactively. The value in square brackets at the end of the description is the option's default.

```
:AUTO_INDENT / conf.auto_indent_mode
```
If true, irb will indent nested structures as you type them. [false]

```
:BACK_TRACE_LIMIT / conf.back_trace_limit
```
Displays lines  $n$  initial and  $n$  final lines of backtrace. [16]

#### **:CONTEXT\_MODE**

What binding to use for new workspaces:  $0 \rightarrow$  proc at the top level,  $1 \rightarrow$  binding in a loaded, anonymous file,  $2 \rightarrow$  per thread binding in a loaded file,  $3 \rightarrow$  binding in a top-level function. [3]

#### **:DEBUG\_LEVEL / conf.debug\_level**

Sets the internal debug level to  $n$ . Useful if you're debugging irb's lexer. [0]

#### **:IGNORE\_EOF / conf.ignore\_eof**

Specifies the behavior of an end of file received on input. If true, it will be ignored; otherwise, irb will quit. [false]

#### **:IGNORE\_SIGINT / conf.ignore\_sigint**

If false,  ${}^{\wedge}C$  (Ctrl+c) will quit irb. If true,  ${}^{\wedge}C$  during input will cancel input and return to the top level; during execution, ^C will abort the current operation. [true]

#### **:INSPECT\_MODE / conf.inspect\_mode**

Specifies how values will be displayed: true means use inspect, false uses to\_s, and nil uses inspect in nonmath mode and to\_s in math mode. [nil]

#### **:IRB\_RC**

Can be set to a proc object that will be called when an irb session (or subsession) is started. [nil]

#### **conf.last\_value**

The last value output by irb. [...]

#### **:LOAD\_MODULES / conf.load\_modules**

A list of modules loaded via the -r command-line option. [[]]

#### **:MATH\_MODE / conf.math\_mode**

If true, irb runs with the mathn library loaded (see page [671\)](#page-699-0). [false]

#### **conf.prompt\_c**

The prompt for a continuing statement (for example, immediately after an "if"). [depends]

#### **conf.prompt\_i**

The standard, top-level prompt. [depends]

#### **:PROMPT\_MODE / conf.prompt\_mode**

The style of prompt to display. [:DEFAULT]

#### **conf.prompt\_s**

The prompt for a continuing string. [depends]

#### **:PROMPT**

See *Configuring the Prompt* on page [184.](#page-212-0) [{ ... }]

#### **:RC / conf.rc**

If false, do not load an initialization file. [true]

#### **conf.return\_format**

The format used to display the results of expressions entered interactively. [depends]

#### **:SINGLE\_IRB**

If true, nested irb sessions will all share the same binding; otherwise a new binding will be created according to the value of :CONTEXT\_MODE. [nil]

#### **conf.thread**

A read-only reference to the currently executing Thread object. [current thread]

#### **:USE\_LOADER / conf.use\_loader**

Specifies whether irb's own file reader method is used with load/require. [false]

#### **:USE\_READLINE / conf.use\_readline**

irb will use the readline library if available (see page [702\)](#page-730-0) unless this option is set to false, in which case readline will never be used, or nil, in which case readline will not be used in inf-ruby-mode. [depends]

#### **:USE\_TRACER / conf.use\_tracer**

If true, traces the execution of statements. [false]

#### **:VERBOSE / conf.verbose**

In theory switches on additional tracing when true; in practice almost no extra tracing results. [true]

### **Commands**

At the irb prompt, you can enter any valid Ruby expression and see the results. You can also use any of the following commands to control the irb session.

```
exit, quit, irb_exit, irb_quit
```
Quits this irb session or subsession. If you've used cb to change bindings (see below), exits from this binding mode.

#### **conf, context, irb\_context**

Displays current configuration. Modifying the configuration is achieved by invoking methods of conf. The list starting on page [181](#page-209-0) shows the available conf settings. For example, to set the default prompt to something subservient, you could use

```
irb(main):001:0> conf.prompt_i = "Yes, Master? "
=> "Yes, Master? "
Yes, Master? 1 + 2
```
#### cb,  $irb$ <sup> $\alpha$ </sup> change<sup> $\beta$ </sup> binding  $\langle$  *obj*  $\rangle$

Creates and enters a new binding that has its own scope for local variables. If *obj* is given, it will be used as self in the new binding.

#### $irb \langle obj \rangle$

Starts an irb subsession. If *obj* is given, it will be used as self.

#### **jobs, irb\_jobs**

Lists irb subsessions.

```
fg n, irb_fg n
```
Switches into the specified irb subsession.  $n$  may be any of: an irb subsession number, a thread ID, an irb object, or the object that was the value of *self* when a subsession was launched.

#### **kill** n**, irb\_kill** n

Kills an irb subsession.  $n$  may be any of the values as described for  $irb\_fg$ .

### <span id="page-212-0"></span>**Configuring the Prompt**

You have a lot of flexibility in configuring the prompts that irb uses. Sets of prompts are stored in the prompt hash, IRB.conf[:PROMPT].

For example, to establish a new prompt mode called "MY\_PROMPT", you could enter the following (either directly at an irb prompt or in the .irbrc file).

```
IRB.conf[:PROMPT][:MY_PROMPT] = { # name of prompt mode
 : PROMPT_I => ' -->', * normal prompt
 :PROMPT_S => '--"', # prompt for continuing strings
 :PROMPT_C => '--+', # prompt for continuing statement
 :RETURN => " ==>%s\n" # format to return value
}
```
Once you've defined a prompt, you have to tell irb to use it. From the command line, you can use the --prompt option. (Notice how the name of the prompt mode is automatically converted to uppercase, with hyphens changing to underscores.)

```
% irb --prompt my-prompt
```
If you want to use this prompt in all your future irb sessions, you can set it as a configuration value in your .irbrc file.

```
IRB.conf[:PROMPT_MODE] = :MY_PROMPT
```
The symbols PROMPT\_I, PROMPT\_S, and PROMPT\_C specify the format for each of the prompt strings. In a format string, certain "%" sequences are expanded.

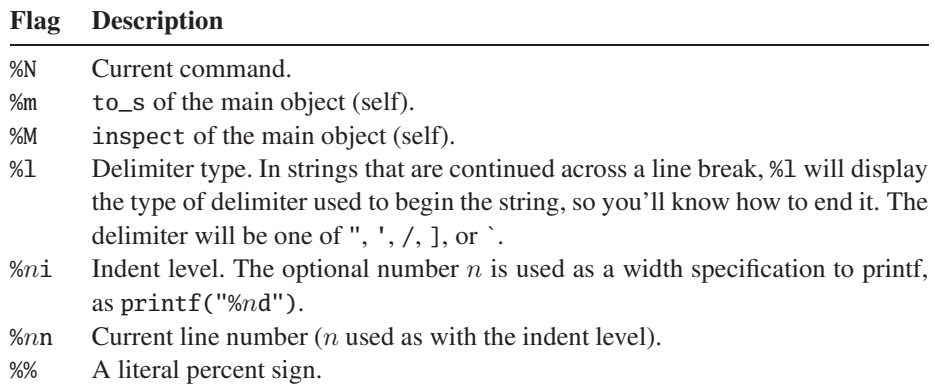

For instance, the default prompt mode is defined as follows.

```
IRB.conf[:PROMPT_MODE][:DEFAULT] = {
      :PROMPT_I => "%N(%m):%03n:%i> ",
      :PROMPT_S => "%N(%m):%03n:%i%l ",
      :PROMPT_C => "%N(%m):%03n:%i* ",
      :RETURN \implies "%s\n"}
```
### **Restrictions**

Because of the way irb works, it is slightly incompatibility with the standard Ruby interpreter. The problem lies in the determination of local variables.

Normally, Ruby looks for an assignment statement to determine if something is a variable—if a name hasn't been assigned to, then Ruby assumes that name is a method call.

```
eval "var = 0"
var
```
*produces:*

```
prog.rb:2: undefined local variable or method `var'
 for main:Object (NameError)
```
In this case, the assignment is there, but it's within a string, so Ruby doesn't take it into account.

irb, on the other hand, executes statements as they are entered.

```
irb(main):001:0> eval "var = 0"
\Omegairb(main):002:0> var
\Omega
```
In irb, the assignment was executed before the second line was encountered, so var is correctly identified as a local variable.

If you need to match the Ruby behavior more closely, you can place these statements within a begin/end pair.

```
irb(main):001:0> begin
irb(main):002:1* eval "var = 0"
irb(main):003:1> var
irb(main):004:1> end
NameError: undefined local variable or method `var'
(irb):3:in `irb_binding'
```
### **rtags and xmp**

Just in case irb wasn't already complex enough, let's add a few more wrinkles. Along with the main irb program, the irb suite includes some extra goodies. In the next sections we'll look at two: rtags and xmp.

#### **rtags**

rtags is a command used to create a TAGS file for use with either the Emacs or vi editor.

rtags  $\int -vi \int f$  *iles*  $\int \ldots$ 

By default, rtags makes a TAGS file suitable for Emacs (see etags.el). The -vi option makes a TAGS file for use with vi.

rtags needs to be installed in the same manner as irb (that is, you need to install irb in the library path and make a link from irb/rtags.rb to bin/rtags).

#### **xmp**

irb's xmp is an "example printer"—that is, a pretty-printer that shows the value of each expression as it is run (much like the script we wrote to format the examples in this book). There is also another stand-alone xmp in the archives.

xmp can be used as follows.

```
require 'irb/xmp'
xmp <<END
artist = "Doc Severinsen"
artist.upcase
END
```
*produces:*

artist = "Doc Severinsen" ==> "Doc Severinsen" artist.upcase ==> "DOC SEVERINSEN"

Or, xmp can be used as an object instance. Used in this fashion, the object maintains context between invocations.

```
require 'irb/xmp'
x = XMP.newx.puts 'artist = "Louis Prima"'
x.puts 'artist.upcase'
```
*produces:*

```
artist = "Louis Prima"
  ==> "Louis Prima"
artist.upcase
  ==> "LOUIS PRIMA"
```
You can explicitly provide a binding with either form; otherwise, xmp uses the caller's environment.

xmp code\_string, abinding XMP.new(abinding)

Note that xmp does not work with multithreading.

### **Chapter 16**

# **Documenting Ruby**

**1.8** As of version 1.8, Ruby comes bundled with RDoc, a tool that extracts and formats documentation that's embedded in Ruby source code files. This tool is used to document the built-in Ruby classes and modules. An increasing number of libraries and extensions are also documented this way.

RDoc does two jobs. First, it analyzes Ruby and C source files, looking for information to document.<sup>[1](#page-215-0)</sup> Second, it takes this information and converts it into something readable. Out of the box, RDoc produces two kinds of output: HTML and ri. Figure [16.1](#page-216-0) on the following page shows some HTML-format RDoc output in a browser window. This is the result of feeding RDoc a Ruby source file with no additional documentation—RDoc does a credible job of producing something meaningful. If our source code contains comments, RDoc can use them to spice up the documentation it produces. Typically, the comment before an element is used to document that element, as shown in Figure [16.2](#page-217-0) on page [189.](#page-217-0)

RDoc can also be used to produce documentation that can be read by the ri commandline utility. For example, if we ask RDoc to document the code in Figure [16.2](#page-217-0) this way, we can then access the documentation using ri, as shown in Figure [16.3](#page-218-0) on page [190.](#page-218-0) New Ruby distributions have the built-in classes and modules (and some libraries) documented this way. Figure [16.4](#page-219-0) on page [191](#page-219-0) shows the output produced if you type **ri Proc**.

### **Adding RDoc to Ruby Code**

RDoc parses Ruby source files to extract the major elements (classes, modules, methods, attributes, and so on). You can choose to associate additional documentation with these by simply adding a comment block before the element in the file.

<span id="page-215-0"></span><sup>1.</sup> RDoc can also document Fortran 77 programs.
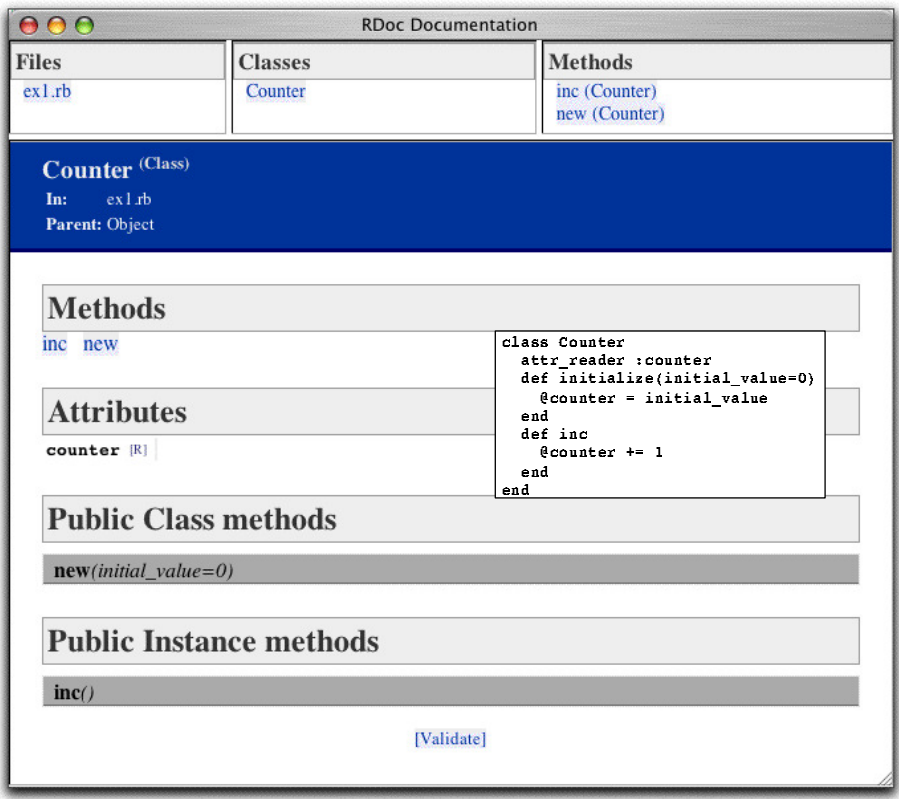

This figure shows some RDoc output in a browser window. The overlaid box shows the source program from which this output was generated. Even though the source contains no internal documentation, RDoc still manages to extract interesting information from it. We have three panes at the top of the screen showing the files, classes, and methods for which we have documentation. For class Counter, RDoc shows us the attributes and methods (including the method signatures). And if we clicked a method signature, RDoc would pop up a window containing the source code for the corresponding method.

Figure 16.1. Browse RDoc output for class counter

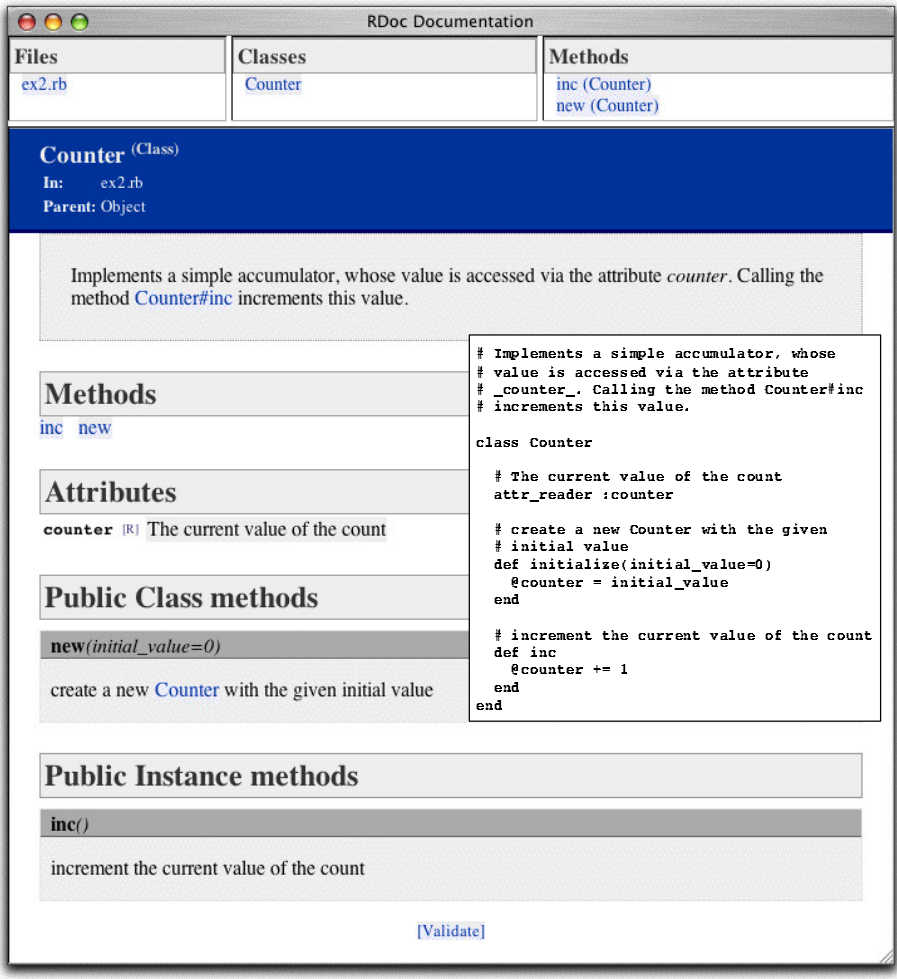

Notice how the comments before each element now appear in the RDoc output, reformatted into HTML. Less obvious is that RDoc has detected hyperlink opportunities in our comments: in the class-level comment, the reference to Counter#inc is a hyperlink to the method description, and in the command for the new method, the reference to class Counter hyperlinks back to the class documentation. This is a key feature of RDoc: it is designed to be unintrusive in the Ruby source files and to make up for this by trying to be clever when producing output.

Figure 16.2. Browse RDoc output when source has comments

```
Figure 16.3. Using ri to read documentation
% ri Counter
---------------------------------------- Class: Counter
     Implements a simple accumulator, whose value is
     accessed via the attribute counter. Calling the
     method Counter#inc increments this value.
    -------------------------------------------------------
Class methods:
     new
Instance methods:
     inc
Attributes:
     counter
% ri Counter.inc
------------------------------------------- Counter#inc
     inc()
-------------------------------------------------------
     increment the current value of the count
```
Comment blocks can be written fairly naturally, either using # on successive lines of the comment or by including the comment in a  $=$ begin... $=$ end block. If you use the latter form, the =begin line must be flagged with an rdoc tag, to distinguish the block from other styles of documentation.

```
=begin rdoc
Calculate the minimal-cost path though the graph
using Debrinkski's algorithm, with optimized
inverse pruning of isolated leaf nodes.
=end
def calculate_path
  . . .
end
```
Within a documentation comment, paragraphs are lines that share the left margin. Text indented past this margin is formatted verbatim.

Nonverbatim text can be marked up. To set individual words in italic, bold, or typewriter fonts, you can use \_word\_, \*word\*, and +word+ respectively. If you want to do this to multiple words, or text containing non-word characters, you can use <em>multiple words</em>, <br/>b>more words</b>, and <tt>vet more words</tt>. Putting a backslash before inline markup stops it being interpreted.

```
Figure 16.4. Document for class Proc generated by RDoc/ri
% ri Proc
------------------------------------------- Class: Proc
     Proc objects are blocks of code that have been
     bound to a set of local variables. Once bound,
     the code may be called in different contexts and
     still access those variables.
        def gen_times(factor)
          return Proc.new |n| n*factor
        end
        times3 = gen_times(3)times5 = gen_times(5)times3.call(12) \#2>36<br>times5.call(5) \#2>25times 5.call(5)times3.call(times5.call(4)) \# \Rightarrow 60-------------------------------------------------------
Class methods:
     new
Instance methods:
     ==, [], arity, binding, call, clone, eql?, hash,
     to_proc, to_s
```
RDoc stops processing comments if it finds a comment line starting  $#--$ . This can be used to separate external from internal comments or to stop a comment being associated with a method, class, or module. Documenting can turned back on by starting a line with  $#++$ .

```
# Extract the age and calculate the
# date of birth.
#--# FIXME: fails if the birthday falls on
# February 29th, or if the person
# was born before epoch and the installed
# Ruby doesn't support negative time_t
#++
# The DOB is returned as a Time object.
#--# But should probably change to use Date.
def get_dob(person)
          ...
```
end

# **Hyperlinks**

Names of classes, source files, and any method names containing an underscore or preceded by a hash character are automatically hyperlinked from comment text to their description.

Hyperlinks to the 'net starting http:, mailto:, ftp:, and www: are recognized. An HTTP URL that references an external image file is converted into an inline <IMG. . . > tag. Hyperlinks starting link: are assumed to refer to local files whose paths are relative to the --op directory, where output files are stored.

Hyperlinks can also be of the form label[url], in which case the label is used in the displayed text and url is used as the target. If the label contains multiple words, surround it in braces: {two words}[url].

### **Lists**

Lists are typed as indented paragraphs with

- $a * or$  (for bullet lists).
- a digit followed by a period for numbered lists,
- an uppercase or lowercase letter followed by a period for alpha lists.

For example, you could produce something like the previous text with

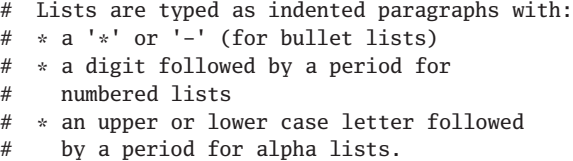

Note how subsequent lines in a list item are indented to line up with the text in the element's first line.

Labeled lists (sometimes called *description lists* are typed using square brackets for the label.

# [cat] small domestic animal # [+cat+] command to copy standard input # to standard output

Labeled lists may also be produced by putting a double colon after the label. This sets the result in tabular form, so the descriptions all line up.

# cat:: small domestic animal # +cat+:: command to copy standard input # to standard output

For both kinds of labeled lists, if the body text starts on the same line as the label, then the start of that text determines the block indent for the rest of the body. The text may also start on the line following the label, indented from the start of the label. This is often preferable if the label is long. Both the following are valid labeled list entries

```
# <tt>--output</tt> <i>name [, name]</i>::
# specify the name of one or more output files. If multiple
# files are present, the first is used as the index.
#
# <tt>--quiet:</tt>:: do not output the names, sizes, byte counts,
# index areas, or bit ratios of units as
# they are processed.
```
## **Headings**

Headings are entered on lines starting with equals signs. The more equals signs, the higher the level of heading.

# = Level One Heading # == Level Two Heading # and so on...

Rules (horizontal lines) are entered using three or more hyphens.

# and so it goes...  $\#$  ----# The next section...

# **Documentation Modifiers**

Method parameter lists are extracted and displayed with the method description. If a method calls yield, then the parameters passed to yield will also be displayed. For example, consider the following code.

```
def fred
  ...
  yield line, address
```
This will get documented as:

fred() {|line, address| ... }

You can override this using a comment containing : yields: ... on the same line as the method definition.

def fred # : yields: index, position ... yield line, address

which will get documented as

fred() {|index, position| ... }

:yields: is an example of a documentation modifier. These appear immediately after the start of the document element they are modifying.

Other modifiers include

:nodoc: *[all]*

Don't include this element in the documentation. For classes and modules, the methods, aliases, constants, and attributes directly within the affected class or module will also be omitted from the documentation. By default, though, modules and classes within that class or module will be documented. This is turned off by adding the all modifier. For example, in the following code, only class SM::Input will be documented.

```
module SM #:nodoc:
  class Input
  end
end
module Markup #:nodoc: all
  class Output
  end
end
```
:doc:

Force a method or attribute to be documented even if it wouldn't otherwise be. Useful if, for example, you want to include documentation of a particular private method.

:notnew:

(Only applicable to the initialize instance method.) Normally RDoc assumes that the documentation and parameters for #initialize are actually for the corresponding class's new method and so fakes out a new method for the class. The :notnew: modifier stops this. Remember that #initialize is protected, so you won't see the documentation unless you use the -a command-line option.

### **Other Directives**

Comment blocks can contain other directives.

```
:call-seq: lines. . .
```
Text up to the next blank comment line is used as the calling sequence when generating documentation (overriding the parsing of the method parameter list). A line is considered blank even if it starts with a #. For this one directive, the leading colon is optional.

:include: *filename*

Include the contents of the named file at this point. The file will be searched for in the directories listed by the --include option or in the current directory by default. The contents of the file will be shifted to have the same indentation as the : at the start of the :include: directive.

```
:title: text
```
Sets the title for the document. Equivalent to the --title command-line parameter. (The command-line parameter overrides any :title: directive in the source.)

:main: *name*

Equivalent to the --main command-line parameter, setting the initial page displayed for this documentation.

:stopdoc: / :startdoc:

Stop and start adding new documentation elements to the current container. For example, if a class has a number of constants that you don't want to document, put a :stopdoc: before the first and a :startdoc: after the last. If you don't specify a :startdoc: by the end of the container, disables documentation for the entire class or module.

:enddoc:

Document nothing further at the current lexical level.

Figure [16.5](#page-224-0) on the following page shows a more complete example of a source file documented using RDoc.

# **Adding RDoc to C Extensions**

RDoc also understands many of the conventions used when writing extensions to Ruby in C.

Most C extensions have an Init\_*Classname* function. RDoc takes this as the class definition—any C comment before the Init\_ method will be used as the class's documentation.

The Init\_ function is normally used to associate C functions with Ruby method names. For example, a Cipher extension may define a Ruby method salt=, implemented by the C function salt\_set using a call such as

rb\_define\_method(cCipher, "salt=", salt\_set, 1);

RDoc parses this call, adding the salt= method to the class documentation. RDoc then searches the C source for the C function salt\_set. If this function is preceded by a comment block, RDoc uses this for the method's documentation.

This basic scheme works with no effort on your part beyond writing the normal documentation in the comments for functions. However, RDoc cannot discern the calling sequence for the corresponding Ruby method. In this example, the RDoc output will

#### Figure 16.5. Ruby source file documented with RDoc

```
# This module encapsulates functionality related to the
# generation of Fibonacci sequences.
#--
# Copyright (c) 2004 Dave Thomas, The Pragmatic Programmers, LLC.
# Licensed under the same terms as Ruby. No warranty is provided.
module Fibonacci
 # Calculate the first _count_ Fibonacci numbers, starting with 1,1.
 #
 # :call-seq:
     Fibonacci.sequence(count) -> array
 # Fibonacci.sequence(count) {|val| ... } -> nil
 #
 # If a block is given, supply successive values to the block and
 # return +nil+, otherwise return all values as an array.
 def Fibonacci.sequence(count, &block)
   result, block = setup_optional_block(block)
   generate do |val|
     break if count <= 0
     count -1block[val]
   end
   result
 end
 # Calculate the Fibonacci numbers up to and including _max_.
 #
 # :call-seq:
 # Fibonacci.upto(count) -> array
 # Fibonacci.upto(count) {|val ... } -> nil
 #
 # If a block is given, supply successive values to the
 # block and return +nil+, otherwise return all values as an array.
 def Fibonacci.upto(max, &block)
   result, block = setup_optional_block(block)
   generate do |val|
     break if val > max
     block[val]
   end
   result
 end
 private
 # Yield a sequence of Fibonacci numbers to a block.
 def Fibonacci.generate
   f1, f2 = 1, 1
   loop do
     yield f1
     f1, f2 = f2, f1+f2end
 end
 # If a block parameer is given, use it, otherwise accumulate into an
 # array. Return the result value and the block to use.
 def Fibonacci.setup_optional_block(block)
   if block.nil?
     [ result = [], lambda {|val| result << val } ]
   else
     [ nil, block ]
   end
 end
end
```
show a single argument with the (somewhat meaningless) name "arg1." You can override this using the call-seq directive in the function's comment. The lines following call-seq (up to a blank line) are used to document the calling sequence of the method.

```
/*
 * call-seq:
   cipher.salt = numbercipher.salt = "string"*
* Sets the salt of this cipher to either a binary +number+ or
 * bits in +string+.
*/
static VALUE
salt_set(cipher, salt)
...
```
If a method returns a meaningful value, it should be documented in the call-seq following the characters ->.

```
/*
* call-seq:
* cipher.keylen -> Fixnum or nil
*/
```
Although RDoc heuristics work well for finding the class and method comments for simple extensions, it doesn't always work for more complex implementations. In these cases, you can use the directives Document-class: and Document-method: to indicate that a C comment relates to a given class or method, respectively. The modifiers take the name of the Ruby class or method that's being documented.

```
/*
 * Document-method: reset
 *
 * Clear the current buffer and prepare to add new
 * cipher text. Any accumulated output cipher text
 * is also cleared.
 */
```
Finally, it is possible in the Init\_ method to associate a Ruby method with a C function in a different C source file. RDoc would not find this function without your help: you add a reference to the file containing the function definition by adding a special comment to the rb\_define\_method call. The following example tells RDoc to look in the file md5.c for the function (and related comment) corresponding to the md5 method.

```
rb_define_method(cCipher, "md5", gen_md5, -1); /* in md5.c */
```
Figure [16.6](#page-226-0) on the next page shows a C source file documented using RDoc. Note that the bodies of several internal methods have been elided to save space.

#### Figure 16.6. C source file documented with RDoc

```
#include "ruby.h"
#include "cdjukebox.h"
static VALUE cCDPlayer;
static void cd_free(void *p) { ... }
static VALUE cd_alloc(VALUE klass) { ... }
static void progress(CDJukebox *rec, int percent) { ... }
/* call-seq:
     CDPlayer.new(unit) -> new_cd_player
 *
* Assign the newly created CDPlayer to a particular unit
 */
static VALUE cd_initialize(VALUE self, VALUE unit) {
 int unit_id;
  CDJukebox *jb;
  Data_Get_Struct(self, CDJukebox, jb);
  unit\_id = NUM2INT(unit);
  assign_jukebox(jb, unit_id);
  return self;
}
/* call-seq:
 * player.seek(int_disc, int_track) -> nil
 * player.seek(int_disc, int_track) {|percent| } -> nil
 *
* Seek to a given part of the track, invoking the block
 * with the percent complete as we go.
 */
static VALUE
cd_seek(VALUE self, VALUE disc, VALUE track) {
  CDJukebox *jb;
  Data_Get_Struct(self, CDJukebox, jb);
  jukebox_seek(jb, NUM2INT(disc), NUM2INT(track), progress);
  return Qnil;
}
/* call-seq:
 * player.seek_time -> Float
 *
* Return the average seek time for this unit (in seconds)
 */
static VALUE
cd_seek_time(VALUE self)
{
  double tm;
  CDJukebox *jb;
  Data_Get_Struct(self, CDJukebox, jb);
 tm = get_avg_seek_time(jb);
  return rb_float_new(tm);
}
/* Interface to the Spinzalot[http://spinzalot.cd]
 * CD Player library.
 */
void Init_CDPlayer() {
  cCDPlayer = rb_define_class("CDPlayer", rb_cObject);
  rb_define_alloc_func(cCDPlayer, cd_alloc);
  rb_define_method(cCDPlayer, "initialize", cd_initialize, 1);
  rb_define_method(cCDPlayer, "seek", cd_seek, 2);
rb_define_method(cCDPlayer, "seek_time", cd_seek_time, 0);
}
```
# **Running RDoc**

You run RDoc from the command line.

% **rdoc [options] [filenames...]**

Type **rdoc --help** for an up-to-date option summary.

Files are parsed, and the information they contain collected, before any output is produced. This allows cross-references between all files to be resolved. If a name is a directory, it is traversed. If no names are specified, all Ruby files in the current directory (and subdirectories) are processed.

A typical use may be to generate documentation for a package of Ruby source (such as RDoc itself).

% **rdoc**

This command generates HTML documentation for all the Ruby and C source files in and below the current directory. These will be stored in a documentation tree starting in the subdirectory doc/.

RDoc uses file extensions to determine how to process each file. Filenames ending .rb and .rbw are assumed to be Ruby source. Files ending .c are parsed as C files. All other files are assumed to contain just markup (with or without leading # comment markers). If directory names are passed to RDoc, they are scanned recursively for C and Ruby source files only. To include nonsource files such as READMEs in the documentation process, their names must be given explicitly on the command line.

When writing a Ruby library, you often have some source files that implement the public interface, but the majority are internal and of no interest to the readers of your documentation. In these cases, construct a .document file in each of your project's directories. If RDoc enters a directory containing a .document file, it will process only the files in that directory whose names match one of the lines in that file. Each line in the file can be a filename, a directory name, or a wildcard (a file system "glob" pattern). For example, to include all Ruby files whose names start main, along with the file constants.rb, you could use a .document file containing

main\*.rb constants.rb

Some project standards ask for documentation in a top-level README file. You may find it convenient to write this file in RDoc format, and then use the :include: directive to incorporate this document into that for the main class.

### **Create Documentation for ri**

RDoc is also used to create documentation which will be later displayed using ri.

When you run ri, it by default looks for documentation in three places:<sup>[2](#page-228-0)</sup>

- 1. the *system* documentation directory, which holds the documentation distributed with Ruby, and which is created by the Ruby install process,
- 2. the *site* directory, which contains sitewide documentation added locally, and
- 3. the *user* documentation directory, stored under the user's own home directory.

You can find these three directories in the following locations.

- \$datadir/ri/<ver>/system/...
- \$datadir/ri/<ver>/site/...
- $\bullet \sim / \cdot \text{rdoc} / \dots$

The variable \$datadir is the configured data directory for the installed Ruby. Find your local *datadir* using

ruby -r rbconfig -e 'p Config::CONFIG["datadir"]'

To add documentation to ri, you need to tell RDoc which output directory to use. For your own use, it's easiest to use the --ri option.

% rdoc --ri file1.rb file2.rb

If you want to install sitewide documentation, use the --ri-site option.

```
% rdoc --ri-site file1.rb file2.rb
```
The --ri-system option is normally used only to install documentation for Ruby's built-in classes and standard libraries. You can regenerate this documentation from the Ruby source distribution (not from the installed libraries themselves).

```
% cd <ruby source base>/lib
% rdoc --ri-system
```
# **Displaying Program Usage**

Most command line programs have some kind of facility to describe their correct usage; give them invalid parameters and they'll report a short error message followed by a synopsis of their actual options. And, if you're using RDoc, you'll probably have described

<span id="page-228-0"></span><sup>2.</sup> You can override the directory location using the --op option to RDoc, and subsequently using the --doc-dir option with ri.

```
Figure 16.7. Sample program using RDoc::usage
```

```
# == Synopsis
#
# Display the current date and time, optionally honoring
# a format string.
#
# == Usage
#
# ruby showtime.rb [ -h | --help ] [ -f | --fmt fmtstring ]
#
# fmtstring::
# A +strftime+ format string controlling the
# display of the date and time. If omitted,
# use <em>"%Y-%M-%d %H:%m"</em>
#
# == Author
# Dave Thomas, The Pragmatic Programmers, LLC
#
# == Copyright# Copyright (c) 2004 The Pragmatic Programmers.
# Licensed under the same terms as Ruby.
require 'optparse'
require 'rdoc/usage'
fmt = "%Y-%M-%d %H:%m"
opts = OptionParser.new
opts.on("-h", "--help") { RDoc::usage }
opts.on("-f", "--fmt FMTSTRING") {|str| fmt = str }
opts.parse(ARGV) rescue RDoc::usage('usage')
puts Time.now.strftime(fmt)
```
<span id="page-229-0"></span>how the program should be used in a RDoc comment at the start of the main program. Rather than duplicate all this information in a puts somewhere, you can use RDoc::usage to extract it straight from the command and write it to the user.

You can pass RDoc::usage a number of string parameters. If present, it extracts from the comment block only those sections named by parameters (where a section starts with a heading equal to the parameter, ignoring case). With no string parameters, RDoc::usage displays the entire comment. In addition, RDoc::usage exits the program after displaying the usage message. If the first parameter in the call is an integer, it is used as the program's exit code (otherwise RDoc::usage exits with a zero error code). If you don't want to exit the program after displaying a usage message, call RDoc::usage\_no\_exit.

Figure [16.7](#page-229-0) shows a trivial program that displays the time. It uses RDoc::usage to display the complete comment block if the user asks for help, and to display just the

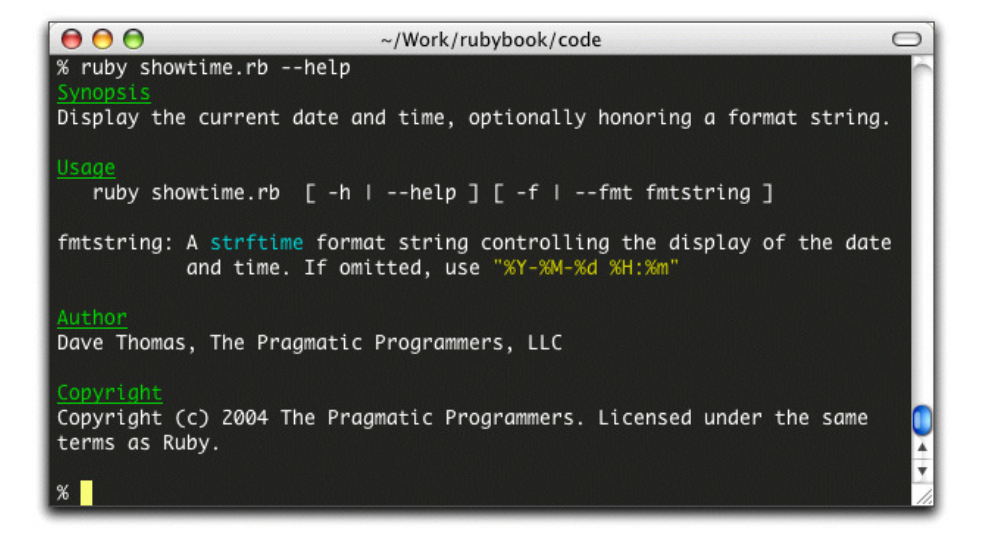

Figure 16.8. Help generated by sample program

<span id="page-230-0"></span>usage section if the user gives an invalid option. Figure [16.8](#page-230-0) shows the output generated in response to a --help option.

RDoc::usage honors the RI environment variable, which can be used to set the display width and output style. The output in Figure [16.8](#page-230-0) was generated with the RI option set to "-f ansi." Although not too apparent if you're looking at this figure in the black-andwhite book, the section headings, code font, and emphasized font are shown in different colors using ANSI escape sequences.

Chad Fowler *is a leading figure in the Ruby community. He's on the board of Ruby Central, Inc. He's one of the organizers of RubyConf. And he's one of the writers of RubyGems. All this makes him uniquely qualified to write this chapter.*

**Chapter 17**

# **Package Management with RubyGems**

RubyGems is a standardized packaging and installation framework for libraries and applications, making it easy to locate, install, upgrade, and uninstall Ruby packages. It provides users and developers with four main facilities.

- 1. A standardized package format,
- 2. A central repository for hosting packages in this format,
- 3. Installation and management of multiple, simultaneously installed versions of the same library,
- 4. End-user tools for querying, installing, uninstalling, and otherwise manipulating these packages.

Before RubyGems came along, installing a new library involved searching the Web, downloading a package, and attempting to install it—only to find that its dependencies haven't been met. If the library you want is packaged using RubyGems, however, you can now simply ask RubyGems to install it (and all its dependencies). Everything is done for you.

In the RubyGems world, developers bundle their applications and libraries into single files called *gems*. These files conform to a standardized format, and the RubyGems system provides a command-line tool, appropriately named *gem*, for manipulating these gem files.

In this chapter, we'll see how to

- 1. Install RubyGems on your computer.
- 2. Use RubyGems to install other applications and libraries.
- 3. Write your own gems.

# **Installing RubyGems**

To use RubyGems, you'll first need to download and install the RubyGems system from the project's home page at <http://rubygems.rubyforge.org>. After downloading and unpacking the distribution, you can install it using the included installation script.

```
% cd rubygems-0.7.0
% ruby install.rb
```
Depending on your operating system, you may need suitable privileges to write files into Ruby's site\_ruby/ and bin/ directories.

The best way to test that RubyGems was installed successfully also happens to be the most important command you'll learn.

```
% gem help
RubyGems is a sophisticated package manager for Ruby. This is
a basic help message containing pointers to more information.
  Usage:
   gem -h/--help
   gem -v/--version
   gem command [arguments...] [options...]
  Examples:
   gem install rake
   gem list --local
   gem build package.gemspec
   gem help install
  Further help:
   gem help commands list all 'gem' commands
   gem help examples show some examples of usage
   gem help <COMMAND> show help on COMMAND
                               (e.g. 'gem help install')
  Further information:
   http://rubygems.rubyforge.org
```
Because RubyGems' help is quite comprehensive, we won't go into detail about each of the available RubyGems commands and options in this chapter.

# <span id="page-232-0"></span>**Installing Application Gems**

Let's start by using RubyGems to install an application that is written in Ruby. Jim Weirich's Rake (<http://rake.rubyforge.org>) holds the distinction of being the first application that was available as a gem. Not only that, but it's generally a great tool to have around, as it is a build tool similar to Make and Ant. In fact, you can even use Rake to build gems!

Locating and installing Rake with RubyGems is simple.

```
% gem install -r rake
Attempting remote installation of 'Rake'
Successfully installed rake, version 0.4.3
% rake --version
rake, version 0.4.3
```
RubyGems downloads the Rake package and installs it. Because Rake is an application, RubyGems downloads both the Rake libraries and the command-line program rake.

You control the gem program using subcommands, each of which has its own options and help screen. In this example, we used the install subcommand with the -r option, which tells it to operate remotely. (Many RubyGems operations can be performed either locally or remotely. For example, you can to use the query command either to display all the gems that are available remotely for installation or to display a list of gems you already have installed. For this reason, subcommands accept the options  $-r$  and  $-1$ , specifying whether an operation is meant to be carried out remotely or locally.)

If for some reason—perhaps because of a potential compatibility issue—you wanted an older version of Rake, you could use RubyGems' version requirement operators to specify criteria by which a version would be selected.

```
% gem install -r rake -v "< 0.4.3"
Attempting remote installation of 'rake'
Successfully installed rake, version 0.4.2
% rake --version
rake, version 0.4.2
```
Table [17.1](#page-234-0) on the following page lists the version requirement operators. The -v argument in our previous example asks for the highest version lower than 0.4.3.

There's a subtlety when it comes to installing different versions of the same application with RubyGems. Even though RubyGems keeps separate versions of the application's library files, it does not version the actual command you use to run the application. As a result, each install of an application effectively overwrites the previous one.

During installation, you can also add the -t option to the RubyGems install command, causing RubyGems to run the gem's test suite (if one has been created). If the tests fail, the installer will prompt you to either keep or discard the gem. This is a good way to gain a little more confidence that the gem you've just downloaded works on your system the way the author intended.

```
% gem install SomePoorlyTestedProgram -t
Attempting local installation of 'SomePoorlyTestedProgram-1.0.1'
Successfully installed SomePoorlyTestedProgram, version 1.0.1
23 tests, 22 assertions, 0 failures, 1 errors...keep Gem? [Y/n] n
Successfully uninstalled SomePoorlyTestedProgram version 1.0.1
```
Had we chosen the default and kept the gem installed, we could have inspected the gem to try to determine the cause of the failing test.

#### <span id="page-234-0"></span>Table 17.1. Version operators

Both the require\_gem method and the add\_dependency attribute in a Gem::Specification accept an argument that specifies a version dependency. RubyGems version dependencies are of the form operator major.minor.patch\_level. Listed below is a table of all the possible version operators.

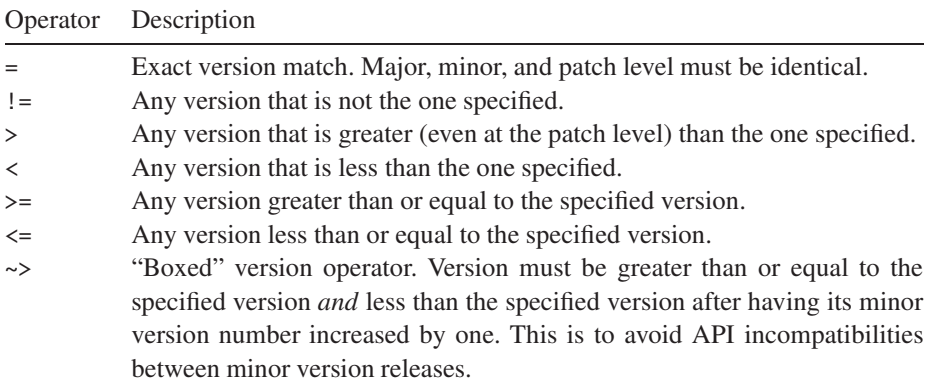

# **Installing and Using Gem Libraries**

Using RubyGems to install a complete application was a good way to get your feet wet and to start to learn your way around the gem command. However, in most cases, you'll use RubyGems to install Ruby libraries for use in your own programs. Since RubyGems enables you to install and manage multiple versions of the same library, you'll also need to do some new, RubyGems-specific things when you require those libraries in your code.

Perhaps you've been asked by your mother to create a program to help her maintain and publish a diary. You have decided that you would like to publish the diary in HTML format, but you are worried that your mother may not understand all of the ins and outs of HTML markup. For this reason, you've opted to use one of the many excellent templating packages available for Ruby. After some research, you've decided on Michael Granger's BlueCloth, based on its reputation for being very simple to use.

You first need to find and install the BlueCloth gem.

```
% gem query -rn Blue
*** REMOTE GEMS ***
BlueCloth (0.0.4, 0.0.3, 0.0.2)
   BlueCloth is a Ruby implementation of Markdown, a text-to-HTML
   conversion tool for web writers. Markdown allows you to write using
   an easy-to-read, easy-to-write plain text format, then convert it
   to structurally valid XHTML (or HTML).
```
This invocation of the query command uses the -n option to search the central gem repository for any gem whose name matches the regular expression /Blue/. The results show that three available versions of BlueCloth exist (0.0.4, 0.0.3, and 0.0.2). Because you want to install the most recent one, you don't have to state an explicit version on the install command; the latest is downloaded by default.

% **gem install -r BlueCloth** Attempting remote installation of 'BlueCloth' Successfully installed BlueCloth, version 0.0.4

# **Generating API Documentation**

Being that this is your first time using BlueCloth, you're not exactly sure how to use it. You need some API documentation to get started. Fortunately, with the addition of the --rdoc option to the install command, RubyGems will generate RDoc documentation for the gem it is installing. For more information on RDoc, see Chapter [16](#page-215-0) on page [187.](#page-215-0)

```
% gem install -r BlueCloth --rdoc
Attempting remote installation of 'BlueCloth'
Successfully installed BlueCloth, version 0.0.4
Installing RDoc documentation for BlueCloth-0.0.4...
WARNING: Generating RDoc on .gem that may not have RDoc.
        bluecloth.rb: cc..............................
Generating HTML...
```
Having generated all this useful HTML documentation, how can you view it? You have at least two options. The hard way (though it really isn't that hard) is to open RubyGems' documentation directory and browse the documentation directly. As with most things in RubyGems, the documentation for each gem is stored in a central, protected, RubyGems-specific place. This will vary by system and by where you may explicitly choose to install your gems. The most reliable way to find the documents is to ask the gem command where your RubyGems main directory is located. For example:

% **gem environment gemdir** /usr/local/lib/ruby/gems/1.8

RubyGems stores generated documentation in the doc/ subdirectory of this directory, in this case /usr/local/lib/ruby/gems/1.8/doc. You can open the file index. html and view the documentation. If you find yourself using this path often, you can create a shortcut. Here's one way to do that on Mac OS X boxes.

```
% gemdoc=`gem environment gemdir`/doc
% ls $gemdoc
BlueCloth-0.0.4
% open $gemdoc/BlueCloth-0.0.4/rdoc/index.html
```
To save time, you could declare \$gemdoc in your login shell's profile or rc file.

The second (and easier) way to view gems' RDoc documentation is to use RubyGems' included gem\_server utility. To start gem\_server, simply type

% **gem\_server** [2004-07-18 11:28:51] INFO WEBrick 1.3.1 [2004-07-18 11:28:51] INFO ruby 1.8.2 (2004-06-29) [i386-mswin32] [2004-07-18 11:28:51] INFO WEBrick::HTTPServer#start: port=8808

gem\_server starts a Web server running on whatever computer you run it on. By default, it will start on port 8808 and will serve gems and their documentation from the default RubyGems installation directory. Both the port and the gem directory are overridable via command-line options, using the -p and -d options, respectively.

Once you've started the gem\_server program, if you are running it on your local computer, you can access the documentation for your installed gems by pointing your Web browser to <http://localhost:8808>. There, you will see a list of the gems you have installed with their descriptions and links to their RDoc documentation.

### **Let's Code!**

Now you've got BlueCloth installed and you know how to use it, you're ready to write some code. Having used RubyGems to download the library, we can now also use it to load the library components into our application. Prior to RubyGems, we'd say something like

require 'bluecloth'

With RubyGems, though, we can take advantage of its packaging and versioning support. To do this, we use require\_gem in place of require.

```
require 'rubygems'
require_gem 'BlueCloth', ">= 0.0.4"
doc = BlueCloth::new <<MARKUP
 This is some sample [text][1]. Just learning to use [BlueCloth][1].
 Just a simple test.
 [1]: http://ruby-lang.org
MARKUP
puts doc.to_html
```
*produces:*

```
<p>This is some sample <a href="http://ruby-lang.org">text</a>. Just
learning to use <a href="http://ruby-lang.org">BlueCloth</a>.
Just a simple test.</p>
```
The first two lines are the RubyGems-specific code. The first line loads the RubyGems core libraries that we'll need in order to work with installed gems.

```
require 'rubygems'
```
The second line is where most of the magic happens.

```
require_gem 'BlueCloth', '>= 0.0.4'
```
This line adds the BlueCloth gem to Ruby's \$LOAD\_PATH and uses require to load any libraries that the gem's creator specified to be autoloaded. Let's say that again a slightly different way.

Each gem is considered to be a bundle of resources. It may contain one library file or one hundred. In an old-fashioned, non-RubyGems library, all these files would be copied into some shared location in the Ruby library tree, a location that was in Ruby's predefined load path.

RubyGems doesn't work this way. Instead, it keeps each version of each gem in its own self-contained directory tree. The gems are not injected into the standard Ruby library directories. As a result, RubyGems needs to do some fancy footwork so that you can get to these files. It does this by adding the gem's directory tree to Ruby's load path. From inside a running program, the effect is the same: require just works. From the outside, though, RubyGems gives you far better control over what's loaded into your Ruby programs.

In the case of BlueCloth, the templating code is distributed as one file, bluecloth.rb; that's the file that require\_gem will load. require\_gem has an optional second argument, which specifies a version requirement. In this example, you've specified that BlueCloth version 0.0.4 or greater be installed to use this code. If you had required version 0.0.5 or greater, this program would fail, because the version you've just installed is too low to meet the requirement of the program.

```
require 'rubygems'
require_gem 'BlueCloth', '>= 0.0.5'
```
*produces:*

```
/usr/local/lib/ruby/site_ruby/rubygems.rb:30:
          in `require_gem': (LoadError)
RubyGem version error: BlueCloth(0.0.4 \text{ not } \ge 0.0.5)from prog.rb:2
```
As we said earlier, the version requirement argument is optional, and this example is obviously contrived. But, it's easy to imagine how this feature can be useful as different projects begin to depend on multiple, potentially incompatible, versions of the same library.

# **Dependent on RubyGems?**

Astute readers (that's all of you) will have noticed that the code we've created so far is dependent on the RubyGems package being installed. In the long term, that'll be a fairly safe bet (we're guessing that RubyGems will make its way into the Ruby core distribution). For now, though, RubyGems is not part of the standard Ruby distribution,

#### **The Code Behind the Curtain**

So just what does happen behind the scenes when you call the magic require\_gem method?

First, the gems library modifies your \$LOAD\_PATH, including any directories you have added to the gemspec's require\_paths. Second, it calls Ruby's require method on any files specified in the gem-spec's autorequires attribute (described on page [212\)](#page-240-0). It's this \$LOAD\_PATH-modifying behavior that enables RubyGems to manage multiple installed versions of the same library.

so users of your software may not have RubyGems installed on their computers. If we distribute code that has require 'rubygems' in it, that code will fail.

You can use at least two techniques to get around this issue. First, you can wrap the RubyGems-specific code in a block and use Ruby's exception handling to rescue the resultant LoadError should RubyGems not be found during the require.

```
begin
  require 'rubygems'
  require_gem 'BlueCloth', ">= 0.0.4"
rescue LoadError
 require 'bluecloth'
end
```
This code first tries to require in the RubyGems library. If this fails, the rescue stanza is invoked, and your program will try to load BlueCloth using a conventional require. This latter require will fail if BlueCloth isn't installed, which is the same behavior users see now if they're not using RubyGems.

Alternatively, RubyGems can generate and install a stub file during gem installation. This stub file is inserted into the standard Ruby library location and will be named after the gem package contents (so the stub for BlueCloth will be called bluecloth.rb). People using this library can then simply say

```
require 'bluecloth'
```
This is exactly what they would have said in pre-RubyGems days. The difference now is that rather than loading BlueCloth directly, they'll instead load the stub, which will in turn call require\_gem to load the correct package. A stub file for BlueCloth would look something like this.

```
require 'rubygems'
$".delete('bluecloth.rb')
require_gem 'BlueCloth'
```
The stub keeps all the RubyGems-specific code in one place, so dependent libraries won't need to include any RubyGems code in their source. The require\_gem call will load whatever library files the gem maintainer has specified as being autoloaded.

As of RubyGems 0.7.0, stub installation is enabled by default. During installation, you can disable it with the --no-install-stub option. The biggest disadvantage of using the library stubs is that you lose RubyGems' ability to manage multiple installed versions of the same library. If you need a specific version of a library, it's better to use the LoadError method described previously.

# **Creating Your Own Gems**

By now, you've seen how easy RubyGems makes things for the users of an application or library and are probably ready to make a gem of your own. If you're creating code to be shared with the open-source community, RubyGems are an ideal way for end-users to discover, install, and uninstall your code. They also provide a powerful way to manage internal, company projects, or even personal projects, since they make upgrades and rollbacks so simple. Ultimately, the availability of more gems makes the Ruby community stronger. These gems have to come from somewhere; we're going to show you how they can start coming from you.

Let's say you've finally gotten your mother's online diary application, MomLog, finished, and you have decided to release it under an open-source license. After all, other programmers have mothers, too. Naturally, you want to release MomLog as a gem (moms love it when you give them gems).

# **Package Layout**

The first task in creating a gem is organizing your code into a directory structure that makes sense. The same rules that you would use in creating a typical tar or zip archive apply in package organization. Some general conventions follow.

- Put all of your Ruby source files under a subdirectory called lib/. Later, we'll show you how to ensure that this directory will be added to Ruby's \$LOAD\_PATH when users load this gem.
- If it's appropriate for your project, include a file under lib/yourproject.rb that performs the necessary require commands to load the bulk of the project's functionality. Before RubyGems' autorequire feature, this made things easier for others to use a library. Even with RubyGems, it makes it easier for others to explore your code if you give them an obvious starting point.
- Always include a README file including a project summary, author contact information, and pointers for getting started. Use RDoc format for this file so you

can add it to the documentation that will be generated during gem installation. Remember to include a copyright and license in the README file, as many commercial users won't use a package unless the license terms are clear.

- Tests should go in a directory called test/. Many developers use a library's unit tests as a usage guide. It's nice to put them somewhere predictable, making them easy for others to find.
- Any executable scripts should go in a subdirectory called bin/.
- Source code for Ruby extensions should go in ext/.
- If you've got a great deal of documentation to include with your gem, it's good to keep it in its own subdirectory called docs/. If your README file is in the top level of your package, be sure to refer readers to this location.

This directory layout is illustrated in Figure [17.1](#page-248-0) on page [220.](#page-248-0)

# <span id="page-240-0"></span>**The Gem Specification**

Now that you've got your files laid out as you want them, it's time to get to the heart of gem creation: the gem specification, or *gemspec*. A gemspec is a collection of metadata in Ruby or YAML (see page [737\)](#page-765-0) that provides key information about your gem. The gemspec is used as input to the gem-building process. You can use several different mechanisms to create a gem, but they're all conceptually the same. Here's your first, basic MomLog gem.

```
require 'rubygems'
SPEC = Gem::Specification.new do |s|
 s.name = "MomLog"
 s.version = "1.0.0"
 s.author = "Jo Programmer"
 s.email = "jo@joshost.com"
 s.homepage = "http://www.joshost.com/MomLog"
 s.platform = Gem::Platform::RUBY
 s.summary = "An online Diary for families"
 candidates = Dir.glob("{bin,docs, lib, tests}/**/*")s.files = candidates.delete_if do |item|
                item.include?("CVS") || item.include?("rdoc")
              end
 s.require_path = "lib"
 s.autorequire = "momlog"
 s.test_file = "tests/ts_momlog.rb"
 s.has_rdoc = true
 s.extra_rdoc_files = ["README"]
 s.add_dependency("BlueCloth", ">= 0.0.4")
end
```
Let's quickly walk through this example. A gem's metadata is held in an object of class Gem::Specification. The gemspec can be expressed in either YAML or Ruby code. Here we'll show the Ruby version, as it's generally easier to construct and more flexible in use. The first five attributes in the specification give basic information such as the gem's name, the version, and the author's name, e-mail, and home page.

In this example, the next attribute is the platform on which this gem can run. In this case, the gem is a pure Ruby library with no operating system–specific requirements, so we've set the platform to RUBY. If this gem were written for Windows only, for example, the platform would be listed as WIN32. For now, this field is only informational, but in the future it will be used by the gem system for intelligent selection of precompiled native extension gems.

The gem's summary is the short description that will appear when you run a gem query (as in our previous BlueCloth example).

The files attribute is an array of pathnames to files that will be included when the gem is built. In this example, we've used Dir.glob to generate the list and filtered out CVS and RDoc files.

## **Runtime Magic**

The next two attributes, require\_path and autorequire, let you specify the directories that will be added to the \$LOAD\_PATH when require\_gem loads the gem, as well as any files that will automatically be loaded using require. In this example, lib refers to a relative path under the MomLog gem directory, and the autorequire will cause lib/momlog.rb to be required when require\_gem "MomLog" is called. For each of these two attributes, RubyGems provides corresponding plural versions, require\_paths and autorequires. These take arrays, allowing you to have many files automatically loaded from different directories when the gem is loaded using require\_gem.

### **Adding Tests and Documentation**

The test\_file attribute holds the relative pathname to a single Ruby file included in the gem that should be loaded as a Test::Unit test suite. (You can use the plural form, test\_files, to reference an array of files containing tests.) For details on how to create a test suite, see Chapter [12](#page-171-0) on page [143](#page-171-0) on unit testing.

Finishing up this example, we have two attributes controlling the production of local documentation of the gem. The has\_rdoc attribute specifies that you have added RDoc comments to your code. It's possible to run RDoc on totally uncommented code, providing a browsable view of its interfaces, but obviously this is a lot less valuable than running RDoc on well-commented code. has\_rdoc is a way for you to tell the world, "Yes. It's worth generating the documentation for this gem."

RDoc has the convenience of being very readable in both source and rendered form, making it an excellent choice for an included README file with a package. By default, however, the rdoc command will run only on source code files. The extra\_rdoc\_file attribute takes an array of paths to non-source files in your gem that you would like to be included in the generation of RDoc documentation.

## **Adding Dependencies**

For your gem to work properly, users are going to need to have BlueCloth installed.

We saw earlier how to set a load-time version dependency for a library. Now we need to tell our gemspec about that dependency, so the installer will ensure that it is present while installing MomLog. We do that with the addition of a single method call to our Gem::Specification object.

```
s.add_dependency("BlueCloth", ">= 0.0.4")
```
The arguments to our add\_dependency method are identical to those of require\_gem, which we explained earlier.

After generating this gem, attempting to install it on a clean system would look something like this.

```
% gem install pkg/MomLog-1.0.0.gem
Attempting local installation of 'pkg/MomLog-1.0.0.gem'
/usr/local/lib/ruby/site_ruby/1.8/rubygems.rb:50:in `require_gem':
    (LoadError)
Could not find RubyGem BlueCloth (>= 0.0.4)
```
Because you are performing a local installation from a file, RubyGems won't attempt to resolve the dependency for you. Instead, it fails noisily, telling you that it needs Blue-Cloth to complete the installation. You could then install BlueCloth as we did before, and things would go smoothly the next time you attempted to install the MomLog gem.

If you had uploaded MomLog to the central RubyGems repository and then tried to install it on a clean system, you would be prompted to automatically install BlueCloth as part of the MomLog installation.

```
% gem install -r MomLog
Attempting remote installation of 'MomLog'
Install required dependency BlueCloth? [Yn] y
Successfully installed MomLog, version 1.0.0
```
Now you've got both BlueCloth and MomLog installed, and your mother can start happily publishing her diary. Had you chosen not to install BlueCloth, the installation would have failed as it did during the local installation attempt.

As you add more features to MomLog, you may find yourself pulling in additional external gems to support those features. The add\_dependency method can be called multiple times in a single gemspec, supporting as many dependencies as you need it to support.

### **Ruby Extension Gems**

So far, all of the examples we've looked at have been pure Ruby code. However, many Ruby libraries are created as native extensions (see Chapter [21](#page-289-0) on page [261\)](#page-289-0). You have two ways to package and distribute this kind of library as a gem. You can distribute the gem in source format and have the installer compile the code at installation time. Alternatively, you can precompile the extensions and distribute one gem for each separate platform you want to support.

For source gems, RubyGems provides an additional Gem::Specification attribute called extensions. This attribute is an array of paths to Ruby files that will generate Makefiles. The most typical way to create one of these programs is to use Ruby's mkmf library (see Chapter [21](#page-289-0) on page [261](#page-289-0) and the appendix about mkmf on page [755\)](#page-783-0). These files are conventionally named extconf.rb, though any name will do.

Your mom has a computerized recipe database that is near and dear to her heart. She has been storing her recipes in it for years, and you would like to give her the ability to publish these recipes on the Web for her friends and family. You discover that the recipe program, MenuBuilder, has a fairly nice native API and decide to write a Ruby extension to wrap it. Since the extension may be useful to others who aren't necessarily using MomLog, you decide to package it as a separate gem and add it as an additional dependency for MomLog.

Here's the gemspec.

```
require 'rubygems'
spec = Gem::Specification.new do |s|
  s.name = "MenuBuilder"
  s.version = "1.0.0"
  s.author = "Jo Programmer"
  s.email = "jo@joshost.com"
  s.homepage = "http://www.joshost.com/projects/MenuBuilder"
  s.platform = Gem::Platform::RUBY
  s.summary = "A Ruby wrapper for the MenuBuilder recipe database."
  s.files = ["ext/main.c", "ext/extconf.rb"]
  s.require_path = "."
  s.autorequire = "MenuBuilder"
  s.extensions = ["ext/extconf.rb"]
end
if $0 = _FILE_
  Gem::manage_gems
  Gem::Builder.new(spec).build
end
```
Note that you have to include source files in the specification's files list so they'll be included in the gem package for distribution.

When a source gem is installed, RubyGems runs each of its extensions programs and then executes the resultant Makefile.

```
% gem install MenuBuilder-1.0.0.gem
Attempting local installation of 'MenuBuilder-1.0.0.gem'
ruby extconf.rb inst MenuBuilder-1.0.0.gem
creating Makefile
make
gcc -FPIC -g -02 -I. -I/usr/local/lib/ruby/1.8/i686-linux \-I/usr/local/lib/ruby/1.8/i686-linux -I. -c main.c
gcc -shared -L''/usr/local/lib'' -o MenuBuilder.so main.o \ \ \ \ \ \-ldl -lcrypt -lm -lc
make install
install -c -p -m 0755 MenuBuilder.so \
     /usr/local/lib/ruby/gems/1.8/gems/MenuBuilder-1.0.0/.
Successfully installed MenuBuilder, version 1.0.0
```
RubyGems does not have the capability to detect system library dependencies that source gems may have. Should your source gems depend on a system library that is not installed, the gem installation will fail, and any error output from the make command will be displayed.

Distributing source gems obviously requires that the consumer of the gem have a working set of development tools. At a minimum, they'll need some kind of make program and a compiler. Particularly for Windows users, these tools may not be present. You can get around this limitation by distributing precompiled gems.

Creation of precompiled gems is simple—add the compiled shared object files (DLLs on Windows) to the gemspec's files list, and make sure these files are in one of the gem's require\_path attributes. As with pure Ruby gems, the require\_gem command will modify Ruby's \$LOAD\_PATH, and the shared object will be accessible via require.

Since these gems will be platform specific, you can also use the platform attribute (remember this from the first gemspec example?) to specify the target platform for the gem. The Gem::Specification class defines constants for Windows, Intel Linux, Macintosh, and pure Ruby. For platforms not included in this list, you can use the value of the RUBY\_PLATFORM variable. This attribute is purely informational for now, but it's a good habit to acquire. Future RubyGems releases will use the platform attribute to intelligently select precompiled gems for the platform on which the installer is running.

# **Building the Gem File**

The MomLog gemspec we just created is runnable as a Ruby program. Invoking it will create a gem file, MomLog-0.5.0.gem.

```
% ruby momlog.gemspec
Attempting to build gem spec 'momlog.gemspec'
Successfully built RubyGem
Name: MomLog
Version: 0.5.0
File: MomLog-0.5.0.gem
```
Alternatively, you can use the gem build command to generate the gem file.

```
% gem build momlog.gemspec
Attempting to build gem spec 'momlog.gemspec'
Successfully built RubyGem
Name: MomLog
Version: 0.5.0
File: MomLog-0.5.0.gem
```
Now that you've got a gem file, you can distribute it like any other package. You can put it on an FTP server or a Web site for download or e-mail it to your friends. Once your friends have got this file on their local computers (downloading from your FTP server if necessary), they can install the gem (assuming they have RubyGems installed too) by calling

```
% gem install MomLog-0.5.0.gem
Attempting local installation of 'MomLog-0.5.0.gem'
Successfully installed MomLog, version 0.5.0
```
If you would like to release your gem to the Ruby community, the easiest way is to use RubyForge (<http://rubyforge.org>). RubyForge is an open-source project management Web site. It also hosts the central gem repository. Any gem files released using RubyForge's file release feature will be automatically picked up and added to the central gem repository several times each day. The advantage to potential users of your software is that it will be available via RubyGems' remote query and installation operations, making installation even easier.

## **Building with Rake**

Last but certainly not least, we can use Rake to build gems (remember Rake, the pure-Ruby build tool we mentioned back on page [204\)](#page-232-0). Rake uses a command file called a Rakefile to control the build. This defines (in Ruby syntax!) a set of *rules* and *tasks.* The intersection of make's rule-driven concepts and Ruby's power make for a build and release automator's dream environment. And, what release of a Ruby project would be complete without the generation of a gem?

For details on how to use Rake, see <http://rake.rubyforge.org>. Its documents are comprehensive and always up-to-date. Here, we'll focus on just enough Rake to build a gem. From the Rake documentation:

*Tasks are the main unit of work in a Rakefile. Tasks have a name (usually given as a symbol or a string), a list of prerequisites (more symbols or strings), and a list of actions (given as a block).*

Normally, you can use Rake's built-in task method to define your own named tasks in your Rakefile. For special cases, it makes sense to provide helper code to automate some of the repetitive work you would have to do otherwise. Gem creation is one of

these special cases. Rake comes with a special *TaskLib*, called GemPackageTask, that helps integrate gem creation into the rest of your automated build and release process.

To use GemPackageTask in your Rakefile, create the gemspec exactly as we did previously, but this time place it into your Rakefile. We then feed this specification to GemPackageTask.

```
require 'rubygems'
Gem::manage_gems
require 'rake/gempackagetask'
spec = Gem::Specification.new do |s|
 s.name = "MomLog"
 s.version = "0.5.0"
 s.author = "Jo Programmer"
 s.email = "jo@joshost.com"
 s.homepage = "http://www.joshost.com/MomLog"
 s.platform = Gem::Platform::RUBY
 s.summary = "An online Diary for families"
 s.files = FileList["{bin,tests,lib,docs}/**/*"].exclude("rdoc").to_a
 s.require_path = "lib"
 s.autorequire = "momlog"
                  = "tests/ts_momlog.rb"
 s.has_rdoc = true
 s.extra_rdoc_files = ["README"]
 s.add_dependency("BlueCloth", ">= 0.0.4")
 s.add_dependency("MenuBuilder", ">= 1.0.0")
end
Rake::GemPackageTask.new(spec) do |pkg|
   pkg.need_tar = true
end
```
Note that you'll have to require the rubygems package into your Rakefile. You'll also notice that we've used Rake's FileList class instead of Dir.glob to build the list of files. FileList is smarter than Dir.glob for this purpose in that it automatically ignores commonly unused files (such as the CVS directory that the CVS version control tool leaves lying around).

Internally, the GemPackageTask generates a Rake target with the identifier

package\_directory/gemname-gemversion.gem

In our case, this identifier will be pkg/MomLog-0.5.0.gem. You can invoke this task from the same directory where you've put the Rakefile.

```
% rake pkg/MomLog-0.5.0.gem
(in /home/chad/download/gembook/code/MomLog)
  Successfully built RubyGem
  Name: MomLog
  Version: 0.5.0
  File: MomLog-0.5.0.gem
```
Now that you've got a task, you can use it like any other Rake task, adding dependencies to it or adding it to the dependency list of another task, such as deployment or release packaging.

# **Maintaining Your Gem (and One Last Look at MomLog)**

You've released MomLog, and it's attracting new, adoring users every week. You have taken great care to package it cleanly and are using Rake to build your gem.

Your gem being "in the wild" with your contact information attached to it, you know that it's only a matter of time before you start receiving feature requests (and fan mail!) from your users. But, your first request comes via a phone call from none other than dear old Mom. She has just gotten back from a vacation in Florida and asks you how she can include her vacation pictures in her diary. You don't think an explanation of command-line FTP would be time well spent, and being the ever-devoted son or daughter, you spend your evening coding a nice photo album module for MomLog.

Since you have added functionality to the application (as opposed to just fixing a bug), you decide to increase MomLog's version number from 1.0.0 to 1.1.0. You also add a set of tests for the new functionality and a document about how to set up the photo upload functionality.

Figure [17.1](#page-248-0) on the next page shows the complete directory structure of your final Mom-Log 1.1.0 package. The final gem specification (extracted from the Rakefile) looks like this.

```
spec = Gem::Specification.new do |s|
 s.name = "MomLog"s.version = "1.1.0"s.author = "Jo Programmer"
 s.email = "jo@joshost.com"
 s.homepage = "http://www.joshost.com/MomLog"
 s.platform = Gem::Platform::RUBY
 s.summary = "An online diary, recipe publisher, " +
               "and photo album for families."
 s.files = FileList["{bin,tests,lib,docs}/**/*"].exclude("rdoc").to_a
 s.require_path = "lib"
 s.autorequire = "momlog"
 s.test_file = "tests/ts_momlog.rb"
 s.has_rdoc = true
 s.extra_rdoc_files = ["README", "docs/DatabaseConfiguration.rdoc",
               "docs/Installing.rdoc", "docs/PhotoAlbumSetup.rdoc"]
 s.add_dependency("BlueCloth", ">= 0.0.4")
 s.add_dependency("MenuBuilder", ">= 1.0.0")
end
```
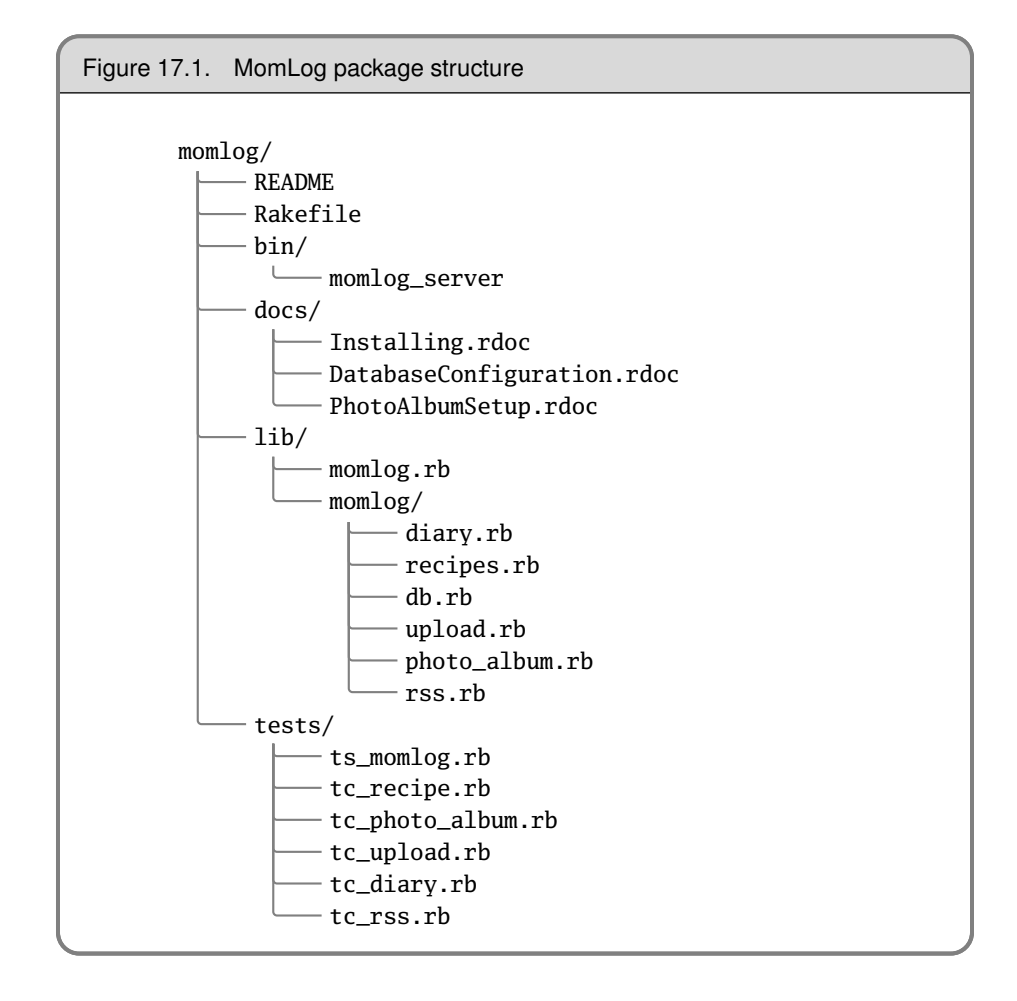

<span id="page-248-0"></span>You run Rake over your Rakefile, generating the updated MomLog gem, and you're ready to release the new version. You log into your RubyForge account, and upload your gem to the "Files" section of your project. While you wait for RubyGems' automated process to release the gem into the central gem repository, you type a release announcement to post to your RubyForge project.

Within about an hour, you log in to your mother's Web server to install the new software for her. RubyGems makes things easy, but we have to take special care of Mom.

```
% gem query -rn MomLog
*** REMOTE GEMS ***
MomLog (1.1.0, 1.0.0)
   An online diary, recipe publisher, and photo album for families.
```
Great! The query indicates that there are two versions of MomLog available now. You type the install command without specifying a version argument, because you know that the default is to install the most recent version.

```
% gem install -r MomLog
Attempting remote installation of 'MomLog'
Successfully installed MomLog, version 1.1.0
```
You haven't changed any of the dependencies for MomLog, so your existing BlueCloth and MenuBuilder installations meet the requirements for MomLog 1.1.0.

Now that Mom's happy, it's time to go try some of her recently posted recipes.

# **Chapter 18**

# **Ruby and the Web**

Ruby is no stranger to the Internet. Not only can you write your own SMTP server, FTP daemon, or Web server in Ruby, but you can also use Ruby for more usual tasks such as CGI programming or as a replacement for PHP.

Many options are available for using Ruby to implement Web applications, and a single chapter can't do them all justice. Instead, we'll try to touch some of the highlights and point you toward libraries and resources that can help.

Let's start with some simple stuff: running Ruby programs as Common Gateway Interface (CGI) programs.

# **Writing CGI Scripts**

You can use Ruby to write CGI scripts quite easily. To have a Ruby script generate HTML output, all you need is something like

```
#!/usr/bin/ruby
print "Content-type: text/html\r\n\r\n"
print "<html><body>Hello World! It's #{Time.now}</body></html>\r\n"
```
Put this script in a CGI directory, mark it as executable, and you'll be able to access it via your browser. (If your Web server doesn't automatically add headers, you'll need to add the response header yourself.)

```
#!/usr/bin/ruby
print "HTTP/1.0 200 OK\r\n"
print "Content-type: text/html\r\n\r\n"
print "<html><br/>>body>Hello World! It's #{Time.now}</body></html>\r\n"
```
However, that's hacking around at a pretty low level. You'd need to write your own request parsing, session management, cookie manipulation, output escaping, and so on. Fortunately, options are available to make this easier.

# **Using cgi.rb**

Class CGI provides support for writing CGI scripts. With it, you can manipulate forms, cookies, and the environment; maintain stateful sessions; and so on. It's a fairly large class, but we'll take a quick look at its capabilities here.

# **Quoting**

When dealing with URLs and HTML code, you must be careful to quote certain characters. For instance, a slash character  $\binom{7}{1}$  has special meaning in a URL, so it must be "escaped" if it's not part of the pathname. That is, any / in the query portion of the URL will be translated to the string  $\frac{1}{2}$  and must be translated back to a / for you to use it. Space and ampersand are also special characters. To handle this, CGI provides the routines CGI.escape and CGI.unescape.

```
require 'cgi'
puts CGI.escape("Nicholas Payton/Trumpet & Flugel Horn")
```
*produces:*

Nicholas+Payton%2FTrumpet+%26+Flugel+Horn

More frequently, you may want to escape HTML special characters.

```
require 'cgi'
puts CGI.escapeHTML("a < 100 &amp; b > 200")
```
*produces:*

a &1t; 100 & & b > 200

To get really fancy, you can decide to escape only certain HTML elements within a string.

```
require 'cgi'
puts CGI.escapeElement('<hr><a href="/mp3">Click Here</a><br>','A')
```
*produces:*

<hr>&lt;a href=&quot;/mp3&quot;&gt;Click Here&lt;/a&gt;<br>

Here only the A element is escaped; other elements are left alone. Each of these methods has an "un-" version to restore the original string.

```
require 'cgi'
puts CGI.unescapeHTML("a < 100 &amp; &amp; b &gt; 200")
```
*produces:*

 $a < 100$  &  $b > 200$
#### **Query Parameters**

HTTP requests from the browser to your application may contain parameters, either passed as part of the URL or passed as data embedded in the body of the request.

Processing of these parameters is complicated by the fact that a value with a given name may be returned multiple times in the same request. For example, say we're writing a survey to find out why folks like Ruby. The HTML for our form looks like this.

```
<html>
  <head><title>Test Form</title></head>
  <body>
   I like Ruby because:
    <form target="cgi-bin/survey.rb">
      <input type="checkbox" name="reason" value="flexible" />
         It's flexible<br />
      <input type="checkbox" name="reason" value="transparent" />
         It's transparent<br />
      <input type="checkbox" name="reason" value="perlish" />
         It's like Perl<br />
      <input type="checkbox" name="reason" value="fun" />
         It's fun
      < pYour name: <input type="text" name="name">
      \langle/p>
      <input type="submit"/>
    </form>
  </body>
</html>
```
When someone fills in this form, they might check multiple reasons for liking Ruby (as shown in Figure [18.1](#page-253-0) on the following page). In this case, the form data corresponding to the name reason will have three values, corresponding to the three checked boxes.

Class CGI gives you access to form data in a couple of ways. First, we can just treat the CGI object as a hash, indexing it with field names and getting back field values.

```
require 'cgi'
cgi = CGI.newcgi['name'] \rightarrow "Dave Thomas"cgi['reason'] \rightarrow "flexible"
```
However, this doesn't work well with the reason field: we see only one of the three **1.8** values. We can ask to see them all by using the CGI#params method. The value returned by params acts like a hash containing the request parameters. You can both read and write this hash (the latter allows you to modify the data associated with a request). Note that each of the values in the hash is actually an array.

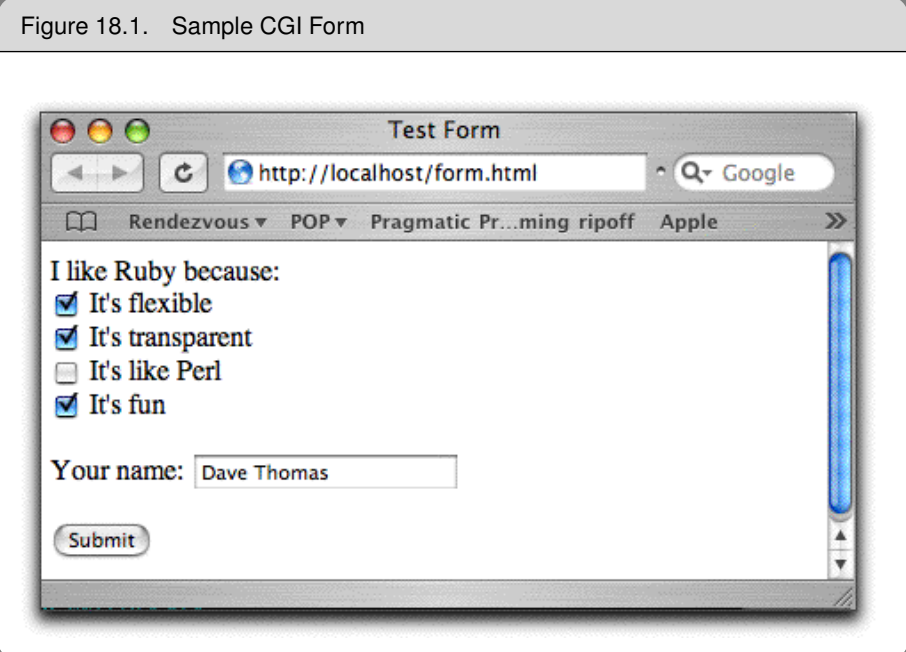

```
require 'cgi'
cgi = CGI.new\hspace{.1cm} cgi.params \hspace{.1cm} \rightarrow \hspace{.1cm} \{ \hspace{.1cm} \text{name} \hspace{.1cm} \text{name} \hspace{.1cm} \text{=} \text{>} \} \hspace{.1cm} \hspace{.1cm} \text{Power Thomas} \hspace{.1cm} \},
                                       "reason"=>["flexible", "transparent",
                                       "fun"]}
cgi.params['name'] → ["Dave Thomas"]
cgi.params['reason'] → ["flexible", "transparent", "fun"]
cgi.params['name'] = \lceil cgi\lceil'name'].upcase ]
cgi.params \rightarrow {"name"=>["DAVE THOMAS"],
                                       "reason"=>["flexible", "transparent",
                                       "fun"]}
```
You can determine if a particular parameter is present in a request using CGI#has\_key?.

```
require 'cgi'
cgi = CGI.newcgi.has_key?('name') → true
cgi.has_key?('age') → false
```
#### **Generating HTML**

CGI contains a huge number of methods that can be used to create HTML—one method per element. To enable these methods, you must create a CGI object by calling CGI.new, passing in the required level of HTML. In these examples, we'll use html3.

To make element nesting easier, these methods take their content as code blocks. The code blocks should return a String, which will be used as the content for the element. For this example, we've added some gratuitous newlines to make the output fit on the page.

```
require 'cgi'
    cgi = CGI.new("html3") # add HTML generation methods
    cgi.out {
      cgi.html {
        cgi.head { "\n"+cgi.title{"This Is a Test"} } +
        cgi.body \{ "\n\timesn"+
           cgi.form {\lceil \cdot \cdot \rceil}cgi.hr +
             cgi.h1 { "A Form: " } + "\n"+
             cgi.textarea("get_text") +"\n"+
             cgi.br +
             cgi.submit
           }
        }
      }
    }
produces:
    Content-Type: text/html
    Content-Length: 302
    <!DOCTYPE HTML PUBLIC "-//W3C//DTD HTML 3.2 Final//EN"><HTML><HEAD>
    <TITLE>This Is a Test</TITLE></HEAD><BODY>
    <FORM METHOD="post" ENCTYPE="application/x-www-form-urlencoded">
    <HR><H1>A Form: </H1>
    <TEXTAREA NAME="get_text" ROWS="10" COLS="70"></TEXTAREA>
    <BR><INPUT TYPE="submit"></FORM></BODY></HTML>
```
This code will produce an HTML form titled "This Is a Test," followed by a horizontal rule, a level-one header, a text input area, and finally a submit button. When the submit comes back, you'll have a CGI parameter named get\_text containing the text the user entered.

Although quite interesting, this method of generating HTML is fairly laborious and probably isn't used much in practice. Most people seem to write the HTML directly, use a templating system, or use an application framework, such as Iowa. Unfortunately, we don't have space here to discuss Iowa—have a look at the online documentation at <http://enigo.com/projects/iowa>, or look at Chapter 6 of *The Ruby Developer's Guide* [\[FJN02\]](#page-789-0)—but we can look at templating.

#### **Templating Systems**

Templating systems allow you separate the presentation and logic of your application. It seems that just about everyone who writes a Web application using Ruby at some point also writes a templating system: the RubyGarden wiki lists quite a few,<sup>[1](#page-255-0)</sup> and even this list isn't complete. For now, let's just look at three: RDoc templates, Amrita, and erb/eruby.

#### **RDoc Templates**

The RDoc documentation system (described in Chapter [16](#page-215-0) on page [187\)](#page-215-0) includes a very simple templating system that it uses to generate all its XML and HTML output. Because RDoc is distributed as part of standard Ruby, the templating system is available wherever Ruby 1.8.2 or later is installed. However, the templating system does not use conventional HTML or XML markup (as it is intended to be used to generate output in many different formats), so files marked up with RDoc templates may not be easy to edit using conventional HTML editing tools.

```
require 'rdoc/template'
    HTML = %{Hello, %name%.
    <p>
    The reasons you gave were:
    <ul>
    START:reasons
        <li>%reason_name% (%rank%)
    END:reasons
    \langle/ul>
    }
    data = \{'name' => 'Dave Thomas',
      'reasons' \Rightarrow [
        { 'reason_name' => 'flexible', 'rank' => '87' },
        { 'reason_name' => 'transparent', 'rank' => '76' },
        { 'reason_name' => 'fun', \{\ 'rank' => '94' },
      ]
    }
    t = TemplatePage.new(HTML)
    t.write_html_on(STDOUT, data)
produces:
    Hello, Dave Thomas.
    -pThe reasons you gave were:
    <ul>
        <li>flexible (87)
        <li>transparent (76)
        \langleli>fun (94)
    \langle/ul>
```
<span id="page-255-0"></span><sup>1.</sup> <http://www.rubygarden.org/ruby?HtmlTemplates>

The constructor is passed a string containing the template to be used. The method write\_html\_on is then passed a hash containing names and values. If the template contains the sequence %xxxx%, the hash is consulted, and the value corresponding to the name xxx is substituted in. If the template contains START:yyy, the hash value corresponding to yyy is assumed to be an array of hashes. The template lines between START:yyy and END:yyy are repeated for each element in that array. The templates also support conditions: lines between IF:zzz and ENDIF:zzz are included in the output only if the hash has a key zzz.

#### **Amrita**

Amrita<sup>[2](#page-256-0)</sup> is a library that generates HTML documents from a template that is itself valid HTML. This makes Amrita easy to use with existing HTML editors. It also means that Amrita templates display correctly as freestanding HTML pages.

Amrita uses the id tags in HTML elements to determine the values to be substituted. If the value corresponding to a given name is nil or false, the HTML element won't be included in the resulting output. If the value is an array, it iterates the corresponding HTML element.

```
require 'amrita/template'
include Amrita
HTML = %{<p id="greeting" />
<p>The reasons you gave were:</p>
<ul>
    <li id="reasons"><span id="reason_name"></span>,
                     <span id="rank"></span>
\langle/ul>
}
data = \{:greeting => 'Hello, Dave Thomas',
 :reasons => [
   { :reason_name => 'flexible', :rank => '87' },
   { :reason_name => 'transparent', :rank => '76' },
    { :reason_name => 'fun', :rank => '94' },
  ]
}
t = TemplateText.new(HTML)
t.prettyprint = true
t.expand(STDOUT, data)
```
*produces:*

<p>Hello, Dave Thomas</p> <p>The reasons you gave were:</p>

<span id="page-256-0"></span><sup>2.</sup> <http://www.brain-tokyo.jp/research/amrita/rdocs/>

```
\langle u|<li>flexible, 87 </li>
  <li>transparent, 76 </li>
  \langleli>fun, 94 \langle/li>
\langle/ul>
```
#### **erb and eruby**

So far we've looked at using Ruby to create HTML output, but we can turn the problem inside out; we can actually embed Ruby in an HTML document.

A number of packages allow you to embed Ruby statements in some other sort of a document, especially in an HTML page. Generically, this is known as "eRuby." Specifically, several different implementations of eRuby exist, including eruby and erb. eruby, written by Shugo Maeda, is available for download from the Ruby Application Archive. erb, its little cousin, is written in pure Ruby and is included with the standard distribution. We'll look at erb here.

Embedding Ruby in HTML is a very powerful concept—it basically gives us the equivalent of a tool such as ASP, JSP, or PHP, but with the full power of Ruby.

#### **Using erb**

**Expression Description** <% *ruby code* %> Execute the Ruby code between the delimiters. <%= *ruby expression* %> Evaluate the Ruby expression, and replace the sequence with the expression's value. <%# *ruby code* %> The Ruby code between the delimiters is ignored (useful for testing). % line of ruby code A line that starts with a percent is assumed to contain just Ruby code.

erb is normally used as a filter. Text within the input file is passed through untouched, with the following exceptions

You invoke erb as

erb [ options ] [ document ]

If the *document* is omitted, eruby will read from standard input. The command-line options for erb are shown in Table [18.1](#page-258-0) on the following page.

Let's look at some simple examples. We'll run the erb executable on the following input.

%  $a = 99$ <%= a %> bottles of beer...

| Option              | <b>Description</b>                                     |
|---------------------|--------------------------------------------------------|
| $-d$                | Sets \$DEBUG to true.                                  |
| -Kkcode             | Specifies an alternate encoding system (see page 169). |
| $-n$                | Display resulting Ruby script (with line numbers).     |
| $-r$ <i>library</i> | Loads the named <i>library</i> .                       |
| $-P$                | Doesn't do erb processing on lines starting %.         |
| $-S level$          | Sets the <i>safe level</i> .                           |
| $-T$ mode           | Sets the <i>trim mode</i> .                            |
| $-V$                | Enables verbose mode.                                  |
| $-x$                | Displays resulting Ruby script.                        |

<span id="page-258-0"></span>Table 18.1. Command-line options for erb

The line starting with the percent sign simply executes the given Ruby statement. The next line contains the sequence <% a %>, which substitutes in the value of a.

erb f1.erb

*produces:*

99 bottles of beer...

erb works by rewriting its input as a Ruby script and then executing that script. You can see the Ruby that erb generates using the -n or -x option.

erb -x f1.erb

*produces:*

```
\_erbout = '; a = 99
_{\text{erbout.concat}}( ( a ).to_s); _{\text{erbout.concat}} " bottles of beer...\n"
_erbout
```
Notice how erb builds a string, \_erbout, containing both the static strings from the template and the results of executing expressions (in this case the value of a).

Of course, you can embed Ruby within a more complex document type, such as HTML. Figure [18.2](#page-260-0) on page [232](#page-260-0) shows a couple of loops in an HTML document.

#### **Installing eruby in Apache**

If you want to use erb-like page generation for a Web site that gets a reasonable amount of traffic, you'll probably want to switch across to using eruby, which has better performance. You can then configure the Apache Web server to automatically parse Rubyembedded documents using eRuby, much in the same way that PHP does. You create Ruby-embedded files with an .rhtml suffix and configure the Web server to run the eruby executable on these documents to produce the desired HTML output.

To use eruby with the Apache Web server, you need to perform the following steps.

- 1. Copy the eruby binary to the cgi-bin directory.
- 2. Add the following two lines to httpd.conf.

AddType application/x-httpd-eruby .rhtml Action application/x-httpd-eruby /cgi-bin/eruby

3. If desired, you can also add or replace the DirectoryIndex directive such that it includes index.rhtml. This lets you use Ruby to create directory listings for directories that do not contain an index.html. For instance, the following directive would cause the embedded Ruby script index.rhtml to be searched for and served if neither index.html nor index.shtml existed in a directory.

DirectoryIndex index.html index.shtml index.rhtml

Of course, you could also simply use a sitewide Ruby script as well.

DirectoryIndex index.html index.shtml /cgi-bin/index.rb

## **Cookies**

Cookies are a way of letting Web applications store their state on the user's machine. Frowned upon by some, cookies are still a convenient (if unreliable) way of remembering session information.

The Ruby CGI class handles the loading and saving of cookies for you. You can access the cookies associated with the current request using the CGI#cookies method, and you can set cookies back into the browser by setting the cookies parameter of CGI#out to reference either a single cookie or an array of cookies.

```
#!/usr/bin/ruby
COOKIE_NAME = 'chocolate chip'
require 'cgi'
cgi = CGI.new
values = cgi.cookies[COOKIE_NAME]
if values.empty?
  msg = "It looks as if you haven't visited recently"
else
 msg = "You last visited #{values[0]}"end
cookie = CGI::Cookie.new(COOKIE_NAME, Time.now.to_s)
cookie.expires = Time.now + 30*24*3600 # 30 dayscgi.out("cookie" => cookie ) { msg }
```

```
Figure 18.2. Erb processing a file with loops
    <!DOCTYPE HTML PUBLIC "-//W3C//DTD HTML 4.01//EN">
    <html>
    <head>
    <title>eruby example</title>
    </head>
    <body>
    <h1>Enumeration</h1>
    <ul>
    %5.times do |i|
       <li>number <%=i%></li>
    %end
    \langle \text{u1} \rangle<h1>"Environment variables starting with "T"</h1>
    <table>
    %ENV.keys.grep(/^T/).each do |key|
       <tr><td><%=key%></td><td><%=ENV[key]%></td></tr>
    %end
    </table>
    </body>
    </html>
produces:
    <!DOCTYPE HTML PUBLIC "-//W3C//DTD HTML 4.01//EN">
    <html>
    <head>
    <title>eruby example</title>
    </head>
    <body>
    <h1>Enumeration</h1>
    <ul>
      <li>number 0</li>
       <li>number 1</li>
       <li>number 2</li>
       <li>number 3</li>
       <li>number 4</li>
    \langle \text{ul}\rangle<h1>"Environment variables starting with "T"</h1>
    <table>
       <tr><td>TERM_PROGRAM</td><td>iTerm.app</td></tr>
       <tr><td>TERM</td><td>xterm-color</td></tr>
       <tr><td>TYPE</td><td>SCREEN</td></tr>
    </table>
    </body>
    </html>
```
#### **Sessions**

Cookies by themselves still need a bit of work to be useful. We really want *session:* information that persists between requests from a particular Web browser. Sessions are handled by class CGI::Session, which uses cookies but provides a higher-level abstraction.

As with cookies, sessions emulate a hashlike behavior, letting you associate values with keys. Unlike cookies, sessions store the majority of their data on the server, using the browser-resident cookie simply as a way of uniquely identifying the server-side data. Sessions also give you a choice of storage techniques for this data: it can be held in regular files, in a PStore (see the description on page [698\)](#page-726-0), in memory, or even in your own customized store.

Sessions should be closed after use, as this ensures that their data is written out to the store. When you've permanently finished with a session, you should delete it.

```
require 'cgi'
require 'cgi/session'
cgi = CGI.new("html3")
sess = CGI::Session.new(cgi,
                        "session_key" => "rubyweb",
                        "prefix" => "web-session."
                        \lambdaif sess['lastaccess']
 msg = "You were last here #{sess['lastaccess']}."
else
  msg = "Looks like you haven't been here for a while"
end
count = (sess["accesscount"] || 0).to_i
count += 1msg << "<p>Number of visits: #{count}"
sess["accesscount"] = count
sess["lastaccess"] = Time.now.to_s
sess.close
cgi.out {
 cgi.html {
   cgi.body {
     msg
   }
  }
}
```
The code in the previous example used the default storage mechanism for sessions: persistent data was stored in files in your default temporary directory (see Dir.tmpdir). **1.8** The filenames will all start web-session, and will end with a hashed version of the session number. See ri CGI::Session for more information.

### **Improving Performance**

You can use Ruby to write CGI programs for the Web, but, as with most CGI programs, the default configuration has to start a new copy of Ruby with every cgi-bin page access. That's expensive in terms of machine utilization and can be painfully slow for Web surfers. The Apache Web server solves this problem by supporting loadable *modules*.

Typically, these modules are dynamically loaded and become part of the running Web server process—you have no need to spawn another interpreter over and over again to service requests; the Web server *is* the interpreter.

And so we come to mod\_ruby (available from the archives), an Apache module that links a full Ruby interpreter into the Apache Web server itself. The README file included with mod\_ruby provides details on how to compile and install it.

Once installed and configured, you can run Ruby scripts pretty much as you could without mod\_ruby, except that now they will come up much faster. You can also take advantage of the extra facilities that mod\_ruby provides (such as tight integration into Apache's request handling).

You have some things to watch, however. Because the interpreter remains in memory between requests, it may end up handling requests from multiple applications. It's possible for libraries in these applications to clash (particularly if different libraries contain classes with the same name). You also cannot assume that the same interpreter will handle the series of requests from one browser's session—Apache will allocate handler processes using its internal algorithms.

Some of these issues are resolved using the FastCGI protocol. This is an interesting hack, available to all CGI-style programs, not just Ruby. It uses a very small proxy program, typically running as an Apache module. When requests are received, this proxy then forwards them to a particular long-running process that acts like a normal CGI script. The results are fed back to the proxy, and then back to the browser. FastCGI has the same advantages as running mod\_ruby, as the interpreter is always running in the background. It also gives you more control over how requests are allocated to interpreters. You'll find more information at <http://www.fastcgi.com>.

# **Choice of Web Servers**

So far, we've been running Ruby scripts under the control of the Apache Web server. **1.8** However, Ruby 1.8 and later comes bundled with WEBrick, a flexible, pure-Ruby HTTP server toolkit. Basically, it's an extensible plug in–based framework that lets you write servers to handle HTTP reuqests and responses. Here's a basic HTTP server that serves documents and directory indexes.

```
#!/usr/bin/ruby
require 'webrick'
include WEBrick
s = HTTPServer.new(
  : Port \implies 2000,
  :DocumentRoot => File.join(Dir.pwd, "/html")
\lambdatrap("INT") { s.shutdown }
s.start
```
The HTTPServer constructor creates a new Web server on port 2000. The code sets the document root to be the html/ subdirectory of the current directory. It then uses Kernel.trap to arrange to shut down tidily on interrupts before starting the server running. If you point your browser at <http://localhost:2000>, you should see a listing of your html subdirectory.

WEBrick can do far more that serve static content. You can use it just like a Java servlet container. The following code mounts a simple servlet at the location /hello. As requests arrive, the do\_GET method is invoked. It uses the response object to display the user agent information and parameters from the request.

```
#!/usr/bin/ruby
require 'webrick'
include WEBrick
s = HTTPServer.new( :Port => 2000 )
class HelloServlet < HTTPServlet::AbstractServlet
  def do_GET(req, res)
   res['Content-Type'] = "text/html"
   res.body = %<html><body>
        Hello. You're calling from a #{req['User-Agent']}
       < pI see parameters: #{req.query.keys.join(', ')}
      </body></html>
   }
  end
end
s.mount("/hello", HelloServlet)
trap("INT"){ s.shutdown }
s.start
```
More information on WEBrick is available from <http:///www.webrick.org>. There you'll find links to a set of useful servlets, including one that lets you write SOAP servers in Ruby.

### **SOAP and Web Services**

**1.8** Speaking of SOAP, Ruby now comes with an implementation of SOAP.<sup>[3](#page-264-0)</sup> This lets you write both servers and clients using Web services. By their nature, these applications can operate both locally and remotely across a network. SOAP applications are also unaware of the implementation language of their network peers, so SOAP is a convenient way of interconnecting Ruby applications with those written in languages such as Java, Visual Basic, or C++.

SOAP is basically a marshaling mechanism which uses XML to send data between two nodes in a network. It is typically used to implement remote procedure calls, RPCs, between distributed processes. A SOAP server publishes one or more interfaces. These interfaces are defined in terms of data types and methods that use those types. SOAP clients then create local proxies that SOAP connects to interfaces on the server. A call to a method on the proxy is then passed to the corresponding interface on the server. Return values generated by the method on the server are passed back to the client via the proxy.

Let's start with a trivial SOAP service. We'll write an object that does interest calculations. Initially, it offers a single method, compound, that determines compound interest given a principal, an interest rate, the number of times interested is compounded per year, and the number of years. For management purposes, we'll also keep track of how many times this method was called and make that count available via an accessor. Note that this class is just regular Ruby code—it doesn't know that it's running in a SOAP environment.

```
class InterestCalculator
  attr_reader :call_count
  def initialize
    @call_count = 0end
  def compound(principal, rate, freq, years)
   @call_count += 1
   principal*(1.0 + rate/freq)**(freq*years)
  end
end
```
Now we'll make an object of this class available via a SOAP server. This will enable client applications to call the object's methods over the network. We're using the standalone server here, which is convenient when testing, as we can run it from the command line. You can also run Ruby SOAP servers as CGI scripts or under mod\_ruby.

<span id="page-264-0"></span><sup>3.</sup> SOAP once stood for Simple Object Access Protocol. When folks could no longer stand the irony, the acronym was dropped, and now SOAP is just a name.

```
require 'soap/rpc/standaloneServer'
require 'interestcalc'
NS = 'http://pragprog.com/InterestCalc'
class Server2 < SOAP::RPC::StandaloneServer
  def on_init
   calc = InterestCalculator.new
    add_method(calc, 'compound', 'principal', 'rate', 'freq', 'years')
    add_method(calc, 'call_count')
  end
end
svr = Server2.new('Calc', NS, '0.0.0.0', 12321)
trap('INT') { svr.shutdown }
svr.start
```
This code defines a class which implements a standalone SOAP server. When it is initialized, the class creates a InterestCalculator object (an instance of the class we just wrote). It then uses add\_method to add the two methods implemented by this class, compound and call\_count. Finally, the code creates and runs an instance of this server class. The parameters to the constructor are the name of the application, the default namespace, the address of the interface to use, and the port.

We then need to write some client code to access this server. The client creates a local proxy for the InterestCalculator service on the server, adds the methods it wants to use, and then calls them.

```
require 'soap/rpc/driver'
proxy = SOAP::RPC::Driver.new("http://localhost:12321",
                              "http://pragprog.com/InterestCalc")
proxy.add_method('compound', 'principal', 'rate', 'freq', 'years')
proxy.add_method('call_count')
puts "Call count: #{proxy.call_count}"
puts "5 years, compound annually: #{proxy.compound(100, 0.06, 1, 5)}"
puts "5 years, compound monthly: #{proxy.compound(100, 0.06, 12, 5)}"
puts "Call count: #{proxy.call_count}"
```
To test this, we can run the server in one console window (the output here has been reformated slightly to fit the width of this page).

```
% ruby server.rb
I, [2004-07-26T10:55:51.629451 #12327] INFO
        -- Calc: Start of Calc.
I, [2004-07-26T10:55:51.633755 #12327] INFO
         -- Calc: WEBrick 1.3.1
I, [2004-07-26T10:55:51.635146 #12327] INFO
         -- Calc: ruby 1.8.2 (2004-07-26) [powerpc-darwin]
I, [2004-07-26T10:55:51.639347 #12327] INFO
         -- Calc: WEBrick::HTTPServer#start: pid=12327 port=12321
```
We then run the client in another window.

```
% ruby client.rb
Call count: 0
5 years, compound annually: 133.82255776
5 years, compound monthly: 134.885015254931
Call count: 2
```
Looking good! Flush with success, we call all our friends over and run it again.

% **ruby client.rb** Call count: 2 5 years, compound annually: 133.82255776 5 years, compound monthly: 134.885015254931 Call count: 4

Notice how the call count now starts at two the second time we run the client. The server creates a single InterestCalculator object to service incoming requests, and this object is reused for each request.

#### **SOAP and Google**

Obviously the real benefit of SOAP is the way it lets you interoperate with other services on the Web. As an example, let's write some Ruby code to send queries to Google's Web API.

Before sending queries to Google, you need a developer key. This is available from Google—go to <http://www.google.com/apis> and follow the instructions in step 2, *Create a Google Account*. After you fill in your e-mail address and supply a password, Google will send you a developer key. In the following examples, we'll assume that you've stored this key in the file .google\_key in your home directory.

Let's start at the most basic level. Looking at the documentation for the Google API method doGoogleSearch, we discover it has ten (!) parameters.

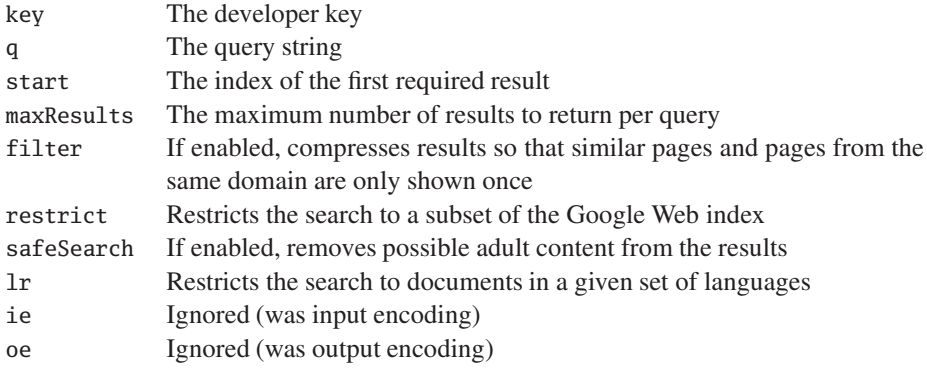

We can use the add\_method call to construct a SOAP proxy for the doGoogleSearch method. The following example does just that, printing out the first entry returned if you search Google for the term *pragmatic*.

```
require 'soap/rpc/driver'
require 'cgi'
endpoint = 'http://api.google.com/search/beta2'
namespace = 'urn:GoogleSearch'
soap = SOAP::RPC::Driver.new(endpoint, namespace)
soap.add_method('doGoogleSearch', 'key', 'q', 'start',
                             'maxResults', 'filter', 'restrict',
                             'safeSearch', 'lr', 'ie', 'oe')
query = 'pragmatic'
key = File.read(File.join(ENV['HOME'], ".google_key")).chomp
result = soap.doGoogleSearch(key, query, 0, 1, false, nil,
                             false, nil, nil, nil)
printf "Estimated number of results is %d.\n",
       result.estimatedTotalResultsCount
printf "Your query took %6f seconds.\n", result.searchTime
first = result.resultElements[0]
puts first.title
puts first.URL
puts CGI.unescapeHTML(first.snippet)
```
Run this, and you'll see something such as the following (notice how the query term has been highlighted by Google).

```
Estimated number of results is 550000.
Your query took 0.123762 seconds.
The <b>Pragmatic</b> Programmers, LLC
http://www.pragmaticprogrammer.com/
Home of Andrew Hunt and David Thomas's best-selling book 'The
<b>Pragmatic</b> Programmer'<br> and The '<b>Pragmatic</b> Starter Kit
(tm)' series. \langle b \rangle...\langle b \rangle The \langle b \ranglePragmatic\langle b \rangle Bookshelf TM. \langle b \rangle...\langle b \rangle
```
However, SOAP allows for the dynamic discovery of the interface of objects on the server. This is done using WSDL, the Web Services Description Language. A WSDL file is an XML document that describes the types, methods, and access mechanisms for a Web services interface. SOAP clients can read WSDL files to create the interfaces to a server automatically.

The Web page <http://api.google.com/GoogleSearch.wsdl> contains the WSDL describing the Google interface. We can alter our search application to read this WSDL, which removes the need to add the doGoogleSearch method explicitly.

```
require 'soap/wsdlDriver'
require 'cgi'
WSDL_URL = "http://api.google.com/GoogleSearch.wsdl"
soap = SOAP::WSDLDriverFactory.new(WSDL_URL).createDriver
query = 'pragmatic'
key = File.read(File.join(ENV['HOME'], ".google_key")).chomp
result = soap.doGoogleSearch(key, query, 0, 1, false,
                             nil, false, nil, nil, nil)
```

```
printf "Estimated number of results is %d.\n",
       result.estimatedTotalResultsCount
printf "Your query took %6f seconds.\n", result.searchTime
first = result.resultElements[0]
puts first.title
puts first.URL
puts CGI.unescapeHTML(first.snippet)
```
Finally, we can take this a step further using Ian Macdonald's Google library (available in the RAA). It encapsulates the Web services API behind a nice interface (nice if for no other reason than it eliminates the need for all those extra parameters). The library also has methods to construct the date ranges and other restrictions on a Google query and provides interfaces to the Google cache and the spell-checking facility. The following code is our "pragmatic" search using Ian's library.

```
require 'google'
require 'cgi'
key = File.read(File.join(ENV['HOME'], ".google_key")).chomp
google = Google::Search.new(key)
result = google.search('pragmatic')
printf "Estimated number of results is %d.\n",
       result.estimatedTotalResultsCount
printf "Your query took %6f seconds.\n", result.searchTime
first = result.resultElements[0]
puts first.title
puts first.url
puts CGI.unescapeHTML(first.snippet)
```
## **More Information**

Ruby Web programming is a big topic. To dig deeper, you may want to look at Chapter 9 in *The Ruby Way* [\[Ful01\]](#page-789-1), where you'll find many examples of network and Web programming, and Chapter 6 of *The Ruby Developer's Guide* [\[FJN02\]](#page-789-0), where you'll find some good examples of structuring CGI applications, along with some example Iowa code.

If SOAP strikes you being complex, you may want to look at using XML-RPC, which is described briefly on page [736.](#page-764-0)

A number of other Ruby Web development frameworks are available on the 'net. This is a dynamic area: new contenders appear constantly, and it is hard for a printed book to be definitive. However, two frameworks that are currently attracting mindshare in the Ruby community are

- Rails (<http://www.rubyonrails.org>), and
- CGIKit ([http://www.spice-of-life.net/cgikit/index\\_en.html](http://www.spice-of-life.net/cgikit/index_en.html)).

### **Chapter 19**

# **Ruby Tk**

The Ruby Application Archive contains several extensions that provide Ruby with a graphical user interface (GUI), including extensions for Fox, GTK, and others.

The Tk extension is bundled in the main distribution and works on both Unix and Windows systems. To use it, you need to have Tk installed on your system. Tk is a large system, and entire books have been written about it, so we won't waste time or resources by delving too deeply into Tk itself but instead concentrate on how to access Tk features from Ruby. You'll need one of these reference books in order to use Tk with Ruby effectively. The binding we use is closest to the Perl binding, so you probably want to get a copy of *Learning Perl/Tk* [\[Wal99\]](#page-789-2) or *Perl/Tk Pocket Reference* [\[Lid98\]](#page-789-3).

Tk works along a composition model—that is, you start by creating a container (such as a TkFrame or TkRoot) and then create the widgets (another name for GUI components) that populate it, such as buttons or labels. When you are ready to start the GUI, you invoke Tk.mainloop. The Tk engine then takes control of the program, displaying widgets and calling your code in response to GUI events.

# **Simple Tk Application**

A simple Tk application in Ruby may look something like this.

```
require 'tk'
root = TkRoot.new { title "Ex1" }
TkLabel.new(root) do
 text 'Hello, World!'
  pack { padx 15 ; pady 15; side 'left' }
end
Tk.mainloop
```
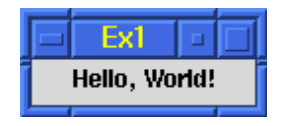

Let's look at the code a little more closely. After loading the tk extension module, we create a root-level frame using TkRoot.new. We then make a TkLabel widget as a child of the root frame, setting several options for the label. Finally, we pack the root frame and enter the main GUI event loop.

It's a good habit to specify the root explicitly, but you could leave it out—along with the extra options—and boil this down to a three-liner.

```
require 'tk'
TkLabel.new { text 'Hello, World!'; pack }
Tk.mainloop
```
That's all there is to it! Armed with one of the Perl/Tk books we reference at the start of this chapter, you can now produce all the sophisticated GUIs you need. But then again, if you'd like to stick around for some more details, here they come.

# **Widgets**

Creating widgets is easy. Take the name of the widget as given in the Tk documentation and add a Tk to the front of it. For instance, the widgets Label, Button, and Entry become the classes TkLabel, TkButton, and TkEntry. You create an instance of a widget using new, just as you would any other object. If you don't specify a parent for a given widget, it will default to the root-level frame. We usually want to specify the parent of a given widget, along with many other options—color, size, and so on. We also need to be able to get information back from our widgets while our program is running by setting up *callbacks* (routines invoked when certain events happen) and sharing data.

### **Setting Widget Options**

If you look at a Tk reference manual (the one written for Perl/Tk, for example), you'll notice that options for widgets are usually listed with a hyphen—as a command-line option would be. In Perl/Tk, options are passed to a widget in a Hash. You can do that in Ruby as well, but you can also pass options using a code block; the name of the option is used as a method name within the block and arguments to the option appear as arguments to the method call. Widgets take a parent as the first argument, followed by an optional hash of options or the code block of options. Thus, the following two forms are equivalent.

```
TkLabel.new(parent_widget) do
  text 'Hello, World!'
  pack('padx' \Rightarrow 5,'pady' \Rightarrow 5,
        'side' \Rightarrow 'left')end
# or
TkLabel.new(parent_widget, 'text' => 'Hello, World!').pack(...)
```
One small caution when using the code block form: the scope of variables is not what you think it is. The block is actually evaluated in the context of the widget's object, not the caller's. This means that the caller's instance variables will not be available in the block, but local variables from the enclosing scope and globals will be (not that you use global variables, of course.) We'll show option passing using both methods in the examples that follow.

Distances (as in the padx and pady options in these examples) are assumed to be in pixels but may be specified in different units using one of the suffixes c (centimeter), i (inch), m (millimeter), or p (point). "12p", for example, is twelve points.

#### **Getting Widget Data**

We can get information back from widgets by using callbacks and by binding variables.

Callbacks are very easy to set up. The command option (shown in the TkButton call in the example that follows) takes a Proc object, which will be called when the callback fires. Here we pass the proc in as a block associated with the method call, but we could also have used Kernel. lambda to generate an explicit Proc object.

```
require 'tk'
TkButton.new do
  text "EXIT"
  command { exit }
  pack('side'=>'left', 'padx'=>10, 'pady'=>10)
end
Tk.mainloop
```
We can also bind a Ruby variable to a Tk widget's value using a TkVariable proxy. This arranges things so that whenever the widget's value changes, the Ruby variable will automatically be updated, and whenever the variable is changed, the widget will reflect the new value.

We show this in the following example. Notice how the TkCheckButton is set up; the documentation says that the variable option takes a *var reference* as an argument. For this, we create a Tk variable reference using TkVariable.new. Accessing mycheck.value will return the string "0" or "1" depending on whether the checkbox is checked. You can use the same mechanism for anything that supports a var reference, such as radio buttons and text fields.

```
require 'tk'
packing = { 'padx' => 5, 'pady' => 5, 'side' => 'left'}
checked = TkVariable.new
def checked.status
  value == "1" ? "Yes" : "No"
end
```

```
status = TkLabel.new do
 text checked.status
  pack(packing)
end
TkCheckButton.new do
  variable checked
  pack(packing)
end
TkButton.new do
  text "Show status"
  command { status.text(checked.status) }
  pack(packing)
end
Tk.mainloop
```
### **Setting/Getting Options Dynamically**

In addition to setting a widget's options when it's created, you can reconfigure a widget while it's running. Every widget supports the configure method, which takes a Hash or a code block in the same manner as new. We can modify the first example to change the label text in response to a button click.

```
require 'tk'
root = TkRoot.new { title "Ex3" }
top = TkFrame.new(root) { relief 'raised'; border 5 }
lbl = TkLabel.new(top) do
 justify 'center'
  text 'Hello, World!'
  pack('padx' => 5, 'pady' => 5, 'side' => 'top')end
TkButton.new(top) do
 text "Ok"
 command { exit }
  pack('side'=>'left', 'padx'=>10, 'pady'=>10)
end
TkButton.new(top) do
  text "Cancel"
  command { lbl.configure('text'=>"Goodbye, Cruel World!") }
  pack('side'=>'right', 'padx'=>10, 'pady'=>10)
end
top.pack('fill'=>'both', 'side' =>'top')
Tk.mainloop
```
Now when the Cancel button is clicked, the text in the label will change immediately from "Hello, World!" to "Goodbye, Cruel World!"

You can also query widgets for particular option values using cget.

```
require 'tk'
b = TkButton.new do
  text "OK"
  justify "left"
  border 5
end
b.\cget('text') \rightarrow "0K"b.\cget('justify') \rightarrow "left"b.cget('border') \rightarrow 5
```
#### **Sample Application**

Here's a slightly longer example, showing a genuine application—a pig latin generator. Type in the phrase such as **Ruby rules**, and the Pig It button will instantly translate it into pig latin.

```
require 'tk'
                                                          Pig
class PigBox
  def pig(word)
                                                        Enter Text:
    leading_cap = word =~ /\sqrt{A-Z}/word.downcase!
    res = case word
                                                  Ubyray ulesray
      when /^[aeiouy]/
        word+"way"
                                                          Pig It
      when /\land ([\landaeiouy]+)(.*)/
        $2+$1+"ay"
      else
                                                           Exit
        word
    end
    leading_cap ? res.capitalize : res
  end
  def show_pig
    \&text.value = \&text.value.split.collect{|w| pig(w)}.join(" ")
  end
  def initialize
    ph = { 'patx' => 10, 'paty' => 10 } # common options
    root = TkRoot.new { title "Pig" }
    top = TkFrame.new(root) { background "white" }
    TkLabel.new(top) {text 'Enter Text:' ; pack(ph) }
    @text = TkVariable.new
    TkEntry.new(top, 'textvariable' => @text).pack(ph)
    pig_b = TkButton.new(top) { text 'Pig It'; pack ph}
    pig_b.command { show_pig }
    exit_b = TkButton.new(top) {text 'Exit'; pack ph}
    exit_b.command { exit }
    top.pack('fill'=>'both', 'side' =>'top')
  end
end
PigBox.new
Tk.mainloop
```
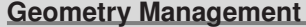

In the example code in this chapter, you'll see references to the widget method pack. That's a very important call, as it turns out—leave it off and you'll never see the widget. pack is a command that tells the geometry manager to place the widget according to constraints that we specify. Geometry managers recognize three commands.

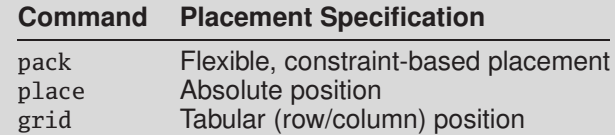

As pack is the most commonly used command, we'll use it in our examples.

# **Binding Events**

Our widgets are exposed to the real world; they get clicked, the mouse moves over them, the user tabs into them; all these things, and more, generate *events* that we can capture. You can create a *binding* from an event on a particular widget to a block of code, using the widget's bind method.

For instance, suppose we've created a button widget that displays an image. We'd like the image to change when the user's mouse is over the button.

```
require 'tk'
image1 = TkPhotoImage.new { file "img1.gif" }
image2 = TkPhotoImage.new { file "img2.gif" }
b = TkButton.new(@root) do
 image image1
 command { exit }
 pack
end
b.bind("Enter") { b.configure('image'=>image2) }
b.bind("Leave") { b.configure('image'=>image1) }
Tk.mainloop
```
First, we create two GIF image objects from files on disk, using TkPhotoImage. Next we create a button (very cleverly named "b"), which displays the image image1. We then bind the Enter event so that it dynamically changes the image displayed by the button to image2 when the mouse is over the button, and the Leave event to revert back to image1 when the mouse leaves the button.

This example shows the simple events Enter and Leave. But the named event given as an argument to bind can be composed of several substrings, separated with dashes, in the order *modifier-modifier-type-detail*. Modifiers are listed in the Tk reference and include Button1, Control, Alt, Shift, and so on. *Type* is the name of the event (taken from the X11 naming conventions) and includes events such as ButtonPress, KeyPress, and Expose. *Detail* is either a number from 1 to 5 for buttons or a keysym for keyboard input. For instance, a binding that will trigger on mouse release of button 1 while the control key is pressed could be specified as

Control-Button1-ButtonRelease

*or*

Control-ButtonRelease-1

The event itself can contain certain fields such as the time of the event and the x and  $y$ positions. bind can pass these items to the callback, using *event field codes*. These are used like printf specifications. For instance, to get the x and  $\eta$  coordinates on a mouse move, you'd specify the call to bind with three parameters. The second parameter is the Proc for the callback, and the third parameter is the event field string.

canvas.bind("Motion", lambda {|x, y| do\_motion (x, y)}, "%x %y")

### **Canvas**

Tk provides a Canvas widget with which you can draw and produce PostScript output. Figure [19.1](#page-276-0) on the following page shows a simple bit of code (adapted from the distribution) that will draw straight lines. Clicking and holding button 1 will start a line, which will be "rubber-banded" as you move the mouse around. When you release button 1, the line will be drawn in that position.

A few mouse clicks, and you've got an instant masterpiece.

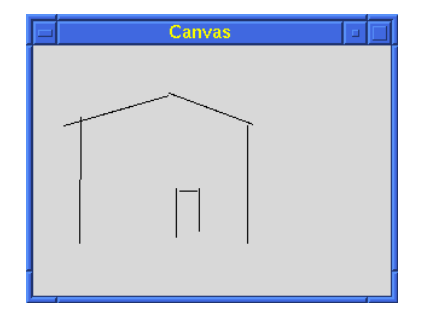

As they say, "We couldn't find the artist, so we had to hang the picture. . . ."

```
Figure 19.1. Drawing on a Tk Canvas
    require 'tk'
    class Draw
      def do_press(x, y)
        @start_x = x@start_y = y@current line = Tkcline.new@canvas, x, y, x, y)end
      def do_motion(x, y)if @current_line
          @current_line.coords @start_x, @start_y, x, y
        end
      end
      def do_release(x, y)
        if @current_line
          @current_line.coords @start_x, @start_y, x, y
          @current_line.fill 'black'
          @current_line = nil
        end
      end
      def initialize(parent)
        @canvas = TkCanvas.new(parent)
        @canvas.pack
        @start_x = @start_y = 0@canvas.bind("1", lambda {|e| do_press(e.x, e.y)})
        @canvas.bind("B1-Motion",
                     lambda \{|x, y| do_motion(x, y)}, "%x %y")
        @canvas.bind("ButtonRelease-1",
                     lambda {|x, y| do_release(x, y)},
                     "%x %y")
      end
    end
    root = TkRoot.new { title 'Canvas' }
    Draw.new(root)
    Tk.mainloop
```
### **Scrolling**

Unless you plan on drawing very small pictures, the previous example may not be all that useful. TkCanvas, TkListbox, and TkText can be set up to use scrollbars, so you can work on a smaller subset of the "big picture."

Communication between a scrollbar and a widget is bidirectional. Moving the scrollbar means that the widget's view has to change; but when the widget's view is changed by some other means, the scrollbar has to change as well to reflect the new position.

Since we haven't done much with lists yet, our scrolling example will use a scrolling list of text. In the following code fragment, we'll start by creating a plain old TkListbox and an associated TkScrollbar. The scrollbar's callback (set with command) will call the list widget's yview method, which will change the value of the visible portion of the list in the  $y$  direction.

After that callback is set up, we make the inverse association: when the list feels the need to scroll, we'll set the appropriate range in the scrollbar using TkScrollbar#set. We'll use this same fragment in a fully functional program in the next section.

```
list_w = TkListbox.new(frame) do
 selectmode 'single'
 pack 'side' => 'left'
end
list_w.bind("ButtonRelease-1") do
 busy do
   filename = list_w.get(*list_w.curselection)
   tmp_img = TkPhotoImage.new { file filename }
   scale = tmp\_img.height / 100scale = 1 if scale < 1image_w.copy(tmp_img, 'subsample' => [scale, scale])
   image_w.pack
 end
end
scroll_bar = TkScrollbar.new(frame) do
 command {|*args| list_w.yview *args }
 pack 'side' => 'left', 'fill' => 'y'
end
list_w.yscrollcommand {|first,last| scroll_bar.set(first,last) }
```
### **Just One More Thing**

We could go on about Tk for another few hundred pages, but that's another book. The following program is our final Tk example—a simple GIF image viewer. You can select a GIF filename from the scrolling list, and a thumb nail version of the image will be displayed. We'll point out just a *few* more things.

\_ 0 x

Have you ever used an application that creates a "busy cursor" and then forgets to reset it to normal? A neat trick in Ruby will prevent this from happening. Remember how File.new uses a block to ensure that the file is closed after it is used? We can do a similar thing with the method busy, as shown in the next example.

This program also demonstrates some simple TkListbox manipulations—adding ele-ments to the list, setting up a callback on a mouse button release,<sup>[1](#page-278-0)</sup> and retrieving the current selection.

So far, we've used TkPhotoImage to display images directly, but you can also zoom, subsample, and show portions of images as well. Here we use the subsample feature to scale down the image for viewing.

```
require 'tk'
                                                      croll Lis
                                                     screenshots/gifs/8.gif
class GifViewer
                                                     screenshots/gifs/9.gif
                                                     screenshots/gifs/10.gif
  def initialize(filelist)
                                                                        def =screenshots/gifs/11.gif
    setup_viewer(filelist)
                                                     screenshots/gifs/12.gif
                                                                         class
                                                     screenshots/gifs/13.gif
  end
                                                     screenshots/gifs/14.gif
                                                     screenshots/gifs/15.gif
  def run
                                                     screenshots/gifs/16.gif
    Tk.mainloop
                                                     screenshots/gifs/17.gif
  end
  def setup_viewer(filelist)
    @root = TkRoot.new {title 'Scroll List'}
    frame = TkFrame.new(@root)
    image_w = TkPhotoImage.new
    TkLabel.new(frame) do
      image image_w
      pack 'side'=>'right'
    end
    list_w = TkListbox.new(frame) do
       selectmode 'single'
       pack 'side' => 'left'
    end
    list_w.bind("ButtonRelease-1") do
       busy do
         filename = list_w.get(*list_w.curselection)
         tmp_img = TkPhotoImage.new { file filename }
         scale = tmp\_img.height / 100scale = 1 if scale \lt 1image_w.copy(tmp_img, 'subsample' => [scale, scale])
         image_w.pack
       end
    end
```
<span id="page-278-0"></span><sup>1.</sup> You probably want the button release, not the press, as the widget gets selected on the button press.

```
filelist.each do |name|
     list_w.insert('end', name) # Insert each file name into the list
   end
   scroll_bar = TkScrollbar.new(frame) do
     command {|*args| list_w.yview *args }
     pack 'side' => 'left', 'fill' => 'y'
   end
   list_w.yscrollcommand {|first,last| scroll_bar.set(first,last) }
   frame.pack
 end
 # Run a block with a 'wait' cursor
 def busy
   @root.cursor "watch" # Set a watch cursor
   yield
 ensure
   @root.cursor "" # Back to original
end
end
viewer = GifViewer.new(Dir["screenshots/gifs/*.gif"])
viewer.run
```
## **Translating from Perl/Tk Documentation**

That's it, you're on your own now. For the most part, you can easily translate the documentation given for Perl/Tk to Ruby. There are a few exceptions; some methods are not implemented, and some extra functionality is undocumented. Until a Ruby/Tk book comes out, your best bet is to ask on the newsgroup or read the source code.

But in general, it's pretty easy to see what's happening. Remember that options may be given as a hash, or in code block style, and the scope of the code block is within the TkWidget being used, not your class instance.

### **Object Creation**

In the Perl/Tk mapping, parents are responsible for creating their child widgets. In Ruby, the parent is passed as the first parameter to the widget's constructor.

```
Perl/Tk: $wide = $parent->Widget( [ option => value ] )
Ruby: widget = TkWidget.new(parent, option-hash)
         widget = TkWidget.new(parent) { code block }
```
You may not need to save the returned value of the newly created widget, but it's there if you do. Don't forget to pack a widget (or use one of the other geometry calls), or it won't be displayed.

### **Options**

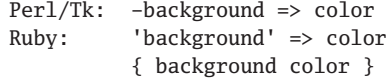

Remember that the code block scope is different.

### **Variable References**

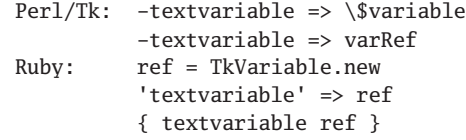

Use TkVariable to attach a Ruby variable to a widget's value. You can then use the value accessors in TkVariable (TkVariable#value and TkVariable#value=) to affect the contents of the widget directly.

### **Chapter 20**

# **Ruby and Microsoft Windows**

Ruby runs in a number of different environments. Some of these are Unix-based, and others are based on the various flavors of Microsoft Windows. Ruby came from people who were Unix-centric, but over the years it has also developed a whole lot of useful features in the Windows world, too. In this chapter, we'll look at these features and share some secrets to using Ruby effectively under Windows.

### **Getting Ruby for Windows**

Two flavors of Ruby are available for the Windows environment.

The first is a version of Ruby that runs natively—that is, it is just another Windows application. The easiest way to get this distribution is to use the One-Click Installer, which loads a ready-made binary distribution onto your box. Follow the links from <http://rubyinstaller.rubyforge.org/> to get the latest version.

If you're feeling more adventurous, or if you need to compile in libraries that aren't supplied with the binary distribution, then you can build Ruby from source. You'll need the Microsoft VC++ compiler and associated tools to do this. Download the source of Ruby from <http://www.ruby-lang.org>, or use CVS to check out the latest development version. Then read the file win32\README.win32 for instructions.

A second alternative uses an emulation layer called Cygwin. This provides a Unixlike environment on top of Windows. The Cygwin version of Ruby is the closest to Ruby running on Unix platforms, but running it means you must also install Cygwin. If you want to take this route, you can download the Cygwin version of Ruby from <http://ftp.ruby-lang.org/pub/ruby/binaries/cygwin/>. You'll also need Cygwin itself. The download link has a pointer to the required dynamic link library (DLL), or you can go to <http://www.cygwin.com> and download the full package (but be careful: you need to make sure the version you get is compatible with the Ruby you downloaded).

Which version to choose? When the first edition of this book was produced, the Cygwin **1.8** version of Ruby was the distribution of choice. That situation has changed: the native build has become more and more functional over time, to the point where this is now our preferred Windows build of Ruby.

## **Running Ruby Under Windows**

You'll find two executables in the Ruby Windows distribution.

ruby.exe is meant to be used at a command prompt (a DOS shell), just as in the Unix version. For applications that read and write to the standard input and output, this is fine. But this also means that anytime you run ruby.exe, you'll get a DOS shell even if you don't want one—Windows will create a new command prompt window and display it while Ruby is running. This may not be appropriate behavior if, for example, you double-click a Ruby script that uses a graphical interface (such as Tk), or if you are running a Ruby script as a background task or from inside another program.

In these cases, you'll want to use rubyw.exe. It is the same as ruby.exe except that it does not provide standard in, standard out, or standard error and does not launch a DOS shell when run.

The installer (by default) sets file associations so that files with the extension .rb will automatically use rubyw.exe. By doing this, you can double-click Ruby scripts, and they will simply run without popping up a DOS shell.

### **Win32API**

If you plan on doing Ruby programming that needs to access some Windows 32 API functions directly, or that needs to use the entry points in some other DLLs, we've got good news for you—the Win32API library.

As an example, here's some code that's part of a larger Windows application used by our book fulfillment system to download and print invoices and receipts. A Web application generates a PDF file, which the Ruby script running on Windows downloads into a local file. The script then uses the print shell command under Windows to print this file.

```
arg = "ids = #{resp.intl{\_}orders.join(",")}"
fname = "/temp/invoices.pdf"
site = Net::HTTP.new(HOST, PORT)
site.use_ssl = true
http resp. = site.get2("/fulfill/receipt.cgi?" + arg,
                       'Authorization' => 'Basic ' +
                       ["name:passwd"].pack('m').strip )
```

```
File.open(fname, "wb") {|f| f.puts(http_resp.body) }
shell = Win32API.new("shell32","ShellExecute",
                       ['L','P','P','P','P','L'], 'L' )
shell.Call(0, "print", fname, 0,0, SW_SHOWNORMAL)
```
You create a Win32API object that represents a call to a particular DLL entry point by specifying the name of the function, the name of the DLL that contains the function, and the function signature (argument types and return type). In the previous example, the variable shell wraps the Windows function ShellExecute in the shell22 DLL. It takes six parameters (a number, four string pointers, and a number) and returns a number. (These parameter types are described on page [734.](#page-762-0)) The resulting object can then be used to make the call to print the file that we downloaded.

Many of the arguments to DLL functions are binary structures of some form. Win32API handles this by using Ruby String objects to pass the binary data back and forth. You will need to pack and unpack these strings as necessary (see the example on page [734\)](#page-762-0).

## **Windows Automation**

If groveling around in the low-level Windows API doesn't interest you, Windows Automation may—you can use Ruby as a client for Windows Automation thanks to a Ruby extension called WIN32OLE, written by Masaki Suketa. Win32OLE is part of **1.8** the standard Ruby distribution.

Windows Automation allows an automation controller (a client) to issue commands and queries against an automation server, such as Microsoft Excel, Word, PowerPoint, and so on.

You can execute a method of an automation server by calling a method of the same name from a WIN32OLE object. For instance, you can create a new WIN32OLE client that launches a fresh copy of Internet Explorer and commands it to visit its home page.

```
ie = WIN32OLE.new('InternetExplorer.Application')
ie.visible = true
ie.gohome
```
You could also make it navigate to a particular page.

```
ie = WIN32OLE.new('InternetExplorer.Application')
ie.visible = true
ie.navigate("http://www.pragmaticprogrammer.com")
```
Methods that aren't known to WIN32OLE (such as visible, gohome, or navigate) are passed on to the WIN32OLE#invoke method, which sends the proper commands to the server.

#### **Getting and Setting Properties**

You can set and get *properties* from the server using normal Ruby hash notation. For example, to set the Rotation property in an Excel chart, you could write

```
excel = WIN32OLE.new("excel.application")
excelchart = excel.Charts.Add()
...
excelchart['Rotation'] = 45
puts excelchart['Rotation']
```
An OLE object's parameters are automatically set up as attributes of the WIN32OLE object. This means you can set a parameter by assigning to an object attribute.

```
excelchart.rotation = 45
r = excelchart.rotation
```
The following example is a modified version of the sample file excel2.rb (found in the ext/win32/samples directory). It starts Excel, creates a chart, and then rotates it on the screen. Watch out, Pixar!

```
require 'win32ole'
# -4100 is the value for the Excel constant xl3DColumn.
CharTypeVal = -4100:
excel = WIN32OLE.new("excel.application")
# Create and rotate the chart
excel['Visible'] = TRUE
excel.Workbooks.Add()
excel.Range("a1")['Value'] = 3
excel.Range("a2")['Value'] = 2
excel.Range("a3")['Value'] = 1
excel.Range("a1:a3").Select()
excelchart = excel.Charts.Add()
excelchart['Type'] = ChartTypeVal
30.step(180, 5) do |rot|
  excelchart.rotation = rot
  sleep(0.1)
end
excel.ActiveWorkbook.Close(0)
excel.Quit()
```
#### **Named Arguments**

Other automation client languages such as Visual Basic have the concept of *named arguments*. Suppose you had a Visual Basic routine with the signature

Song(artist, title, length): rem Visual Basic

Instead of calling it with all three arguments in the order specified, you could use named arguments.

Song title := 'Get It On': rem Visual Basic

This is equivalent to the call Song(nil, 'Get It On', nil).

In Ruby, you can use this feature by passing a hash with the named arguments.

```
Song.new('title' => 'Get It On')
```
### **for each**

Where Visual Basic has a "for each" statement to iterate over a collection of items in a server, a WIN32OLE object has an each method (which takes a block) to accomplish the same thing.

```
require 'win32ole'
excel = WIN32OLE.new("excel.application")
excel.Workbooks.Add
excel.Range("a1").Value = 10
excel.Range("a2").Value = 20
excel.Range("a3").Value = "=a1+a2"
excel.Range("a1:a3").each do |cell|
  p cell.Value
end
```
#### **Events**

Your automation client written in Ruby can register itself to receive events from other programs. This is done using the WIN32OLE\_EVENT class. This example (based on code from the Win32OLE 0.1.1 distribution) shows the use of an event sink that logs the URLs that a user browses to when using Internet Explorer.

```
require 'win32ole'
surls = []def navigate(url)
  $urls << url
end
def stop_msg_loop
 puts "IE has exited..."
  throw :done
end
def default_handler(event, *args)
 case event
  when "BeforeNavigate"
   puts "Now Navigating to #{args[0]}..."
  end
end
```

```
ie = WIN32OLE.new('InternetExplorer.Application')
ie.visible = TRUE
ie.gohome
ev = WIN32OLE_EVENT.new(ie, 'DWebBrowserEvents')
ev.on_event {|*args| default_handler(*args)}
ev.on_event("NavigateComplete") {|url| navigate(url)}
ev.on_event("Quit") {|*args| stop_msg_loop}
catch(:done) do
 loop do
   WIN32OLE_EVENT.message_loop
  end
end
puts "You Navigated to the following URLs: "
$urls.each_with_index do |url, i|
  puts "(#{i+1}) #{url}"
end
```
### **Optimizing**

As with most (if not all) high-level languages, it can be all too easy to churn out code that is unbearably slow, but that can be easily fixed with a little thought.

With WIN32OLE, you need to be careful with unnecessary dynamic lookups. Where possible, it is better to assign a WIN32OLE object to a variable and then reference elements from it, rather than creating a long chain of "." expressions.

For example, instead of writing

```
workbook.Worksheets(1).Range("A1").value = 1
workbook.Worksheets(1).Range("A2").value = 2
workbook.Worksheets(1).Range("A3").value = 4
workbook.Worksheets(1).Range("A4").value = 8
```
we can eliminate the common subexpressions by saving the first part of the expression to a temporary variable and then make calls from that variable.

```
worksheet = workbook.Worksheets(1)
worksheet.Range("A1").value = 1
worksheet.Range("A2").value = 2
worksheet.Range("A3").value = 4
worksheet.Range("A4").value = 8
```
You can also create Ruby stubs for a particular Windows type library. These stubs wrap the OLE object in a Ruby class with one method per entry point. Internally, the stub uses the entry point's number, not name, which speeds access.

Generate the wrapper class using the olegen.rb script in the ext\win32ole\samples directory, giving it the name of the type library to reflect on.

C:\> ruby olegen.rb 'NetMeeting 1.1 Type Library' >netmeeting.rb

The external methods and events of the type library are written as Ruby methods to the given file. You can then include it in your programs and call the methods directly. Let's try some timings.

```
require 'netmeeting'
require 'benchmark'
include Benchmark
bmbm(10) do |test|
  test.report("Dynamic") do
    nm = WIN32OLE.new('NetMeeting.App.1')
    10000.times { nm.Version }
  end
  test.report("Via proxy") do
    nm = NetMeeting_App_1.new
    10000.times { nm.Version }
  end
end
```
*produces:*

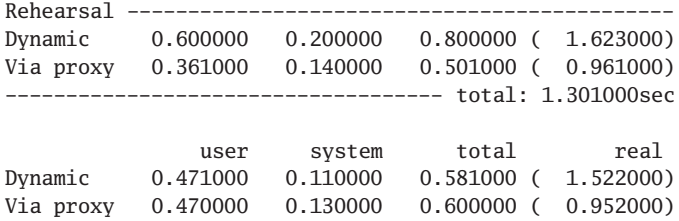

The proxy version is more than 40 percent faster than the code that does the dynamic lookup.

### **More Help**

If you need to interface Ruby to Windows NT, 2000, or XP, you may want to have a look at Daniel Berger's Win32Utils project (<http://rubyforge.org/projects/win32utils/>). There you'll find modules for interfacing to the Windows' clipboard, event log, scheduler, and so on.

Also, the DL library (described briefly on page [648\)](#page-676-0) allows Ruby pragrams to invoke methods in dynamically loaded shared objects. On Windows, this means that your Ruby code can load and invoke entry points in a Windows DLL. For example, the following code, taken from the DL source code in the standard Ruby distribution, pops up a message box on a Windows machine, and determines which button the user clicked.

```
require 'dl'
User32 = DL.dlopen("user32")
MB_OKCANCEL = 1
```
```
message_box = User32['MessageBoxA', 'ILSSI']
r, rs = message_box.call(0, 'OK?', 'Please Confirm', MB_OKCANCEL)
case r
when 1
  print("OK! \n\cdot \n')when 2
  print("Cancel!\n")
end
```
This code opens the User32 DLL. It then creates a Ruby object, message\_box, that wraps the MessageBoxA entry point. The second paramater, "ILSSI", declares that the method returns an Integer, and takes a Long, two Strings, and an Integer as parameters.

The wrapper object is then user to call the message box entry point in the DLL. The return values are the result (in this case, the identifier of the button pressed by the user) and an array of the parameters passed in (which we ignore).

### **Chapter 21**

# **Extending Ruby**

It is easy to extend Ruby with new features by writing code in Ruby. But every now and then you need to interface to things at a lower level. Once you start adding in low-level code written in C, the possibilities are endless. Having said this, the stuff in this chapter is pretty advanced and should probably be skipped the first time through the book.

Extending Ruby with C is pretty easy. For instance, suppose we are building a custom Internet-ready jukebox for the Sunset Diner and Grill. It will play MP3 audio files from a hard disk or audio CDs from a CD jukebox. We want to be able to control the jukebox hardware from a Ruby program. The hardware vendor gave us a C header file and a binary library to use; our job is to construct a Ruby object that makes the appropriate C function calls.

Much of the information in this chapter is taken from the README.EXT file that is included in the distribution. If you are planning on writing a Ruby extension, you may want to refer to that file for more details as well as the latest changes.

## **Your First Extension**

Just to introduce extension writing, let's write one. This extension is purely a test of the process—it does nothing that you couldn't do in pure Ruby. We'll also present some stuff without too much explanation—all the messy details will be given later.

The extension we write will have the same functionality as the following Ruby class.

```
class MyTest
  def initialize
   @arr = Array.new
  end
  def add(obj)
   @arr.push(obj)
  end
end
```
That is, we'll be writing an extension in C that is plug-compatible with that Ruby class. The equivalent code in C should look somewhat familiar.

```
#include "ruby.h"
static int id_push;
static VALUE t_init(VALUE self)
{
  VALUE arr;
  arr = rb_{ary\_new} ;
  rb_iv_set(self, "@arr", arr);
  return self;
}
static VALUE t_add(VALUE self, VALUE obj)
{
  VALUE arr;
  arr = rb_iv_get(self, "@arr");
  rb_funcall(arr, id_push, 1, obj);
  return arr;
}
VALUE cTest;
void Init_my_test() {
  cTest = rb_define_class("MyTest", rb_cObject);
  rb_define_method(cTest, "initialize", t_init, 0);
  rb_define_method(cTest, "add", t_add, 1);
  id_push = rb_intern("push");
}
```
Let's go through this example in detail, as it illustrates many of the important concepts in this chapter. First, we need to include the header file ruby.h to obtain the necessary Ruby definitions.

Now look at the last function, Init\_my\_test. Every extension defines a C global function named Init\_*name*. This function will be called when the interpreter first loads the extension *name* (or on startup for statically linked extensions). It is used to initialize the extension and to insinuate it into the Ruby environment. (Exactly how Ruby knows that an extension is called *name* we'll cover later.) In this case, we define a new class named MyTest, which is a subclass of Object (represented by the external symbol rb\_cObject; see ruby.h for others).

Next we set up add and initialize as two instance methods for class MyTest. The calls to rb\_define\_method establish a binding between the Ruby method name and the C function that will implement it. If Ruby code calls the add method on one of our objects, the interpreter will in turn call the C function t\_add with one argument.

Similarly, when new is called for this class, Ruby will construct a basic object and then call initialize, which we have defined here to call the C function t\_init with no (Ruby) arguments.

Now go back and look at the definition of t\_init. Even though we said it took no arguments, it has a parameter here! In addition to any Ruby arguments, every method is passed an initial VALUE argument that contains the receiver for this method (the equivalent of self in Ruby code).

The first thing we'll do in t\_init is create a Ruby array and set the instance variable @arr to point to it. Just as you would expect if you were writing Ruby source, referencing an instance variable that doesn't exist creates it. We then return a pointer to ourselves.

**WARNING:** Every C function that is callable from Ruby *must* return a VALUE, even if it's just Qnil. Otherwise, a core dump (or GPF) will be the likely result.

Finally, the function  $t$  add gets the instance variable @arr from the current object and calls Array#push to push the passed value onto that array. When accessing instance variables in this way, the @ prefix is mandatory—otherwise the variable is created but cannot be referenced from Ruby.

Despite the extra, clunky syntax that C imposes, you're still writing in Ruby—you can manipulate objects using all the method calls you've come to know and love, with the added advantage of being able to craft tight, fast code when needed.

### **Building Our Extension**

We'll have a lot more to say about building extensions later. For now, though, all we have to do is follow these steps.

1. Create a file called extconf.rb in the same directory as our my\_text.c C source file. The file extconf.rb should contain the following two lines.

> require 'mkmf' create\_makefile("my\_test")

2. Run extconf.rb. This will generate a Makefile.

% **ruby extconf.rb** creating Makefile

3. Use make to build the extension. This is what happens on an OS X system.

```
% make
gcc -fno-common -g -O2 -pipe -fno-common -I.
    -I/usr/lib/ruby/1.9/powerpc-darwin7.4.0
   -I/usr/lib/ruby/1.9/powerpc-darwin7.4.0 -I. -c my_test.c
cc -dynamic -bundle -undefined suppress -flat_namespace
    -L'/usr/lib' -o my_test.bundle my_test.o -ldl -lobjc
```
The result of all this is the extension, all nicely bundled up in a shared object (a .so, .dll, or [on OS X] a .bundle).

### **Running Our Extension**

We can use our extension from Ruby simply by require-ing it dynamically at runtime (on most platforms). We can wrap this up in a test to verify that things are working as we expect.

```
require 'my_test'
require 'test/unit'
class TestTest < Test::Unit::TestCase
  def test_test
   t = MyTest.new
    assert_equal(Object, MyTest.superclass)
    assert_equal(MyTest, t.class)
    t.add(1)
    t.add(2)
    assert_equal([1,2], t.instance_eval("@arr"))
  end
end
```
#### *produces:*

Finished in 0.002589 seconds. 1 tests, 3 assertions, 0 failures, 0 errors

Once we're happy that our extension works, we can then install it globally by running make install.

## **Ruby Objects in C**

When we wrote our first extension, we cheated, because it didn't really do anything with the Ruby objects—it didn't do calculations based on Ruby numbers, for example. Before we can do this, we need to find out how to represent and access Ruby data types from within C.

Everything in Ruby is an object, and all variables are references to objects. When we're looking at Ruby objects from within C code, the situation is pretty much the same. Most Ruby objects are represented as C pointers to an area in memory that contains the object's data and other implementation details. In C code, all these references are via variables of type VALUE, so when you pass Ruby objects around, you'll do it by passing VALUEs.

This has one exception. For performance reasons, Ruby implements Fixnums, Symbols, true, false, and nil as so-called *immediate values*. These are still stored in variables of type VALUE, but they aren't pointers. Instead, their value is stored directly in the variable.

So sometimes VALUEs are pointers, and sometimes they're immediate values. How does the interpreter pull off this magic? It relies on the fact that all pointers point to areas of memory aligned on 4- or 8-byte boundaries. This means that it can guarantee that the low 2 bits in a pointer will always be zero. When it wants to store an immediate value, it arranges to have at least one of these bits set, allowing the rest of the interpreter code to distinguish immediate values from pointers. Although this sounds tricky, it's actually easy to use in practice, largely because the interpreter comes with a number of macros and methods that simplify working with the type system.

This is how Ruby implements object-oriented code in C: A Ruby object is an allocated structure in memory that contains a table of instance variables and information about the class. The class itself is another object (an allocated structure in memory) that contains a table of the methods defined for that class. Ruby is built upon this foundation.

### **Working With Immediate Objects**

As we said above, immediate values are not pointers: Fixnum, Symbol, true, false, and nil are stored directly in VALUE.

Fixnum values are stored as 3[1](#page-293-0)-bit numbers<sup>1</sup> that are formed by shifting the original number left 1 bit and then setting the LSB, or least significant bit (bit 0), to 1. When VALUE is used as a pointer to a specific Ruby structure, it is guaranteed always to have an LSB of zero; the other immediate values also have LSBs of zero. Thus, a simple bit test can tell you whether you have a Fixnum. This test is wrapped in a macro, FIXNUM\_P. Similar tests let you check for other immediate values.

FIXNUM\_P(value)  $\rightarrow$  nonzero if value is a Fixnum SYMBOL\_P(value)  $\rightarrow$  nonzero if value is a Symbol NIL\_P(value)  $\rightarrow$  nonzero if value is nil RTEST(value)  $\rightarrow$  nonzero if value is neither nil nor false

Several useful conversion macros for numbers as well as other standard data types are shown in Table [21.1](#page-294-0) on the following page.

The other immediate values (true, false, and nil) are represented in C as the constants Qtrue, Qfalse, and Qnil, respectively. You can test VALUE variables against these constants directly or use the conversion macros (which perform the proper casting).

### **Working with Strings**

In C, we're used to working with null-terminated strings. Ruby strings, however, are more general and may well included embedded nulls. The safest way to work with

<span id="page-293-0"></span><sup>1.</sup> Or 63-bit on wider CPU architectures.

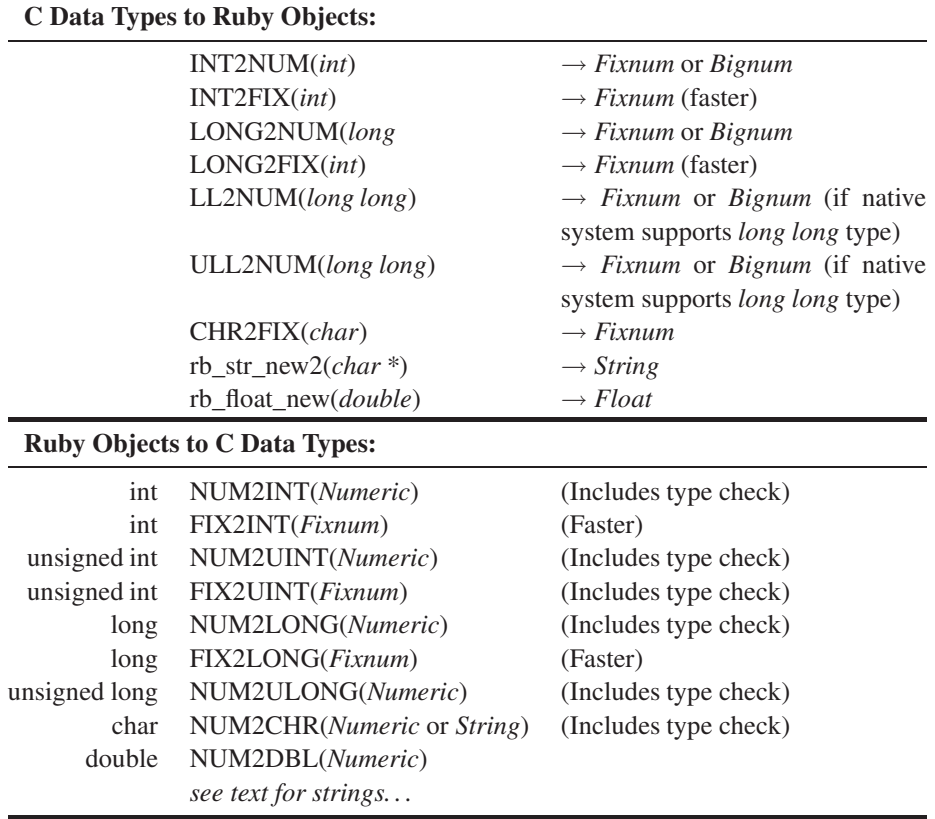

<span id="page-294-0"></span>Table 21.1. C/Ruby data type conversion functions and macros

Ruby strings, therefore, is to do what the interpreter does and use both a pointer and a length. In fact, Ruby String objects are actually references to an RString structure, and the RString structure contains both a length and a pointer field. You can access the structure via the RSTRING macro.

```
VALUE str;
RSTRING(str)->len \rightarrow length of the Ruby string
RSTRING(str)->ptr \rightarrow pointer to string storage
```
However, life is slightly more complicated than that. Rather than using the VALUE **1.8** object directly when you need a string value, you probably want to call the method StringValue, passing it the original value. It'll return an object that you can use RSTRING on or throw an exception if it can't derive a string from the original. This is all part of Ruby 1.8's duck typing initiative, described in more detail on pages [280](#page-308-0) and [349.](#page-377-0) The StringValue method checks to see if its operand is a String. If not, it tries to invoke to\_str on the object, throwing a TypeError exception if it can't.

So, if you want to write some code that iterates over all the characters in a String object, you may write:

```
static VALUE iterate_over(VALUE original_str) {
 int i;
 char *p
  VALUE str = StringValue(original_str);
  p = RSTRING(str) \rightarrow ptr; // may be null
  for (i = 0; i < RSTRING(str)->len; i++, p++) {
    // process *p
  }
  return str;
}
```
If you want to bypass the length, and just access the underlying string pointer, you can use the convenience method StringValuePtr, which both resolves the string reference and then returns the C pointer to the contents.

If you plan to use a string to access or control some external resource, you probably want to hook into Ruby's tainting mechanism. In this case you'll use the method SafeStringValue, which works like StringValue but throws an exception if its argument is tainted and the safe level is greater than zero.

### **Working with Other Objects**

When VALUEs are not immediate, they are pointers to one of the defined Ruby object structures—you can't have a VALUE that points to an arbitrary area of memory. The structures for the basic built-in classes are defined in ruby.h and are named R*Classname*: RArray, RBignum, RClass, RData, RFile, RFloat, RHash, RObject, RRegexp, RString, and RStruct.

You can check to see what type of structure is used for a particular VALUE in a number of ways. The macro TYPE(*obj*) will return a constant representing the C type of the given object: T\_OBJECT, T\_STRING, and so on. Constants for the built-in classes are defined in ruby.h. Note that the *type* we are referring to here is an implementation detail—it is not the same as the class of an object.

If you want to ensure that a value pointer points to a particular structure, you can use the macro Check\_Type, which will raise a TypeError exception if *value* is not of the expected *type* (which is one of the constants T\_STRING, T\_FLOAT, and so on).

Check\_Type(VALUE value, int type)

Again, note that we are talking about "type" as the C structure that represents a particular built-in type. The class of an object is a different beast entirely. The class objects for the built-in classes are stored in C global variables named rb\_c*Classname* (for instance, rb\_cObject); modules are named rb\_m*Modulename*.

#### **Pre 1.8 String Access**

**1.8 Prior to Ruby 1.8, if a VALUE was supposed to contain a string, you'd** access the RSTRING fields directly, and that would be it. In 1.8, however, the gradual introduction of duck typing, along with various optimizations, mean that this approach probably won't work the way you'd like. In particular, the ptr field of an STRING object might be null for zero-length strings. If you use the 1.8 StringValue method, it handles this case, resetting null pointers to reference instead a single, shared, empty string.

> So, how do you write an extension that will work with both Ruby 1.6 and 1.8? Carefully, and with macros. Perhaps something such as this.

```
#if !defined(StringValue)
# define StringValue(x) (x)
#endif
#if !defined(StringValuePtr)
# define StringValuePtr(x) ((STR2CSTR(x)))
#end
```
This code defines the 1.8 StringValue and StringValuePtr macros in terms of the older 1.6 counterparts. If you then write code in terms of these macros, it should compile and run on both older and newer interpreters.

If you want your code to have 1.8 duck-typing behavior, even when running under 1.6, you may want to define StringValue slightly differently. The difference between this and the previous implementation is described on page [280.](#page-308-0)

```
#if !defined(StringValue)
# define StringValue(x) do { \
      if (TYPE(x) != T_STRING) x = rb_str_to_str(x);
    } while (0)
#end
```
It isn't advisable to alter with the data in these C structures directly, however—you may look, but don't touch. Instead, you'll normally use the supplied C functions to manipulate Ruby data (we'll talk more about this in just a moment).

However, in the interests of efficiency you may need to dig into these structures to obtain data. To dereference members of these C structures, you have to cast the generic VALUE to the proper structure type. ruby.h contains a number of macros that perform the proper casting for you, allowing you to dereference structure members easily. These macros are named R*CLASSNAME*, as in RSTRING or RARRAY. We've already seen the use of RSTRING when working with strings. You can do the same with arrays.

```
VALUE arr;
RARRAY(arr)->len \rightarrow length of the Ruby array
RARRAY(arr)->capa \rightarrow capacity of the Ruby array
RARRAY(arr)->ptr \rightarrow pointer to array storage
```
There are similar accessors for hashes (RHASH), files (RFILE), and so on. Having said all this, you need to be careful about building too much dependence on checking types into your extension code. We have more to say about extensions and the Ruby type system on page [280.](#page-308-0)

### **Global Variables**

Most of the time, your extensions will implement classes, and the Ruby code uses those classes. The data you share between the Ruby code and the C code will be wrapped tidily inside objects of the class. This is how it should be.

Sometimes, though, you may need to implement a global variable, accessible by both your C extension and by Ruby code.

The easiest way to do this is to have the variable be a VALUE (that is, a Ruby object). You then bind the address of this C variable to the name of a Ruby variable. In this case, the \$ prefix is optional, but it helps clarify that this is a global variable. And remember: making a stack-based variable a Ruby global is not going to work (for long).

```
static VALUE hardware_list;
static VALUE Init_SysInfo() {
  rb_define_class(....);
  hardware\_list = rb_ary_new();
  rb_define_variable("$hardware", &hardware_list);
  ...
 rb_ary_push(hardware_list, rb_str_new2("DVD"));
  rb_ary_push(hardware_list, rb_str_new2("CDPlayer1"));
  rb_ary_push(hardware_list, rb_str_new2("CDPlayer2"));
}
```
The Ruby side can then access the C variable hardware\_list as \$hardware.

 $\text{~}$ \$hardware  $\rightarrow$  ["DVD", "CDPlayer1", "CDPlayer2"]

Sometimes, though, life is more complicated. Perhaps you want to define a global variable whose value must be calculated when it is accessed. You do this by defining *hooked* and *virtual* variables. A hooked variable is a real variable that is initialized by a named function when the corresponding Ruby variable is accessed. Virtual variables are similar but are never stored: their value purely comes from evaluating the hook function. See the API section that begins on page [294](#page-322-0) for details.

If you create a Ruby object from C and store it in a C global variable *without* exporting it to Ruby, you must at least tell the garbage collector about it, lest ye be reaped inadvertently.

```
static VALUE obj;
\frac{1}{2}...
obj = rb_{ary\_new}();
rb_global_variable(obj);
```
## **The Jukebox Extension**

We've covered enough of the basics now to return to our jukebox example—interfacing C code with Ruby and sharing data and behavior between the two worlds.

### **Wrapping C Structures**

We've got the vendor's library that controls the audio CD jukebox units, and we're ready to wire it into Ruby. The vendor's header file looks like this.

```
typedef struct _cdjb {
  int statusf;
  int request;
  void *data;
 char pending;
  int unit_id;
 void *stats;
} CDJukebox;
// Allocate a new CDJukebox structure
CDJukebox *new_jukebox(void);
// Assign the Jukebox to a player
void assign_jukebox(CDJukebox *jb, int unit_id);
// Deallocate when done (and take offline)
void free_jukebox(CDJukebox *jb);
// Seek to a disc, track and notify progress
void jukebox_seek(CDJukebox *jb,
                  int disc,
                  int track,
                  void (*done)(CDJukebox *jb, int percent));
// \ldots others...
// Report a statistic
double get_avg_seek_time(CDJukebox *jb);
```
This vendor has its act together; while they might not admit it, the code is written with an object-oriented flavor. We don't know what all those fields mean within the CDJukeBox structure, but that's OK—we can treat it as an opaque pile of bits. The vendor's code knows what to do with it; we just have to carry it around.

Anytime you have a C-only structure that you would like to handle as a Ruby object, you should wrap it in a special, internal Ruby class called DATA (type T\_DATA). Two macros do this wrapping, and one macro retrieves your structure back out again.

### **API: C Data Type Wrapping**

VALUE **Data\_Wrap\_Struct**( VALUE class, void (\*mark)(),

void (\*free)(), void \*ptr )

Wraps the given C data type *ptr*, registers the two garbage collection routines (see below), and returns a VALUE pointer to a genuine Ruby object. The C type of the resulting object is T\_DATA, and its Ruby class is *class*.

VALUE **Data\_Make\_Struct**( VALUE class, c-type, void (\*mark)(), void  $(*free)($ ,  $c-type *$ )

> Allocates and sets to zero a structure of the indicated type first and then proceeds as Data\_Wrap\_Struct. *c-type* is the name of the C data type that you're wrapping, not a variable of that type.

Data\_Get\_Struct( VALUE obj, c-type, c-type \*)

Returns the original pointer. This macro is a type-safe wrapper around the macro DATA\_PTR(obj), which evaluates the pointer.

The object created by Data\_Wrap\_Struct is a normal Ruby object, except that it has an additional C data type that can't be accessed from Ruby. As you can see in Figure [21.1](#page-300-0) on the following page, this C data type is separate from any instance variables that the object contains. But since it's a separate thing, how do you get rid of it when the garbage collector claims this object? What if you have to release some resource (close some file, clean up some lock or IPC mechanism, and so on)?

Ruby uses a mark and sweep garbage collection scheme. During the mark phase, Ruby looks for pointers to areas of memory. It marks these areas as "in use" (because something is pointing to them). If those areas themselves contain more pointers, the memory these pointers reference is also marked, and so on. At the end of the mark phase, all memory that is referenced will have been marked, and any orphaned areas will not have a mark. At this point the sweep phase starts, freeing off memory that isn't marked.

To participate in Ruby's mark-and-sweep garbage collection process, you must define a routine to free your structure and possibly a routine to mark any references from your structure to other structures. Both routines take a void pointer, a reference to your structure. The *mark* routine will be called by the garbage collector during its "mark" phase. If your structure references other Ruby objects, then your mark function needs to identify these objects using rb\_gc\_mark(value). If the structure doesn't reference other Ruby objects, you can simply pass 0 as a function pointer.

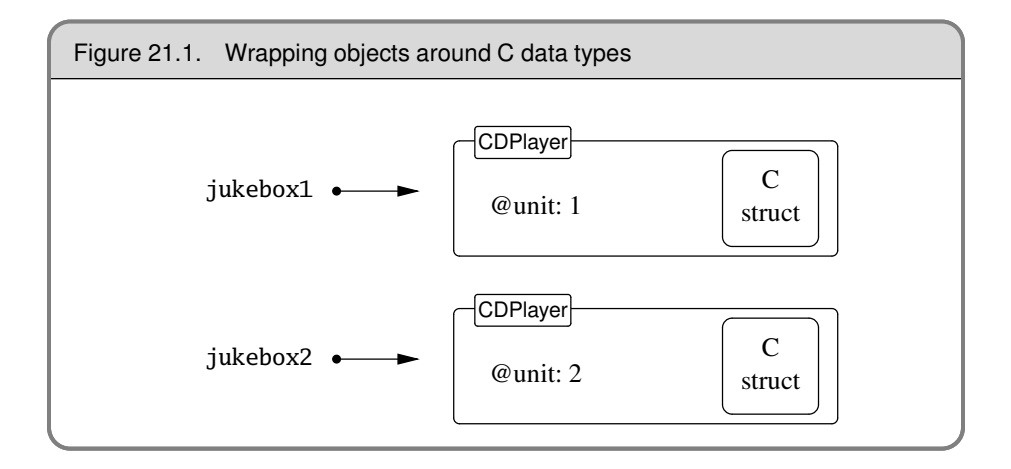

<span id="page-300-0"></span>When the object needs to be disposed of, the garbage collector will call the *free* routine to free it. If you have allocated any memory yourself (for instance, by using Data\_Make\_Struct), you'll need to pass a free function—even if it's just the standard C library's free routine. For complex structures that you have allocated, your free function may need to traverse the structure to free all the allocated memory.

Let's look at our CD player interface. The vendor library passes the information around between its various functions in a CDJukebox structure. This structure represents the state of the jukebox and therefore is a good candidate for wrapping within our Ruby class. You create new instances of this structure by calling the library's CDPlayerNew method. You'd then want to wrap that created structure inside a new CDPlayer Ruby object. A fragment of code to do this may look like the following. (We'll talk about that magic *klass* parameter in a minute.)

```
CDJukebox *jukebox;
VALUE obj;
// Vendor library creates the Jukebox
jukebox = new_jukebox();
// then we wrap it inside a Ruby CDPlayer object
obj = Data_Wrap_Struct(klass, 0, cd_free, jukebox);
```
Once this code had executed, *obj* would hold a reference to a newly allocated CDPlayer Ruby object, wrapping a new CDJukebox C structure. Of course, to get this code to compile, we'd need to do some more work. We'd have to define the CDPlayer class and store a reference to it in the variable cCDPlayer. We'd also have to define the function to free off our object, cdplayer\_free. That's easy: it just calls the vendor library dispose method.

```
static void cd_free(void *p) {
  free_jukebox(p);
}
```
However, code fragments do not a program make. We need to package all this stuff in a way that integrates it into the interpreter. And to do that, we need to look at some of the conventions the interpreter uses.

### **Object Creation**

**1.8** Ruby 1.8 has rationalized the creation and initialization of objects. Although the old ways still work, the new way, using allocation functions, is much tidier (and is less likely to be deprecated in the future).

The basic idea is simple. Let's say you're creating an object of class CDPlayer in your Ruby program.

cd = CDPlayer.new

Underneath the covers, the interpreter calls the class method new for CDPlayer. As CDPlayer hasn't defined a method new, Ruby looks into its parent, class Class.

The implementation of new in class Class is fairly simple: it allocates memory for the new object and then calls the object's initialize method to initialize that memory.

So, if our CDPlayer extension is to be a good Ruby citizen, it should work within this framework. This means that we'll need to implement an allocation function and an initialize method.

#### **Allocation Functions**

The allocation function is responsible for creating the memory used by your object. If the object you're implementing doesn't use any data other that Ruby instance variables, then you don't need to write an allocation function—Ruby's default allocator will work just fine. But if your class wraps a C structure, you'll need to allocate space for that structure in the allocation function. The allocation function gets passed the class of the object being allocated. In our case it will in all likelihood be a cCDPlayer, but we'll use the parameter as given, as this means that we'll work correctly if subclassed.

```
static VALUE cd_alloc(VALUE klass) {
  CDJukebox *jukebox;
  VALUE obj;
  // Vendor library creates the Jukebox
  jukebox = new_jukebox();
  // then we wrap it inside a Ruby CDPlayer object
  obj = Data_Wrap_Struct(klass, 0, cd_free, jukebox);
  return obj;
}
```
You then need to register your allocation function in your class's initialization code.

```
void Init_CDPlayer() {
  cCDPlayer = rb_define_class("CDPlayer", rb_cObject);
  rb_define_alloc_func(cCDPlayer, cd_alloc);
  // ...
}
```
Most objects probably need to define an initializer too. The allocation function creates an empty, uninitialized object, and we'll need to fill in specific values. In the case of the CD player, the constructor is called with the unit number of the player to be associated with this object.

```
static VALUE cd_initialize(VALUE self, VALUE unit) {
  int unit_id;
  CDJukebox *jb;
  Data_Get_Struct(self, CDJukebox, jb);
  unit id = NUM2INT(unit):
  assign_jukebox(jb, unit_id);
  return self;
}
```
One of the reasons for this multistep object creation protocol is that it lets the interpreter handle situations where objects have to be created by "back-door means." One example is when objects are being deserialized from their marshaled form. Here, the interpreter needs to create an empty object (by calling the allocator), but it cannot call the initializer (as it has no knowledge of the parameters to use). Another common situation is when objects are duplicated or cloned.

One further issue lurks here. Because users can choose to bypass either the constructor, you need to ensure that your allocation code leaves the returned object in a valid state. It may not contain all the information it would have had, had it been set up be #initialize, but it at least needs to be usable.

### **Cloning Objects**

All Ruby objects can be copied using one of two methods, dup and clone. The two methods are similar: Both produce a new instance of their receiver's class by calling the allocation function. Then they copy across any instance variables from the original. clone then goes a bit further and copies the original's singleton class (if it has one) and flags (such as the flag that indicates that an object is frozen). You can think of dup as being a copy of the contents and clone as being a copy of the full object.

However, the Ruby interpreter doesn't know how to handle copying the internal state of objects that you write as C extensions. For example, if your object wraps a C structure that contains an open file descriptor, it's up to the semantics of your implementation whether that descriptor should simply be copied to the new object or whether a new file descriptor should be opened.

#### **Pre-1.8 Object Allocation**

**1.8** Prior to Ruby 1.8, if you wanted to allocate additional space in an **1.8** object, either you had to put that code in the initialize method, or you had to define a new method for your class. Guy Decoux recommends the following hybrid approach for maximizing compatibility between 1.6 and 1.8 extensions.

```
static VALUE cd_alloc(VALUE klass) {
     // same as before
    }
    static VALUE cd_new(int argc, VALUE *argv, VALUE klass) {
      VALUE obj = rb_funcall2(klass,
                               rb_intern("allocate"), 0, 0);
      rb_obj_call_init(obj, argc, argv);
      return obj;
    }
    void init_CDPlayer() {
      \frac{1}{2}...
    #if HAVE_RB_DEFINE_ALLOC_FUNC
      // 1.8 allocation
      rb_define_alloc_func(cCDPlayer, cd_alloc);
    \#ees
      // define manual allocation function for 1.6
      rb_define_singleton_method(cCDPlayer, "allocate",
                                 cd_alloc, 0);
    #endif
      rb_define_singleton_method(cCDPlayer, "new", cd_new, -1);
      // ...
    }
If you're writing code that should run on both recent and old versions
```
of Ruby, you'll need to take an approach similar to this. However, you'll probably also need to handle cloning and duplication, and you'll need to consider what happens when your object gets marshaled.

To handle this, the interpreter delegates to your code the responsibility of copying the internal state of objects that you implement. After copying the object's instance variables, the interpreter invokes the new object's initialize\_copy method, passing in a reference to the original object. It's up to you to implement meaningful semantics in this method.

For our CDPlayer class we'll take a fairly simple approach to the cloning issue: we'll simply copy across the CDJukebox structure from the original object.

There's a wee chunk of strange code in this example. To test that the original object is indeed something we can clone the new one from, the code checks to see that the original

- 1. has a TYPE of T\_DATA (which means that it's a noncore object), and
- 2. has a free function with the same address as our free function.

This is a relatively high-performance way of verifying that the original object is compatible with our own (as long as you don't share free functions between classes). An alternative, which is slower, would be to use rb\_obj\_is\_kind\_of and do a direct test on the class.

```
static VALUE cd_init_copy(VALUE copy, VALUE orig) {
  CDJukebox *orig_jb;
  CDJukebox *copy_jb;
  if (copy == orig)return copy;
  // we can initialize the copy from other CDPlayers
  // or their subclasses only
  if (TYPE(orig) != T_DATA ||RDATA(orig)->dfree != (RUBY_DATA_FUNC)cd_free) {
   rb_raise(rb_eTypeError, "wrong argument type");
  }
  // copy all the fields from the original
  // object's CDJukebox structure to the
  // new object
  Data_Get_Struct(orig, CDJukebox, orig_jb);
  Data_Get_Struct(copy, CDJukebox, copy_jb);
  MEMCPY(copy_jb, orig_jb, CDJukebox, 1);
  return copy;
}
```
Our copy method does not have to allocate a wrapped structure to receive the original objects CDJukebox structure: the cd\_alloc method has already taken care of that.

Note that in this case it's correct to do type checking based on classes: we need the original object to have a wrapped CDJukebox structure, and the only objects that have one of these are derived from class CDPlayer.

### **Putting It All Together**

OK, finally we're ready to write all the code for our CDPlayer class.

#include "ruby.h" #include "cdjukebox.h" static VALUE cCDPlayer;

```
// Helper function to free a vendor CDJukebox
static void cd_free(void *p) {
  free_jukebox(p);
}
// Allocate a new CDPlayer object, wrapping
// the vendor's CDJukebox structure
static VALUE cd_alloc(VALUE klass) {
  CDJukebox *jukebox;
 VALUE obj;
  // Vendor library creates the Jukebox
  jukebox = new_jukebox();
  // then we wrap it inside a Ruby CDPlayer object
  obj = Data_Wrap_Struct(klass, 0, cd_free, jukebox);
  return obj;
}
// Assign the newly created CDPLayer to a
// particular unit
static VALUE cd_initialize(VALUE self, VALUE unit) {
  int unit_id;
  CDJukebox *jb;
  Data_Get_Struct(self, CDJukebox, jb);
  unit_id = NUM2INT(unit);
  assign_jukebox(jb, unit_id);
 return self;
}
// Copy across state (used by clone and dup). For jukeboxes, we
// actually create a new vendor object and set its unit number from
// the old
static VALUE cd_init_copy(VALUE copy, VALUE orig) {
  CDJukebox *orig_jb;
  CDJukebox *copy_jb;
  if (copy == orig)return copy;
  // we can initialize the copy from other CDPlayers or their
  // subclasses only
  if (TYPE(orig) != T_DATA ||RDATA(orig)->dfree != (RUBY_DATA_FUNC)cd_free) {
   rb_raise(rb_eTypeError, "wrong argument type");
  }
  // copy all the fields from the original object's CDJukebox
  // structure to the new object
  Data_Get_Struct(orig, CDJukebox, orig_jb);
  Data_Get_Struct(copy, CDJukebox, copy_jb);
 MEMCPY(copy_jb, orig_jb, CDJukebox, 1);
  return copy;
}
```

```
// The progress callback yields to the caller the percent complete
static void progress(CDJukebox *rec, int percent) {
  if (rb_block_given_p()) {
    if (percent > 100) percent = 100;
    if (percent < 0) percent = 0;
    rb_yield(INT2FIX(percent));
  }
}
// Seek to a given part of the track, invoking the progress callback
// as we go
static VALUE
cd_seek(VALUE self, VALUE disc, VALUE track) {
  CDJukebox *jb;
  Data_Get_Struct(self, CDJukebox, jb);
  jukebox_seek(jb,
               NUM2INT(disc),
               NUM2INT(track),
               progress);
  return Qnil;
}
// Return the average seek time for this unit
static VALUE
cd_seek_time(VALUE self)
{
  double tm;
  CDJukebox *jb;
  Data_Get_Struct(self, CDJukebox, jb);
  tm = get_avg_seek_time(jb);
  return rb_float_new(tm);
}
// Return this player's unit number
static VALUE
cd_unit(VALUE self) {
  CDJukebox *jb;
  Data_Get_Struct(self, CDJukebox, jb);
  return INT2NUM(jb->unit_id);;
}
void Init_CDPlayer() {
  cCDPlayer = rb_define_class("CDPlayer", rb_cObject);
  rb_define_alloc_func(cCDPlayer, cd_alloc);
  rb_define_method(cCDPlayer, "initialize", cd_initialize, 1);
  rb_define_method(cCDPlayer, "initialize_copy", cd_init_copy, 1);
  rb_define_method(cCDPlayer, "seek", cd_seek, 2);
  rb_define_method(cCDPlayer, "seek_time", cd_seek_time, 0);
  rb_define_method(cCDPlayer, "unit", cd_unit, 0);
}
```
Now we can control our jukebox from Ruby in a nice, object-oriented way.

```
require 'CDPlayer'
p = CDPlayer.new(13)puts "Unit is #{p.unit}"
p.seek(3, 16) {|x| puts "#{x}% done" }
puts "Avg. time was #{p.seek_time} seconds"
p1 = p.dupputs "Cloned unit = #{p1.unit}"
```
*produces:*

```
Unit is 13
26% done
79% done
100% done
Avg. time was 1.2 seconds
Cloned unit = 13
```
This example demonstrates most of what we've talked about so far, with one additional neat feature. The vendor's library provided a callback routine—a function pointer that is called every so often while the hardware is grinding its way to the next disc. We've set that up here to run a code block passed as an argument to seek. In the progress function, we check to see if there is an iterator in the current context and, if there is, run it with the current percent done as an argument.

## **Memory Allocation**

You may sometimes need to allocate memory in an extension that won't be used for object storage—perhaps you've got a giant bitmap for a Bloom filter, an image, or a whole bunch of little structures that Ruby doesn't use directly.

To work correctly with the garbage collector, you should use the following memory allocation routines. These routines do a little bit more work than the standard malloc. For instance, if ALLOC\_N determines that it cannot allocate the desired amount of memory, it will invoke the garbage collector to try to reclaim some space. It will raise a NoMemError if it can't or if the requested amount of memory is invalid.

### **API: Memory Allocation**

 $type * ALLOC_N(c-type, n)$ 

Allocates *n c-type* objects, where *c-type* is the literal name of the C type, not a variable of that type.

```
type * ALLOC(c-type)
```
Allocates a *c-type* and casts the result to a pointer of that type.

```
REALLOC_N( var, c-type, n )
```
Reallocates *n c-type*s and assigns the result to *var*, a pointer to a variable of type *c-type*.

type \* **ALLOCA\_N**( c-type, n )

Allocates memory for *n* objects of *c-type* on the stack—this memory will be automatically freed when the function that invokes ALLOCA\_N returns.

## **Ruby Type System**

<span id="page-308-0"></span>**1.8** In Ruby, we rely less on the type (or class) on an object and more on its capabilities. This is called *duck typing*. We describe it in more detail in Chapter [23](#page-377-0) on page [349](#page-377-0) You'll find many examples of this if you examine the source code for the interpreter itself. For example, the following code implements the Kernel.exec method.

```
VALUE
rb_f_exec(argc, argv)
    int argc;
    VALUE *argv;
{
    VALUE prog = 0;
    VALUE tmp;
    if (argc == 0) {
        rb_raise(rb_eArgError, "wrong number of arguments");
    }
    tmp = rb_check_array_type(argv[0]);
    if (\text{INIL}_P(\text{tmp})) {
        if (RARRAY(tmp)->len != 2)rb_raise(rb_eArgError, "wrong first argument");
        }
        prog = RARRAY(tmp)->ptr[0];SafeStringValue(prog);
        argv[0] = RARRAY(tmp) \rightarrow ptr[1];}
    if (argc == 1 \& prog == 0) {
        VALUE cmd = argv[0];SafeStringValue(cmd);
        rb_proc_exec(RSTRING(cmd)->ptr);
    }
    else {
        proc_exec_n(argc, argv, prog);
    }
    rb_sys_fail(RSTRING(argv[0])->ptr);
    return Qnil; /* dummy */
}
```
The first parameter to this method may be a string or an array containing two strings. However, the code doesn't explicitly check the type of the argument. Instead, it first calls rb\_check\_array\_type, passing in the argument. What does this method do? Let's see.

```
VALUE
rb_check_array_type(ary)
   VALUE ary;
{
    return rb_check_convert_type(ary, T_ARRAY, "Array", "to_ary");
}
```
The plot thickens. Let's track down rb\_check\_convert\_type.

```
VALUE
rb_check_convert_type(val, type, tname, method)
   VALUE val;
   int type;
   const char *tname, *method;
{
   VALUE v;
   /* always convert T_DATA */
   if (TYPE(val) == type && type != T_DATA) return val;
   v = convert_type(val, tname, method, Qfalse);
   if (NIL_P(v)) return Qnil;
   if (TYPE(v) := type) {
        rb_raise(rb_eTypeError, "%s#%s should return %s",
                 rb_obj_classname(val), method, tname);
    }
   return v;
}
```
Now we're getting somewhere. If the object is the correct type (T\_ARRAY in our example), then the original object is returned. Otherwise, we don't give up quite yet. Instead we call our original object and ask if it can represent itself as an array (we call its to\_ary method). If it can, we're happy and continue. The code is saying "I don't need an Array, I just need something that can be represented as an array." This means that Kernel.exec will accept as an array any parameter that implements a to\_ary method. We discuss these conversion protocols in more detail (but from the Ruby perspective) starting on page [355.](#page-383-0)

What does all this mean to you as an extension writer? There are two messages. First, try to avoid checking the types of parameters passed to you. Instead, see if there's a rb\_check\_xxx\_type method that will convert the parameter into the type that you need. If not, look for an existing conversion function (such as rb\_Array, rb\_Float, or rb\_Integer) that'll do the trick for you. Second, it you're writing an extension that implements something that may be meaningfully used as a Ruby string or array, consider implementing to\_str or to\_ary methods, allowing objects implemented by your extension to be used in string or array contexts.

## **Creating an Extension**

Having written the source code for an extension, we now need to compile it so Ruby can use it. We can either do this as a shared object, which is dynamically loaded at runtime, or statically link the extension into the main Ruby interpreter itself. The basic procedure is the same.

- 1. Create the C source code file(s) in a given directory.
- 2. Optionally create an supporting Ruby files in a lib subdirectory.
- 3. Create extconf.rb.
- 4. Run extconf.rb to create a Makefile for the C files in this directory.
- 5. Run make.
- 6. Run make install.

### **Creating a Makefile with extconf.rb**

Figure [21.2](#page-311-0) on the next page shows the overall workflow when building an extension. The key to the whole process is the extrement and program that you, as a developer, create. In extconf.rb, you write a simple program that determines what features are available on the user's system and where those features may be located. Executing extconf.rb builds a customized Makefile, tailored for both your application and the system on which it's being compiled. When you run the make command against this Makefile, your extension is built and (optionally) installed.

The simplest extconf.rb may be just two lines long, and for many extensions this is sufficient.

require 'mkmf' create\_makefile("Test")

The first line brings in the mkmf library module (described starting on page [755\)](#page-783-0). This contains all the commands we'll be using. The second line creates a Makefile for an extension called "Test." (Note that "Test" is the name of the extension; the makefile will always be called Makefile.) Test will be built from all the C source files in the current directory. When your code is loaded, Ruby will call its Init\_Test method.

Let's say that we run this extconf.rb program in a directory containing a single source file, main.c. The result is a makefile that will build our extension. On a Linux box, this executes the following commands.

```
gcc -fPIC -I/usr/local/lib/ruby/1.8/i686-linux -g -02 \setminus-c main.c -o main.o
gcc -shared -o Test.so main.o -lc
```
The result of this compilation is Test.so, which may be dynamically linked into Ruby at runtime with require.

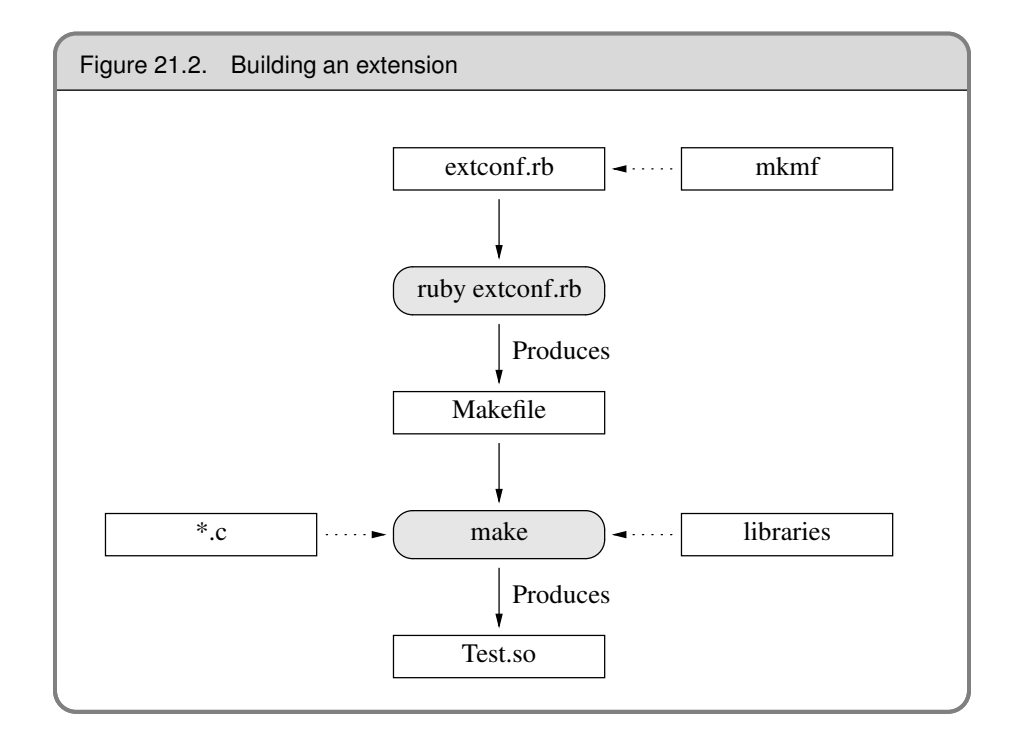

<span id="page-311-0"></span>Under Mac OS X, the commands are different, but the result is the same: a shared object (a *bundle* on the Mac) is created.

```
gcc -fno-common -g -O2 -pipe -fno-common \
   -I/usr/lib/ruby/1.8/powerpc-darwin \
   -I/usr/lib/ruby/1.8/powerpc-darwin -c main.c
cc -dynamic -bundle -undefined suppress -flat_namespace \
    -L'/usr/lib' -o Test.bundle main.o -ldl -lobjc
```
See how the mkmf commands have automatically located platform-specific libraries and used options specific to the local compiler. Pretty neat, eh?

Although this basic extconf.rb program works for many simple extensions, you may have to do some more work if your extension needs header files or libraries that aren't included in the default compilation environment or if you conditionally compile code based on the presence of libraries or functions.

A common requirement is to specify nonstandard directories where include files and libraries may be found. This is a two-step process. First, your extconf.rb should contain one or more dir\_config commands. This specifies a tag for a set of directories. Then, when you run the extconf.rb program, you tell mkmf where the corresponding physical directories are on the current system.

#### **Dividing Up the Namespace**

Increasingly, extension writers are being good citizens. Rather than install their work directory into one of Ruby's library directories, they're using subdirectories to group their files together. This is easy with extconf.rb. If the parameter to the create\_makefile call contains forward slashes, mkmf assumes that everything before the last slash is a directory name and that the remainder is the extension name. The extension will be installed into the given directory (relative to the Ruby directory tree). In the following example, the extension will still be named Test.

```
require 'mkmf'
create_makefile("wibble/Test")
```
However, when you require this class in a Ruby program, you'd write

```
require 'wibble/Test'
```
If extconf.rb contains the line dir\_config(*name*), then you give the location of the corresponding directories with the command-line options

#### **--with-name-include=directory**

Add *directory*/include to the compile command.

#### **--with-name-lib=directory**

Add *directory*/lib to the link command.

If (as is common) your include and library directories are subdirectories called include and lib of some other directory, you can take a shortcut.

#### **--with-name-dir=directory**

Add *directory*/lib and *directory*/include to the link command and compile command, respectively.

As well as specifying all these --with options when you run extconf.rb, you can also use the --with options that were specified when Ruby was built for your machine. This means you can discover and use the locations of libraries that are used by Ruby itself.

To make all this concrete, let's say you need to use the vendor's CDJukebox libraries and include files for the CD player we're developing. Your extconf.rb may contain

```
require 'mkmf'
dir_config('cdjukebox')
# .. more stuff
create_makefile("CDPlayer")
```
You'd then run extconf.rb with something like

% ruby extconf.rb --with-cdjukebox-dir=/usr/local/cdjb

The generated Makefile would assume that /usr/local/cdjb/lib contained the libraries and /usr/local/cdjb/include the include files.

The dir\_config command adds to the list of places to search for libraries and include files. It does not, however, link the libraries into your application. To do that, you'll need to use one or more have\_library or find\_library commands.

have\_library looks for a given entry point in a named library. If it finds the entry point, it adds the library to the list of libraries to be used when linking your extension. find\_library is similar but allows you to specify a list of directories to search for the library. Here are the contents of the extconf.rb that we use to link our CD player.

```
require 'mkmf'
dir_config("cdjukebox")
have_library("cdjukebox", "new_jukebox")
create_makefile("CDPlayer")
```
A particular library may be in different places depending on the host system. The X Window system, for example, is notorious for living in different directories on different systems. The find\_library command will search a list of supplied directories to find the right one (this is different from have\_library, which uses only configuration information for the search). For example, to create a Makefile that uses X Windows and a JPEG library, extconf.rb may contain

```
require 'mkmf'
if have_library("jpeg","jpeg_mem_init") and
   find_library("X11", "XOpenDisplay",
               "/usr/X11/lib", # list of directories
               ''/usr/X11R6/Iib","/usr/openwin/lib") # for library
then
   create_makefile("XThing")
else
   puts "No X/JPEG support available"
end
```
We've added some additional functionality to this program. All the mkmf commands return false if they fail. This means we can write an extconf.rb that generates a Makefile only if everything it needs is present. The Ruby distribution does this so that it will try to compile only those extensions that are supported on your system.

You also may want your extension code to be able to configure the features it uses depending on the target environment. For example, our CD jukebox may be able to use a high-performance MP3 decoder if the end user has one installed. We can check by looking for its header file.

require 'mkmf' dir\_config('cdjukebox') have\_library('cdjb', 'CDPlayerNew') have\_header('hp\_mp3.h') create\_makefile("CDJukeBox")

We can also check to see if the target environment has a particular function in any of the libraries we'll be using. For example, the setpriority call would be useful but isn't always available. We can check for it with

require 'mkmf' dir\_config('cdjukebox') have\_func('setpriority') create\_makefile("CDJukeBox")

Both have\_header and have\_func define preprocessor constants if they find their targets. The names are formed by converting the target name to uppercase and prepending HAVE\_. Your C code can take advantage of this using constructs such as

```
#if defined(HAVE_HP_MP3_H)
# include <hp_mp3.h>
#endif
#if defined(HAVE_SETPRIORITY)
  err = setpriority(PRIOR_PROCESS, 0, -10)
#endif
```
If you have special requirements that can't be met with all these mkmf commands, your program can directly add to the global variables \$CFLAGS and \$LFLAGS, which are passed to the compiler and linker, respectively.

Sometimes you'll create an extconf.rb, and it just doesn't seem to work. You give it the name of a library, and it swears that no such library has ever existed on the entire planet. You tweak and tweak, but mkmf still can't find the library you need. It would be nice if you could find out exactly what it's doing behind the scenes. Well, you can. Each time you run your extconf.rb script, mkmf generates a log file containing details of what it did. If you look in mkmf.log, you'll be able to see what steps the program used to try to find the libraries you requested. Sometimes trying these steps manually will help you track down the problem.

#### **Installation Target**

The Makefile produced by your extconf.rb will include an "install" target. This will copy your shared library object into the correct place on your (or your users') local file system. The destination is tied to the installation location of the Ruby interpreter you used to run extconf.rb in the first place. If you have multiple Ruby interpreters installed on your box, your extension will be installed into the directory tree of the one that ran extconf.rb.

In addition to installing the shared library, extconf.rb will check for the presence of a lib/ subdirectory. If it finds one, it will arrange for any Ruby files there to be installed along with your shared object. This is useful if you want to split the work of writing your extension between low-level C code and higher-level Ruby code.

### **Static Linking**

Finally, if your system doesn't support dynamic linking, or if you have an extension module that you want to have statically linked into Ruby itself, edit the file ext/Setup in the distribution and add your directory to the list of extensions in the file. In your extension's directory, create a file named MANIFEST containing a list of all the files in your extension (source, extconf.rb, lib/, and so on). Then rebuild Ruby. The extensions listed in Setup will be statically linked into the Ruby executable. If you want to disable any dynamic linking, and link all extensions statically, edit ext/Setup to contain the following option.

option nodynamic

### **A Shortcut**

If you are extending an existing library written in C or C++, you may want to investigate SWIG (<http://www.swig.org>). SWIG is an interface generator: it takes a library definition (typically from a header file) and automatically generates the glue code needed to access that library from another language. SWIG supports Ruby, meaning that it can generate the C source files that wrap external libraries in Ruby classes.

## **Embedding a Ruby Interpreter**

In addition to extending Ruby by adding C code, you can also turn the problem around and embed Ruby itself within your application. You have two ways to do this. The first is to let the interpreter take control by calling ruby\_run. This is the easiest approach, but it has one significant drawback—the interpreter never returns from a ruby\_run call. Here's an example.

```
#include "ruby.h"
int main(void) {
  /* ... our own application stuff ... */
 ruby_init();
  ruby_init_loadpath();
  ruby_script("embedded");
  rb_load_file("start.rb");
 ruby_run();
  exit(0);}
```
To initialize the Ruby interpreter, you need to call ruby\_init(). But on some platforms, you may need to take special steps before that.

```
#if defined(NT)
  NtInitialize(&argc, &argv);
#endif
#if defined(__MACOS__) && defined(__MWERKS__)
  \arg c = c \text{command}(\&argv);#endif
```
See main.c in the Ruby distribution for any other special defines or setup needed for your platform.

You need the Ruby include and library files accessible to compile this embedded code. On my box (Mac OS X) I have the Ruby 1.8 interpreter installed in a private directory, so my Makefile looks like this.

```
WHERE=/Users/dave/ruby1.8/lib/ruby/1.8/powerpc-darwin/
CFLAGS=-I$ (WHERE) -gLDFLAGS=-L$(WHERE) -lruby -ldl -lobjc
embed: embed.o
        $(CC) -o embed embed.o $(LDFLAGS)
```
The second way of embedding Ruby allows Ruby code and your C code to engage in more of a dialogue: the C code calls some Ruby code, and the Ruby code responds. You do this by initializing the interpreter as normal. Then, rather than entering the interpreter's main loop, you instead invoke specific methods in your Ruby code. When these methods return, your C code gets control back.

There's a wrinkle, though. If the Ruby code raises an exception and it isn't caught, your C program will terminate. To overcome this, you need to do what the interpreter does and protect all calls that could raise an exception. This can get messy. The rb\_protect method call wraps the call to another C function. That second function should invoke our Ruby method. However, the method wrapped by rb\_protect is defined to take just a single parameter. To pass more involves some ugly C casting.

Let's look at an example. Here's a simple Ruby class that implements a method to return the sum of the numbers from one to *max*.

```
class Summer
  def sum(max)
   raise "Invalid maximum #{max}" if max < 0
    (max*max + max)/2end
end
```
Let's write a C program that calls an instance of this class multiple times. To create the instance, we'll get the class object (by looking for a top-level constant whose name is the name of our class). We'll then ask Ruby to create an instance of that class rb\_class\_new\_instance is actually a call to Class.new. (The two initial 0 parameters are the argument count and a dummy pointer to the arguments themselves.) Once we have that object, we can invoke its sum method using rb\_funcall.

```
#include "ruby.h"
static int id_sum;
int Values[] = { 5, 10, 15, -1, 20, 0 };
static VALUE wrap_sum(VALUE args) {
  VALUE *values = (VALUE *)args;
  VALUE summer = values[0];
 VALUE max = values[1];
  return rb_funcall(summer, id_sum, 1, max);
}
static VALUE protected_sum(VALUE summer, VALUE max) {
 int error;
  VALUE args[2];
 VALUE result;
  args[0] = summer;args[1] = max;result = rb_protect(wrap_sum, (VALUE)args, &error);
  return error ? Qnil : result;
}
int main(void) {
 int value;
  int *next = Values;
  ruby_init();
  ruby_init_loadpath();
  ruby_script("embedded");
  rb_require("sum.rb");
  // get an instance of Summer
  VALUE summer = rb_{class_new}instance(0, 0,
                     rb_const_get(rb_cObject, rb_intern("Summer")));
  id_sum = rb_intern("sum");
  while (value = *next++) {
    VALUE result = protected_sum(summer, INT2NUM(value));
    if (NIL_P(result))
      printf("Sum to %d doesn't compute!\n", value);
    else
      printf("Sum to %d is %d\n", value, NUM2INT(result));
  }
  ruby_finalize();
  exit(0);}
```
One last thing: the Ruby interpreter was not originally written with embedding in mind. Probably the biggest problem is that it maintains state in global variables, so it isn't thread-safe. You can embed Ruby—just one interpreter per process.

A good resource for embedding Ruby in C++ programs is at

<http://metaeditor.sourceforge.net/embed/>. This page also contains links to other examples of embedding Ruby.

### **API: Embedded Ruby API**

```
void ruby_init( )
```
Sets up and initializes the interpreter. This function should be called before any other Ruby-related functions.

void **ruby\_init\_loadpath**( )

Initializes the \$: (load path) variable; necessary if your code loads any library modules.

void **ruby\_options**( int argc, char \*\*argv ) Gives the Ruby interpreter the command-line options.

void **ruby\_script**( char \*name ) Sets the name of the Ruby script (and \$0) to *name*.

void **rb\_load\_file**( char \*file ) Loads the given file into the interpreter.

```
void ruby_run( )
             Runs the interpreter.
```

```
void ruby_finalize( )
            Shuts down the interpreter.
```
For another example of embedding a Ruby interpreter within another program, see also eruby, which is described beginning on page [229.](#page-257-0)

## **Bridging Ruby to Other Languages**

So far, we've discussed extending Ruby by adding routines written in C. However, you can write extensions in just about any language, as long as you can bridge the two languages with C. Almost anything is possible, including awkward marriages of Ruby and C++, Ruby and Java, and so on.

But you may be able to accomplish the same thing without resorting to C code. For example, you could bridge to other languages using middleware such as SOAP or COM. See the section on SOAP (page [236\)](#page-264-0) and the section on Windows Automation beginning on page [255](#page-283-0) for more details.

## **Ruby C Language API**

Last, but by no means least, here are some C-level functions that you may find useful when writing an extension.

Some functions require an ID: you can obtain an ID for a string by using rb\_intern and reconstruct the name from an ID by using rb\_id2name.

As most of these C functions have Ruby equivalents that are already described in detail elsewhere in this book, the descriptions here will be brief.

The following listing is not complete. Many more functions are available—too many to document them all, as it turns out. If you need a method that you can't find here, check ruby.h or intern.h for likely candidates. Also, at or near the bottom of each source file is a set of method definitions that describes the binding from Ruby methods to C functions. You may be able to call the C function directly or search for a wrapper function that calls the function you need. The following list, based on the list in README.EXT, shows the main source files in the interpreter.

#### **Ruby Language Core**

class.c, error.c, eval.c, gc.c, object.c, parse.y, variable.c

#### **Utility Functions**

dln.c, regex.c, st.c, util.c

#### **Ruby Interpreter**

dmyext.c, inits.c, keywords main.c, ruby.c, version.c

#### **Base Library**

array.c, bignum.c, compar.c, dir.c, enum.c, file.c, hash.c, io.c, marshal.c, math.c, numeric.c, pack.c, prec.c, process.c, random.c, range.c, re.c, signal.c, sprintf.c, string.c, struct.c, time.c

### **API: Defining Classes**

- VALUE **rb\_define\_class**( char \*name, VALUE superclass ) Defines a new class at the top level with the given *name* and *superclass* (for class Object, use rb\_cObject).
- VALUE **rb\_define\_module**( char \*name )

Defines a new module at the top level with the given *name*.

VALUE **rb\_define\_class\_under**( VALUE under, char \*name, VALUE superclass )

Defines a nested class under the class or module *under*.

- VALUE **rb\_define\_module\_under**( VALUE under, char \*name ) Defines a nested module under the class or module *under*.
- void **rb\_include\_module**( VALUE parent, VALUE module ) Includes the given *module* into the class or module *parent*.
- void **rb\_extend\_object**( VALUE obj, VALUE module ) Extends *obj* with *module*.
- VALUE **rb\_require**( const char \*name ) Equivalent to require *name*. Returns Qtrue or Qfalse.

### **API: Defining Structures**

- VALUE **rb\_struct\_define**( char \*name, char \*attribute..., NULL ) Defines a new structure with the given attributes.
- VALUE **rb\_struct\_new**( VALUE sClass, VALUE args..., NULL ) Creates an instance of *sClass* with the given attribute values.
- VALUE **rb\_struct\_aref**( VALUE struct, VALUE idx ) Returns the element named or indexed by *idx*.
- VALUE **rb\_struct\_aset**( VALUE struct, VALUE idx, VALUE val ) Sets the attribute named or indexed by *idx* to *val*.

### **API: Defining Methods**

In some of the function definitions that follow, the parameter *argc* specifies how many arguments a Ruby method takes. It may have the following values.

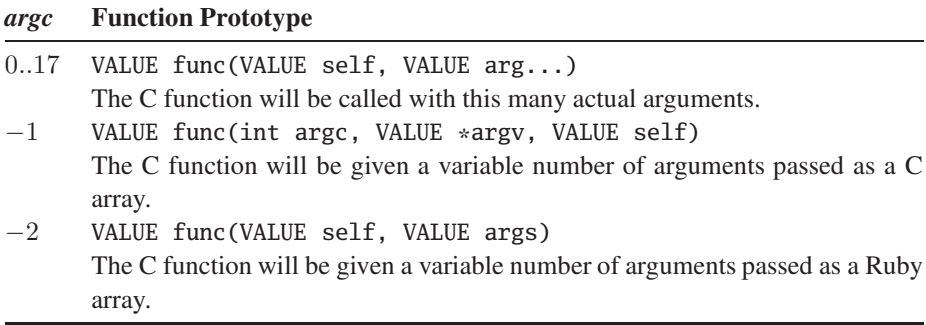

In a function that has been given a variable number of arguments, you can use the C function rb\_scan\_args to sort things out (see below).

void **rb\_define\_method**( VALUE classmod, char \*name,  $VALUE(*func)(), int argc)$ 

> Defines an instance method in the class or module *classmod* with the given *name*, implemented by the C function *func* and taking *argc* arguments.

void **rb\_define\_alloc\_func**( VALUE classmod, VALUE(\*func)() ) Identifies the allocator for *classmod*.

void **rb\_define\_module\_function**( VALUE module, char \*name,  $VALUE(*func()$ , int argc))

> Defines a method in class *module* with the given *name*, implemented by the C function *func* and taking *argc* arguments.

void **rb\_define\_global\_function**( char \*name, VALUE(\*func)(), int argc )

> Defines a global function (a private method of Kernel) with the given *name*, implemented by the C function *func* and taking *argc* arguments.

void **rb\_define\_singleton\_method**( VALUE classmod, char \*name,  $VALUE(*func()$ , int argc)

> Defines a singleton method in class *classmod* with the given *name*, implemented by the C function *func* and taking *argc* arguments.

int **rb\_scan\_args**( int argcount, VALUE \*argv, char \*fmt, ... )

Scans the argument list and assigns to variables similar to scanf: *fmt* is a string containing zero, one, or two digits followed by some flag characters. The first digit indicates the count of mandatory arguments; the second is the count of optional arguments.  $A *$  means to pack the rest of the arguments into a Ruby array. A & means that an attached code block will be taken and assigned to the given variable (if no code block was given, Qnil will be assigned). After the *fmt* string, pointers to VALUE are given (as with scanf) to which the arguments are assigned.

VALUE name, one, two, rest; rb\_scan\_args(argc, argv, "12", &name, &one, &two); rb\_scan\_args(argc, argv, "1\*", &name, &rest);

void **rb\_undef\_method**( VALUE classmod, const char \*name ) Undefines the given method *name* in the given *classmod* class or module.

void **rb\_define\_alias**( VALUE classmod, const char \*newname, const char \*oldname )

Defines an alias for *oldname* in class or module *classmod*.

### <span id="page-322-0"></span>**API: Defining Variables and Constants**

- void **rb\_define\_const**( VALUE classmod, char \*name, VALUE value ) Defines a constant in the class or module *classmod*, with the given *name* and *value*.
- void **rb\_define\_global\_const**( char \*name, VALUE value ) Defines a global constant with the given *name* and *value*.

void **rb\_define\_variable**( const char \*name, VALUE \*object ) Exports the address of the given *object* that was created in C to the Ruby namespace as *name*. From Ruby, this will be a global variable, so *name* should start with a leading dollar sign. Be sure to honor Ruby's rules for allowed variable names; illegally named variables will not be accessible from Ruby.

void **rb\_define\_class\_variable**( VALUE class, const char \*name, VALUE val )

> Defines a class variable *name* (which must be specified with a @@ prefix) in the given *class*, initialized to *value*.

void **rb\_define\_virtual\_variable**( const char \*name,

VALUE(\*getter)(), void(\*setter)() )

Exports a virtual variable to a Ruby namespace as the global \$*name*. No actual storage exists for the variable; attempts to get and set the value will call the given functions with the prototypes.

VALUE getter(ID id, VALUE \*data, struct global\_entry \*entry); void setter(VALUE value, ID id, VALUE \*data, struct global\_entry \*entry);

You will likely not need to use the *entry* parameter and can safely omit it from your function declarations.

void **rb\_define\_hooked\_variable**( const char \*name,

VALUE \*variable, VALUE(\*getter)(), void(\*setter)() )

Defines functions to be called when reading or writing to *variable*. See also rb\_define\_virtual\_variable.

#### void **rb\_define\_readonly\_variable**( const char \*name, VALUE \*value )

Same as rb\_define\_variable, but read-only from Ruby.

void **rb\_define\_attr**( VALUE variable, const char \*name, int read, int write )

> Creates accessor methods for the given *variable*, with the given *name*. If *read* is nonzero, create a read method; if *write* is nonzero, create a write method.

void **rb\_global\_variable**( VALUE \*obj )

Registers the given address with the garbage collector.

### **API: Calling Methods**

VALUE **rb\_create\_new\_instance**( (int argc, VALUE \*argv,

VALUE klass) )

Return a new instance of class *klass*. *argv* is a pointer to an array of *argc* parameters.

VALUE **rb\_funcall**( VALUE recv, ID id, int argc, ... )

Invokes the method given by *id* in the object *recv* with the given number of arguments *argc* and the arguments themselves (possibly none).

- VALUE **rb\_funcall2**( VALUE recv, ID id, int argc, VALUE \*args ) Invokes the method given by *id* in the object *recv* with the given number of arguments *argc* and the arguments themselves given in the C array *args*.
- VALUE **rb\_funcall3**( VALUE recv, ID id, int argc, VALUE \*args ) Same as rb\_funcall2 but will not call private methods.
- VALUE **rb\_apply**( VALUE recv, ID name, int argc, VALUE args ) Invokes the method given by *id* in the object *recv* with the given number of arguments *argc* and the arguments themselves given in the Ruby Array *args*.
	- ID **rb\_intern**( char \*name )

Returns an ID for a given *name*. If the name does not exist, a symbol table entry will be created for it.

char \* **rb\_id2name**( ID id )

Returns a name for the given *id*.

VALUE **rb\_call\_super**( int argc, VALUE \*args ) Calls the current method in the superclass of the current object.
### **API: Exceptions**

void **rb\_raise**( VALUE exception, const char \*fmt, ... ) Raises an *exception*. The given string *fmt* and remaining arguments are interpreted as with printf.

void **rb\_fatal**( const char \*fmt, ... )

Raises a Fatal exception, terminating the process. No rescue blocks are called, but ensure blocks will be called. The given string *fmt* and remaining arguments are interpreted as with printf.

void **rb\_bug**( const char \*fmt, ... )

Terminates the process immediately—no handlers of any sort will be called. The given string *fmt* and remaining arguments are interpreted as with printf. You should call this function only if a fatal bug has been exposed. You don't write fatal bugs, do you?

#### void **rb\_sys\_fail**( const char \*msg )

Raises a platform-specific exception corresponding to the last known system error, with the given *msg*.

VALUE **rb\_rescue**( VALUE (\*body)(), VALUE args, VALUE(\*rescue)(), VALUE rargs )

> Executes *body* with the given *args*. If a StandardError exception is raised, then execute *rescue* with the given *rargs*.

VALUE **rb\_ensure**( VALUE(\*body)(), VALUE args, VALUE(\*ensure)(), VALUE eargs )

> Executes *body* with the given *args*. Whether or not an exception is raised, execute *ensure* with the given *rargs* after *body* has completed.

VALUE **rb\_protect**( VALUE (\*body)(), VALUE args, int \*result ) Executes *body* with the given *args* and returns nonzero in *result* if any exception was raised.

#### void **rb\_notimplement**( )

Raises a NotImpError exception to indicate that the enclosed function is not implemented yet or not available on this platform.

#### void **rb\_exit**( int status )

Exits Ruby with the given *status*. Raises a SystemExit exception and calls registered exit functions and finalizers.

```
void rb_warn( const char *fmt, ...)
```
Unconditionally issues a warning message to standard error. The given string *fmt* and remaining arguments are interpreted as with printf.

void **rb\_warning**( const char \*fmt, ... )

Conditionally issues a warning message to standard error if Ruby was invoked with the -w flag. The given string *fmt* and remaining arguments are interpreted as with printf.

#### **API: Iterators**

void **rb\_iter\_break**( )

Breaks out of the enclosing iterator block.

VALUE **rb\_each**( VALUE obj )

Invokes the each method of the given *obj*.

#### VALUE **rb\_yield**( VALUE arg )

Transfers execution to the iterator block in the current context, passing *arg* as an argument. Multiple values may be passed in an array.

#### int **rb\_block\_given\_p**( )

Returns true if yield would execute a block in the current context that is, if a code block was passed to the current method and is available to be called.

VALUE **rb\_iterate**( VALUE (\*method)(), VALUE args,

VALUE (\*block)(), VALUE arg2 )

Invokes *method* with argument *args* and block *block*. A yield from that method will invoke *block* with the argument given to yield and a second argument *arg2*.

- VALUE **rb\_catch**( const char \*tag, VALUE (\*proc)(), VALUE value ) Equivalent to Ruby catch.
- void **rb\_throw**( const char \*tag , VALUE value ) Equivalent to Ruby throw.

# **API: Accessing Variables**

VALUE **rb\_iv\_get**( VALUE obj, char \*name ) Returns the instance variable *name* (which must be specified with a @ prefix) from the given *obj*.

- VALUE **rb\_ivar\_get**( VALUE obj, ID name ) Returns the instance variable *name* from the given *obj*.
- VALUE **rb\_iv\_set**( VALUE obj, char \*name, VALUE value ) Sets the value of the instance variable *name* (which must be specified with a @ prefix) in the given *obj* to *value*. Returns *value*.
- VALUE **rb\_ivar\_set**( VALUE obj, ID name, VALUE value ) Sets the value of the instance variable *name* in the given *obj* to *value*. Returns *value*.
- VALUE **rb\_gv\_set**( const char \*name, VALUE value ) Sets the global variable *name* (the \$ prefix is optional) to *value*. Returns *value*.
- VALUE **rb\_gv\_get**( const char \*name ) Returns the global variable *name* (the \$ prefix is optional).
- void **rb\_cvar\_set**( VALUE class, ID name, VALUE val ) Sets the class variable *name* in the given *class* to *value*.
- VALUE **rb\_cvar\_get**( VALUE class, ID name ) Returns the class variable *name* from the given *class*.
	- int **rb\_cvar\_defined**( VALUE class, ID name ) Returns Qtrue if the given class variable *name* has been defined for *class*; otherwise, returns Qfalse.
- void **rb\_cv\_set**( VALUE class, const char \*name, VALUE val ) Sets the class variable *name* (which must be specified with a @@ prefix) in the given *class* to *value*.
- VALUE **rb\_cv\_get**( VALUE class, const char \*name ) Returns the class variable *name* (which must be specified with a @@ prefix) from the given *class*.

#### **API: Object Status**

**OBJ\_TAINT**( VALUE obj ) Marks the given *obj* as tainted.

int **OBJ\_TAINTED**( VALUE obj ) Returns nonzero if the given *obj* is tainted.

> **OBJ\_FREEZE**( VALUE obj ) Marks the given *obj* as frozen.

int **OBJ\_FROZEN**( VALUE obj )

Returns nonzero if the given *obj* is frozen.

#### **SafeStringValue**( VALUE str )

**1.8** Raises SecurityError if current safe level > 0 and *str* is tainted, or raises a TypeError if *str* is not a T\_STRING or if \$SAFE >= 4.

> int **rb\_safe\_level**( ) Returns the current safe level.

void **rb\_secure**( int level ) Raises SecurityError if *level* <= current safe level.

void **rb\_set\_safe\_level**( int newlevel ) Sets the current safe level to *newlevel*.

#### **API: Commonly Used Methods**

VALUE **rb\_ary\_new**( )

Returns a new Array with default size.

- VALUE **rb\_ary\_new2**( long length ) Returns a new Array of the given *length*.
- VALUE **rb\_ary\_new3**( long length, ... ) Returns a new Array of the given *length* and populated with the remaining arguments.
- VALUE **rb\_ary\_new4**( long length, VALUE \*values ) Returns a new Array of the given *length* and populated with the C array *values*.
- void **rb\_ary\_store**( VALUE self, long index, VALUE value ) Stores *value* at *index* in array *self*.
- VALUE **rb\_ary\_push**( VALUE self, VALUE value ) Pushes *value* onto the end of array *self*. Returns *value*.
- VALUE **rb\_ary\_pop**( VALUE self ) Removes and returns the last element from the array *self*.
- VALUE **rb\_ary\_shift**( VALUE self ) Removes and returns the first element from the array *self*.
- VALUE **rb\_ary\_unshift**( VALUE self, VALUE value ) Pushes *value* onto the front of array *self*. Returns *value*.
- VALUE **rb\_ary\_entry**( VALUE self, long index ) Returns array *self*'s element at *index*.
	- int **rb\_respond\_to**( VALUE self, ID method ) Returns nonzero if *self* responds to *method*.
- VALUE **rb\_thread\_create**( VALUE (\*func)(), void \*data ) Runs *func* in a new thread, passing *data* as an argument.
- VALUE **rb\_hash\_new**( ) Returns a new, empty Hash.
- VALUE **rb\_hash\_aref**( VALUE self, VALUE key ) Returns the element corresponding to *key* in *self*.
- VALUE **rb\_hash\_aset**( VALUE self, VALUE key, VALUE value ) Sets the value for *key* to *value* in *self*. Returns *value*.
- VALUE **rb\_obj\_is\_instance\_of**( VALUE obj, VALUE klass ) Returns Qtrue if *obj* is an instance of *klass*.
- VALUE **rb\_obj\_is\_kind\_of**( VALUE obj, VALUE klass ) Returns Qtrue if *klass* is the class of *obj* or *class* is one of the superclasses of the class of *obj*.
- VALUE **rb\_str\_new**( const char \*src, long length ) Returns a new String initialized with *length* characters from *src*.
- VALUE **rb\_str\_new2**( const char \*src ) Returns a new String initialized with the null-terminated C string *src*.
- VALUE **rb\_str\_dup**( VALUE str ) Returns a new String object duplicated from *str*.
- VALUE **rb\_str\_cat**( VALUE self, const char \*src, long length ) Concatenates *length* characters from the string *src* onto the String *self*. Returns *self*.
- VALUE **rb\_str\_concat**( VALUE self, VALUE other ) Concatenates *other* onto the String *self*. Returns *self*.
- VALUE **rb\_str\_split**( VALUE self, const char \*delim ) Returns an array of String objects created by splitting *self* on *delim*.

# **Part III**

# **Ruby Crystallized**

# **Chapter 22**

# **The Ruby Language**

This chapter is a bottom-up look at the Ruby language. Most of what appears here is the syntax and semantics of the language itself—we mostly ignore the built-in classes and modules (these are covered in depth starting on page [402\)](#page-430-0). However, Ruby sometimes implements features in its libraries that in most languages would be part of the basic syntax. We've included these methods here and have tried to flag them with "Library" in the margin.

The contents of this chapter may look familiar—with good reason. We've covered just about all of this in the earlier tutorial chapters. Consider this chapter to be a selfcontained reference to the core Ruby language.

# **Source Layout**

Ruby programs are written in 7-bit ASCII, Kanji (using EUC or SJIS), or UTF-8. If a code set other than 7-bit ASCII is used, the KCODE option must be set appropriately, as shown on page [169.](#page-196-0)

Ruby is a line-oriented language. Ruby expressions and statements are terminated at the end of a line unless the parser can determine that the statement is incomplete—for example if the last token on a line is an operator or comma. A semicolon can be used to separate multiple expressions on a line. You can also put a backslash at the end of a line to continue it onto the next. Comments start with # and run to the end of the physical line. Comments are ignored during syntax analysis.

 $a = 1$  $b = 2$ ;  $c = 3$  $d = 4 + 5 +$  $6 + 7$  # no '\' needed  $e = 8 + 9$ + 10  $\#$  '\' needed

Physical lines between a line starting with =begin and a line starting with =end are ignored by Ruby and may be used to comment out sections of code or to embed documentation.

Ruby reads its program input in a single pass, so you can pipe programs to the Ruby interpreter's standard input stream.

```
echo 'puts "Hello"' | ruby
```
If Ruby comes across a line anywhere in the source containing just "\_\_END\_\_", with no leading or trailing whitespace, it treats that line as the end of the program—any subsequent lines will not be treated as program code. However, these lines can be read into the running program using the global IO object DATA, described on page [322.](#page-350-0)

# **BEGIN and END Blocks**

Every Ruby source file can declare blocks of code to be run as the file is being loaded (the BEGIN blocks) and after the program has finished executing (the END blocks).

```
BEGIN {
  begin code
}
END {
  end code
}
```
A program may include multiple BEGIN and END blocks. BEGIN blocks are executed in the order they are encountered. END blocks are executed in reverse order.

# <span id="page-331-0"></span>**General Delimited Input**

As well as the normal quoting mechanism, alternative forms of literal strings, arrays, regular expressions, and shell commands are specified using a generalized delimited syntax. All these literals start with a percent character, followed by a single character that identifies the literal's type. These characters are summarized in Table [22.1](#page-332-0) on the following page; the actual literals are described in the corresponding sections later in this chapter.

Following the type character is a delimiter, which can be any nonalphabetic or non-**1.8** multibyte character. If the delimiter is one of the characters (, [, {, or <, the literal consists of the characters up to the matching closing delimiter, taking account of nested delimiter pairs. For all other delimiters, the literal comprises the characters up to the next occurrence of the delimiter character.

```
%q/this is a string/
%q-string-
%q(a (nested) string)
```
<span id="page-332-0"></span>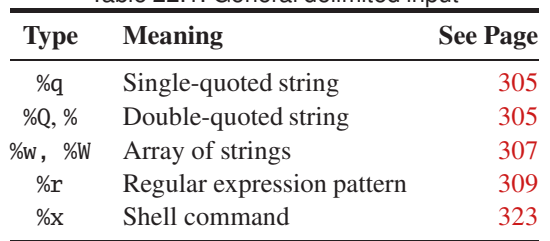

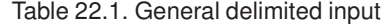

Delimited strings may continue over multiple lines; the line endings and all spaces at the start of continuation lines will be included in the string.

meth =  $\%q\{def\$  fred(a) a.each {|i| puts i } end}

# <span id="page-332-1"></span>**The Basic Types**

The basic types in Ruby are numbers, strings, arrays, hashes, ranges, symbols, and regular expressions.

# **Integer and Floating-Point Numbers**

Ruby integers are objects of class Fixnum or Bignum. Fixnum objects hold integers that fit within the native machine word minus 1 bit. Whenever a Fixnum exceeds this range, it is automatically converted to a Bignum object, whose range is effectively limited only by available memory. If an operation with a Bignum result has a final value that will fit in a Fixnum, the result will be returned as a Fixnum.

Integers are written using an optional leading sign, an optional base indicator (0 for **1.8** octal, 0d for decimal, 0x for hex, or 0b for binary), followed by a string of digits in the appropriate base. Underscore characters are ignored in the digit string.

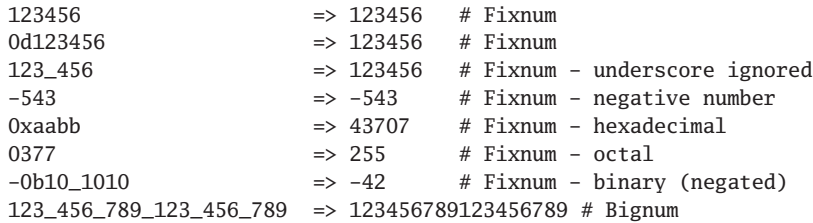

You can get the integer value corresponding to an ASCII character by preceding that character with a question mark. Control characters can be generated using ?\C-*x* and ?\c*x* (the control version of x is  $x \& 0x9f$ ). Meta characters (x | 0x80) can be generated using ?\M-*x*. The combination of meta and control is generated using and ?\M-\C-*x*. You can get the integer value of a backslash character using the sequence ?\\.

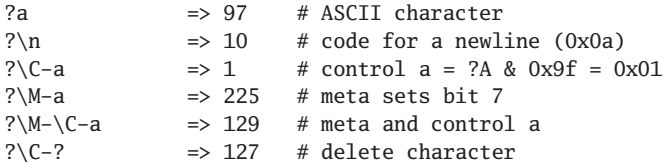

A numeric literal with a decimal point and/or an exponent is turned into a Float object, corresponding to the native architecture's double data type. You must follow the decimal point with a digit, as 1.e3 tries to invoke the method e3 in class Fixnum. As of **1.8** Ruby 1.8 you must also place at least one digit before the decimal point.

> $12.34 \rightarrow 12.34$  $-0.1234e2 \rightarrow -12.34$  $1234e-2 \rightarrow 12.34$

#### <span id="page-333-0"></span>**Strings**

Ruby provides a number of mechanisms for creating literal strings. Each generates objects of type String. The different mechanisms vary in terms of how a string is delimited and how much substitution is done on the literal's content.

Single-quoted string literals ('*stuff* ' and %q/*stuff* /) undergo the least substitution. Both convert the sequence  $\setminus \setminus$  into a single backslash, and the form with single quotes converts \' into a single quote. All other backslashes appear literally in the string.

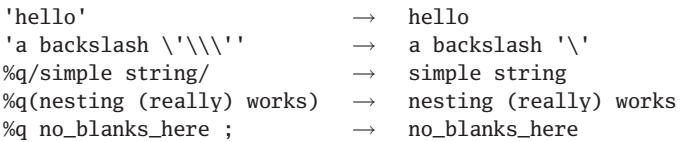

Double-quoted strings ("*stuff* ", %Q/*stuff* /, and %/*stuff* /) undergo additional substitutions, shown in Table [22.2](#page-334-0) on the next page.

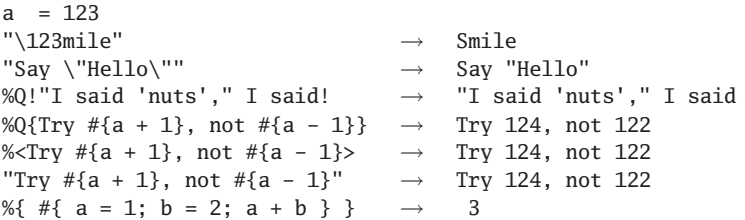

Strings can continue across multiple input lines, in which case they will contain newline characters. It is also possible to use here documents to express long string literals. Whenever Ruby parses the sequence <<*identifier* or <<*quoted string*, it replaces it with

<span id="page-334-0"></span>

| $\setminus a$ | Bell/alert $(0x07)$   | $\setminus$ nnn | Octal nnn            |
|---------------|-----------------------|-----------------|----------------------|
| $\mathbf{b}$  | Backspace $(0x08)$    | xnn             | Hex $nn$             |
| \e            | Escape $(0x1b)$       | $\chi$          | $Control-x$          |
| $\setminus f$ | Formfeed (0x0c)       | $C-x$           | $Control-x$          |
| $\n\langle n$ | Newline $(0x0a)$      | $M-x$           | $Meta-x$             |
| $\chi$        | Return $(0x0d)$       | $M-\C-x$        | Meta-control- $x$    |
| $\setminus$ s | Space $(0x20)$        | $\setminus x$   | $\mathcal{X}$        |
| $\setminus t$ | Tab $(0x09)$          | #{code}         | Value of <i>code</i> |
| $\vee$        | Vertical tab $(0x0b)$ |                 |                      |

Table 22.2. Substitutions in double-quoted strings

a string literal built from successive logical input lines. It stops building the string when it finds a line that starts with *identifier* or *quoted string*. You can put a minus sign immediately after the << characters, in which case the terminator can be indented from the left margin. If a quoted string was used to specify the terminator, its quoting rules will be applied to the here document; otherwise, double-quoting rules apply.

```
print <<HERE
Double quoted \
here document.
It is #{Time.now}
HERE
print <<-'THERE'
    This is single quoted.
    The above used #{Time.now}
    THERE
```
*produces:*

Double quoted here document. It is Thu Aug 26 22:37:12 CDT 2004 This is single quoted. The above used #{Time.now}

Adjacent single- and double-quoted strings in the input are concatenated to form a single String object.

'Con' "cat" 'en' "ate" → "Concatenate"

Strings are stored as sequences of 8-bit bytes, $<sup>1</sup>$  $<sup>1</sup>$  $<sup>1</sup>$  and each byte may contain any of the</sup> 256 8-bit values, including null and newline. The substitution sequences in Table [22.2](#page-334-0) allow nonprinting characters to be inserted conveniently and portably.

<span id="page-334-1"></span><sup>1.</sup> For use in Japan, the jcode library supports a set of operations of strings written with EUC, SJIS, or UTF-8 encoding. The underlying string, however, is still accessed as a series of bytes.

Every time a string literal is used in an assignment or as a parameter, a new String object is created.

```
3.times do
 print 'hello'.object_id, " "
end
```
*produces:*

937140 937110 937080

The documentation for class String starts on page [585.](#page-613-0)

# **Ranges**

Outside the context of a conditional expression, *expr*..*expr* and *expr*...*expr* construct Range objects. The two-dot form is an inclusive range; the one with three dots is a range that excludes its last element. See the description of class Range on page [576](#page-604-0) for details. Also see the description of conditional expressions on page [327](#page-355-0) for other uses of ranges.

#### <span id="page-335-0"></span>**Arrays**

Literals of class Array are created by placing a comma-separated series of object references between square brackets. A trailing comma is ignored.

 $arr = [$  fred, 10, 3.14, "This is a string", barney("pebbles"), ]

**1.8** Arrays of strings can be constructed using the shortcut notations %w and %W. The lowercase form extracts space-separated tokens into successive elements of the array. No substitution is performed on the individual strings. The uppercase version also converts the words to an array, but performs all the normal double-quoted string substitutions on each individual word. A space between words can be escaped with a backslash. This is a form of general delimited input, described on pages [303](#page-331-0)[–304.](#page-332-0)

```
arr = %w( fred wilma barney betty great\ gazoo )
arr \rightarrow ["fred", "wilma", "barney", "betty", "great gazoo"]
arr = %w( Hey! \tIt is now -#Time.now}- )arr \rightarrow ["Hey!\\tIt", "is", "now", "-#{Time.now}-"]
arr = %W( Hey! \tIt is now -#Time.now}- )arr \rightarrow ["Hey!\tIt", "is", "now", "-Thu Aug 26 22:37:13 CDT 2004-"]
```
# **Hashes**

A literal Ruby Hash is created by placing a list of key/value pairs between braces, with either a comma or the sequence => between the key and the value. A trailing comma is ignored.

```
colors = { "red" } \Rightarrow 0xf00,"green" \Rightarrow 0x0f0,
             "blue" => 0x00f
           }
```
There is no requirement for the keys and/or values in a particular hash to have the same type.

#### **Requirements for a Hash Key**

Hash keys must respond to the message hash by returning a hash code, and the hash code for a given key must not change. The keys used in hashes must also be comparable using eql?. If eql? returns true for two keys, then those keys must also have the same hash code. This means that certain classes (such as Array and Hash) can't conveniently be used as keys, because their hash values can change based on their contents.

If you keep an external reference to an object that is used as a key, and use that reference to alter the object, thus changing its hash code, the hash lookup based on that key may not work.

Because strings are the most frequently used keys, and because string contents are often changed, Ruby treats string keys specially. If you use a String object as a hash key, the hash will duplicate the string internally and will use that copy as its key. The copy **1.8** will be frozen. Any changes made to the original string will not affect the hash.

If you write your own classes and use instances of them as hash keys, you need to make sure that either (a) the hashes of the key objects don't change once the objects have been created or (b) you remember to call the Hash#rehash method to reindex the hash whenever a key hash *is* changed.

# **Symbols**

A Ruby symbol is an identifier corresponding to a string of characters, often a name. You construct the symbol for a name by preceding the name with a colon, and you can **1.8** construct the symbol for an arbitrary string by preceding a string literal with a colon. Substitution occurs in double-quoted strings. A particular name or string will always generate the same symbol, regardless of how that name is used within the program.

```
:Object
:my_variable
:"Ruby rules"
a = "cat":'catsup' → :catsup
:"#{a}sup" \rightarrow :catsup
:'#{a}sup' \rightarrow :"\#{a}sup"
```
Other languages call this process *interning,* and call symbols *atoms*.

### <span id="page-337-0"></span>**Regular Expressions**

Regular expression literals are objects of type Regexp. They are created explicitly by calling the Regexp.new constructor or implicitly by using the literal forms, /*pattern*/ and %r{*pattern*}. The %r construct is a form of general delimited input (described on pages [303](#page-331-0)[–304\)](#page-332-0).

```
/pattern/
/pattern/options
%r{pattern}
%r{pattern}options
Regexp.new( 'pattern' \int, options \int)
```
#### **Regular Expression Options**

A regular expression may include one or more options that modify the way the pattern matches strings. If you're using literals to create the Regexp object, then the options are one or more characters placed immediately after the terminator. If you're using Regexp.new, the options are constants used as the second parameter of the constructor.

- i *Case Insensitive*. The pattern match will ignore the case of letters in the pattern and **1.8** string. Setting  $\oint$  = to make matches case insensitive is now deprecated.
	- o *Substitute Once*. Any #... substitutions in a particular regular expression literal will be performed just once, the first time it is evaluated. Otherwise, the substitutions will be performed every time the literal generates a Regexp object.
	- m *Multiline Mode*. Normally, "." matches any character except a newline. With the /m option, "." matches any character.
	- x *Extended Mode*. Complex regular expressions can be difficult to read. The x option allows you to insert spaces, newlines, and comments in the pattern to make it more readable.

Another set of options allows you to set the language encoding of the regular expression. If none of these options is specified, the interpreter's default encoding (set using -K or \$KCODE) is used.

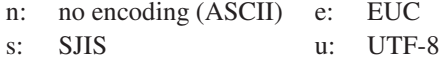

#### **Regular Expression Patterns**

*regular characters*

All characters except ., l, (, ), [, \,  $\land$ , {, +, \$, \*, and ? match themselves. To match one of these characters, precede it with a backslash.

- ^ Matches the beginning of a line.
- \$ Matches the end of a line.
- \A Matches the beginning of the string.

- \z Matches the end of the string.
- \Z Matches the end of the string *unless* the string ends with a \n, in which case it matches just before the \n.
- \b, \B Match word boundaries and nonword boundaries respectively.
- \G The position where a previous repetitive search completed (but only in some situations). See the additional information on the next page.
- [*characters*] A bracket expression matches any of a list of characters between the brackets. The characters  $\vert$ , .,  $\vert$ ,  $\vert$ , have special meanings elsewhere in patterns, lose their special significance between brackets. The sequences \*nnn*, \x*nn*, \c*x*, \C-*x*, \M-*x*, and  $\N-\C-x$  have the meanings shown in Table [22.2](#page-334-0) on page [306.](#page-334-0) The sequences  $\backslash d$ ,  $\backslash D$ ,  $\backslash s$ ,  $\backslash S$ ,  $\backslash w$ , and  $\backslash W$  are abbreviations for groups of characters, as shown in Table [5.1](#page-96-0) on page [68.](#page-96-0) The sequence [:*class*:] matches a POSIX character class, also shown in Table [5.1](#page-96-0) on page [68.](#page-96-0) (Note that the open and close brackets are part of the class, so the pattern /[\_[:digit:]]/ would match a digit or an underscore.) The sequence  $c_1$ - $c_2$  represents all the characters between  $c_1$  and  $c_2$ , inclusive. Literal ] or - characters must appear immediately after the opening bracket. A caret character (^) immediately following the opening bracket negates the sense of the match—the pattern matches any character that isn't in the character class.
- $\dota$ ,  $\mathbf{s}$ ,  $\mathbf{w}$  Abbreviations for character classes that match digits, whitespace, and word characters, respectively. These abbreviations are summarized in Table [5.1](#page-96-0) on page [68.](#page-96-0)
- $\D, \S, \W$  The negated forms of  $\d, \s,$  and  $\w$ , matching characters that are not digits, whitespace, or word characters.
- . (period) Appearing outside brackets, matches any character except a newline. (With the /m option, it matches newline, too).
- *re*\* Matches zero or more occurrences of *re*.
- *re*+ Matches one or more occurrences of *re*.
- *re*{m,n} Matches at least "m" and at most "n" occurrences of *re*.
- *re*{m,} Matches at least "m" occurrences of *re*.
- *re*{m} Matches exactly "m" occurrences of *re*.
- *re*? Matches zero or one occurrence of *re*. The \*, +, and {m,n} modifiers are greedy by default. Append a question mark to make them minimal.
- *re1*|*re2* Matches either *re1* or *re2*. | has a low precedence.
- (...) Parentheses are used to group regular expressions. For example, the pattern /abc+/ matches a string containing an *a*, a *b*, and one or more *c*'s. /(abc)+/ matches one or more sequences of *abc*. Parentheses are also used to collect the results of pattern matching. For each opening parenthesis, Ruby stores the result of the partial match between it and the corresponding closing parenthesis as successive groups. Within the same pattern,  $\setminus$ 1 refers to the match of the first group,  $\setminus$ 2 the second group, and so on. Outside the pattern, the special variables \$1, \$2, and so on, serve the same purpose.
- **1.8** The anchor \G works with the repeating match methods String#gsub, String#gsub!, String#index, and String#scan. In a repetitive match, it represents the position in the string where the last match in the iteration ended. \G initially points to the start of the string (or to the character referenced by the second parameter of String#index).

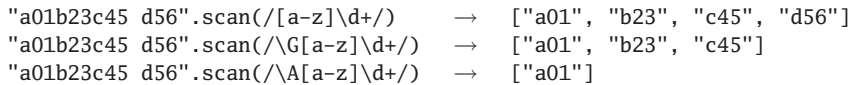

#### **Substitutions**

- #{...} Performs an expression substitution, as with strings. By default, the substitution is performed each time a regular expression literal is evaluated. With the /o option, it is performed just the first time.
- $\setminus 0, \ \setminus 1, \ \setminus 2, \ \ldots \ \setminus 9, \ \setminus 8, \ \setminus^{\cdot}, \ \setminus^{\cdot}, \ \setminus^{\cdot}$ Substitutes the value matched by the *n*th grouped subexpression, or by the entire match, pre- or postmatch, or the highest group.

#### **Regular Expression Extensions**

In common with Perl and Python, Ruby regular expressions offer some extensions over traditional Unix regular expressions. All the extensions are entered between the characters (? and ). The parentheses that bracket these extensions are groups, but they do not generate back references: they do not set the values of \1 and \$1 etc.

(?# comment)

Inserts a comment into the pattern. The content is ignored during pattern matching.

(?:re) Makes *re* into a group without generating backreferences. This is often useful when you need to group a set of constructs but don't want the group to set the value of \$1 or whatever. In the example that follows, both patterns match a date with either colons or spaces between the month, day, and year. The first form stores the separator character in \$2 and \$4, but the second pattern doesn't store the separator in an external variable.

date =  $"12/25/01"$ date =~  $\text{Var}(\ddot{\theta})/(|\cdot)(\ddot{\theta})/(|\cdot)(\ddot{\theta})$  $[$1, $2, $3, $4, $5] \rightarrow ["12", "/", "25", "/", "01"]$ date =~  $\text{Tr}\{(\dagger)(?:}/|:)(\dagger)(?:}/|:)(\dagger)$  $[$1, $2, $3] \rightarrow ["12", "25", "01"]$ 

(?=re) Matches *re* at this point, but does not consume it (also known charmingly as *zero-width positive lookahead*). This lets you look forward for the context of a match without affecting \$&. In this example, the scan method matches words followed by a comma, but the commas are not included in the result.

> str = "red, white, and blue"  $str.scan//[a-z]+(?=,)/)$   $\rightarrow$  ["red", "white"]

- (?!re) Matches if *re* does not match at this point. Does not consume the match (zero-width negative lookahead). For example,  $/hot(?!dog)(\w+)/$ matches any word that contains the letters *hot* that aren't followed by *dog*, returning the end of the word in \$1.
- (?>re) Nests an independent regular expression within the first regular expression. This expression is anchored at the current match position. If it consumes characters, these will no longer be available to the higherlevel regular expression. This construct therefore inhibits backtracking, which can be a performance enhancement. For example, the pattern /a.\*b.\*a/ takes exponential time when matched against a string containing an *a* followed by a number of *b*'s, but with no trailing *a*. However, this can be avoided by using a nested regular expression  $(a(?).*b).*a/$ . In this form, the nested expression consumes all the the input string up to the last possible *b* character. When the check for a trailing *a* then fails, there is no need to backtrack, and the pattern match fails promptly.

```
require 'benchmark'
include Benchmark
str = "a" + ("b" * 5000)
bm(8) do |test|
  test.report("Normal:") { str =~ /a.*b.*a/ }
  test.report("Nested:") { str = \sim /a(?>.*b).*a/ }
end
```
*produces:*

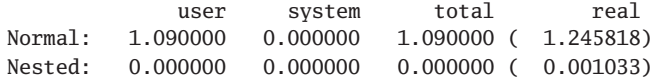

(?imx) Turns on the corresponding i, m, or x option. If used inside a group, the effect is limited to that group.

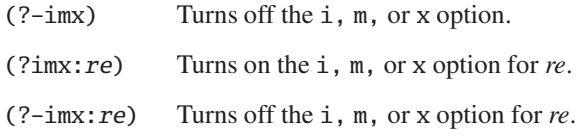

# **Names**

Ruby names are used to refer to constants, variables, methods, classes, and modules. The first character of a name helps Ruby to distinguish its intended use. Certain names, listed in Table [22.3](#page-342-0) on the following page, are reserved words and should not be used as variable, method, class, or module names.

Method names are described in the section beginning on page [330.](#page-358-0)

In these descriptions, *lowercase letter* means the characters *a* though *z*, as well as \_, the underscore. *Uppercase letter* means *A* though *Z*, and *digit* means *0* through *9*. A *name* is an uppercase letter, lowercase letters, or an underscore, followed by *name characters*: any combination of upper- and lowercase letters, underscores, and digits.

A **local variable name** consists of a lowercase letter followed by name characters. It is conventional to use underscores rather than camelCase to write multiword names, but the interpreter does not enforce this.

fred anObject \_x three\_two\_one

An **instance variable name** starts with an "at" sign (@) followed by a name. It is generally a good idea to use a lowercase letter after the @.

@name @\_ @size

A **class variable name** starts with two "at" signs (@@) followed by a name.

@@name @@\_ @@Size

A **constant name** starts with an uppercase letter followed by name characters. Class names and module names are constants and follow the constant naming conventions. By convention, constant object references are normally spelled using uppercase letters and underscores throughout, while class and module names are MixedCase.

```
module Math
  ALMOST_PI = 22.0/7.0
end
class BigBlob
end
```
**Global variables**, and some special system variables, start with a dollar sign (\$) followed by name characters. In addition, Ruby defines a set of two-character global variable names in which the second character is a punctuation character. These predefined

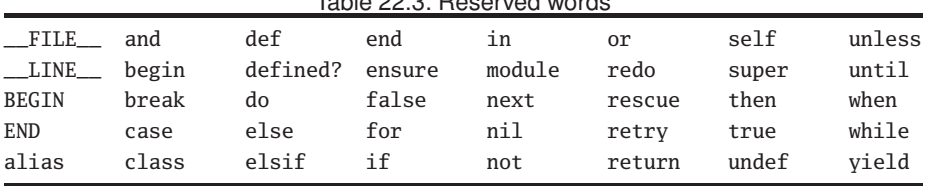

<span id="page-342-0"></span>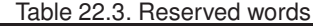

variables are listed starting on page [318.](#page-346-0) Finally, a global variable name can be formed **1.8** using \$- followed by a single letter or underscore. These latter variables typically mirror the setting of the corresponding command-line option (see the table starting on page [320](#page-348-0) for details).

\$params \$PROGRAM \$! \$\_ \$-a \$-K

# **Variable/Method Ambiguity**

When Ruby sees a name such as a in an expression, it needs to determine if it is a local variable reference or a call to a method with no parameters. To decide which is the case, Ruby uses a heuristic. As Ruby parses a source file, it keeps track of symbols that have been assigned to. It assumes that these symbols are variables. When it subsequently comes across a symbol that could be a variable or a method call, it checks to see if it has seen a prior assignment to that symbol. If so, it treats the symbol as a variable; otherwise it treats it as a method call. As a somewhat pathological case of this, consider the following code fragment, submitted by Clemens Hintze.

```
def a
      print "Function 'a' called\n"
      99
    end
    for i in 1..2
      if i == 2print "a=", a, "\ln"
      else
        a = 1print "a=", a, "\n\pi"
      end
    end
produces:
```
 $a=1$ Function 'a' called  $a=99$ 

During the parse, Ruby sees the use of a in the first print statement and, as it hasn't yet seen any assignment to a, assumes that it is a method call. By the time it gets to the second print statement, though, it *has* seen an assignment, and so treats a as a variable. Note that the assignment does not have to be executed—Ruby just has to have seen it. This program does not raise an error.

 $a = 1$  if false; a

# **Variables and Constants**

Ruby variables and constants hold references to objects. Variables themselves do not have an intrinsic type. Instead, the type of a variable is defined solely by the messages to which the object referenced by the variable responds.<sup>[2](#page-343-0)</sup>

A Ruby *constant* is also a reference to an object. Constants are created when they are first assigned to (normally in a class or module definition). Ruby, unlike less flexible languages, lets you alter the value of a constant, although this will generate a warning message.

```
MY\_CONST = 1MY\_CONST = 2 # generates a warning
```
*produces:*

```
prog.rb:2: warning: already initialized constant MY_CONST
```
Note that although constants should not be changed, you can alter the internal states of the objects they reference.

```
MY_CONST = "Tim"
MY\_CONST[0] = "J" # alter string referenced by constantMY CONST \rightarrow "Jim"
```
Assignment potentially *aliases* objects, giving the same object different names.

#### **Scope of Constants and Variables**

<span id="page-343-1"></span>**Constants** defined within a class or module may be accessed unadorned anywhere within the class or module. Outside the class or module, they may be accessed using the scope operator, :: prefixed by an expression that returns the appropriate class or module object. Constants defined outside any class or module may be accessed unadorned or by using the scope operator :: with no prefix. Constants may not be defined in meth-**1.8** ods. Constants may be added to existing classes and modules from the outside by using the class or module name and the scope operator before the constant name.

OUTER\_CONST = 99

<span id="page-343-0"></span><sup>2.</sup> When we say that a variable is not typed, we mean that any given variable can at different times hold references to objects of many different types.

```
class Const
  def get_const
   CONST
  end
  CONST = OUTER_CONST + 1
end
Const.new.get\_const \rightarrow 100Const::CONST \rightarrow 100
::OUTER_CONST \rightarrow 99
Const::NEW_CONST = 123
```
**Global variables** are available throughout a program. Every reference to a particular global name returns the same object. Referencing an uninitialized global variable returns nil.

**Class variables** are available throughout a class or module body. Class variables must be initialized before use. A class variable is shared among all instances of a class and is available within the class itself.

```
class Song
  @@count = 0
  def initialize
   @@count += 1
 end
  def Song.get_count
   @@count
  end
end
```
Class variables belong to the innermost enclosing class or module. Class variables used at the top level are defined in Object and behave like global variables. Class variables defined within singleton methods belong to the top level (although this usage is deprecated and generates a warning). In Ruby 1.9, class variables will be private to the **1.8** defining class.

```
class Holder
  @@var = 99
  def Holder.var=(val)
    @@var = val
  end
  def var
    @@var
  end
end
@@var = "top level variable"
a = Holder.new
a.var \rightarrow 99
Holder.var = 123
a.var \rightarrow 123
```

```
# This references the top-level object
def a.get_var
  @@var
end
a.get_var \rightarrow "top level variable"
```
Class variables are shared by children of the class in which they are first defined.

```
class Top
  QQA = 1def dump
    puts values
  end
  def values
    "#{self.class.name}: A = #@@A"
  end
end
class MiddleOne < Top
  QQB = 2def values
    super + ", B = \#@@B"end
end
class MiddleTwo < Top
 QQB = 3def values
    super + ", B = #@B"end
end
class BottomOne < MiddleOne; end
class BottomTwo < MiddleTwo; end
Top.new.dump
MiddleOne.new.dump
MiddleTwo.new.dump
BottomOne.new.dump
BottomTwo.new.dump
```
#### *produces:*

Top:  $A = 1$ MiddleOne:  $A = 1$ ,  $B = 2$ MiddleTwo:  $A = 1$ ,  $B = 3$ BottomOne:  $A = 1$ ,  $B = 2$ BottomTwo:  $A = 1$ ,  $B = 3$ 

**Instance variables** are available within instance methods throughout a class body. Referencing an uninitialized instance variable returns nil. Each instance of a class has a unique set of instance variables. Instance variables are not available to class methods (although classes themselves also may have instance variables—see page [371\)](#page-399-0).

**Local variables** are unique in that their scopes are statically determined but their existence is established dynamically.

A local variable is created dynamically when it is first assigned a value during program execution. However, the scope of a local variable is statically determined to be the immediately enclosing block, method definition, class definition, module definition, or top-level program. Referencing a local variable that is in scope but that has not yet been created generates a NameError exception. Local variables with the same name are different variables if they appear in disjoint scopes.

**Method parameters** are considered to be variables local to that method.

**Block parameters** are assigned values when the block is invoked.

```
a = [1, 2, 3]a.each {|i| puts i } # i local to block
a.each {|$i| puts $i } # assigns to global $i
a.each {|@i| puts @i } # assigns to instance variable @i
a.each \{|I| puts I \} # generates warning assigning to constant
a.each \{|b.meth| \} # invokes meth= in object b
sum = 0var = nil
a.each \{|\text{var}| \text{ sum } += \text{var} \} # uses sum and var from enclosing scope
```
If a local variable (including a block parameter) is first assigned in a block, it is local to the block. If instead a variable of the same name is already established at the time the block executes, the block will inherit that variable.

A block takes on the set of local variables in existence at the time that it is created. This forms part of its binding. Note that although the binding of the variables is fixed at this point, the block will have access to the *current* values of these variables when it executes. The binding preserves these variables even if the original enclosing scope is destroyed.

The bodies of while, until, and for loops are part of the scope that contains them; previously existing locals can be used in the loop, and any new locals created will be available outside the bodies afterward.

#### <span id="page-346-0"></span>**Predefined Variables**

The following variables are predefined in the Ruby interpreter. In these descriptions, the notation [r/o] indicates that the variables are read-only; an error will be raised if a program attempts to modify a read-only variable. After all, you probably don't want to change the meaning of true halfway through your program (except perhaps if you're a politician). Entries marked [thread] are thread local.

Many global variables look something like Snoopy swearing: \$\_, \$!, \$&, and so on. This is for "historical" reasons, as most of these variable names come from Perl. If you find memorizing all this punctuation difficult, you may want to have a look at the library file called English, documented on page [650,](#page-678-0) which gives the commonly used global variables more descriptive names.

In the tables of variables and constants that follow, we show the variable name, the type of the referenced object, and a description.

#### **Exception Information**

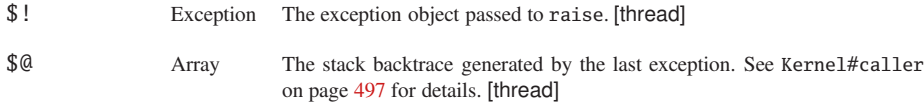

# **Pattern Matching Variables**

These variables (except \$=) are set to nil after an unsuccessful pattern match.

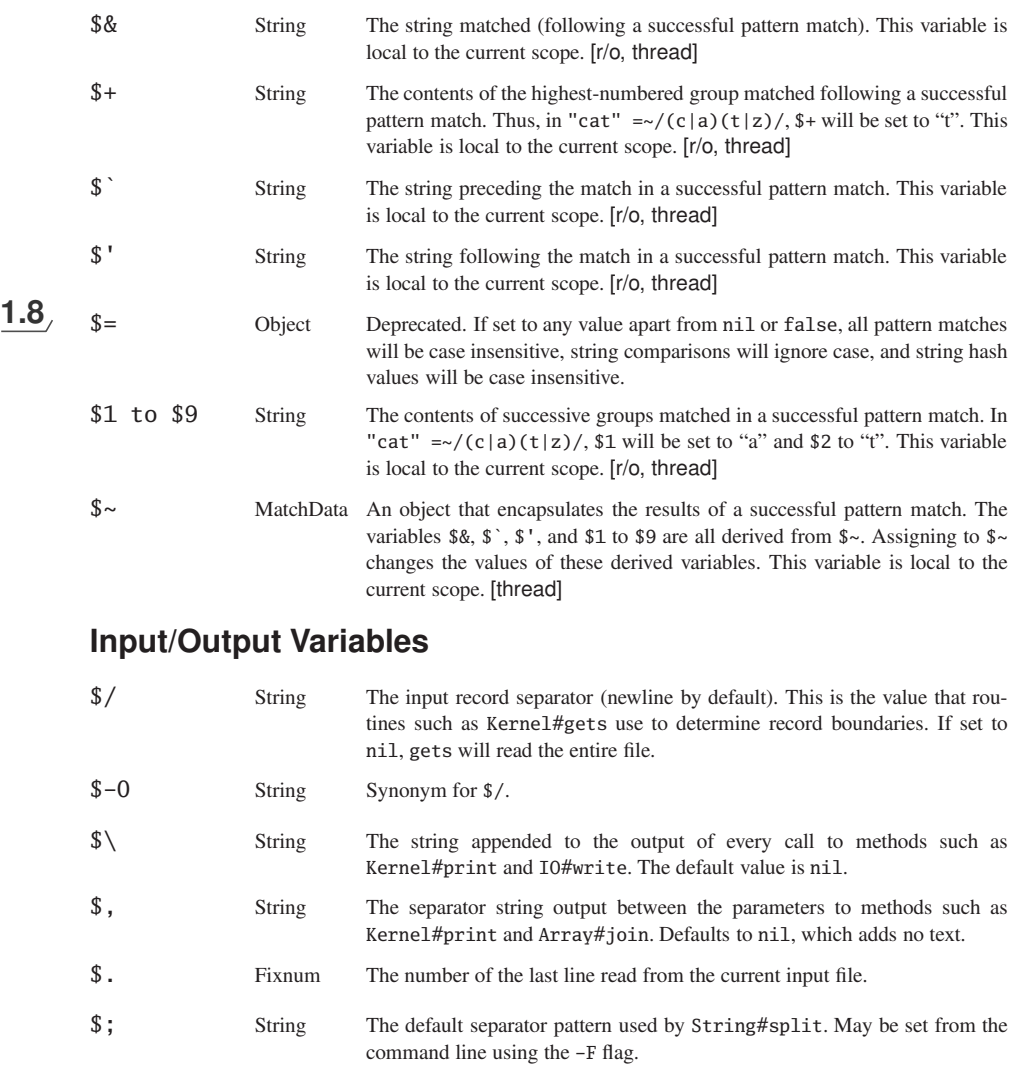

<span id="page-348-0"></span>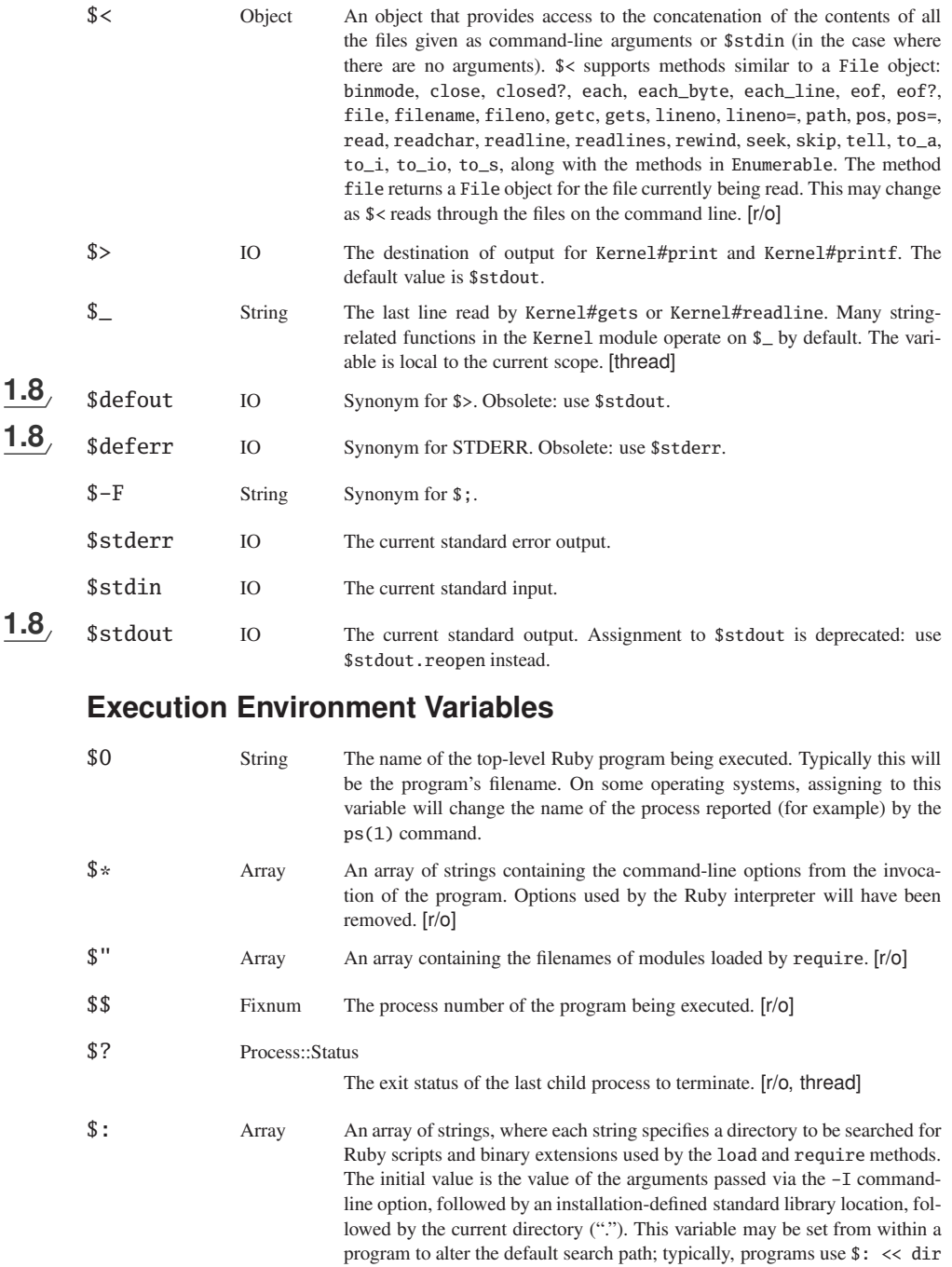

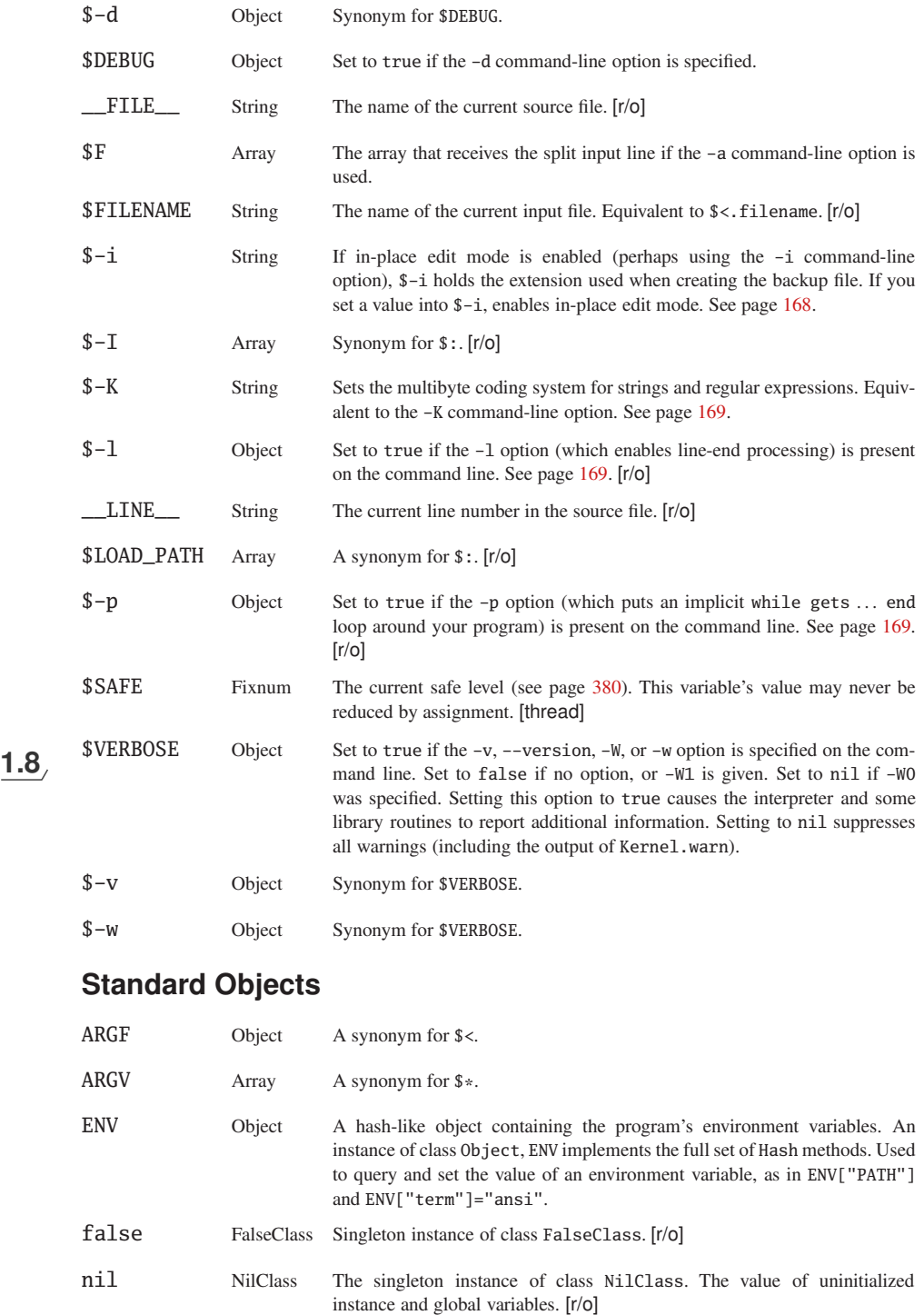

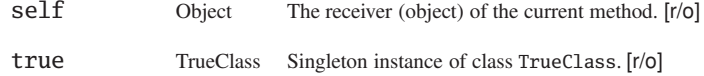

# <span id="page-350-0"></span>**Global Constants**

The following constants are defined by the Ruby interpreter.

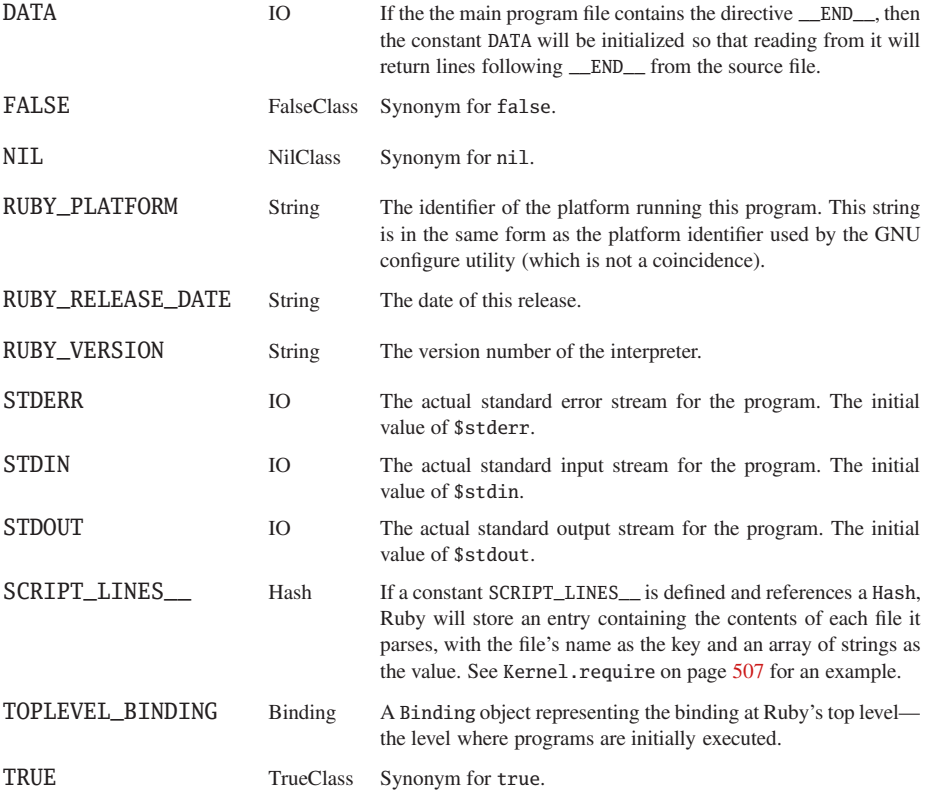

The constant \_\_FILE\_\_ and the variable \$0 are often used together to run code only if it appears in the file run directly by the user. For example, library writers often use this to include tests in their libraries that will be run if the library source is run directly, but not if the source is required into another program.

# library code # ...  $if$   $\_FILE$  == \$0 # tests... end

# <span id="page-351-0"></span>**Expressions**

Single terms in an expression may be any of the following.

- **Literal**. Ruby literals are numbers, strings, arrays, hashes, ranges, symbols, and regular expressions. There are described starting on page [304.](#page-332-1)
- **Shell command**. A shell command is a string enclosed in backquotes or in a general delimited string (page [303\)](#page-331-0) starting with %x. The value of the string is the standard output of running the command represented by the string under the host operating system's standard shell. The execution also sets the \$? variable with the command's exit status.

```
filter = "*.c"files = \iotas #{filter}
files = %x{ls #{filter}}
```
- **1.8 Symbol generator**. A Symbol object is created by prefixing an operator, string, variable, constant, method, class, module name with a colon. The symbol object will be unique for each different name but does not refer to a particular instance of the name, so the symbol for (say) :fred will be the same regardless of context. A symbol is similar to the concept of atoms in other high-level languages.
	- **Variable reference** or **constant reference**. A variable is referenced by citing its name. Depending on scope (see page [315\)](#page-343-1), a constant is referenced either by citing its name or by qualifying the name, using the name of the class or module containing the constant and the scope operator  $(::).$

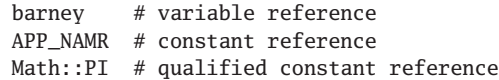

• **Method invocation**. The various ways of invoking a method are described starting on page [333.](#page-361-0)

# **Operator Expressions**

Expressions may be combined using operators. Table [22.4](#page-352-0) on the next page lists the Ruby operators in precedence order. The operators with a  $\checkmark$  in the Method column are implemented as methods, and may be overridden.

# **More on Assignment**

The assignment operator assigns one or more *rvalues*(the *r* stands for "right," as rvalues tend to appear on the right side of assignments) to one or more *lvalues* ("left" values). What is meant by assignment depends on each individual lvalue.

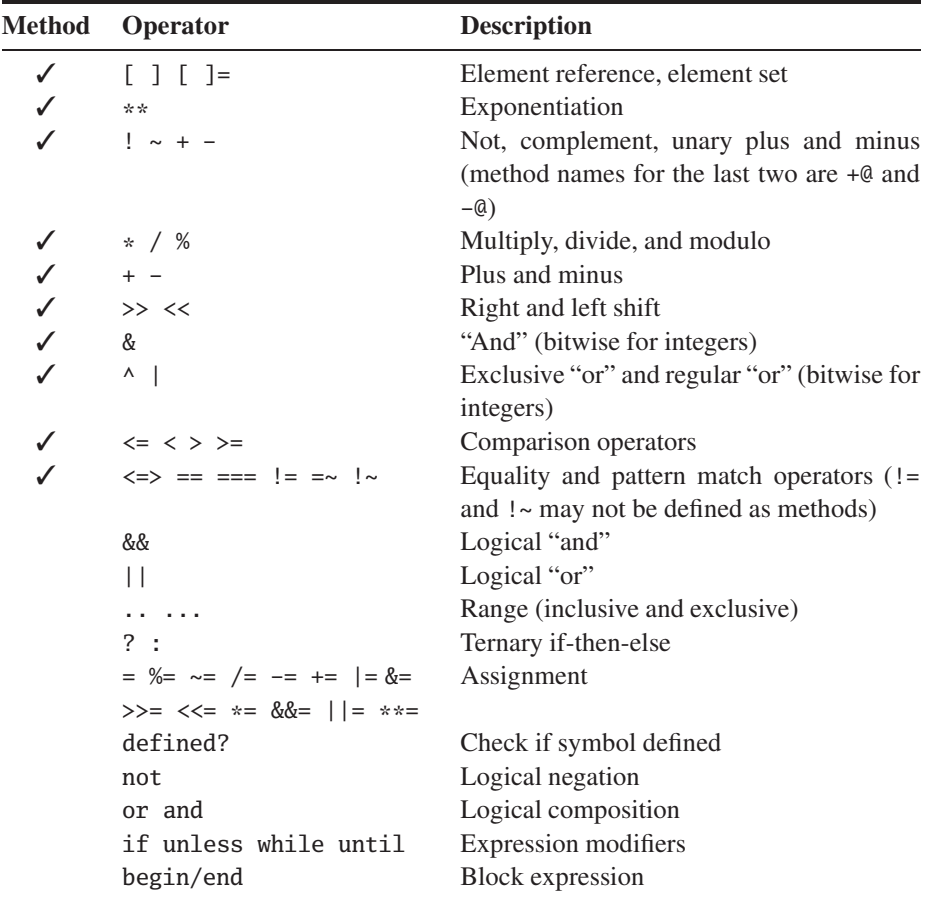

<span id="page-352-0"></span>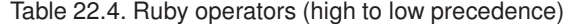

If an lvalue is a variable or constant name, that variable or constant receives a reference to the corresponding rvalue.

```
a = / \text{regexp}/b, c, d = 1, "cat", [ 3, 4, 5 ]
```
If the lvalue is an object attribute, the corresponding attribute setting method will be called in the receiver, passing as a parameter the rvalue.

```
obj = A.newobj.value = "hello" # equivalent to obj.value=("hello")
```
If the lvalue is an array element reference, Ruby calls the element assignment operator ([ ]=) in the receiver, passing as parameters any indices that appear between the brackets followed by the rvalue. This is illustrated in the following table.

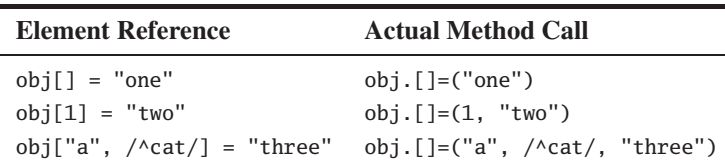

**1.8** The value of an assignment expression is its rvalue. This is true even if the assignment is to an attribute method that returns something different.

#### **Parallel Assignment**

An assignment expression may have one or more lvalues and one or more rvalues. This section explains how Ruby handles assignment with different combinations of arguments.

- If the last rvalue is prefixed with an asterisk and implements to\_ary, the rvalue is replaced with the elements of the array, with each element forming its own rvalue.
- If the assignment contains multiple lvalues and one rvalue, the rvalue is converted into an Array, and this array is expanded into a set of rvalues as described in (1).
- Successive rvalues are assigned to the lvalues. This assignment effectively happens in parallel, so that (for example) a,b=b,a swaps the values in a and b.
- If there are more lvalues than rvalues, the excess will have nil assigned to them.
- If there are more rvalues that lvalues, the excess will be ignored.
- These rules are modified slightly if the last lvalue is preceded with an asterisk. This lvalue will always receive an array during the assignment. The array will consist of whatever rvalue would normally have been assigned to this lvalue, followed by the excess rvalues (if any).
- If an lvalue contains a parenthesized list, the list is treated as a nested assignment statement, and the it is assigned from the corresponding rvalue as described by these rules.

The tutorial has examples starting on page [85.](#page-113-0)

#### **Block Expressions**

```
begin
  body
end
```
Expressions may be grouped between begin and end. The value of the block expression is the value of the last expression executed.

Block expressions also play a role in exception handling, which is discussed starting on page [345.](#page-373-0)

#### **Boolean Expressions**

Ruby predefines the globals false and nil. Both of these values are treated as being false in a boolean context. All other values are treated as being true. The constant true is available for when you need an explicit "true" value.

#### **And, Or, Not, and Defined?**

The and and && operators evaluate their first operand. If false, the expression returns the value of the first operand; otherwise, the expression returns the value of the second operand.

expr1 and expr2 expr1 && expr2

The or and || operators evaluate their first operand. If true, the expression returns the value of their first operand; otherwise, the expression returns the value of the second operand.

expr1 or expr2 expr1 || expr2

The not and ! operators evaluate their operand. If true, the expression returns false. If false, the expression returns true. For historical reasons, a string, regexp, or range may not appear as the single argument to not or !.

The word forms of these operators (and, or, and not) have a lower precedence than the corresponding symbol forms (&&, ||, and !). See Table [22.4](#page-352-0) on page [324](#page-352-0) for details.

The defined? operator returns nil if its argument, which can be an arbitrary expression, is not defined. Otherwise, it returns a description of that argument. For examples, see page [88](#page-116-0) in the tutorial.

#### **Comparison Operators**

The Ruby syntax defines the comparison operators ==, ===,  $\langle$  =>,  $\langle$ ,  $\langle$  =,  $\rangle$ , >=, = $\sim$ . All of these operators are implemented as methods. By convention, the language also uses the standard methods eql? and equal? (see Table [7.1](#page-117-0) on page [89\)](#page-117-0). Although the operators have intuitive meaning, it is up to the classes that implement them to produce meaningful comparison semantics. The library reference starting on page [402](#page-430-0) describes the comparison semantics for the built-in classes. The module Comparable provides support for implementing the operators  $==, <, <=, >, >=$ , and the method between? in terms of  $\le$  >. The operator  $==$  is used in case expressions, described on page [328.](#page-356-0)

Both  $==$  and  $=\sim$  have negated forms,  $!=$  and  $\cdot \sim$ . Ruby converts these during syntax analysis:  $a = b$  is mapped to  $(a == b)$ , and  $a = b$  is mapped to  $(a == b)$ . No methods correspond to  $!=$  and  $! \sim$ .

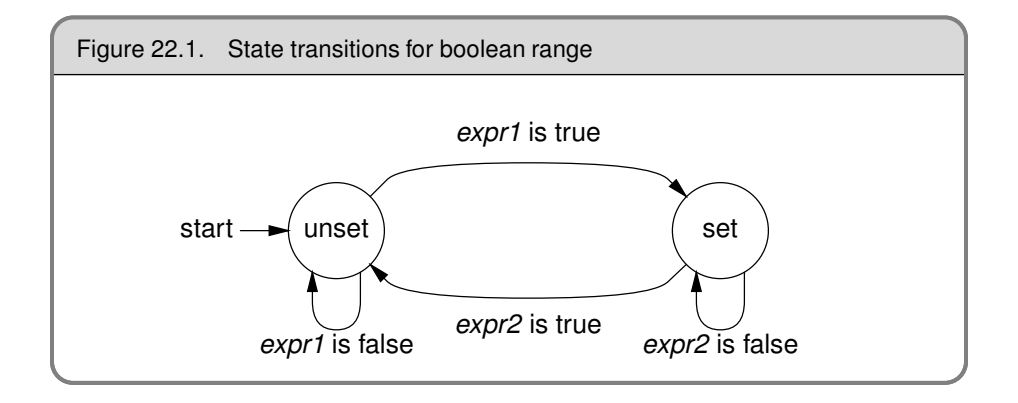

#### <span id="page-355-1"></span><span id="page-355-0"></span>**Ranges in Boolean Expressions**

if expr1 .. expr2 while expr1 ... expr2

A range used in a boolean expression acts as a flip-flop. It has two states, set and unset, and is initially unset. On each call, the range executes a transition in the state machine shown in Figure [22.1.](#page-355-1) The range expression returns true if the state machine is in the set state at the end of the call, and false otherwise.

The two-dot form of a range behaves slightly differently than the three-dot form. When the two-dot form first makes the transition from unset to set, it immediately evaluates the end condition and makes the transition accordingly. This means that if *expr1* and *expr2* both evaluate to true on the same call, the two-dot form will finish the call in the unset state. However, it still returns true for this call.

The three-dot form does not evaluate the end condition immediately upon entering the set state.

The difference is illustrated by the following code.

 $a = (11..20)$ .collect  $\{ |i| (i \& 4 == 0)$ ..( $i \& 3 == 0$ ) ?  $i : nil$  $a \rightarrow$  [nil, 12, nil, nil, nil, 16, 17, 18, nil, 20]  $a = (11..20)$ .collect  $\{ |i| (i \times 4 == 0)$ ... $(i \times 3 == 0)$  ? i : nil} a  $\rightarrow$  [nil, 12, 13, 14, 15, 16, 17, 18, nil, 20]

#### **Regular Expressions in Boolean Expressions**

**1.8** In versions of Ruby prior to 1.8, a single regular expression in boolean expression was matched against the current value of the variable \$<sub>\_</sub>. This behavior is now only supported if the condition appears in a command-line -e parameter. In regular code, the use of implicit operands and \$\_ is being slowly phased out, so it is better to use an explicit match against a variable. If a match against \$\_ is required, use

if  $\sim$ /re/ ... or if  $\ell = \sim$  /re/ ...

#### **if and unless Expressions**

```
if boolean-expression \int then \vert : \vertbody
\int elsif boolean-expression \int then \vert : \intbody, \dots ]
[ else
  body ]
end
unless boolean-expression [ then | : ]body
[ else
  body ]
end
```
The then keyword (or a colon) separates the body from the condition. It is not required if the body starts on a new line. The value of an if or unless expression is the value of the last expression evaluated in whichever body is executed.

#### **if and unless Modifiers**

expression if boolean-expression expression unless boolean-expression

evaluates *expression* only if *boolean-expression* is true (for if) or false (for unless).

# **Ternary Operator**

boolean-expression ? expr1 : expr2

returns *expr1* if *boolean expression* is true and *expr2* otherwise.

#### <span id="page-356-0"></span>**case Expressions**

Ruby has two forms of case statement. The first allows a series of conditions to be evaluated, executing code corresponding to the first condition that is true.

```
case
when condition \int, condition \int... \int then \vert : \vertbody
when condition [, condition ]... [ then |: ]body
   ...
[ else
     body ]
end
```
The second form of a case expression takes a target expression following the case keyword. It searches for a match by starting at the first (top left) comparison, performing *comparison* === *target*.

```
case target
when comparison [, comparison ]... [ then |: ]body
when comparison [, comparison ]... [ then | : ]body
  ...
[ else
    body ]
end
```
A comparison can be an array reference preceded by an asterisk, in which case it is expanded into that array's elements before the tests are performed on each. When a comparison returns true, the search stops, and the body associated with the comparison is executed (no break is required). case then returns the value of the last expression executed. If no *comparison* matches: if an else clause is present, its body will be executed; otherwise, case silently returns nil.

The then keyword (or a colon) separates the when comparisons from the bodies and is not needed if the body starts on a new line.

#### **Loops**

```
while boolean-expression \int do \int : \intbody
end
```
executes *body* zero or more times as long as *boolean-expression* is true.

```
until boolean-expression \int do \vert : \vertbody
end
```
executes *body* zero or more times as long as *boolean-expression* is false.

In both forms, the do or colon separates *boolean-expression* from the *body* and can be omitted when the body starts on a new line.

```
for name \beta, name \beta... in expression \beta do \beta : \betabody
end
```
The for loop is executed as if it were the following each loop, except that local variables defined in the body of the for loop will be available outside the loop, and those defined within an iterator block will not.

```
expression.each do | name |, name |... |body
end
```
loop, which iterates its associated block, is not a language construct—it is a method in *Library* module Kernel.

```
loop do
  print "Input: "
  break unless line = gets
  process(line)
end
```
#### **while and until Modifiers**

expression while boolean-expression expression until boolean-expression

If *expression* is anything other than a begin/end block, executes *expression* zero or more times while *boolean-expression* is true (for while) or false (for until).

If *expression* is a begin/end block, the block will always be executed at least one time.

#### **break, redo, next, and retry**

break, redo, next, and retry alter the normal flow through a while, until, for, or iterator controlled loop.

break terminates the immediately enclosing loop—control resumes at the statement following the block. redo repeats the loop from the start, but without reevaluating the condition or fetching the next element (in an iterator). The next keyword skips to the end of the loop, effectively starting the next iteration. retry restarts the loop, reevaluating the condition.

**1.8** break and next may optionally take one or more arguments. If used within a block, the given argument(s) are returned as the value of the yield. If used within a while, until, or for loop, the value given to break is returned as the value of the statement, and the value given to next is silently ignored. If break is never called, or if it is called with no value, the loop returns nil.

```
match = while line = getsnext if line =~ /\frac{4}{7}break line if line =\sim /ruby/
          end
match = for line in ARGF.readlines
             next if line =~ /\frac{4}{7}break line if line =\sim /ruby/
           end
```
# <span id="page-358-0"></span>**Method Definition**

```
def defname [ ( [ arg ] = val ], ... ] [ , *vararg ] [ , *block]body
end
```
defname is both the name of the method and optionally the context in which it is valid.

defname ← methodname constant.methodname (expr).methodname

A methodname is either a redefinable operator (see Table [22.4](#page-352-0) on page [324\)](#page-352-0) or a name. If methodname is a name, it should start with a lowercase letter (or underscore) optionally followed by upper- and lowercase letters, underscores, and digits. A methodname may optionally end with a question mark  $(?)$ , exclamation point  $(!)$ , or equals sign  $(=)$ . The question mark and exclamation point are simply part of the name. The equals sign is also part of the name but additionally signals that this method may be used as an lvalue (described on page [29\)](#page-57-0).

A method definition using an unadorned method name within a class or module definition creates an instance method. An instance method may be invoked only by sending its name to a receiver that is an instance of the class that defined it (or one of that class's subclasses).

Outside a class or module definition, a definition with an unadorned method name is added as a private method to class Object, and hence may be called in any context without an explicit receiver.

A definition using a method name of the form constant.methodname or the more general (expr).methodname creates a method associated with the object that is the value of the constant or expression; the method will be callable only by supplying the object referenced by the expression as a receiver. This style of definition creates per object or *singleton methods*.

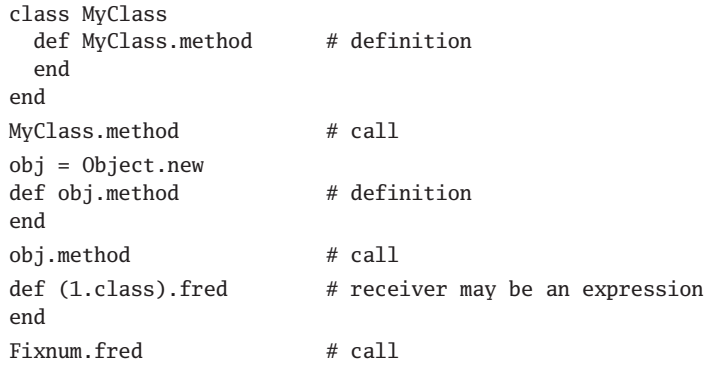

Method definitions may not contain class or module definitions. They may contain **1.8** nested instance or singleton method definitions. The internal method is defined when the enclosing method is executed. The internal method does *not* act as a closure in the context of the nested method—it is self contained.
```
def toggle
  def toggle
    "subsequent times"
  end
  "first time"
end
toggle \rightarrow "first time"
toggle \rightarrow "subsequent times"
toggle \rightarrow "subsequent times"
```
The body of a method acts as if it were a begin/end block, in that it may contain exception handling statements (rescue, else, and ensure).

### **Method Arguments**

A method definition may have zero or more regular arguments, an optional array argument, and an optional block argument. Arguments are separated by commas, and the argument list may be enclosed in parentheses.

A regular argument is a local variable name, optionally followed by an equals sign and an expression giving a default value. The expression is evaluated at the time the method is called. The expressions are evaluated from left to right. An expression may reference a parameter that precedes it in the argument list.

```
def options(a=99, b=a+1)
  [ a, b ]
end
options \rightarrow [99, 100]
options 1 \rightarrow [1, 2]
options 2, 4 \rightarrow [2, 4]
```
The optional array argument must follow any regular arguments and may not have a default. When the method is invoked, Ruby sets the array argument to reference a new object of class Array. If the method call specifies any parameters in excess of the regular argument count, all these extra parameters will be collected into this newly created array.

```
def varargs(a, *b)
  [ a, b ]
end
varargs 1 \rightarrow [1, []]
varargs 1, 2 \rightarrow [1, [2]]
varargs 1, 2, 3 \rightarrow [1, [2, 3]]
```
If an array argument follows arguments with default values, parameters will first be used to override the defaults. The remainder will then be used to populate the array.

```
def mixed(a, b=99, *c)
  [ a, b, c]
end
mixed 1 \rightarrow [1, 99, []]<br>mixed 1, 2 \rightarrow [1, 2, []]
mixed 1, 2 \rightarrow [1, 2, []]
mixed 1, 2, 3 \rightarrow [1, 2, [3]]
mixed 1, 2, 3, 4 \rightarrow [1, 2, [3, 4]]
```
The optional block argument must be the last in the list. Whenever the method is called, Ruby checks for an associated block. If a block is present, it is converted to an object of class Proc and assigned to the block argument. If no block is present, the argument is set to nil.

```
def example(&block)
  puts block.inspect
end
example
example { "a block" }
```
*produces:*

```
nil
#<Proc:0x001c9940@-:6>
```
# **Invoking a Method**

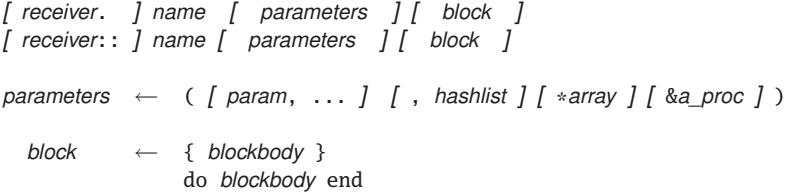

Initial parameters are assigned to the actual arguments of the method. Following these parameters may be a list of *key* => *value* pairs. These pairs are collected into a single new Hash object and passed as a single parameter.

Following these parameters may be a single parameter prefixed with an asterisk. If this parameter is an array, Ruby replaces it with zero or more parameters corresponding to the elements of the array.

```
def regular(a, b, *c)
  # ..
end
regular 1, 2, 3, 4
regular(1, 2, 3, 4)
regular(1, *[2, 3, 4])
```
A block may be associated with a method call using either a literal block (which must start on the same source line as the last line of the method call) or a parameter containing a reference to a Proc or Method object prefixed with an ampersand character. Regardless of the presence of a block argument, Ruby arranges for the value of the global function Kernel.block\_given? to reflect the availability of a block associated with the call.

```
a\_proc = lambda { 99 }an_array = [ 98, 97, 96 ]
    def block
      yield
    end
    block \{\}block do
           end
    block(&a_proc)
    def all(a, b, c, *d, \&e)puts "a = #{a.insert}"
       puts "b = #{b.inspect}"
       puts "c = \#{c.insert}"
      puts "d = #{d.insert}"
       puts "block = #{yield(e).} inspect}"
    end
    all('test', 1 \Rightarrow 'cat', 2 \Rightarrow 'dog', *an_array, &a_proc)
produces:
    a = "test"
```
 $b = \{1 = > "cat", 2 = > "dog"\}$  $c = 98$  $d = [97, 96]$  $block = 99$ 

A method is called by passing its name to a receiver. If no receiver is specified, self is assumed. The receiver checks for the method definition in its own class and then sequentially in its ancestor classes. The instance methods of included modules act as if they were in anonymous superclasses of the class that includes them. If the method is not found, Ruby invokes the method method\_missing in the receiver. The default behavior defined in Kernel.method\_missing is to report an error and terminate the *Library* program.

When a receiver is explicitly specified in a method invocation, it may be separated from the method name using either a period "." or two colons "::". The only difference between these two forms occurs if the method name starts with an uppercase letter. In this case, Ruby will assume that a receiver::Thing method call is actually an attempt to access a constant called Thing in the receiver *unless* the method invocation has a parameter list between parentheses.

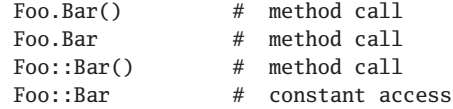

The return value of a method is the value of the last expression executed.

```
return \int expr, ... \int
```
A return expression immediately exits a method. The value of a return is nil if it is called with no parameters, the value of its parameter if it is called with one parameter, or an array containing all of its parameters if it is called with more than one parameter.

#### **super**

```
super \left[\begin{array}{ccc} \end{array} \right] ( \left[\begin{array}{ccc} param, ... \left[\begin{array}{ccc} \end{array} \right] \left[\begin{array}{ccc} \end{array} \right] \left[\begin{array}{ccc} block \left[\begin{array}{ccc} \end{array} \right]
```
Within the body of a method, a call to super acts just like a call to that original method, except that the search for a method body starts in the superclass of the object that was found to contain the original method. If no parameters (and no parentheses) are passed to super, the original method's parameters will be passed; otherwise, the parameters to super will be passed.

#### **Operator Methods**

expr1 operator operator expr1 expr1 operator expr2

If the operator in an operator expression corresponds to a redefinable method (see the Table [22.4](#page-352-0) on page [324\)](#page-352-0), Ruby will execute the operator expression as if it had been written

(expr1).operator(expr2)

## **Attribute Assignment**

receiver.attrname = rvalue

When the form *receiver.attrname* appears as an Ivalue, Ruby invokes a method named attrname= in the receiver, passing rvalue as a single parameter. The value returned by 1.8 this assignment is always *rvalue*—the return value of the method *attrname*= is discarded. If you want to access the return value (in the unlikely event that it isn't the rvalue anyway), send an explicit message to the method.

```
class Demo
  attr_reader :attr
  def attr=(val)
    @attr = val
   "return value"
  end
end
d = Demo.new
# In all these cases, @attr is set to 99
d.attr = 99 \rightarrow 99d.attr=(99) \rightarrow 99
d.send(:attr=, 99) \rightarrow "return value"
d.attr \rightarrow 99
```
### **Element Reference Operator**

receiver[ expr [, expr ]... ] receiver[ $expr$ ],  $expr$ ]...] = rvalue

When used as an rvalue, element reference invokes the method [ ] in the receiver, passing as parameters the expressions between the brackets.

When used as an Ivalue, element reference invokes the method  $\lceil \cdot \rceil$  = in the receiver, passing as parameters the expressions between the brackets, followed by the rvalue being assigned.

# **Aliasing**

alias new\_name old\_name

creates a new name that refers to an existing method, operator, global variable, or regular expression backreference (\$&, \$`, \$', and \$+). Local variables, instance variables, class variables, and constants may not be aliased. The parameters to alias may be names or symbols.

```
class Fixnum
  alias plus +
end
1. \text{plus}(3) \rightarrow 4alias $prematch $`
"string" =~ /i/ \rightarrow 3
$prematch \rightarrow "str"
alias :cmd :`
cmd "date" \rightarrow "Thu Aug 26 22:37:16 CDT 2004\n"
```
When a method is aliased, the new name refers to a copy of the original method's body. If the method is subsequently redefined, the aliased name will still invoke the original implementation.

```
def meth
  "original method"
end
alias original meth
def meth
  "new and improved"
end
meth \rightarrow "new and improved"
original \rightarrow "original method"
```
# **Class Definition**

```
class [ scope: : ] classname [ < superexpr ]
  body
end
class << obj
  body
end
```
A Ruby class definition creates or extends an object of class Class by executing the code in body. In the first form, a named class is created or extended. The resulting Class object is assigned to a constant named classname (see below for scoping rules). This name should start with an uppercase letter. In the second form, an anonymous (singleton) class is associated with the specific object.

If present, *superexpr* should be an expression that evaluates to a Class object that will be the superclass of the class being defined. If omitted, it defaults to class Object.

Within *body*, most Ruby expressions are executed as the definition is read. However:

- Method definitions will register the methods in a table in the class object.
- Nested class and module definitions will be stored in constants within the class, not as global constants. These nested classes and modules can be accessed from outside the defining class using "::" to qualify their names.

```
module NameSpace
 class Example
   CONST = 123end
end
obj = NameSpace::Example.new
a = NameSpace::Example::CONST
```
• The Module#include method will add the named modules as anonymous superclasses of the class being defined.

The classname in a class definition may be prefixed by the names of existing classes **1.8** or modules using the scope operator (::). This syntax inserts the new definition into the namespace of the prefixing module(s) and/or class(es) but does not interpret the definition in the scope of these outer classes. A classname with a leading scope operator places that class or module in the top-level scope.

In the following example, class C is inserted into module A's namespace but is not interpreted in the context of A. As a result, the reference to CONST resolves to the toplevel constant of that name, not A's version. We also have to fully qualify the singleton method name, as C on its own is not a known constant in the context of A::C.

```
CONST = "outer"
module A
  CONST = "inner" # This is A::CONST
end
module A
  class B
    def B.get_const
      CONST
    end
  end
end
A::B.get\_const \rightarrow "inner"class A::C
  def (A::C).get_const
    CONST
  end
end
A::C.get_const → "outer"
```
It is worth emphasizing that a class definition is executable code. Many of the directives used in class definition (such as attr and include) are actually simply private instance methods of class Module (documented starting on page [533\)](#page-552-0).

Chapter [24,](#page-390-0) which begins on page [362,](#page-390-0) describes in more detail how Class objects interact with the rest of the environment.

### **Creating Objects from Classes**

 $obj = \text{classes}$  rnew  $[ ( [ args, ... ] ) ]$ 

Class Class defines the instance method Class#new, which creates an object of the class of the receiver (classexpr in the syntax example). This is done by calling the **1.8** method *classexpr.allocate*. You can override this method, but your implementation must return an object of the correct class. It then invokes initialize in the newly created object, and passes it any arguments originally passed to new.

If a class definition overrides the class method new without calling super, no objects of that class can be created, and calls to new will silently return nil.

Like any other method, initialize should call super if it wants to ensure that parent classes have been properly initialized. This is not necessary when the parent is Object, as class Object does no instance-specific initialization.

### **Class Attribute Declarations**

Class attribute declarations are not part of the Ruby syntax: they are simply methods *Library* defined in class Module that create accessor methods automatically.

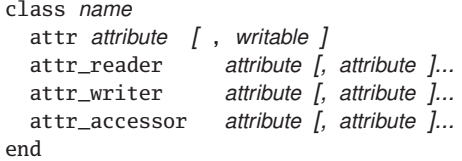

# **Module Definitions**

module name body end

A module is basically a class that cannot be instantiated. Like a class, its body is executed during definition and the resulting Module object is stored in a constant. A module may contain class and instance methods and may define constants and class variables. As with classes, module methods are invoked using the Module object as a receiver, and constants are accessed using the "::" scope resolution operator. The name in a module definition may optionally be preceded by the names of enclosing class(es) and/or module(s).

```
CONST = "outer"
module Mod
 CONF = 1def Mod.method1 # module method
   CONF + 1end
end
module Mod::Inner
  def (Mod::Inner).method2
   CONST + " scope"
  end
end
Mod: : \text{CONST} \rightarrow 1Mod.method1 \rightarrow 2
Mod::Inner::method2 → "outer scope"
```
### **Mixins—Including Modules**

```
class|module name
  include expr
end
```
A module may be included within the definition of another module or class using the include method. The module or class definition containing the include gains access *Library* to the constants, class variables, and instance methods of the module it includes.

If a module is included within a class definition, the module's constants, class variables, and instance methods are effectively bundled into an anonymous (and inaccessible) superclass for that class. Objects of the class will respond to messages sent to the module's instance methods. Calls to methods not defined in the class will be passed to the module(s) mixed into the class before being passed to any parent class. A module may choose to define an initialize method, which will be called upon the creation of an object of a class that mixes in the module if either: (a) the class does not define its own initialize method, or (b) the class's initialize method invokes super.

A module may also be included at the top level, in which case the module's constants, class variables, and instance methods become available at the top level.

#### **Module Functions**

Although include is useful for providing mixin functionality, it is also a way of bringing the constants, class variables, and instance methods of a module into another namespace. However, functionality defined in an instance method will not be available as a module method.

```
module Math
  def sin(x)
   #
  end
end
# Only way to access Math.sin is...
include Math
sin(1)
```
The method Module#module\_function solves this problem by taking one or more *Library* module instance methods and copying their definitions into corresponding module methods.

```
module Math
  def sin(x)
   #
  end
  module_function :sin
end
Math.sin(1)
include Math
sin(1)
```
The instance method and module method are two different methods: the method definition is copied by module\_function, not aliased.

# **Access Control**

Ruby defines three levels of protection for module and class constants and methods:

- **Public**. Accessible to anyone.
- **Protected**. Can be invoked only by objects of the defining class and its subclasses.
- **Private**. Can be called only in functional form (that is, with an implicit self as the receiver). Private methods therefore can be called only in the defining class and by direct descendents within the same object. See discussion starting on page [35](#page-63-0) for examples.

private [ symbol, ... ] protected [ symbol, ... ] public  $\int$  symbol, ... ]

Each function can be used in two different ways. *Library*

- 1. If used with no arguments, the three functions set the default access control of subsequently defined methods.
- 2. With arguments, the functions set the access control of the named methods and constants.

Access control is enforced when a method is invoked.

# **Blocks, Closures, and Proc Objects**

A code block is a set of Ruby statements and expressions between braces or a do/end pair. The block may start with an argument list between vertical bars. A code block may appear only immediately after a method invocation. The start of the block (the brace or the do) must be on the same logical line as the end of the invocation.

```
invocation do | a1, a2, ... |
end
invocation \{ | a1, a2, ... |}
```
Braces have a high precedence; do has a low precedence. If the method invocation has parameters that are not enclosed in parentheses, the brace form of a block will bind to the last parameter, not to the overall invocation. The do form will bind to the invocation.

Within the body of the invoked method, the code block may be called using the yield **1.8** keyword. Parameters passed to the yield will be assigned to arguments in the block. A warning will be generated if yield passes multiple parameters to a block that takes just one. The return value of the yield is the value of the last expression evaluated in **1.8** the block or the value passed to a next statement executed in the block.

A block is a *closure*; it remembers the context in which it was defined, and it uses that context whenever it is called. The context includes the value of *self*, the constants, class variables, local variables, and any captured block.

```
class Holder
      CONF = 100def call_block
        a = 101@a = 102@@a = 103yield
      end
    end
    class Creator
      CONF = 0def create_block
        a = 1@a = 2QQa = 3proc do
          puts "a = #{a}"
          puts "@a = \#@a"puts "@@a = #@@a"
          puts yield
        end
      end
    end
    block = Creator.new.create_block { "original" }
    Holder.new.call_block(&block)
produces:
    a = 1
```
 $@a = 2$  $Qa = 3$ original

#### **Proc Objects, break, and next**

Ruby's blocks are chunks of code attached to a method that operate in the context of the caller. Blocks are not objects, but they can be converted into objects of class Proc. There are three ways of converting a block into a Proc object.

1. By passing a block to a method whose last parameter is prefixed with an ampersand. That parameter will receive the block as a Proc object.

```
def meth1(p1, p2, &block)
       puts block.inspect
     end
     meth1(1,2) { "a block" }
     meth1(3,4)produces:
```
#<Proc:0x001c9940@-:4> nil

2. By calling Proc.new, again associating it with a block. *Library*

```
block = Proc.new { "a block" }
block \rightarrow #<Proc:0x001c9ae4@-:1>
```
- 
- 3. By calling the method Kernel.lambda (or the equivalent, if mildly deprecated, *Library* **1.8** method Kernel.proc), associating a block with the call.

block = lambda { "a block" } block  $\rightarrow$  #<Proc:0x001c9b0c@-:1>

The first two styles of Proc object are identical in use. We'll call these objects *raw procs*. The third style, generated by lambda, adds some additional functionality to the Proc object, as we'll see in a minute. We'll call these objects *lambdas*.

Within either kind of block, executing next causes the block to exit. The value of the block is the value (or values) passed to next, or it's nil if no values are passed.

```
def meth
  res = yield
  "The block returns #{res}"
end
meth { next 99 } \rightarrow "The block returns 99"
pr = Proc.new { next 99 }pr.call \rightarrow 99
pr = lambda { next 99 }
pr.call \rightarrow 99
```
Within a raw proc, a break terminates the method that invoked the block. The return value of the method is any parameters passed to the break.

# **Return and Blocks**

A return from inside a *block* that's still in scope acts as a return from that scope. A return from a block whose original context is not longer valid raises an exception

(LocalJumpError or ThreadError depending on the context). The following example illustrates the first case.

```
def meth1
  (1..10).each do |val|
   return val # returns from method
  end
end
meth1 \rightarrow 1
```
This example shows a return failing because the context of its block no longer exists.

```
def meth2(&b)
  b
end
res = meth2 { return }
res.call
```
*produces:*

```
prog.rb:5: unexpected return (LocalJumpError)
from prog.rb:5:in `call'
from prog.rb:6
```
And here's a return failing because the block is created in one thread and called in another.

```
def meth3
 yield
end
t = Thread.new do
  meth3 { return }
end
t.join
```
*produces:*

```
prog.rb:6: return can't jump across threads (ThreadError)
from prog.rb:9:in `join'
from prog.rb:9
```
The situation with Proc objects is slightly more complicated. If you use Proc.new to create a proc from a block, that proc acts like a block, and the previous rules apply.

```
def meth4
  p = Proc.new { return 99 }
  p.call
  puts "Never get here"
end
meth4 \rightarrow 99
```
If the Proc object is created using Kernel.proc or Kernel.lambda, it behaves more like a free-standing method body: a return simply returns from the block to the caller of the block.

```
def meth5
  p = lambda { return 99 }
  res = p.call
  "The block returned #{res}"
end
meth5 \rightarrow "The block returned 99"
```
Because of this, if you use Module#define\_method, you'll probably want to pass it a proc created using lambda, not Proc.new, as return will work as expected in the former and will generate a LocalJumpError in the latter.

# **Exceptions**

Ruby exceptions are objects of class Exception and its descendents (a full list of the built-in exceptions is given in Figure [27.1](#page-469-0) on page [441\)](#page-469-0).

# **Raising Exceptions**

The Kernel.raise method raises an exception. *Library* and *Library* 

```
raise
raise string
raise thing [, string [ stack trace ] ]
```
The first form reraises the exception in \$! or a new RuntimeError if \$! is nil.

The second form creates a new RuntimeError exception, setting its message to the given string.

The third form creates an exception object by invoking the method exception on its first argument. It then sets this exception's message and backtrace to its second and third arguments.

Class Exception and objects of class Exception contain a factory method called exception, so an exception class name or instance can be used as the first parameter to raise.

When an exception is raised, Ruby places a reference to the Exception object in the global variable \$!.

### **Handling Exceptions**

Exceptions may be handled

• within the scope of a begin/end block,

```
begin
    code...
    code...
[ rescue [ parm, ... ] [ => var ] [ then ]
    error handling code..., ... ]
[ else
    no exception code... ]
[ ensure
    always executed code... ]
  end
```
• within the body of a method,

```
def method and args
     code...
     code...
[ rescue [ parm, \ldots ] [ => var ] [ then ]
     error handling code..., ... ]
[ else
     no exception code... ]
[ ensure
     always executed code... ]
  end
```
**1.8** • and after the execution of a single statement.

statement [ rescue statement, ... ]

A block or method may have multiple rescue clauses, and each rescue clause may specify zero or more exception parameters. A rescue clause with no parameter is treated as if it had a parameter of StandardError. This means that some lower-level exceptions will not be caught by a parameterless rescue class. If you want to rescue every exception, use

```
rescue Exception => e
```
When an exception is raised, Ruby scans up the call stack until it finds an enclosing begin/end block, method body, or statement with a rescue modifier. For each rescue clause in that block, Ruby compares the raised exception against each of the rescue **1.8** clause's parameters in turn; each parameter is tested using *parameter*===\$!. If the raised exception matches a rescue parameter, Ruby executes the body of the rescue and stops looking. If a matching rescue clause ends with => and a variable name, the variable is set to \$!.

Although the parameters to the rescue clause are typically the names of Exception classes, they can actually be arbitrary expressions (including method calls) that return an appropriate class.

If no rescue clause matches the raised exception, Ruby moves up the stack looking for a higher-level begin/end block that matches. If an exception propagates to the top level of the main thread without being rescued, the program terminates with a message.

If an else clause is present, its body is executed if no exceptions were raised in *code*. Exceptions raised during the execution of the else clause are not captured by rescue clauses in the same block as the else.

If an ensure clause is present, its body is always executed as the block is exited (even if an uncaught exception is in the process of being propagated).

Within a rescue clause, raise with no parameters will reraise the exception in \$!.

#### **Rescue Statement Modifier**

A statement may have an optional rescue modifier followed by another statement (and by extension another rescue modifier, and so on). The rescue modifier takes no exception parameter and rescues StandardError and its children.

If an exception is raised to the left of a rescue modifier, the statement on the left is abandoned, and the value of the overall line is the value of the statement on the right.

```
values = [ "1", "2.3", /pattern/ ]
result = values.map \{|v| Integer(v) rescue Float(v) rescue String(v) }
result \rightarrow [1, 2.3, "(?-mix:pattern)"]
```
#### **Retrying a Block**

The retry statement can be used within a rescue clause to restart the enclosing begin/end block from the beginning.

# **Catch and Throw**

The method Kernel.catch executes its associated block. *Library*

```
catch ( symbol | string ) do
  block...
end
```
The method Kernel.throw interrupts the normal processing of statements.

```
throw( symbol \vert string \vert, obj \vert)
```
When a throw is executed, Ruby searches up the call stack for the first catch block with a matching symbol or string. If it is found, the search stops, and execution resumes past the end of the catch's block. If the throw was passed a second parameter, that value is returned as the value of the catch. Ruby honors the ensure clauses of any block expressions it traverses while looking for a corresponding catch.

If no catch block matches the throw, Ruby raises a NameError exception at the location of the throw.

# **Chapter 23**

# **Duck Typing**

You'll have noticed that in Ruby we don't declare the types of variables or methods everything is just some kind of object.

Now, it seems like folks react to this in two ways. Some like this kind of flexibility and feel comfortable writing code with dynamically typed variables and methods. If you're one of those people, you might want to skip to the section called "Classes Aren't Types" on the following page. Some, though, get nervous when they think about all those objects floating around unconstrained. If you've come to Ruby from a language such as C# or Java, where you're used to giving all your variables and methods a type, you may feel that Ruby is just too sloppy to use to write "real" applications.

It isn't.

We'd like to spend a couple of paragraphs trying to convince you that the lack of static typing is not a problem when it comes to writing reliable applications. We're not trying to criticize other languages here. Instead, we'd just like to contrast approaches.

The reality is that the static type systems in most mainstream languages don't really help that much in terms of program security. If Java's type system were reliable, for example, it wouldn't need to implement ClassCastException. The exception is necessary, though, because there is runtime type uncertainty in Java (as there is in C++, C#, and others). Static typing can be good for optimizing code, and it can help IDEs do clever things with tooltip help, but we haven't seen much evidence that it promotes more reliable code.

On the other hand, once you use Ruby for a while, you realize that dynamically typed variables actually add to your productivity in many ways. You'll also be surprised to discover that your fears about the type chaos were unfounded. Large, long-running, Ruby programs run significant applications and just don't throw any type-related errors. Why is this?

Partly, it's a question of common sense. If you coded in Java (pre Java 1.5), all your containers were effectively untyped: everything in a container was just an Object, and you cast it to the required type when you extracted an element. And yet you probably never saw a ClassCastException when you ran these programs. The structure of the code just didn't permit it: you put Person objects in, and you later took Person objects out. You just don't write programs that would work in another way.

Well, it's the same in Ruby. If you use a variable for some purpose, the chances are very good that you'll be using it for the same purpose when you access it again three lines later. The kind of chaos that *could* happen just doesn't happen.

On top of that, folks who code Ruby a lot tend to adopt a certain style of coding. They write lots of short methods and tend to test as they go along. The short methods mean that the scope of most variables is limited: there just isn't that much time for things to go wrong with their type. And the testing catches the silly errors when they happen: typos and the like just don't get a chance to propagate through the code.

The upshot is that the "safety" in "type safety" is often illusory and that coding in a more dynamic language such as Ruby is both safe and productive. So, if you're nervous about the lack of static typing in Ruby, we suggest you try to put those concerns on the back burner for a little while, and give Ruby a try. We think you'll be surprised at how rarely you see errors because of type issues, and at how much more productive you feel once you start to exploit the power of dynamic typing.

# **Classes Aren't Types**

The issue of types is actually somewhat deeper than an ongoing debate between strong typing advocates and the hippie-freak dynamic typing crowd. The real issue is the question, what is a type in the first place?

If you've been coding in conventional typed languages, you've probably been taught that the *type* of an object is its *class*—all objects are instances of some class, and that class is the object's type. The class defines the operations (methods) that the object can support, along with the state (instance variables) on which those methods operate. Let's look at some Java code.

```
Customer c;
c = database.findCustomer("dave"); /* Java */
```
This fragment declares the variable c to be of type Customer and sets it to reference the customer object for Dave that we've created from some database record. So the type of the object in c is Customer, right?

Maybe. However, even in Java, the issue is slightly deeper. Java supports the concept of *interfaces*, which are a kind of emasculated abstract base class. A Java class can be declared as implementing multiple interfaces. Using this facility, you may have defined your classes as follows.

```
public interface Customer {
  long getID();
  Calendar getDateOfLastContact();
  // ...
}
public class Person
  implements Customer {
  public long getID() { ... }
  public Calendar getDateOfLastContact() { ... }
  // ...
}
```
So even in Java, the class is not always the type—sometimes the type is a subset of the class, and sometimes objects implement multiple types.

In Ruby, the class is never (OK, almost never) the type. Instead, the type of an object is defined more by what that object can do. In Ruby, we call this *duck typing*. If an object walks like a duck and talks like a duck, then the interpreter is happy to treat it as if it were a duck.

Let's look at an example. Perhaps we've written a method to write our customer's name to the end of an open file.

```
class Customer
  def initialize(first_name, last_name)
   @first_name = first_name
   @last_name = last_name
  end
  def append_name_to_file(file)
   file << @first_name << " " << @last_name
  end
end
```
Being good programmers, we'll write a unit test for this. Be warned, though—it's messy (and we'll improve on it shortly).

```
require 'test/unit'
require 'addcust'
class TestAddCustomer < Test::Unit::TestCase
  def test_add
   c = Customer.new("Ima", "Customer")
   f = File.open("tmpfile", "w") do |f|c.append_name_to_file(f)
   end
    f = File.open("tmpfile") do |f|assert_equal("Ima Customer", f.gets)
   end
  ensure
   File.delete("tmpfile") if File.exist?("tmpfile")
  end
end
```
*produces:*

Finished in 0.003473 seconds. 1 tests, 1 assertions, 0 failures, 0 errors

We have to do all that work to create a file to write to, then reopen it, and read in the contents to verify the correct string was written. We also have to delete the file when we've finished (but only if it exists).

Instead, though, we could rely on duck typing. All we need is something that walks like a file and talks like a file that we can pass in to the method under test. And all that means *in this circumstance* is that we need an object that responds to the << method by appending something. Do we have something that does this? How about a humble String?

```
require 'test/unit'
require 'addcust'
class TestAddCustomer < Test::Unit::TestCase
  def test_add
   c = Customer.new("Ima", "Customer")
   f = "c.append_name_to_file(f)
   assert_equal("Ima Customer", f)
  end
end
```
*produces:*

Finished in 0.001951 seconds. 1 tests, 1 assertions, 0 failures, 0 errors

The method under test thinks it's writing to a file, but instead it's just appending to a string. At the end, we can then just test that the content is correct.

We didn't have to use a string—for the object we're testing here, an array would work just as well.

```
require 'test/unit'
require 'addcust'
class TestAddCustomer < Test::Unit::TestCase
  def test_add
    c = Customer.new("Ima", "Customer")
    f = []c.append_name_to_file(f)
    assert_equal(["Ima", " ", "Customer"], f)
  end
end
```
*produces:*

```
Finished in 0.001111 seconds.
1 tests, 1 assertions, 0 failures, 0 errors
```
Indeed, this form may be more convenient if we wanted to check that the correct individual things were inserted.

So duck typing is convenient for testing, but what about in the body of applications themselves? Well, it turns out that the same thing that made the tests easy in the previous example also makes it easy to write flexible application code.

If fact, Dave had an interesting experience where duck typing dug him (and a client) out of a hole. He'd written a large Ruby-based Web application that (among other things) kept a database table full of details of participants in a competition. The system provided a comma-separated value (CSV) download capability, allowing administrators to import this information into their local spreadsheets.

Just before competition time, the phone starts ringing. The download, which had been working fine up to this point, was now taking so long that requests were timing out. The pressure was intense, as the administrators had to use this information to build schedules and send out mailings.

A little experimentation showed that the problem was in the routine that took the results of the database query and generated the CSV download. The code looked something like

```
def csv_from_row(op, row)
 res = ""until row.empty?
   entry = row.shift.to_s
   if /[,"]/ = \sim entry
     entry = entry.gsub//', '""')res \ll '"' \ll entry \ll '"'
   else
     res << entry
   end
   res << "," unless row.empty?
  end
  op << res << CRLF
end
result = ""
query.each_row {|row| csv_from_row(result, row)}
http.write result
```
When this code ran against moderate-size data sets, it performed fine. But at a certain input size, it suddenly slowed right down. The culprit? Garbage collection. The approach was generating thousands of intermediate strings and building one big result string, one line at a time. As the big string grew, it needed more space, and garbage collection was invoked, which necessitated scanning and removing all the intermediate strings.

The answer was simple and surprisingly effective. Rather than build the result string as it went along, the code was changed to store each CSV row as an element in an array. This meant that the intermediate lines were still referenced and hence were no longer garbage. It also meant that we were no longer building an ever-growing string that forced garbage collection. Thanks to duck typing, the change was trivial.

```
def csv_from_row(op, row)
 # as before
end
result = []query.each_row {|row| csv_from_row(result, row)}
http.write result.join
```
All that changed is that we passed an array into the csv\_from\_row method. Because it (implicitly) used duck typing, the method itself was not modified: it continued to append the data it generated to its parameter, not caring what type that parameter was. After the method returned its result, we joined all those individual lines into one big string. This one change reduced the time to run from more than 3 minutes to a few seconds.

# **Coding like a Duck**

If you want to write your programs using the duck typing philosophy, you really only need to remember one thing: an object's type is determined by what it can do, not **1.8** by its class. (In fact, Ruby 1.8 now deprecates the method 0bject#type in favor of Object#class for just this reason: the method returns the class of the receiver, so the name type was misleading.)

What does this mean in practice? At one level, it simply means that there's often little value testing the class of an object.

For example, you may be writing a routine to add song information to a string. If you come from a C# or Java background, you may be tempted to write:

```
def append_song(result, song)
  # test we're given the right parameters
  unless result.kind_of?(String)
    fail TypeError.new("String expected")
  end
  unless song.kind_of?(Song)
   fail TypeError.new("Song expected")
  end
  result << song.title << " (" << song.artist << ")"
end
result = ""
append_song(result, song) \rightarrow "I Got Rhythm (Gene Kelly)"
```
Embrace Ruby's duck typing and you'd write something far simpler.

```
def append_song(result, song)
  result << song.title << " (" << song.artist << ")"
end
result = ""
append_song(result, song) \rightarrow "I Got Rhythm (Gene Kelly)"
```
You don't need to check the type of the arguments. If they support  $\lt\lt$  (in the case of *result*) or title and artist (in the case of *song*), everything will just work. If they don't, your method will throw an exception anyway (just as it would have done if you'd checked the types). But without the check, your method is suddenly a lot more flexible: you could pass it an array, a string, a file, or any other object that appends using <<, and it would just work.

Now sometimes you may want more than this style of *laissez-faire* programming. You may have good reasons to check that a parameter can do what you need. Will you get thrown out of the duck typing club if you check the parameter against a class? No, you won't.<sup>[1](#page-383-0)</sup> But you may want to consider checking based on the object's capabilities, rather than its class.

```
def append_song(result, song)
  # test we're given the right parameters
  unless result.respond_to?(:<<)
    fail TypeError.new("'result' needs `<<' capability")
  end
  unless song.respond_to?(:artist) && song.respond_to?(:title)
    fail TypeError.new("'song' needs 'artist' and 'title'")
  end
  result << song.title << " (" << song.artist << ")"
end
result = ""
append_song(result, song) \rightarrow "I Got Rhythm (Gene Kelly)"
```
However, before going down this path, make sure you're getting a real benefit—it's a lot of extra code to write and to maintain.

# <span id="page-383-1"></span>**Standard Protocols and Coercions**

Although not technically part of the language, the interpreter and standard library use various protocols to handle issues that other languages would deal with using types.

Some objects have more than one natural representation. For example, you may be writing a class to represent Roman numbers (I, II, III, IV, V, and so on). This class

<span id="page-383-0"></span><sup>1.</sup> The duck typing club doesn't check to see if you're a member anyway. . . .

is not necessarily a subclass of Integer, because its objects are representations of numbers, not numbers in their own right. At the same time they do have an integer-like quality. It would be nice to be able to use objects of our Roman number class wherever Ruby was expecting to see an integer.

To do this, Ruby has the concept of *conversion protocols*—an object may elect to have itself converted to an object of another class. Ruby has three standard ways of doing this.

We've already come across the first. Methods such as to\_s and to\_i convert their receiver into strings and integers. These conversion methods are not particularly strict: if an object has some kind of decent representation as a string, for example, it will probably have a to\_s method. Our Roman class would probably implement to\_s in order to return the string representation of a number (VII, for instance).

The second form of conversion function uses methods with names such as to\_str and to\_int. These are strict conversion functions: you implement them only if your object can naturally be used every place a string or an integer could be used. For example, our Roman number objects have a clear representation as an integer and so should implement to\_int. When it comes to stringiness, however, we have to think a bit harder.

Roman numbers clearly have a string representation, but are they strings? Should we be able to use them wherever we can use a string itself? No, probably not. Logically, they're a representation of a number. You can represent them as strings, but they aren't plug-compatible with strings. For this reason, a Roman number won't implement to\_str—it isn't really a string. Just to drive this home: Roman numerals can be converted to strings using to\_s, but they aren't inherently strings, so they don't implement to\_str.

To see how this works in practice, let's look at opening a file. The first parameter to File.new can be either an existing file desciptor (represented by an integer) or a file name to open. However, Ruby doesn't simply look at the first parameter and check whether its type is Fixnum or String. Instead, it gives the object passed in the opportunity to represent itself as a number or a string. If it were written in Ruby, it may look something like

```
class File
  def File.new(file, *args)
    if file.respond_to?(:to_int)
      IO.new(file.to_int, *args)
   else
      name = file.to_str
      # call operating system to open file 'name'
   end
  end
end
```
So let's see what happens if we want to pass a file descriptor integer stored as a Roman number into File.new. Because our class implements to\_int, the first respond\_to? test will succeed. We'll pass an integer representation of our number to IO.open, and the file descriptor will be returned, all wrapped up in a new IO object.

A small number of strict conversion functions are built into the standard library.

#### **to\_ary** → **Array**

Used when interpreter needs to convert a object into an array for parameter passing or multiple assignment.

```
class OneTwo
  def to_ary
   [ 1, 2 ]
  end
end
ot = OneTwo.new
a, b = otputs "a = \#{a}, b = \#{b}"
printf("%d -- %d\n", *ot)
```
*produces:*

 $a = 1, b = 2$  $1 - 2$ 

#### **to\_hash** → **Hash**

Used when the interpreter expects to see Hash. (The only known use is the second parameter to Hash#replace.)

#### **to\_int** → **Integer**

Used when the interpreter expects to see an integer value (such as a file descriptor or as a parameter to Kernel.Integer).

#### $to$  **io**  $\rightarrow$  **IO**

Used when the interpreter is expecting IO objects (for example, as parameters to IO#reopen or IO.select).

#### **to\_proc** → **Proc**

Used to convert an object prefixed with an ampersand in a method call.

```
class OneTwo
  def to_proc
    proc { "one-two" }
  end
end
def silly
  yield
end
ot = OneTwo.new
\text{silly}(\&\text{ot}) \rightarrow \text{ "one-two" }
```
#### **to\_str** → **String**

Used pretty much any place the interpreter is looking for a String value.

```
class OneTwo
 def to_str
   "one-two"
  end
end
ot = OneTwo.new
puts("count: " + ot)
File.open(ot) rescue puts $!.message
```
*produces:*

count: one-two No such file or directory - one-two

Note, however, that the use of to\_str is not universal—some methods that want string arguments do not call to\_str.

File.join("/user", ot)  $\rightarrow$  "/user/#<0neTwo:0x1c974c>"

#### **to\_sym** → **Symbol**

Express the receiver as a symbol. Not used by the interpreter for conversions and probably not useful in user code.

One last point: classes such as Integer and Fixnum implement the to\_int method, and String implements to\_str. That way you can call the strict conversion functions polymorphically:

```
# it doesn't matter if obj is a Fixnum or a
# Roman number, the conversion still succeeds
num = obj.to\_int
```
### **Numeric Coercion**

Back on page [356](#page-383-1) we said there were three types of conversion performed by the interpreter. We covered loose and strict conversion. The third is numeric coercion.

Here's the problem. When you write "1+2", Ruby knows to call the  $+$  on the object 1 (a Fixnum), passing it the Fixnum 2 as a parameter. However, when you write "1+2.3", the same + method now receives a Float parameter. How can it know what to do (particularly as checking the classes of your parameters is against the spirit of duck typing)?

The answer lies in Ruby's coercion protocol, based on the method coerce. The basic operation of coerce is simple. It takes two numbers (one as its receiver, the other as a parameter). It returns a two-element array containing representations of these two numbers (but with the parameter first, followed by the receiver). The coerce method guarantees that these two objects will have the same class and therefore that they can be added (or multiplied, or compared, or whatever).

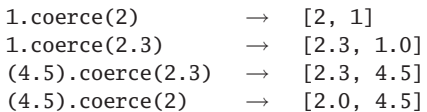

The trick is that the receiver calls the coerce method of its parameter to generate this array. This technique, called *double dispatch*, allows a method to change its behavior based not only on its class but also on the class of its parameter. In this case, we're letting the parameter decide exactly *what* classes of objects should get added (or multiplied, divided, and so on).

Let's say that we're writing a new class that's intended to take part in arithmetic. To participate in coercion, we need to implement a coerce method. This takes some other kind of number as a parameter and returns an array containing two objects of the same class, whose values are equivalent to its parameter and itself.

For our Roman number class, it's fairly easy. Internally, each Roman number object holds its real value as a Fixnum in an instance variable, @value. The coerce method checks to see if the class of its parameter is also an Integer. If so, it returns its parameter and its internal value. If not, it first converts both to floating point.

```
class Roman
  def initialize(value)
    @value = value
  end
  def coerce(other)
    if Integer === other
      [ other, @value ]
    else
      [ Float(other), Float(@value) ]
    end
  end
  # .. other Roman stuff
end
iv = Roman.new(4)xi = Roman.new(11)3 * iv \rightarrow 121.1 * xi \rightarrow 12.1
```
Of course, class Roman as implemented doesn't know how to do addition itself: you couldn't have written " $xi + 3$ " in the previous example, as Roman doesn't have a "plus" method. And that's probably as it should be. But let's go wild and implement addition for Roman numbers.

```
class Roman
  MAX_ROMAN = 4999attr_reader :value
  protected :value
  def initialize(value)
    if value <= 0 || value > MAX_ROMAN
      fail "Roman values must be > 0 and <= \#{MAX_ROMAN}"
    end
    @value = value
  end
  def coerce(other)
    if Integer === other
      [ other, @value ]
    else
      [ Float(other), Float(@value) ]
    end
  end
  def +(other)
    if Roman === other
      other = other.value
    end
    if Fixnum === other && (other + @value) < MAX_ROMAN
      Roman.new(@value + other)
    else
      x, y = other.coerce(@value)
      x + yend
  end
  FACTORS = [["m", 1000], ["cm", 900], ["d", 500], ["cd", 400],
              ["c", 100], ["xc", 90], ["l", 50], ["xl", 40],
              ["x", 10], ["ix", 9], ["v", 5], ["iv", 4],
              ["i", 1]]
  def to_s
    value = @value
    roman = ""
    for code, factor in FACTORS
      count, value = value.divmod(factor)
      roman << (code * count)
    end
    roman
  end
end
iv = Roman.new(4)xi = Roman.new(11)iv + 3 \rightarrow vii
\text{i} \text{v} \; + \; \text{3} \; + \; \text{4} \qquad \  \  \rightarrow \quad \text{xi}iv + 3.14159 \rightarrow 7.14159x_i + 4900 \rightarrow \text{mmmmcm}x_i + 4990 \rightarrow 5001
```
Finally, be careful with coerce—try always to coerce into a more general type, or you may end up generating coercion loops, where A tries to coerce to B, and B tries to coerce back to A.

# **Walk the Walk, Talk the Talk**

Duck typing can generate controversy. Every now and then a thread flares on the mailing lists, or someone blogs for or against the concept. Many of the contributors to these discussions have some fairly extreme positions.

Ultimately, though, duck typing isn't a set of rules; it's just a style of programming. Design your programs to balance paranoia and flexibility. If you feel the need to constrain the types of objects that the users of a method pass in, ask yourself why. Try to determine what could go wrong if you were expecting a String and instead get an Array. Sometimes, the difference is crucially important. Often, though, it isn't. Try erring on the more permissive side for a while, and see if bad things happen. If not, perhaps duck typing isn't just for the birds.

# **Chapter 24**

# **Classes and Objects**

<span id="page-390-0"></span>Classes and objects are obviously central to Ruby, but at first sight they can seem a little confusing. There seem to be a lot of concepts: classes, objects, class objects, instance methods, class methods, singleton classes, and virtual classes. In reality, however, Ruby has just a single underlying class and object structure, which we'll discuss in this chapter. In fact, the basic model is so simple, we can describe it in a single paragraph.

A Ruby object has three components: a set of flags, some instance variables, and an associated class. A Ruby class is an object of class Class, which contains all the object things plus a list of methods and a reference to a superclass (which is itself another class). All method calls in Ruby nominate a receiver (which is by default self, the current object). Ruby finds the method to invoke by looking at the list of methods in the receiver's class. If it doesn't find the method there, it looks in any included modules, then in its superclass, modules in the superclass, and then in the superclass's superclass, and so on. If the method cannot be found in the receiver's class or any of its ancestors, Ruby invokes the method method\_missing on the original receiver.

And that's it—the entire explanation. On to the next chapter.

"But wait," you cry, "I spent good money on this chapter. What about all this other stuff—virtual classes, class methods, and so on. How do they work?" Good question.

# **How Classes and Objects Interact**

All class/object interactions are explained using the simple model given above: objects reference classes, and classes reference zero or more superclasses. However, the implementation details can get a tad tricky.

We've found that the simplest way of visualizing all this is to draw the actual structures that Ruby implements. So, in the following pages we'll look at all the possible combinations of classes and objects. Note that these are not class diagrams in the UML sense; we're showing structures in memory and pointers between them.

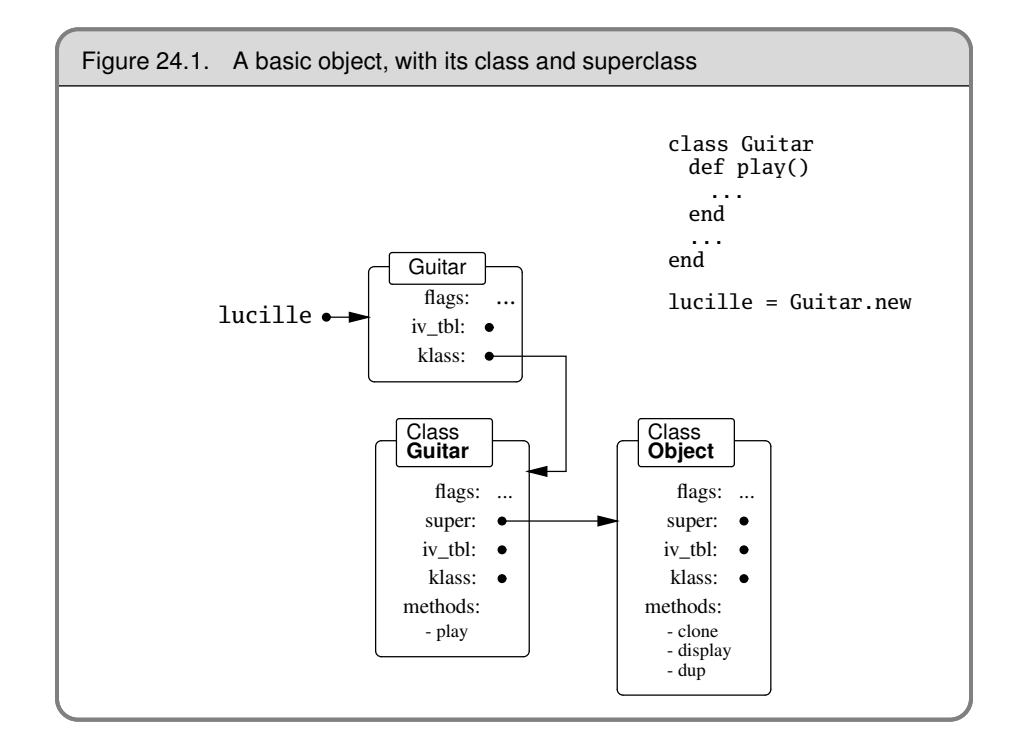

### <span id="page-391-0"></span>**Your Basic, Everyday Object**

Let's start by looking at an object created from a simple class. Figure [24.1](#page-391-0) shows an object referenced by a variable, lucille; the object's class, Guitar; and that class's superclass, Object. Notice how the object's class reference, klass, points to the class object and how the super pointer from that class references the parent class.

If we invoke the method lucille.play(), Ruby goes to the receiver, lucille, and follows the klass reference to the class object for Guitar. It searches the method table, finds play, and invokes it.

If instead we call lucille.display(), Ruby starts off the same way but cannot find display in the method table in class Guitar. It then follows the super reference to Guitar's superclass, Object, where it finds and executes the method.

# **What's the Meta?**

Astute readers (yup, that's all of you) will have noticed that the klass members of Class objects point to nothing meaningful in Figure [24.1.](#page-391-0) We now have all the information we need to work out what they *should* reference.

When you say lucille.play(), Ruby follows lucille's klass pointer to find a class object in which to search for methods. So what happens when you invoke a

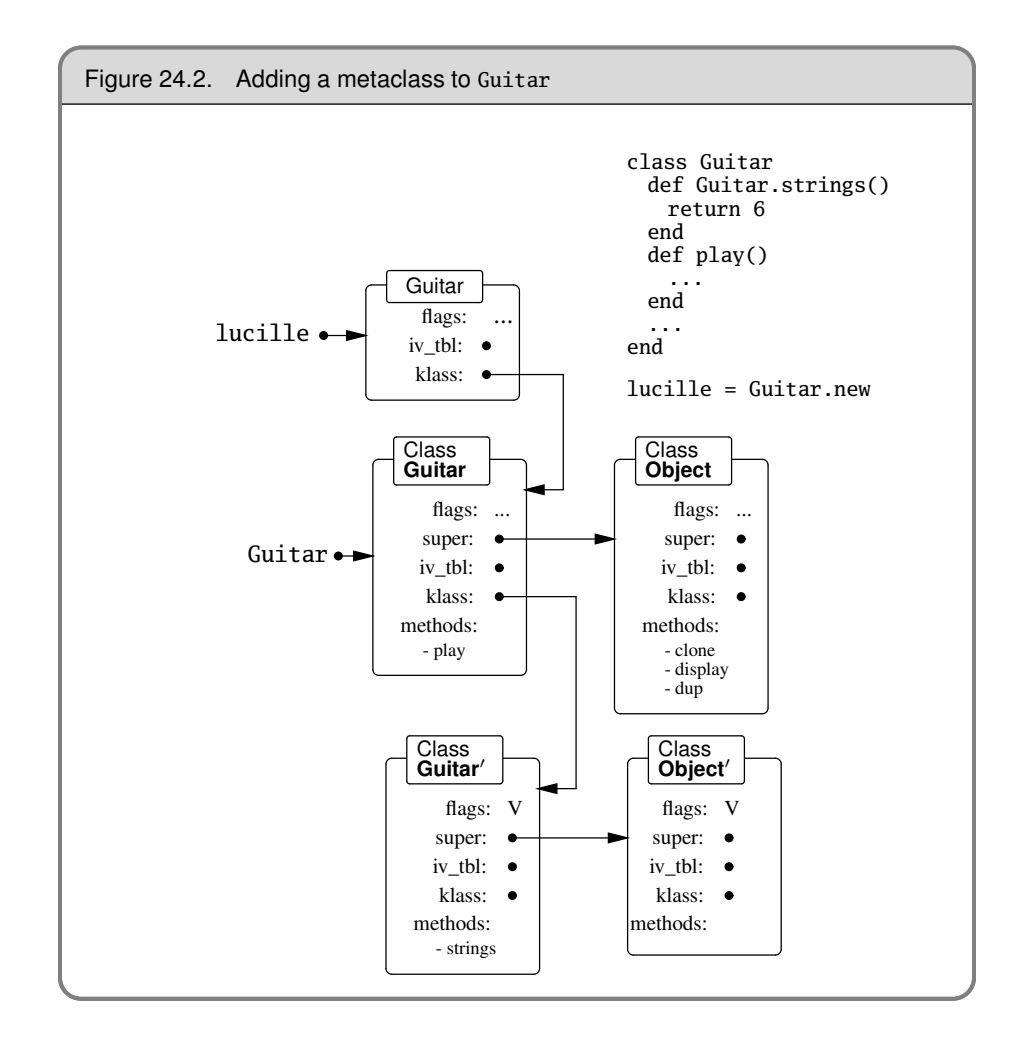

<span id="page-392-0"></span>class method, such as Guitar.strings $(...)$ ? Here the receiver is the class object itself, Guitar. So, to be consistent, we need to stick the methods in some other class, referenced from Guitar's klass pointer. This new class will contain all of Guitar's class methods. Although the terminology is slightly dubious, we'll call this a *metaclass* (see the sidebar on the next page). We'll denote the metaclass of Guitar as Guitar′ . But that's not the whole story. Because Guitar is a subclass of Object, its metaclass Guitar′ will be a subclass of Object's metaclass, Object′ . In Figure [24.2,](#page-392-0) we show these additional metaclasses.

When Ruby executes Guitar.strings(), it follows the same process as before: it goes to the receiver, class Guitar; follows the klass reference to class Guitar′ ; and finds the method.

Finally, note that a *V* has crept into the flags in class Guitar'. The classes that Ruby creates automatically are marked internally as *virtual classes*. Virtual classes are treated

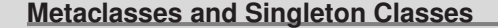

During the review of this book, the use of the term *metaclass* generated a fair amount of discussion, as Ruby's metaclasses are different from those in languages such as Smalltalk. Eventually, Matz weighed in with the following

You can call it metaclass but, unlike Smalltalk, it's not a class of a class; it's a singleton class of a class.

- Every object in Ruby has its own attributes (methods, constants, and so on) that in other languages are held by classes. It's just like each object having its own class.
- To handle per-object attributes, Ruby provides a classlike something for each object that is sometimes called a *singleton class*.
- In the current implementation, singleton classes are specially flagged class objects between objects and their class. These can be "virtual" classes if the language implementer chooses.
- Singleton classes for classes behave just like Smalltalk's metaclasses.

slightly differently within Ruby. The most obvious difference from the outside is that they are effectively invisible: they will never appear in a list of objects returned from methods such as Module#ancestors or ObjectSpace.each\_object, and you cannot create instances of them using new.

### **Object-Specific Classes**

Ruby allows you to create a class tied to a particular object. In the following example, we create two String objects. We then associate an anonymous class with one of them, overriding one of the methods in the object's base class and adding a new method.

```
a = "hello"b = a. dup
class <<a
  def to_s
    "The value is '#{self}'"
  end
  def two_times
    self + self
  end
end
```

```
a.to_s \rightarrow "The value is 'hello'"
a.two times \rightarrow "hellohello"
b.to s \rightarrow "hello"
```
This example uses the class <<*obj* notation, which basically says "build me a new class just for object *obj*." We could also have written it as

```
a = "hello"b = a. dup
def a.to_s
  "The value is '#{self}'"
end
def a.two_times
 self + self
end
a.to s \rightarrow "The value is 'hello'"
a.two_times \rightarrow "hellohello"b.to\_s \rightarrow "hello"
```
The effect is the same in both cases: a class is added to the object a. This gives us a strong hint about the Ruby implementation: a virtual class is created and inserted as a's direct class. a's original class, String, is made this virtual class's superclass. The before and after pictures are shown in Figure [24.3](#page-395-0) on the next page.

Remember that in Ruby classes are never closed; you can always open a class and add new methods to it. The same applies to virtual classes. If an object's klass reference already points to a virtual class, a new one will not be created. This means that the first of the two method definitions in the previous example will create a virtual class, but the second will simply add a method to it.

The Object#extend method adds the methods in its parameter to its receiver, so it also creates a virtual class if needed. obj.extend(Mod) is basically equivalent to

```
class <<obj
  include Mod
end
```
#### **Mixin Modules**

When a class includes a module, that module's instance methods become available as instance methods of the class. It's almost as if the module becomes a superclass of the class that uses it. Not surprisingly, that's about how it works. When you include a module, Ruby creates an anonymous proxy class that references that module and inserts that proxy as the direct superclass of the class that did the including. The proxy class contains references to the instance variables and methods of the module. This is important: the same module may be included in many different classes and will appear in many different inheritance chains. However, thanks to the proxy class, there is still

<span id="page-395-0"></span>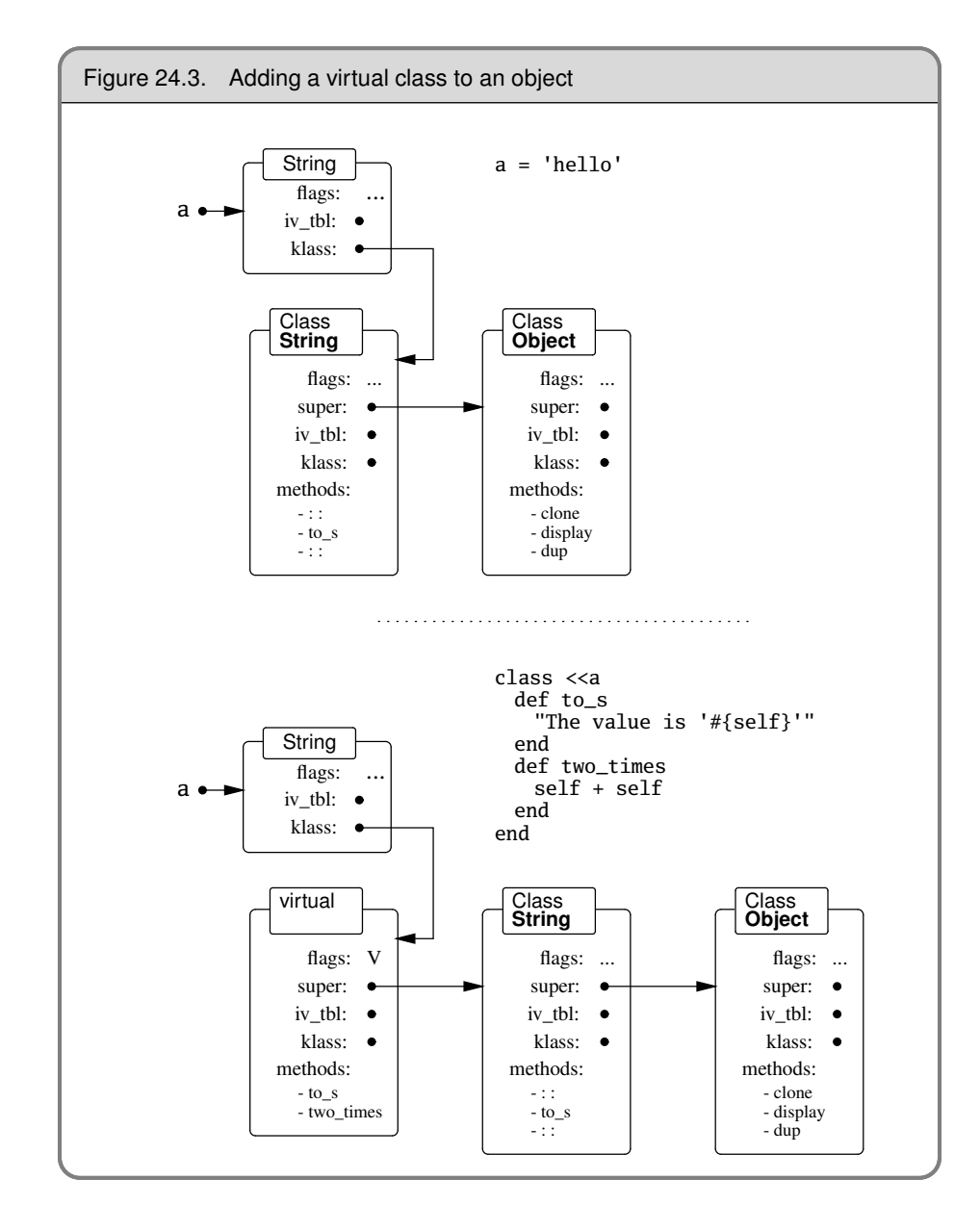
only one underlying module: change a method definition in that module, and it will change in all classes that include that module, both past and future.

```
module SillyModule
 def hello
   "Hello."
  end
end
class SillyClass
  include SillyModule
end
s = SillyClass.new
s.hello → "Hello."
module SillyModule
 def hello
   "Hi, there!"
  end
end
s.hello → "Hi, there!"
```
The relationship between classes and the mixin modules they include is shown in Figure [24.4](#page-397-0) on the following page. If multiple modules are included, they are added to the chain in order.

If a module itself includes other modules, a chain of proxy classes will be added to any class that includes that module, one proxy for each module that is directly or indirectly included.

#### **Extending Objects**

Just as you can define an anonymous class for an object using class  $\langle \langle \rangle$  =  $\langle \rangle$  you can mix a module into an object using Object#extend. For example:

```
module Humor
  def tickle
    "hee, hee!"
  end
end
a = "Grouchy"
a.extend Humor
a.tickle \rightarrow "hee, hee!"
```
There is an interesting trick with extend. If you use it within a class definition, the module's methods become class methods. This is because calling extend is equivalent to self.extend, so the methods are added to self, which in a class definition is the class itself.

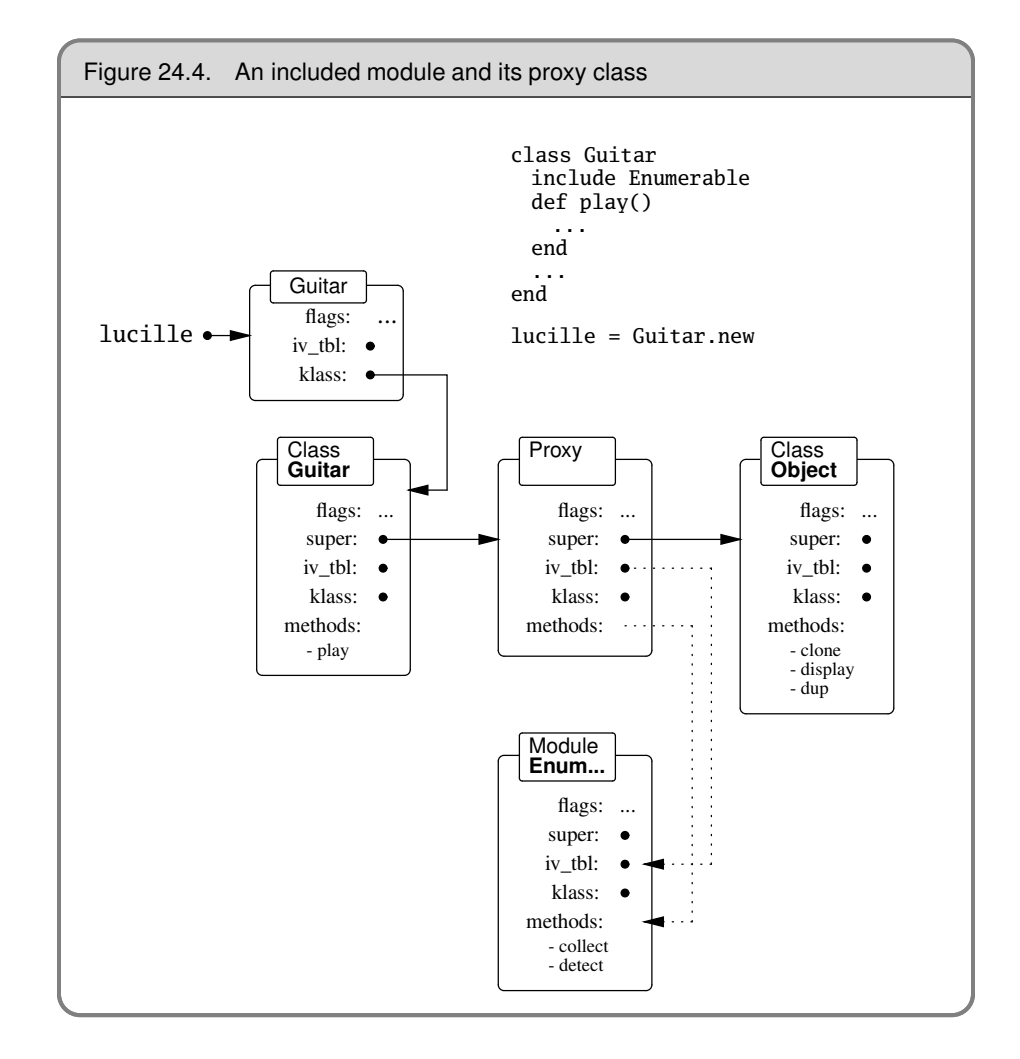

<span id="page-397-0"></span>Here's an example of adding a module's methods at the class level.

```
module Humor
  def tickle
    "hee, hee!"
  end
end
class Grouchy
  include Humor
  extend Humor
end
Grouchy.tickle \rightarrow "hee, hee!"
a = Grouchy.new
a.tickle \rightarrow "hee, hee!"
```
### **Class and Module Definitions**

Having exhausted the combinations of classes and objects, we can (thankfully) get back to programming by looking at the nuts and bolts of class and module definitions.

In languages such as C++ and Java, class definitions are processed at compile time: the compiler creates symbol tables, works out how much storage to allocate, constructs dispatch tables, and does all those other obscure things we'd rather not think too hard about.

Ruby is different. In Ruby, class and module definitions are executable code. Although parsed at compile time, the classes and modules are created at runtime, when the definition is encountered. (The same is also true of method definitions.) This allows you to structure your programs far more dynamically than in most conventional languages. You can make decisions once, when the class is being defined, rather than each time those objects of the class are used. The class in the following example decides as it is being defined what version of a decryption routine to create.

```
module Tracing
 # ...
end
class MediaPlayer
  include Tracing if $DEBUG
  if ::EXPORT_VERSION
   def decrypt(stream)
      raise "Decryption not available"
    end
  else
   def decrypt(stream)
      # \ldotsend
  end
end
```
If class definitions are executable code, this implies that they execute in the context of some object: self must reference *something*. Let's find out what it is.

```
class Test
  puts "Class of self = #{self.class}"
  puts "Name of self = #{self.name}"
end
```
*produces:*

Class of self = Class Name of  $self = Test$ 

This means that a class definition is executed with that class as the current object. Referring back to the section about metaclasses on page [363,](#page-391-0) we can see that this means that methods in the metaclass and its superclasses will be available during the execution of the method definition. We can check this out.

```
class Test
      def Test.say_hello
        puts "Hello from #{name}"
      end
      say_hello
    end
produces:
```
Hello from Test

In this example we define a class method, Test.say\_hello, and then call it in the body of the class definition. Within say\_hello, we call name, an instance method of class Module. Because Module is an ancestor of Class, its instance methods can be called without an explicit receiver within a class definition.

#### **Class Instance Variables**

If a class definition is executes in the context of some object, that implies that a class may have instance variables.

```
class Test
  @cls var = 123def Test.inc
    @cls\_var += 1end
end
Test.inc \rightarrow 124
Test.inc \rightarrow 125
```
If classes have their own instance variables, can we use attr\_reader and friends to access them? We can, but we have to run these methods in the correct place. For regular instance variables, the attribute accessors are defined at the class level. For class instance variables, we have to define the accessors in the metaclass.

```
class Test
  @cls var = 123class <<self
    attr_reader :cls_var
  end
end
Test.cls var \rightarrow 123
```
This leads us to an interesting point. Many of the directives that you use when defining a class or module, things such as alias\_method, attr, and public, are simply methods in class Module. This creates some intriguing possibilities—you can extend the functionality of class and module definitions by writing Ruby code. Let's look at a couple of examples.

As a first example, let's look at adding a basic documentation facility to modules and classes. This would allow us to associate a string with modules and classes that we write, a string that is accessible as the program is running. We'll choose a simple syntax.

```
class Example
  doc "This is a sample documentation string"
  # .. rest of class
end
```
We need to make doc available to any module or class, so we need to make it an instance method of class Module.

```
class Module
      @ddocs = \{\}# Invoked during class definitions
      def doc(str)
        @ddocs[self.name] = self.name + ":\n" + str.gsub(\n'\s+/, '')end
      # invoked to get documentation
      def Module::doc(aClass)
        # If we're passed a class or module, convert to string
        # ('<=' for classes checks for same class or subtype)
        aClass = aClass.name if aClass.class <= Module
        @@docs[aClass] || "No documentation for #{aClass}"
      end
    end
    class Example
      doc "This is a sample documentation string"
      # .. rest of class
    end
    module Another
      doc <<-edoc
        And this is a documentation string
        in a module
      edoc
      # rest of module
    end
    puts Module::doc(Example)
    puts Module::doc("Another")
produces:
    Example:
    This is a sample documentation string
    Another:
```
in a module

And this is a documentation string

The second example is a performance enhancement based on Tadayoshi Funaba's date module (described beginning on page [644\)](#page-672-0). Say we have a class that represents some underlying quantity (in this case, a date). The class may have many attributes that present the same underlying date in different ways: as a Julian day number, as a string, as a [year, month, day] triple, and so on. Each value represents the same date and may involve a fairly complex calculation to derive. We therefore would like to calculate each attribute only once, when it is first accessed.

The manual way would be to add a test to each accessor.

```
class ExampleDate
  def initialize(day_number)
    @day_number = day_number
  end
  def as_day_number
   @day_number
  end
  def as_string
   unless @string
     # complex calculation
     @string = result
   end
   @string
  end
  def as_YMD
   unless @ymd
     # another calculation
      Qvmd = [ y, m, d ]end
    @ymd
  end
  # ...
end
```
This is a clunky technique—let's see if we can come up with something sexier.

What we're aiming for is a directive that indicates that the body of a particular method should be invoked only once. The value returned by that first call should be cached. Thereafter, calling that same method should return the cached value without reevaluating the method body again. This is similar to Eiffel's once modifier for routines. We'd like to be able to write something such as

```
class ExampleDate
  def as_day_number
   @day_number
  end
  def as_string
   # complex calculation
  end
```

```
def as_YMD
   # another calculation
    [ y, m, d ]
  end
  once :as_string, :as_YMD
end
```
We can use once as a directive by writing it as a class method of ExampleDate, but what should it look like internally? The trick is to have it rewrite the methods whose names it is passed. For each method, it creates an alias for the original code, and then creates a new method with the same name. Here's Tadayoshi Funaba's code, slightly reformatted.

```
def once(*ids) # :nodoc:
  for id in ids
    module_eval <<-"end;"
       alias_method :#{id.to_i}__, :#{id.to_s}
       private :=\#{id.to_i}def #{id.to_s}(*args, &block)
          (\mathbb{Q} \text{#} \{ \text{id} \cdot \text{to}_i \} ||= [\text{#} \{ \text{id} \cdot \text{to}_i \} (*args, &block)])[0]
       end
    end;
  end
end
```
This code uses module\_eval to execute a block of code in the context of the calling module (or, in this case, the calling class). The original method is renamed *\_\_nnn\_\_*, where the *nnn* part is the integer representation of the method name's symbol ID. The code uses the same name for the caching instance variable. A method with the original name is then defined. If the caching instance variable has a value, that value is returned; otherwise the original method is called, and its return value cached and returned.

Understand this code, and you'll be well on the way to true Ruby mastery.

However, we can take it further. Look in the date module, and you'll see method once written slightly differently.

```
class Date
  class << self
    def once(*ids)
      # \ldotsend
  end
 # ...
end
```
The interesting thing here is the inner class definition, class  $\ll$  self. This defines a class based on the object self, and self happens to be the class object for Date. The result? Every method within the inner class definition is automatically a class method of Date.

The once feature is generally applicable—it should work for any class. If you took once and made it a private instance method of class Module, it would be available for use in any Ruby class. (And of course you *could* do this, as class Module is open, and you are free to add methods to it.)

#### **Class Names Are Constants**

We've said that when you invoke a class method, all you're doing is sending a message to the Class object itself. When you say something such as String.new("gumby"), you're sending the message new to the object that is class String. But how does Ruby know to do this? After all, the receiver of a message should be an object reference, which implies that there must be a constant called *String* somewhere containing a ref-erence to the String object.<sup>[1](#page-403-0)</sup> And in fact, that's exactly what happens. All the built-in classes, along with the classes you define, have a corresponding global constant with the same name as the class. This is both straightforward and subtle. The subtlety comes from the fact that two things are named (for example) String in the system. There's a *constant* that references class String (an object of class Class), and there's the (class) object itself.

The fact that class names are just constants means that you can treat classes just like any other Ruby object: you can copy them, pass them to methods, and use them in expressions.

```
def factory(klass, *args)
 klass.new(*args)
end
factory(String, "Hello") \rightarrow "Hello"factor(Dir, ".") \rightarrow #<Dir:0x1c90e4>flag = true
(flag ? Array : Hash)[1, 2, 3, 4] \rightarrow [1, 2, 3, 4]
flag = false(flag ? Array : Hash)[1, 2, 3, 4] \rightarrow \{1=\geq 2, 3=\geq 4\}
```
This has another facet: if a class with no name is assigned to a constant, Ruby gives the class the name of the constant.

```
var = Class.new
var.name \rightarrow ""
Wibble = var
var.name \rightarrow "Wibble"
```
<span id="page-403-0"></span><sup>1.</sup> It will be a constant, not a variable, because *String* starts with an uppercase letter.

### **Top-Level Execution Environment**

Many times in this book we've claimed that everything in Ruby is an object. However, we've used one thing time and time again that appears to contradict this—the top-level Ruby execution environment.

```
puts "Hello, World"
```
Not an object in sight. We may as well be writing some variant of Fortran or BASIC. But dig deeper, and you'll come across objects and classes lurking in even the simplest code.

We know that the literal "Hello, World" generates a Ruby String, so that's one object. We also know that the bare method call to puts is effectively the same as self.puts. But what is self?

self.class  $\rightarrow$  Object

At the top level, we're executing code in the context of some predefined object. When we define methods, we're actually creating (private) instance methods for class Object. This is fairly subtle; as they are in class Object, these methods are available everywhere. And because we're in the context of Object, we can use all of Object's methods (including those mixed-in from Kernel) in function form. This explains why we can call Kernel methods such as puts at the top level (and indeed throughout Ruby): these methods are part of every object.

Top-level instance variables also belong to this top-level object.

### **Inheritance and Visibility**

The one last wrinkle to class inheritance is fairly obscure.

Within a class definition, you can change the visibility of a method in an ancestor class. For example, you can do something like

```
class Base
  def aMethod
   puts "Got here"
  end
  private :aMethod
end
class Derived1 < Base
  public :aMethod
end
class Derived2 < Base
end
```
In this example, you would be able to invoke aMethod in instances of class Derived1 but not via instances of Base or Derived2.

So how does Ruby pull off this feat of having one method with two different visibilities? Simply put, it cheats.

If a subclass changes the visibility of a method in a parent, Ruby effectively inserts a hidden proxy method in the subclass that invokes the original method using super. It then sets the visibility of that proxy to whatever you requested. This means that the code

```
class Derived1 < Base
  public :aMethod
end
```
is effectively the same as

```
class Derived1 < Base
  def aMethod(*args)
   super
  end
  public :aMethod
end
```
The call to super can access the parent's method regardless of its visibility, so the rewrite allows the subclass to override its parent's visibility rules. Pretty scary, eh?

## **Freezing Objects**

Sometimes you've worked hard to make your object exactly right, and you'll be damned if you'll let anyone just change it. Perhaps you need to pass some kind of opaque object between two of your classes via some third-party object, and you want to make sure it arrives unmodified. Perhaps you want to use an object as a hash key and need to make sure that no one modifies it while it's being used. Perhaps something is corrupting one of your objects, and you'd like Ruby to raise an exception as soon as the change occurs.

Ruby provides a very simple mechanism to help with this. Any object can be *frozen* by invoking Object#freeze. A frozen object may not be modified: you can't change its instance variables (directly or indirectly), you can't associate singleton methods with it, and, if it is a class or module, you can't add, delete, or modify its methods. Once frozen, an object stays frozen: there is no Object#thaw. You can test to see if an object is frozen using Object#frozen?.

What happens when you copy a frozen object? That depends on the method you use. If you call an object's clone method, the entire object state (including whether it is frozen) is copied to the new object. On the other hand, dup typically copies only the object's contents—the new copy will not inherit the frozen status.

str1 = "hello"<br>str1.freeze → "hello" str1.frozen?  $\rightarrow$  true str2 = str1.clone str2.frozen? → true  $str3 = str1.dup$ str3.frozen? → false

Although freezing objects may initially seem like a good idea, you may want to hold off doing it until you come across a real need. Freezing is one of those ideas that looks essential on paper but isn't used much in practice.

#### **Chapter 25**

# **Locking Ruby in the Safe**

Walter Webcoder has a great idea for a portal site: the Web Arithmetic Page. Surrounded by all sorts of cool mathematical links and banner ads that will make him rich is a simple Web form containing a text field and a button. Users type an arithmetic expression into the field, click the button, and the answer is displayed. All the world's calculators become obsolete overnight; Walter cashes in and retires to devote his life to his collection of car license plate numbers.

Implementing the calculator is easy, thinks Walter. He accesses the contents of the form field using Ruby's CGI library and uses the eval method to evaluate the string as an expression.

```
require 'cgi'
cgi = CGI.new("html4")# Fetch the value of the form field "expression"
expr = cgi["expression"].to_s
begin
  result = eval(exp)rescue Exception => detail
  # handle bad expressions
end
# display result back to user...
```
Roughly seven seconds after Walter puts the application online, a twelve-year-old from Waxahachie with glandular problems and no real life types **system("rm \*")** into the form and, like his computer's files, Walter's dreams come tumbling down.

Walter learned an important lesson: *All external data is dangerous. Don't let it close to interfaces that can modify your system.* In this case, the content of the form field was the external data, and the call to eval was the security breach.

Fortunately, Ruby provides support for reducing this risk. All information from the outside world can be marked as *tainted*. When running in a safe mode, potentially dangerous methods will raise a SecurityError if passed a tainted object.

### **Safe Levels**

The variable \$SAFE determines Ruby's level of paranoia. Table [25.1](#page-411-0) on page [383](#page-411-0) gives more details of the checks performed at each safe level.

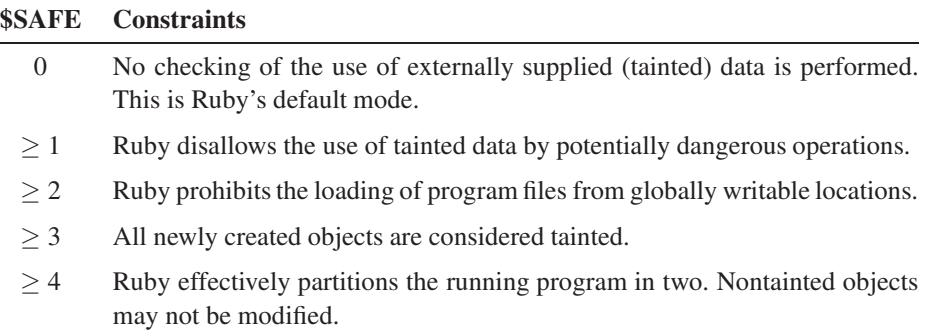

The default value of \$SAFE is zero under most circumstances. However, if a Ruby script is run *setuid* or *setgid*, [1](#page-408-0) or if it run under mod\_ruby, its safe level is automatically set to 1. The safe level may also be set by using the -T command-line option and by assigning to \$SAFE within the program. It is not possible to lower the value of \$SAFE by assignment.

The current value of \$SAFE is inherited when new threads are created. However, within each thread, the value of \$SAFE may be changed without affecting the value in other threads. This facility may be used to implement secure "sandboxes," areas where external code may run safely without risk to the rest of your application or system. Do this by wrapping code that you load from a file in its own, anonymous module. This will protect your program's namespace from any unintended alteration.

```
f=open(filename,"w")
f.print ... # write untrusted program into file.
f.close
Thread.start do
 $SAFE = 4load(filename, true)
end
```
With a \$SAFE level of 4, you can load *only* wrapped files. See the description of Kernel.load on page [503](#page-523-0) for details.

This concept is used by Clemens Wyss on Ruby CHannel (<http://www.ruby.ch>). On this site, you can run the code from the first edition of this book. You can also type

<span id="page-408-0"></span><sup>1.</sup> A Unix script may be flagged to be run under a different user or group ID than the person running it. This allows the script to have privileges that the user does not have; the script can access resources that the user would otherwise be prohibited from using. These scripts are called *setuid* or *setgid*.

Ruby code into a window and execute it. And yet he doesn't lose sleep at night, as his site runs your code in a sandbox.

You can find a listing of the Ruby source code for this sandbox on the Web at [http://www.approximity.com/cgi-bin/rubybuch\\_wiki/wpage.rb?nd=214](http://www.approximity.com/cgi-bin/rubybuch_wiki/wpage.rb?nd=214).

**1.8** The safe level in effect when a Proc object is created is stored with that object. A Proc may not be passed to a method if it is tainted and the current safe level is greater than that in effect when the block was created.

## **Tainted Objects**

Any Ruby object derived from some external source (for example, a string read from a file or an environment variable) is automatically marked as being tainted. If your program uses a tainted object to derive a new object, then that new object will also be tainted, as shown in the code below. Any object with external data somewhere in its past will be tainted. This tainting process is performed regardless of the current safe level. You can see if an object is tainted using Object#tainted?.

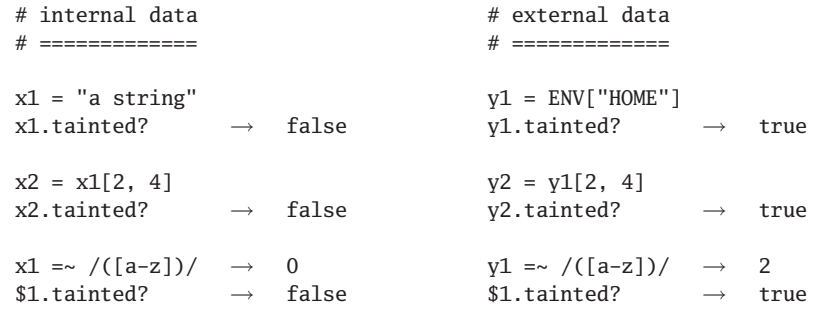

You can force any object to become tainted by invoking its taint method. If the safe level is less than 3, you can remove the taint from an object by invoking untaint. [2](#page-409-0) This is not something to do lightly.

Clearly, Walter should have run his CGI script at a safe level of 1. This would have raised an exception when the program tried to pass form data to eval. Once this had happened, Walter would have had a number of choices. He could have chosen to implement a proper expression parser, bypassing the risks inherent in using eval. However, being lazy, it's more likely he'd have performed some simple sanity check on the form data and untaint it if it looked innocuous.

<span id="page-409-0"></span><sup>2.</sup> You can also use some devious tricks to do this without using untaint. We'll leave it up to your darker side to find them.

```
require 'cgi';
$SAFE = 1cgi = CGI.new("html4")
expr = cgi["expression"].to_s
if expr = ~ %r{\A[-+*/\dseE.()]}* \z}expr.untaint
 result = eval(expr)
 # display result back to user...
else
  # display error message...
end
```
Personally, we think Walter is still taking undue risks. We'd probably prefer to see a real parser here, but implementing one here has nothing to teach us about tainting, so we'll move onto other topics.

#### <span id="page-411-0"></span>Table 25.1. Definition of the safe levels

#### **\$SAFE >= 1**

- The environment variables RUBYLIB and RUBYOPT are not processed, and the current directory is not added to the path.
- The command-line options  $-e$ ,  $-i$ ,  $-T$ ,  $-r$ ,  $-s$ ,  $-S$ , and  $-x$  are not allowed.
- Can't start processes from \$PATH if any directory in it is world-writable.
- Can't manipulate or chroot to a directory whose name is a tainted string.
- Can't glob tainted strings.
- 
- Can't eval tainted strings. **1.8** Can't load or require a file whose name is a tainted string (unless the load is wrapped).
	- Can't manipulate or query the status of a file or pipe whose name is a tainted string.
	- Can't execute a system command or exec a program from a tainted string.
	- Can't pass trap a tainted string.

#### $$SAFE \ge 2$

- Can't change, make, or remove directories, or use chroot.
- Can't load a file from a world-writable directory.
- Can't load a file from a tainted filename starting with ~.
- Can't use File#chmod, File#chown, File#lstat, File.stat, File#truncate, File.umask, File#flock, IO#ioctl, IO#stat, Kernel#fork, Kernel#syscall, Kernel#trap. Process.setpgid, Process.setsid, Process.setpriority, or Process.egid=.
- Can't handle signals using trap.

#### **\$SAFE >= 3**

- All objects are tainted when they are created.
- Can't untaint objects.

#### $$SAFE > = 4$

- Can't modify a nontainted array, hash, or string.
- Can't modify a global variable.
- Can't access instance variables of nontainted objects.
- Can't change an environment variable.
- Can't close or reopen nontainted files.
- Can't freeze nontainted objects.
- Can't change visibility of methods (private/public/protected).
- Can't make an alias in a nontainted class or module.
- Can't get meta-information (such as method or variable lists).
- Can't define, redefine, remove, or undef a method in a nontainted class or module.
- Can't modify Object.
- Can't remove instance variables or constants from nontainted objects.
- Can't manipulate threads, terminate a thread other than the current thread, or set abort\_on\_exception.
- Can't have thread local variables.
- Can't raise an exception in a thread with a lower \$SAFE value.
- Can't move threads between ThreadGroups.
- Can't invoke exit, exit!, or abort.
- Can load only wrapped files, and can't include modules in untainted classes and modules.
- Can't convert symbol identifiers to object references.
- Can't write to files or pipes.
- Can't use autoload.
- Can't taint objects.

#### **Chapter 26**

# **Reflection, ObjectSpace, and Distributed Ruby**

One of the many advantages of dynamic languages such as Ruby is the ability to *introspect*—to examine aspects of the program from within the program itself. Java, for one, calls this feature *reflection* but Ruby's capabilities go beyond Java's.

The word *reflection* conjures up an image of looking at oneself in the mirror—perhaps investigating the relentless spread of that bald spot on the top of one's head. That's a pretty apt analogy: we use reflection to examine parts of our programs that aren't normally visible from where we stand.

In this deeply introspective mood, while we are contemplating our navels and burning incense (being careful not to swap the two tasks), what can we learn about our program? We might discover

- what objects it contains,
- the class hierarchy,
- the attributes and methods of objects, and
- information on methods.

Armed with this information, we can look at particular objects and decide which of their methods to call at runtime—even if the class of the object didn't exist when we first wrote the code. We can also start doing clever things, perhaps modifying the program as it's running.

Sound scary? It needn't be. In fact, these reflection capabilities let us do some very useful things. Later in this chapter we'll look at distributed Ruby and marshaling, two reflection-based technologies that let us send objects around the world and through time.

### **Looking at Objects**

Have you ever craved the ability to traverse *all* the living objects in your program? We have! Ruby lets you perform this trick with ObjectSpace.each\_object. We can use it to do all sorts of neat tricks.

For example, to iterate over all objects of type Numeric, you'd write the following.

```
a = 102.7b = 95.1ObjectSpace.each_object(Numeric) {|x| p x }
```
*produces:*

```
95.1
102.7
2.71828182845905
3.14159265358979
2.22044604925031e-16
1.79769313486232e+308
2.2250738585072e-308
```
Hey, where did all those extra numbers come from? We didn't define them in our program. If you look on pages [466](#page-494-0) and [519,](#page-547-0) you'll see that the Float class defines constants for the maximum and minimum float, as well as epsilon, the smallest distinguishable difference between two floats. The Math module defines constants for  $e$  and π. Since we are examining *all* living objects in the system, these turn up as well.

Let's try the same example with different numbers.

```
a = 102b = 95ObjectSpace.each_object(Numeric) {|x| p x }
```
*produces:*

2.71828182845905 3.14159265358979 2.22044604925031e-16 1.79769313486232e+308 2.2250738585072e-308

Neither of the Fixnum objects we created showed up. That's because ObjectSpace doesn't know about objects with immediate values: Fixnum, Symbol, true, false, and nil.

#### **Looking Inside Objects**

Once you've found an interesting object, you may be tempted to find out just what it can do. Unlike static languages, where a variable's type determines its class, and hence the methods it supports, Ruby supports liberated objects. You really cannot tell exactly what an object can do until you look under its hood.<sup>[1](#page-414-0)</sup> We talk about this in the *Duck Typing* chapter starting on page [349.](#page-377-0)

For instance, we can get a list of all the methods to which an object will respond.

```
r = 1..10 # Create a Range object
list = r.methods
list.length \rightarrow 68
list[0..3] \rightarrow ["collect", "to_a", "instance_eval", "all?"]
```
Or, we can check to see if an object supports a particular method.

```
r.respond_to?("frozen?") \rightarrow true
r.respond_to?(:has_key?) → false
"me".respond_to?("==") \rightarrow true
```
We can determine our object's class and its unique object ID and test its relationship to other classes.

```
num = 1num.id \rightarrow 3
num.class \rightarrow Fixnum
num.kind_of? Fixnum → true
num.kind_of? Numeric \rightarrow truenum.instance_of? Fixnum → true
num.instance_of? Numeric → false
```
### **Looking at Classes**

Knowing about objects is one part of reflection, but to get the whole picture, you also need to be able to look at classes—the methods and constants that they contain.

Looking at the class hierarchy is easy. You can get the parent of any particular class using Class#superclass. For classes *and* modules, Module#ancestors lists both superclasses and mixed-in modules.

```
klass = Fixnum
    begin
      print klass
      klass = klass.superclass
      print " < " if klass
    end while klass
    puts
    p Fixnum.ancestors
produces:
    Fixnum < Integer < Numeric < Object
```
<sup>[</sup>Fixnum, Integer, Precision, Numeric, Comparable, Object, Kernel]

<span id="page-414-0"></span><sup>1.</sup> Or under its bonnet, for objects created to the east of the Atlantic.

If you want to build a complete class hierarchy, just run that code for every class in the system. We can use ObjectSpace to iterate over all Class objects.

```
ObjectSpace.each_object(Class) do |klass|
   # ...
end
```
#### **Looking Inside Classes**

We can find out a bit more about the methods and constants in a particular object. Instead of just checking to see whether the object responds to a given message, we can ask for methods by access level, and we can ask for just singleton methods. We can **1.8** also have a look at the object's constants, local, and instance variables.

```
class Demo
 @@var = 99
 CONF = 1.23private
   def private_method
   end
 protected
   def protected_method
   end
 public
   def public_method
     @inst = 1i = 1j = 2local_variables
   end
 def Demo.class_method
 end
end
Demo.private_instance_methods(false) → ["private_method"]
Demo.protected_instance_methods(false) \rightarrow ["protected_method"]
Demo.public_instance_methods(false) → ["public_method"]
Demo.singleton_methods(false) \rightarrow ["class_method"]
Demo.class_variables → ["@@var"]
Demo.constants - Demo.superclass.constants \rightarrow ["CONST"]
demo = Demo.new
demo.instance_variables \rightarrow []
# Get 'public_method' to return its local variables
# and set an instance variable
demo.public_method \rightarrow ["i", "j"]
demo.instance\_variables \rightarrow ["@inst"]
```
Module.constants returns *all* the constants available via a module, including constants from the module's superclasses. We're not interested in those just at the moment, so we'll subtract them from our list.

You may be wondering what all the false parameters were in the previous code. As of **1.8** Ruby 1.8, these reflection methods will by default recurse into parent classes, and their parents, and so on up the ancestor chain. Passing in false stops this kind of prying.

Given a list of method names, we may now be tempted to try calling them. Fortunately, that's easy with Ruby.

## **Calling Methods Dynamically**

C and Java programmers often find themselves writing some kind of dispatch table: functions that are invoked based on a command. Think of a typical C idiom where you have to translate a string to a function pointer.

```
typedef struct {
  char *name;
  void (*fptr)();
} Tuple;
Tuple list \lceil \cdot \rceil = \{{ "play", fptr_play },
  { "stop", fptr_stop },
  { "record", fptr_record },
  { 0, 0 },
};
...
void dispatch(char *cmd) {
  int i = 0;
  for (; list[i].name; i++) {
    if (strncmp(list[i].name,cmd,strlen(cmd)) == 0) {
      list[i].fptr();
      return;
    }
  }
  /* not found */
}
```
In Ruby, you can do all this in one line. Stick all your command functions into a class, create an instance of that class (we called it commands), and ask that object to execute a method called the same name as the command string.

```
commands.send(command_string)
```
Oh, and by the way, it does much more than the C version—it's dynamic. The Ruby version will find new methods added at runtime just as easily.

You don't have to write special command classes for send: it works on any object.

```
"John Coltrane".send(:length) \rightarrow 13
"Miles Davis".send("sub", /iles/, '.') \rightarrow "M. Davis"
```
Another way of invoking methods dynamically uses Method objects. A Method object is like a Proc object: it represents a chunk of code and a context in which it executes. In this case, the code is the body of the method, and the context is the object that created the method. Once we have our Method object, we can execute it sometime later by sending it the message call.

```
trane = "John Coltrane".method(:length)
miles = "Miles Davis".method("sub")
trane.call \rightarrow 13
miles.call(/iles/, '.') \rightarrow "M. Davis"
```
You can pass the Method object around as you would any other object, and when you invoke Method#call, the method is run just as if you had invoked it on the original object. It's like having a C-style function pointer but in a fully object-oriented style.

You can also use Method objects with iterators.

```
def double(a)
  2*aend
mObj = method(:double)
[1, 3, 5, 7].collect(&mObj) \rightarrow [2, 6, 10, 14]
```
Method objects are bound to one particular object. You can create *unbound* methods (of **1.8** class UnboundMethod) and then subsequently bind them to one or more objects. The binding creates a new Method object. As with aliases, unbound methods are references to the definition of the method at the time they are created.

```
unbound_length = String.instance_method(:length)
class String
  def length
   99
  end
end
str = "cat"
str.length \rightarrow 99bound_length = unbound_length.bind(str)
bound_length.call \rightarrow 3
```
As good things come in threes, here's yet another way to invoke methods dynamically. The eval method (and its variations such as class\_eval, module\_eval, and instance\_eval) will parse and execute an arbitrary string of legal Ruby source code.

```
trane = %q{"John Coltrane".length}
miles = %q{"Miles Davis".sub(/iles/, '.')}
eval trane \rightarrow 13
eval miles \rightarrow "M. Davis"
```
When using eval, it can be helpful to state explicitly the context in which the expression should be evaluated, rather than using the current context. You can obtain a context by calling Kernel#binding at the desired point.

```
def get_a_binding
 val = 123binding
end
val = "cat"the_binding = get_a_binding
eval("val", the_binding) \rightarrow 123
eval("val") \rightarrow "cat"
```
The first eval evaluates val in the context of the binding *as it was* as the method get\_a\_binding was executing. In this binding, the variable val had a value of 123. The second eval evaluates val in the toplevel binding, where it has the value "cat".

#### **Performance Considerations**

As we've seen in this section, Ruby gives us several ways to invoke an arbitrary method of some object: Object#send, Method#call, and the various flavors of eval.

You may prefer to use any one of these techniques depending on your needs, but be aware that eval is significantly slower than the others (or, for optimistic readers, send and call are significantly faster than eval).

```
require 'benchmark'
include Benchmark
test = "Stormy Weather"
m = test.method(:length)
n = 100000bm(12) {|x|x.report("call") { n.times { m.call } }
 x.report("send") { n.times { test.send(:length) } }
  x.report("eval") { n.times { eval "test.length" } }
}
```
*produces:*

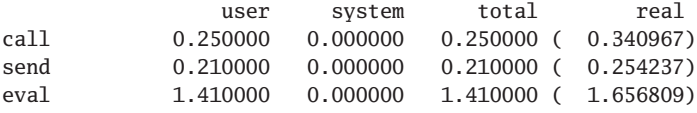

### **System Hooks**

A *hook* is a technique that lets you trap some Ruby event, such as object creation. The simplest hook technique in Ruby is to intercept calls to methods in system classes. Perhaps you want to log all the operating system commands your program executes. Simply rename the method Kernel.system and substitute it with one of your own that both logs the command and calls the original Kernel method.

```
module Kernel
      alias_method :old_system, :system
      def system(*args)
        result = old_system(*args)
        puts "system(#{args.join(', ')}) returned #{result}"
        result
      end
    end
    system("date")
    system("kangaroo", "-hop 10", "skippy")
produces:
```
Thu Aug 26 22:37:22 CDT 2004 system(date) returned true system(kangaroo, -hop 10, skippy) returned false

A more powerful hook is catching objects as they are created. If you can be present when every object is born, you can do all sorts of interesting things: you can wrap them, add methods to them, remove methods from them, add them to containers to implement persistence, you name it. We'll show a simple example here: we'll add a time stamp to every object as it's created. First, we'll add a timestamp attribute to every object in the system. We can do this by hacking class Object itself.

```
class Object
  attr_accessor :timestamp
end
```
Then we need to hook object creation to add this time stamp. One way to do this is to do our method renaming trick on Class#new, the method that's called to allocate space for a new object. The technique isn't perfect—some built-in objects, such as literal strings, are constructed without calling new—but it'll work just fine for objects we write.

```
class Class
  alias_method :old_new, :new
  def new(*args)
   result = old_new(*args)result.timestamp = Time.now
   result
  end
end
```
Finally, we can run a test. We'll create a couple of objects a few milliseconds apart and check their time stamps.

```
class Test
end
obj1 = Test.newsleep(0.002)
obj2 = Test.newobj1.timestamp.to_f \rightarrow 1093577843.1312obj2.timestamp.to_f \rightarrow 1093577843.14144
```
All this method renaming is fine, and it really does work, but be aware that it can cause problems. If a subclass does the same thing, and renames the methods using the same names, you'll end up with an infinite loop. You can avoid this by aliasing your methods to a unique symbol name or by using a consistent naming convention.

There are other, more refined ways to get inside a running program. Ruby provides several callback methods that let you trap certain events in a controlled way.

#### **Runtime Callbacks**

You can be notified whenever one of the following events occurs.

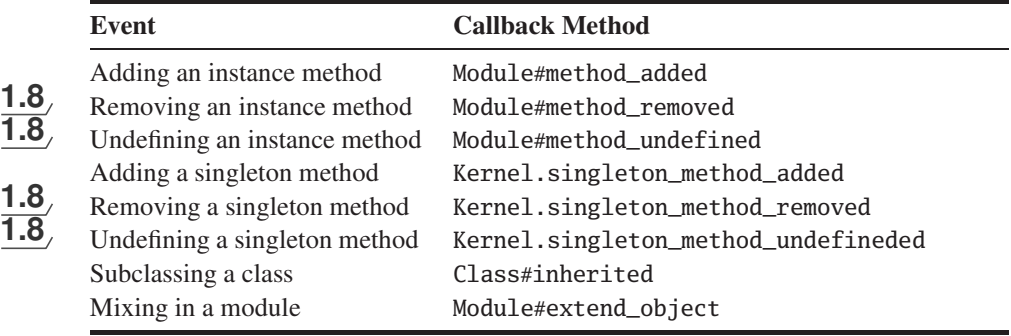

By default, these methods do nothing. If you define the callback method in your class, it'll be invoked automatically. The actual call sequences are illustrated in the library descriptions for each callback method.

Keeping track of method creation and class and module usage lets you build an accurate picture of the dynamic state of your program. This can be important. For example, you may have written code that wraps all the methods in a class, perhaps to add transactional support or to implement some form of delegation. This is only half the job: the dynamic nature of Ruby means that users of this class could add new methods to it at any time. Using these callbacks, you can write code that wraps these new methods as they are created.

### **Tracing Your Program's Execution**

While we're having fun reflecting on all the objects and classes in our programs, let's not forget about the humble statements that make our code actually do things. It turns out that Ruby lets us look at these statements, too.

First, you can watch the interpreter as it executes code. set\_trace\_func executes a Proc with all sorts of juicy debugging information whenever a new source line is executed, methods are called, objects are created, and so on. You'll find a full description on page [508,](#page-523-0) but here's a taste.

```
class Test
  def test
   a = 1b = 2end
end
set_trace_func proc {|event, file, line, id, binding, classname|
  printf "%8s %s:%-2d %10s %8s\n", event, file, line, id, classname
}
t = Test.new
t.test
```
*produces:*

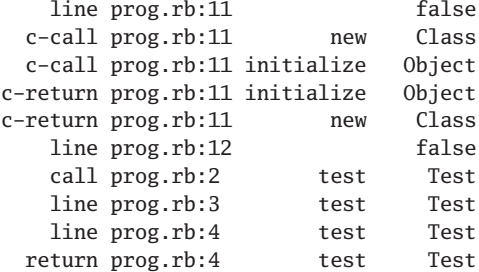

The method trace\_var (described on page [511\)](#page-540-0) lets you add a hook to a global variable; whenever an assignment is made to the global, your Proc object is invoked.

#### **How Did We Get Here?**

A fair question, and one we ask ourselves regularly. Mental lapses aside, in Ruby at least you can find out exactly "how you got there" by using the method caller, which returns an Array of String objects representing the current call stack.

```
def cat_a
  puts caller.join("\n")
end
def cat_b
 cat_a
end
```

```
def cat_c
      cat_b
    end
    cat_c
produces:
```

```
prog.rb:5:in `cat_b'
prog.rb:8:in `cat_c'
prog.rb:10
```
Once you've figured out how you got there, where you go next is up to you.

#### **Source Code**

Ruby executes programs from plain old files. You can look these files to examine the source code that makes up your program using one of a number of techniques.

The special variable \_\_FILE\_\_ contains the name of the current source file. This leads to a fairly short (if cheating) Quine—a program that outputs its own source code.

```
print File.read(__FILE__)
```
The method Kernel.caller returns the call stack—the list of stack frames in existence at the time the method was called. Each entry in this list starts off with a filename, a colon, and a line number in that file. You can parse this information to display source. In the following example, we have a main program, main.rb, that calls a method in a separate file, sub.rb. That method in turns invokes a block, where we traverse the call stack and write out the source lines involved. Notice the use of a hash of file contents, indexed by the filename.

Here's the code that dumps out the call stack, including source information.

```
def dump_call_stack
 file_contents = \{\}puts "File The Cource Line"
 puts "-------------------------+----+------------"
 caller.each do |position|
   next unless position =~ /\A(.*):(\d+)/file = $1line = Integer($2)
   file_contents[file] ||= File.readlines(file)
   printf("%-25s:%3d - %s", file, line,
          file_contents[file][line-1].lstrip)
 end
end
```
The (trivial) file sub.rb contains a single method.

```
def sub_method(v1, v2)
  main_method(v1*3, v2*6)
end
```
And here's the main program, which invokes the stack dumper after being called back by the submethod.

```
require 'sub'
require 'stack_dumper'
def main_method(arg1, arg2)
  dump_call_stack
end
sub_method(123, "cat")
```
*produces:*

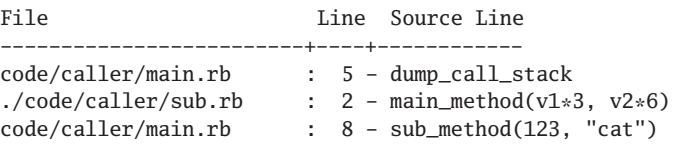

The SCRIPT\_LINES\_\_ constant is closely related to this technique. If a program initializes a constant called SCRIPT\_LINES\_\_ with a hash, that hash will receive the source code of every file subsequently loaded into the interpreter using require or load. See Kernel.require on page [507](#page-523-0) for an example.

## **Marshaling and Distributed Ruby**

Java features the ability to *serialize* objects, letting you store them somewhere and reconstitute them when needed. You can use this facility, for instance, to save a tree of objects that represent some portion of application state—a document, a CAD drawing, a piece of music, and so on.

Ruby calls this kind of serialization *marshaling* (think of railroad marshaling yards where individual cars are assembled in sequence into a complete train, which is then dispatched somewhere). Saving an object and some or all of its components is done using the method Marshal.dump. Typically, you will dump an entire object tree starting with some given object. Later, you can reconstitute the object using Marshal.load.

Here's a short example. We have a class Chord that holds a collection of musical notes. We'd like to save away a particularly wonderful chord so we can e-mail it to a couple of hundred of our closest friends. They can then load it into their copy of Ruby and savor it too. Let's start with the classes for Note and Chord.

```
Note = Struct.new(:value)
class Note
 def to_s
   value.to_s
  end
end
```

```
class Chord
  def initialize(arr)
   @arr = arr
  end
  def play
   @arr.join('-')
  end
end
```
Now we'll create our masterpiece and use Marshal.dump to save a serialized version of it to disk.

```
c = Chord.new( [ Note.new("G"),
                 Note.new("Bb"),
                 Note.new("Db"),
                 Note.new("E") ] )
File.open("posterity", "w+") do |f|
 Marshal.dump(c, f)
end
```
Finally, our grandchildren read it in and are transported by our creation's beauty.

```
File.open("posterity") do |f|
  chord = Marshall.load(f)end
chord.play \rightarrow "G-Bb-Db-E"
```
#### **Custom Serialization Strategy**

Not all objects can be dumped: bindings, procedure objects, instances of class IO, and singleton objects cannot be saved outside the running Ruby environment (a TypeError will be raised if you try). Even if your object doesn't contain one of these problematic objects, you may want to take control of object serialization yourself.

Marshal provides the hooks you need. In the objects that require custom serialization, **1.8** simply implement two instance methods: one called marshal\_dump, which writes the object out to a string, and one called marshal\_load, which reads a string that you'd previously created and uses it to initialize a newly allocated object. (In earlier Ruby versions you'd use methods called \_dump and \_load, but the new versions play better with Ruby 1.8's new allocation scheme.) The instance method marshal\_dump should return an object representing the state to be dumped. When the object is subsequently reconstituted using Marshal.load, the method marshal\_load will be called with this object and will use it to set the state of its receiver—it will be run in the context of an allocated but not initialized object of the class being loaded.

For instance, here is a sample class that defines its own serialization. For whatever reasons, Special doesn't want to save one of its internal data members, @volatile. The author has decided to serialize the two other instance variables in an array.

```
class Special
  def initialize(valuable, volatile, precious)
   @valuable = valuable
   @volatile = volatile
   @precious = precious
  end
  def marshal_dump
   [ @valuable, @precious ]
  end
  def marshal_load(variables)
   @valuable = variables[0]
   @precious = variables[1]
   @volatile = "unknown"
  end
  def to_s
   "#@valuable #@volatile #@precious"
  end
end
obj = Special.new("Hello", "there", "World")
puts "Before: obj = #{obj}"
data = Marshal.dump(obj)
obj = Marshal.load(data)
puts "After: obj = #{obj}"
```
#### *produces:*

Before: obj = Hello there World After: obj = Hello unknown World

For more details, see the reference section on Marshal beginning on page [514.](#page-542-0)

#### **1.8 YAML for Marshaling**

The Marshal module is built into the interpreter and uses a binary format to store objects externally. While fast, this binary format has one major disadvantage: if the interpreter changes significantly, the marshal binary format may also change, and old dumped files may no longer be loadable.

An alternative is to use a less fussy external format, preferably one using text rather than binary files. One option, supplied as a standard library as of Ruby 1.8, is YAML.<sup>[2](#page-425-0)</sup>

We can adapt our previous marshal example to use YAML. Rather than implement specific loading and dumping methods to control the marshal process, we simply define the method to\_yaml\_properties, which returns a list of instance variables to be saved.

<span id="page-425-0"></span><sup>2.</sup> <http://www.yaml.org>. YAML stands for YAML Ain't Markup Language, but that hardly seems important.

```
require 'yaml'
class Special
  def initialize(valuable, volatile, precious)
   @valuable = valuable
   @volatile = volatile
   @precious = precious
  end
  def to_yaml_properties
   %w{ @precious @valuable }
  end
  def to_s
    "#@valuable #@volatile #@precious"
  end
end
obj = Special.new("Hello", "there", "World")
puts "Before: obj = #{obj}"
data = YAML.dump(obj)obj = YAML.load(data)
puts "After: obj = #{obj}"
```
#### *produces:*

Before: obj = Hello there World After: obj = Hello World

We can have a look at what YAML creates as the serialized form of the object—it's pretty simple.

```
obj = Special.new("Hello", "there", "World")
puts YAML.dump(obj)
```
*produces:*

--- !ruby/object:Special precious: World valuable: Hello

#### **Distributed Ruby**

Since we can serialize an object or a set of objects into a form suitable for out-ofprocess storage, we can use this capability for the *transmission* of objects from one process to another. Couple this capability with the power of networking, and *voilà*: you have a distributed object system. To save you the trouble of having to write the code, we **1.8** suggest using Masatoshi Seki's Distributed Ruby library (drb), which is now available as a standard Ruby library.

Using drb, a Ruby process may act as a server, as a client, or as both. A drb server acts as a source of objects, while a client is a user of those objects. To the client, it appears that the objects are local, but in reality the code is still being executed remotely.

A server starts a service by associating an object with a given port. Threads are created internally to handle incoming requests on that port, so remember to join the drb thread before exiting your program.

```
require 'drb'
class TestServer
  def add(*args)
    args.inject \{|n,v| n + v\}end
end
server = TestServer.new
DRb.start_service('druby://localhost:9000', server)
DRb.thread.join # Don't exit just yet!
```
A simple drb client simply creates a local drb object and associates it with the object on the remote server; the local object is a proxy.

```
require 'drb'
DRb.start_service()
obj = DRbObject.new(nil, 'druby://localhost:9000')
# Now use obj
puts "Sum is: #{obj.add(1, 2, 3)}"
```
The client connects to the server and calls the method add, which uses the magic of inject to sum its arguments. It returns the result, which the client prints out.

Sum is: 6

The initial nil argument to DRbObject indicates that we want to attach to a new distributed object. We could also use an existing object.

Ho hum, you say. This sounds like Java's RMI, or CORBA, or whatever. Yes, it is a functional distributed object mechanism—but it is written in just a few hundred lines of Ruby code. No C, nothing fancy, just plain old Ruby code. Of course, it has no naming service or trader service, or anything like you'd see in CORBA, but it is simple and reasonably fast. On 1GHz Powerbook system, this sample code runs at about 500 remote message calls per second.

And, if you like the look of Sun's JavaSpaces, the basis of the JINI architecture, you'll be interested to know that drb is distributed with a short module that does the same kind of thing. JavaSpaces is based on a technology called Linda. To prove that its Japanese author has a sense of humor, Ruby's version of Linda is known as *Rinda*.

If you like your remote messaging fat, dumb, and interoperable, you could also look **1.8** into the SOAP libraries distributed with Ruby.<sup>[3](#page-427-0)</sup>

<span id="page-427-0"></span><sup>3.</sup> This is a comment on SOAP, which long-ago abandoned the *Simple* part of its acronym. The Ruby implementation of SOAP is a wonderful piece of work.

## **Compile Time? Runtime? Anytime!**

The important thing to remember about Ruby is that there isn't a big difference between "compile time" and "runtime." It's all the same. You can add code to a running process. You can redefine methods on the fly, change their scope from public to private, and so on. You can even alter basic types, such as Class and Object.

Once you get used to this flexibility, it is hard to go back to a static language such as C++ or even to a half-static language such as Java.

But then, why would you want to do that?

## **Part IV**

# **Ruby Library Reference**

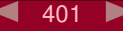

#### **Chapter 27**

## **Built-in Classes and Modules**

This chapter documents the classes and modules built into the standard Ruby language. They are available to every Ruby program automatically; no require is required. This section does not contain the various predefined variables and constants; these are listed starting on page [318.](#page-346-0)

In the descriptions starting on page [406,](#page-434-0) we show sample invocations for each method.

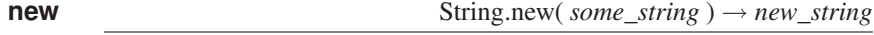

This description shows a class method that is called as String.new. The italic parameter indicates that a single string is passed in, and the arrow indicates that another string is returned from the method. Because this return value has a different name than that of the parameter, it represents a different object.

When we illustrate instance methods, we show a sample call with a dummy object name in italics as the receiver.

**each**  $str.$  each(  $sep=$  \$/ ) {*| record | block* }  $\rightarrow str$ 

The parameter to String#each is shown to have a default value; call each with no parameter, and the value of \$/ will be used. This method is an iterator, so the call is followed by a block. String#each returns its receiver, so the receiver's name (*str* in this case) appears again after the arrow.

Some methods have optional parameters. We show these parameters between angle brackets,  $\langle xxx \rangle$ . (Additionally, we use the notation  $\langle xxx \rangle^*$  to indicate zero or more occurrences of *xxx* and use  $\langle xxx \rangle^+$  to indicate one or more occurrences of *xxx*.)

**index** *self.index( <i>str*  $\langle$  , *offset*  $\rangle$  )  $\rightarrow$  *pos* or nil

Finally, for methods that can be called in several different forms, we list each form on a separate line.

### **Alphabetical Listing**

Standard classes are listed alphabetically, followed by the standard modules. Within each, we list the class (or module) methods, followed by its instance methods.

#### **Summary of Built-in Classes**

**Array** (page [406\)](#page-434-0): Class: [ ], new. Instance: &, \*, +, –, <<, <=>, ==, [ ], [ ]=, |, assoc, at, clear, collect!, compact, compact!, concat, delete, delete at, delete if, each, each index, empty?, eql?, fetch, fill, first, flatten, flatten!, include?, index, indexes, indices, insert, join, last, length, map!, nitems, pack, pop, push, rassoc, reject!, replace, reverse, reverse!, reverse\_each, rindex, shift, size, slice, slice!, sort, sort!, to\_a, to\_ary, to\_s, transpose, uniq, uniq!, unshift, values\_at.

**Bignum** (page [420\)](#page-448-0): *Instance:* Arithmetic operations, Bit operations,  $\langle \equiv \rangle$ ,  $=$ ,  $[ \ ]$ , abs, div, divmod, egl?, modulo, quo, remainder, size, to f, to s.

#### **Binding** (page [423\)](#page-451-0)

**Class** (page [424\)](#page-452-0): Class: inherited, new. Instance: allocate, new, superclass.

**Continuation** (page [427\)](#page-455-0): *Instance:* call.

**Dir** (page [428\)](#page-456-0): Class: [ ], chdir, chroot, delete, entries, foreach, getwd, glob, mkdir, new, open, pwd, rmdir, unlink. Instance: close, each, path, pos, pos=, read, rewind, seek, tell.

**Exception** (page [440\)](#page-468-0): *Class:* exception, new. *Instance:* backtrace, exception, message, set\_backtrace, status, success?, to\_s, to\_str.

**FalseClass** (page [443\)](#page-471-0): Instance: &, ^, |.

**File** (page [444\)](#page-472-0): Class: atime, basename, blockdev?, chardev?, chmod, chown, ctime, delete, directory?, dirname, executable?, executable\_real?, exist?, exists?, expand\_path, extname, file?, fnmatch, fnmatch?, ftype, grpowned?, join, lchmod, lchown, link, lstat, mtime, new, open, owned?, pipe?, readable?, readable\_real?, readlink, rename, setgid?, setuid?, size, size?, socket?, split, stat, sticky?, symlink, symlink?, truncate, umask, unlink, utime, writable?, writable\_real?, zero?. Instance: atime, chmod, chown, ctime, flock, lchmod, lchown, lstat, mtime, path, truncate.

**File::Stat** (page [456\)](#page-484-0): *Instance:* <=>, atime, blksize, blockdev?, blocks, chardev?, ctime, dev, dev\_major, dev\_minor, directory?, executable?, executable\_real?, file?, ftype, gid, grpowned?, ino, mode, mtime, nlink, owned?, pipe?, rdev, rdev major, rdev minor, readable?, readable real?, setgid?, setuid?, size, size?, socket?, sticky?, symlink?, uid, writable?, writable\_real?, zero?.

**Fixnum** (page [463\)](#page-491-0): Class: . Instance: Arithmetic operations, Bit operations,  $\le$  >, [], abs, div, divmod, id2name, modulo, quo, size, to f, to s, to sym, zero?.

**Float** (page [466\)](#page-494-0): *Instance:* Arithmetic operations,  $\langle -\rangle$ ,  $\equiv$ , abs, ceil, divmod, eql?, finite?, floor, infinite?, modulo, nan?, round, to\_f, to\_i, to\_int, to\_s, truncate, zero?.

**Hash** (page [471\)](#page-499-0): *Class:*  $\lceil \cdot \rceil$ , new. *Instance:* ==,  $\lceil \cdot \rceil$ ,  $\lceil \cdot \rceil$ , default, default=, default proc, delete, delete\_if, each, each\_key, each\_pair, each\_value, empty?, fetch, has\_key?, has\_value?, include?, index, indexes, indices, invert, key?, keys, length, member?, merge, merge!, rehash, reject, reject!, replace, select, shift, size, sort, store, to a, to hash, to s, update, value?, values, values\_at.

**Integer** (page [480\)](#page-508-0): *Instance:* ceil, chr, downto, floor, integer?, next, round, succ, times, to i, to\_int, truncate, upto.
IO (page [482\)](#page-510-0): Class: for fd, foreach, new, open, pipe, popen, read, readlines, select, sysopen. Instance: <<, binmode, clone, close, close, read, close, write, closed?, each, each, byte, each\_line, eof, eof?, fcntl, fileno, flush, fsync, getc, gets, ioctl, isatty, lineno, lineno=, pid, pos, pos=, print, printf, putc, puts, read, readchar, readline, readlines, reopen, rewind, seek, stat, sync, sync=, sysread, sysseek, syswrite, tell, to i, to io, tty?, ungetc, write.

**MatchData** (page [516\)](#page-544-0): *Instance:* [], begin, captures, end, length, offset, post\_match, pre\_match, select, size, string, to\_a, to\_s, values\_at.

**Method** (page [522\)](#page-550-0): *Instance:*  $\lceil \cdot \rceil$ ,  $=$  =, arity, call, eql?, to\_proc, unbind.

**Module** (page [524\)](#page-552-0): *Class:* constants, nesting, new. *Instance:*  $\lt$ ,  $\lt$ =,  $\gt$ ,  $\gt$ =,  $\lt$ = $\gt$ , ===, ancestors, autoload, autoload?, class\_eval, class\_variables, clone, const\_defined?, const\_get, const\_missing, const\_set, constants, include?, included\_modules, instance\_method, instance\_methods, method\_defined?, module\_eval, name, private\_class\_method, private\_instance\_methods, private\_method\_defined?, protected\_instance\_methods, protected\_method\_defined?, public\_class\_method, public\_instance\_methods, public\_method\_defined?. Private: alias\_method, append\_features, attr, attr\_accessor, attr\_reader, attr\_writer, define\_method, extend\_object, extended, include, included, method\_added, method removed, method undefined, module function, private, protected, public, remove class variable, remove const, remove method, undef method.

**NilClass** (page [540\)](#page-568-0): *Instance:* &,  $\land$ ,  $\mid$ , nil?, to a, to f, to i, to s.

**Numeric** (page [541\)](#page-569-0): *Instance:*  $+\omega$ ,  $-\omega$ ,  $\ll -\infty$ , abs, ceil, coerce, div, divmod, eql?, floor, integer?, modulo, nonzero?, quo, remainder, round, step, to\_int, truncate, zero?.

**Object** (page [546\)](#page-574-0): *Instance:*  $==$ ,  $==$ ,  $-\dot{a}$ ,  $\dot{a}$ ,  $\dot{b}$ ,  $\dot{c}$ , class, clone, display, dup, eql?, equal?, extend, freeze, frozen?, hash, id, initialize\_copy, inspect, instance\_eval, instance\_of?, instance variable get, instance variable set, instance variables, is a?, kind of?, method, method missing, methods, nil?, object id, private methods, protected methods, public methods, respond\_to?, send, singleton\_methods, taint, tainted?, to\_a, to\_s, type, untaint. Private: initialize, remove instance variable, singleton method added, singleton method removed, singleton\_method\_undefined.

**Proc** (page [559\)](#page-587-0): Class: new. Instance:  $[$ ], ==, arity, binding, call, to\_proc, to\_s.

**Process::Status** (page [570\)](#page-598-0): *Instance:* ==, &, >>, coredump?, exited?, exitstatus, pid. signaled?, stopped?, success?, stopsig, termsig, to\_i, to\_int, to\_s.

**Range** (page [576\)](#page-604-0): *Class:* new. *Instance:* ==, ===, begin, each, end, eql?, exclude end?, first, include?, last, member?, step.

**Regexp** (page [579\)](#page-607-0): *Class:* compile, escape, last match, new, quote. *Instance:*  $==, ==, = \sim, \sim$ , casefold?, inspect, kcode, match, options, source, to\_s.

**String** (page [585\)](#page-613-0): *Class:* new. *Instance:* %,  $^*$ ,  $^*$ ,  $^*$ ,  $^*$ ,  $^*$ ,  $^*$ ,  $^*$ ,  $^*$ ,  $^*$ ,  $^*$ ,  $^*$ ,  $^*$ ,  $^*$ ,  $^*$ ,  $^*$ ,  $^*$ ,  $^*$ ,  $^*$ ,  $^*$ ,  $^*$ ,  $^*$ ,  $^*$ ,  $^*$ ,  $^*$ ,  $^*$ ,  $^*$ ,  $^*$ ,  $^*$ ,  $^*$ capitalize!, casecmp, center, chomp, chomp!, chop, chop!, concat, count, crypt, delete, delete!, downcase, downcase!, dump, each\_byte, each\_line, empty?, gsub, gsub!, hex, include?, index, insert, intern, length, ljust, lstrip, lstrip!, match, next, next!, oct, replace, reverse, reverse!, rindex, rjust, rstrip, rstrip!, scan, size, slice, slice!, split, squeeze, squeeze!, strip, strip!, sub, sub!, succ, succ!, sum, swapcase, swapcase!, to f, to i, to s, to str, to sym, tr, tr!, tr s, tr s!, unpack, upcase, upcase!, upto.

**Struct** (page [605\)](#page-633-0): Class: new, new, [], members. Instance: ==, [], []=, each, each\_pair, length, members, size, to a, values, values at.

**Struct::Tms** (page [609\)](#page-637-0)

**Symbol** (page [610\)](#page-638-0): *Class:* all symbols. *Instance:* id2name, inspect, to i, to int, to s, to sym.

**Thread** (page [612\)](#page-640-0): *Class:* abort\_on\_exception, abort\_on\_exception=, critical, critical=, current, exit, fork, kill, list, main, new, pass, start, stop. *Instance:*  $[]$ ,  $[]$ =, abort on exception, abort\_on\_exception=, alive?, exit, group, join, keys, key?, kill, priority, priority=, raise, run, safe\_level, status, stop?, terminate, value, wakeup.

**ThreadGroup** (page [619\)](#page-647-0): *Class:* new. *Instance:* add, enclose, enclosed?, freeze, list.

**Time** (page [621\)](#page-649-0): Class: at, gm, local, mktime, new, now, times, utc. Instance: +, -, <=>, asctime, ctime, day, dst?, getgm, getlocal, getutc, gmt?, gmtime, gmt\_offset, gmtoff, hour, isdst, localtime, mday, min, mon, month, sec, stritime, to a, to f, to i, to s, tv sec, tv usec, usec, utc, utc?, utc\_offset, wday, yday, year, zone.

**TrueClass** (page [629\)](#page-657-0): Instance: &, ^, |.

**UnboundMethod** (page [630\)](#page-658-0): *Instance:* arity, bind.

# **Summary of Built-in Modules**

**Comparable** (page [426\)](#page-454-0): Instance: Comparisons, between?.

**Enumerable** (page [433\)](#page-461-0): *Instance:* all?, any?, collect, detect, each with index, entries, find, find all, grep, include?, inject, map, max, member?, min, partition, reject, select, sort, sort by, to\_a, zip.

**Errno** (page [439\)](#page-467-0)

**FileTest** (page [462\)](#page-490-0)

GC (page [470\)](#page-498-0): Class: disable, enable, start. Instance: garbage\_collect.

**Kernel** (page [495\)](#page-523-0): Class: Array, Float, Integer, String, ` (backquote), abort, at\_exit, autoload, autoload?, binding, block\_given?, callcc, caller, catch, chomp, chomp!, chop, chop!, eval, exec, exit, exit!, fail, fork, format, gets, global\_variables, gsub, gsub!, iterator?, lambda, load, local variables, loop, open, p, print, printf, proc, putc, puts, raise, rand, readline, readlines, require, scan, select, set trace func, sleep, split, sprintf, srand, sub, sub!, syscall, system, test, throw, trace\_var, trap, untrace\_var, warn.

Marshal (page [514\)](#page-542-0): Class: dump, load, restore.

**Math** (page [519\)](#page-547-0): *Class:* acos, acosh, asin, asinh, atan, atanh, atan2, cos, cosh, erf, erfc, exp, frexp, hypot, ldexp, log, log10, sin, sinh, sqrt, tan, tanh.

**ObjectSpace** (page [557\)](#page-585-0): *Class:* id2ref, define finalizer, each object, garbage collect, undefine\_finalizer.

**Process** (page [562\)](#page-590-0): Class: abort, detach, egid, egid=, euid, euid=, exit, exit!, fork, getpgid, getpgrp, getpriority, gid, gid=, groups, groups=, initgroups, kill, maxgroups, maxgroups=, pid, ppid, setpgid, setpgrp, setpriority, setsid, times, uid, uid=, wait, waitall, wait2, waitpid, waitpid2.

**Process::GID** (page [568\)](#page-596-0): *Class:* change privilege, eid, eid=, grant privilege, re exchange, re\_exchangeable?, rid, sid\_available?, switch.

**Process::Sys** (page [573\)](#page-601-0): Class: getegid, geteuid, getgid, getuid, issetugid, setegid, seteuid, setgid, setregid, setresgid, setresuid, setreuid, setrgid, setruid, setuid.

**Process:: UID** (page [575\)](#page-603-0): Class: change privilege, eid, eid=, grant privilege, re exchange, re\_exchangeable?, rid, sid\_available?, switch.

**Signal** (page [583\)](#page-611-0): *Class:* list, trap.

# **Ar**<br>T

# **Class Array** < Object

Arrays are ordered, integer-indexed collections of any object. Array indexing starts at 0, as in C or Java. A negative index is assumed to be relative to the end of the array; that is, an index of  $-1$  indicates the last element of the array,  $-2$  is the next to last element in the array, and so on.

# **Mixes in**

# **Enumerable:**

all?, any?, collect, detect, each\_with\_index, entries, find, find\_all, grep, include?, inject, map, max, member?, min, partition, reject, select, sort, sort\_by, to\_a, zip

# **Class methods**

**[ ]** Array[  $\langle$  obj  $\rangle^*$  ]  $\rightarrow$  *an\_array* 

Returns a new array populated with the given objects. Equivalent to the operator form Array.[](*. . .* ).

```
Array. []( 1, 'a', /\landA/ ) \rightarrow [1, "a", /\landA/]
Array[ 1, 'a', /\landA/ ] \rightarrow [1, "a", /\landA/]
\left[\begin{array}{ccc} 1, & 'a', & /\wedge A/ \end{array}\right] \qquad \qquad \rightarrow \qquad \left[\begin{array}{ccc} 1, & ''a'', & /\wedge A/ \end{array}\right]
```
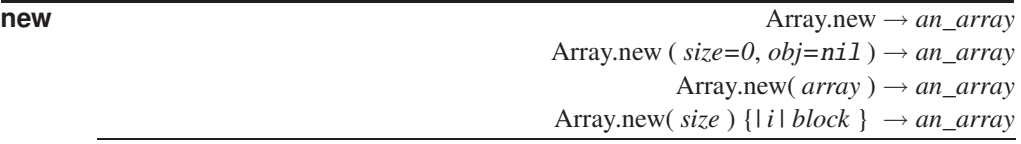

Returns a new array. In the first form, the new array is empty. In the second it is created **1.8** with *size* copies of *obj* (that is, *size* references to the same *obj*). The third form creates a copy of the array passed as a parameter (the array is generated by calling to\_ary on **1.8** the parameter). In the last form, an array of the given size is created. Each element in this array is calculated by passing the element's index to the given block and storing the return value.

```
Array.new \rightarrow []
Array.new(2) \rightarrow [nil, nil]Array.new(5, "A") \rightarrow ["A", "A", "A", "A", "A"]
# only one instance of the default object is created
a = Array.new(2, Hash.new)
a[0]['cat'] = 'feline'a \rightarrow [\{ "cat" => "feline" } , \{ "cat" => "feline" } ]a[1]['cat'] = 'Felix'
a \rightarrow [\{ "cat" => "Felix"} \}, \{ "cat" => "Felix"} \}]
```
**Ar**<br>T

```
a = Array.new(2) { Hash.new} # Multiple instances
a[0]['cat'] = 'feline'\rightarrow [{"cat"=>"feline"}, {}]
squares = Array.new(5) {|i| i * i}
squares \rightarrow [0, 1, 4, 9, 16]
copy = Array.new(squares) # initialized by copying
squares[5] = 25squares \rightarrow [0, 1, 4, 9, 16, 25]
copy \rightarrow [0, 1, 4, 9, 16]
```
# **Instance methods**

**&** *arr* & *other\_array* → *an\_array*

Set Intersection—Returns a new array containing elements common to the two arrays, with no duplicates. The rules for comparing elements are the same as for hash keys. If you need setlike behavior, see the library class Set on page [710.](#page-738-0)

 $[1, 1, 3, 5]$  &  $[1, 2, 3]$   $\rightarrow$   $[1, 3]$ 

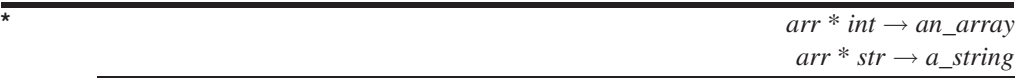

Repetition—With an argument that responds to  $\tau$ , equivalent to  $arr$ , join( $str$ ). Otherwise, returns a new array built by concatenating *int* copies of *arr*.

 $[ 1, 2, 3 ] * 3 \rightarrow [1, 2, 3, 1, 2, 3, 1, 2, 3]$  $[1, 2, 3] * "--" \rightarrow "1--2--3"$ 

**+**  $\arctan \frac{1}{2}$  *arr* + *other\_array*  $\rightarrow$  *an\_array* 

Concatenation—Returns a new array built by concatenating the two arrays together to produce a third array.

```
[1, 2, 3] + [4, 5] \rightarrow [1, 2, 3, 4, 5]
```
**–** *arr* - *other\_array* → *an\_array*

Array Difference—Returns a new array that is a copy of the original array, removing any items that also appear in *other\_array*. If you need setlike behavior, see the library class Set on page [710.](#page-738-0)

```
[1, 1, 2, 2, 3, 3, 4, 5] - [1, 2, 4] \rightarrow [3, 3, 5]
```
**<<** *arr* << *obj* → *arr*

Append—Pushes the given object on to the end of this array. This expression returns the array itself, so several appends may be chained together. See also Array#push.

 $[1, 2] \ll "c" \ll "d" \ll [3, 4] \rightarrow [1, 2, "c", "d", [3, 4]]$ 

 $\epsilon$  **=>**  $\epsilon$  *arr*  $\epsilon$  => *other array* → −1, 0, +1

Comparison—Returns an integer  $-1$ , 0, or  $+1$  if this array is less than, equal to, or greater than *other\_array*. Each object in each array is compared (using <=>). If any value isn't equal, then that inequality is the return value. If all the values found are equal, then the return is based on a comparison of the array lengths. Thus, two arrays are "equal" according to Array#<=> if and only if they have the same length and the value of each element is equal to the value of the corresponding element in the other array.

```
[ "a", "a", "c" ] \iff [ "a", "b", "c" ] \to -1
[1, 2, 3, 4, 5, 6] \iff [1, 2] \rightarrow 1
```
**==** *arr* == *obj* → true or false

Equality—Two arrays are equal if they contain the same number of elements and if each element is equal to (according to  $0$ bject $# ==$ ) the corresponding element in the other array. If *obj* is not an array, attempt to convert it using to\_ary and return *obj*==*arr*.

```
\lceil "a", "c" \rceil == \lceil "a", "c", 7 \rceil \rightarrow false
[ "a", "c", 7 ] == [ "a", "c", 7 ] \rightarrow true
[ "a", "c", 7 ] == [ "a", "d", "f" ] \rightarrow false
```
 $\boxed{1}$  *arr*[*int*]  $\rightarrow$  *obj* or nil  $arr[start, length] \rightarrow an\_array$  or nil  $arr(range] \rightarrow an\_array$  or nil

Element Reference—Returns the element at index *int*, returns a subarray starting at index *start* and continuing for *length* elements, or returns a subarray specified by *range*. Negative indices count backward from the end of the array  $(-1)$  is the last element). **1.8** Returns nil if the index of the first element selected is greater than the array size. If the start index equals the array size and a *length* or *range* parameter is given, an empty array is returned. Equivalent to Array#slice.

```
a = [ "a", "b", "c", "d", "e" ]
a[2] + a[0] + a[1] \rightarrow "cab"a[6] \rightarrow nila[1, 2] \rightarrow ["b", "c"]
a[1..3] \rightarrow ["b", "c", "d"]
a[4..7] \rightarrow ["e"]
a[6..10] \rightarrow nil
a[-3, 3] \rightarrow ["c", "d", "e"]
# special cases
a[5] \rightarrow nila[5, 1] \rightarrow []a[5..10] \rightarrow []
```
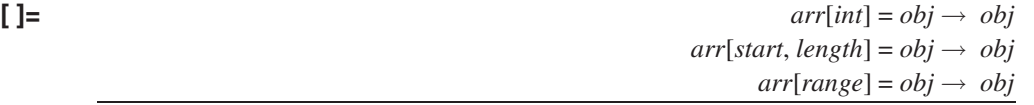

Element Assignment—Sets the element at index *int*, replaces a subarray starting at index *start* and continuing for *length* elements, or replaces a subarray specified by *range*. If *int* is greater than the current capacity of the array, the array grows automatically. A negative *int* will count backward from the end of the array. Inserts elements if *length* is zero. If *obj* is nil, deletes elements from *arr*. If *obj* is an array, the form with the single index will insert that array into *arr*, and the forms with a length or with a range will replace the given elements in *arr* with the array contents. An IndexError is raised if a negative index points past the beginning of the array. See also Array#push and Array#unshift.

```
a = Array.new \rightarrow []
a[4] = "4"; a \rightarrow [nil, nil, nil, nil, "4"]
a[0] = [1, 2, 3]; a \rightarrow [[1, 2, 3], nil, nil, nil, "4"]a[0, 3] = [ 'a', 'b', 'c' ]; a \rightarrow [ 'a'', 'b'', 'c'', nil, '4'']a[1..2] = [1, 2]; a \rightarrow [a", 1, 2, nil, '4']\begin{array}{lcl} \texttt{a[0,\ 2]} = "?"; & \texttt{a} & \rightarrow & ["?",\ 2,\ \texttt{nil},\ "4"] \\ \texttt{a[0..2]} = "A"; & \texttt{a} & \rightarrow & ["A",\ "4"] \end{array}a[0..2] = "A"; a
a[-1] = "Z"; <br> a \rightarrow ["A", "Z"]a[1..-1] = nil; a \rightarrow ["A"]
```
**|** *arr* | *other\_array* → *an\_array*

Set Union—Returns a new array by joining this array with *other\_array*, removing duplicates. The rules for comparing elements are the same as for hash keys. If you need setlike behavior, see the library class Set on page [710.](#page-738-0)

```
[ "a", "b", "c" ] | [ "c", "d", "a" ] \rightarrow ["a", "b", "c", "d"]
```
**assoc** *arr*.assoc( *obj* ) → *an\_array* or nil

Searches through an array whose elements are also arrays comparing *obj* with the first element of each contained array using *obj*.== . Returns the first contained array that matches (that is, the first *assoc*iated array) or nil if no match is found. See also Array#rassoc.

```
s1 = [ "colors", "red", "blue", "green" ]
s2 = [ "letters", "a", "b", "c" ]
s3 = "foo"a = [s1, s2, s3]a.assoc("letters") \rightarrow ["letters", "a", "b", "c"]a.assoc("foo") \rightarrow nil
```
**at at** *arrive arrive arrive arrive arrive arrive arrive arrive of*  $arct(int) \rightarrow obj$  *or nil* 

Returns the element at index *int*. A negative index counts from the end of *arr*. Returns

nil if the index is out of range. See also Array#[]. (Array#at is slightly faster than Array#[], as it does not accept ranges, and so on.)

```
a = [\n\begin{array}{ccc} \n\cdot & \cdot & \cdot \\ \n\cdot & \cdot & \cdot \\ \n\cdot & \cdot & \cdot \\ \n\cdot & \cdot & \cdot \\ \n\cdot & \cdot & \cdot \n\end{array}\n\right., \n\quad \text{``c''}, \n\quad \text{``d''}, \n\quad \text{``e''} \n\quad \text{]}a.at(0) \rightarrowa.at(-1) \rightarrow "e"
```
**clear** <u>*arr.clear → <i>arr*.clear → *arr*.clear → *arr*</u>

**Ar**<br>T

Removes all elements from *arr*.

 $a = [$  "a", "b", "c", "d", "e" ] a.clear  $\rightarrow$  []

**collect!** *arr*.collect! {*| obj | block* } → *arr*

Invokes *block* once for each element of *arr*, replacing the element with the value returned by *block*. See also Enumerable#collect.

 $a = [$  "a", "b", "c", "d" ] a.collect!  $\{|x| x + "!" \}$   $\rightarrow$  ["a!", "b!", "c!", "d!"] a  $\rightarrow$  ["a!", "b!", "c!", "d!"]

**compact** *arr.compact* → *an\_array* 

Returns a copy of *arr* with all nil elements removed.

```
[ "a", nil, "b", nil, "c", nil ].compact \rightarrow ["a", "b", "c"]
```
**compact!** *arr*.compact! → *arr* or nil

Removes nil elements from *arr*. Returns nil if no changes were made.

```
[ "a", nil, "b", nil, "c" ].compact! \rightarrow ["a", "b", "c"]
[ "a", "b", "c" ].compact! \rightarrow nil
```
**concat** *arr*.concat( *other\_array* ) → *arr*

Appends the elements in *other\_array* to *arr*.

 $[$  "a", "b" ].concat(  $[$  "c", "d"] )  $\rightarrow$   $[$  "a", "b", "c", "d"]

**delete** *arr*.delete( *obj* ) → *obj* or nil *arr*.delete( *obj* ) { *block* }  $\rightarrow$  *obj* or nil

Deletes items from *arr* that are equal to *obj*. If the item is not found, returns nil. If the optional code block is given, returns the result of *block* if the item is not found.

```
a = [ "a", "b", "b", "b", "c" ]
a.delete("b") \rightarrow "b"
a \rightarrow \lceil "a", "c"]
a.delete("z") \rightarrow nil
a.delete("z") { "not found" } \rightarrow "not found"
```
# **delete\_at** *arr*.delete\_at( *index* ) → *obj* or nil

Deletes the element at the specified index, returning that element, or nil if the index is out of range. See also Array#slice!.

```
a = %w( ant bat cat dog)
a.delete_at(2) \rightarrow "cat"
a \rightarrow ["ant", "bat", "dog"]
a.delete_at(99) \rightarrow nil
```
**delete if**  $\begin{array}{c} \text{are the number of } n \leq 1 \end{array}$  *arr*.delete if  $\{ | \text{ item } | \text{ block } \} \rightarrow arr$ 

Deletes every element of *arr* for which *block* evaluates to true.

```
a = [ "a", "b", "c" ]
a.delete_if \{|x| \ x \geq \|b\| \} \rightarrow [a\]
```
**each block**  $\left\{ \left| \text{ item } \right| \text{ block } \right\} \rightarrow arr$ 

Calls *block* once for each element in *arr*, passing that element as a parameter.

```
a = [ "a", "b", "c" ]
a.each \{|x| print x, " -- " }
produces:
a - b - c -
```
**each\_index arrival** *arrivalues arrivalues*  $\{ \text{index } \{ \text{ block } \} \rightarrow arr$ 

Same as Array#each but passes the index of the element instead of the element itself.

```
a = [ "a", "b", "c" ]
a.each_index \{|x| print x, " -- " \}produces:
0 - 1 - 2 -
```
**empty? a** *arr*.empty? → true or false

Returns true if *arr* array contains no elements.

```
[].empty? \rightarrow true
[1, 2, 3].empty? \rightarrow false
```
**eql?** *arr*.eql?( *other* ) → true or false

Returns true if *arr* and *other* are the same object or if *other* is an object of class Array with the same length and content as *arr*. Elements in the arrays are compared using Object#eql?. See also Array#<=>.

```
\lceil "a", "b", "c" ].eql?(\lceil"a", "b", "c"]) \rightarrow true
[ "a", "b", "c" ].eql?(["a", "b"]) \rightarrow false
[ "a", "b", "c" ].eql?(["b", "c", "d"]) \rightarrow false
```
**A**

rray

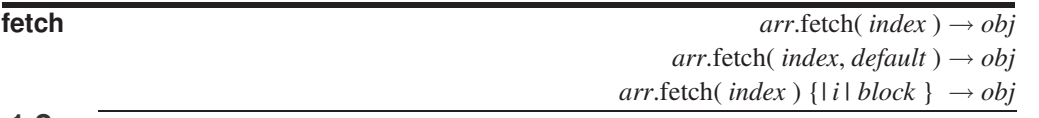

**1.8** Tries to return the element at position *index*. If the index lies outside the array, the first form throws an IndexError exception, the second form returns *default*, and the third form returns the value of invoking the block, passing in the index. Negative values of *index* count from the end of the array.

```
a = [ 11, 22, 33, 44 ]
a.fetch(1) \rightarrow 22
a. fetch(-1) \rightarrow 44a.fetch(-1, 'cat') \rightarrow 44a.fetch(4, 'cat') \rightarrow 'cat'a.fetch(4) \{|\text{i}| \text{ i} \neq \text{i} \} \rightarrow 16
```
**fill** *arr*.fill( *obj* ) → *arr*  $arr$ .fill( *obj*, *start*  $\langle$  , *length*  $\rangle$  )  $\rightarrow$  *arr*  $arr$ .fill( *obj*, *range* )  $\rightarrow$  *arr*  $arr$ .fill  $\{ | i | block \} \rightarrow arr$  $arr$ .fill(*start*  $\langle$ , *length* $\rangle$ ) {*| i| block* }  $\rightarrow$  *arr*  $arr$ .fill(  $range$  ) { $| i | block$  }  $\rightarrow arr$ 

The first three forms set the selected elements of *arr* (which may be the entire array) to *obj*. A *start* of nil is equivalent to zero. A *length* of nil is equivalent to *arr*.length. **1.8** The last three forms fill the array with the value of the block. The block is passed the absolute index of each element to be filled.

```
a = [ "a", "b", "c", "d"
a.fill("x") \rightarrow ['x", "x", "x", "x"]a.fill("z", 2, 2) \rightarrow ["x", "x", "z", "z"]
a.fill("y", 0..1) \rightarrow ["y", "y", "z", "z"]
a.fill \{|i| i* i\} \rightarrow [0, 1, 4, 9]<br>a.fill(-3) \{|i| i+100\} \rightarrow [0, 101, 102, 103]a.fill(-3) {|i| i+100} \rightarrow
```
**first** *arr*.first → *obj* or nil  $arr$ .first( $count$ )  $\rightarrow$  *an* array

**1.8** Returns the first element, or the first *count* elements, of *arr*. If the array is empty, the first form returns nil, and the second returns an empty array.

```
a = [\n\text{''q", "r", "s", "t" } ]a.first \rightarrow "q"
a.first(1) \rightarrow ["q"]
a.first(3) \rightarrow ["q", "r", "s"]
```
**flatten** *arr*.flatten → *an\_array*

Returns a new array that is a one-dimensional flattening of this array (recursively). That is, for every element that is an array, extract its elements into the new array.

```
Ar<br>T
```

```
a.flatten \rightarrow [1, 2, 3, 4, 5, 6, 7, 8, 9, 10]
```
# **flatten!** *arr*.flatten! → *arr* or nil

Same as Array#flatten but modifies the receiver in place. Returns nil if no modifications were made (i.e., *arr* contains no subarrays).

 $a = [ s, t, 9, 10 ] \rightarrow [1, 2, 3], [4, 5, 6, [7, 8]], 9, 10]$ 

```
a = [ 1, 2, [3, [4, 5] ] ]a.flatten! \rightarrow [1, 2, 3, 4, 5]
a.flatten! \rightarrow nil
a \rightarrow [1, 2, 3, 4, 5]
```
 $s = [1, 2, 3] \rightarrow [1, 2, 3]$ 

 $t = [ 4, 5, 6, [7, 8] ] \rightarrow [4, 5, 6, [7, 8] ]$ 

**include?** *arr*.include?( *obj* ) → true or false

Returns true if the given object is present in *arr* (that is, if any object  $=$  *obj*), false otherwise.

 $a = [$  "a", "b", "c" ] a.include?("b")  $\rightarrow$  true a.include?("z")  $\rightarrow$  false

**index** *arr***.index(** *obj***)**  $\rightarrow$ *int* **or nil** 

Returns the index of the first object in *arr* that is == to *obj*. Returns nil if no match is found.

 $a = [$  "a", "b", "c" ] a.index("b")  $\rightarrow$  1 a.index("z")  $\rightarrow$  nil

**indexes**<br>**1.8** Deprecated: use Array#values at  $f(A, i2, ... iN) \rightarrow an\_array$ 

**1.8** Deprecated; use Array#values\_at.

**indices arrival indices arrival indices arrival indices** (*i1, i2, ... iN*)  $\rightarrow$  *an\_array*<br>**1.8 1.8** 

**1.8** Deprecated; use Array#values\_at.

**insert arrival insert** *arrival <b>arrival insert* (*index*,  $\langle obj \rangle^+$ )  $\rightarrow$  *arr* 

**1.8** If *index* is not negative, inserts the given values before the element with the given index. If *index* is −1, appends the values to *arr*. Otherwise inserts the values after the element with the given index.

 $a = %W{ a b c d }$  $a.insert(2, 99)$   $\rightarrow$  ["a", "b", 99, "c", "d"] a.insert(-2, 1, 2, 3)  $\rightarrow$  ["a", "b", 99, "c", 1, 2, 3, "d"]  $a.insert(-1, "e") \rightarrow ['a", "b", 99, "c", 1, 2, 3, "d", "e"]$ 

**A** rray

| <b>Directive</b>                                                                                                    | $\alpha$ , $\beta$ and $\alpha$ is the property of all $\alpha$ is the property of $\alpha$ .<br><b>Meaning</b> |
|----------------------------------------------------------------------------------------------------|----------------------------------------------------------------------------------------------------|
| $\omega$                                                                                                    | Moves to absolute position                                                                                      |
| А                                                                                                    | ASCII string (space padded, count is width)                                                                     |
| a                                                                                                    | ASCII string (null padded, count is width)                                                                      |
| B                                                                                                    | Bit string (descending bit order)                                                                               |
| $\mathbf b$                                                                                                    | Bit string (ascending bit order)                                                                                |
| $\mathsf{C}$                                                                                                    | Unsigned char                                                                                                   |
| $\mathbf c$                                                                                                    | Char                                                                                                    |
| D, d                                                                                                    | Double-precision float, native format                                                                           |
| Ε                                                                                                    | Double-precision float, little-endian byte order                                                                |
| e                                                                                                    | Single-precision float, little-endian byte order                                                                |
| F, f                                                                                                    | Single-precision float, native format                                                                           |
| G                                                                                                    | Double-precision float, network (big-endian) byte order                                                         |
| $\mathbf{g}% _{T}=\mathbf{g}_{T}=\mathbf{g}_{T}=\math$ | Single-precision float, network (big-endian) byte order                                                         |
| H                                                                                                    | Hex string (high nibble first)                                                                                  |
| h                                                                                                    | Hex string (low nibble first)                                                                                   |
| I                                                                                                    | Unsigned integer                                                                                                |
| $\mathbf{i}$                                                                                                    | Integer                                                                                                    |
| L                                                                                                    | Unsigned long                                                                                                   |
| 1                                                                                                    | Long                                                                                                    |
| M                                                                                                    | Quoted printable, MIME encoding (see RFC2045)                                                                   |
| m                                                                                                    | Base64 encoded string                                                                                           |
| N                                                                                                    | Long, network (big-endian) byte order                                                                           |
| n                                                                                                    | Short, network (big-endian) byte order                                                                          |
| P                                                                                                    | Pointer to a structure (fixed-length string)                                                                    |
| p                                                                                                    | Pointer to a null-terminated string                                                                             |
| Q, q                                                                                                    | 64-bit number                                                                                                   |
| S                                                                                                    | Unsigned short                                                                                                  |
| $\bf S$                                                                                                    | Short                                                                                                    |
| U                                                                                                    | UTF-8                                                                                                    |
| u                                                                                                    | UU-encoded string                                                                                               |
| V                                                                                                    | Long, little-endian byte order                                                                                  |
| $\mathbf V$                                                                                                    | Short, little-endian byte order                                                                                 |
| W                                                                                                    | BER-compressed integer <sup>1</sup>                                                                             |
| X                                                                                                    | Back up a byte                                                                                                  |
| $\mathbf X$                                                                                                    | Null byte                                                                                                    |
| Z                                                                                                    | Same as A                                                                                                    |

<span id="page-442-0"></span>Table 27.1. Template characters for Array#pack

<sup>1</sup> The octets of a BER-compressed integer represent an unsigned integer in base 128, most significant digit first, with as few digits as possible. Bit eight (the high bit) is set on each byte except the last (*Self-Describing Binary Data Representation*, MacLeod)

**join**  $\qquad \qquad \textit{array} \qquad \qquad \textit{array} \qquad \qquad \textit{array} \qquad \qquad \textit{array} \qquad \qquad \textit{array} \qquad \qquad \textit{array} \qquad \qquad \textit{array} \qquad \qquad \textit{array}$ 

Returns a string created by concatenating each element of the array to a string, separating each by *separator*.

"a", "b", "c" ].join  $\rightarrow$  "abc"  $[$  "a", "b", "c" ].join("-")  $\rightarrow$  "a-b-c"

**last** *arr*.last → *obj* or nil  $arr$ .last( $count$ )  $\rightarrow an\_array$ 

**1.8** Returns the last element, or last *count* elements, of *arr*. If the array is empty, the first form returns nil, the second an empty array.

"w", "x", "y", "z" ].last  $\rightarrow$  "z"  $[$  "w", "x", "y", "z" ].last(1)  $\rightarrow$  ["z"]  $[$  "w", "x", "y", "z" ].last(3)  $\rightarrow$   $[$ "x", "y", "z"]

**length** *arr*.length → *int* 

Returns the number of elements in *arr*. See also Array#nitems.

```
[1, nil, 3, nil, 5].length \rightarrow 5
```
**map!**  $\begin{bmatrix} a & b \end{bmatrix}$  arr.map!  $\{ | \text{obj} | \text{ block } \} \rightarrow arr$ 

Synonym for Array#collect!.

**nitems** <u>arr.nitems</u> → *int* 

Returns the number of non-nil elements in *arr*. See also Array#length.

```
[ 1, nil, 3, nil, 5 ].nitems \rightarrow 3
```
- **pack**  $\frac{arr.\text{pack}(template) \rightarrow binary\_string}{p_\text{ack} \cdot \text{the contents of arr into a binary sequence according to the directives in template)}$ **1.8** Packs the contents of *arr* into a binary sequence according to the directives in *template* (see Table [27.1](#page-442-0) on the page before). Directives A, a, and Z may be followed by a count, which gives the width of the resulting field. The remaining directives also may take a count, indicating the number of array elements to convert. If the count is an asterisk (\*), all remaining array elements will be converted. Any of the directives "sSiIlL" may be followed by an underscore  $\cup$  to use the underlying platform's native size for the specified type; otherwise, they use a platform-independent size. Spaces are ignored **1.8** in the template string. Comments starting with # to the next newline or end of string
	- are also ignored. See also String#unpack on page [602.](#page-621-0)

```
a = [ "a", "b", "c" ]
n = [ 65, 66, 67 ]
a.pack("A3A3A3") \rightarrow "a b c
a.pack("a3a3a3") \rightarrow "a\000\000b\000\000c\000\000"n.pack("ccc") \rightarrow "ABC"
```
**pop** *arr*.pop → *obj* or nil

**A**

rray

Removes the last element from *arr* and returns it or returns nil if the array is empty.

 $a = [$  "a", "m", "z" ]<br>a.pop  $\rightarrow$  "z" a.pop  $\rightarrow$ a  $\rightarrow$  ["a", "m"]

**push**  $arr.\text{push}( \langle obj \rangle^*) \rightarrow arr$ 

Appends the given argument(s) to *arr*.

 $a = [$  "a", "b", "c" ]  $a.push('d'', 'e'', 'f'') \rightarrow ['a'', 'b'', 'c'', 'd'', 'e'', 'f'']$ 

**rassoc** *arr***.rassoc(**  $key$  **)**  $\rightarrow$ *an\_array* **or nil** 

Searches through the array whose elements are also arrays. Compares *key* with the second element of each contained array using ==. Returns the first contained array that matches. See also Array#assoc.

```
a = [ [ 1, "one'], [2, "two'], [3, "three'], ["iii", "two"] ] ]a.rassoc("two") \rightarrow [2, "two"]
a.rassoc("four") \rightarrow nil
```
**reject!** *arr*.reject! { *block* } item → *arr* or nil

Equivalent to Array#delete\_if, but returns nil if no changes were made. Also see Enumerable#reject.

**replace** *arr*.replace( *other\_array* ) → *arr* 

Replaces the contents of *arr* with the contents of *other\_array*, truncating or expanding if necessary.

```
a = [ "a", "b", "c", "d", "e" ]
a.replace([ "x", "y", "z" ]) \rightarrow ["x", "y", "z"]
a \rightarrow [\n\mathbf{x}^{\mathbf{u}}, \mathbf{v}^{\mathbf{v}}, \mathbf{v}^{\mathbf{v}}]
```
**reverse** *arr*.reverse → *an\_array*

Returns a new array using *arr*'s elements in reverse order.

 $[$  "a", "b", "c" ].reverse  $\rightarrow$   $[$ "c", "b", "a"]  $[1]$ .reverse  $\rightarrow [1]$ 

**reverse!**  $\rightarrow$  *arr*.reverse!  $\rightarrow$  *arr*<br>**1.8** *P*<sub>**R**</sub> *P*<sub>**R**</sub> *arr* **in p** *nce* **1.8** Reverses *arr* in place.

```
a = [ "a", "b", "c" ]
a.reverse! \rightarrow ["c", "b", "a"]
a \rightarrow ["c", "b", "a"]
[1].reverse! \rightarrow [1]
```
**A**rray

**reverse\_each** *arr*.reverse\_each {*| item | block* } → *arr*

Same as Array#each, but traverses *arr* in reverse order.

```
a = [ "a", "b", "c" ]
a.reverse_each {|x| print x, " " }
produces:
c b a
```
**rindex**  $\qquad \qquad \text{array}( \text{obj } ) \rightarrow \text{int or nil}$ 

Returns the index of the last object in *arr* such that the object == *obj*. Returns nil if no match is found.

```
a = [ "a", "b", "b", "b", "c" ]
a.rindex("b") \rightarrow 3
a.rindex("z") \rightarrow nil
```
**shift** *arr*.shift → *obj* or nil

Returns the first element of *arr* and removes it (shifting all other elements down by one). Returns nil if the array is empty.

```
args = [ " - m", " - q", "filename" ]args.shift \rightarrow "m"args \rightarrow [" - q", "filename"]
```
**size**  $\qquad \qquad \text{arr.size} \rightarrow \text{int}$ 

Synonym for Array#length.

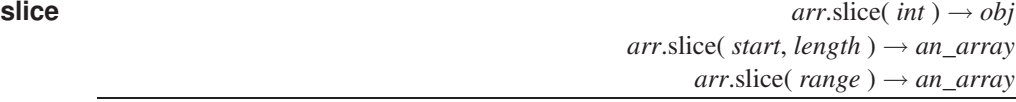

Synonym for Array#[ ].

```
a = [ "a", "b", "c", "d", "e" ]
a.slice(2) + a.slice(0) + a.slice(1) \rightarrow "cab"a.slice(6) \rightarrow nil
a.slice(1, 2) \rightarrow ["b", "c"]
a.slice(1..3) \rightarrow ["b", "c", "d"]
a.slice(4..7) \rightarrow ["e"]
a.slice(6..10) \rightarrow nil
a.slice(-3, 3) \rightarrow ["c", "d", "e"]
# special cases
a.slice(5) \rightarrow nil
a.slice(5, 1) \rightarrow []
a.slice(5..10) \rightarrow []
```
**slice!**  $\qquad \qquad \text{arr.slice!}$  *arr.slice*! *(int*)  $\rightarrow$  *obj* or nil  $arr$ .slice!(*start*, *length*)  $\rightarrow$  *an\_array* or nil  $arr$ .slice!( $range$ )  $\rightarrow$  *an\_array* or nil

Deletes the element(s) given by an index (optionally with a length) or by a range. Returns the deleted object, subarray, or nil if the index is out of range. Equivalent to

```
def slice!(*args)
 result = self[*args]self[*args] = nil
 result
end
a = [ "a", "b", "c" ]
a.slice!(1) \rightarrow "b"a \rightarrow ["a", "c"]
a.slice!(-1) \rightarrow "c"a \rightarrow ["a"]
a.slice!(100) \rightarrow nil
a \rightarrow ["a"]
```
**sort** *arr*.sort → *an\_array arr*.sort  $\{ | a,b | block \} \rightarrow an\_array$ 

Returns a new array created by sorting *arr*. Comparisons for the sort will be done using the <=> operator or using an optional code block. The block implements a comparison between *a* and *b*, returning  $-1$ , 0, or  $+1$ . See also Enumerable#sort\_by.

a = [ "d", "a", "e", "c", "b" ] a.sort  $\rightarrow$  ["a", "b", "c", "d", "e"] a.sort  $\{|x,y|, y \iff x\} \to ["e", "d", "c", "b", "a"]$ 

**sort!**  $\overline{a}$  *arr*.sort!  $\rightarrow$  *arr*.sort! *arr*.sort!  $\{ | a,b | block \} \rightarrow arr$ 

Sorts *arr* in place (see Array#sort). *arr* is effectively frozen while a sort is in progress.

```
a = [ "d", "a", "e", "c", "b" ]
a.sort! \rightarrow ["a", "b", "c", "d", "e"]
a \rightarrow ["a", "b", "c", "d", "e"]
```
**to\_a** *arr*.to\_a → *arr*.to\_a → *arr*.to\_a → *arr*.to\_a → *arr*.to\_a → *arr*.to\_a → *arr array\_subclass*.to\_a → *array*

If *arr* is an array, returns *arr*. If *arr* is a subclass of Array, invokes to\_ary, and uses the result to create a new array object.

# **to\_ary** *arr*.to\_ary → *arr*

Returns *arr*.

 $ARRAY$  419

**A**

rray

```
to_s \qquad \qquad arr.to_s \rightarrow strReturns arr.join.
        [ "a", "e", "i", "o" ].to_s \rightarrow "aeio"
transpose<br>1.8 Assumes that arr is an array of arrays and transposes the rows and columns
        1.8 Assumes that arr is an array of arrays and transposes the rows and columns.
        a = [[1,2], [3,4], [5,6]]a.transpose \rightarrow [[1, 3, 5], [2, 4, 6]]
uniq arr.uniq → an_array
        Returns a new array by removing duplicate values in arr, where duplicates are detected
        by comparing using eql?.
        a = [ "a", "a", "b", "b", "c" ]
        a.uniq \rightarrow ["a", "b", "c"]
uniq! arr.uniq! → arr or nil
        Same as Array#uniq, but modifies the receiver in place. Returns nil if no changes are
        made (that is, no duplicates are found).
        a = [ "a", "a", "b", "b", "c" ]
        a.uniq! \rightarrow ["a", "b", "c"]
        b = [ "a", "b", "c" ]
        b.uniq! → nil
unshift \frac{arr \cdot \text{unshift}( \langle obj \rangle^+)}{arr}Prepends object(s) to arr.
        a = [ "b", "c", "d" ]
        a.unshift("a") \rightarrow ["a", "b", "c", "d"]
        a.unshift(1, 2) \rightarrow [1, 2, "a", "b", "c", "d"]values_at \qquad \qquad \textbf{array} \qquad \qquad \textbf{array} \qquad \qquad \textbf{array} \qquad \qquad \textbf{array} \qquad \qquad \textbf{array} \qquad \qquad \textbf{array}
```
**1.8** Returns an array containing the elements in *arr* corresponding to the given selector(s). The selectors may be either integer indices or ranges.

 $a = %W{ a b c d e f }$ a.values\_at(1, 3, 5)  $\rightarrow$  ["b", "d", "f"] a.values\_at(1, 3, 5, 7)  $\rightarrow$  ["b", "d", "f", nil] a.values\_at(-1, -3, -5, -7)  $\rightarrow$  ["f", "d", "b", nil]  $a.values_at(1..3, 2...5)$   $\rightarrow$  ["b", "c", "d", "c", "d", "e"]

# **B** ignum

# **Class Bignum** < Integer

Bignum objects hold integers outside the range of Fixnum. Bignum objects are created automatically when integer calculations would otherwise overflow a Fixnum. When a calculation involving Bignum objects returns a result that will fit in a Fixnum, the result is automatically converted.

For the purposes of the bitwise operations and [ ], a Bignum is treated as if it were an infinite-length bitstring with 2's complement representation.

While Fixnum values are immediate, Bignum objects are not—assignment and parameter passing work with references to objects, not the objects themselves.

# **Instance methods**

# **Arithmetic operations**

Performs various arithmetic operations on *big*.

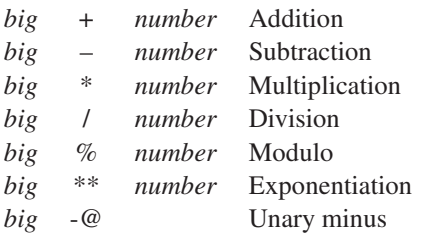

# **Bit operations**

Performs various operations on the binary representations of the Bignum.

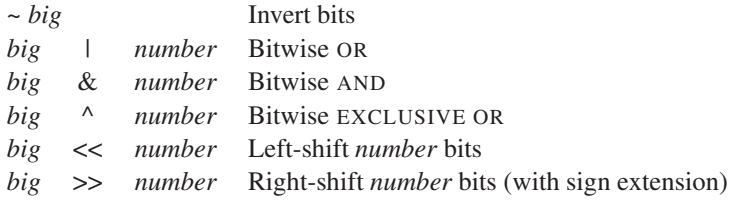

**<=>** *big* <=> *number* → −1, 0, +1

Comparison—Returns −1, 0, or +1 depending on whether *big* is less than, equal to, or greater than *number*. This is the basis for the tests in Comparable.

**==** *big* == *obj* → true or false

Returns true only if *obj* has the same value as *big*. Contrast this with Bignum#eql?, which requires *obj* to be a Bignum.

68719476736 == 68719476736.0  $\rightarrow$  true

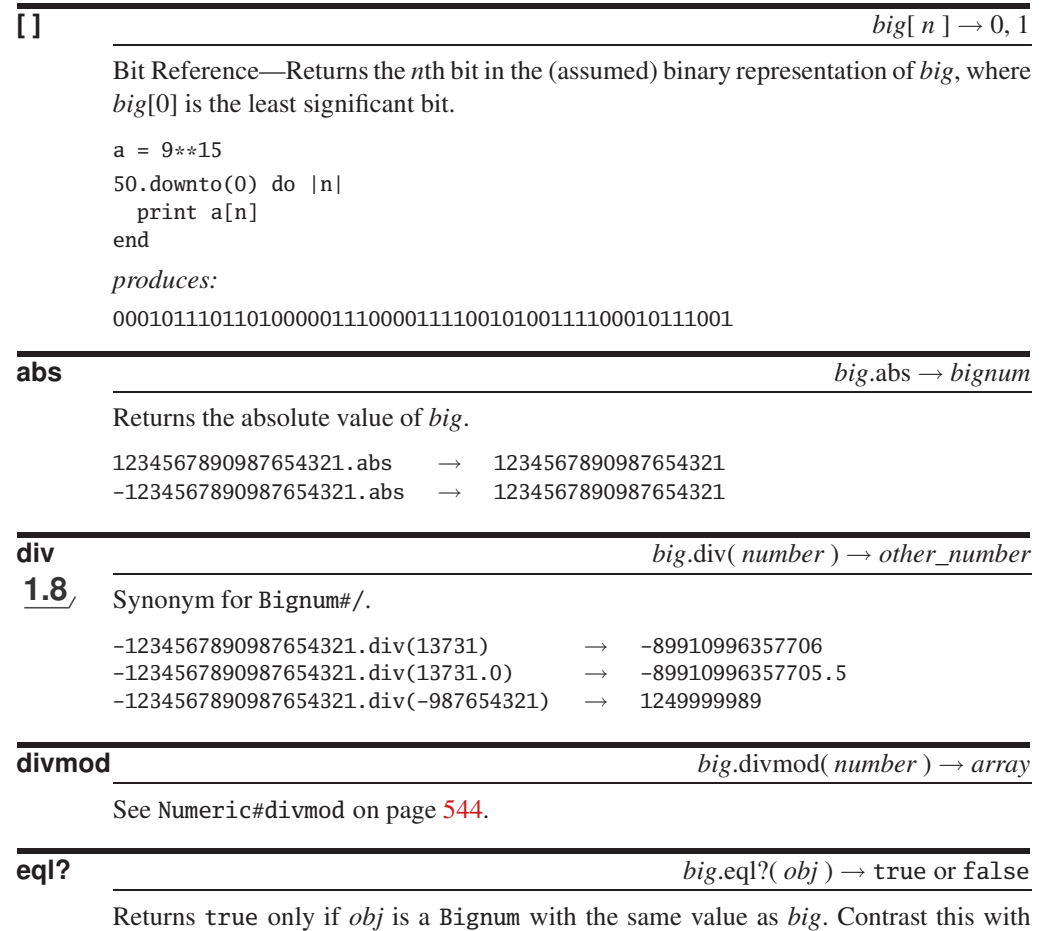

Bignum#==, which performs type conversions.

68719476736.eql? 68719476736  $\rightarrow$  true 68719476736 == 68719476736 → true  $68719476736.eq1? 68719476736.0 \rightarrow false$ 68719476736 == 68719476736.0  $\rightarrow$  true

**nodulo**<br> **1.8** Synonym for Bignum#%.

**1.8** Synonym for Bignum#%.

**quo**  $big(qu_0 \rightarrow float$ <br>**1.8**  $\overline{R_{\text{edturns}} + \overline{R_{\text{edturns}} + \overline{R_{\text{ednns}} + \overline{R_{\text{ednns}} + \overline{R_{\text{ednns}} + \overline{R_{\text{ednns}} + \overline{R_{\text{ednns}} + \overline{R_{\text{ednns}} + \overline{R_{\text{ednns}} + \overline{R_{\text{ednns}} + \overline{R_{\text{ednns}} + \overline{R_{\text{ednns}} + \overline{R_{\text{ednns}} + \overline{R_{\text{ednns}}$ **1.8** Returns the floating-point result of dividing *big* by *number*.

 $-1234567890987654321.quo(13731)$   $\rightarrow$   $-89910996357705.5$  $-1234567890987654321.quo(13731.0)$   $\rightarrow$   $-89910996357705.5$  $-1234567890987654321.div(-987654321)$   $\rightarrow$  1249999989

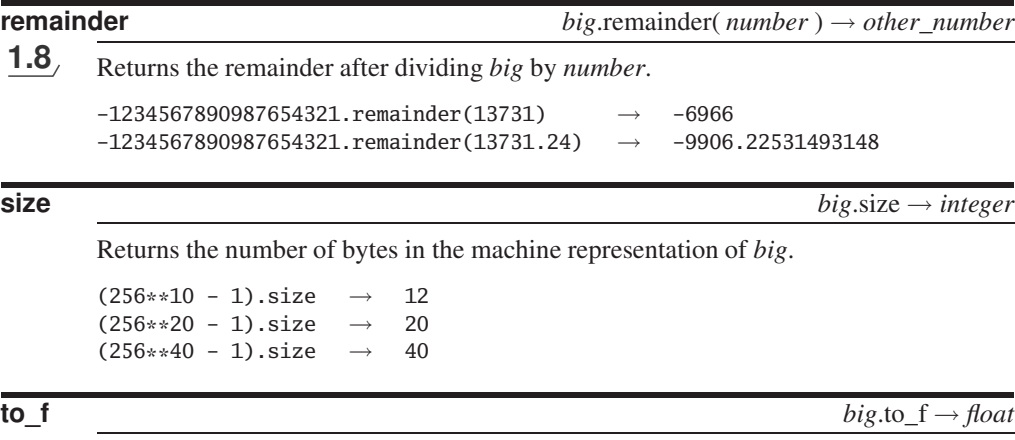

Converts *big* to a Float. If *big* doesn't fit in a Float, the result is infinity.

**to\_s** *big.to\_s( base=10)*  $\rightarrow$  *<i>str*<br>**1.8** Returns a string containing the representation of *big* radix *base* (2 to 36). **1.8** Returns a string containing the representation of *big* radix *base* (2 to 36).

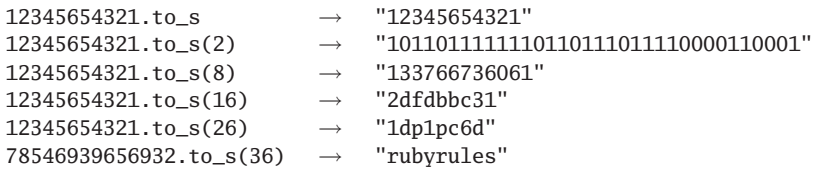

# **Class Binding** < Object

Objects of class Binding encapsulate the execution context at some particular place in the code and retain this context for future use. The variables, methods, value of self, and possibly an iterator block that can be accessed in this context are all retained. Binding objects can be created using Kernel#binding and are made available to the callback of Kernel#set\_trace\_func.

These binding objects can be passed as the second argument of the Kernel#eval method, establishing an environment for the evaluation.

```
class Demo
  def initialize(n)
    @secret = n
  end
  def get_binding
    return binding()
  end
end
k1 = Demo.new(99)b1 = k1.get\_bindingk2 = Demo.new(-3)b2 = k2.get\_bindingeval("@secret", b1) \rightarrow 99
eval("@secret", b2) \rightarrow -3eval("@secret") → nil
```
Binding objects have no class-specific methods.

# **Class Class** < Module

Classes in Ruby are first-class objects—each is an instance of class Class.

When a new class is defined (typically using class Name ... end), an object of type Class is created and assigned to a constant (Name, in this case). When Name.new is called to create a new object, the new instance method in Class is run by default, which

**1.8** in turn invokes allocate to allocate memory for the object, before finally calling the new object's initialize method.

# **Class methods**

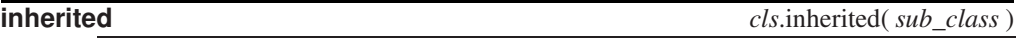

Invoked by Ruby when a subclass of *cls* is created. The new subclass is passed as a parameter.

```
class Top
  def Top.inherited(sub)
    puts "New subclass: #{sub}"
  end
end
class Middle < Top
end
class Bottom < Middle
end
produces:
New subclass: Middle
New subclass: Bottom
```
**new**<br>**1.8**  $\overline{C}$   $\overline{C}$   $\$ 

**1.8** Creates a new anonymous (unnamed) class with the given superclass (or Object if no parameter is given). If passed a block, that block is used as the body of the class.

```
p = lambda do
  def hello
    "Hello, Dave"
  end
end
FriendlyClass = Class.new(&p)
f = FriendlyClass.new
f.hello \rightarrow "Hello, Dave"
```
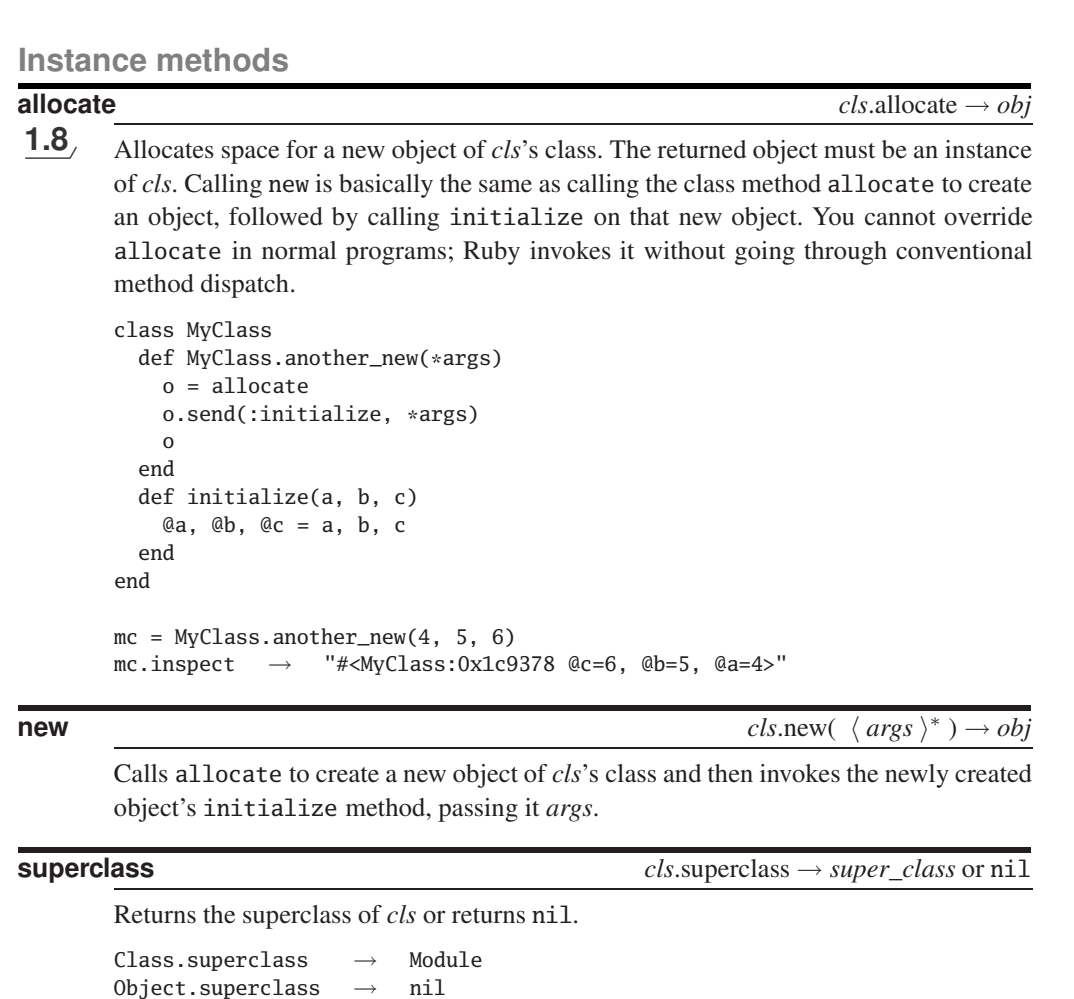

# **C** omparable

# <span id="page-454-0"></span>**Module Comparable**

Relies on: <=>

The Comparable mixin is used by classes whose objects may be ordered. The class must define the <=> operator, which compares the receiver against another object, returning −1, 0, or +1 depending on whether the receiver is less than, equal to, or greater than the other object. Comparable uses <=> to implement the conventional comparison operators  $(\langle, \langle =, ==, \rangle =, \text{ and } \rangle)$  and the method between?.

```
class CompareOnSize
  include Comparable
  attr :str
  def <=>(other)
   str.length <=> other.str.length
  end
  def initialize(str)
    @str = str
  end
end
s1 = CompareOnSize.new("Z")
s2 = CompareOnSize.new([1,2])s3 = CompareOnSize.new("XXX")
s1 < s2 \rightarrow true
s2.between?(s1, s3) \rightarrow true
s3.between?(s1, s2) \rightarrow false
[ s3, s2, s1 ].sort \rightarrow ["Z", [1, 2], "XXX"]
```
# **Instance methods**

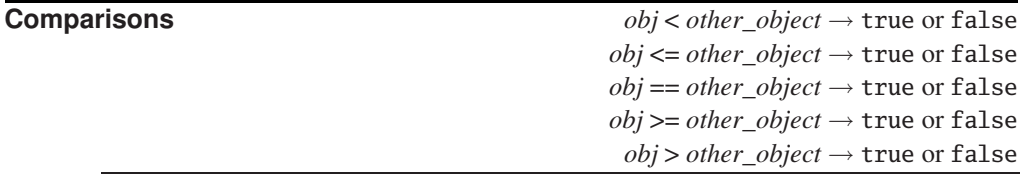

Compares two objects based on the receiver's <=> method.

**between?** *obj*.between?( *min*, *max* ) → true or false

Returns false if  $obj \leq \geq min$  is less than zero or if  $obj \leq \geq max$  is greater than zero, true otherwise.

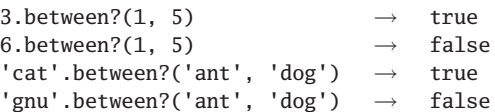

# **Class Continuation** < Object

Continuation objects are generated by Kernel#callcc. They hold a return address and execution context, allowing a nonlocal return to the end of the callcc block from anywhere within a program. Continuations are somewhat analogous to a structured version of C's setjmp/longjmp (although they contain more state, so you may consider them closer to threads).

This (somewhat contrived) example allows the inner loop to abandon processing early.

```
callcc do |cont|
  for i in 0..4
    print "\n#{i}: "
    for j in i*5... (i+1)*5cont.call() if j == 7printf "%3d", j
    end
  end
end
print "\n"
produces:
0: 0 1 2 3 4
1: 5 6
```
This example shows that the call stack for methods is preserved in continuations.

```
def strange
  callcc {|continuation| return continuation}
  print "Back in method, "
end
print "Before method. "
continuation = strange()
print "After method. "
continuation.call if continuation
produces:
Before method. After method. Back in method, After method.
```
# **Instance methods**

**call**  $\qquad \qquad \qquad \qquad \qquad \qquad \qquad \qquad \qquad \qquad \qquad \qquad \text{cont. call} \left( \langle \text{ args } \rangle \right)$ ∗ )

Invokes the continuation. The program continues from the end of the callcc block. If no arguments are given, the original callcc returns nil. If one argument is given, callcc returns it. Otherwise, an array containing *args* is returned.

```
callcc {|cont| cont.call } \rightarrow nil
callcc {|cont| cont.call 1 } \rightarrow 1
callcc {|cont| cont.call 1, 2, 3 } \rightarrow [1, 2, 3]
```
# **Class Dir** < Object

Objects of class Dir are directory streams representing directories in the underlying filesystem. They provide a variety of ways to list directories and their contents. See also File, page [444.](#page-472-0)

The directory used in these examples contains the two regular files (config.h and main.rb), the parent directory  $(\ldots)$ , and the directory itself  $(\ldots)$ .

# **Mixes in**

# **Enumerable:**

all?, any?, collect, detect, each\_with\_index, entries, find, find\_all, grep, include?, inject, map, max, member?, min, partition, reject, select, sort, sort\_by, to\_a, zip

# **Class methods**

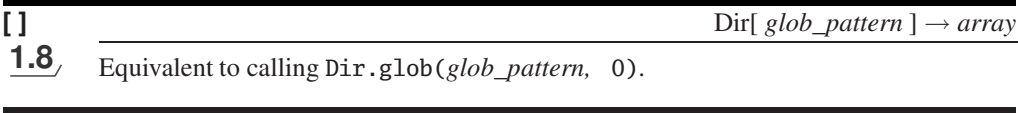

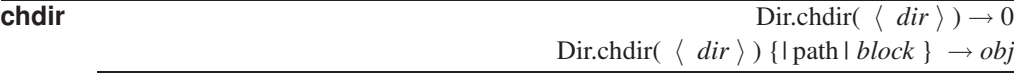

Changes the current working directory of the process to the given string. When called without an argument, changes the directory to the value of the environment variable HOME or LOGDIR. Raises a SystemCallError (probably Errno::ENOENT) if the target directory does not exist.

**1.8** If a block is given, it is passed the name of the new current directory, and the block is executed with that as the current directory. The original working directory is restored when the block exits. The return value of chdir is the value of the block. chdir blocks can be nested, but in a multithreaded program an error will be raised if a thread attempts to open a chdir block while another thread has one open. This is because the underlying operating system only understands the concept of a single current working directory at any one time.

```
Dir.chdir("/var/log")
puts Dir.pwd
Dir.chdir("/tmp") do
  puts Dir.pwd
  Dir.chdir("/usr") do
    puts Dir.pwd
  end
  puts Dir.pwd
end
puts Dir.pwd
```
**D**≐<br>اد

*produces:* /var/log /tmp /usr /tmp /var/log

**chroot** Dir.chroot( *dirname* ) → 0

Changes this process's idea of the file system root. Only a privileged process may make this call. Not available on all platforms. On Unix systems, see chroot(2) for more information.

```
Dir.chdir("/production/secure/root")
Dir.chroot("/production/secure/root") \rightarrow 0Dir. pwd \rightarrow "/"
```
**delete** Dir.delete( *dirname* ) → 0

Deletes the named directory. Raises a subclass of SystemCallError if the directory isn't empty.

**entries** Dir.entries( *dirname* ) → *array*

Returns an array containing all of the filenames in the given directory. Will raise a SystemCallError if the named directory doesn't exist.

```
Dir.entries("testdir") \rightarrow [".", "..", "config.h", "main.rb"]
```
**foreach** Dir.foreach( *dirname* ) {*| filename | block* } → nil

Calls the block once for each entry in the named directory, passing the filename of each entry as a parameter to the block.

```
Dir.foreach("testdir") {|x| puts "Got #{x}" }
produces:
Got .
Got ..
Got config.h
Got main.rb
```
**getwd** Dir.getwd → *dirname* 

Returns a string containing the canonical path to the current working directory of this process. Note that on some operating systems this name may not be the name you gave to Dir.chdir. On OS X, for example, /tmp is a symlink.

```
Dir.chdir("/tmp") \rightarrow 0
Dir.getwd \rightarrow "/private/tmp"
```
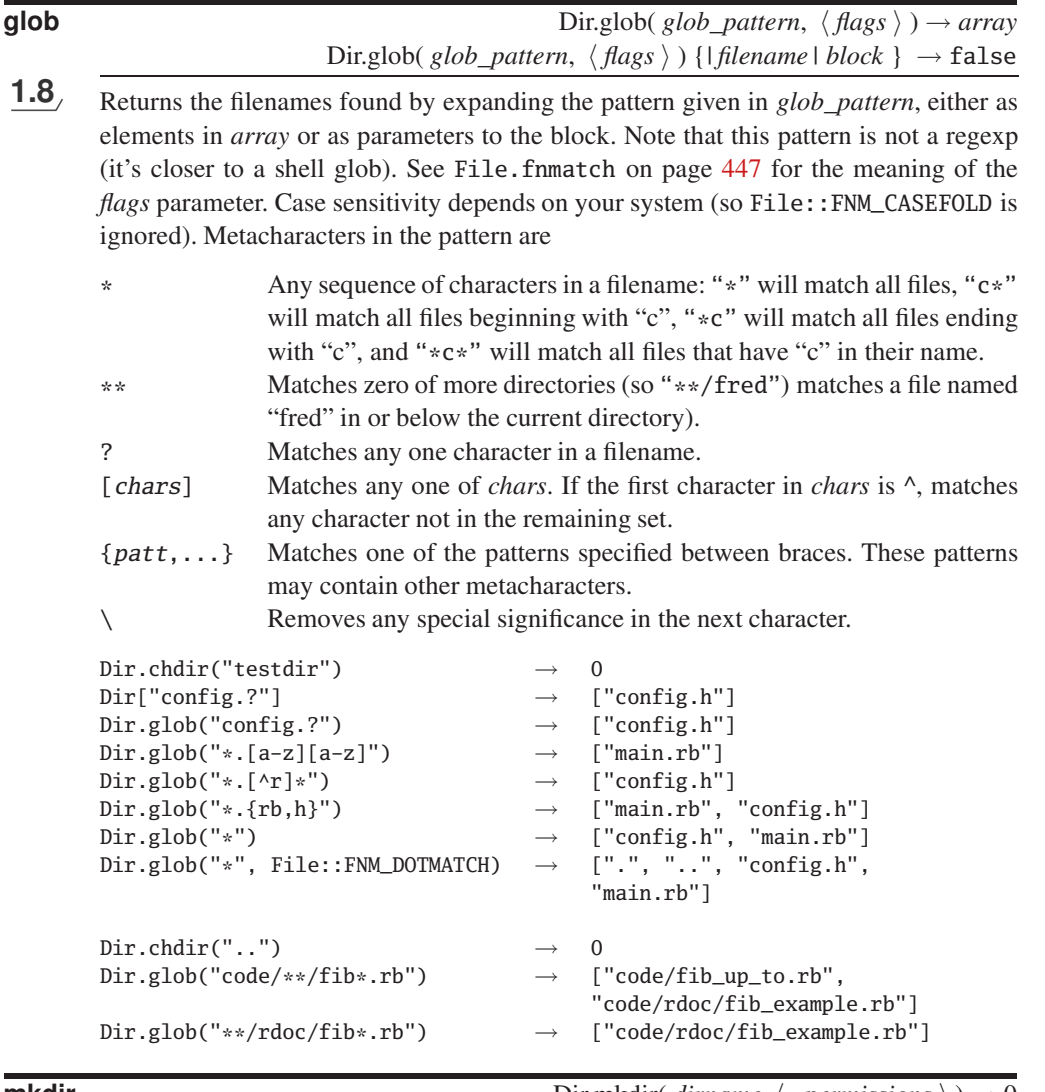

**mkdir mkdir**  $Dir.mkdir( *dimensions* ) \rightarrow 0$ 

Makes a new directory named *dirname*, with permissions specified by the optional parameter *permissions*. The permissions may be modified by the value of File.umask and are ignored on Windows. Raises a SystemCallError if the directory cannot be created. See also the discussion of permissions on page [444.](#page-472-0)

**new** Dir.new(  $dirname$  )  $\rightarrow$   $dir$ 

Returns a new directory object for the named directory.

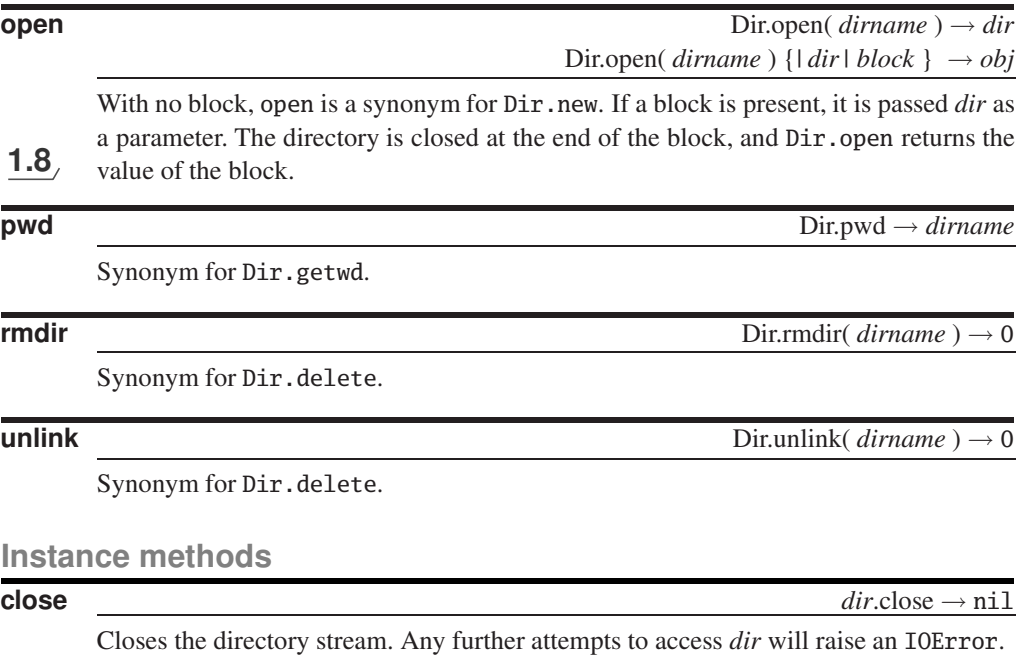

```
d = Dir.new("testdir")
d.close → nil
```
**each**  $\text{dir}.\text{each} \{|\text{filename}|\text{ block}\} \rightarrow \text{dir}$ 

Calls the block once for each entry in this directory, passing the filename of each entry as a parameter to the block.

```
d = Dir.new("testdir")
d.each {|name| puts "Got #{name}" }
produces:
Got .
Got ..
Got config.h
Got main.rb
```
**path**  $dir.path \rightarrow dirname$ <br>**1.8** Returns the nath parameter passed to *dir's* constructor Returns the path parameter passed to *dir*'s constructor.

```
d = Dir.new("...")d.path \rightarrow ".."
```
**pos**  $\frac{dir.pos \rightarrow int}{Sim.}$ **1.8** Synonym for Dir#tell.

 $DIR \leq 432$ 

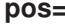

```
d = Dir.new("testdir") \rightarrow #<Dir:0x1c9378><br>d.read \rightarrow "."
d.read \longrightarrow\begin{array}{lccc} \mathtt{i} & = & \mathtt{d}.\mathtt{pos} & \rightarrow & \mathtt{1} \\ \mathtt{d}.\mathtt{read} & & \rightarrow & \text{''} \ \text{''} \end{array}d.read \longrightarrowd.pos = i \rightarrow 1<br>d.read \rightarrow ".."
d.read \rightarrow
```
**read** *dir*.read → *filename* or nil

Reads the next entry from *dir* and returns it as a string. Returns nil at the end of the stream.

d = Dir.new("testdir") d.read  $\rightarrow$  "." d.read  $\rightarrow$  ".." d.read  $\rightarrow$  "config.h"

# **rewind** *dir*.rewind → *dir*

Repositions *dir* to the first entry.

d = Dir.new("testdir") d.read  $\rightarrow$  "." d.rewind  $\rightarrow$  #<Dir:0x1c96e8> d.read  $\rightarrow$  "."

**seek** *dir*.seek( *int* ) → *dir*

Seeks to a particular location in *dir*. *int* must be a value returned by Dir#tell (it is not necessarily a simple index into the entries).

```
d = Dir.new("testdir") \rightarrow #<Dir:0x1c9378><br>d.read \rightarrow "."
d.read \rightarrowi = d.tel1 \rightarrow 1
d.read \rightarrow ".."
d.\text{seek}(i) \rightarrow #<Dir:0x1c9378>d.read \rightarrow ".."
```
**tell** *dir*.tell → *int*

Returns the current position in *dir*. See also Dir#seek.

```
d = Dir.new("testdir")
d.tell \rightarrow 1
d.read \rightarrow "."
d.tell \rightarrow 2
```
**D**≐<br>اد

# <span id="page-461-0"></span>**Module Enumerable**

Relies on: each, <=>

The Enumerable mixin provides collection classes with several traversal and searching methods and with the ability to sort. The class must provide a method each, which yields successive members of the collection. If Enumerable#max, #min, #sort, or #sort\_by is used, the objects in the collection must also implement a meaningful <=> operator, as these methods rely on an ordering between members of the collection.

# **Instance methods**

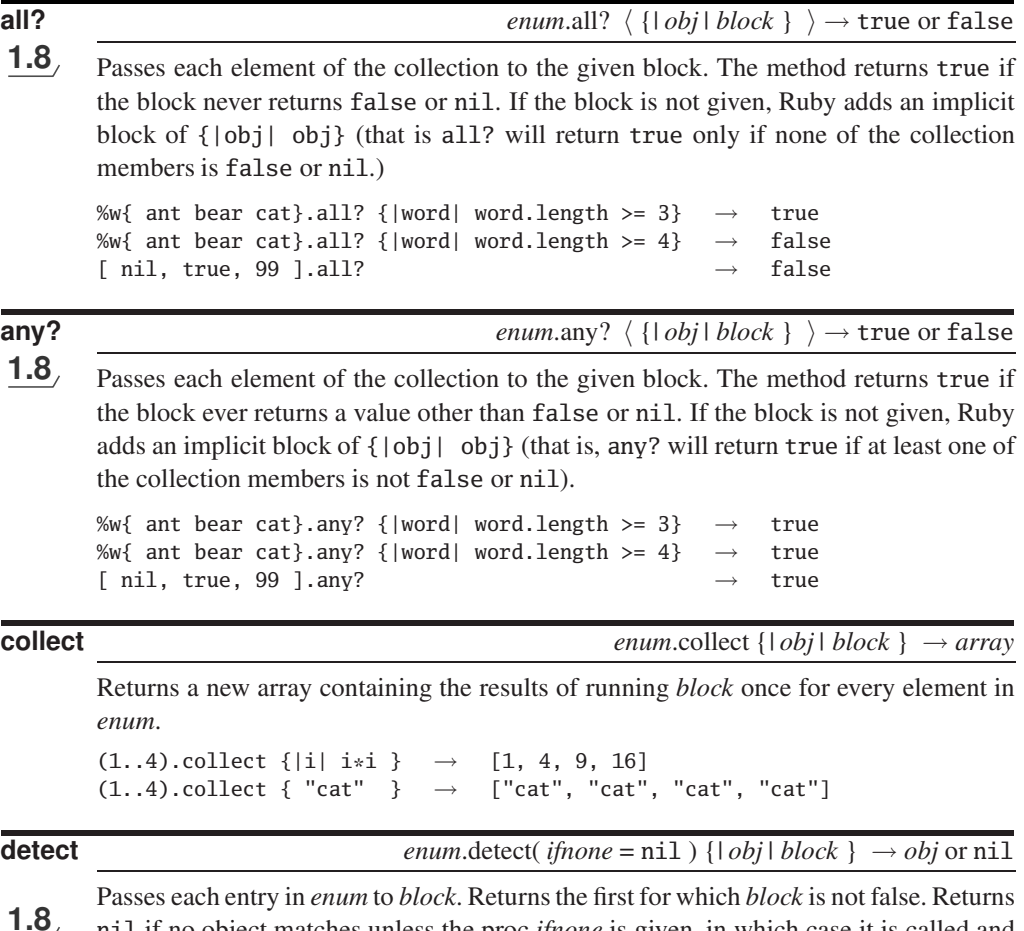

**1.8** nil if no object matches unless the proc *ifnone* is given, in which case it is called and its result returned.

```
(1..10). detect \{ |i| i \% 5 == 0 \text{ and } i \% 7 == 0 \} \rightarrow \text{nil}(1.100). detect \{|\text{i}| \text{i} \% 5 == 0 \text{ and } \text{i} \% 7 == 0 \} \rightarrow 35sorry = lambda { "not found" }
(1..10).detect(sorry) \{|\text{i}| \text{ } i > 50\} \rightarrow "not found"
```
**each with index enum**.each with index {*| obj, i | block* }  $\rightarrow$  *enum* 

Calls *block* with two arguments, the item and its index, for each item in *enum*.

```
hash = Hash.new
%w(cat dog wombat).each_with_index do |item, index|
  hash[item] = indexend
hash \rightarrow {"cat"=>0, "wombat"=>2, "dog"=>1}
```
# **entries** *enum*.entries → *array*

Synonym for Enumerable#to\_a.

**find** *enum.find( ifnone* = nil)  $\{|\text{obj}| \text{ block}\} \rightarrow \text{obj}$  or nil

Synonym for Enumerable#detect.

**find\_all** *enum*.find\_all {*| obj | block* } → *array*

Returns an array containing all elements of *enum* for which *block* is not false (see also Enumerable#reject).

 $(1..10).find\_all$  { $|i|$  i % 3 == 0 }  $\rightarrow$  [3, 6, 9]

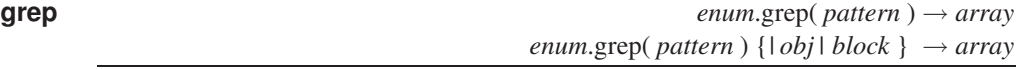

Returns an array of every element in *enum* for which pattern === element. If the optional *block* is supplied, each matching element is passed to it, and the block's result is stored in the output array.

```
(1..100).grep 38..44 \rightarrow [38, 39, 40, 41, 42, 43, 44]
c = IO.constants
c.\text{grey}(\text{/SEEK/}) \rightarrow ["SEEK_CUR", "SEEK_SET", "SEEK_END"]
res = c.grep//SEEK/) { |v| I0const\_get(v) }res \rightarrow [1, 0, 2]
```
**include?** *enum*.include?( *obj* ) → true or false

Returns true if any member of *enum* equals *obj*. Equality is tested using ==.

IO.constants.include? "SEEK\_SET" → true IO.constants.include? "SEEK\_NO\_FURTHER" → false

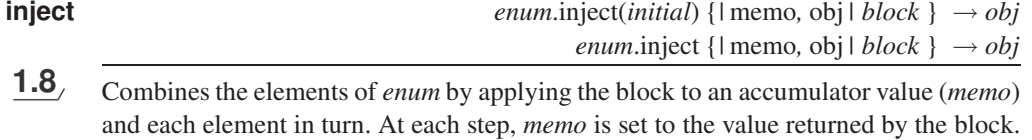

The first form lets you supply an initial value for *memo*. The second form uses the first element of the collection as the initial value (and skips that element while iterating).

```
# Sum some numbers
(5..10).inject {|sum, n| sum + n } \rightarrow 45
# Multiply some numbers
(5..10).inject(1) {|product, n| product * n } \rightarrow 151200
# find the longest word
longest = \%w{ cat sheep bear }.inject do |memo, word|
  memo.length > word.length ? memo : word
end
\longrightarrow "sheep"
# find the length of the longest word
longest = \frac{w}{x} cat sheep bear }.inject(0) do |memo, word|memo >= word.length ? memo : word.length
end
longest \rightarrow 5
```
## **map**  $\begin{bmatrix} \text{map} \\ \text{empty} \end{bmatrix}$   $\begin{bmatrix} \text{block} \\ \text{empty} \end{bmatrix}$   $\rightarrow \ar{ray}$

Synonym for Enumerable#collect.

**max**  $\rightarrow obi$ *enum.max*  $\{ | a,b | block \} \rightarrow obj$ 

Returns the object in *enum* with the maximum value. The first form assumes all objects implement  $\le$  >; the second uses the block to return *a*  $\le$  > *b*.

```
a = %w(albatross dog horse)
a.max \rightarrow "horse"
a.max \{|a,b| a.length \iff b.length \} \to "albatross"
```
**member?** *enum.member?(*  $obj$ *)*  $\rightarrow$  true or false

Synonym for Enumerable#include?.

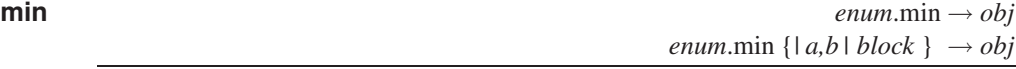

Returns the object in *enum* with the minimum value. The first form assumes all objects implement Comparable; the second uses the block to return  $a \leq b$ .

```
a = %w(albatross dog horse)
a.min \rightarrow "albatross"
a.min \{ |a,b| \text{ a.length} \iff b.length \} \rightarrow \text{''dog''}
```
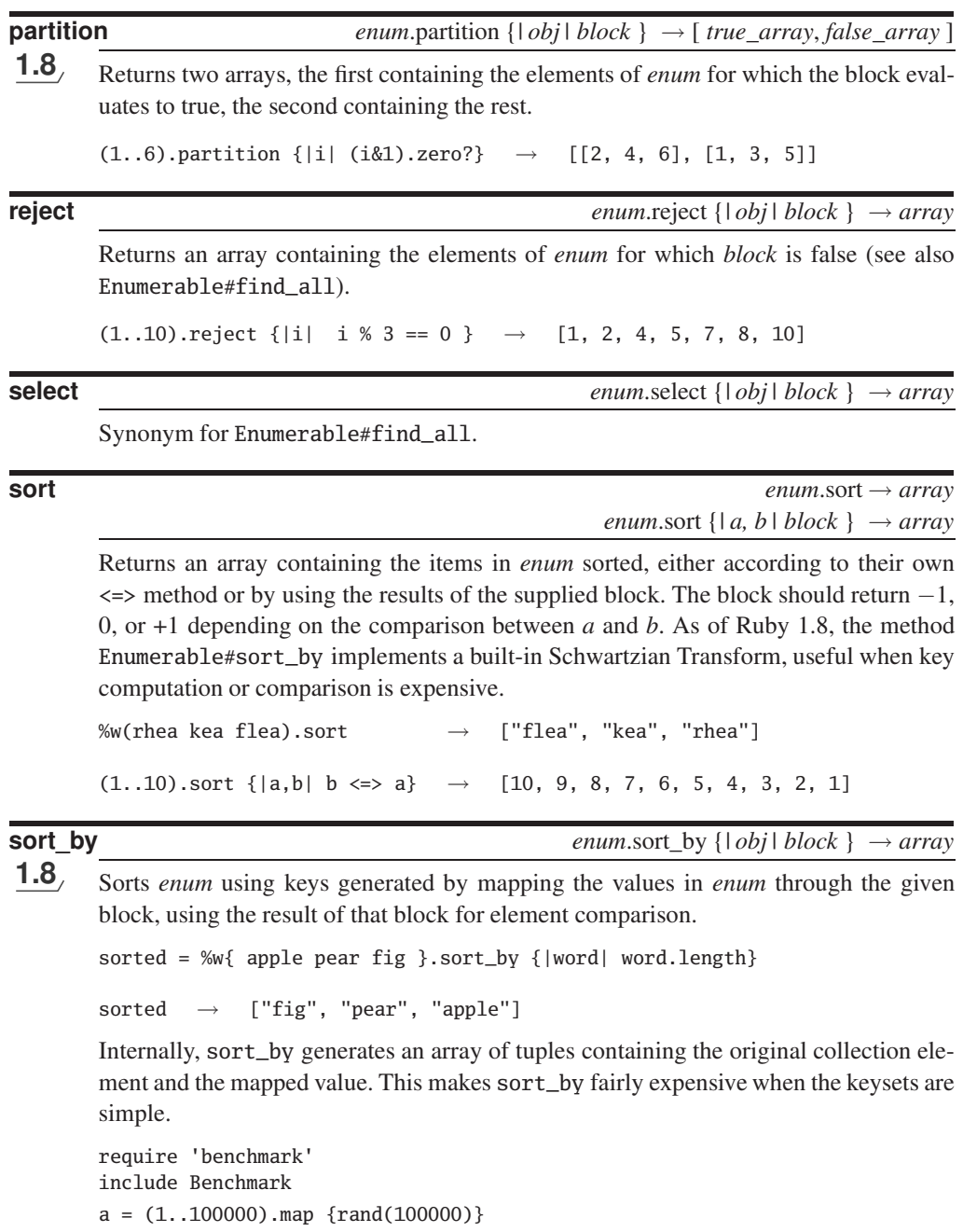

*produces:*

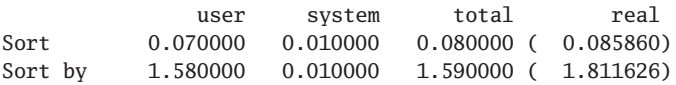

However, consider the case where comparing the keys is a nontrivial operation. The following code sorts some files on modification time using the basic sort method.

```
files = Dir["*"]sorted = files.sort {|a,b| File.new(a).mtime <=> File.new(b).mtime}
sorted \rightarrow ["mon", "tues", "wed", "thurs"]
```
This sort is inefficient: it generates two new File objects during every comparison. A slightly better technique is to use the Kernel#test method to generate the modification times directly.

```
files = Dir["*"]sorted = files.sort do |a,b|test(?M, a) \le test(?M, b)
end
```

```
sorted \rightarrow ["mon", "tues", "wed", "thurs"]
```
This still generates many unnecessary Time objects. A more efficient technique is to cache the sort keys (modification times in this case) before the sort. Perl users often call this approach a Schwartzian Transform, named after Randal Schwartz. We construct a temporary array, where each element is an array containing our sort key along with the filename. We sort this array and then extract the filename from the result.

```
sorted = Dir['*"].collect \{|f|[test(?M, f), f]
}.sort.collect {|f| f[1] }
```
 $sorted \rightarrow$  ["mon", "tues", "wed", "thurs"]

This is exactly what sort\_by does internally.

```
sorted = Dir['*"].sort_by {|f| test(?M, f)}
```

```
sorted \rightarrow ["mon", "tues", "wed", "thurs"]
```
sort\_by can also be useful for multilevel sorts. One trick, which relies on the fact that arrays are compared element by element, is to have the block return an array of each of the comparison keys. For example, to sort a list of words first on their length and then alphabetically, you could write.

```
words = %w{ puma cat bass ant aardvark gnu fish }
sorted = words.sort_by {|w| [w.length, w] }
sorted \rightarrow ["ant", "cat", "gnu", "bass", "fish", "puma", "aardvark"]
```
 $enum.\text{zip}( \langle arg \rangle^+)$  {*| arr | block* }  $\rightarrow$  nil

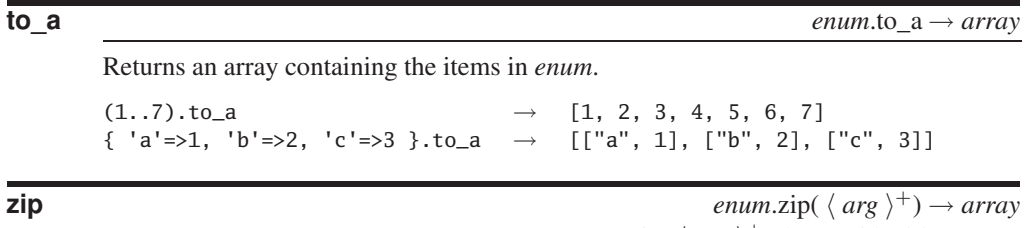

# 1.8<sub>/</sub> Converts any arguments to arrays and then merges elements of *enum* with corresponding elements from each argument. The result is an array containing the same number of elements as *enum*. Each element is a *n*-element array, where *n* is one more than the count of arguments. If the size of any argument is less than the number of elements in *enum*, nil values are supplied. If a block given, it is invoked for each output array, otherwise an array of arrays is returned.

```
a = [4, 5, 6]b = [ 7, 8, 9 ](1..3).zip(a, b) \rightarrow [[1, 4, 7], [2, 5, 8], [3, 6, 9]]"cat\ndog".zip([1]) \rightarrow [["cat\n", 1], ["dog", nil]](1..3).zip \rightarrow [[1], [2], [3]]
```
# <span id="page-467-0"></span>**Module Errno**

Ruby exception objects are subclasses of Exception. However, operating systems typically report errors using plain integers. Module Errno is created dynamically to map these operating system errors to Ruby classes, with each error number generating its own subclass of SystemCallError. As the subclass is created in module Errno, its name will start Errno::.

Exception StandardError SystemCallError Errno::xxx

The names of the Errno:: classes depend on the environment in which Ruby runs. On a typical Unix or Windows platform, you'll find Ruby has Errno classes such as Errno::EACCES, Errno::EAGAIN, Errno::EINTR, and so on.

The integer operating system error number corresponding to a particular error is available as the class constant Errno::*error*::Errno.

Errno::EACCES::Errno  $\rightarrow$  13 Errno::EAGAIN::Errno → 35  $Error::EINTR::Errno \rightarrow 4$ 

The full list of operating system errors on your particular platform is available as the constants of Errno. Any user-defined exceptions in this module (including subclasses of existing exceptions) must also define an Errno constant.

 $Error \cdot constants \rightarrow E2BIG, EACCES, EADDRINUSE, EADDRNOTAVAIL,$ EAFNOSUPPORT, EAGAIN, EALREADY, ...

**1.8** As of Ruby 1.8, exceptions are matched in rescue clauses using Module#===. The === method is overridden for class SystemCallError to compare based on the Errno value. Thus if two distinct Errno classes have the same underlying Errno value, they will be treated as the same exception by a rescue clause.
# **Class Exception** < Object

Descendents of class Exception are used to communicate between raise methods and rescue statements in begin/end blocks. Exception objects carry information about the exception—its type (the exception's class name), an optional descriptive string, and optional traceback information.

The standard library defines the exceptions shown in Figure [27.1](#page-469-0) on the following page. See also the description of Errno on the page before.

# **Class methods**

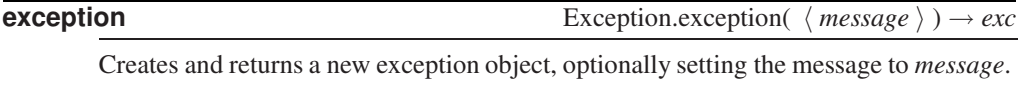

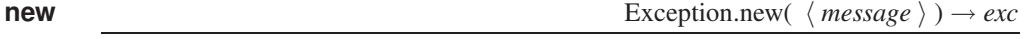

Creates and returns a new exception object, optionally setting the message to *message*.

## **Instance methods**

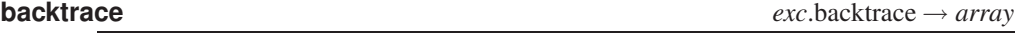

Returns any backtrace associated with the exception. The backtrace is an array of strings, each containing either *filename:line: in 'method'* or *filename:line*.

```
def a
  raise "boom"
end
def b
  a()
end
begin
  b()rescue \Rightarrow detailprint detail.backtrace.join("\n")
end
produces:
prog.rb:2:in `a'
prog.rb:6:in `b'
prog.rb:10
```
**exception** *exc.exception*(  $\langle$  *message*  $\rangle$  )  $\rightarrow$  *exc* or *exception* 

With no argument, returns the receiver. Otherwise, creates a new exception object of the same class as the receiver but with a different message.

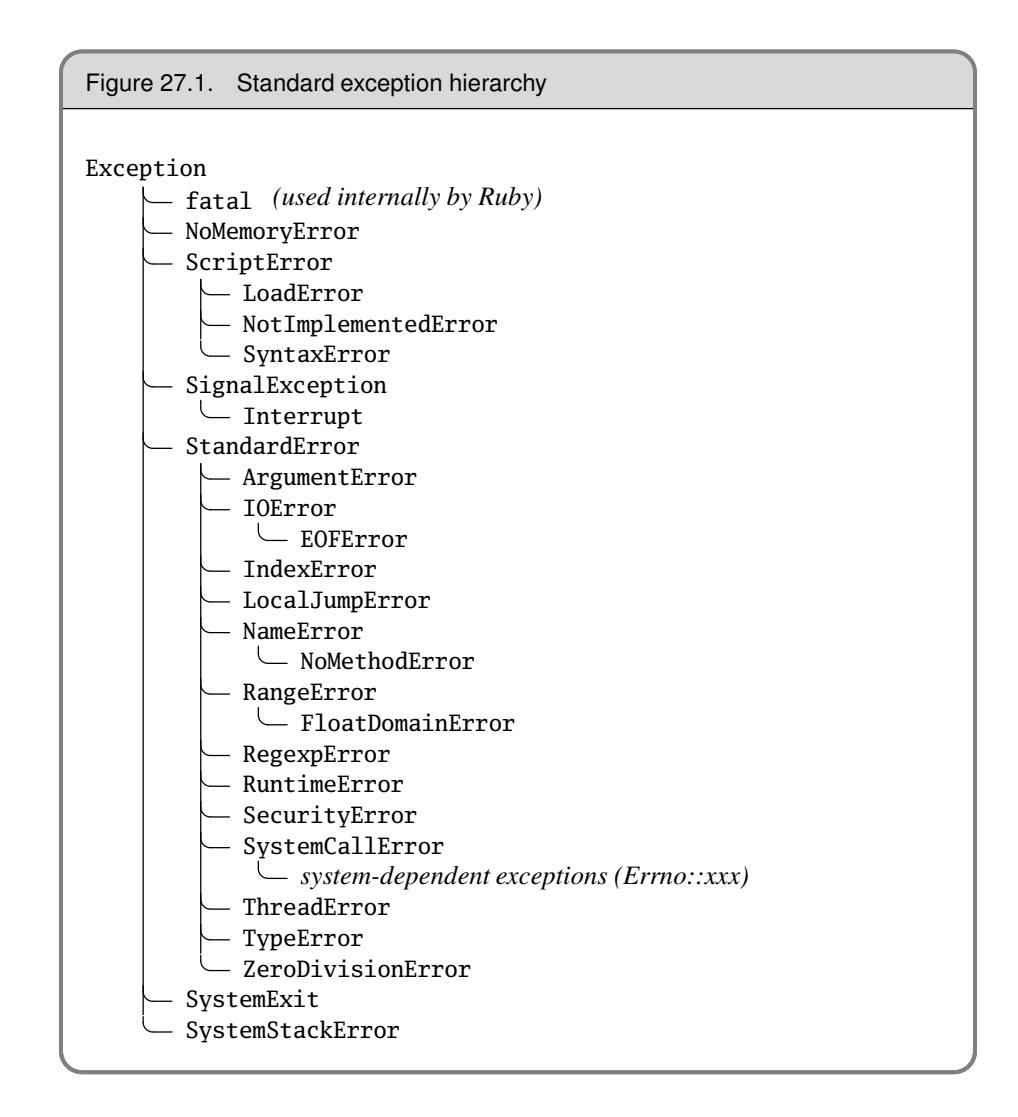

<span id="page-469-0"></span>**message** *exc*.message → *msg*

Returns the message associated with this exception.

**set\_backtrace** *exc*.set\_backtrace( *array* ) → *array*

Sets the backtrace information associated with *exc*. The argument must be an array of String objects in the format described in Exception#backtrace.

**status**  $\frac{exc\text{.status} \rightarrow \text{status}}{(S \text{vstem} \cdot \text{Evit} \cdot \text{only})}$  Returns the exit status associated with this System Exit exception **1.8** (SystemExit only) Returns the exit status associated with this SystemExit exception. Normally this status is set using the Kernel#exit.

begin exit(99) rescue SystemExit => e puts "Exit status is: #{e.status}" end *produces:* Exit status is: 99

**success?** *exc.*success?  $\rightarrow$  true or false **1.8** (System Exit only) Returns true is the exit status if nil or zero **1.8** (SystemExit only) Returns true is the exit status if nil or zero.

```
begin
  exit(99)
rescue SystemExit => e
  print "This program "
  if e.success?
    print "did"
  else
    print "did not"
  end
  puts " succeed"
end
produces:
This program did not succeed
```
**to\_s** *exc*.to\_s → *msg*

Returns the message associated with this exception (or the name of the exception if no message is set).

```
begin
   raise "The message"
rescue Exception => e
   puts e.to_s
end
produces:
The message
```
**to\_str**  $\qquad$  *exc*.to\_str → *msg* 

Returns the message associated with this exception (or the name of the exception if no message is set). Implementing to\_str gives exceptions a stringlike behavior.

# **Class FalseClass** < Object

The global value false is the only instance of class FalseClass and represents a logically false value in boolean expressions. The class provides operators allowing false to participate correctly in logical expressions.

# **Instance methods**

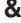

**&** false & *obj* → false

And—Returns false. *obj* is always evaluated as it is the argument to a method call no short-circuit evaluation is performed in this case. In other words, the following code, which uses &&, will not invoke the lookup method.

```
def lookup(val)
  puts "Looking up #{val}"
  return true
end
false && lookup("cat")
However, this code, using &, will:
false & lookup("cat")
produces:
```
Looking up cat

 $\Lambda$  false  $\land$  *obj*  $\rightarrow$  true or false

Exclusive Or—If *obj* is nil or false, returns false; otherwise, returns true.

 $false \mid obj \rightarrow true \text{ or } false$ 

Or—Returns false if *obj* is nil or false; true otherwise.

# <span id="page-472-0"></span>**Class File** < IO

A File is an abstraction of any file object accessible by the program and is closely associated with class IO, page [482.](#page-510-0) File includes the methods of module FileTest as class methods, allowing you to write (for example) File.exist?("foo").

In this section, *permission bits* are a platform-specific set of bits that indicate permissions of a file. On Unix-based systems, permissions are viewed as a set of three octets, for the owner, the group, and the rest of the world. For each of these entities, permissions may be set to read, write, or execute the file.

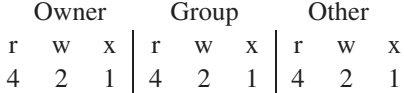

The permission bits 0644 (in octal) would thus be interpreted as read/write for owner and read-only for group and other. Higher-order bits may also be used to indicate the type of file (plain, directory, pipe, socket, and so on) and various other special features. If the permissions are for a directory, the meaning of the execute bit changes; when set, the directory can be searched.

Each file has three associated times. The *atime* is the time the file was last accessed. The *ctime* is the time that the file status (not necessarily the file contents) were last changed. Finally, the *mtime* is the time the file's data was last modified. In Ruby, all these times are returned as Time objects.

On non-POSIX operating systems, there may be only the ability to make a file readonly or read/write. In this case, the remaining permission bits will be synthesized to resemble typical values. For instance, on Windows the default permission bits are 0644, which means read/write for owner, read-only for all others. The only change that can be made is to make the file read-only, which is reported as 0444.

See also Pathname on page [693.](#page-721-0)

# **Class methods**

# **atime** File.atime( *filename* ) → *time* Returns a Time object containing the last access time for the named file, or returns epoch if the file has not been accessed. File.atime("testfile")  $\rightarrow$  Thu Aug 26 22:36:07 CDT 2004 **basename** File.basename(  $\frac{f}{\text{}i$  ,  $\text{snffix}}$  )  $\rightarrow$  *string*

Returns the last component of the filename given in *filename*. If *suffix* is given and **1.8** present at the end of *filename*, it is removed. Any extension can be removed by giving an extension of ".\*".

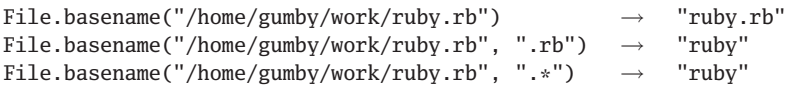

### **blockdev?** File.blockdev?( *filename* ) → true or false

Returns true if the named file is a block device, and returns false if it isn't or if the operating system doesn't support this feature.

```
File.blockdev?("testfile") \rightarrow false
```
**chardev?** File.chardev?( *filename* ) → true or false

Returns true if the named file is a character device, and returns false if it isn't or if the operating system doesn't support this feature.

```
File.chardev?("/dev/tty") \rightarrow true
```
**chmod** File.chmod( *permission*  $\langle$  , *filename*  $\rangle^+$  )  $\rightarrow$  *int* 

Changes permission bits on the named file(s) to the bit pattern represented by *permission*. Actual effects are operating system dependent (see the beginning of this section). On Unix systems, see chmod(2) for details. Returns the number of files processed.

```
File.chmod(0644, "testfile", "out") \rightarrow 2
```
**chown** File.chown( *owner*, *group*  $\langle$  , *filename*  $\rangle^+$  )  $\rightarrow$  *int* 

Changes the owner and/or group of the named file(s) to the given numeric owner and group IDs. Only a process with superuser privileges may change the owner of a file. The current owner of a file may change the file's group to any group to which the owner belongs. A nil or −1 owner or group ID is ignored. Returns the number of files processed.

```
File.chown(nil, 100, "testfile")
```
**ctime** File.ctime( *filename* ) → *time*

Returns a Time object containing the time that the file status associated with the named file was changed.

```
File.ctime("testfile") \rightarrow Thu Aug 26 22:37:31 CDT 2004
```
**delete** File.delete(  $\langle$  *filename*  $\rangle^+$  )  $\rightarrow$  *int* 

Deletes the named file(s). Returns the number of files processed. See also  $Dir.rmdir.$ 

```
File.open("testrm", "w+") {}
File.delete("testrm") \rightarrow 1
```
**F** $\triangleq$ 

**F** $\triangleq$ 

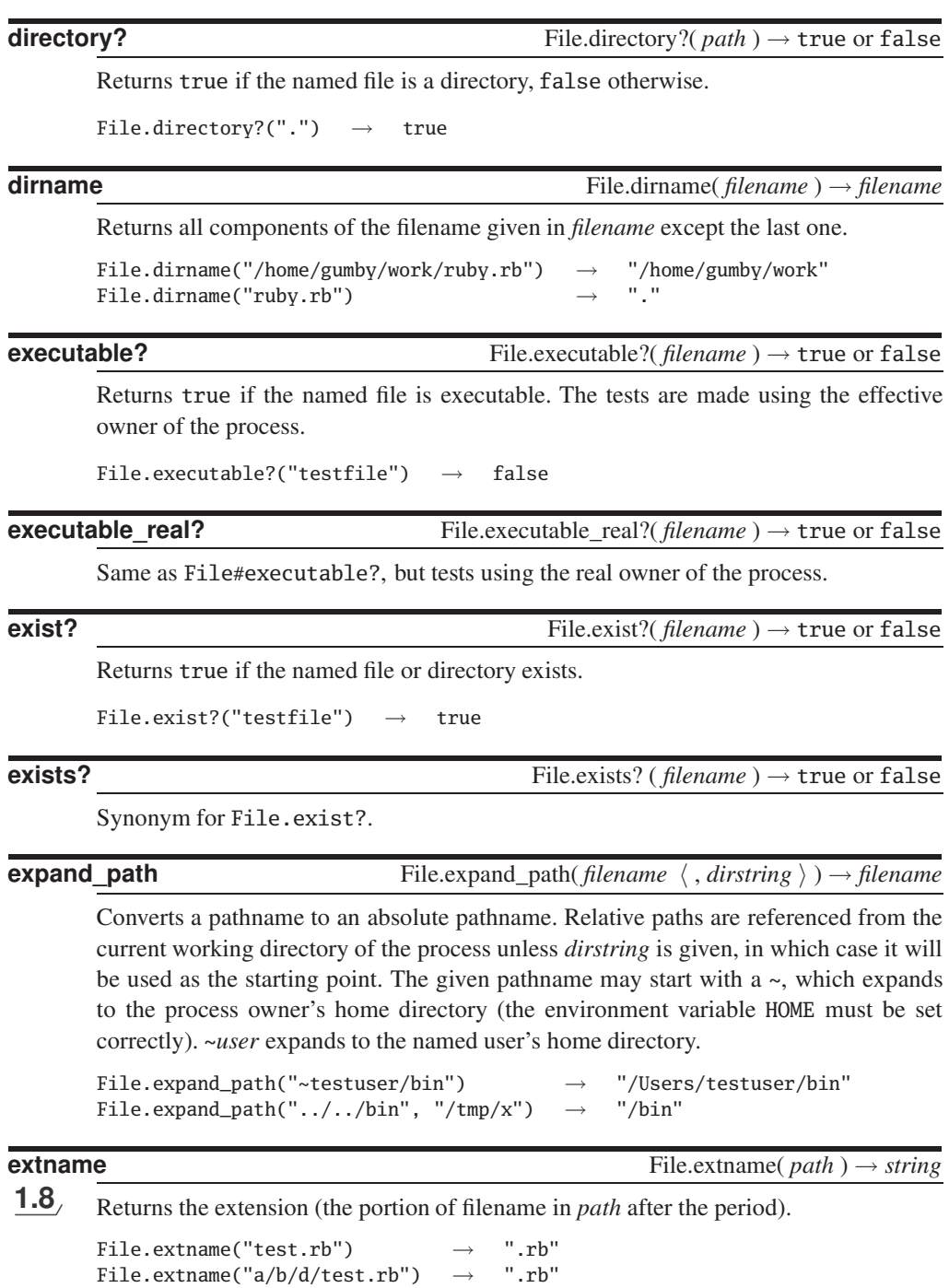

File.extname("test")  $\rightarrow$  ""

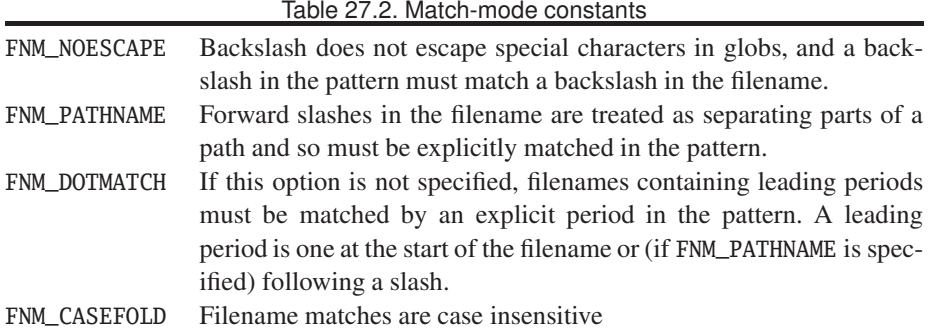

**file?** File.file?( *filename* ) → true or false

Returns true if the named file is a regular file (not a device file, directory, pipe, socket, and so on).

```
File.file?("testfile") \rightarrow true
File.file?(".") \rightarrow false
```
# **fnmatch** File.fnmatch(  $glob\_pattern$ ,  $path$ ,  $\langle \text{flags} \rangle$  )  $\rightarrow$  true or false<br> **1.8** Returns true if *nath* matches against *oloh* nattern. The pattern is not a regular expres-

**1.8** Returns true if *path* matches against *glob\_pattern*. The pattern is not a regular expression; instead it follows rules similar to shell filename globbing. Because fnmatch in implemented by the underlying operating system, it may have different semantics to Dir.glob. A *glob\_pattern* may contain the following metacharacters.

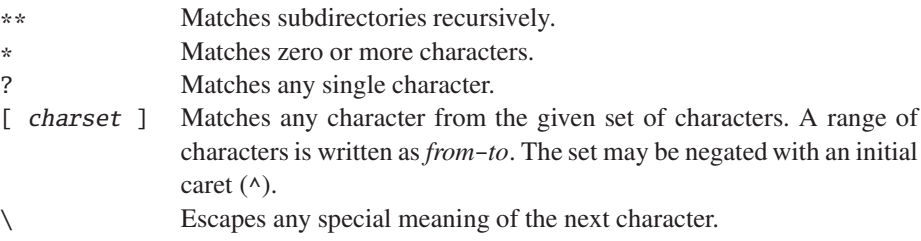

*flags* is a bitwise OR of the FNM\_xxx parameters listed on the current page. See also Dir.glob on page [430.](#page-456-0)

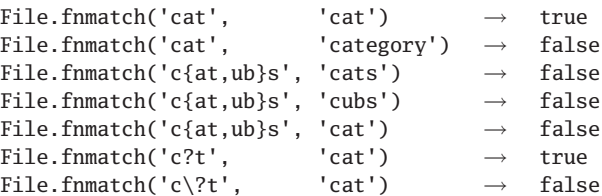

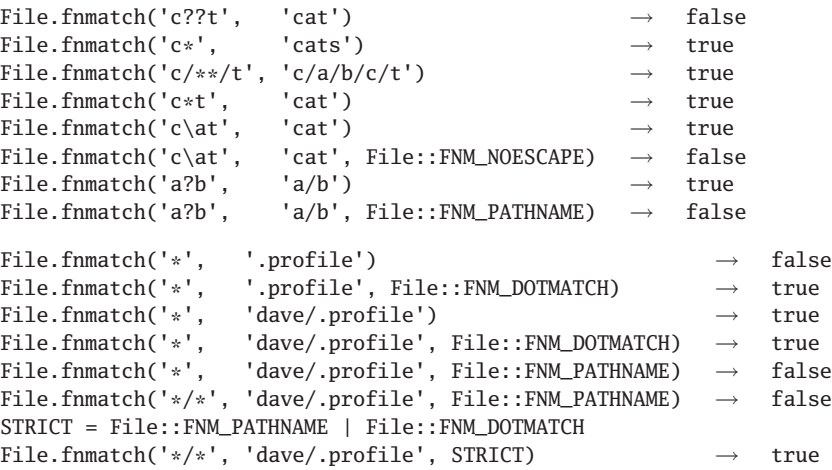

**fnmatch?** File.fnmatch?(  $glob\_pattern$ ,  $paths$   $\setminus$   $false$ )  $\rightarrow$  (true or false)<br>**1.8** Synonym for File#fnmatch

**1.8** Synonym for File#fnmatch.

**ftype** File.ftype( *filename* ) → *filetype*

Identifies the type of the named file. The return string is one of file, directory, characterSpecial, blockSpecial, fifo, link, socket, or unknown.

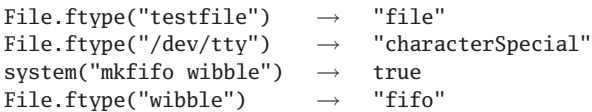

**grpowned?** File.grpowned?(*filename* ) → true or false

Returns true if the effective group ID of the process is the same as the group ID of the named file. On Windows, returns false.

File.grpowned?("/etc/passwd")  $\rightarrow$  false

**join** File.join(  $\langle \text{ string } \rangle^+$  )  $\rightarrow$  *filename* 

Returns a new string formed by joining the strings using File:: SEPARATOR. The various separators are listed in Table [27.3](#page-477-0) on the next page.

File.join("usr", "mail", "gumby")  $\rightarrow$  "usr/mail/gumby"

**lchmod** File.lchmod( *permission*,  $\langle$  *filename*  $\rangle^+$   $\rangle \rightarrow 0$ 

**1.8** Equivalent to File.chmod, but does not follow symbolic links (so it will change the permissions associated with the link, not the file referenced by the link). Often not available.

**F** $\overset{\mathsf{\scriptscriptstyle{\mathsf{D}}}}{=}$ 

<span id="page-477-0"></span>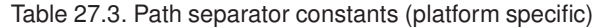

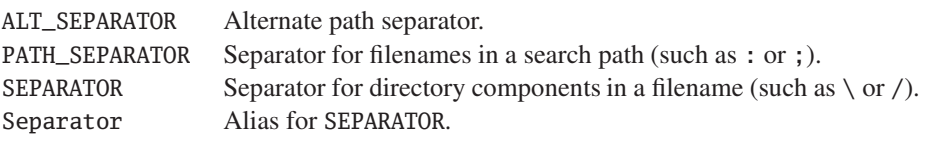

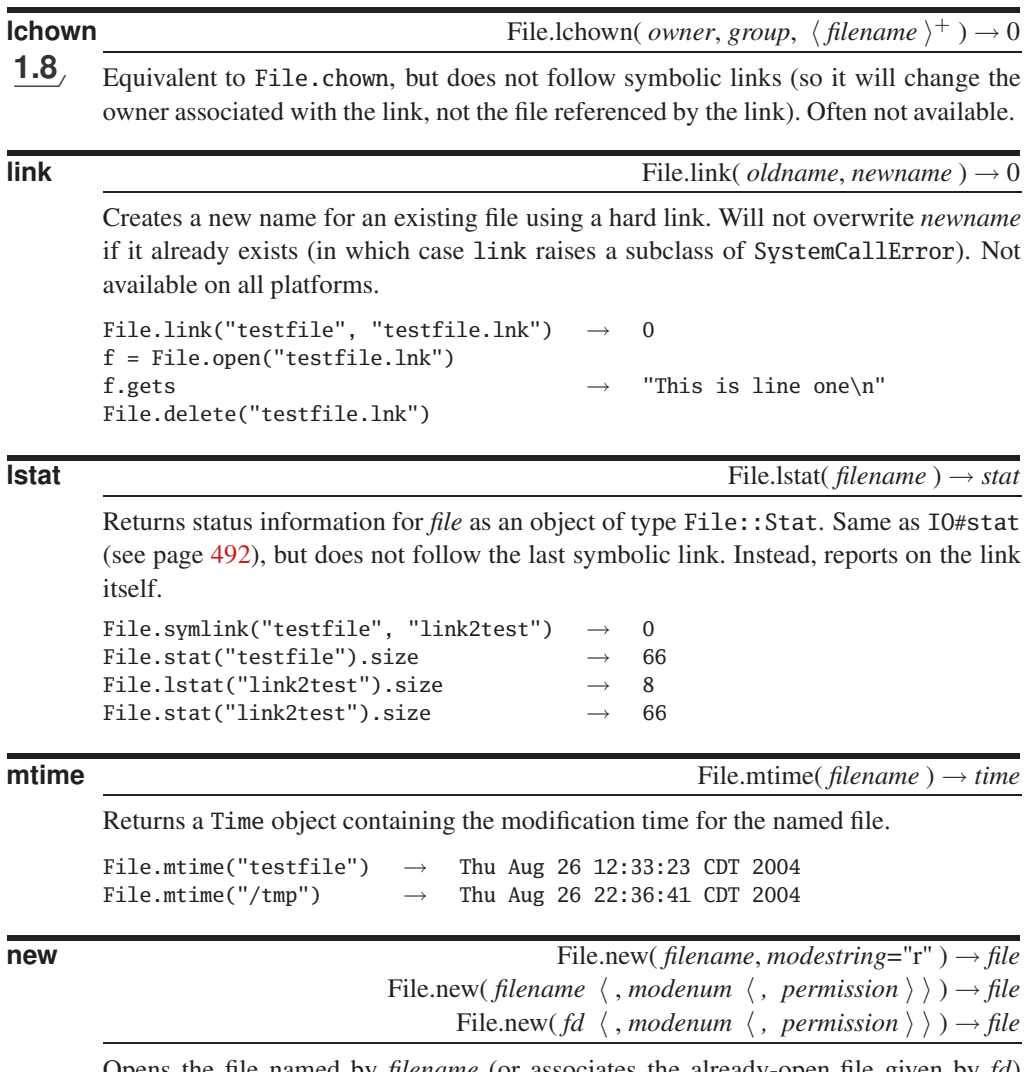

Opens the file named by *filename* (or associates the already-open file given by *fd*) according to *modestring* (the default is r) and returns a new File object. The *modestring* is described in Table [27.6](#page-511-0) on page [483.](#page-511-0) The file mode may optionally be specified as a Fixnum by *or*-ing together the flags described in Table [27.4](#page-479-0) on page [451.](#page-479-0) Optional permission bits may be given in *permission*. These mode and permission bits are platform dependent; on Unix systems, see open(2) for details.

```
f = File.new("testfile", "r")
f = File.new("newfile", "w+")
f = File.new("newfile", File::CREAT|File::TRUNC|File::RDWR, 0644)
```
**open** File.open( *filename*, *modestring*="r" ) → *file* File.open( *filename*  $\langle$  , *modenum*  $\langle$  , *permission*  $\rangle$  )  $\rightarrow$  *file* File.open( $fd \langle$ , *modenum*  $\langle$ , *permission*  $\rangle$ )  $\rightarrow$  *file* File.open( *filename*, *modestring*="r" ) { $|$  file  $|$  *block* }  $\rightarrow$  *obj* File.open( *filename*  $\langle$  , *modenum*  $\langle$  , *permission*  $\rangle$  )  $\{|\text{file}|\text{ block}\}\rightarrow obj$ File.open( *fd*  $\langle$  , *modenum*  $\langle$  , *permission*  $\rangle$  ) { $|$  file  $|$  *block* }  $\rightarrow$  *obj* 

With no associated block, open is a synonym for File.new. If the optional code block is given, it will be passed *file* as an argument, and the file will automatically be closed when the block terminates. In this instance, File.open returns the value of the block.

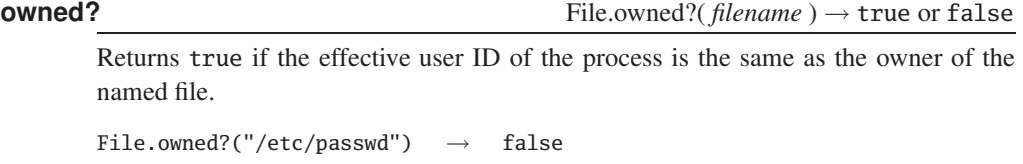

**pipe?** File.pipe?( *filename* ) → true or false

Returns true if the operating system supports pipes and the named file is a pipe, false otherwise.

```
File.pipe?("testfile") \rightarrow false
```
**readable?** File.readable?( *filename* ) → true or false

Returns true if the named file is readable by the effective user ID of this process.

```
File.readable?("testfile") \rightarrow true
```
**readable real?** File.readable\_real?( *filename* ) → true or false

Returns true if the named file is readable by the real user ID of this process.

```
File.readable_real?("testfile") \rightarrow true
```
**readlink** File.readlink( *filename* ) → *filename*

Returns the given symbolic link as a string. Not available on all platforms.

File.symlink("testfile", "link2test")  $\rightarrow$  0 File.readlink("link2test")  $\rightarrow$  "testfile"  $\triangleq$ 

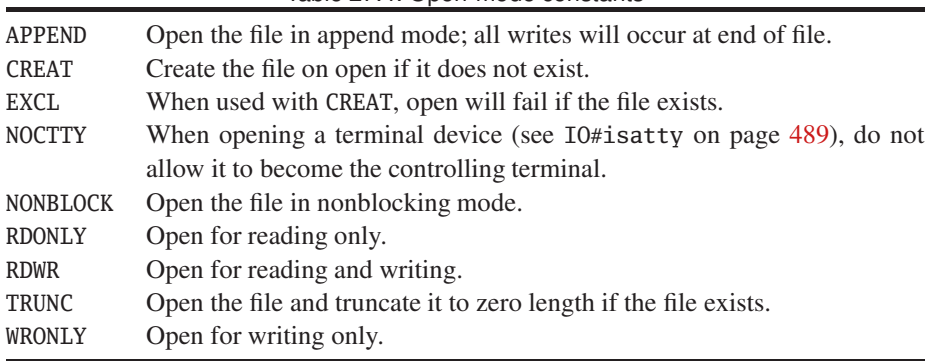

### <span id="page-479-0"></span>Table 27.4. Open-mode constants

**rename** File.rename( *oldname*, *newname* ) → 0

Renames the given file or directory to the new name. Raises a SystemCallError if the file cannot be renamed.

```
File.rename("afile", "afile.bak") \rightarrow 0
```
**setgid?** File.setgid?( *filename* ) → true or false

Returns true if the named file's set-group-id permission bit is set, and returns false if it isn't or if the operating system doesn't support this feature.

```
File.setgid?("/usr/sbin/lpc") \rightarrow false
```
**setuid?** File.setuid?( *filename* ) → true or false

Returns true if the named file's set-user-id permission bit is set, and returns false if it isn't or if the operating system doesn't support this feature.

```
File.setuid?("/bin/su") \rightarrow false
```
**size** File.size( *filename* ) → *int*

Returns the size of the file in bytes.

```
File.size("testfile") \rightarrow 66
```
**size?** File.size?( *filename* ) → *int* or nil

Returns nil if the named file is of zero length; otherwise, returns the size. Usable as a condition in tests.

```
File.size?("testfile") \rightarrow 66
File.size?("/dev/zero") \rightarrow nil
```
**F**ه

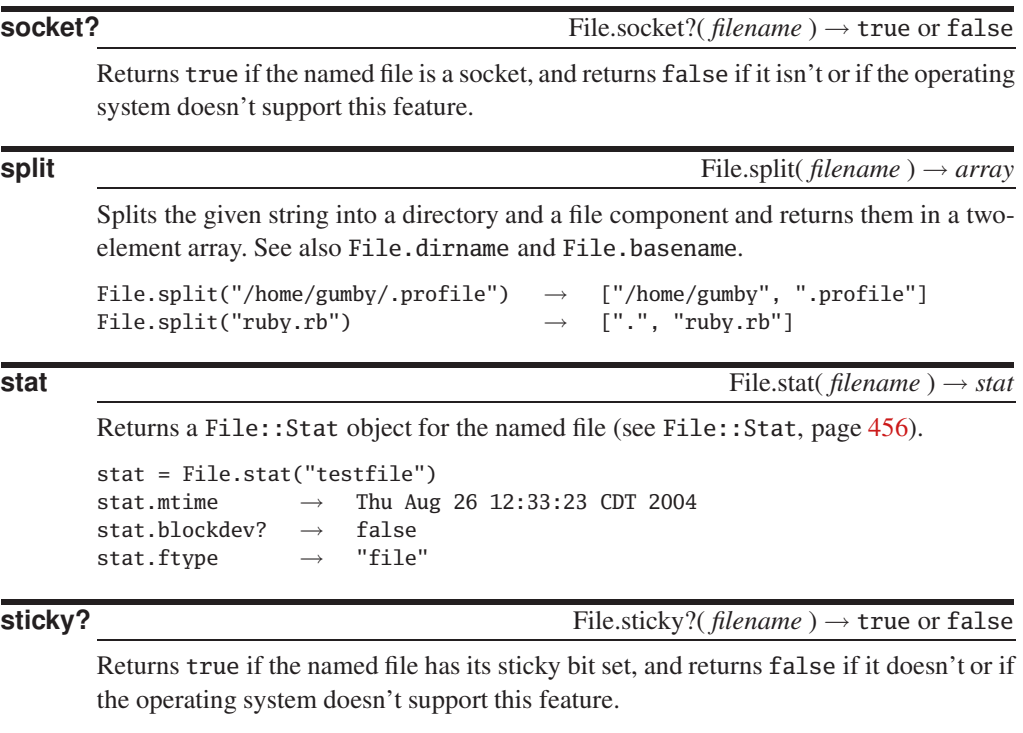

**symlink** File.symlink( *oldname*, *newname* ) → 0 or nil

Creates a symbolic link called *newname* for the file *oldname*. Returns nil on all platforms that do not support symbolic links.

```
File.symlink("testfile", "link2test") \rightarrow 0
```
**symlink?** File.symlink?(*filename* ) → true or false

Returns true if the named file is a symbolic link, and returns false if it isn't or if the operating system doesn't support this feature.

File.symlink("testfile", "link2test")  $\rightarrow$  0 File.symlink?("link2test") → true

**truncate** File.truncate File.truncate *File.truncate file.truncate file.truncate* 

Truncates the file *filename* to be at most *int* bytes long. Not available on all platforms.

 $f =$  File.new("out", "w") f.write("1234567890")  $\rightarrow$  10 f.close  $\rightarrow$  nil File.truncate("out", 5)  $\rightarrow$  0 File.size("out")  $\rightarrow$  5

**umask**  $\frac{1}{\sqrt{1 + \left(\frac{1}{\sqrt{1 + \left(\frac{1}{\sqrt{$ 

Returns the current umask value for this process. If the optional argument is given, set the umask to that value and return the previous value. Umask values are *excluded* from the default permissions; so a umask of 0222 would make a file read-only for everyone. See also the discussion of permissions on page [444.](#page-472-0)

File.umask(0006)  $\rightarrow$  18 File.umask  $\rightarrow$  6

**unlink**  $\qquad \qquad \text{File.unlink}( \ \langle \text{filename } \rangle^+ ) \rightarrow \text{int}$ 

Synonym for File.delete. See also Dir.rmdir.

File.open("testrm", "w+")  $\}$   $\rightarrow$  nil File.unlink("testrm")  $\rightarrow$  1

**utime** File.utime( *accesstime*, *modtime*  $\langle$  , *filename*  $\rangle^+$  )  $\rightarrow$  *int* 

Changes the access and modification times on a number of files. The times must be instances of class Time or integers representing the number of seconds since epoch. Returns the number of files processed. Not available on all platforms.

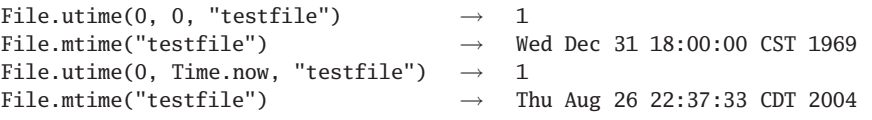

**writable?** File.writable?(*filename* ) → true or false

Returns true if the named file is writable by the effective user ID of this process.

File.writable?("/etc/passwd")  $\rightarrow$  false File.writable?("testfile")  $\rightarrow$  true

**writable\_real?** File.writable\_real?( *filename* ) → true or false

Returns true if the named file is writable by the real user ID of this process.

**zero?** File.zero?( *filename* ) → true or false

Returns true if the named file is of zero length, and returns false otherwise.

```
File.zero?("testfile") \rightarrow false
File.open("zerosize", "w") {}
File.zero?("zerosize") \rightarrow true
```
 $\triangleq$ 

# **Instance methods**

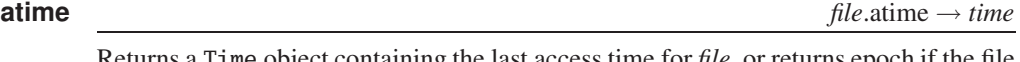

Returns a Time object containing the last access time for *file*, or returns epoch if the file has not been accessed.

File.new("testfile").atime  $\rightarrow$  Wed Dec 31 18:00:00 CST 1969

**chmod**  $file$ *chmod*(  $permission$  )  $\rightarrow$  0

Changes permission bits on *file* to the bit pattern represented by *permission*. Actual effects are platform dependent; on Unix systems, see chmod(2) for details. Follows symbolic links. See the discussion of permissions on page [444.](#page-472-0) Also see File#lchmod.

```
f = File.new("out", "w");
f.chmod(0644) \rightarrow 0
```
**chown**  $file \text{.} \text{shown}(\text{owner}, \text{group}) \rightarrow 0$ 

Changes the owner and group of *file* to the given numeric owner and group IDs. Only a process with superuser privileges may change the owner of a file. The current owner of a file may change the file's group to any group to which the owner belongs. A nil or −1 owner or group id is ignored. Follows symbolic links. See also File#lchown.

File.new("testfile").chown(502, 1000)

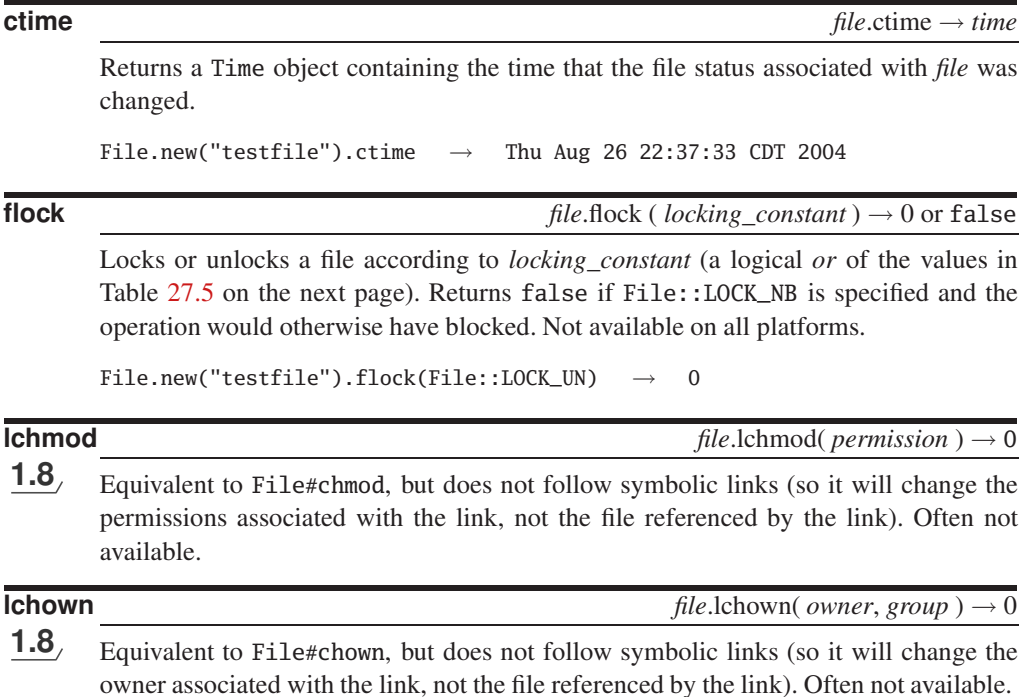

 $\overline{\mathbb{e}}$ 

<span id="page-483-0"></span>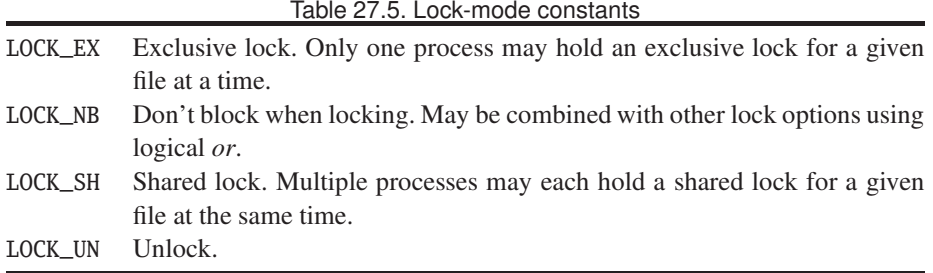

**lstat** *file*.lstat → *stat*

Same as IO#stat, but does not follow the last symbolic link. Instead, reports on the link itself.

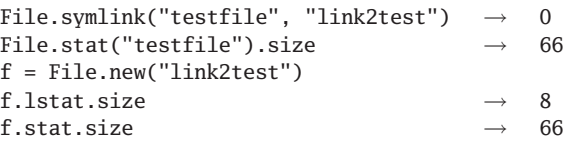

**mtime** *file*.mtime → *time*

Returns a Time object containing the modification time for *file*.

File.new("testfile").mtime  $\rightarrow$  Thu Aug 26 22:37:33 CDT 2004

**path** *file*.path → *filename*

Returns the pathname used to create *file* as a string. Does not normalize the name.

File.new("testfile").path  $\rightarrow$  "testfile" File.new("/tmp/../tmp/xxx", "w").path  $\rightarrow$  "/tmp/../tmp/xxx"

**truncate**  $file$ .truncate( $int$ )  $\rightarrow$  0

Truncates *file* to at most *int* bytes. The file must be opened for writing. Not available on all platforms.

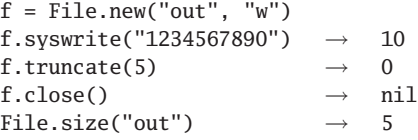

**F** $\stackrel{\circ}{=}$ 

# <span id="page-484-0"></span>**Class File::Stat** < Object

Objects of class File::Stat encapsulate common status information for File objects. The information is recorded at the moment the File::Stat object is created; changes made to the file after that point will not be reflected. File::Stat objects are returned by IO#stat, File.stat, File#lstat, and File.lstat. Many of these methods may return platform-specific values, and not all values are meaningful on all systems. See also Kernel#test on page [510.](#page-539-0)

### **Mixes in**

### **Comparable:**

 $\langle , \langle =, ==, >=, >, \rangle$  between?

# **Instance methods**

 $\leq$  $\leq$  **>**  $\leq$  *statfile*  $\leq$   $\geq$  *other stat* → −1, 0, 1

Compares File::Stat objects by comparing their respective modification times.

```
f1 = File.new("f1", "w")
sleep 1
f2 = File.new("f2", "w")
f1.stat <=> f2.stat \rightarrow -1
# Methods in Comparable are also available
f1.stat > f2.stat \rightarrow false
f1.stat < f2.stat \rightarrow true
```
**atime** *statfile*.atime → *time*

Returns a Time object containing the last access time for *statfile*, or returns epoch if the file has not been accessed.

```
File.stat("testfile").atime \rightarrow Wed Dec 31 18:00:00 CST 1969
File.stat("testfile").atime.to_i \rightarrow 0
```
**blksize** *statfile*.blksize → *int*

Returns the native file system's block size. Will return nil on platforms that don't support this information.

```
File.stat("testfile").blksize \rightarrow 4096
```
**blockdev? blockdev? blockdev?** → true or false

Returns true if the file is a block device, and returns false if it isn't or if the operating system doesn't support this feature.

File.stat("testfile").blockdev?  $\rightarrow$  false File.stat("/dev/disk0").blockdev?  $\rightarrow$  true

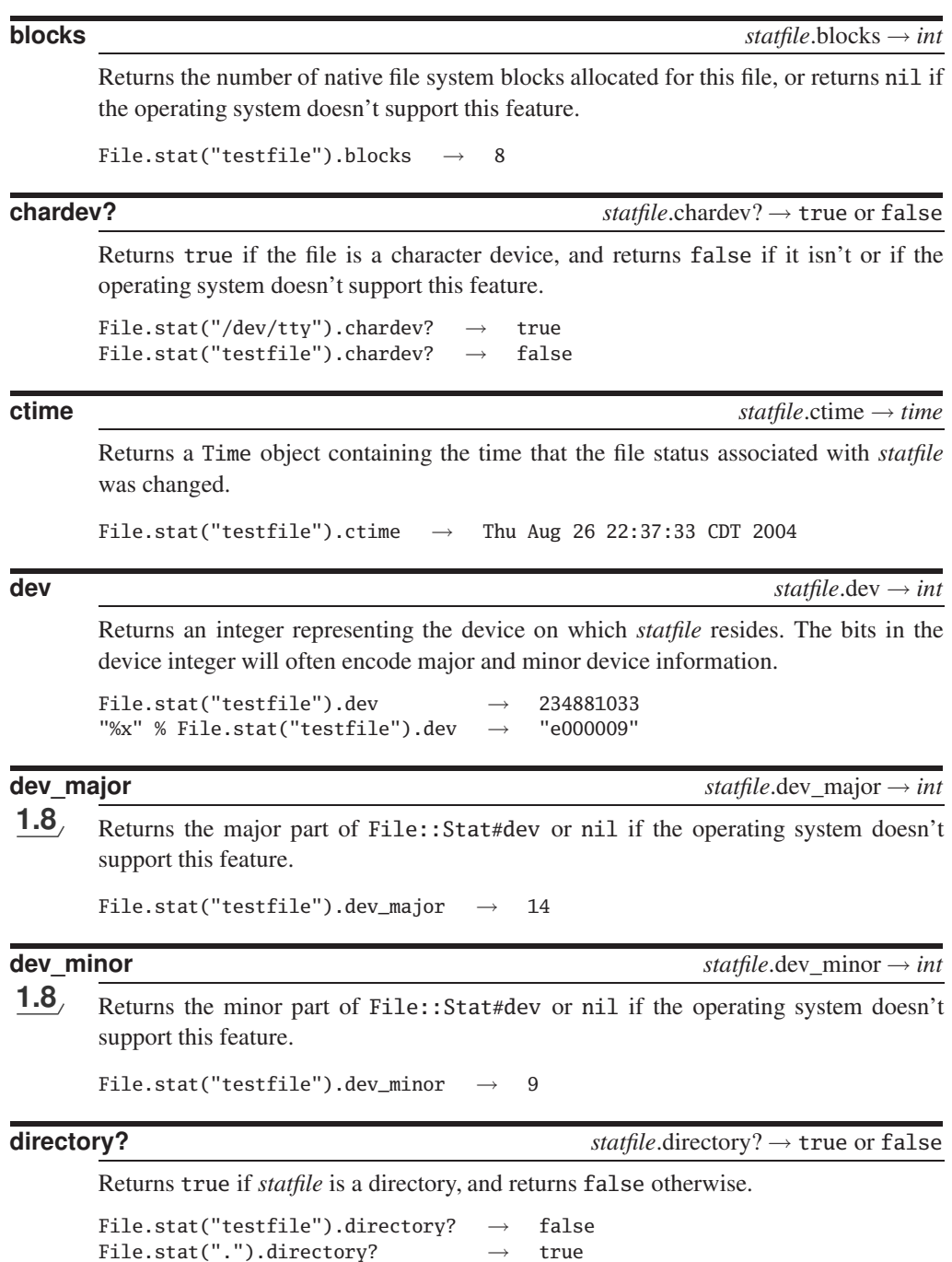

Prepared exclusively for Yeganefar

**F** ile::Stat

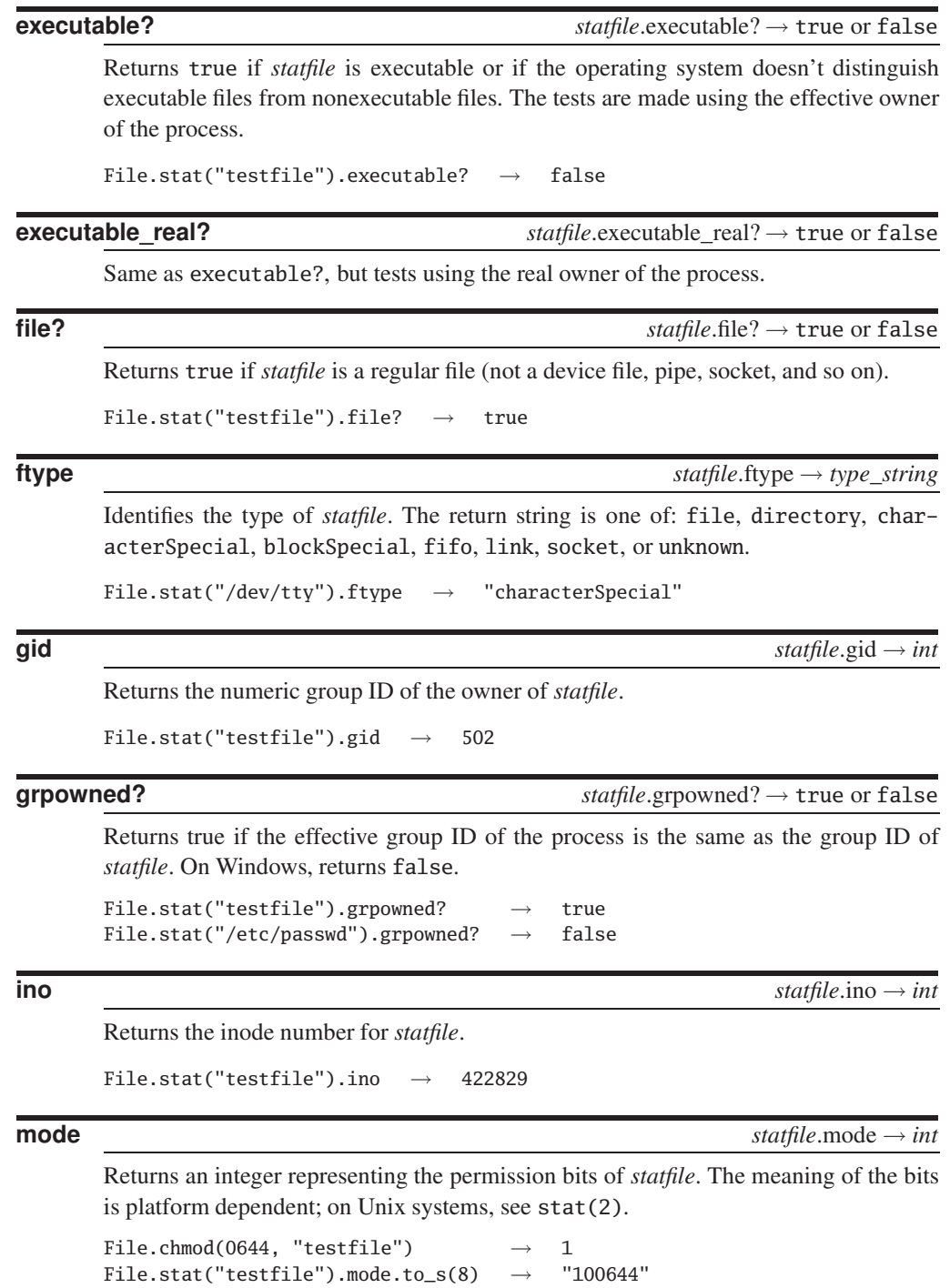

**F** ile::Stat

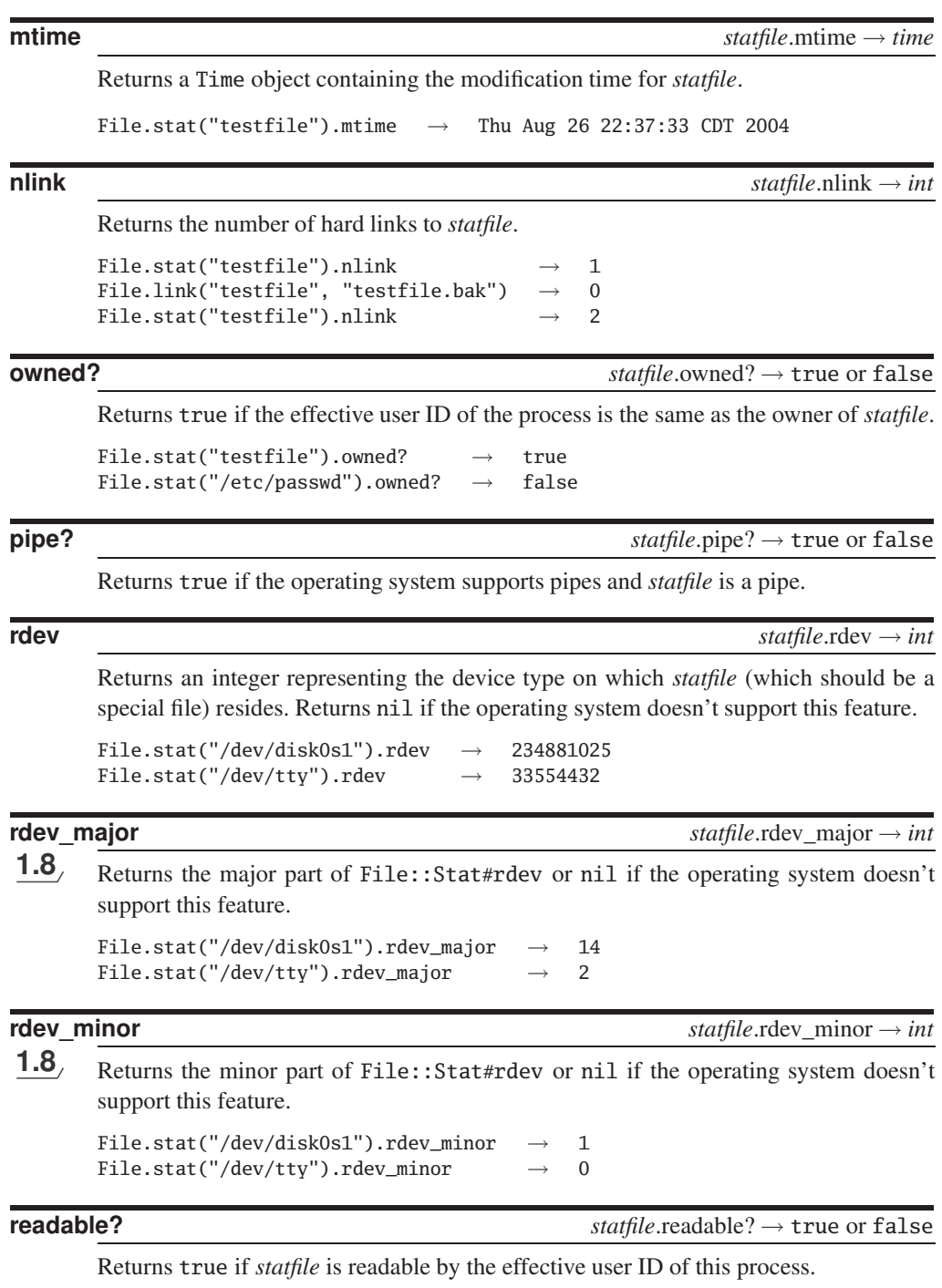

```
File.stat("testfile").readable? \rightarrow true
```
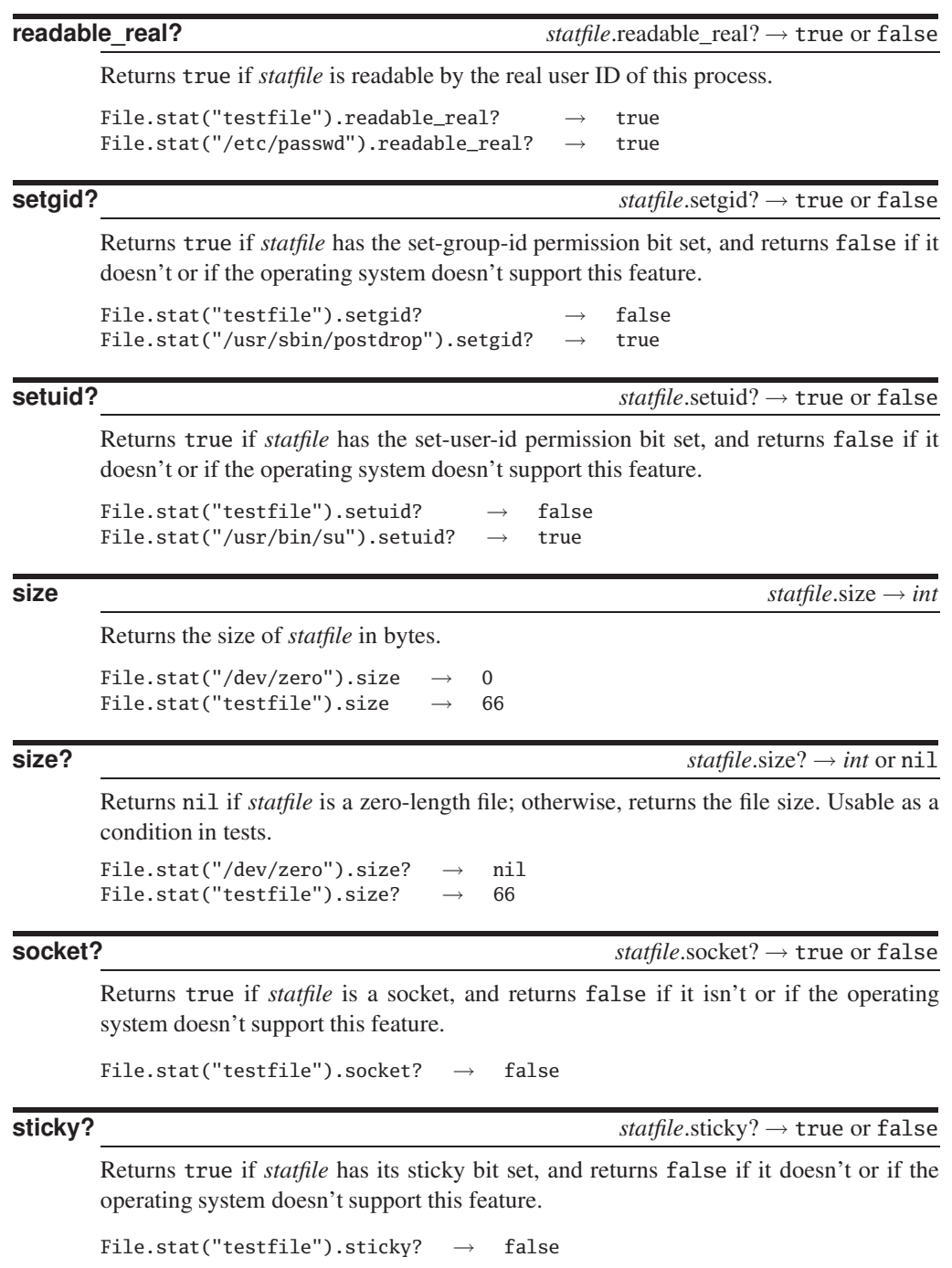

Returns true if *statfile* is a symbolic link, false if it isn't or if the operating system doesn't support this feature. As File.stat automatically follows symbolic links, symlink? will always be false for an object returned by File.stat.

```
File.symlink("testfile", "alink") \rightarrow 0
File.stat("alink").symlink? \rightarrow false
File.lstat("alink").symlink? \rightarrow true
```
**uid** *statfile*.uid → *int*

**F** ile::Stat

Returns the numeric user ID of the owner of *statfile*.

```
File.stat("testfile").uid \rightarrow 502
```
**writable?** *statfile.writable?* **→ true or false** 

Returns true if *statfile* is writable by the effective user ID of this process.

File.stat("testfile").writable?  $\rightarrow$  true

**writable\_real?** *statfile.writable\_real?* **→ true or false** 

Returns true if *statfile* is writable by the real user ID of this process.

File.stat("testfile").writable\_real?  $\rightarrow$  true

**zero?** *statfile.zero?* **→ true or false** 

Returns true if *statfile* is a zero-length file; false otherwise.

File.stat("testfile").zero?  $\rightarrow$  false

Prepared exclusively for Yeganefar

# **Module FileTest**

FileTest implements file test operations similar to those used in File::Stat. The methods in FileTest are duplicated in class File. Rather than repeat the documentation here, we list the names of the methods and refer you to the documentation for File starting on page [444.](#page-472-0) FileTest appears to a somewhat vestigial module.

The FileTest methods are

blockdev?, chardev?, directory?, executable?, executable\_real?, exist?, exists?, file?, grpowned?, owned?, pipe?, readable?, readable\_real?,

**1.8** setgid?, setuid?, size, size?, socket?, sticky?, symlink?, world\_readable?, world\_writable?, writable?, writable\_real?, and zero?

# **Class Fixnum** < Integer

A Fixnum holds Integer values that can be represented in a native machine word (minus 1 bit). If any operation on a Fixnum exceeds this range, the value is automatically converted to a Bignum.

Fixnum objects have immediate value. This means that when they are assigned or passed as parameters, the actual object is passed, rather than a reference to that object. Assignment does not alias Fixnum objects. As there is effectively only one Fixnum object instance for any given integer value, you cannot, for example, add a singleton method to a Fixnum.

# **Instance methods**

### **Arithmetic operations**

Performs various arithmetic operations on *fix*.

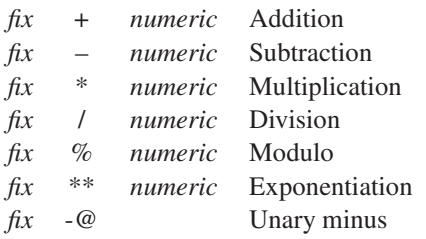

# **Bit operations**

Performs various operations on the binary representations of the Fixnum.

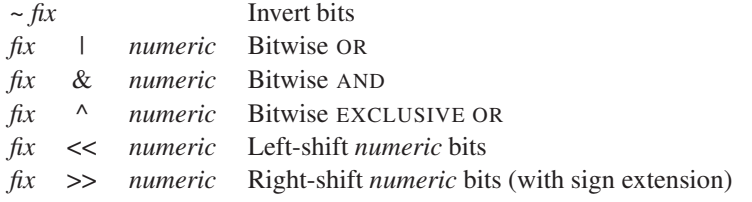

**<=>** *fix* <=> *numeric* → −1, 0, +1

Comparison—Returns −1, 0, or +1 depending on whether *fix* is less than, equal to, or greater than *numeric*. This is the basis for the tests in Comparable.

 $42 \iff 13 \quad \rightarrow \quad 1$  $13 \iff 42 \rightarrow -1$  $-1 \le x > -1 \rightarrow 0$ 

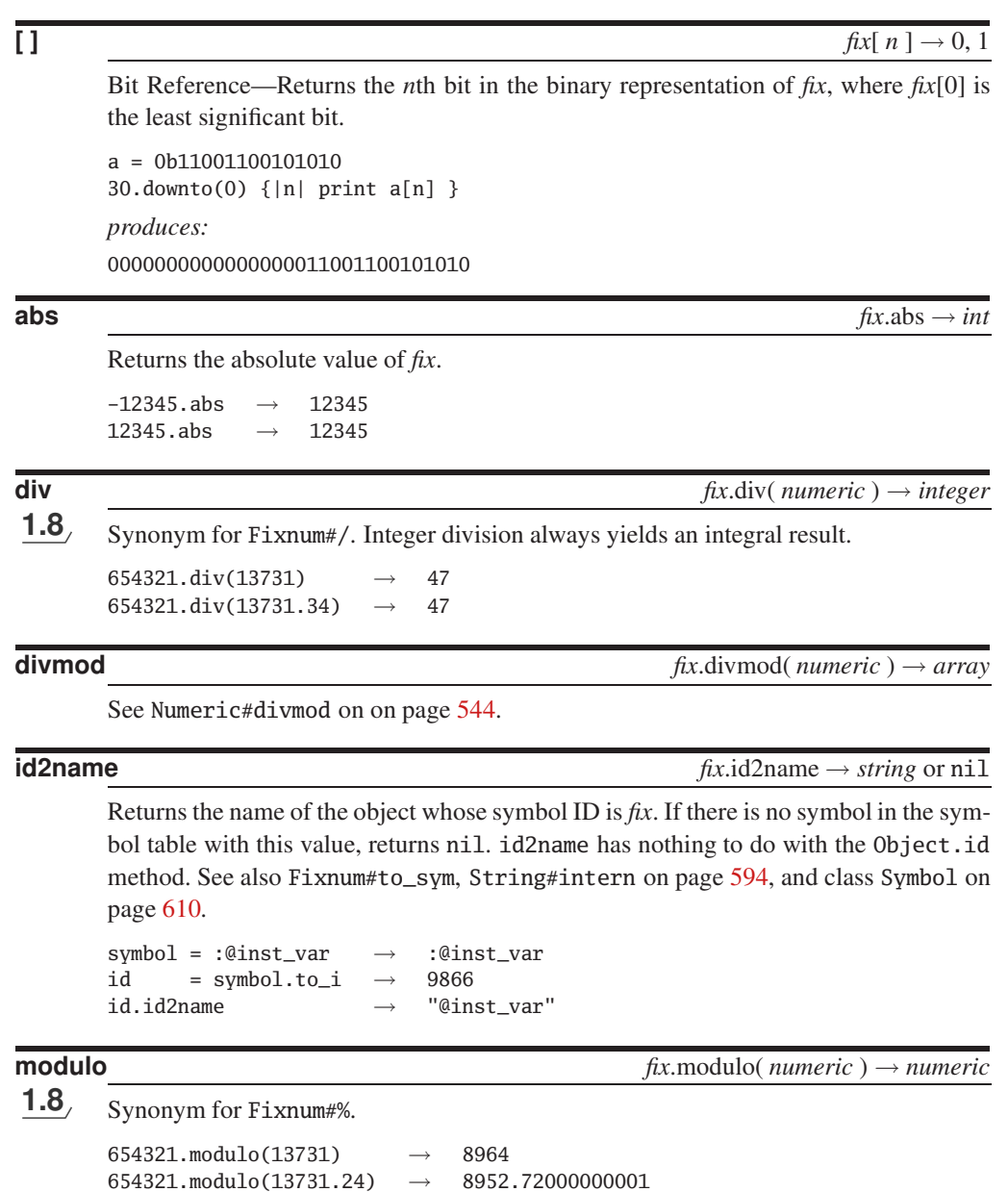

**quo**  $fix$  quo( *numeric* )  $\rightarrow$  *float* **1.8** Returns the floating-point result of dividing *fix* by *numeric*. **1.8** Returns the floating-point result of dividing *fix* by *numeric*.

 $654321.$ quo $(13731)$   $\rightarrow$  47.6528293642124  $654321.$ quo $(13731.24)$   $\rightarrow$  47.6519964693647

**F** ixnum

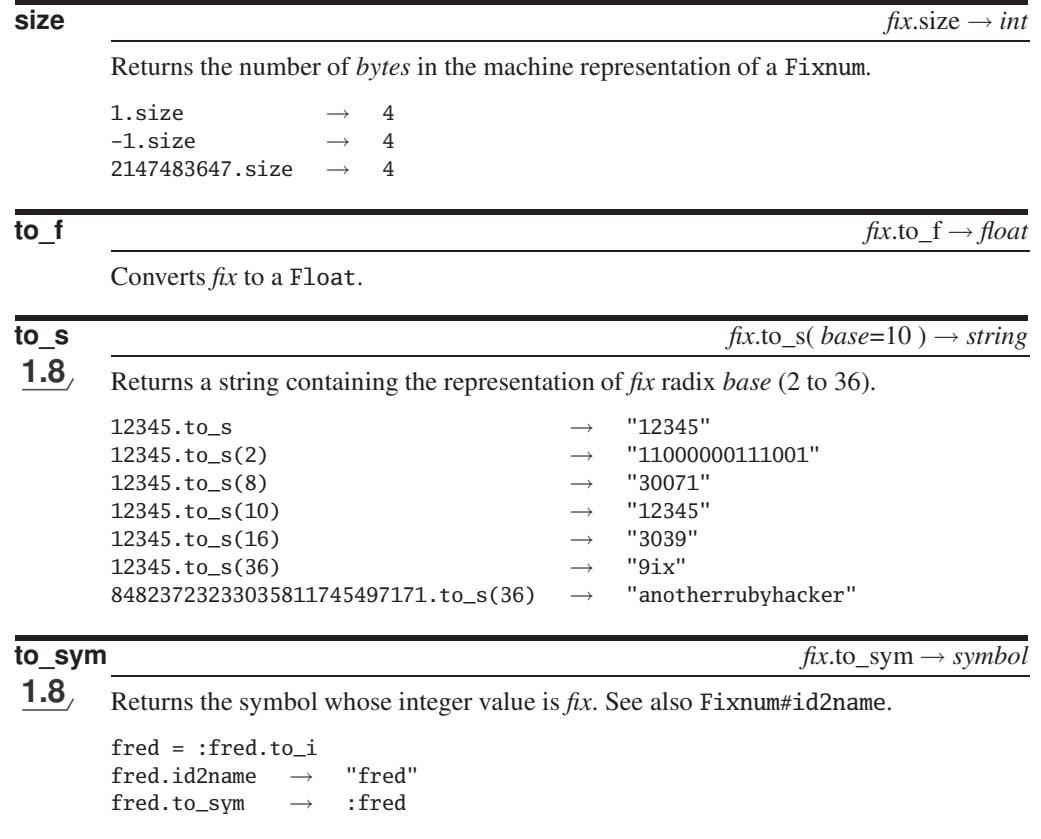

*fix.zero?* → true or false

Returns true if *fix* is zero.

42.zero?  $\rightarrow$  false  $0.$ zero?  $\rightarrow$  true

# **Class Float** < Numeric

Float objects represent real numbers using the native architecture's double-precision floating-point representation.

# **Class constants**

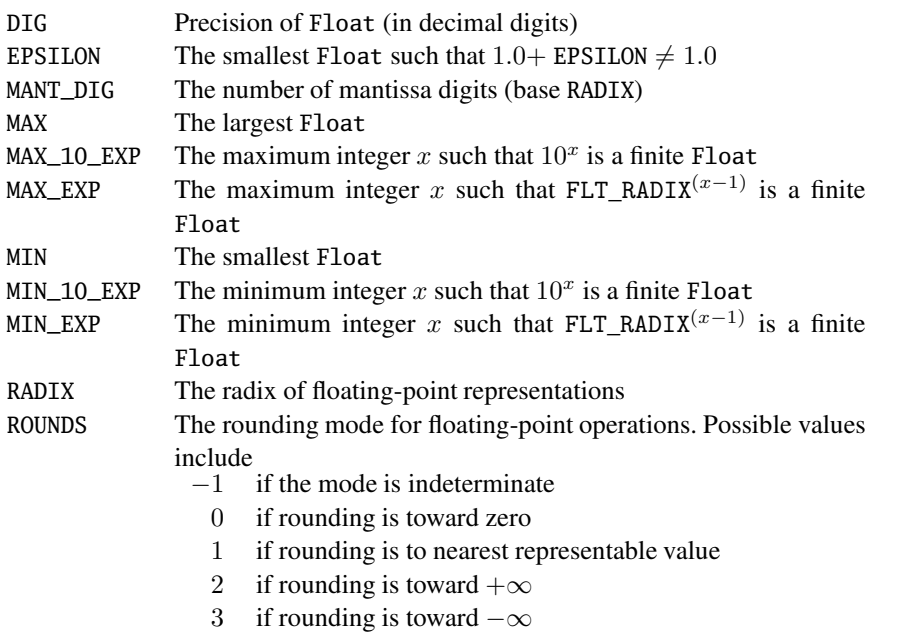

# **Instance methods**

# **Arithmetic operations**

Performs various arithmetic operations on *flt*.

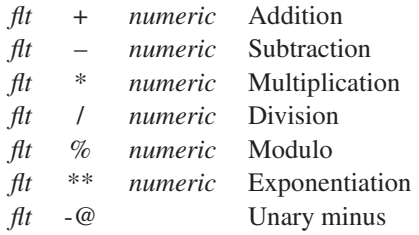

**<=>** *flt* <=> *numeric* → −1, 0, +1

Returns −1, 0, or +1 depending on whether *flt* is less than, equal to, or greater than *numeric*. This is the basis for the tests in Comparable.

**F**loat

**==** *flt* == *obj* → true or false

Returns true only if *obj* has the same value as *flt*. Contrast this with Float#eql?, which requires *obj* to be a Float.

 $1.0 = 1.0 \rightarrow true$  $(1.0).eq1?(1.0) \rightarrow true$  $1.0 = 1$   $\rightarrow$  true  $(1.0).eq1?(1)$   $\rightarrow$  false

### **abs** *flt*.abs → *numeric*

Returns the absolute value of *flt*.

 $(-34.56)$ .abs  $\rightarrow$  34.56  $-34.56.abs \rightarrow 34.56$ 

# **ceil** *flt*.ceil → *int*

Returns the smallest Integer greater than or equal to *flt*.

1.2.ceil  $\rightarrow$  2  $2.0.ceil \rightarrow 2$  $(-1.2)$ .ceil  $\rightarrow -1$  $(-2.0).ceil \rightarrow -2$ 

**divmod** *flt*.divmod( *numeric* ) → *array*

See Numeric#divmod on page [544.](#page-572-0)

### **eql?** *flt.eql?(*  $obj$ *)* $\rightarrow$  **true or false**

Returns true only if *obj* is a Float with the same value as *flt*. Contrast this with Float#==, which performs type conversions.

 $1.0.\text{eq}1(1) \rightarrow$  false  $1.0 = 1 \rightarrow true$ 

**finite?** *flt*.finite? → true or false

Returns true if *flt* is a valid IEEE floating-point number (it is not infinite, and nan? is false).

 $(42.0)$ . finite?  $\rightarrow$  true  $(1.0/0.0)$ .finite?  $\rightarrow$  false

**floor**  $\theta$  *flt*.floor  $\rightarrow$  *int* 

Returns the largest integer less than or equal to *flt*.

 $1.2$ .floor  $\rightarrow$  1  $2.0.$ floor  $\rightarrow$  2  $(-1.2)$ .floor  $\rightarrow -2$  $(-2.0)$ .floor  $\rightarrow -2$ 

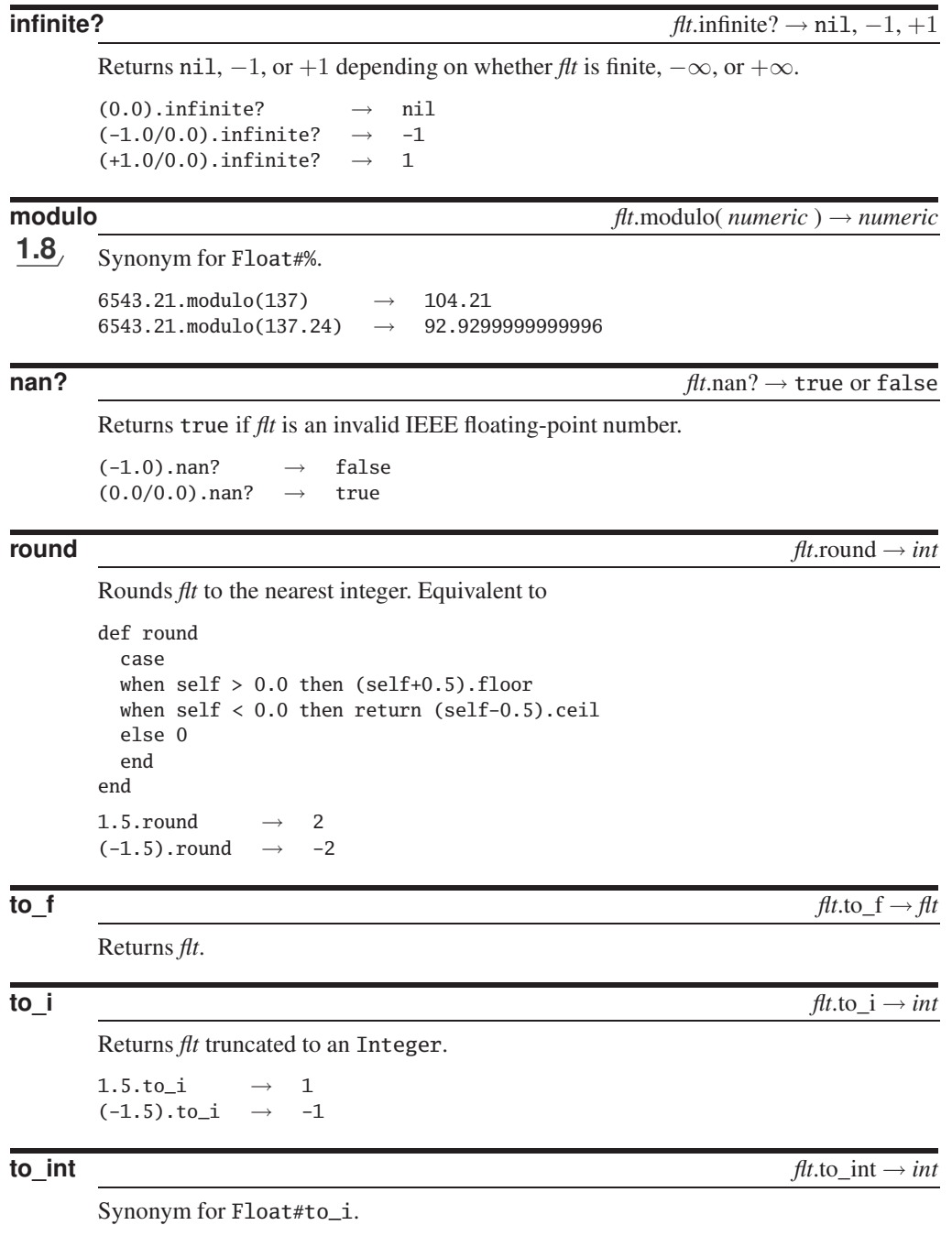

# **F** loat

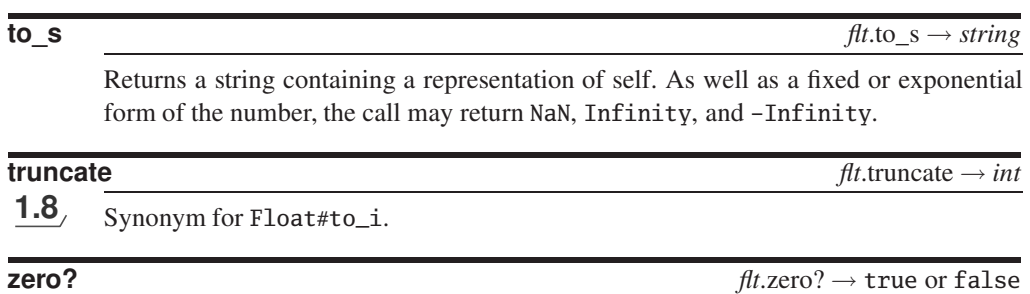

Returns true if *flt* is 0.0.

**F** loat

# **Module GC**

The GC module provides an interface to Ruby's mark and sweep garbage collection mechanism. Some of the underlying methods are also available via the ObjectSpace module, described beginning on page [557.](#page-585-0)

# **Module methods**

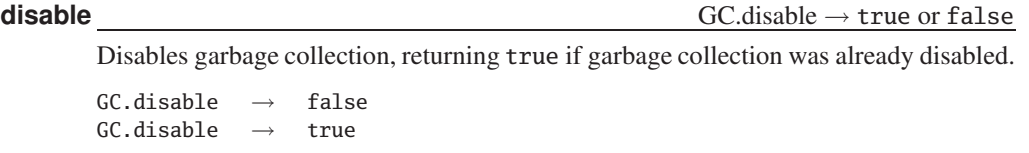

**enable** GC.enable → true or false

Enables garbage collection, returning true if garbage collection was disabled.

 $GC.disable \rightarrow false$  $GC.\nend\nThe  $\rightarrow$  true$  $GC$ .enable  $\rightarrow$  false

**start** GC.start → nil

Initiates garbage collection, unless manually disabled.

GC.start  $\rightarrow$  nil

# **Instance methods**

# **garbage\_collect** garbage\_collect → nil

Equivalent to GC.start.

include GC garbage\_collect → nil  $\circ$ 

# **Class Hash** < Object

A Hash is a collection of key/value pairs. It is similar to an Array, except that indexing is done via arbitrary keys of any object type, not an integer index. The order in which keys and/or values are returned by the various iterators over hash contents may seem arbitrary and will generally not be in insertion order.

Hashes have a *default value*. This value is returned when an attempt is made to access keys that do not exist in the hash. By default, this value is nil.

### **Mixes in**

### **Enumerable:**

all?, any?, collect, detect, each\_with\_index, entries, find, find\_all, grep, include?, inject, map, max, member?, min, partition, reject, select, sort, sort\_by, to\_a, zip

# **Class methods**

**[ ]** Hash[  $\langle key \Rightarrow value \rangle^*$  ]  $\rightarrow hsh$ 

Creates a new hash populated with the given objects. Equivalent to creating a hash using the literal  $\{ \text{key} = \text{value}, \ldots \}$ . Keys and values occur in pairs, so there must be an even number of arguments.

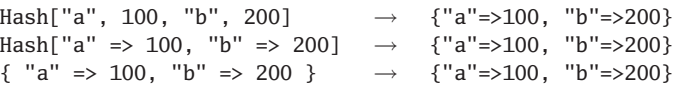

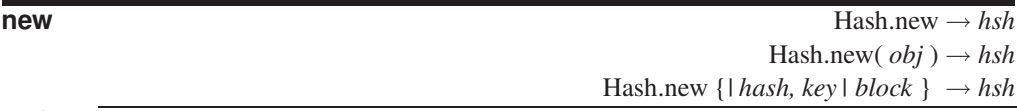

**1.8** Returns a new, empty hash. If this hash is subsequently accessed by a key that doesn't correspond to a hash entry, the value returned depends on the style of new used to create the hash. In the first form, the access returns nil. If *obj* is specified, this single object will be used for all *default values*. If a block is specified, it will be called with the hash object and the key, and it should return the default value. It is the block's responsibility to store the value in the hash if required.

```
h = Hash.new("Go Fish")
h['a"] = 100h['b"] = 200h["a"] \rightarrow 100
h["c"] \rightarrow "Go Fish"
# The following alters the single default object
h['c''].upcase! \rightarrow "GO FISH"
h['d''] \rightarrow "GO FISH"
h.keys \rightarrow ["a", "b"]
```
ash

```
# While this creates a new default object each time
h = Hash.new {|hash, key| hash[key] = "Go Fish: \#{key}" }
h['c"] \rightarrow "Go Fish: c"
h['c''].upcase! \rightarrow "GO FISH: C"h['d''] \rightarrow "Go Fish: d"
h.keys \rightarrow ["c", "d"]
```
**Instance methods**

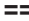

### **==** *hsh* == *obj* → true or false

Equality—Two hashes are equal if they have the same default value, they contain the same number of keys, and the value corresponding to each key in the first hash is equal (using ==) to the value for the same key in the second. If *obj* is not a hash, attempt to convert it using to\_hash and return *obj* == *hsh*.

```
h1 = \{ "a" => 1, "c" => 2 }
h2 = \{ 7 \Rightarrow 35, "c" \Rightarrow 2, "a" \Rightarrow 1 \}h3 = { "a" => 1, "c" => 2, 7 => 35 }
h4 = \{ "a" => 1, "d" => 2, "f" => 35 }
h1 == h2 \rightarrow false
h2 == h3 \rightarrow true
h3 == h4 \rightarrow false
```
 $[hsh[key] \rightarrow value$ 

Element Reference—Retrieves the *value* stored for *key*. If not found, returns the default value (see Hash.new for details).

h = { "a" => 100, "b" => 200 } h["a"]  $\rightarrow$  100  $h['c"] \rightarrow nil$ 

**[** ]=  $hsh[key] = value \rightarrow value$ 

Element Assignment—Associates the value given by *value* with the key given by *key*. *key* should not have its value changed while it is in use as a key (a String passed as a key will be duplicated and frozen).

```
h = \{ "a" => 100, "b" => 200 }
h['a"] = 9h['c"] = 4h \rightarrow {"a"=>9, "b"=>200, "c"=>4}
```
**clear** *hsh.clear* → *hsh.clear* → *hsh.clear* → *hsh.clear* → *hsh.clear* → *hsh.clear* → *hsh.clear* → *hsh.clear* → *hsh.clear* → *hsh.clear* → *hsh.clear* → *hsh.clear* → *hsh.clear* → *hsh.clear* → *hsh.clear* → *hs* 

Removes all key/value pairs from *hsh*.

h = { "a" => 100, "b" => 200 }  $\rightarrow$  {"a"=>100, "b"=>200} h.clear  $\rightarrow$  {}

**H**ash

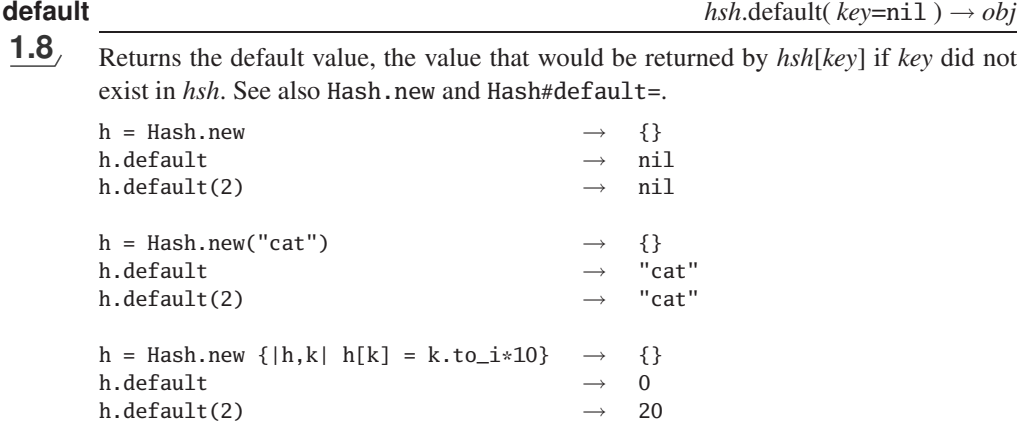

**default=** *hsh*.default = *obj* → *hsh*

Sets the default value, the value returned for a key that does not exist in the hash. It is not possible to set the a default to a Proc that will be executed on each key lookup.

```
h = { "a" => 100, "b" => 200 }
h.default = "Go fish"
h["a"] \rightarrow 100
h['z"] \rightarrow "Go fish"# This doesn't do what you might hope...
h.default = proc do |hash, key|
  hash[key] = key + keyend
h[2] \rightarrow #<b>Proc:0x001c94e0@-:6>h['cat'] \rightarrow #<Proc:0x001c94e0@-:6>
```
**default proc** *hsh*.default proc → *obj* or nil

**1.8** If Hash, new was invoked with a block, return that block; otherwise return nil.

h = Hash.new  $\{|h,k| h[k] = k*k \} \rightarrow \{ \}$  $p = h.default\_proc$   $\rightarrow$   $\# **Proc:0x001c997c@-1>**$  $a = []$   $\rightarrow$  [] p.call(a, 2) a  $\rightarrow$  [nil, nil, 4]

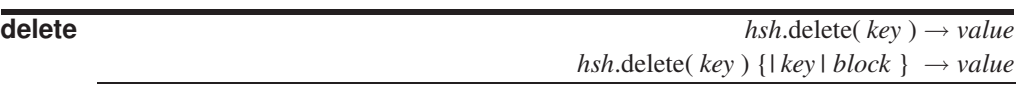

Deletes from *hsh* the entry whose key is to *key*, returning the corresponding value. If **1.8** the key is not found, returns nil. If the optional code block is given and the key is not found, pass it the key and return the result of *block*.

**H** ash

```
h = \{ "a" => 100, "b" => 200 }
h.delete("a") \rightarrow 100
h.delete("z") \rightarrow nil
h.delete("z") {|el| "#{el} not found" } \rightarrow "z not found"
```
**delete\_if** *hsh*.delete\_if {*| key, value | block* } → *hsh*

Deletes every key/value pair from *hsh* for which *block* is true.

h = { "a" => 100, "b" => 200, "c" => 300 } h.delete\_if {|key, value| key >= "b" }  $\rightarrow$  {"a"=>100}

**each** *hsh*.each {*| key, value | block* } → *hsh*

Calls *block* once for each key in *hsh*, passing the key and value as parameters.

```
h = \{ "a" => 100, "b" => 200 }
h.each {|key, value| puts "#{key} is #{value}" }
produces:
a is 100
b is 200
```
**each\_key** *hsh*.each\_key {*| key | block* } → *hsh*

Calls *block* once for each key in *hsh*, passing the key as a parameter.

```
h = \{ "a" => 100, "b" => 200 }
h.each_key {|key| puts key }
produces:
a
b
```
**each\_pair** *hsh*.each\_pair {*| key, value | block* } → *hsh*

Synonym for Hash#each.

**each value** *hsh.each* value {*| value | block }* → *hsh* 

Calls *block* once for each key in *hsh*, passing the value as a parameter.

```
h = \{ "a" => 100, "b" => 200 }
h.each_value {|value| puts value }
produces:
100
200
```
**empty?** *hsh.empty? → true or false* 

Returns true if *hsh* contains no key/value pairs.

 $\{\}$ .empty?  $\rightarrow$  true

**H**ash

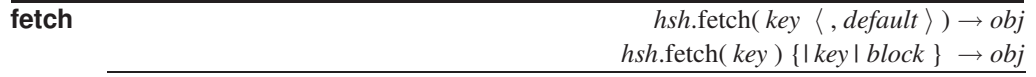

Returns a value from the hash for the given key. If the key can't be found, several options exist: With no other arguments, it will raise an IndexError exception; if *default* is given, then that will be returned; if the optional code block is specified, then that will be run and its result returned. fetch does not evaluate any default values supplied when the hash was created—it only looks for keys in the hash.

 $h = \{$  "a" => 100, "b" => 200 } h.fetch("a")  $\rightarrow$  100 h.fetch("z", "go fish")  $\rightarrow$  "go fish" h.fetch("z") {|el| "go fish, #{el}"}  $\rightarrow$  "go fish, z"

The following example shows that an exception is raised if the key is not found and a default value is not supplied.

```
h = \{ "a" => 100, "b" => 200 }
h.fetch("z")
produces:
prog.rb:2:in `fetch': key not found (IndexError)
from prog.rb:2
```
**has\_key?** *hsh*.has\_key?( *key* ) → true or false

Returns true if the given key is present in *hsh*.

 $h = \{$  "a" => 100, "b" => 200 } h.has\_key?("a")  $\rightarrow$  true h.has\_key?("z")  $\rightarrow$  false

**has value? hsh**.has\_value?( *value* ) → true or false

Returns true if the given value is present for some key in *hsh*.

```
h = \{ "a" => 100, "b" => 200 }
h.has_value?(100) \rightarrow true
h.has_value?(999) \rightarrow false
```
**include?** *hsh*.include?( *key* ) → true or false

Synonym for Hash#has\_key?.

**index** *hsh*.index( *value* ) → *key*

Searches the hash for an entry whose value == *value*, returning the corresponding key. If multiple entries has this value, the key returned will be that on one of the entries. If not found, returns nil.

```
h = \{ "a" => 100, "b" => 200 }
h.index(200) \rightarrow "b"
h.index(999) \rightarrow nil
```
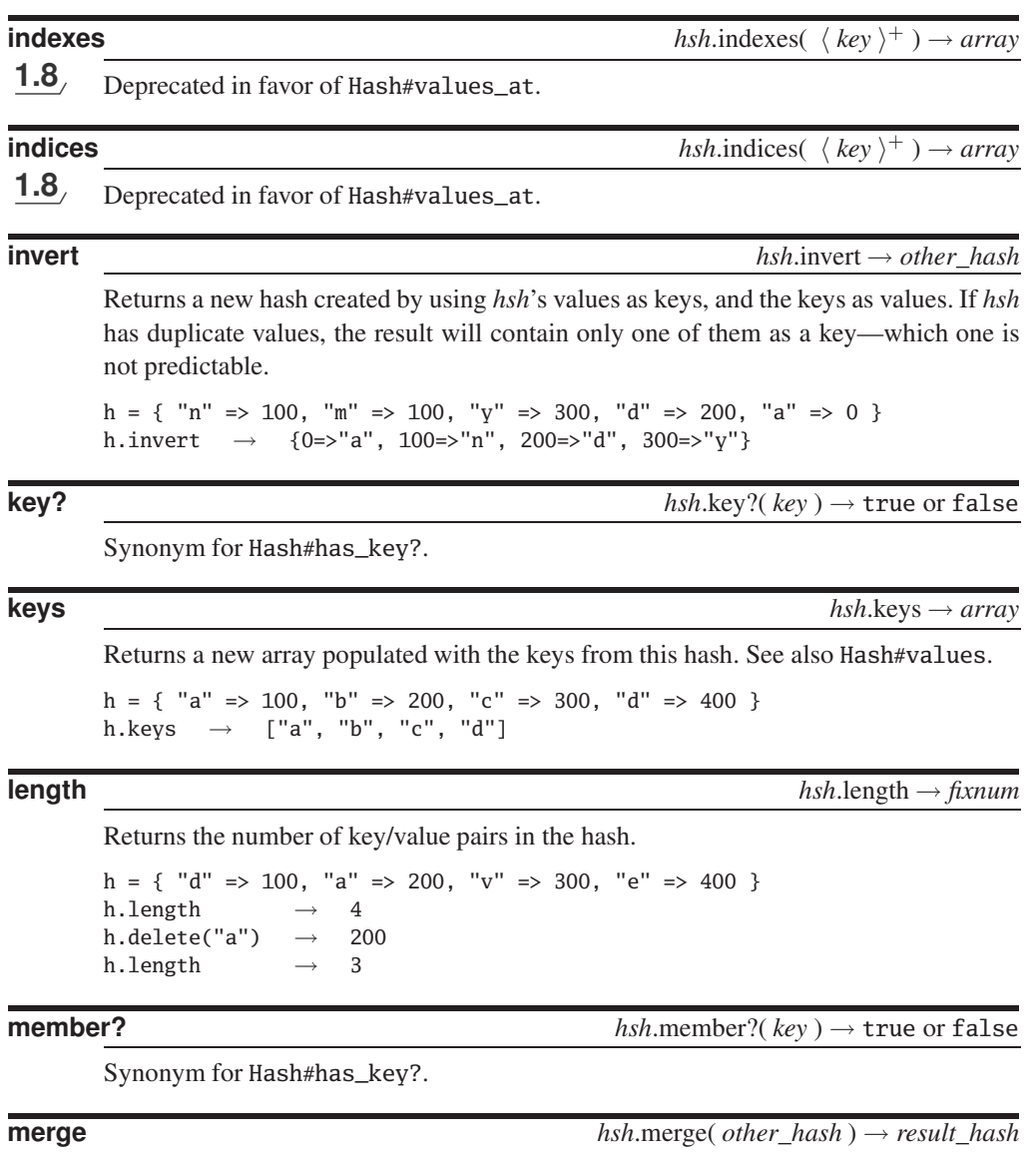

**1.8** Returns a new hash containing the contents of *other\_hash* and the contents of *hsh*. With no block parameter, overwrites entries in *hsh* with duplicate keys with those from *other\_hash*. If a block is specified, it is called with each duplicate key and the values from the two hashes. The value returned by the block is stored in the new hash.

*hsh*.merge( *other\_hash* ) {*|* key*,* old\_val*,* new\_val *| block* } → *result\_hash*

```
h1 = \{ "a" => 100, "b" => 200 }
h2 = { "b" => 254, "c" => 300 }
h1.merge(h2) \rightarrow {"a"=>100, "b"=>254, "c"=>300}
h1.merge(h2) {|k,0,n| 0} \rightarrow {"a"=>100, "b"=>200, "c"=>300}
h1 \rightarrow {"a"=>100, "b"=>200}
```
**merge!** *hsh*.merge!( *other\_hash* ) → *hsh*  $hsh.merge!(other\_hash)$  {*|* key, old\_val, new\_val *| block* }  $\rightarrow hsh$ 

**1.8** Adds the contents of *other\_hash* to *hsh*, overwriting entries with duplicate keys with those from *other\_hash*.

```
h1 = \{ "a" => 100, "b" => 200 }
h2 = { "b" => 254, "c" => 300 }
h1.merge!(h2) \rightarrow {"a"=>100, "b"=>254, "c"=>300}
h1 = { "a" => 100, "b" => 200 }
h1.merge!(h2) \{ |k, o, n| \ge 0 \} \rightarrow \{ "a" = > 100, "b" = > 200, "c" = > 300 \}h1 \rightarrow {"a"=>100, "b"=>200, "c"=>300}
```
**rehash** *hsh*.rehash → *hsh*

Rebuilds the hash based on the current hash values for each key. If values of key objects have changed since they were inserted, this method will reindex *hsh*. If Hash#rehash is called while an iterator is traversing the hash, an IndexError will be raised in the iterator.

```
a = [ "a", "b" ]
c = [ "c", "d" ]h = \{ a \Rightarrow 100, c \Rightarrow 300 \}h[a] \rightarrow 100
a[0] = "z"h[a] \rightarrow nil
h.rehash \rightarrow {["z", "b"]=>100, ["c", "d"]=>300}
h[a] \rightarrow 100
```
**reject** *hsh*.reject {*| key, value | block* } → *hash*

Same as Hash#delete\_if, but works on (and returns) a copy of *hsh*. Equivalent to hsh.dup.delete\_if.

**reject!** *hsh*.reject! {*| key, value | block* } → *hsh* or nil

Equivalent to Hash#delete\_if, but returns nil if no changes were made.

**replace** *hsh.replace( <i>other hash* ) → *hsh* 

Replaces the contents of *hsh* with the contents of *other\_hash*.

 $h = \{$  "a" => 100, "b" => 200 } h.replace({ "c" => 300, "d" => 400 })  $\rightarrow$  {"c"=>300, "d"=>400} **H**ash

**select** *hsh*.select {*| key, value | block* } → *array*

Returns a new array consisting of [key, value] pairs for which the block returns true. Also see Hash#values\_at.

```
h = { "a" => 100, "b" => 200, "c" => 300 }
h.select \{|k,v| k > "a"\} \rightarrow [["b", 200], ["c", 300]]h.select \{ |k, v| \, v \, \leq \, 200 \} \rightarrow [ ["a", 100]]
```
**shift**  $hsh.shift \rightarrow array \text{ or } nil$ <br>**1.8 Removes a key/value pair from hsh and returns it as the two-item array** [ key value ] **1.8** Removes a key/value pair from *hsh* and returns it as the two-item array [ *key, value* ]. If the hash is empty, returns the default value, calls the default proc (with a key value of nil), or returns nil.

```
h = { 1 => "a", 2 => "b", 3 => "c" }
h.shift \rightarrow [1, "a"]
h → {2=>"b", 3=>"c"}
```
**size** *hsh*.size → *fixnum*

**H**ash

Synonym for Hash#length.

**sort** *hsh*.sort → *array hsh.sort*  $\{ | a, b | block \} \rightarrow array$ 

Converts *hsh* to a nested array of [ *key, value* ] arrays and sorts it, using Array#sort.

 $h = \{$  "a" => 20, "b" => 30, "c" => 10 } h.sort  $\rightarrow$  [["a", 20], ["b", 30], ["c", 10]] h.sort  $\{|a,b|, a[1]<>>=b[1]$   $\rightarrow$   $[['c", 10], ['a", 20], ['b", 30]]$ 

**store** *hsh.store( key, value ) → <i>value*  $h$ sh.store( key, value ) → *value* 

Synonym for Element Assignment (Hash#[]=).

**to a**  $hsh$ .to  $a \rightarrow array$ 

Converts *hsh* to a nested array of [ *key, value* ] arrays.

h = { "c" => 300, "a" => 100, "d" => 400, "c" => 300 } h.to\_a  $\rightarrow$  [["a", 100], ["c", 300], ["d", 400]]

### **to\_hash**  $hsh.$  **hsh**.to\_hash → *hsh*.to\_hash → *hsh*.to\_hash → *hsh*.to\_hash → *hsh*.to\_

See page [356.](#page-383-0)

**to\_s**  $hsh.$  to\_s  $\rightarrow$  *string* 

Converts *hsh* to a string by converting the hash to an array of [ *key, value* ] pairs and then converting that array to a string using Array#join with the default separator.

h = { "c" => 300, "a" => 100, "d" => 400, "c" => 300 } h.to\_s  $\rightarrow$  "a100c300d400"

**update** *hsh*.update( *other\_hash* ) → *hsh hsh.update( other\_hash* ) {*|* key, old\_val, new\_val *| block* }  $\rightarrow hsh$ 

1.8 Synonym for Hash#merge!.

**value?** *hsh*.value?( *value* ) → true or false

Synonym for Hash#has\_value?.

**values** *hsh*.values → *array*

Returns an array populated with the values from *hsh*. See also Hash#keys.

```
h = { "a" => 100, "b" => 200, "c" => 300 }
h.values \rightarrow [100, 200, 300]
```
 $\langle key \rangle^+$ )  $\rightarrow$  *array* 

**values\_at** *hsh.values\_at hsh.values\_at hsh.values\_at hsh.values\_at* **1.8** *hsh.values an array consisting of values for the given key(s). Will inset and array consisting of values for the given key(s). Will inset* **1.8** Returns an array consisting of values for the given key(s). Will insert the *default value* for keys that are not found.

 $h = \{$  "a" => 100, "b" => 200, "c" => 300 } h.values\_at("a", "c")  $\rightarrow$  [100, 300] h.values\_at("a", "c", "z")  $\rightarrow$  [100, 300, nil] h.default = "cat" h.values\_at("a", "c", "z")  $\rightarrow$  [100, 300, "cat"]

# **Class Integer** < Numeric

Subclasses: Bignum, Fixnum

Integer is the basis for the two concrete classes that hold whole numbers, Bignum and Fixnum. (If you've come here looking for the iterator step, it's on page [545.](#page-572-0))

### **Instance methods**

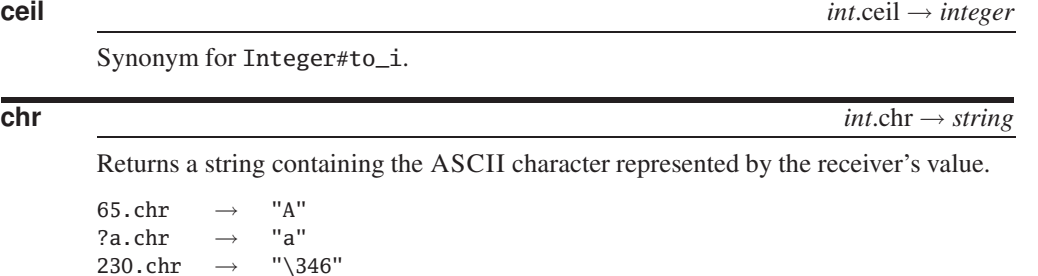

**downto** *int*.downto( *integer* ) {*| i | block* } → *int*

Iterates *block*, passing decreasing values from *int* down to and including *integer*.

```
5.downto(1) {|n| print n, ".. " }
print " Liftoff!\n"
produces:
5.. 4.. 3.. 2.. 1.. Liftoff!
```
**floor** *int*.floor → *integer*

Returns the largest integer less than or equal to *int*. Equivalent to Integer#to\_i.

1.floor  $\rightarrow$  1  $(-1).$ floor  $\rightarrow -1$ 

**integer?** *int*.integer? → true

### Always returns true.

### **next** *int*.next → *integer*

Returns the Integer equal to *int* + 1.

1.next  $\rightarrow$  2  $(-1)$ .next  $\rightarrow$  0

**round** *int*.round → *integer*

Synonym for Integer#to\_i.

**I** nteger

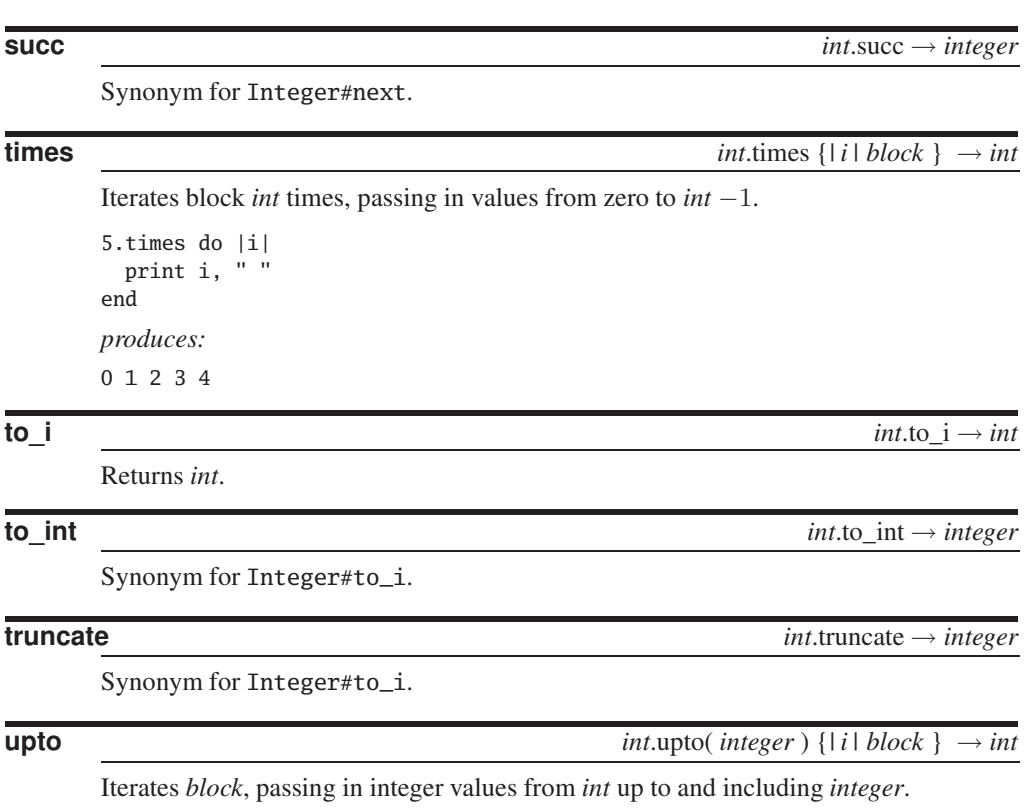

5.upto(10) {|i| print i, " " } *produces:* 5 6 7 8 9 10

**I** nteger

**I** $\circ$ 

# **Class IO** < Object

Subclasses: File

Class IO is the basis for all input and output in Ruby. An I/O stream may be *duplexed* (that is, bidirectional) and so may use more than one native operating system stream.

Many of the examples in this section use class File, the only standard subclass of IO. The two classes are closely associated.

As used in this section, *portname* may take any of the following forms.

- A plain string represents a filename suitable for the underlying operating system.
- A string starting with | indicates a subprocess. The remainder of the string following the | is invoked as a process with appropriate input/output channels connected to it.
- A string equal to  $|-$  will create another Ruby instance as a subprocess.

The IO class uses the Unix abstraction of *file descriptors*, small integers that represent open files. Conventionally, standard input has an fd of 0, standard output an fd of 1, and standard error an fd of 2.

Ruby will convert pathnames between different operating system conventions if possible. For instance, on a Windows system the filename /gumby/ruby/test.rb will be opened as \gumby\ruby\test.rb. When specifying a Windows-style filename in a double-quoted Ruby string, remember to escape the backslashes.

"c:\\gumby\\ruby\\test.rb"

Our examples here will use the Unix-style forward slashes; File::SEPARATOR can be used to get the platform-specific separator character.

I/O ports may be opened in any one of several different modes, which are shown in this section as *modestring*. This mode string must be one of the values listed in Table [27.6](#page-511-0) on the following page.

### **Mixes in**

### **Enumerable:**

all?, any?, collect, detect, each\_with\_index, entries, find, find\_all, grep, include?, inject, map, max, member?, min, partition, reject, select, sort, sort\_by, to\_a, zip

**I**O

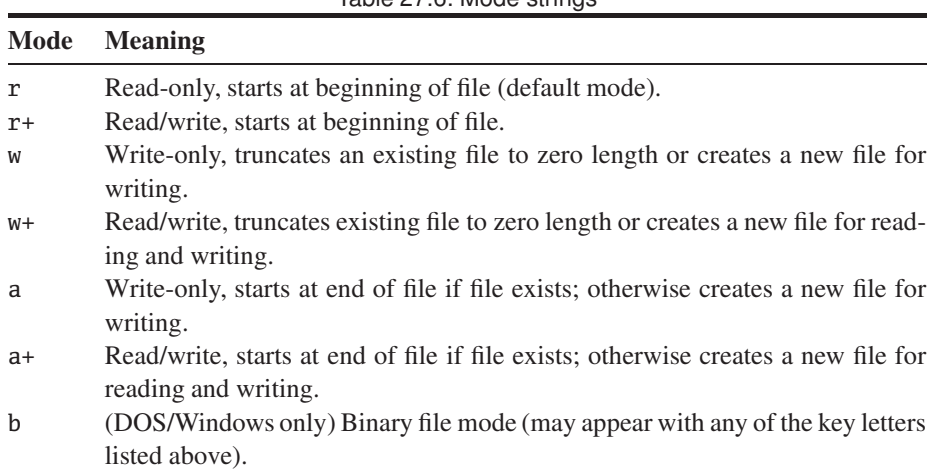

### <span id="page-511-0"></span>Table 27.6. Mode strings

# **Class methods**

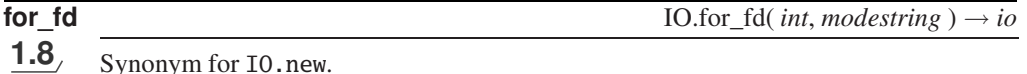

**foreach** IO.foreach( *portname*, *separator*=\$/ ) {*| line | block* } → nil

Executes the block for every line in the named I/O port, where lines are separated by *separator*.

```
IO.foreach("testfile") {|x| puts "GOT: #{x}" }
```
*produces:*

GOT: This is line one GOT: This is line two GOT: This is line three GOT: And so on...

**new** IO.new( *int*, *modestring* ) → *io*

Returns a new IO object (a stream) for the given integer file descriptor and mode string. See also IO#fileno and IO.for\_fd.

```
a = 10.new(2, "w") # '2' is standard error
STDERR.puts "Hello"
a.puts "World"
produces:
Hello
World
```
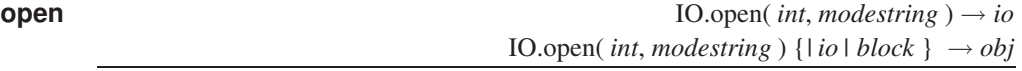

With no associated block, open is a synonym for IO.new. If the optional code block is given, it will be passed *io* as an argument, and the IO object will automatically be closed when the block terminates. In this instance, IO.open returns the value of the block.

```
IO.open(1, "w") do |io|io.puts "Writing to stdout"
end
produces:
Writing to stdout
```
**pipe** IO.pipe → *array* 

**I**O

Creates a pair of pipe endpoints (connected to each other) and returns them as a twoelement array of IO objects: [ *read\_file*, *write\_file* ]. *write\_file* is automatically placed into sync mode. Not available on all platforms.

In the example below, the two processes close the ends of the pipe that they are not using. This is not just a cosmetic nicety. The read end of a pipe will not generate an end-of-file condition if any writers have the pipe still open. In the case of the parent process, the rd.read will never return if it does not first issue a wr.close.

```
rd, wr = IO.pipeif fork
  wr.close
  puts "Parent got: <#{rd.read}>"
  rd.close
  Process.wait
else
  rd.close
  puts "Sending message to parent"
  wr.write "Hi Dad"
  wr.close
end
produces:
Sending message to parent
Parent got: <Hi Dad>
```
**popen** IO.popen( *cmd*, *modestring*="r" ) → *io* IO.popen( *cmd*, *modestring*="r" ) { $\vert \iota \circ \vert$  *block* }  $\rightarrow$  *obj* 

Runs the specified command string as a subprocess; the subprocess's standard input and output will be connected to the returned IO object. The parameter *cmd* may be a string or an array of strings. In the latter case, the array is used as the argv parameter for the new process, and no special shell processing is performed on the strings. If *cmd*

is a string, it will be subject to shell expansion. If the *cmd* string starts with a minus sign  $(-)$ , and the operating system supports for $k(2)$ , then the current Ruby process is forked. The default mode for the new file object is r, but *modestring* may be set to any of the modes in Table [27.6](#page-511-0) on page [483.](#page-511-0)

If a block is given, Ruby will run the command as a child connected to Ruby with a pipe. Ruby's end of the pipe will be passed as a parameter to the block. In this case IO.popen returns the value of the block.

If a block is given with a *cmd* string of "-", the block will be run in two separate processes: once in the parent and once in a child. The parent process will be passed the pipe object as a parameter to the block, the child version of the block will be passed nil, and the child's standard in and standard out will be connected to the parent through the pipe. Not available on all platforms. Also see the Open3 library on page [687](#page-715-0) and Kernel#exec on page [500.](#page-523-0)

```
pipe = IO.popen("uname")
p(pipe.readlines)
puts "Parent is #{Process.pid}"
IO.popen("date") {|pipe| puts pipe.gets }
IO.popen("-") {|pipe| STDERR.puts "#{Process.pid} is here, pipe=#{pipe}" }
produces:
["Darwin\n"]
```

```
Parent is 26841
Thu Aug 26 22:37:42 CDT 2004
26844 is here, pipe=
26841 is here, pipe=#<IO:0x1c9418>
```
**read** IO.read( *portname*,  $\langle length=5/ \langle , offset \rangle \rangle \rightarrow string$ <br>**1.8** Opens the file optionally seeks to the given offset, and then returns *length* bytes

**1.8** Opens the file, optionally seeks to the given offset, and then returns *length* bytes (defaulting to the rest of the file). read ensures the file is closed before returning.

```
IO.read("testfile") \rightarrow "This is line one\nThis is line
                                   two\nThis is line three\nAnd so
                                   on...\ln"
IO.read("testfile", 20) \rightarrow "This is line one\nThi"
IO.read("testfile", 20, 10) \rightarrow "ne one\nThis is line "
```
**readlines** IO.readlines( *portname*, *separator*=\$/ ) → *array*

Reads the entire file specified by *portname* as individual lines, and returns those lines in an array. Lines are separated by *separator*.

a = IO.readlines("testfile")  $a[0] \rightarrow$  "This is line one\n" **I**O **select** IO.select( *read\_array*  $\langle$  , *write\_array*  $\langle$  , *error\_array*  $\langle$  , *timeout*  $\rangle$   $\rangle$   $\rangle$   $\rightarrow$  *array* or nil

**sysopen IO.sysopen(** *path*,  $\langle$  *mode*  $\langle$  *, perm*  $\rangle$ )  $\rightarrow$  *int* 

See Kernel#select on page [507.](#page-523-0)

# **1.8** Opens the given path, returning the underlying file descriptor as a Fixnum.

```
IO.sysopen("testfile") \rightarrow 3
```
## **Instance methods**

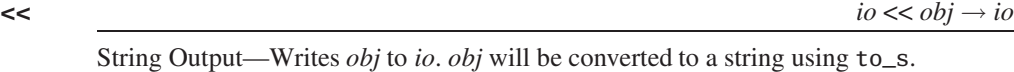

STDOUT << "Hello " << "world!\n" *produces:*

Hello world!

### **binmode**  $i \circ \phi$  **binmode**  $\rightarrow i \circ$

Puts *io* into binary mode. This is useful only in MS-DOS/Windows environments. Once a stream is in binary mode, it cannot be reset to nonbinary mode.

# **clone**  $\qquad i \circ \text{clone} \to i \circ$

Creates a new I/O stream, copying all the attributes of *io*. The file position is shared as well, so reading from the clone will alter the file position of the original, and vice versa.

### **close** *io*.close → nil

Closes *io* and flushes any pending writes to the operating system. The stream is unavailable for any further data operations; an IOError is raised if such an attempt is made. I/O streams are automatically closed when they are claimed by the garbage collector.

### **close\_read** *io.close\_read* → nil

Closes the read end of a duplex I/O stream (i.e., one that contains both a read and a write stream, such as a pipe). Will raise an IOError if the stream is not duplexed.

```
f = I0.popen("/bin/sh", "r+")f.close_read
f.readlines
produces:
prog.rb:3:in `readlines': not opened for reading (IOError)
from prog.rb:3
```
O

**close\_write** *io*.close\_write → nil

Closes the write end of a duplex I/O stream (i.e., one that contains both a read and a write stream, such as a pipe). Will raise an IOError if the stream is not duplexed.

```
f = I0.popen("/bin/sh", "r+")f.close_write
f.print "nowhere"
produces:
prog.rb:3:in `write': not opened for writing (IOError)
from prog.rb:3:in `print'
from prog.rb:3
```
**closed?** *io*.closed? → true or false

**I**O

Returns true if *io* is completely closed (for duplex streams, both reader and writer), and returns false otherwise.

```
f = File.new("testfile")
f.close \rightarrow nil
f.closed? \rightarrow true
f = I0.popen("/bin/sh", "r+")f.close_write \rightarrow nil
f.closed? \rightarrow false
f.close_read \rightarrow nil
f.closed? \rightarrow true
```
**each** *io*.each( *separator*=\$/ ) {*| line | block* } → *io*

Executes the block for every line in *io*, where lines are separated by *separator*. *io* must be opened for reading or an IOerror will be raised.

```
f = File.new("testfile")
f.each {|line| puts "#{f.lineno}: #{line}" }
produces:
1: This is line one
2: This is line two
3: This is line three
4: And so on...
```
Prepared exclusively for Yeganefar

**each\_byte** *io*.each\_byte {*| byte | block* } → nil

Calls the given block once for each byte (a Fixnum in the range 0 to 255) in *io*, passing the byte as an argument. The stream must be opened for reading or an IOerror will be raised.

```
f = File.new("testfile")
checksum = 0
f.each_byte {|x| checksum ^= x } \rightarrow #<File:testfile>
checksum \rightarrow 12
```
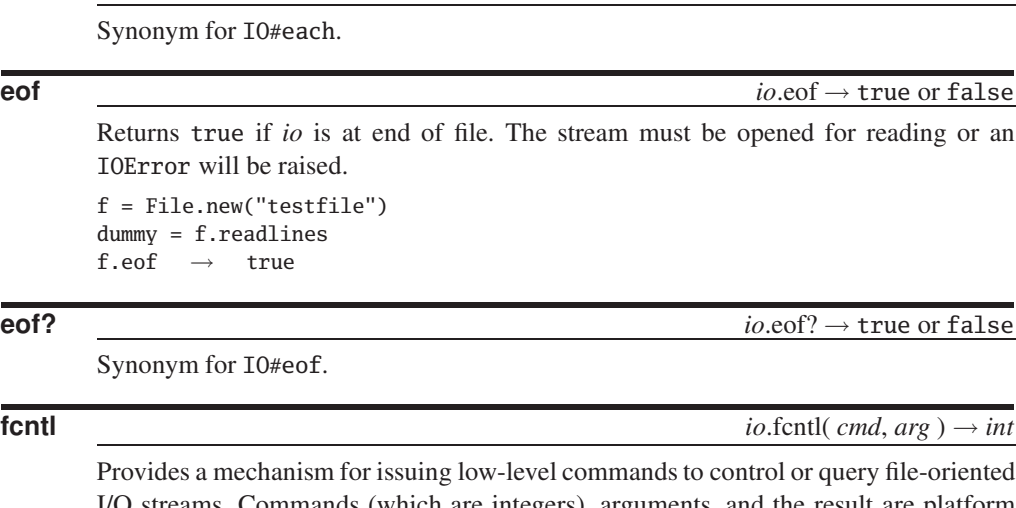

I/O streams. Commands (which are integers), arguments, and the result are platform dependent. If *arg* is a number, its value is passed directly. If it is a string, it is interpreted as a binary sequence of bytes. On Unix platforms, see fcntl(2) for details. The Fcntl module provides symbolic names for the first argument (see page [656\)](#page-684-0). Not implemented on all platforms.

**fileno** *io*.fileno → *int*

**I**O<br>O

Returns an integer representing the numeric file descriptor for *io*.

 $STDIN.fileno \rightarrow 0$  $STDOUT.fileno \rightarrow 1$ 

**flush**  $\qquad i \circ f$ .flush  $\rightarrow i \circ f$ 

Flushes any buffered data within *io* to the underlying operating system (note that this is Ruby internal buffering only; the OS may buffer the data as well).

STDOUT.print "no newline" STDOUT.flush *produces:* no newline

**fsync**  $\frac{i\delta f \sin \theta}{1.8}$  **io**.fsync  $\rightarrow 0$  or nil **1.8** Immediately writes all buffered data in *io* to disk. Returns nil if the underlying operating system does not support *fsync(2)*. Note that fsync differs from using IO#sync=. The latter ensures that data is flushed from Ruby's buffers but does not guarantee that the underlying operating system actually writes it to disk.

 $IO \triangleleft 489$ 

**getc** *io*.getc → *int* or nil

Gets the next 8-bit byte (0..255) from *io*. Returns nil if called at end of file.

```
f = File.new("testfile")
f.getc \rightarrow 84
f.getc \rightarrow 104
```
**gets** *io*.gets( *separator*=\$/ ) → *string* or nil

Reads the next "line" from the I/O stream; lines are separated by *separator*. A separator of nil reads the entire contents, and a zero-length separator reads the input a paragraph at a time (two successive newlines in the input separate paragraphs). The stream must be opened for reading or an IOerror will be raised. The line read in will be returned and also assigned to \$\_. Returns nil if called at end of file.

```
File.new("testfile").gets \rightarrow "This is line one\n"
\text{I} \rightarrow "This is line one\n"
```
**ioctl** *io*.ioctl( *cmd*, *arg* ) → *int*

**I**O

Provides a mechanism for issuing low-level commands to control or query I/O devices. The command (which is an integer), arguments, and results are platform dependent. If *arg* is a number, its value is passed directly. If it is a string, it is interpreted as a binary sequence of bytes. On Unix platforms, see ioct1(2) for details. Not implemented on all platforms.

**isatty** *io*.isatty → true or false

Returns true if *io* is associated with a terminal device (tty), and returns false otherwise.

```
File.new("testfile").isatty \rightarrow false
File.new("/dev/tty").isatty \rightarrow true
```
**lineno** *io*.lineno → *int* 

Returns the current line number in *io*. The stream must be opened for reading. lineno counts the number of times gets is called, rather than the number of newlines encountered. The two values will differ if gets is called with a separator other than newline. See also the \$. variable.

f = File.new("testfile") f.lineno  $\rightarrow$  0 f.gets  $\rightarrow$  "This is line one\n" f.lineno  $\rightarrow$  1 f.gets  $\rightarrow$  "This is line two\n" f.lineno  $\rightarrow$  2

**lineno=** *int* → *int* → *int* → *int* 

Manually sets the current line number to the given value. \$. is updated only on the next read.

```
f = File.new("testfile")
f.gets \rightarrow "This is line one\n"
\texttt{\$}. \qquad \qquad \rightarrow \quad \texttt{1}f.lineno = 1000
f.lineno \rightarrow 1000
$. # lineno of last read \rightarrow 1
f.gets \rightarrow "This is line two\n"
$. # lineno of last read \rightarrow 1001
```
**pid** *io.pid → <i>int*</sub>

**I** $\circ$ 

Returns the process ID of a child process associated with *io*. This will be set by IO.popen.

```
pipe = IO.popen("-")
if pipe
  STDERR.puts "In parent, child pid is #{pipe.pid}"
else
  STDERR.puts "In child, pid is #{$$}"
end
produces:
In child, pid is 26884
In parent, child pid is 26884
```
**pos** *io.*pos → *int* 

Returns the current offset (in bytes) of *io*.

```
f = File.new("testfile")
f.pos \rightarrow 0
f.gets \rightarrow "This is line one\n"
f.pos \rightarrow 17
```
**pos=**  $\mathbf{p} \cdot \mathbf{p} = \mathbf{p} \cdot \mathbf{p}$ 

Seeks to the given position (in bytes) in *io*.

```
f = File.new("testfile")
f.pos = 17f.gets \rightarrow "This is line two\n"
```
**print**  $io.print( \langle obj = \text{\textsf{S}}_{-} \rangle^* ) \rightarrow nil$ 

Writes the given object(s) to *io*. The stream must be opened for writing. If the output record separator  $(\mathcal{F})$  is not nil, it will be appended to the output. If no arguments are given, prints \$<sub>-</sub>. Objects that aren't strings will be converted by calling their to\_s method. Returns nil.

**I**O

```
STDOUT.print("This is ", 100, " percent.\n")
produces:
This is 100 percent.
```
**printf**  $\qquad \qquad \text{in} \quad \text{if} \quad \text{if} \quad \text$ 

Formats and writes to *io*, converting parameters under control of the format string. See Kernel#sprintf on page [508](#page-523-0) for details.

# **putc**  $io.\text{putc}( obj) \rightarrow obj$ Writes the given character (taken from a String or a Fixnum) on *io*. STDOUT.putc "A" STDOUT.putc 65 *produces:* AA **puts**  $\qquad i\sigma$ .puts( $\langle obj \rangle$ ∗ ) → nil Writes the given objects to *io* as with IO#print. Writes a newline after any that do not already end with a newline sequence. If called with an array argument, writes each element on a new line. If called without arguments, outputs a single newline. STDOUT.puts("this", "is", "a", "test") *produces:* this is a test

**read** *io.read*  $\langle \text{ } int \ \langle \ , \ \text{ } buffer \ \rangle \ \rangle \rightarrow string \ \text{or} \ \text{nil}$ 

Reads at most *int* bytes from the I/O stream or to the end of file if *int* is omitted. Returns **1.8** nil if called at end of file. If *buffer* (a String) is provided, it is resized accordingly and input is read directly in to it.

```
f = File.new("testfile")
f.read(16) \rightarrow "This is line one"
str = "cat"f.read(10, str) \rightarrow "\nThis is l"
str \rightarrow "\nThis is l"
```
**readchar** *io*.readchar → *int*

Reads a character as with IO#getc, but raises an EOFError on end of file.

**readline** *io*.readline( *separator*=\$/ ) → *string*

Reads a line as with IO#gets, but raises an EOFError on end of file.

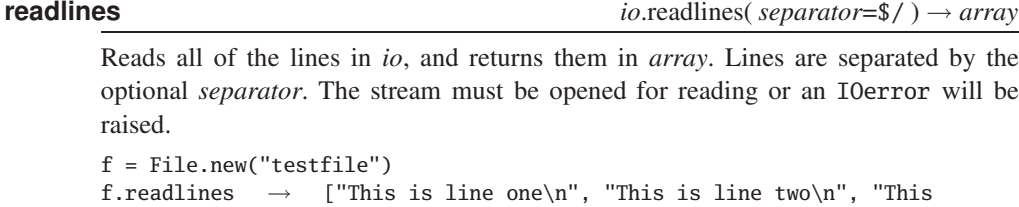

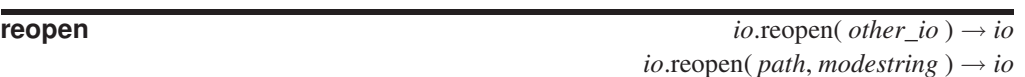

is line three $\n^n$ , "And so on... $\n^n$ ]

Reassociates *io* with the I/O stream given in *other\_io* or to a new stream opened on *path*. This may dynamically change the actual class of this stream.

```
f1 = File.new("testfile")
f2 = File.new("testfile")
f2.readlines[0] \rightarrow "This is line one\n"
f2.reopen(f1) \rightarrow #<File:testfile>
f2.readlines[0] \rightarrow "This is line one\n"
```
**rewind**  $\frac{1}{2}$  *io*.rewind  $\rightarrow 0$ 

**I**O

Positions *io* to the beginning of input, resetting lineno to zero.

```
f = File.new("testfile")
f.readline \rightarrow "This is line one\n"
f.rewind \rightarrow 0
f.lineno \rightarrow 0
f.readline \rightarrow "This is line one\n"
```
**seek** *io*.seek( *int*, *whence*=SEEK\_SET ) → 0

Seeks to a given offset *int* in the stream according to the value of *whence*.

IO::SEEK\_CUR Seeks to *int* plus current position. IO::SEEK\_END Seeks to *int* plus end of stream (you probably want a negative value for *int*). IO::SEEK\_SET Seeks to the absolute location given by *int*. f = File.new("testfile") f.seek(-13, IO::SEEK\_END)  $\rightarrow$  0 f.readline  $\rightarrow$  "And so on...\n"

**stat** *io*.stat → *stat*

Returns status information for *io* as an object of type File:: Stat.

**I**O

```
f = File.new("testfile")
s = f.stat
"%o" % s.mode \rightarrow "100644"
s.blksize \rightarrow 4096
s.atime \rightarrow Thu Aug 26 22:37:41 CDT 2004
```
**sync** *io.sync* → true or false

Returns the current "sync mode" of *io*. When sync mode is true, all output is immediately flushed to the underlying operating system and is not buffered by Ruby internally. See also IO#fsync.

```
f = File.new("testfile")
f.sync \rightarrow false
```
**sync=** *io*.sync = *bool* → true or false

Sets the "sync mode" to true or false. When sync mode is true, all output is immediately flushed to the underlying operating system and is not buffered internally. Returns the new state. See also IO#fsync.

```
f = File.new("testfile")
f.sync = true
```
**sysread** *io.sysread( <i>int*  $\langle$ , *buffer*  $\rangle$ ) → *string* 

**1.8** Reads *int* bytes from *io* using a low-level read and returns them as a string. If *buffer* (a String) is provided, input is read directly in to it. Do not mix with other methods that read from *io*, or you may get unpredictable results. Raises SystemCallError on error and EOFError at end of file.

```
f = File.new("testfile")
f.sysread(16) \rightarrow "This is line one"
str = "cat"
f.sysread(10, str) \rightarrow "\nThis is l"
str \rightarrow "\nThis is l"
```
**sysseek** *io*.sysseek( *offset*, *whence*=SEEK\_SET ) → *int*

**1.8** Seeks to a given *offset* in the stream according to the value of *whence* (see IO#seek for values of *whence*). Returns the new offset into the file.

```
f = File.new("testfile")
f.sysseek(-13, IO::SEEK_END) \rightarrow 53
f.sysread(10) \rightarrow "And so on."
```
**syswrite** *io.syswrite*(*string*) → *int* 

Writes the given string to *io* using a low-level write. Returns the number of bytes written. Do not mix with other methods that write to *io*, or you may get unpredictable results. Raises SystemCallError on error.

```
f = File.new("out", "w")
f.syswrite("ABCDEF") \rightarrow 6
```
# **tell**  $\qquad i \circ \text{.} \text{.} \text{.}$  *i*o.tell  $\rightarrow \text{.}$  *int*

Synonym for IO#pos.

# **to\_i** *io.*to\_i → *int*

Synonym for IO#fileno.

### **to\_io**  $\rightarrow$  *io*.to\_io  $\rightarrow$  *io*

Returns *io*.

**tty?** *io*.tty? → true or false

**I** $\circ$ 

Synonym for IO#isatty.

### **ungetc** *io*.ungetc( *int* ) → nil

Pushes back one character onto *io*, such that a subsequent buffered read will return it. Only one character may be pushed back before a subsequent read operation (that is, you will be able to read only the last of several characters that have been pushed back). Has no effect with unbuffered reads (such as IO#sysread).

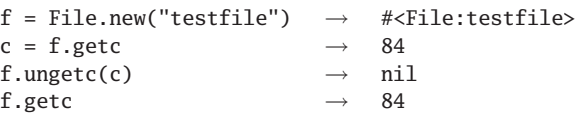

**write** *io*.write( *string* ) → *int* 

Writes the given string to *io*. The stream must be opened for writing. If the argument is not a string, it will be converted to a string using to\_s. Returns the number of bytes written.

count = STDOUT.write( "This is a test\n" ) puts "That was #{count} bytes of data" *produces:*

This is a test That was 15 bytes of data

# <span id="page-523-0"></span>**Module Kernel**

The Kernel module is included by class Object, so its methods are available in every Ruby object. The Kernel instance methods are documented in class Object beginning on page [546.](#page-574-0) This section documents the module methods. These methods are called without a receiver and thus can be called in functional form.

## **Module methods**

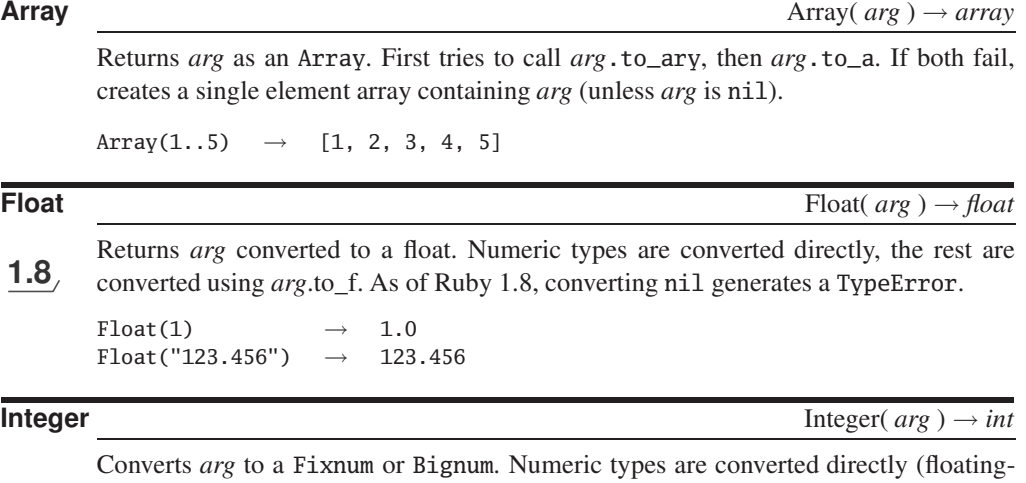

point numbers are truncated). If *arg* is a String, leading radix indicators (0, 0b, and 0x) are honored. Others are converted using to\_int and to\_i. This behavior is different from that of String#to\_i.

```
Integer(123.999) \rightarrow 123
Integer("0x1a") \rightarrow 26
Integer(Time.new) \rightarrow 1093577888Integer(nil) \rightarrow 0
```
**String** String( *arg* ) → *string*

Converts *arg* to a String by calling its to\_s method.

```
String(self) \rightarrow "main"String(self.class) \rightarrow "Object"
String(123456) \rightarrow "123456"
```
**` (backquote)** `*cmd* ` returns*string*

Returns the standard output of running *cmd* in a subshell. The built-in syntax %x{...} described on page [83](#page-111-0) uses this method. Sets \$? to the process status.

 $\dot{\text{date}}$   $\rightarrow$  "Thu Aug 26 22:38:08 CDT 2004\n" `ls testdir`.split[1]  $\rightarrow$  "main.rb"  $\text{`echo oops & exist 99` \rightarrow "oops\n'n"$  $$?.$ exitstatus  $\rightarrow$  99

### **abort** about the contract of the contract of the contract of the contract of the contract of the contract of the contract of the contract of the contract of the contract of the contract of the contract of the contract of

abort( *msg* )

**1.8** Terminates execution immediately with an exit code of 1. The optional String parameter is written to standard error before the program terminates.

**at** exit  $\downarrow$  at  $\downarrow$   $\downarrow$ 

Converts *block* to a Proc object (and therefore binds it at the point of call), and registers it for execution when the program exits. If multiple handlers are registered, they are executed in reverse order of registration.

```
def do_at_exit(str1)
  at_exit { print str1 }
end
at_exit { puts "cruel world" }
do_at_exit("goodbye ")
exit
produces:
goodbye cruel world
```
**autoload** autoload(  $name$  ,  $file$   $name$  )  $\rightarrow$  nil

Registers *file\_name* to be loaded (using Kernel.require) the first time that the module *name* (which may be a String or a symbol) is accessed.

autoload(:MyModule, "/usr/local/lib/modules/my\_module.rb")

**1.8** Prior to Ruby 1.8, the *name* parameter was assumed to be in the top-level namespace. In Ruby 1.8, the new method Module.autoload lets you define namespace-specific autoload hooks. In the following code, Ruby 1.6 will load xxx.rb on references to ::XXX whereas Ruby 1.8 will autoload on references to X::XXX.

```
module X
 autoload :XXX, "xxx.rb"
end
```
Note that xxx.rb should define a class in the correct namespace. That is, in this example xxx.rb should contain

```
class X::XXX
  # ...
end
```
**1.8** Returns the name of the file that will be autoloaded when the string or symbol *name* is referenced in the top-level context, or returns nil if there is no associated autoload.

```
autoload('Fred, "module_fred") \rightarrow nil{\sf autoload?}(:Fred) \rightarrow "module_fred"
autoload?(:Willma) \rightarrow nil
```
**binding** binding → *a\_binding* 

**K** ernel

Returns a Binding object, describing the variable and method bindings at the point of call. This object can be used when calling eval to execute the evaluated command in this environment. Also see the description of class Binding beginning on page [423.](#page-451-0)

```
def get_binding(param)
  return binding
end
b = get\_binding("hello")eval("param", b) \rightarrow "hello"
```
**block given?** block given?→ true or false

Returns true if yield would execute a block in the current context.

```
def try
  if block_given?
    yield
  else
    "no block"
  end
end
try \rightarrow "no block"
try { "hello" } \rightarrow "hello"
try do "hello" end \rightarrow "hello"
```
**callcc** callcc {*| cont | block* } → *obj*

Generates a Continuation object, which it passes to the associated block. Performing a *cont*.call will cause the callcc to return (as will falling through the end of the block). The value returned by the callcc is the value of the block or the value passed to *cont*.call. See Continuation on page [427](#page-455-0) for more details. Also see Kernel.throw for an alternative mechanism for unwinding a call stack.

**caller** caller(  $\langle int \rangle$ )  $\rightarrow array$ 

Returns the current execution stack—an array containing strings in the form *file:line* or *file:line: in 'method'*. The optional *int* parameter determines the number of initial stack entries to omit from the result.

```
def a(skip)
  caller(skip)
end
def b(skip)
  a(skip)
end
def c(skip)
  b(skip)
end
c(0) \rightarrow ["prog:2:in `a'", "prog:5:in `b'", "prog:8:in `c'",
            "prog:10"]
c(1) \rightarrow ["prog:5:in `b'", "prog:8:in `c'", "prog:11"]
c(2) \rightarrow ["prog:8:in `c'", "prog:12"]
c(3) \rightarrow ["prog:13"]
```
### **catch** catch( *symbol* ) { *block* } → obj

catch executes its block. If a throw is encountered, Ruby searches up its stack for a catch block with a tag corresponding to the throw's *symbol*. If found, that block is terminated, and catch returns the value given to throw. If throw is not called, the block terminates normally, and the value of catch is the value of the last expression evaluated. catch expressions may be nested, and the throw call need not be in lexical scope.

```
def routine(n)
  puts n
  throw : done if n \leq 0routine(n-1)
end
catch(:done) { routine(4) }
produces:
4
3
2
1
\theta
```
**chomp** chomp(  $\langle rs \rangle$  )  $\rightarrow$  \$\_ or *string* 

Equivalent to  $\mathcal{S} = \mathcal{S}$ . chomp(rs), except no assignment is made if chomp doesn't change \$\_. See String#chomp on page [589.](#page-613-0)

 $\$ \_ = "now\n" chomp  $\rightarrow$  "now" chomp "ow"  $\rightarrow$  "n" chomp " $xxx" \rightarrow "n"$  $\texttt{\$}\_\texttt{}$   $\rightarrow$  "n"

**chomp!** chomp! chomp:  $\langle \, rs \, \rangle \, \rightarrow \, \, \, \text{or} \, \text{nil}$ 

Equivalent to  $\mathcal{L}$ . chomp! (rs). See String#chomp!

 $\$ \_ = "now\n" chomp!  $\rightarrow$  "now"  $\text{\$}$   $\rightarrow$  "now" chomp! " $x$ "  $\rightarrow$  nil  $\text{\$}$   $\rightarrow$  "now"

**chop** chop → *string* 

(Almost) equivalent to (\$\_.dup).chop!, except that if chop would perform no action, \$\_ is unchanged and nil is not returned. See String#chop! on page [589.](#page-613-0)

 $\ell = a = "now\rrbracket \n\$  $chop \rightarrow \text{``now''}$  $\$\_$   $\rightarrow$  "now" chop  $\rightarrow$  "no"  $chop \rightarrow "n"$ chop → "" a  $\rightarrow$  "now\r\n"

### **chop!**  $\rightarrow$  \$ or nil

Equivalent to \$\_.chop!.

 $\ell = a$  = "now\r\n" chop!  $\rightarrow$  "now" chop!  $\rightarrow$  "no"<br>chop!  $\rightarrow$  "n" chop!  $\rightarrow$  "n" chop! chop!  $\rightarrow$  nil  $\begin{array}{ccc} \text{S}_{-} & \rightarrow & \text{'''} \\ \text{S}_{-} & \rightarrow & \text{'''} \end{array}$ a  $\rightarrow$  ""

**eval** eval *eval* eval( *string*  $\langle$  *, binding*  $\langle$  *, file*  $\langle$  *ine*  $\rangle$   $\rangle$   $\rangle$   $\rightarrow$  *obj* 

Evaluates the Ruby expression(s) in *string*. If *binding* is given, the evaluation is performed in its context. The binding may be a Binding object or a Proc object. If the optional *file* and *line* parameters are present, they will be used when reporting syntax errors.

```
def get_binding(str)
 return binding
end
str = "hello"
eval "str + ' Fred'" \rightarrow "hello Fred"
eval "str + ' Fred'", get_binding("bye") \rightarrow "bye Fred"
```
**1.8** As of Ruby 1.8, local variables assigned within an eval are available after the eval only if they were defined at the outer scope before the eval executed. In this way eval has the same scoping rules as blocks.

```
a = 1eval "a = 98; b = 99"
puts a
puts b
```

```
produces:
98
prog.rb:4: undefined local variable or method `b' for
 main:Object (NameError)
```
**exec** exec( *command*  $\langle , \text{args} \rangle$ )

Replaces the current process by running the given external command. If exec is given a single argument, that argument is taken as a line that is subject to shell expansion before being executed. If *command* contains a newline or any of the characters \*?{}[]<>()~\&|\\$;'`", or under Windows if *command* looks like a shell-internal command (for example dir), *command* is run under a shell. On Unix system, Ruby does this by prepending sh -c. Under Windows, it uses the name of a shell in either RUBYSHELL or COMSPEC.

If multiple arguments are given, the second and subsequent arguments are passed as parameters to *command* with no shell expansion. If the first argument is a two-element array, the first element is the command to be executed, and the second argument is used as the argv[0] value, which may show up in process listings. In MSDOS environments, the command is executed in a subshell; otherwise, one of the exec(2) system calls is used, so the running command may inherit some of the environment of the original program (including open file descriptors). Raises SystemCallError if the *command* couldn't execute (typically Errno::ENOENT).

```
exec "echo *" # echoes list of files in current directory
# never get here
exec "echo", "*" # echoes an asterisk
# never get here
```

```
exit exit( true | false | status=1 )
```
**1.8** Initiates the termination of the Ruby script. If called in the scope of an exception handler, raises a SystemExit exception. This exception may be caught. Otherwise exits the process using  $exit(2)$ . The optional parameter is used to return a status code to the invoking environment. With an argument of true, exits with a status of zero. With an argument that is false (or no argument), exits with a status of 1, otherwise exits with **1.8** the given status. Note that the default exit value has changed from –1 to +1 in Ruby 1.8.

```
fork { exit 99 }
Process.wait
puts "Child exits with status: #{$?.exitstatus}"
 begin
   exit
   puts "never get here"
 rescue SystemExit
  puts "rescued a SystemExit exception"
 end
 puts "after begin block"
```
## Child exits with status: 99 rescued a SystemExit exception after begin block Just prior to termination, Ruby executes any at\_exit functions and runs any object finalizers (see ObjectSpace beginning on page [557\)](#page-585-0). at\_exit { puts "at\_exit function" } ObjectSpace.define\_finalizer("string", lambda { puts "in finalizer" }) exit *produces:* at exit function in finalizer

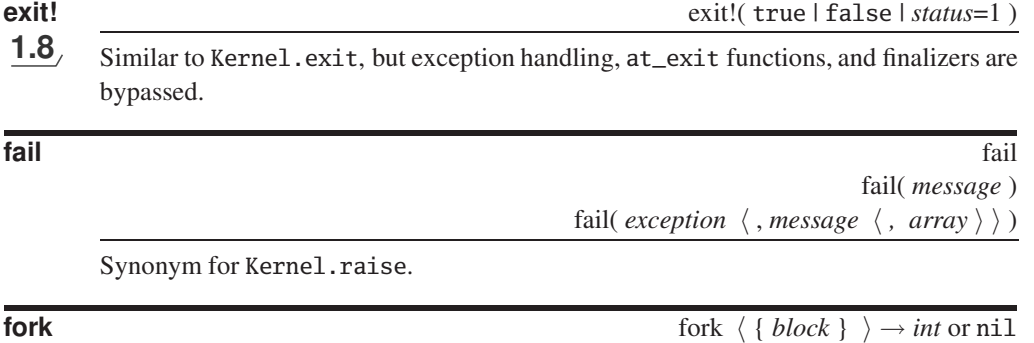

Creates a subprocess. If a block is specified, that block is run in the subprocess, and the subprocess terminates with a status of zero. Otherwise, the fork call returns twice, once in the parent, returning the process ID of the child, and once in the child, returning nil. The child process can exit using Kernel.exit! to avoid running any at\_exit functions. The parent process should use Process.wait to collect the termination statuses of its children or use Process.detach to register disinterest in their status; otherwise, the operating system may accumulate zombie processes.

```
fork do
  3.times {|i| puts "Child: #{i}" }
end
3.times {|i| puts "Parent: #{i}" }
Process.wait
produces:
Child: 0
Parent: 0
Child: 1
Parent: 1
Child: 2Parent: 2
```
*produces:*

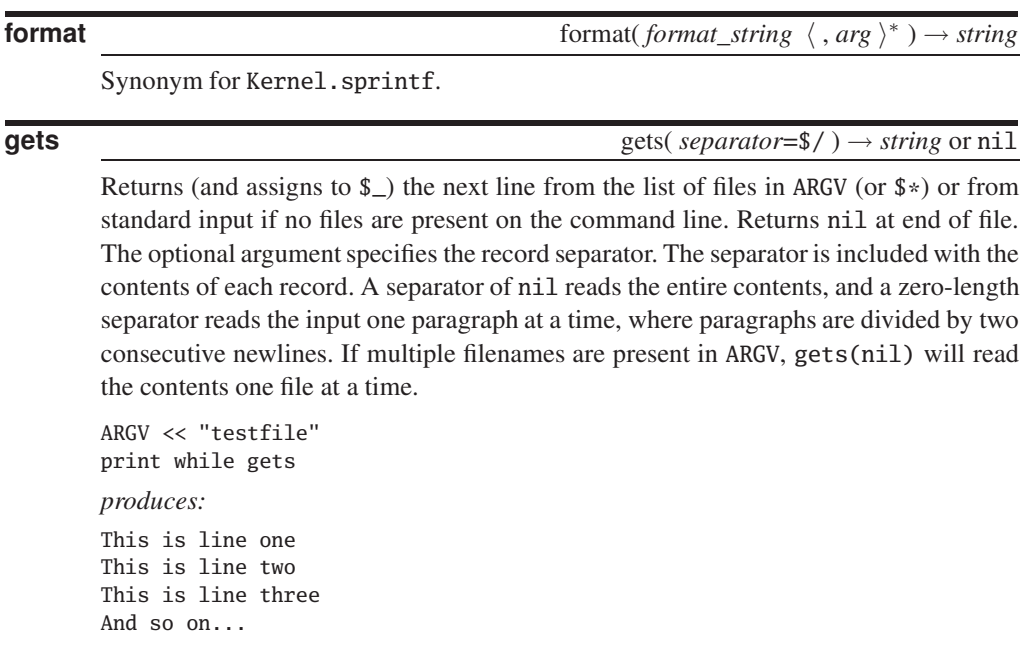

The style of programming using \$\_ as an implicit parameter is gradually losing favor in the Ruby community.

**global\_variables** global\_variables → *array*

Returns an array of the names of global variables.

```
global_variables.grep /std/ \rightarrow ["$stdout", "$stdin", "$stderr"]
```
**gsub** gsub( *pattern*, *replacement* ) → *string*  $gsub(pattern) { block } \rightarrow string$ 

Equivalent to  $\mathcal{I}_s$  gsub(...), except that  $\mathcal{I}_s$  will be updated if substitution occurs.

```
$_ = "quick brown fox"
gsub /[aeiou]/, '*' \rightarrow "q**ck br*wn f*x"<br>$_ \rightarrow "q**ck br*wn f*x"
                                 \rightarrow "q**ck br*wn f*x"
```
**gsub!** gsub!( *pattern*, *replacement* ) → *string* or nil  $gsub!($  *pattern*  $)$  { *block* }  $\rightarrow$  *string* or nil

```
Equivalent to \mathcal{L}.gsub!(\dots).
```
\$\_ = "quick brown fox" gsub! /cat/,  $'*'$   $\rightarrow$  nil  $\text{\$}\_\text{\$}$   $\rightarrow$  "quick brown fox"

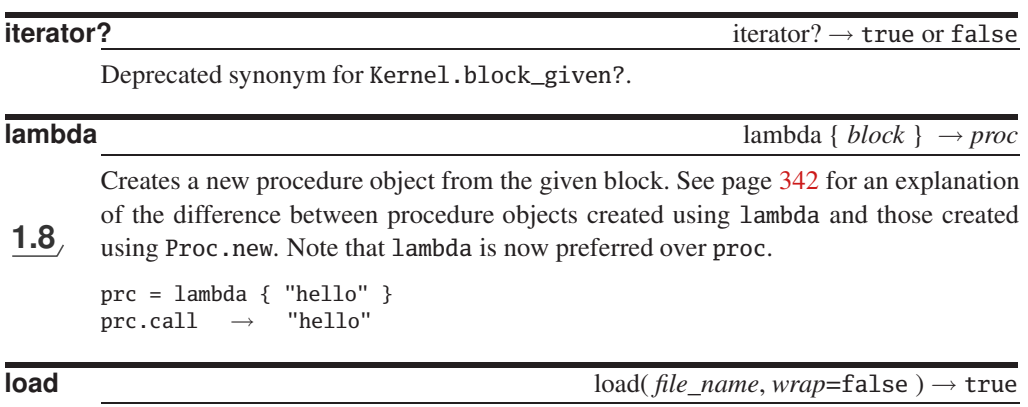

Loads and executes the Ruby program in the file *file\_name*. If the filename does not resolve to an absolute path, the file is searched for in the library directories listed in \$:. If the optional *wrap* parameter is true, the loaded script will be executed under an anonymous module, protecting the calling program's global namespace. In no circumstance will any local variables in the loaded file be propagated to the loading environment.

**local\_variables** local\_variables → *array*

Returns the names of the current local variables.

```
fred = 1for i in 1..10
     # ...
end
\begin{array}{ccc} \texttt{local\_variables} & \to & \texttt{['fred''}, \texttt{ "i"]} \end{array}
```
Note that local variables are associated with bindings.

```
def fred
  a = 1b = 2binding
end
freds_binding = fred
eval("local_variables", freds_binding) \rightarrow ["a", "b"]
```
### **loop**  $\{block\}$

Repeatedly executes the block.

```
loop do
  print "Input: "
 break if (line = gets).nil? or (line =~ /\{(qQ\})/)
  # . . .
end
```
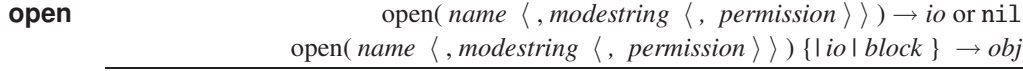

Creates an IO object connected to the given stream, file, or subprocess.

If *name* does not start with a pipe character ( | ), treat it as the name of a file to open using the specified mode defaulting to "r" (see the table of valid modes on page [483\)](#page-511-0). If a file is being created, its initial permissions may be set using the integer third parame-

**1.8** ter. If this third parameter is present, the file will be opened using the low-level open(2) rather than fopen(3) call.

If a block is specified, it will be invoked with the IO object as a parameter, which will **1.8** be automatically closed when the block terminates. The call returns the value of the block in this case.

If *name* starts with a pipe character, a subprocess is created, connected to the caller by a pair of pipes. The returned IO object may be used to write to the standard input and read from the standard output of this subprocess. If the command following the | is a single minus sign, Ruby forks, and this subprocess is connected to the parent. In the subprocess, the open call returns nil. If the command is not "-", the subprocess runs the command. If a block is associated with an open("|-") call, that block will be run twice—once in the parent and once in the child. The block parameter will be an IO object in the parent and nil in the child. The parent's IO object will be connected to the child's STDIN and STDOUT. The subprocess will be terminated at the end of the block.

```
open("testfile") do |f|
  print f.gets
end
produces:
This is line one
```
Open a subprocess and read its output.

```
cmd = open("|date")print cmd.gets
cmd.close
```
*produces:*

Thu Aug 26 22:38:10 CDT 2004

Open a subprocess running the same Ruby program.

```
f = open("|-", "w+")if f.nil?
  puts "in Child"
  exit
else
  puts "Got: #{f.gets}"
end
```
**K** ernel

```
produces:
```
Got: in Child

Open a subprocess using a block to receive the I/O object.

```
open('|-") do |f|if f.nil?
    puts "in Child"
  else
    puts "Got: #{f.gets}"
  end
end
produces:
Got: in Child
```
**p** p( $\langle obj \rangle$  $p(\langle obj \rangle^+) \rightarrow nil$ 

For each object, writes *obj*. inspect followed by the current output record separator to the program's standard output. Also see the PrettyPrint library on page [695.](#page-723-0)

```
S = Struct.new(:name, :state)
s = S['dave', 'TX']
p s
produces:
#<struct S name="dave", state="TX">
```
**print**  $\qquad \qquad \text{print}(\langle obj \rangle^*) \to \text{nil}$ 

**1.8** Prints each object in turn to STDOUT. If the output field separator  $(\$, )$  is not nil, its contents will appear between each field. If the output record separator  $(\text{$\$}\backslash)$  is not nil, it will be appended to the output. If no arguments are given, prints \$\_. Objects that aren't strings will be converted by calling their to\_s method.

```
print "cat", [1,2,3], 99, "\n"
$, = ", "\sqrt{$} = "\n"
print "cat", [1,2,3], 99
produces:
cat12399
cat, 1, 2, 3, 99
```
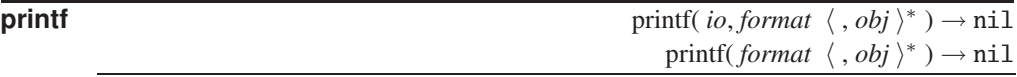

Equivalent to

```
io.write sprintf(format, obj ...)
```
*or*

```
STDOUT.write sprintf(format, obj ...)
```
**K** ernel

 $\rightarrow$  nil

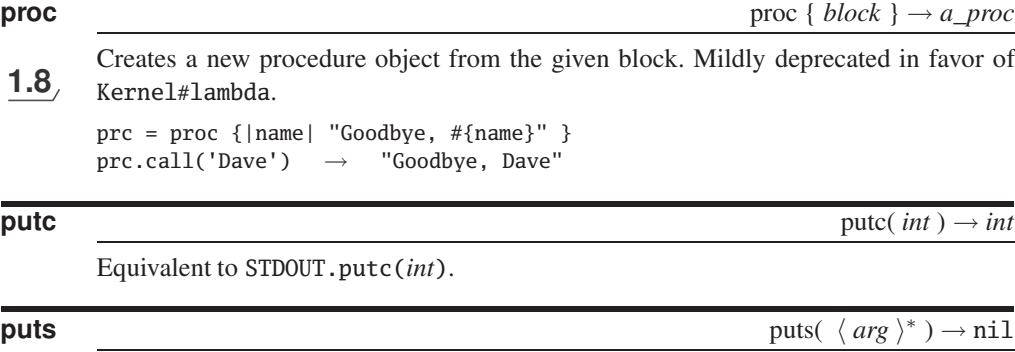

Equivalent to STDOUT.puts(*arg...*).

**raise** raise **raise** raise **raise** raise **raise** raise **raise** raise **raise** raise **raise** raise **raise** raise **raise** raise **raise** raise **raise** raise **raise raise raise raise raise raise raise raise rai** raise( *message* ) raise( *exception*  $\langle$  *, message*  $\langle$  *, array*  $\rangle$  )

With no arguments, raises the exception in  $\frac{1}{2}$ ! or raises a RuntimeError if  $\frac{1}{2}$ ! is nil. With a single String argument, raises a RuntimeError with the string as a message. Otherwise, the first parameter should be the name of an Exception class (or an object that returns an Exception when sent exception). The optional second parameter sets the message associated with the exception, and the third parameter is an array of callback information. Exceptions are caught by the rescue clause of begin...end blocks.

```
raise "Failed to create socket"
raise ArgumentError, "No parameters", caller
```
**rand** rand( *max*=0 ) → *number* 

Converts *max* to an integer using  $max_1 = max \cdot \text{to_i}$ . abs. If the result is zero, returns a pseudorandom floating-point number greater than or equal to 0.0 and less than 1.0. Otherwise, returns a pseudorandom integer greater than or equal to zero and less than  $max<sub>1</sub>$ . Kernel. srand may be used to ensure repeatable sequences of random numbers between different runs of the program. Ruby currently uses a modified Mersenne Twister with a period of  $2^{19937} - 1$ .

```
srand 1234 \rightarrow 0
[ rand, rand ] \rightarrow [0.191519450163469, 0.49766366626136][ rand(10), rand(1000) ] \rightarrow [6, 817]
srand 1234 \rightarrow 1234
[ rand, rand ] \rightarrow [0.191519450163469, 0.49766366626136]
```
**readline** readline(  $\langle$  *separator*= $\frac{\text{spacator}}{\text{spacator}}$ )  $\rightarrow$  *string* 

Equivalent to Kernel.gets, except readline raises EOFError at end of file.

**readlines** readlines readlines(  $\langle$  *separator*=\$/  $\rangle$ )  $\rightarrow$  *array* 

Returns an array containing the lines returned by calling Kernel.gets(separator) until the end of file.

**require** require( *library name* ) → true or false

Ruby tries to load *library\_name*, returning true if successful. If the filename does not resolve to an absolute path, it will be searched for in the directories listed in \$:. If the file has the extension .rb, it is loaded as a source file; if the extension is .so, .o, or .dll,<sup>[1](#page-535-0)</sup> Ruby loads the shared library as a Ruby extension. Otherwise, Ruby tries adding .rb, .so, and so on to the name. The name of the loaded feature is added to the array in \$". A feature will not be loaded if its name already appears in \$".<sup>[2](#page-535-1)</sup> require returns true if the feature was successfully loaded.

require 'my-library.rb' require 'db-driver'

**1.8** The SCRIPT\_LINES\_ constant can be used to capture the source of code read using require.

```
SCRIPT_LINES = {}
require 'code/scriptlines'
puts "Files: #{SCRIPT_LINES__.keys.join(', ')}"
SCRIPT_LINES__['./code/scriptlines.rb'].each do |line|
  puts "Source: #{line}"
end
produces:
3/8
Files: ./code/scriptlines.rb, /Users/dave/ruby1.8/lib/ruby/1.8/rational.rb
Source: require 'rational'
Source:
Source: puts Rational(1,2)*Rational(3,4)
```
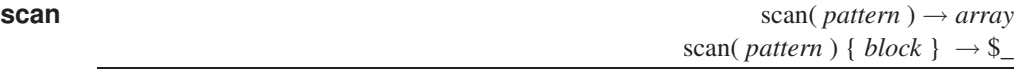

Equivalent to calling \$\_.scan. See String#scan on page [596.](#page-621-0)

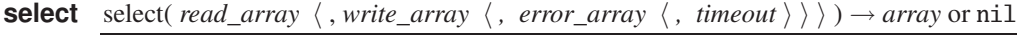

Performs a low-level select call, which waits for data to become available from input/output devices. The first three parameters are arrays of IO objects or nil. The last is a timeout in seconds, which should be an Integer or a Float. The call waits

<sup>1.</sup> Or whatever the default shared library extension is on the current platform.

<span id="page-535-1"></span><span id="page-535-0"></span><sup>2.</sup> Although this name is not converted to an absolute path, so that require 'a'; require './a' will load a.rb twice. This is arguably a bug.

for data to become available for any of the IO objects in *read\_array*, for buffers to have cleared sufficiently to enable writing to any of the devices in *write\_array*, or for an error to occur on the devices in *error\_array*. If one or more of these conditions are met, the call returns a three-element array containing arrays of the IO objects that were ready. Otherwise, if there is no change in status for *timeout* seconds, the call returns nil. If all parameters are nil, the current thread sleeps forever.

select( [STDIN], nil, nil, 1.5 )  $\rightarrow$  [[#<I0:0x1cfaac>], [], []]

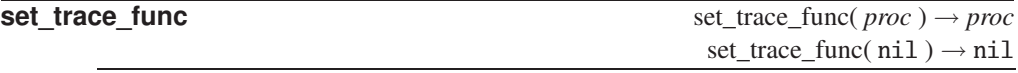

Establishes *proc* as the handler for tracing, or disables tracing if the parameter is nil. *proc* takes up to six parameters: an event name, a filename, a line number, an object ID, a binding, and the name of a class. *proc* is invoked whenever an event occurs. Events are c-call (call a C-language routine), c-return (return from a C-language routine), call (call a Ruby method), class (start a class or module definition), end (finish a class or module definition), line (execute code on a new line), raise (raise an exception), and return (return from a Ruby method). Tracing is disabled within the context of *proc*.

See the example starting on page [393](#page-421-0) for more information.

**sleep** sleep( *numeric*=0 ) → *fixnum* 

Suspends the current thread for *numeric* seconds (which may be a Float with fractional seconds). Returns the actual number of seconds slept (rounded), which may be less than that asked for if the thread was interrupted by a SIGALRM or if another thread calls Thread#run. An argument of zero causes sleep to sleep forever.

```
Time.now \rightarrow Thu Aug 26 22:38:10 CDT 2004
sleep 1.9 \rightarrow 2
Time.now \rightarrow Thu Aug 26 22:38:12 CDT 2004
```
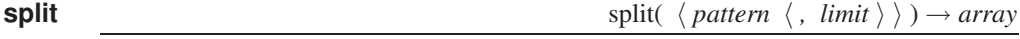

Equivalent to \$\_.split(pattern, limit). See String#split on page [598.](#page-621-0)

**sprintf** sprintf( *format\_string*  $\langle$  , *arguments*  $\rangle^*$  ) → *string* 

Returns the string resulting from applying *format\_string* to any additional arguments. Within the format string, any characters other than format sequences are copied to the result.

A format sequence consists of a percent sign, followed by optional flags, width, and precision indicators, and then terminated with a field type character. The field type controls how the corresponding sprintf argument is to be interpreted, and the flags

modify that interpretation. The flag characters are shown in Table [27.7](#page-538-0) on the following page, and the field type characters are listed in Table [27.8.](#page-539-0)

The field width is an optional integer, followed optionally by a period and a precision. The width specifies the minimum number of characters that will be written to the result for this field. For numeric fields, the precision controls the number of decimal places displayed. For string fields, the precision determines the maximum number of characters to be copied from the string. (Thus, the format sequence %10.10s will always contribute exactly ten characters to the result.)

```
sprintf("%d %04x", 123, 123) \rightarrow "123, 007b"
spring{t} \rightarrow "01111011'123'.
sprintf("%1$*2$s %2$d %1$s", "hello", 8) \rightarrow "_{\text{max}}hello._\text{$8$}_.hello"sprintf("%1$*2$s %2$d", "hello", -8) \rightarrow "hello -8"
sprintf("%+g:% g:%-g", 1.23, 1.23, 1.23) \rightarrow "+1.23: 1.23:1.23"
```
### **srand** strand(  $\langle$  *number*  $\rangle$  )  $\rightarrow$  *old\_seed*

Seeds the pseudorandom number generator to the value of *number*.to\_i.abs. If *number* is omitted or zero, seeds the generator using a combination of the time, the process ID, and a sequence number. (This is also the behavior if Kernel.rand is called without previously calling srand, but without the sequence.) By setting the seed to a known value, scripts that use rand can be made deterministic during testing. The previous seed value is returned. Also see Kernel.rand on page [506.](#page-523-0)

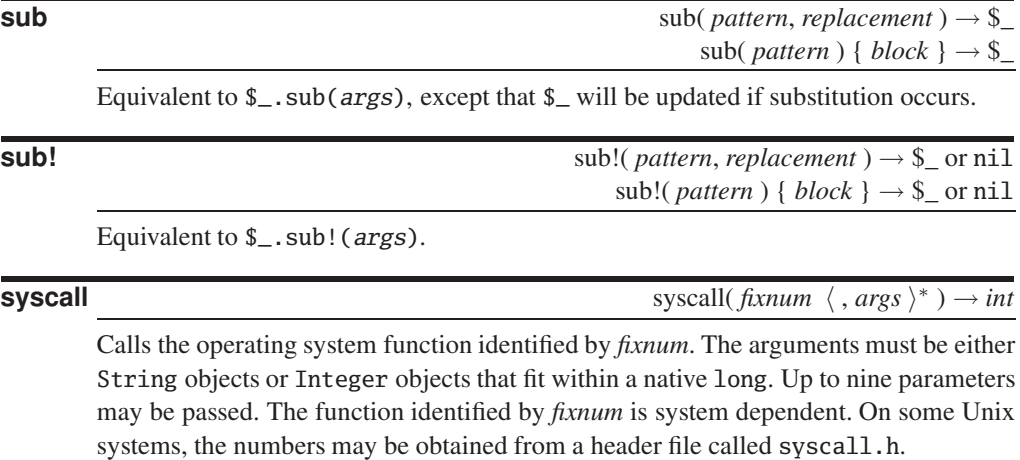

```
syscall 4, 1, "hello\n", 6 # '4' is write(2) on our system
produces:
```
hello

**system** system( *command*  $\langle , args \rangle^*$  ) → true or false

Executes *command* in a subshell, returning true if the command was found and ran

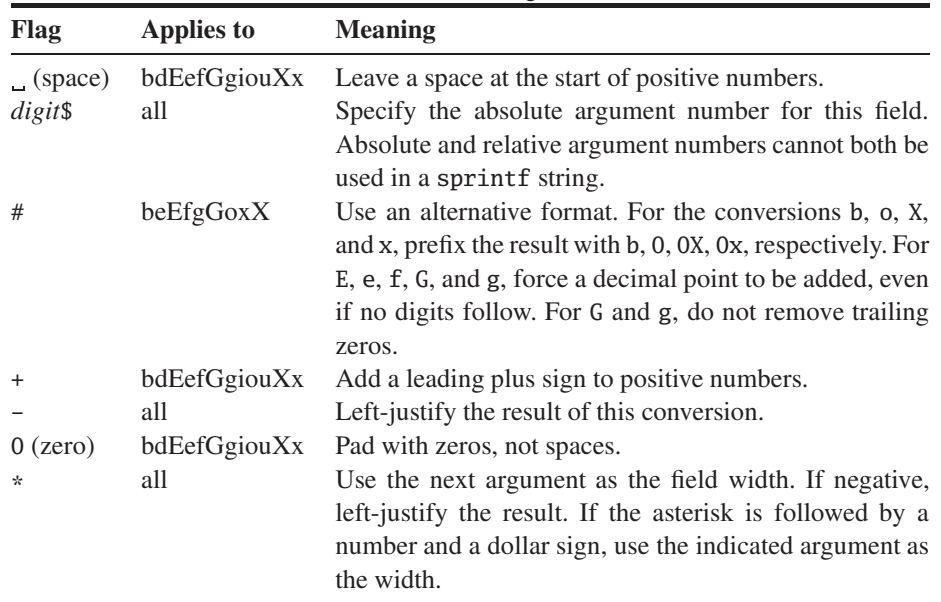

<span id="page-538-0"></span>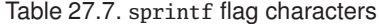

successfully, false otherwise. An error status is available in \$?. The arguments are processed in the same way as for Kernel.exec on page [500.](#page-523-0) Raises SystemCallError if the *command* couldn't execute (typically Errno::ENOENT).

```
system("echo *")
system("echo", "*")
produces:
config.h main.rb
*
```
**test** test(*cmd*, *file1*  $\langle$  *, file2*  $\rangle$  )  $\rightarrow$  *obj* 

Uses the integer *cmd* to perform various tests on *file1* (Table [27.9](#page-540-0) on page [512\)](#page-540-0) or on *file1* and *file2* (Table [27.10\)](#page-540-1).

**throw** throw throw( *symbol*  $\langle , obj \rangle$  )

Transfers control to the end of the active catch block waiting for *symbol*. Raises NameError if there is no catch block for the symbol. The optional second parameter supplies a return value for the catch block, which otherwise defaults to nil. For examples, see Kernel.catch on page [498.](#page-523-0)

<span id="page-539-0"></span>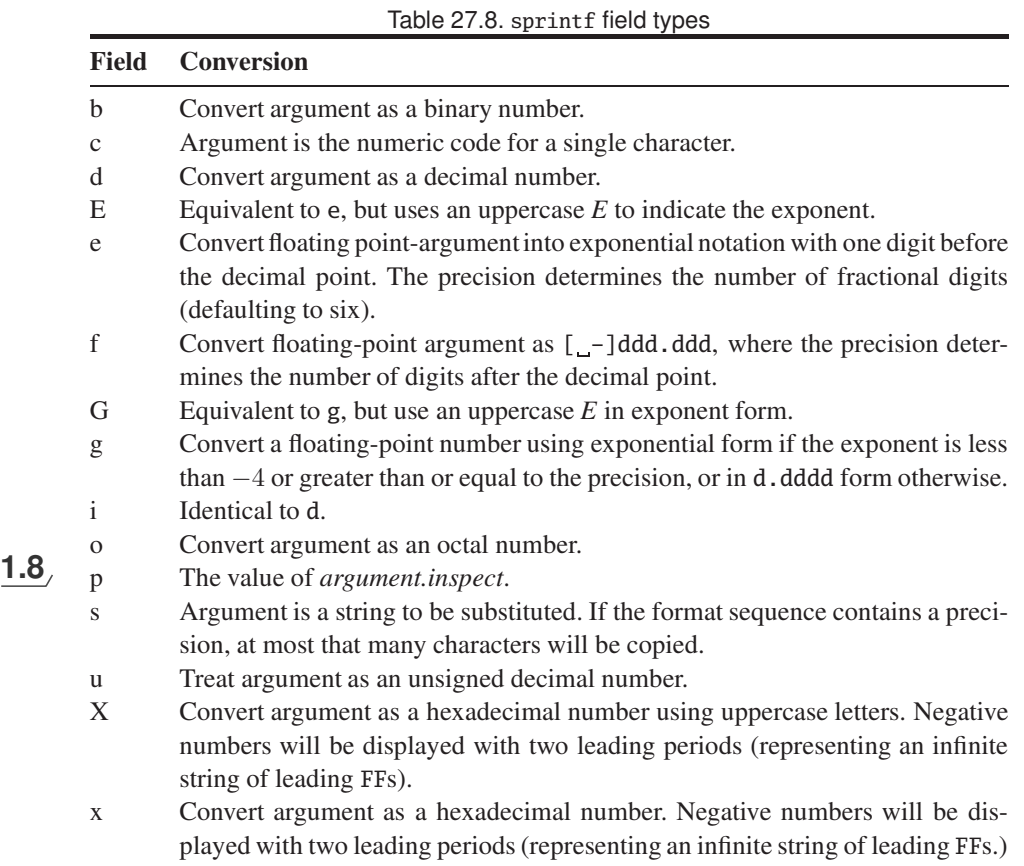

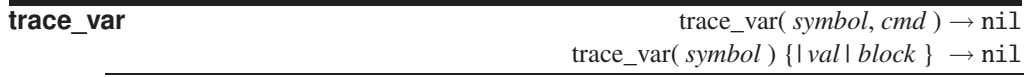

Controls tracing of assignments to global variables. The parameter*symbol* identifies the variable (as either a string name or a symbol identifier). *cmd* (which may be a string or a Proc object) or the block is executed whenever the variable is assigned, and receives the variable's new value as a parameter. Only explicit assignments are traced. Also see Kernel.untrace\_var.

```
trace_var :$_, lambda {|v| puts "$_ is now '#{v}'" }
=- "hello"
sub(/ello/, "i")
I = " Dave"produces:
$_ is now 'hello'
```
\$\_ is now 'hi Dave'
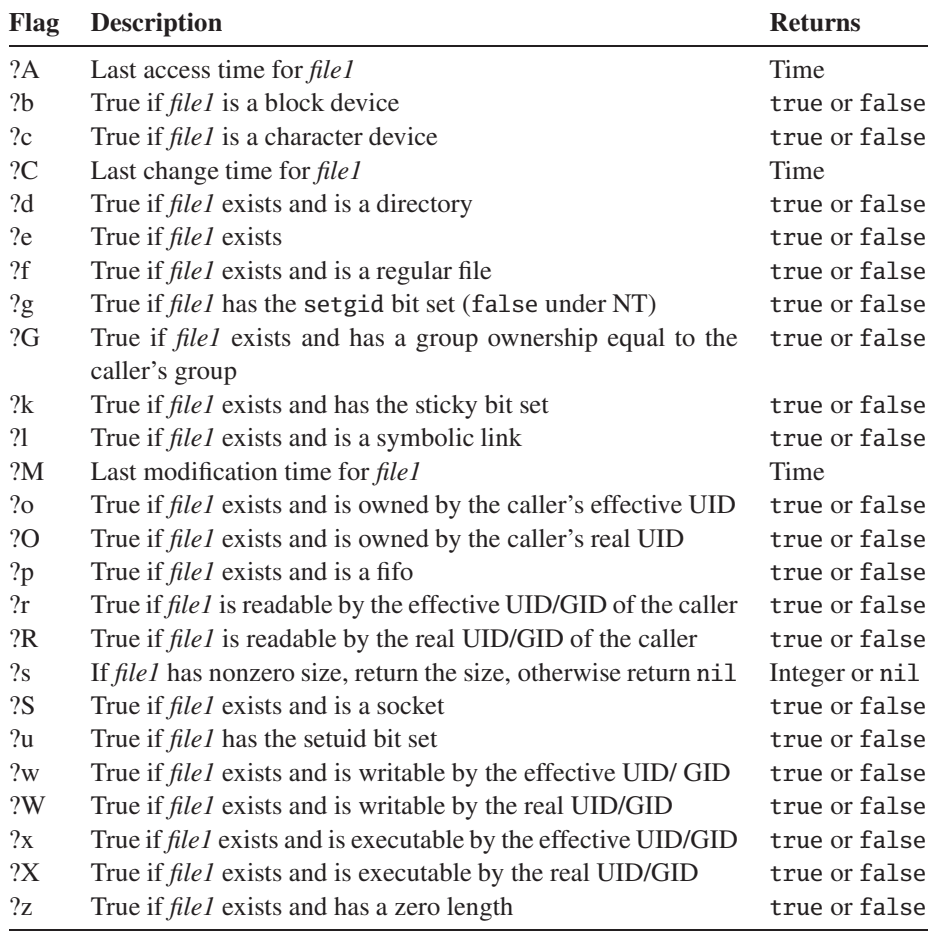

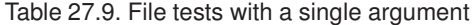

Table 27.10. File tests with two arguments

| Flag  | <b>Description</b>                                                             |
|-------|--------------------------------------------------------------------------------|
| $2-$  | True if <i>file1</i> is a hard link to <i>file2</i>                            |
| $? =$ | True if the modification times of <i>file1</i> and <i>file2</i> are equal      |
| ?     | True if the modification time of <i>file1</i> is prior to that of <i>file2</i> |
| ?     | True if the modification time of <i>file1</i> is after that of <i>file2</i>    |

## KERNEL < 513

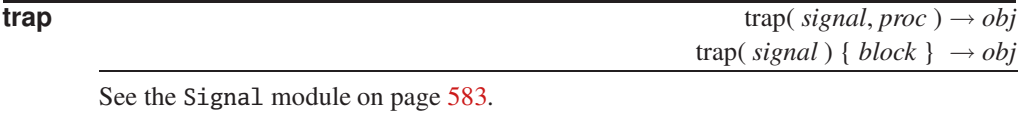

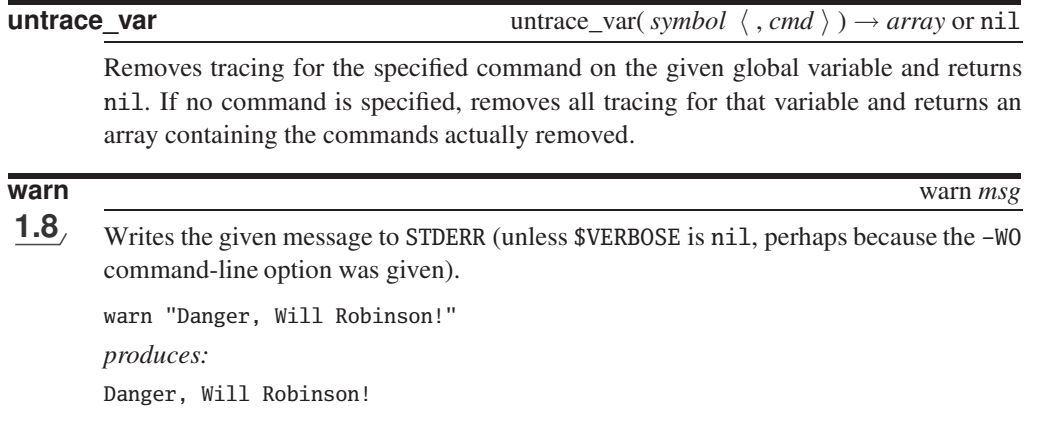

**K** ernel

# **Module Marshal**

The marshaling library converts collections of Ruby objects into a byte stream, allowing them to be stored outside the currently active script. This data may subsequently be read and the original objects reconstituted. Marshaling is described starting on page [395.](#page-423-0) Also see the YAML library on page [737.](#page-765-0)

Marshaled data has major and minor version numbers stored along with the object information. In normal use, marshaling can load only data written with the same major version number and an equal or lower minor version number. If Ruby's "verbose" flag is set (normally using  $-d$ ,  $-v$ ,  $-w$ , or  $-v$ erbose), the major and minor numbers must match exactly. Marshal versioning is independent of Ruby's version numbers. You can extract the version by reading the first two bytes of marshaled data.

```
str = Marshal.dump("thing")
RUBY_VERSION \rightarrow "1.8.2"str[0] \rightarrow 4str[1] \rightarrow 8
```
Some objects cannot be dumped: if the objects to be dumped include bindings, procedure or method objects, instances of class IO, or singleton objects, or if you try to dump **1.8** anonymous classes or modules, a TypeError will be raised.

If your class has special serialization needs (for example, if you want to serialize in some specific format), or if it contains objects that would otherwise not be serializable, you can implement your own serialization strategy. Prior to Ruby 1.8, you defined the methods \_dump and \_load.

**1.8** Ruby 1.8 includes a more flexible interface to custom serialization using the instance methods marshal\_dump and marshal\_load: If an object to be marshaled responds to marshal\_dump, that method is called instead of \_dump. marshal\_dump can return an object of any class (not just a String). A class that implements marshal\_dump must also implement marshal\_load, which is called as an instance method of a newly allocated object and passed the object originally created by marshal\_load.

The following code uses this new framework to store a Time object in the serialized version of an object. When loaded, this object is passed to marshal\_load, which converts this time to a printable form, storing the result in an instance variable.

```
class TimedDump
  attr_reader :when_dumped
  def marshal_dump
    Time.now
  end
  def marshal_load(when_dumped)
    @when_dumped = when_dumped.strftime("%I:%M%p")
  end
end
```

```
t = TimedDump.new
t.when_dumped \rightarrow nil
str = Marshal.dump(t)
newt = Marshal.load(str)
newt.when_dumped → "10:38PM"
```
**Module constants**

MAJOR\_VERSION Major part of marshal format version number. MINOR\_VERSION Minor part of marshal format version number.

## **Module methods**

**dump** dump(  $obj \, \langle \, ,io \, \rangle$  ,  $limit = -1$  )  $\rightarrow io$ 

Serializes *obj* and all descendent objects. If *io* is specified, the serialized data will be written to it; otherwise the data will be returned as a String. If *limit* is specified, the traversal of subobjects will be limited to that depth. If *limit* is negative, no checking of depth will be performed.

```
class Klass
  def initialize(str)
    @str = str
  end
  def say_hello
    @str
  end
end
o = Klass.new("hello\n")
data = Marshall.dump(o)obj = Marshal.load(data)
obj.say_{hel}lo \rightarrow "hello\n"
```
**load** load(  $\{ \text{ from } \langle , \text{ proc} \rangle \} \rightarrow \text{obj}$ 

Returns the result of converting the serialized data in *from* into a Ruby object (possibly with associated subordinate objects). *from* may be either an instance of IO or an object that responds to to\_str. If *proc* is specified, it will be passed each object as it is deserialized.

**restore** restore  $\langle$ ,  $proc \rangle$ )  $\rightarrow obj$ 

A synonym for Marshal.load.

# **Class MatchData** < Object

All pattern matches set the special variable  $\frac{1}{2}$  to a MatchData containing information about the match. The methods Regexp#match and Regexp#last\_match also return a MatchData object. The object encapsulates all the results of a pattern match, results normally accessed through the special variables  $\&$ ,  $\&$ ,  $\&$ ,  $\&$ ,  $\&$ ,  $\&$ ,  $\&$ ,  $\&$ ,  $\&$ ,  $\&$ ,  $\&$ ,  $\&$ ,  $\&$ ,  $\&$ ,  $\&$ ,  $\&$ ,  $\&$ ,  $\&$ ,  $\&$ ,  $\&$ ,  $\&$ ,  $\&$ ,  $\&$ ,  $\&$ ,  $\&$ ,  $\&$ ,  $\&$ ,  $\&$ ,  $\&$ , Matchdata is also known as MatchingData.

### **Instance methods**

**[ ]** *match*[*i*]  $\rightarrow$  *obj*  $match[start, length] \rightarrow array$ *match*[*range*] → *array*

Match Reference—MatchData acts as an array, and may be accessed using the normal array indexing techniques. *match*[0] is equivalent to the special variable \$& and returns the entire matched string. *match*[1], *match*[2], and so on, return the values of the matched back references (portions of the pattern between parentheses). See also 1.8 MatchData#select and MatchData#values\_at.

```
m = /(.)(.)(\dagger)(\ddagger)/\text{.match("THX1138."})m[0] \rightarrow "HX1138"
m[1, 2] \rightarrow [H'', "X'']m[1..3] \rightarrow ["H", "X", "113"]
m[-3, 2] \rightarrow ["X", "113"]
```
**begin** *match*.begin( *n* ) → *int* 

Returns the offset of the start of the *n*th element of the match array in the string.

```
m = /(.)(.)(\ddot{+})(\ddot{+})(\ddot{+}). match("THX1138.")
m.begin(0) \rightarrow 1m.begin(2) \rightarrow 2
```
**captures** *match*.captures → *array*

**1.8** Returns the array of all the matching groups. Compare to MatchData#to\_a, which returns both the complete matched string and all the matching groups.

 $m = /(.)(.)(\ddot{+})(\ddot{+})/ .match("THX1138."')$  $m.captures$  → ["H", "X", "113", "8"]

captures is useful when extracting parts of a match in an assignment.

f1, f2, f3 =  $/(.)(.)(\d+)(\d)/$ .match("THX1138.").captures  $f1 \rightarrow$  "H" f2  $\rightarrow$  "X" f3  $\rightarrow$  "113"

**M** atchData

**end**  $match$  **end**  $match$  *int* 

Returns the offset of the character immediately following the end of the *n*th element of the match array in the string.

```
m = /(.)(.)(\ddot{+})(\ddot{+})(\ddot{+}). match("THX1138.")
m.end(0) \rightarrow 7m.end(2) \rightarrow 3
```
**length** *match*.length → *int* 

Returns the number of elements in the match array.

```
m = /(.)(.)(\dagger)(\ddagger)/\text{.match("THX1138."})m.length \rightarrow 5
m.size \rightarrow 5
```
**offset** *match*.offset( *n* ) → *array*

**M** atchData

Returns a two-element array containing the beginning and ending offsets of the *n*th match.

```
m = /(.)(.)(\ddot{+})(\ddot{})/.\text{match("THX1138."})m.offset(0) \rightarrow [1, 7]m.offset(4) \rightarrow [6, 7]
```
**post\_match** *match***.post\_match →** *string* 

Returns the portion of the original string after the current match. Equivalent to the special variable \$'.

 $m = /(.)(.)(\dagger)(\ddagger)/\text{.match("THX1138: The Movie")}$  $m.post_matrix \rightarrow ": The Movie"$ 

**pre\_match** *match* → *string* 

Returns the portion of the original string before the current match. Equivalent to the special variable \$`.

```
m = /(.)(.)(\dagger)(\ddagger)/\text{.match("THX1138."})m.pre_match \rightarrow "T"
```
**select**<br>**1.8 Refurns** an array containing all elements of *match* for which *block* is true **1.8** Returns an array containing all elements of *match* for which *block* is true.

```
m = /(.)(.)(\ddot{d}+)(\ddot{d})/.\text{match("THX1138: The Movie")}m.to_a \rightarrow ["HX1138", "H", "X", "113", "8"]
m.select \{|v| v = \sqrt{d/d} \} \rightarrow ["HX1138", "113"]
```
**size** *match*.size → *int*

A synonym for MatchData#length.

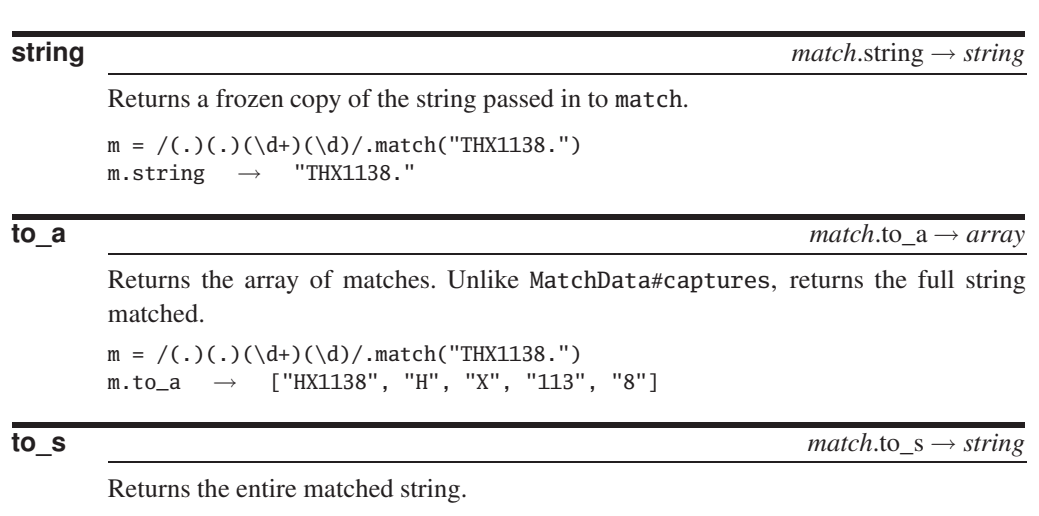

 $m = /(.)(.)(\dagger)(\ddagger)/\text{.match("THX1138."})$  $m.to_s \rightarrow$  "HX1138"

 $value \s_{at}$  **values\_at**  $\langle index \rangle^*$   $\rightarrow array$ 

**1.8** Uses each *index* to access the matching values, returning an array of the corresponding matches.

 $m = /(.)(.)(\dagger)(\ddagger)/\text{.match("THX1138: The Movie")}$ m.to\_a  $\rightarrow$  ["HX1138", "H", "X", "113", "8"]  $m.values_at(0, 2, -2) \rightarrow$  ["HX1138", "X", "113"]

# **Module Math**

The Math module contains module methods for basic trigonometric and transcendental functions. See class Float on page [466](#page-494-0) for a list of constants that define Ruby's floating-point accuracy.

## **Module constants**

- E Value of  $e$  (base of natural logarithms)
- PI Value of  $\pi$

## **Module methods**

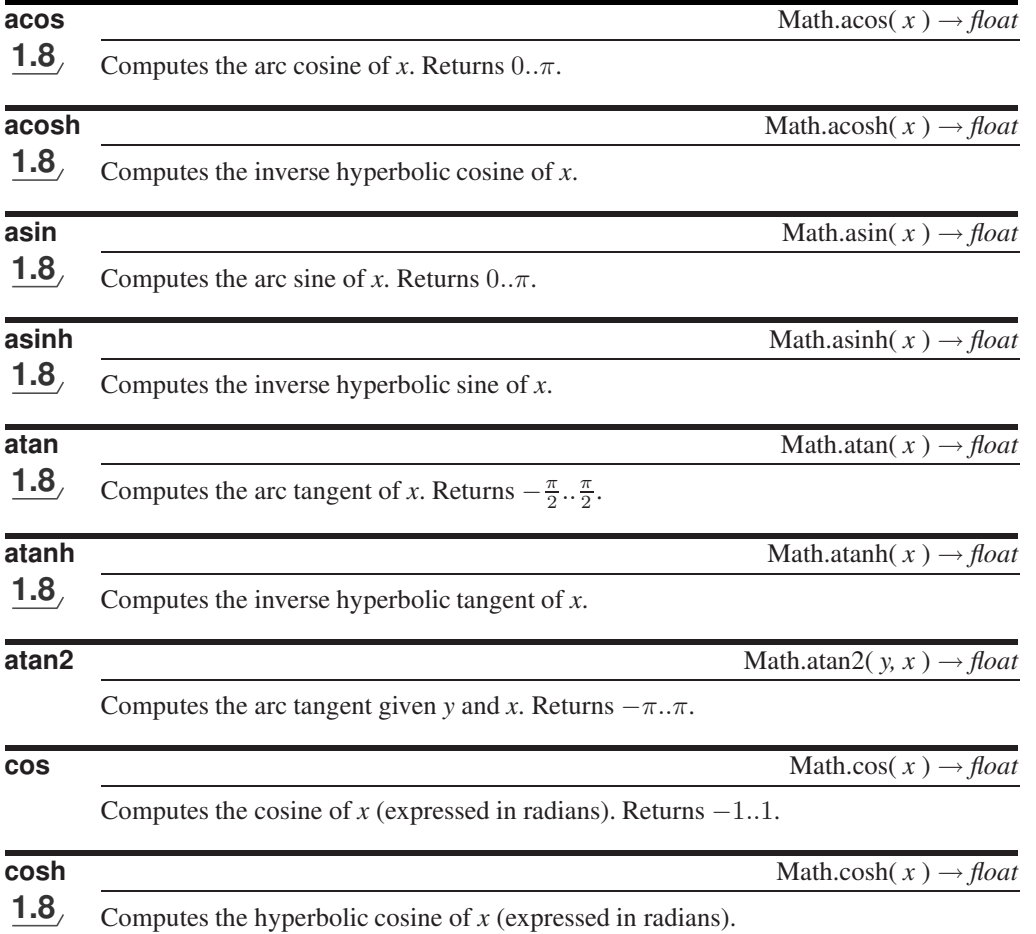

**erf** Math.erf(  $x$  )  $\rightarrow$  *float*<br>**1.8** Returns the error function of  $x$ **1.8** Returns the error function of *<sup>x</sup>*.

$$
erf(x) = \frac{2}{\sqrt{\pi}} \int_0^x e^{-t^2} dt
$$

**erfc** Math.erfc(  $x$  )  $\rightarrow$  *float*<br>**1.8** Returns the complementary error function of  $x$ **1.8** Returns the complementary error function of *<sup>x</sup>*.  $erfc(x) = 1 - \frac{2}{\sqrt{2}}$  $\sqrt{\pi}$  $\int_0^x$ 0  $e^{-t^2}dt$ **exp** Math.exp( $x$ )  $\rightarrow$  *float* Returns  $e^x$ . **frexp** Math.frexp( *numeric* ) → [ *fraction*, *exponent* ]

Returns a two-element array containing the normalized fraction (a Float) and exponent (a Fixnum) of *numeric*.

fraction, exponent = Math.frexp(1234)  $\rightarrow$  [0.6025390625, 11] fraction \* 2\*\*exponent  $\rightarrow$  1234.0

**hypot**<br>**1.8** Returns  $\sqrt{x^2 + y^2}$  the hypotenuse of a right-angled triangle with sides x and y **1.8** Returns  $\sqrt{x^2 + y^2}$ , the hypotenuse of a right-angled triangle with sides *x* and *y*.

Math.hypot(3, 4)  $\rightarrow$  5.0

**ldexp** Math.ldexp( *float*, *integer* ) → *float*

Returns the value of *float*  $\times$  2<sup>*integer*</sup>.

fraction, exponent = Math.frexp(1234) Math.ldexp(fraction, exponent)  $\rightarrow$  1234.0

**log** Math.log( *numeric* ) → *float*

Returns the natural logarithm of *numeric*.

**log10** Math.log10( *numeric* ) → *float*

Returns the base 10 logarithm of *numeric*.

**sin** Math.sin( *numeric* ) → *float* 

Computes the sine of *numeric* (expressed in radians). Returns −1..1.

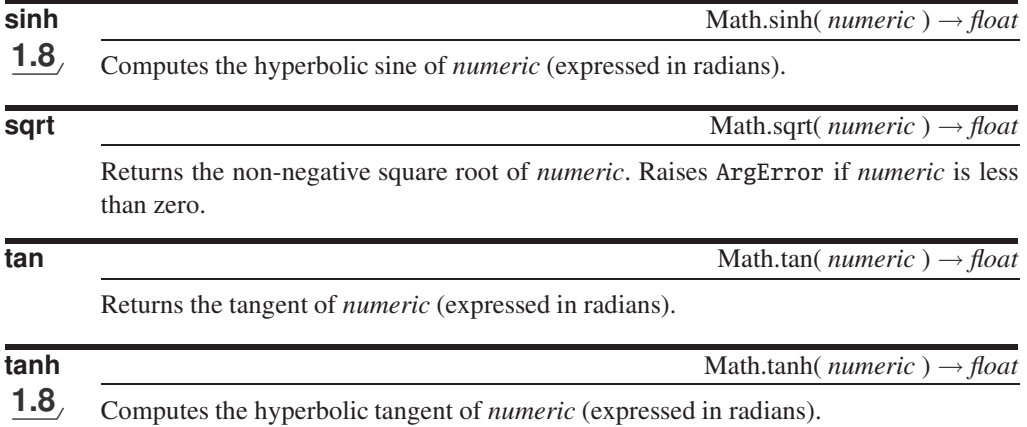

# **Class Method** < Object

Method objects are created by Object#method. They are associated with a particular object (not just with a class). They may be used to invoke the method within the object and as a block associated with an iterator. They may also be unbound from one object (creating an UnboundMethod) and bound to another.

```
def square(n)
 n*n
end
meth = self.method(:square)
meth.call(9) \rightarrow 81
[1, 2, 3].collect(&meth) \rightarrow [1, 4, 9]
```
### **Instance methods**

 $\blacksquare$  **]** *meth*[  $\langle \text{ args } \rangle$ ∗ ] → *object*

Synonym for Method.call.

```
== \frac{meth==\text{other} \rightarrow \text{true or false}}{Reth = \text{other}}<br>1.8
        1.8 Returns true if meth is the same method as other.
        def fred()
          puts "Hello"
        end
        alias bert fred \rightarrow nil
        m1 = method(:fred)m2 = method(:bert)
        m1 == m2 \rightarrow true
```
**arity** *meth*.arity → *fixnum*

Returns an indication of the number of arguments accepted by a method. See Figure [27.2](#page-551-0) on the next page.

**call**  $\left(\frac{args}{*}\right) \rightarrow object$ 

Invokes the *meth* with the specified arguments, returning the method's return value.

```
m = 12.method("+")
m.call(3) \rightarrow 15m.call(20) \rightarrow 32
```
**eql?** *meth*.eql?(*other*) → true or false

**1.8** Returns true if *meth* is the same method as *other*.

**M** ethod

```
Figure 27.2. Method#arity in action
```
Method#arity returns a non-negative integer for methods that take a fixed number of arguments. For Ruby methods that take a variable number of arguments, returns  $-n-1$ , where *n* is the number of required arguments. For methods written in C, returns −1 if the call takes a variable number of arguments.

```
class C
  def one; end
  def two(a); end
  def three(*a); end
  def four(a, b); end
  def five(a, b, *c); end
  def six(a, b, *c, &d); end
end
c = C.newc.method(:one).arity \rightarrow 0
c.method(:two).arity \rightarrow 1
c.method(:three).arity \rightarrow -1c.method(:four).arity \rightarrow 2
c.method(:five).arity \rightarrow -3c.method(:six).arity \rightarrow -3
"cat".method(:size).arity \rightarrow 0
"cat".method(:replace).arity \rightarrow 1
"cat".method(:squeeze).arity \rightarrow -1"cat".method(:count).arity \rightarrow -1
```

```
def fred()
  puts "Hello"
end
alias bert fred \rightarrow nil
m1 = method('fred)m2 = method(:bert)m1.eql?(m2) \rightarrow false
```
<span id="page-551-0"></span>

**to\_proc**  $\frac{meth.to\_proc \rightarrow pc}{\text{1.8}}$  **1.8** Returns a Proc object corresponding to this method. Because to\_proc is called by the interpreter when passing block arguments, method objects may be used following an ampersand to pass a block to another method call. See the Thing example at the start of this section.

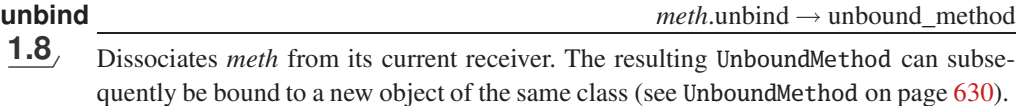

# <span id="page-552-0"></span>**Class Module** < Object

Subclasses: Class

A Module is a collection of methods and constants. The methods in a module may be instance methods or module methods. Instance methods appear as methods in a class when the module is included; module methods do not. Conversely, module methods may be called without creating an encapsulating object, and instance methods may not. See also Module#module\_function on page [537.](#page-552-0)

In the descriptions that follow, the parameter *symbol* refers to a symbol, which is either a quoted string or a Symbol (such as :name).

```
module Mod
 include Math
 CONF = 1def meth
   \# ...
  end
end
Mod.class \rightarrow Module
Mod.constants \rightarrow ["E", "CONST", "PI"]
Mod.instance_methods \rightarrow ["meth"]
```
## **Class methods**

**constants** Module.constants → *array* 

Returns an array of the names of all constants defined in the system. This list includes the names of all modules and classes.

```
p Module.constants.sort[1..5]
produces:
["ARGV", "ArgumentError", "Array", "Bignum", "Binding"]
```
**nesting** Module.nesting → *array* 

Returns the list of Modules nested at the point of call.

```
module M1
  module M2
     $a = Module.nesting
  end
end
\text{sa} \rightarrow [\text{M1}:\text{M2}, \text{M1}]$a[0].name \rightarrow "M1::M2"
```
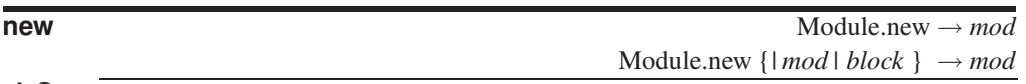

**1.8** Creates a new anonymous module. If a block is given, it is passed the module object, and the block is evaluated in the context of this module using module\_eval.

```
Fred = Module.new do
  def meth1
    "hello"
  end
  def meth2
    "bye"
  end
end
a = "my string"a.extend(Fred) \rightarrow "my string"
a.meth1 \rightarrow "hello"
a.meth2 \rightarrow "bye"
```
### **Instance methods**

**<, <=, >, >=** *mod* relop *module* → true or false

Hierarchy Query—One module is considered *greater than* another if it is included in (or is a parent class of) the other module. The other operators are defined accordingly. If there is no relationship between the modules, all operators return false.

```
module Mixin
end
module Parent
  include Mixin
end
module Unrelated
end
Parent > Mixin \rightarrow false
Parent < Mixin \rightarrow true
Parent \leq Parent \rightarrow true
Parent < Unrelated \rightarrow nil
Parent > Unrelated \rightarrow nil
```
**<=>** *mod* <=> *other\_mod* → −1, 0, +1

Comparison—Returns −1 if *mod* includes *other\_mod*, 0 if *mod* is the same module as *other mod*, and  $+1$  if *mod* is included by *other mod* or if *mod* has no relationship with *other\_mod*.

**===** *mod* === *obj* → true or false

Case Equality—Returns true if *obj* is an instance of *mod* or one of *mod*'s descendents. Of limited use for modules, but can be used in case statements to test objects by class.

**ancestors** *mod*.ancestors → *array*

Returns a list of modules included in *mod* (including *mod* itself).

```
module Mod
  include Math
  include Comparable
end
Mod.ancestors \rightarrow [Mod, Comparable, Math]
Math.ancestors \rightarrow [Math]
```
**autoload** *mod*.autoload( *name*, *file\_name* ) → nil

**1.8** Registers *file\_name* to be loaded (using Kernel.require) the first time that module *name* (which may be a String or a Symbol) is accessed in the namespace of *mod*. Note that the autoloaded file is evaluated in the top-level context. In this example, module\_b.rb contains

```
module A:: B # in module_b.rb
  def doit
    puts "In Module A::B"
  end
  module_function :doit
end
```
Other code can then include this module automatically.

```
module A
  autoload(:B, "module_b")
end
A::B.doit # autoloads "module_b"
produces:
In Module A::B
```
**autoload?**  $mod.$  **autoload?**  $mod.$  **autoload?**  $name) \rightarrow file\_name \text{ or } nil$ <br>**1.8 Refurns** the name of the file that will be autoloaded when the string or symbol *name* is **1.8** Returns the name of the file that will be autoloaded when the string or symbol *name* is referenced in the context of *mod*, or returns nil if there is no associated autoload.

```
module A
  autoload(:B, "module_b")
end
A.autoload?(:B) \rightarrow "module_b"A.autoload?(:C) \rightarrow nil
```
**class** eval *mod*.class eval( *string*  $\langle$ , *file\_name*  $\langle$ , *line\_number*  $\rangle$   $\rangle$   $\rightarrow$  *obj*  $mod.class$  *eval* {  $block$  }  $\rightarrow obj$ 

Synonym for Module.module\_eval.

```
class_variables mod.class_variables → array
```
Returns an array of the names of class variables in *mod* and the ancestors of *mod*.

```
class One
  @Qvar1 = 1end
class Two < One
  @Qvar2 = 2end
One.class_variables \rightarrow ["@@var1"]
Two.class_variables \rightarrow ["@@var2", "@@var1"]
```
**clone** *mod*.clone → *other\_mod*

Creates a new copy of a module.

```
m = Math.close \rightarrow #<Module:0x1c9760>m.\text{constants} \rightarrow ["E", "PI"]m == Math \rightarrow false
```
**const\_defined?** *mod*.const\_defined?( *symbol* ) → true or false

Returns true if a constant with the given name is defined by *mod*.

```
Math.const defined? "PI" \rightarrow true
```
**const\_get** *mod*.const\_get( *symbol* ) → *obj*

Returns the value of the named constant in *mod*.

Math.const\_get :PI  $\rightarrow$  3.14159265358979

**const\_missing** const\_missing( *symbol* ) → *obj*

**1.8** Invoked when a reference is made to an undefined constant in *mod*. It is passed a symbol for the undefined constant and returns a value to be used for that constant. The following code is very poor style. If a reference is made to an undefined constant, it attempts to load a file whose name is the lowercase version of the constant (thus, class Fred is assumed to be in file fred.rb). If found, it returns the value of the loaded class. It therefore implements a perverse kind of autoload facility.

```
def Object.const_missing(name)
  @looked_for ||= { }str_name = name.to_s
  raise "Class not found: #{name}" if @looked_for[str_name]
  @looked_for[str_name] = 1
  file = str_name.downcase
  require file
  klass = const_get(name)
  return klass if klass
  raise "Class not found: #{name}"
end
```

```
const set mod.const set mod.const set( symbol, obj) \rightarrow obj
```
Sets the named constant to the given object, returning that object. Creates a new constant if no constant with the given name previously existed.

```
Math.\,const\_set("HIGH\_SCHOOL\_PI", 22.0/7.0) \rightarrow 3.14285714285714Math::HIGH_SCHOOL_PI - Math::PI → 0.00126448926734968
```
**constants** *mod*.constants → *array*

Returns an array of the names of the constants accessible in *mod*. This includes the names of constants in any included modules (example at start of section).

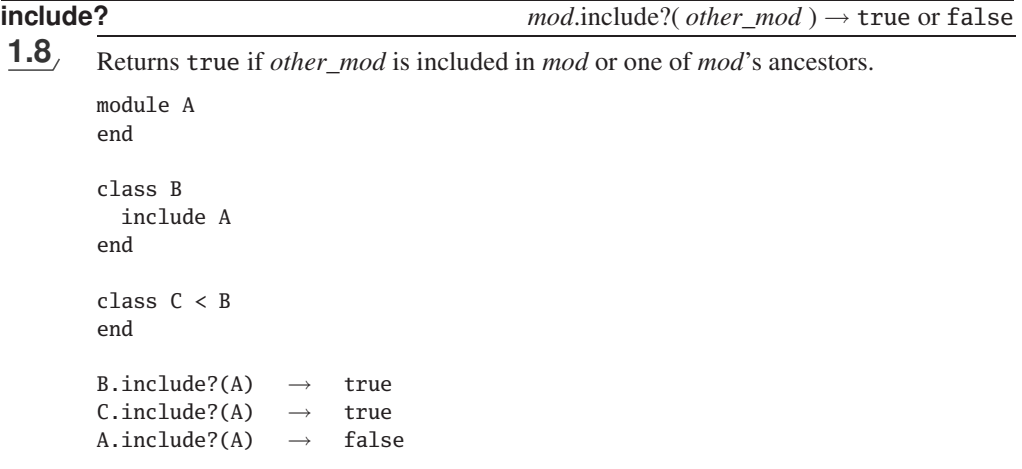

**included\_modules** *mod*.included\_modules → *array*

Returns the list of modules included in *mod*.

```
module Mixin
end
module Outer
  include Mixin
end
Mixin.included_modules \rightarrow []
Outer.included_modeles \rightarrow [Mixin]
```
**instance\_method**  $mod$ .instance\_method( $symbol$ )  $\rightarrow unbound\_method$ <br>**1.8** Returns an UnboundMethod representing the given instance method in *mod* **1.8** Returns an UnboundMethod representing the given instance method in *mod*.

class Interpreter def do\_a() print "there, "; end def do\_d() print "Hello "; end def do\_e() print "!\n"; end def do\_v() print "Dave"; end

```
Dispatcher = {
    ?a => instance_method(:do_a),
    ?d => instance_method(:do_d),
    ?e => instance_method(:do_e),
    ?v => instance_method(:do_v)
  }
  def interpret(string)
    string.each_byte {|b| Dispatcher[b].bind(self).call }
  end
end
interpreter = Interpreter.new
interpreter.interpret('dave')
produces:
Hello there, Dave!
```
**instance\_methods** *mod.*instance\_methods( $inc\_super$ =true)  $\rightarrow$  array<br>**1.8 Returns an array containing the names of public instance methods in the receiver. For a** Returns an array containing the names of public instance methods in the receiver. For a module, these are the public methods; for a class, they are the instance (not singleton) methods. With no argument, or with an argument that is true, the methods in *mod* and *mod*'s superclasses are returned. When called with a module as a receiver or with a parameter that is false, the instance methods in *mod* are returned. (The parameter defaults to false in versions of Ruby prior to January 2004.)

```
module A
  def method1()
  end
end
class B
  def method2()
  end
end
class C < B
  def method3()
  end
end
A.instance_methods
B.instance_methods(false)
C.instance_methods(false)
C.instance_methods(true).length
```
**method\_defined?** *mod*.method\_defined?(*symbol* ) → true or false

Returns true if the named method is defined by *mod* (or its included modules and, if *mod* is a class, its ancestors). Public and protected methods are matched.

```
module A
 def method1() end
end
class B
 def method2() end
end
class C < B
 include A
 def method3() end
end
A.method_defined? :method1 → true
C.method_defined? "method1" → true
C.method_defined? "method2" → true
C.method_defined? "method3" → true
C.method_defined? "method4" → false
```
**module\_eval**  $mod$ .class\_eval( *string*  $\langle$  , *file\_name*  $\langle$  , *line\_number*  $\rangle$   $\rangle$  )  $\rightarrow$  *obj mod*.module\_eval {  $block$  }  $\rightarrow$  *obj* 

Evaluates the string or block in the context of *mod*. This can be used to add methods **1.8** to a class. module\_eval returns the result of evaluating its argument. The optional *file\_name* and *line\_number* parameters set the text for error messages.

```
class Thing
end
a = %q{def hello() "Hello there!" end}
Thing.module_eval(a)
puts Thing.new.hello()
Thing.module_eval("invalid code", "dummy", 123)
produces:
Hello there!
dummy:123:in `module_eval': undefined local variable
    or method `code' for Thing:Class
```
**name** *mod*.name → *string*

Returns the name of the module *mod*.

## **private\_class\_method** *mod.*private\_class\_method( $\langle symbol \rangle^+$ )  $\rightarrow$  nil

Makes existing class methods private. Often used to hide the default constructor new.

```
class SimpleSingleton # Not thread safe
  private_class_method :new
  def SimpleSingleton.create(*args, &block)
    @me = new(*args, &block) if ! @me
    @me
  end
end
```
### **private\_instance\_methods**

*mod.*private instance methods( *inc\_super*=true )  $\rightarrow$  *array* 

**1.8** Returns a list of the private instance methods defined in *mod*. If the optional parameter is true, the methods of any ancestors are included. (The parameter defaults to false in versions of Ruby prior to January 2004.)

```
module Mod
  def method1() end
  private :method1
  def method2() end
end
Mod.instance_methods \rightarrow ["method2"]
Mod.private_instance_methods \rightarrow ["method1"]
```
**private\_method\_defined?** *mod.*private\_method\_defined?(*symbol*)  $\rightarrow$  true or false<br>**1.8 p**<sub>Aturns</sub> true if the named private method is defined by *mod* (or its included modules)

**1.8** Returns true if the named private method is defined by *mod* (or its included modules and, if *mod* is a class, its ancestors).

```
module A
 def method1() end
end
class B
 private
 def method2() end
end
class C < B
 include A
 def method3() end
end
A.method_defined? :method1 \rightarrow true
C.private_method_defined? "method1" → false
C.private_method_defined? "method2" → true
C.method_defined? "method2" → false
```
### **protected\_instance\_methods**

 $mod$ .protected\_instance\_methods( $inc\_super$ =true)  $\rightarrow array$ 

**1.8** Returns a list of the protected instance methods defined in *mod*. If the optional parameter is true, the methods of any ancestors are included. (The parameter defaults to false in versions of Ruby prior to January 2004.)

**protected\_method\_defined?** *mod*.protected\_method\_defined?(*symbol* ) → true or false

**1.8** Returns true if the named protected method is defined by *mod* (or its included modules and, if *mod* is a class, its ancestors).

```
module A
 def method1() end
end
class B
 protected
 def method2() end
end
class C < B
 include A
 def method3() end
end
A.method defined? :method1 \rightarrow true
C.protected_method_defined? "method1" → false
C.protected_method_defined? "method2" → true
C.method_defined? "method2" → true
```
**public class method** *mod.public\_class\_method*(

### $symbol{l}$ <sup>+</sup>)  $\rightarrow$  nil

Makes a list of existing class methods public.

### **public\_instance\_methods**

 $mod$ .public\_instance\_methods( $inc\_super$ =true)  $\rightarrow array$ 

**1.8** Returns a list of the public instance methods defined in *mod*. If the optional parameter is true, the methods of any ancestors are included. (The parameter defaults to false in versions of Ruby prior to January 2004.)

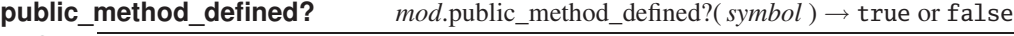

**1.8** Returns true if the named public method is defined by *mod* (or its included modules and, if *mod* is a class, its ancestors).

```
module A
 def method1() end
end
class B
 protected
 def method2() end
end
class C < B
 include A
 def method3() end
end
A.method_defined? :method1 → true
C.public_method_defined? "method1" \rightarrow true
C.public_method_defined? "method2" → false
C.method_defined? "method2" → true
```
## **Private instance methods**

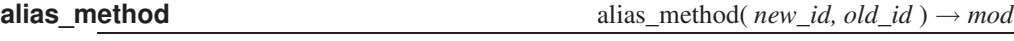

Makes *new* id a new copy of the method *old* id. This can be used to retain access to methods that are overridden.

### module Mod

```
alias_method :orig_exit, :exit
  def exit(code=0)
    puts "Exiting with code #{code}"
    orig_exit(code)
  end
end
include Mod
exit(99)
produces:
Exiting with code 99
```
**append features** append **features** append **features** append *append*  $\rightarrow$  *mod* 

When this module is included in another, Ruby calls append\_features in this module, passing it the receiving module in *other\_mod*. Ruby's default implementation is to add the constants, methods, and module variables of this module to *other\_mod* if this module has not already been added to *other\_mod* or one of its ancestors. Prior to Ruby 1.8, user code often redefined append\_features, added its own functionality, and then invoked super to handle the real include. In Ruby 1.8, you should instead implement **1.8** the method Module#included. See also Module#include on page [535.](#page-552-0)

**attr** attr( *symbol*, *writable*=false ) → nil

Defines a named attribute for this module, where the name is *symbol.*id2name, creating an instance variable (@name) and a corresponding access method to read it. If the optional *writable* argument is true, also creates a method called name= to set the attribute.

```
module Mod
  attr :size, true
end
is equivalent to:
module Mod
  def size
    @size
  end
  def size=(val)
    @size = valend
end
```
### **attr\_accessor** attr\_accessor(  $symbol{l}$ <sup>+</sup>)  $\rightarrow$  nil Equivalent to calling "attr *symbol*, true" on each *symbol* in turn. module Mod attr\_accessor(:one, :two) end Mod.instance\_methods.sort  $\rightarrow$  ["one", "one=", "two", "two="]

### **attr\_reader** attr\_reader( h symbol **in a symbol**  $\alpha$  attr\_reader(  $\langle symbol \rangle^+$ )  $\rightarrow$  nil

Creates instance variables and corresponding methods that return the value of each instance variable. Equivalent to calling attr *:name* on each name in turn.

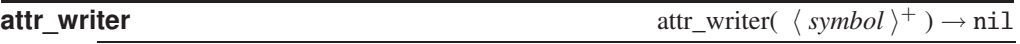

Creates an accessor method to allow assignment to the attribute *symbol*.id2name.

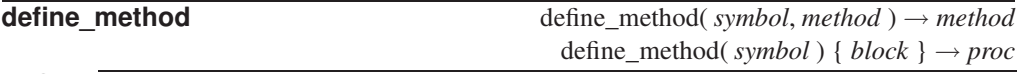

**1.8** Defines an instance method in the receiver. The *method* parameter can be a Proc or Method object. If a block is specified, it is used as the method body. This block is evaluated using instance\_eval. This is tricky to demonstrate because define\_method is private. (This is why we resort to the send hack in this example.)

```
class A
  def fred
    puts "In Fred"
  end
  def create_method(name, &block)
    self.class.send(:define_method, name, &block)
  end
  define_method(:wilma) { puts "Charge it!" }
end
class B < A
  define_method(:barney, instance_method(:fred))
end
b = B.newb.barney
b.wilma
b.create_method(:betty) { p self }
b.betty
produces:
In Fred
Charge it!
#<B:0x1c9134>
```
### **extend\_object** extend\_object( *obj* ) → *obj*

Extends the specified object by adding this module's constants and methods (which are added as singleton methods). This is the callback method used by 0bject#extend.

```
module Picky
  def Picky.extend_object(o)
    if String === o
      puts "Can't add Picky to a String"
    else
      puts "Picky added to #{o.class}"
      super
    end
  end
end
(s = Array.new).extend Picky # Call Object.extend
(s = "quick brown fox").extend Picky
produces:
Picky added to Array
Can't add Picky to a String
```
### **extended** extended extended extended extended  $\alpha$  and  $\beta$

**1.8** Callback invoked whenever the receiver is used to extend an object. The object is passed as a parameter. This should be used in preference to Module#extend\_object if your code wants to perform some action when a module is used to extend an object.

```
module A
  def A.extended(obj)
    puts "#{self} extending '#{obj}'"
  end
end
"cat".extend(A)
produces:
A extending 'cat'
```
**include**  $\downarrow \text{otherwise}$  include(  $\langle \text{ other\_mod } \rangle^+$ )  $\rightarrow \text{mod}$ 

Invokes Module.append\_features (documented on page [533\)](#page-552-0) on each parameter (in reverse order). Equivalent to the following code.

```
def include(*modules)
  modules.reverse_each do |mod|
    mod.append_features(self)
    mod.included(self)
  end
end
```
**included** included included included  $intmod$  )

**1.8** Callback invoked whenever the receiver is included in another module or class. This

should be used in preference to Module#append\_features if your code wants to perform some action when a module is included in another.

```
module A
  def A.included(mod)
    puts "#{self} included in #{mod}"
  end
end
module Enumerable
  include A
end
produces:
A included in Enumerable
```
**method\_added** method\_added( *symbol* )

Invoked as a callback whenever a method is added to the receiver.

```
module Chatty
 def Chatty.method_added(id)
    puts "Adding #{id.id2name}"
  end
  def one() end
end
module Chatty
  def two() end
end
produces:
Adding one
Adding two
```
**method removed** method **method removed** method **method method method method** 

**1.8** Invoked as a callback whenever a method is removed from the receiver.

```
module Chatty
  def Chatty.method_removed(id)
    puts "Removing #{id.id2name}"
  end
  def one() end
end
module Chatty
  remove_method(:one)
end
produces:
Removing one
```
**method** undefined method undefined method  $\omega$  method  $\omega$  and  $\omega$  is  $\omega$  is  $\omega$  is  $\omega$  is  $\omega$  is  $\omega$  is  $\omega$  is  $\omega$  is  $\omega$  is  $\omega$  is  $\omega$  is  $\omega$  is  $\omega$  is  $\omega$  is  $\omega$  is  $\omega$  is  $\omega$  is  $\omega$  is  $\omega$  is  $\omega$  i

**1.8** Invoked as a callback whenever a method is undefined in the receiver.

```
module Chatty
  def Chatty.method_undefined(id)
    puts "Undefining #{id.id2name}"
  end
  def one() end
end
module Chatty
  undef_method(:one)
end
produces:
Undefining one
```
### **module function** module function module function(

∗ ) → *mod*

Creates module functions for the named methods. These functions may be called with the module as a receiver and are available as instance methods to classes that mix in the module. Module functions are copies of the original and so may be changed independently. The instance-method versions are made private. If used with no arguments, subsequently defined methods become module functions.

```
module Mod
  def one
    "This is one"
  end
  module_function :one
end
class Cls
  include Mod
  def call_one
    one
  end
end
Mod.one \rightarrow "This is one"
c = Cls.newc.call\_one \rightarrow "This is one"
module Mod
  def one
    "This is the new one"
  end
end
Mod.one \rightarrow "This is one"
c.call_one \rightarrow "This is the new one"
```
**private**  $\downarrow$  symbol $\downarrow^*$ ) → *mod* 

With no arguments, sets the default visibility for subsequently defined methods to private. With arguments, sets the named methods to have private visibility. See "Access Control" starting on page [341.](#page-369-0)

```
module Mod
  def a() end
  def b() end
  private
  def c() end
  private :a
end
Mod.private_instance_methods \rightarrow ["c", "a"]
```
### **protected** protected(  $\langle \textit{symbol} \rangle$ ∗ ) → *mod*

With no arguments, sets the default visibility for subsequently defined methods to protected. With arguments, sets the named methods to have protected visibility. See "Access Control" starting on page [341.](#page-369-0)

**public** public(  $\langle \textit{symbol} \rangle$ ∗ ) → *mod*

**M** odule

With no arguments, sets the default visibility for subsequently defined methods to public. With arguments, sets the named methods to have public visibility. See "Access Control" starting on page [341.](#page-369-0)

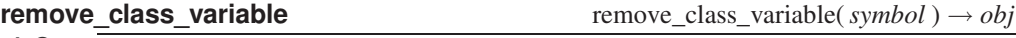

**1.8** Removes the definition of the *symbol*, returning that constant's value.

class Dummy  $@Qvar = 99$ puts @@var remove\_class\_variable(:@@var) puts(defined? @@var) end *produces:* 99 nil

**remove\_const** remove\_const( *symbol* ) → *obj*

Removes the definition of the given constant, returning that constant's value. Predefined classes and singleton objects (such as *true*) cannot be removed.

**remove\_method** remove\_method(*symbol*) → *mod* 

Removes the method identified by *symbol* from the current class. For an example, see Module.undef\_method.

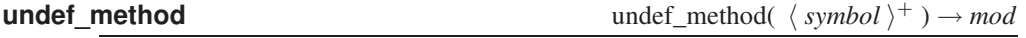

Prevents the current class from responding to calls to the named method(s). Contrast this with remove\_method, which deletes the method from the particular class; Ruby will still search superclasses and mixed-in modules for a possible receiver.

```
class Parent
  def hello
    puts "In parent"
  end
end
class Child < Parent
 def hello
   puts "In child"
 end
end
c = Child.new
c.hello
class Child
  remove_method :hello # remove from child, still in parent
end
c.hello
class Child
  undef_method :hello # prevent any calls to 'hello'
end
c.hello
produces:
In child
In parent
prog.rb:23: undefined method `hello' for #<Child:0x1c92ec> (NoMethodError)
```
# **Class NilClass** < Object

The class of the singleton object nil.

### **Instance methods**

**&** nil & *obj* → false

And—Returns false. As *obj* is an argument to a method call, it is always evaluated; there is no short-circuit evaluation in this case.

```
nil && puts("logical and")
nil & puts("and")
produces:
and
```
 $\alpha$  nil  $\alpha$  *obj*  $\rightarrow$  true or false

Exclusive Or—Returns false if *obj* is nil or false, and returns true otherwise.

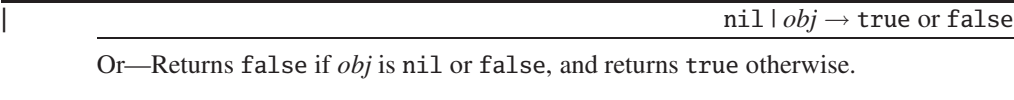

```
nil | false \rightarrow false
nil | 99 \rightarrow true
```
## **nil?** nil.nil? → true

Always returns true.

## **to\_a** nil.to\_a → []

Always returns an empty array.

nil.to\_a  $\rightarrow$  []

```
to_f nil.to_f \rightarrow 0.0<br>1.8 Always returns zero
     1.8 Always returns zero.
     nil.to_f \rightarrow 0.0to_i nil.to_i → 0
     Always returns zero.
     nil.to_i \rightarrow 0
```
### **to s** nil.to\_s  $\rightarrow$  ""

Always returns the empty string.

 $nil.to_s \rightarrow "$ "

# **Class Numeric** < Object

Subclasses: Float, Integer

Numeric is the fundamental base type for the abstract class Integer and the concrete number classes Float, Fixnum, and Bignum. Many methods in Numeric are overridden in child classes, and Numeric takes some liberties by calling methods in these child classes. A complete list of the methods defined in all five classes is shown in Table [27.11](#page-571-0) on page [543.](#page-571-0)

## **Mixes in**

### **Comparable:**

 $\langle , \langle =, ==, >=, >, \text{between} ?$ 

### **Instance methods**

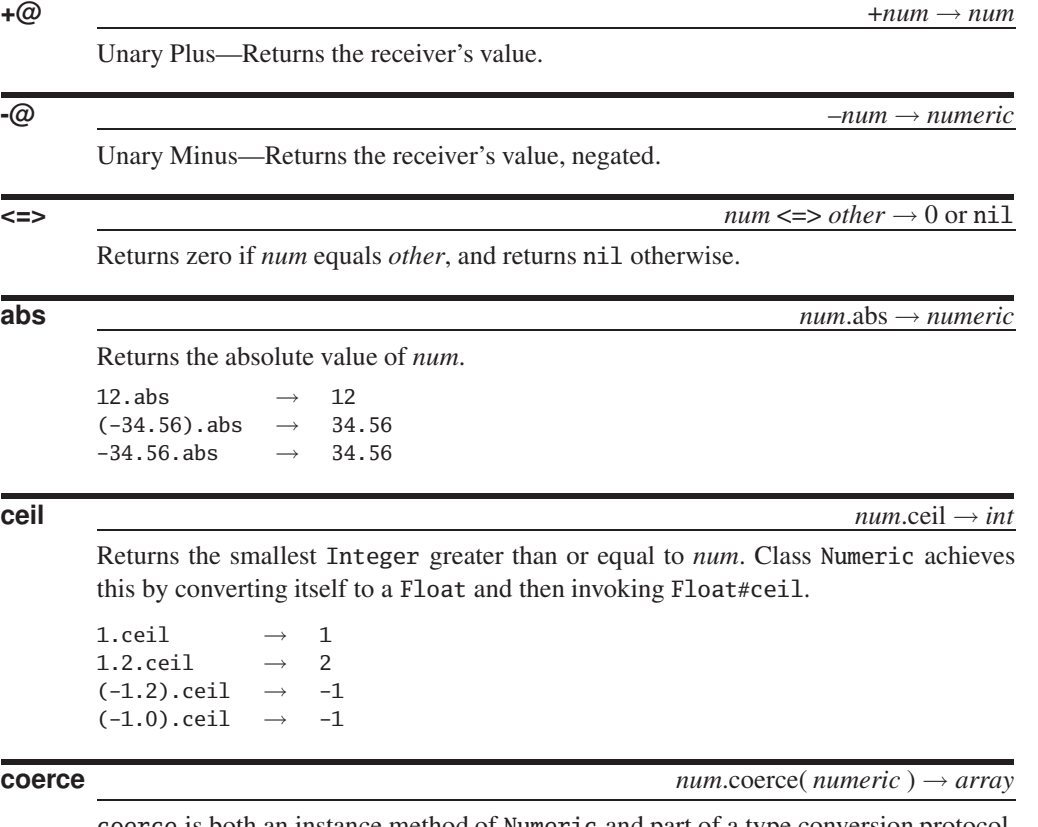

coerce is both an instance method of Numeric and part of a type conversion protocol. When a number is asked to perform an operation and it is passed a parameter of a class different to its own, it must first coerce both itself and that parameter into a common class so that the operation makes sense. For example, in the expression  $1 + 2.5$ , the Fixnum 1 must be converted to a Float to make it compatible with 2.5. This conversion is performed by coerce. For all numeric objects, coerce is straightforward: if *numeric* is the same type as *num*, returns an array containing *numeric* and *num*. Otherwise, returns an array with both *numeric* and *num* represented as Float objects.

```
1.\text{coerce}(2.5) \rightarrow [2.5, 1.0]1.2.\text{coerce}(3) \rightarrow [3.0, 1.2]1.\text{coerce}(2) \rightarrow [2, 1]
```
If a numeric object is asked to operate on a non-numeric, it tries to invoke coerce on that other object. For example, if you write

 $1 + "2"$ 

Ruby will effectively execute the code as

```
n1, n2 = "2".coerce(1)
n2 + n1
```
In the more general case, this won't work, as most non-numerics don't define a coerce method. However, you can use this (if you feel so inclined) to implement part of Perl's automatic conversion of strings to numbers in expressions.

```
class String
  def coerce(other)
    case other
    when Integer
      begin
        return other, Integer(self)
      rescue
        return Float(other), Float(self)
      end
    when Float
      return other, Float(self)
    else super
    end
  end
end
1 + "2" \rightarrow 31 - "2.3" \rightarrow -1.31.2 + "2.3" \rightarrow 3.51.5 - "2" \rightarrow -0.5
```
coerce is discussed further on page [358.](#page-386-0)

**div**  $num \text{div}($  *num.div( numeric* )  $\rightarrow int$ <br>**1.8 I** Ises / to perform division and then converts the result to an integer Numeric does not Uses / to perform division, and then converts the result to an integer. Numeric does not define the / operator; this is left to subclasses.

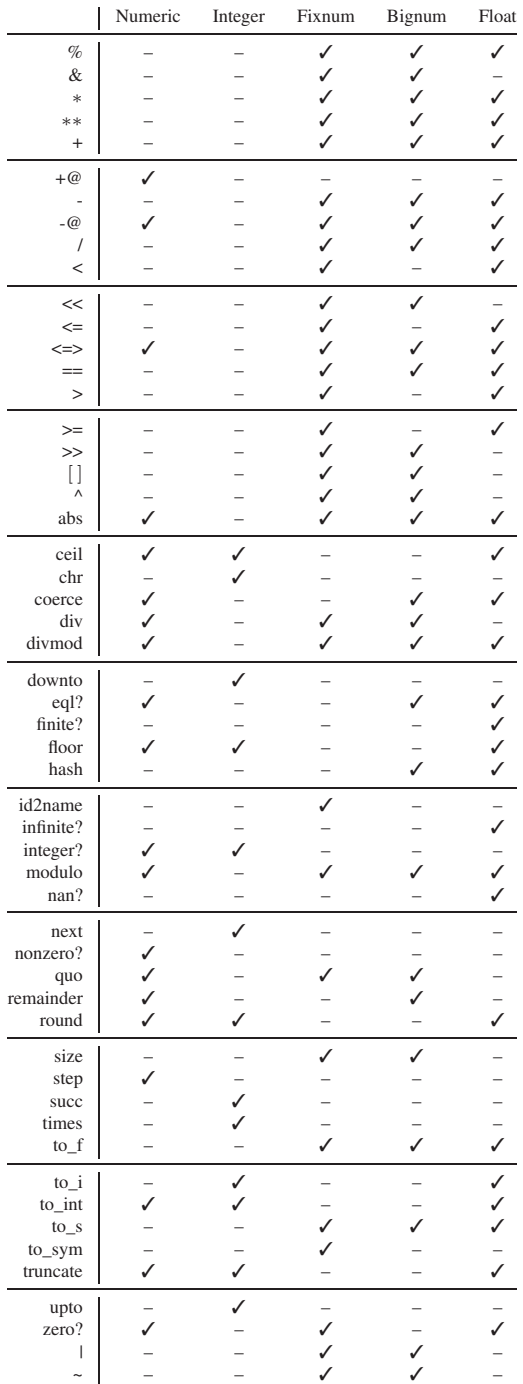

<span id="page-571-0"></span>Table 27.11: Methods defined in class Numeric and its subclasses. A  $\checkmark$ means that the method is defined in the corresponding class.

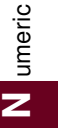

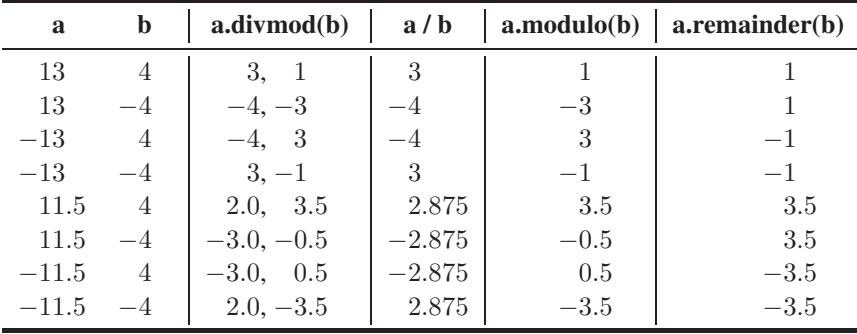

<span id="page-572-0"></span>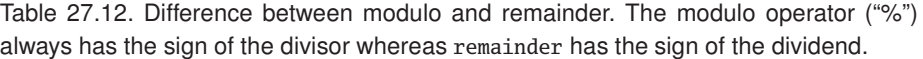

## **divmod** *num*.divmod( *numeric* ) → *array*

Returns an array containing the quotient and modulus obtained by dividing *num* by *numeric*. If  $q, r = x$ .divmod(y),  $q = floor(float(x)/float(y))$  and  $x = q \times y + r$ . The quotient is rounded toward  $-\infty$ . See Table [27.12](#page-572-0) for examples.

**eql?** *num*.eql?( *numeric* ) → true or false

Returns true if *num* and *numeric* are the same type and have equal values.

 $1 == 1.0 \rightarrow true$  $1.\text{eq}$ 1?(1.0)  $\rightarrow$  false  $(1.0).eq1?$ (1.0)  $\rightarrow$  true

**floor**  $num$  **floor**  $num$  **floor** 

Returns the largest integer less than or equal to *num*. Numeric implements this by converting *int* to a Float and invoking Float#floor.

1.floor  $\rightarrow$  1  $(-1).$ floor  $\rightarrow -1$ 

**integer?** *num*.integer? → true or false

Returns true if *num* is an Integer (including Fixnum and Bignum).

**modulo** *num*.modulo( *numeric* ) → *numeric*

Equivalent to *num*.divmod(*numeric*)[1].

**nonzero?** *num.nonzero? → <i>num.nonzero? → num* or nil

Returns *num* if *num* is not zero, and returns nil otherwise. This behavior is useful when chaining comparisons.

**N** umeric

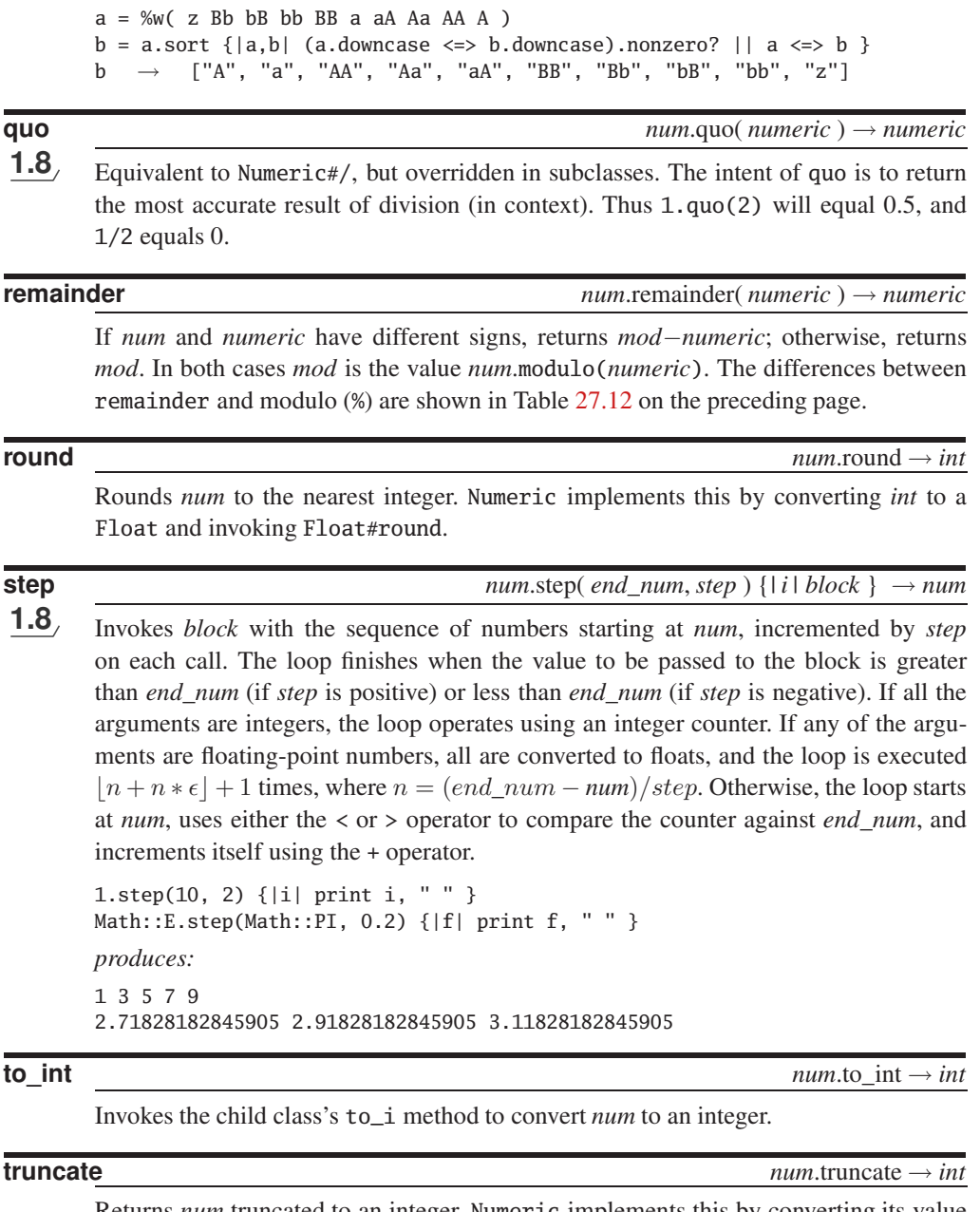

Returns *num* truncated to an integer. Numeric implements this by converting its value to a float and invoking Float#truncate.

*zero? num.zero? → true or false* 

Returns true if *num* has a zero value.

**O** bject

# **Class Object**

Subclasses: Array, Binding, Continuation, Data (used internally by the interpreter), Dir, Exception, FalseClass, File::Stat, Hash, IO, MatchData, Method, Module, Nil-Class, Numeric, Proc, Process::Status, Range, Regexp, String, Struct, Symbol, Thread, ThreadGroup, Time, TrueClass, UnboundMethod

Object is the parent class of all classes in Ruby. Its methods are therefore available to all objects unless explicitly overridden.

Object mixes in the Kernel module, making the built-in kernel functions globally accessible. Although the instance methods of Object are defined by the Kernel module, we have chosen to document them here for clarity.

In the descriptions that follow, the parameter *symbol* refers to a symbol, which is either a quoted string or a Symbol (such as :name).

### **Instance methods**

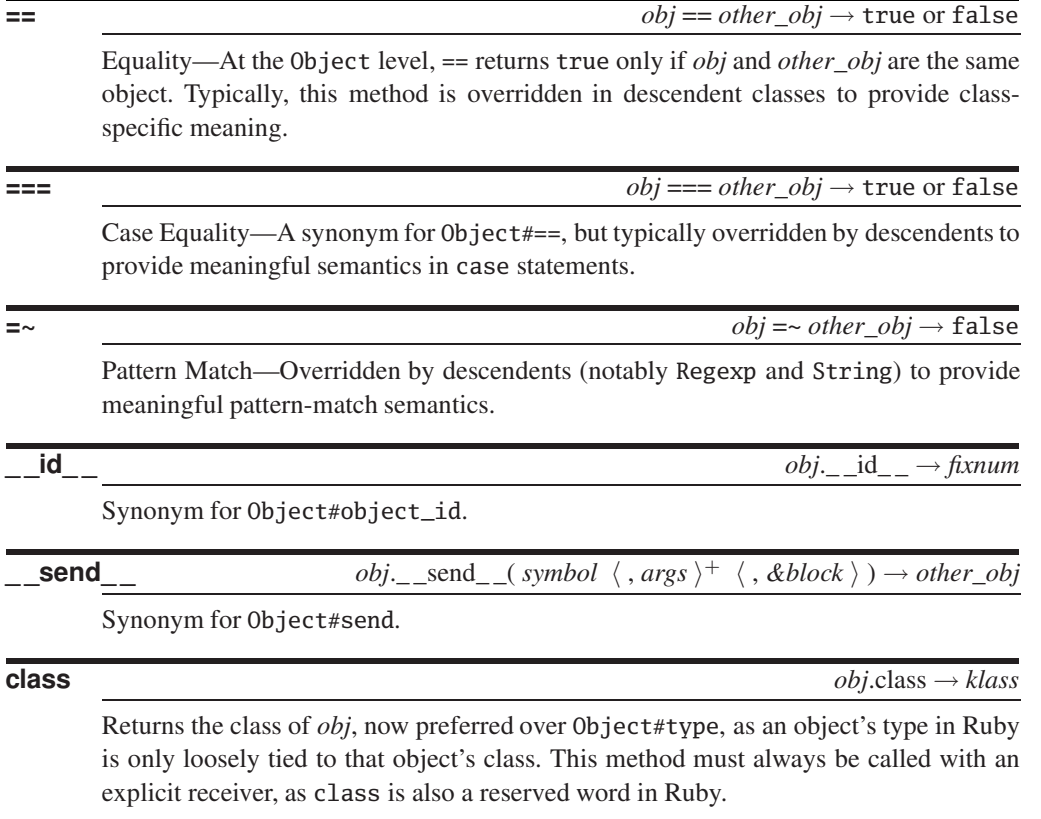

1.class  $\rightarrow$  Fixnum  $self.class \rightarrow Object$ 

**clone** *obj.clone → <i>other\_obj* 

Produces a shallow copy of *obj*—the instance variables of *obj* are copied, but not the objects they reference. Copies the frozen and tainted state of *obj*. See also the discussion under Object#dup.

```
class Klass
   attr_accessor :str
end
s1 = Klass.new \rightarrow #<Klass:0x1c9170>s1.str = "Hello" \rightarrow "Hello"s2 = s1.clone \rightarrow #<Klass:0x1c90d0 @str="Hello">
s2. str[1, 4] = "i" \rightarrow "i"s1.inspect \rightarrow "#<Klass:0x1c9170 @str=\"Hi\">"
s2.inspect \rightarrow "#<Klass:0x1c90d0 @str=\"Hi\">"
```
**display** *obj*.display( *port*=\$> ) → nil

Prints *obj* on the given port (default \$>). Equivalent to

```
def display(port=$>)
  port.write self
end
For example:
1.display
"cat".display
[ 4, 5, 6 ].display
puts
produces:
1cat456
```
**dup** *obj*.dup → *other\_obj* 

Produces a shallow copy of *obj*—the instance variables of *obj* are copied, but not the objects they reference. dup copies the tainted state of *obj*. See also the discussion under Object#clone. In general, clone and dup may have different semantics in descendent classes. While clone is used to duplicate an object, including its internal state, dup typically uses the class of the descendent object to create the new instance.

**eql?** *obj*.eql?( *other\_obj* ) → true or false

Returns true if *obj* and *other\_obj* have the same value. Used by Hash to test members for equality. For objects of class Object, eql? is synonymous with ==. Subclasses normally continue this tradition, but there are exceptions. Numeric types, for example, perform type conversion across ==, but not across eql?, so

 $1 == 1.0 \rightarrow true$ 1.eql? 1.0  $\rightarrow$  false
**equal?** *obj*.equal?( *other\_obj* ) → true or false

Returns true if *obj* and *other\_obj* have the same object ID. This method should not be overridden by subclasses.

a = [ 'cat', 'dog' ] b = [ 'cat', 'dog' ]  $a == b$   $\longrightarrow$  true a.id ==  $b.id \rightarrow false$  $a.eql?$ (b)  $\rightarrow$  true a.equal?(b)  $\rightarrow$  false

**extend**  $\overrightarrow{obj}.extend( \langle mod \rangle^+) \rightarrow obj$ 

Adds to *obj* the instance methods from each module given as a parameter. See also Module#extend\_object.

```
module Mod
  def hello
    "Hello from Mod.\n"
  end
end
class Klass
  def hello
    "Hello from Klass.\n"
  end
end
k = Klass.new
k.hello \rightarrow "Hello from Klass.\n"
k.extend(Mod) \rightarrow #<Klass:0x1c9300>
k.hello \rightarrow "Hello from Mod.\n"
```
Writing *obj*.extend(Mod) is basically the same as the following.

class << obj include Mod end

**freeze** *obj*.freeze → *obj*

Prevents further modifications to *obj*. A TypeError will be raised if modification is attempted. You cannot unfreeze a frozen object. See also Object#frozen?.

```
a = [ "a", "b", "c" ]
a.freeze
a << "z"
produces:
prog.rb:3:in `<<': can't modify frozen array (TypeError)
from prog.rb:3
```
**frozen?** *obj*.frozen? → true or false

Returns the freeze status of *obj*.

```
a = [ "a", "b", "c" ]
a.freeze \rightarrow ["a", "b", "c"]
a.frozen? \rightarrow true
```
**hash** *obj*.hash → *fixnum*

Generates a Fixnum hash value for this object. This function must have the property that  $a.eq1$ ?(b) implies  $a.hash == b.hash$ . The hash value is used by class Hash. Any hash value that exceeds the capacity of a Fixnum will be truncated before being used.

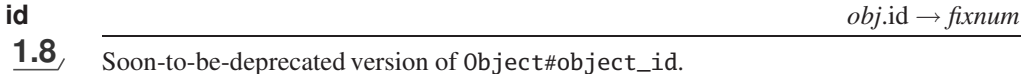

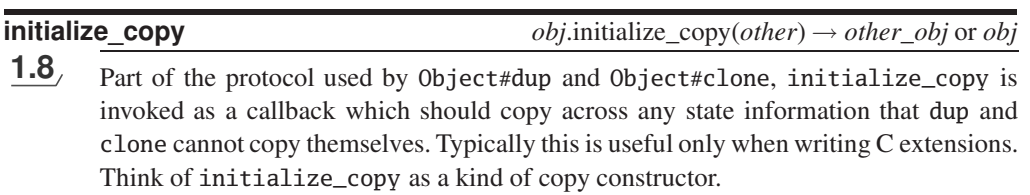

**inspect** *obj*.inspect → *string*

Returns a string containing a human-readable representation of *obj*. If not overridden, uses the to\_s method to generate the string.

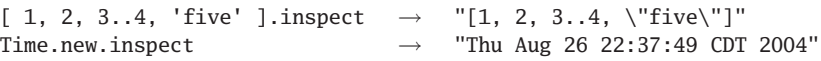

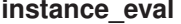

*obj*.instance\_eval(*string*  $\langle$  , *file*  $\langle$  , *line*  $\rangle$  )  $\rightarrow$  *other\_obj obj*.instance\_eval {  $block$ }  $\rightarrow$  *other\_obj* 

Evaluates a string containing Ruby source code, or the given block, within the context of the receiver (*obj*). To set the context, the variable self is set to *obj* while the code is executing, giving the code access to *obj*'s instance variables. In the version of instance\_eval that takes a String, the optional second and third parameters supply a filename and starting line number that are used when reporting compilation errors.

```
class Klass
  def initialize
    @secret = 99
  end
end
k = Klass.newk.instance_eval { @secret } \rightarrow 99
```
**O** bject

**instance\_of?** *obj*.instance\_of?( *klass* ) → true or false

Returns true if *obj* is an instance of the given class. See also Object#kind\_of?.

**instance\_variable\_get** *obj*.instance\_variable\_get(*symbol*)  $\rightarrow$  *other\_obj*<br>**1.8** Deturns the value of the given instance variable (or throws a NameError exception) Returns the value of the given instance variable (or throws a NameError exception). The @ part of the variable name should be included for regular instance variables.

```
class Fred
  def initialize(p1, p2)
    @a, @b = p1, p2
  end
end
fred = Fred.new('cat', 99)
fred.instance_variable_get(:@a) \rightarrow "cat"
fred.instance_variable_get("@b") \rightarrow 99
```
**instance\_variable\_set** *obj*.instance\_variable\_get(*symbol*, *other\_obj*)  $\rightarrow$  *other\_obj*<br>**1.8** Sets the instance variable names by *symbol* to *other obj*. thereby frustrating the efforts

**1.8** Sets the instance variable names by *symbol* to *other\_obj*, thereby frustrating the efforts of the class's author to attempt to provide proper encapsulation.

```
class Fred
  def initialize(p1, p2)
   @a, @b = p1, p2end
end
fred = Fred.new('cat', 99)
fred.instance_variable_set(:@a, 'dog') \rightarrow "dog"
fred.inspect \rightarrow "#<Fred:0x1c94e0 @b=99,
                                             @a=\Upsilon'~dog\Upsilon'
```
**instance\_variables** *obj*.instance\_variables → *array*

Returns an array of instance variable names for the receiver. Note that simply defining an accessor does not create the corresponding instance variable.

```
class Fred
  attr_accessor :a1
  def initialize
    Qiv = 3end
end
Fred.new.instance_variables \rightarrow ["@iv"]
```
**is\_a?** *obj*.is\_a?( *klass* ) → true or false

Synonym for Object#kind\_of?.

**O** bject

**kind\_of?** *obj*.kind\_of?( *klass* ) → true or false

Returns true if *klass* is the class of *obj*, or if *klass* is one of the superclasses of *obj* or modules included in *obj*.

```
module M; end
class A
  include M
end
class B < A; end
class C < B; end
b = B.newb.instance of? A \rightarrow false
b.instance of? B \rightarrow true
b.instance_of? C \rightarrow false
b.instance_of? M \rightarrow false
b.kind_of? A \rightarrow true
b.kind_of? B \rightarrow true
b.kind_of? C \rightarrow false
b.kind_of? M \rightarrow true
```
**method** *obj*.method( *symbol* ) → *meth*

Looks up the named method in *obj*, returning a Method object (or raising NameError). The Method object acts as a closure in *obj*'s object instance, so instance variables and the value of self remain available.

```
class Demo
  def initialize(n)
    Qiv = n
  end
  def hello()
    "Hello, Qiv = #{Qiv}"
  end
end
k = Demo.new(99)
m = k.method(:hello)
m.call \rightarrow "Hello, @iv = 99"
l = Demo.new('Fred')
m = l.method("hello")
m.call \rightarrow "Hello, @iv = Fred"
```
**method\_missing**  $obj.\text{method}\_\text{missing}(\text{symbol}\langle\, , \, ^*args \rangle) \rightarrow other\_obj$ 

Invoked by Ruby when *obj* is sent a message it cannot handle. *symbol* is the symbol for the method called, and *args* are any arguments that were passed to it. The example below creates a class Roman, which responds to methods with names consisting of roman numerals, returning the corresponding integer values. A more typical use of method\_missing is to implement proxies, delegators, and forwarders.

```
class Roman
  def roman_to_int(str)
    # ...
  end
  def method_missing(method_id)
    str = method_id.id2name
    roman_to_int(str)
  end
end
r = Roman.new
r.iv \rightarrow 4
r.xxiii \rightarrow 23
r.mm \rightarrow 2000
```
**methods**<br>**1.8 i** *f <i>regular* is true returns a list of the names of methods publicly accessible in objand **1.8** If *regular* is true, returns a list of the names of methods publicly accessible in *obj* and *obj*'s ancestors. Otherwise return a list of *obj*'s singleton methods.

```
class Klass
  def my_method()
  end
end
k = Klass.new
def k.single
end
k.methods[0.9] \rightarrow ["dup", "hash", "single", "private_methods",
                         "nil?", "tainted?", "class", "my_method",
                         "singleton_methods", "=~"]
k.methods.length \rightarrow 42
k.methods(false) \rightarrow ["single"]
```
**nil?** *obj*.nil? → true or false

All objects except nil return false.

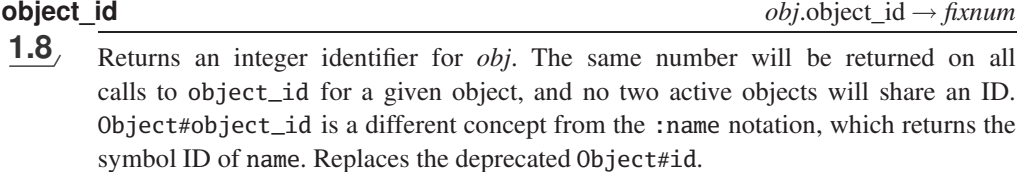

**private\_methods** *obj*.private\_methods → *array*

Returns a list of private methods accessible within *obj*. This will include the private methods in *obj*'s ancestors, along with any mixed-in module functions.

**protected\_methods** *obj*.protected\_methods → *array*

Returns the list of protected methods accessible to *obj*.

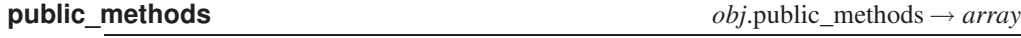

Synonym for Object#methods.

**respond\_to?** *obj*.respond\_to?( *symbol*, *include\_priv*=false ) → true or false

Returns true if *obj* responds to the given method. Private methods are included in the search only if the optional second parameter evaluates to true.

**send**  $\phi$ *bj*.send(*symbol*  $\langle$ , *args*  $\rangle^*$   $\langle$ , *&block*  $\rangle$ )  $\rightarrow$  *other\_obj* 

Invokes the method identified by *symbol*, passing it any arguments and block. You can use \_\_send\_\_ if the name send clashes with an existing method in *obj*.

```
class Klass
  def hello(*args)
    "Hello " + args.join(' ')
  end
end
k = Klass.newk.send :hello, "gentle", "readers" \rightarrow "Hello gentle readers"
```
**singleton\_methods** *obj*.singleton\_methods( *all*=true ) → *array*

Returns an array of the names of singleton methods for *obj*. If the optional *all* parameter is true, the list will include methods in modules included in *obj*. (The parameter defaults **1.8** to false in versions of Ruby prior to January 2004.)

```
module Other
  def three() end
end
class Single
  def Single.four() end
end
a = Single.new
def a.one() end
class << a
  include Other
  def two() end
end
Single.singleton_methods \rightarrow ["four"]
a.singleton_methods(false) \rightarrow ["two", "one"]a.singleton_methods(true) \rightarrow ["two", "one", "three"]
a.singleton_methods \rightarrow ["two", "one", "three"]
```
**taint**  $\omega$ *bj*.taint → *obj* 

Marks *obj* as tainted. If the \$SAFE level is greater than zero, some objects will be tainted on creation. See Chapter [25,](#page-407-0) which begins on page [379.](#page-407-0)

**tainted?** *obj*.tainted? → true or false

Returns true if the object is tainted.

 $a = "cat"$ a.tainted?  $\rightarrow$  false a.taint  $\rightarrow$  "cat" a.tainted?  $\rightarrow$  true a.untaint  $\rightarrow$  "cat" a.tainted?  $\rightarrow$  false

**to\_a** *obj*.to\_a → *array*

Returns an array representation of *obj*. For objects of class Object and others that don't explicitly override the method, the return value is an array containing self. As **1.8** of Ruby 1.9 to\_a will no longer be implemented by class 0bject—it is up to individual

subclasses to provide their own implementations.

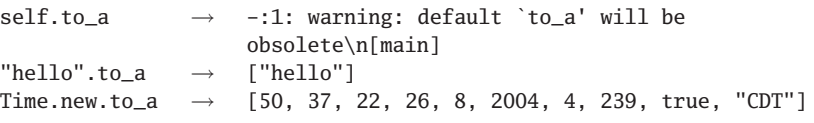

**to\_s** *obj*.to\_s → *string*

Returns a string representing *obj*. The default to\_s prints the object's class and an encoding of the object ID. As a special case, the top-level object that is the initial execution context of Ruby programs returns "main."

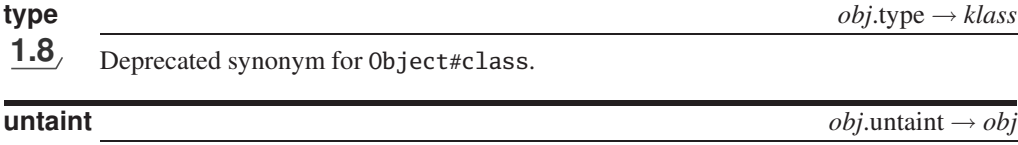

Removes the taint from *obj*.

## **Private instance methods**

**initialize** initialize(  $\langle arg \rangle$ <sup>+</sup> )

Called as the third and final step in object construction, initialize is responsible for setting up the initial state of the new object. You use the initialize method the same way you'd use constructors in other languages. If you subclass classes other than Object, you will probably want to call super to invoke the parent's initializer. **O** bject

```
class A
   def initialize(p1)
     puts "Initializing A: p1 = #{p1}"
     Qvar1 = p1end
end
class B < Aattr_reader :var1, :var2
  def initialize(p1, p2)
    super(p1)
    puts "Initializing B: p2 = #{p2}"
    Qvar2 = p2end
end
b = B.new("cat", "dog")puts b.inspect
produces:
Initializing A: p1 = cat
Initializing B: p2 = dog
#<B:0x1c9224 @var2="dog", @var1="cat">
```
**remove instance variable** remove instance variable(*symbol* )  $\rightarrow$  *other obj* 

**1.8** Removes the named instance variable from *obj*, returning that variable's value.

```
class Dummy
  attr_reader :var
  def initialize
    Qvar = 99end
  def remove
    remove_instance_variable(:@var)
  end
end
d = Dummy.new
d.var \rightarrow 99
d.remove \rightarrow 99
d.var \rightarrow nil
```
**singleton method added** singleton\_method\_added(*symbol*)

**1.8** Invoked as a callback whenever a singleton method is added to the receiver.

```
module Chatty
 def Chatty.singleton_method_added(id)
   puts "Adding #{id.id2name} to #{self.name}"
 end
 def self.one() end
 def two() end
end
def Chatty.three() end
```

```
obj = "cat"def obj.singleton_method_added(id)
  puts "Adding #{id.id2name} to #{self}"
end
def obj.speak
  puts "meow"
end
produces:
Adding singleton_method_added to Chatty
Adding one to Chatty
Adding three to Chatty
Adding singleton_method_added to cat
Adding speak to cat
```
**singleton method removed** singleton\_method\_removed(*symbol*)

**1.8** Invoked as a callback whenever a singleton method is removed from the receiver.

```
module Chatty
  def Chatty.singleton_method_removed(id)
    puts "Removing #{id.id2name}"
  end
  def self.one() end
  def two() end
  def Chatty.three() end
  class <<self
    remove_method :three
    remove_method :one
  end
end
produces:
Removing three
Removing one
```
**singleton method undefined** singleton\_method\_undefined(*symbol*)

```
1.8 Invoked as a callback whenever a singleton method is undefined in the receiver.
```

```
module Chatty
  def Chatty.singleton_method_undefined(id)
    puts "Undefining #{id.id2name}"
  end
  def Chatty.one() end
  class << self
     undef_method(:one)
  end
end
produces:
Undefining one
```
# **Module ObjectSpace**

The ObjectSpace module contains a number of routines that interact with the garbage collection facility and allow you to traverse all living objects with an iterator.

ObjectSpace also provides support for object finalizers. These are procs that will be called when a specific object is about to be destroyed by garbage collection.

```
include ObjectSpace
a, b, c = "A", "B", "C"
puts "a's id is #{a.object_id}"
puts "b's id is #{b.object_id}"
puts "c's id is #{c.object_id}"
define_finalizer(a, lambda {|id| puts "Finalizer one on #{id}" })
define_finalizer(b, lambda {|id| puts "Finalizer two on #{id}" })
define_finalizer(c, lambda {|id| puts "Finalizer three on #{id}" })
produces:
```
a's id is 936150 b's id is 936140 c's id is 936130 Finalizer three on 936130 Finalizer two on 936140 Finalizer one on 936150

## **Module methods**

 $\blacksquare$ **id2ref**  $\blacksquare$   $\blacksquare$   $\bl$ 

Converts an object ID to a reference to the object. May not be called on an object ID passed as a parameter to a finalizer.

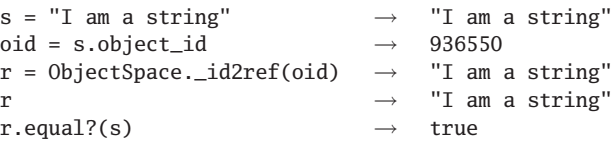

**define\_finalizer**  $\qquad \qquad \text{ObjectSpace.define_fnalizer}( obj, a\_proc = proc())$ 

Adds *a\_proc* as a finalizer, called when *obj* is about to be destroyed.

```
each_object ObjectSpace.each_object( \ \ class_or_mod \ \ \ \ \ \ \ obj | block \ → fixnum
```
Calls the block once for each living, nonimmediate object in this Ruby process. If *class\_or\_mod* is specified, calls the block for only those classes or modules that match (or are a subclass of) *class\_or\_mod*. Returns the number of objects found. Immediate objects (Fixnums, Symbols true, false, and nil) are never returned. In the example below, each\_object returns both the numbers we defined and several constants defined in the Math module.

```
a = 102.7b = 95 # Fixnum: won't be returned
c = 12345678987654321
count = ObjectSpace.each_object(Numeric) {|x| p x }
puts "Total count: #{count}"
produces:
12345678987654321
102.7
2.71828182845905
3.14159265358979
2.22044604925031e-16
1.79769313486232e+308
2.2250738585072e-308
Total count: 7
```
**garbage\_collect** ObjectSpace.garbage\_collect → nil

Initiates garbage collection (see module GC on page [470\)](#page-498-0).

**undefine\_finalizer** ObjectSpace.undefine\_finalizer( *obj* )

Removes all finalizers for *obj*.

# **Class Proc** < Object

Proc objects are blocks of code that have been bound to a set of local variables. Once bound, the code may be called in different contexts and still access those variables.

```
def gen_times(factor)
 return Proc.new {|n| n*factor }
end
times3 = gen_times(3)times5 = gen_time(s)times3.call(12) \rightarrow 36
times5.call(5) \rightarrow 25
times3.call(times5.call(4)) \rightarrow 60
```
# **Class methods**

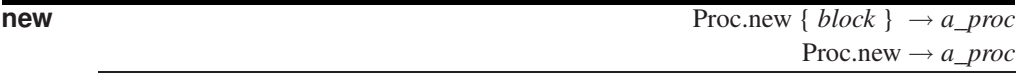

Creates a new Proc object, bound to the current context. Proc.new may be called without a block only within a method with an attached block, in which case that block is converted to the Proc object.

def proc\_from Proc.new end proc = proc\_from { "hello" }  $proc-call \rightarrow "hello"$ 

# **Instance methods**

**[ ]**  $\qquad \qquad \text{prc}[\ \langle \text{params } \rangle^*] \rightarrow obj$ 

Synonym for Proc.call.

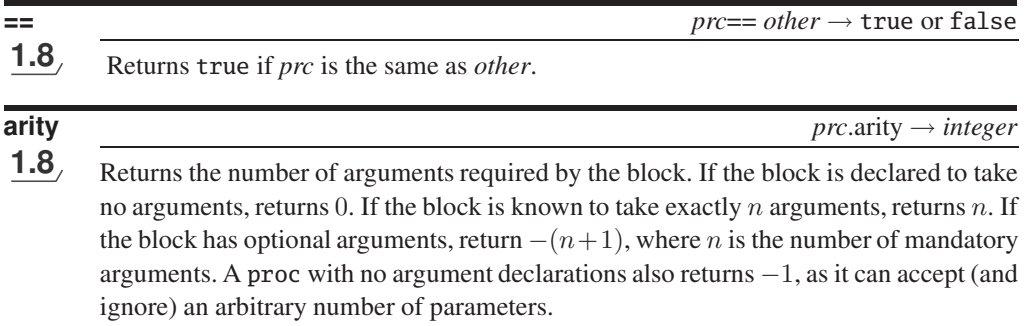

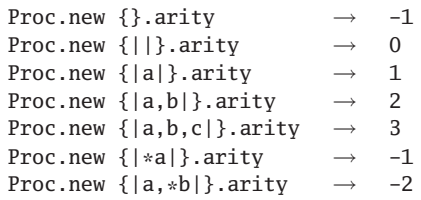

**1.8** In Ruby 1.9, arity is defined as the number of parameters that would not be ignored. In 1.8, Proc.new{ }.arity returns -1, and in 1.9 it returns 0.

**binding**<br>**1.8 b Refurns the binding associated with** *prc* Note that Kernel#eval accepts either a Proc **1.8** Returns the binding associated with *prc*. Note that Kernel#eval accepts either a Proc or a Binding object as its second parameter.

```
def fred(param)
  lambda {}
end
b = \text{fred}(99)eval("param", b.binding) \rightarrow 99
eval("param", b) \rightarrow 99
```
**call**  $\left( \begin{array}{c} \sqrt{p} & \sqrt{p} \\ \sqrt{p} & \sqrt{p} \\ \sqrt{p} & \sqrt{p} \end{array} \right) \rightarrow obj$ 

Invokes the block, setting the block's parameters to the values in *params* using something close to method-calling semantics. Returns the value of the last expression evaluated in the block.

```
a\_proc = Proc.new \{ |a, *b| b<u>.\text{collect} \{ |i| i*a \} \}</u>
a\_proc.call(9, 1, 2, 3) \rightarrow [9, 18, 27]a\_proc[9, 1, 2, 3] \rightarrow [9, 18, 27]
```
If the block being called explicitly accepts a single parameter, call issues a warning **1.8** unless it has been given exactly one parameter. Otherwise it happily accepts what it is given, ignoring surplus passed parameters and setting unset block parameters to nil.

```
a\_proc = Proc.new {|a| a}a_proc.call(1,2,3)
```
*produces:*

```
prog.rb:1: warning: multiple values for a block parameter (3 for 1)
from prog.rb:2
```
If you want a block to receive an arbitrary number of arguments, define it to accept \*args.

```
a\_proc = Proc.new {|*a| a}a\_proc.call(1,2,3) \rightarrow [1, 2, 3]
```
Blocks created using Kernel.lambda check that they are called with exactly the right number of parameters.

```
p\_proc = Proc.new \{ |a,b| \text{ puts "Sum is: #}\{a + b\}" \}p_proc.call(1,2,3)
p\_proc = lambda {|a,b| puts "Sum is: #{a + b}" }p\_proc.edu(1,2,3)produces:
Sum is: 3
prog.rb:3: wrong number of arguments (3 for 2) (ArgumentError)
from prog.rb:3:in `call'
from prog.rb:4
```
**to\_proc** *prc*.to\_proc  $\rightarrow$  *prc*.to\_proc  $\rightarrow$  *prc*.<br>**1.8** Part of the protocol for converting objects to Proc objects. Instances of class Proc Part of the protocol for converting objects to Proc objects. Instances of class Proc simply return themselves.

**to\_s**  $\frac{pr\text{.to}_s}{\text{.to}_s}$  *prc.to\_s*  $\rightarrow$  *string* 

Returns a description of *prc*, including information on where it was defined.

```
def create_proc
  Proc.new
end
my_proc = create_proc { "hello" }
my_proc.to_s → "#<Proc:0x001c7abc@prog.rb:5>"
```
# **Module Process**

The Process module is a collection of methods used to manipulate processes. Programs that want to manipulate real and effective user and group IDs should also look at the Process::GID, and Process::UID modules. Much of the functionality here is duplicated in the Process: : Sys module.

# **Module constants**

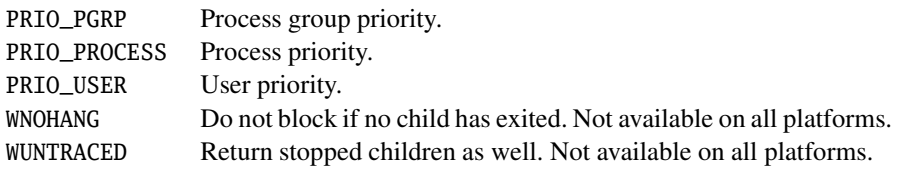

# **Module methods**

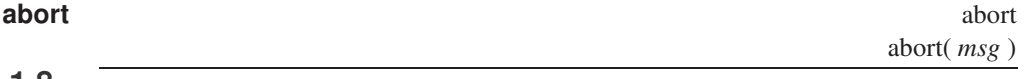

1.8<sub>/</sub> Synonym for Kernel.abort.

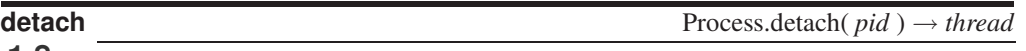

**1.8** Some operating systems retain the status of terminated child processes until the parent collects that status (normally using some variant of  $wait()$ ). If the parent never collects this status, the child stays around as a *zombie* process. Process.detach prevents this by setting up a separate Ruby thread whose sole job is to reap the status of the process *pid* when it terminates. Use detach only when you do not intend to explicitly wait for the child to terminate. detach checks the status only periodically (currently once each second).

In this first example, we don't reap the first child process, so it appears as a zombie in the process status display.

```
pid = fork { sleep 0.1 }
sleep 1
system("ps -o pid,state -p #{pid}")
produces:
  PID STAT
27836 ZN+
```
In the next example, Process.detach is used to reap the child automatically—no child processes are left running.

```
pid = fork { sleep 0.1 }
Process.detach(pid)
sleep 1
```

```
system("ps -o pid,state -p #{pid}")
produces:
```
PID STAT

**egid** Process.egid → *int*

Returns the effective group ID for this process.

Process.egid → 502

## **egid=** Process.egid= *int* → *int*

Sets the effective group ID for this process.

**euid** Process.euid → *int*

Returns the effective user ID for this process.

Process.euid → 502

**euid=** Process.euid= *int*

Sets the effective user ID for this process. Not available on all platforms.

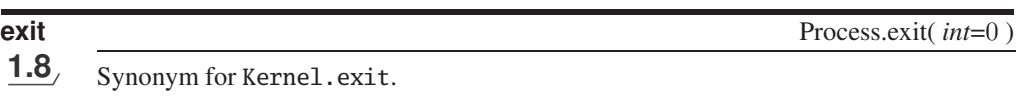

# **exit!** Process.exit!( true | false | *status*=1 )

**1.8** Synonym for Kernel.exit!. No exit handlers are run. 0, 1, or *status* is returned to the underlying system as the exit status.

Process.exit!(0)

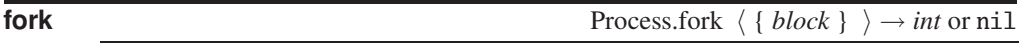

See Kernel.fork on page [501.](#page-523-0)

# **getpgid** Process.getpgid( *int* ) → *int*

Returns the process group ID for the given process id. Not available on all platforms.

Process.getpgid(Process.ppid())  $\rightarrow$  25122

**getpgrp** Process.getpgrp → *int* 

Returns the process group ID for this process. Not available on all platforms.

Process.getpgid(0)  $\rightarrow$  25122 Process.getpgrp → 25122 **P** rocess

**P** rocess

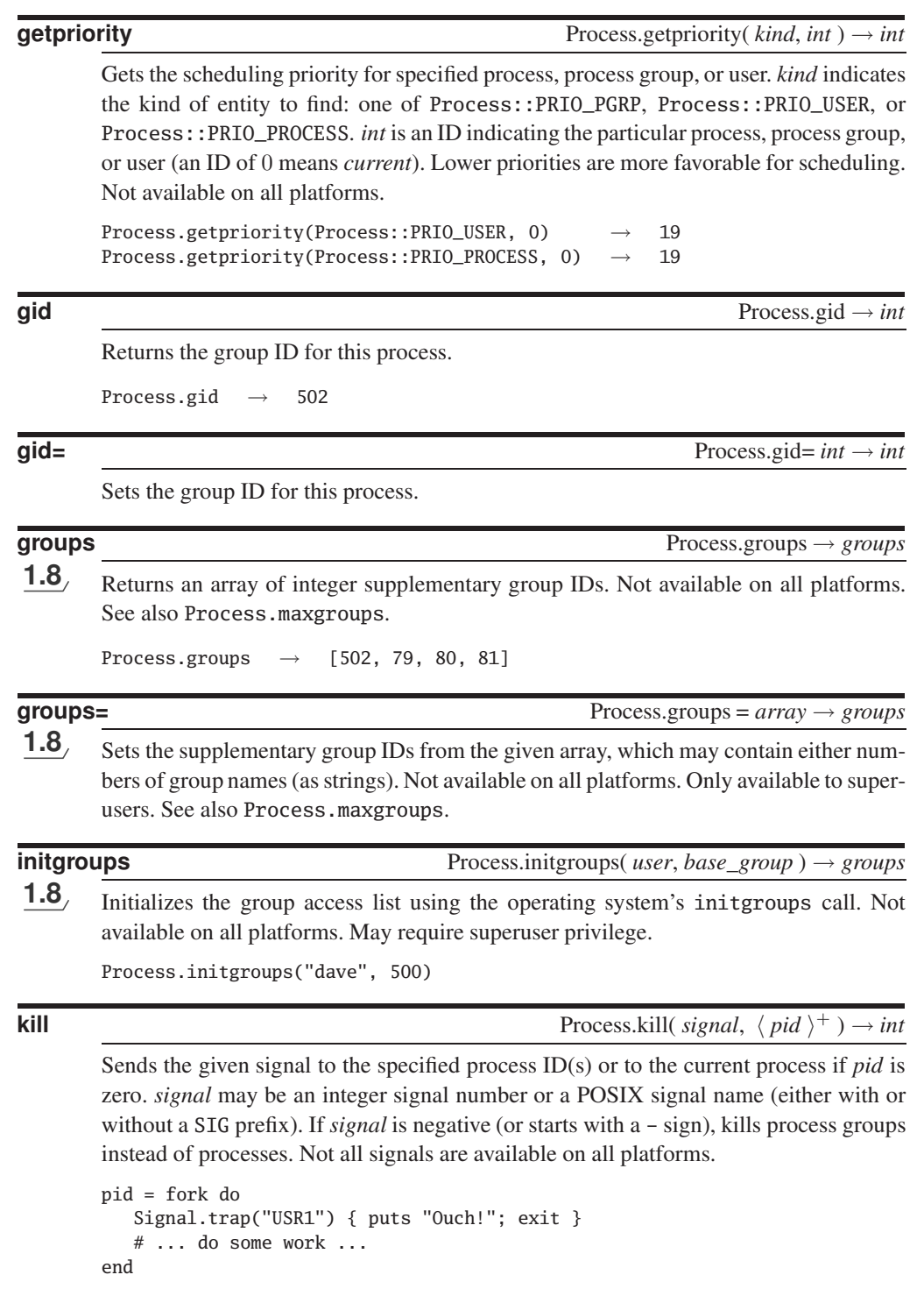

```
# ...
Process.kill("USR1", pid)
Process.wait
produces:
-:2: SIGUSR1 (SignalException)
from -:1:in `fork'
from -:1
```
**maxgroups**<br>**1.8** The Process module has a limit on the number of supplementary groups it supports The Process module has a limit on the number of supplementary groups it supports in the calls Process.groups and Process.groups=. The maxgroups call returns that limit (by default 32), and the maxgroups= call sets it.

```
Process.maxgroups → 32
Process.maxgroups = 64
Process.maxgroups \rightarrow 64
```
**maxgroups=**<br>**1.8** Sets the maximum number of supplementary group IDs that can be processed by the Sets the maximum number of supplementary group IDs that can be processed by the groups and groups= methods. If a number larger that 4096 is given, 4096 will be used.

**pid** Process.pid → *int* 

Returns the process ID of this process. Not available on all platforms.

```
Process.pid → 27864
```
**ppid** Process.ppid → *int* 

Returns the process ID of the parent of this process. Always returns 0 on Windows. Not available on all platforms.

```
puts "I am #{Process.pid}"
Process.fork { puts "Dad is #{Process.ppid}" }
produces:
I am 27866
Dad is 27866
```
**setpgid** Process.setpgid(  $pid$ ,  $int$  )  $\rightarrow$  0

Sets the process group ID of *pid* (0 indicates this process) to *int*. Not available on all platforms.

**setpgrp** Process.setpgrp → 0

Equivalent to setpgid(0,0). Not available on all platforms.

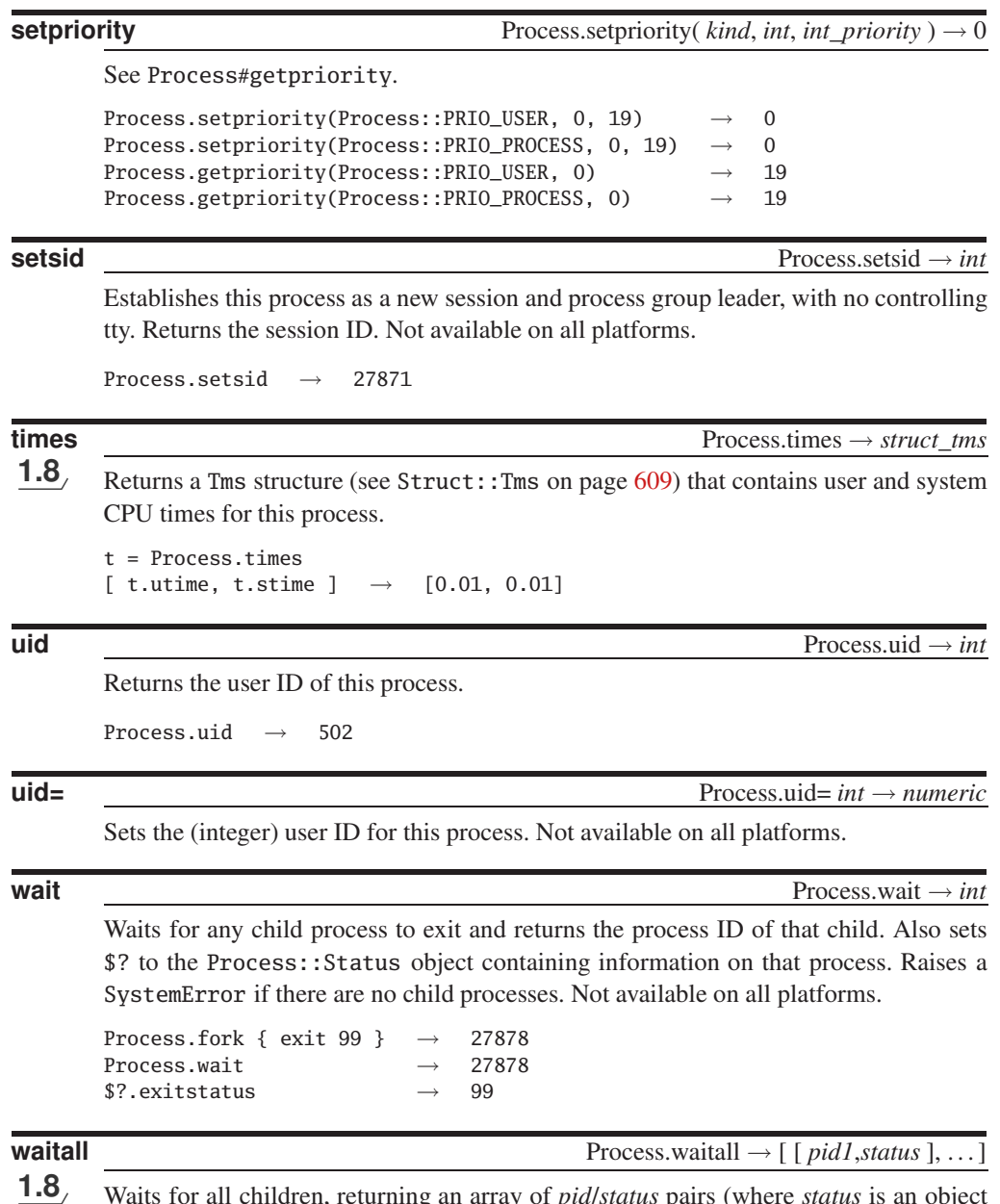

**1.8** Idren, returning an array of *pid/status* pairs (where *status* is an of class Process::Status).

```
fork { sleep 0.2; exit 2 } \rightarrow 27881
fork { sleep 0.1; exit 1 } \rightarrow 27882
fork \{ exit 0 \} \rightarrow 27883Process.waitall → [[27883, #<Process::Status:
                                 pid=27883,exited(0)>], [27882,
                                 #<Process::Status:
                                 pid=27882,exited(1)>], [27881,
                                 #<Process::Status:
                                 pid=27881,exited(2)>]]
```
**wait2**<br>**1.8 w**aits for any child process to exit and returns an array containing the process ID and Waits for any child process to exit and returns an array containing the process ID and the exit status (a Process::Status object) of that child. Raises a SystemError if no child processes exist.

```
Process.fork { exit 99 } \rightarrow 27886
pid, status = Process.wait2
pid \rightarrow 27886status.exitstatus → 99
```
**waitpid** Process.waitpid( *pid*, *int*=0 ) → *pid*

Waits for a child process to exit depending on the value of *pid*:

- < −1 Any child whose progress group ID equals the absolute value of *pid*.
	- −1 Any child (equivalent to wait).<br>0 Any child whose process group
		- Any child whose process group ID equals that of the current process.
	- $> 0$  The child with the given PID.

*int* may be a logical or of the flag values Process::WNOHANG (do not block if no child available) or Process::WUNTRACED (return stopped children that haven't been reported). Not all flags are available on all platforms, but a flag value of zero will work on all platforms.

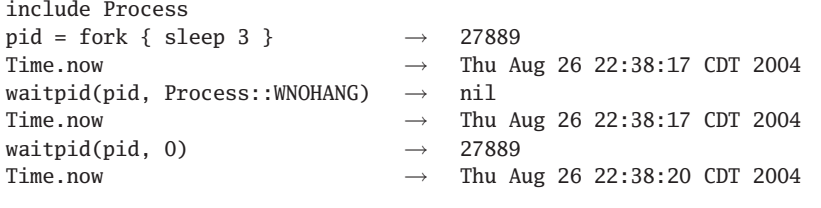

**waitpid2** Process.waitpid2(*pid, int*=0) → [*pid, status* ]

Waits for the given child process to exit, returning that child's process ID and exit status (a Process::Status object). *int* may be a logical or of the values Process::WNOHANG (do not block if no child available) or Process::WUNTRACED (return stopped children that haven't been reported). Not all flags are available on all platforms, but a flag value of zero will work on all platforms.

### <span id="page-596-0"></span>**Module 1.8 Process::GID**

Provides a higher-level (and more portable) interface to the underlying operating system's concepts of real, effective, and saved group IDs. Discussing of the semantics of these IDs is well beyond the scope of this book: readers who want to know more should consult POSIX documentation or read the intro(2) man pages on a recent Unix platform. All these methods throw NotImplementedError if the host operating does not support a sufficient set of calls. The descriptions that follow are based on notes in ruby-talk:76218 by Hidetoshi Nagai.

# **Module methods**

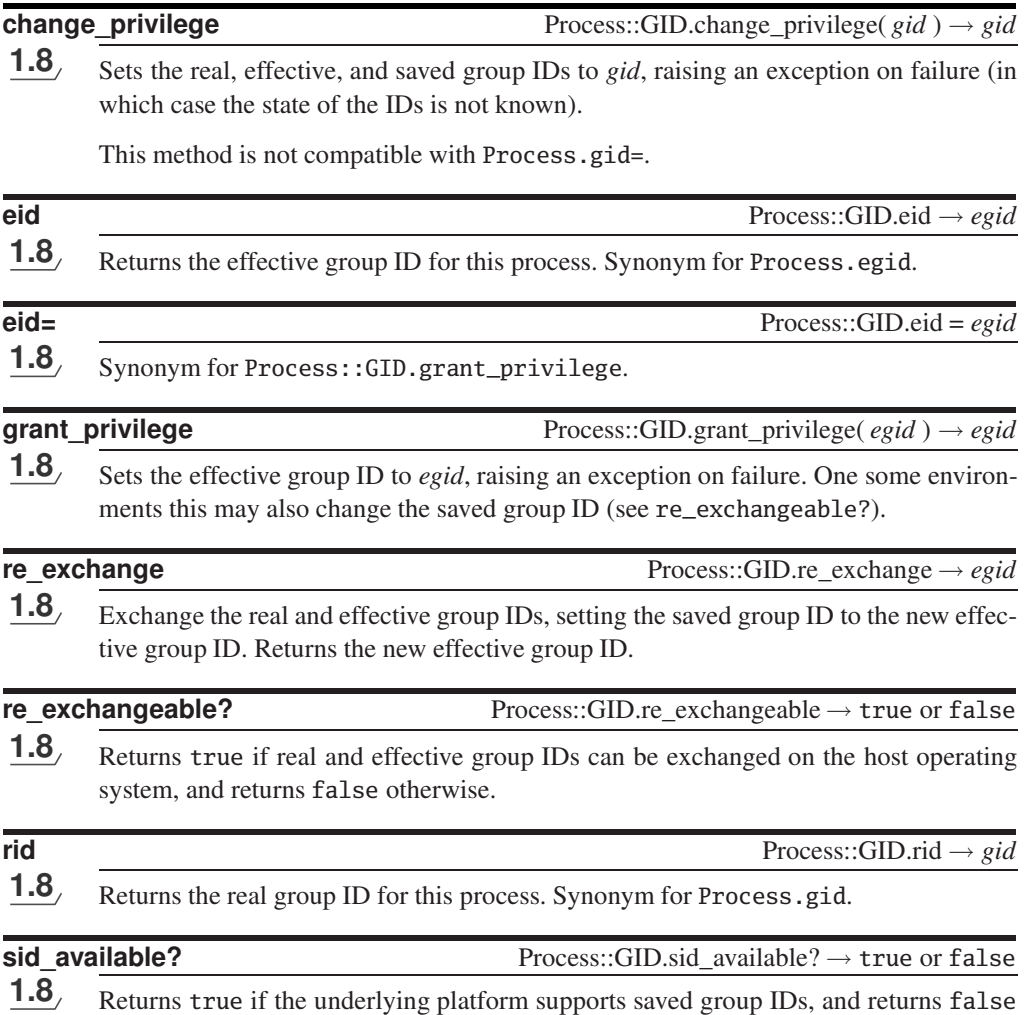

otherwise. Currently, Ruby assumes support if the operating system has setresgid(2) or setegid(2) calls or if the configuration includes the POSIX\_SAVED\_IDS flag.

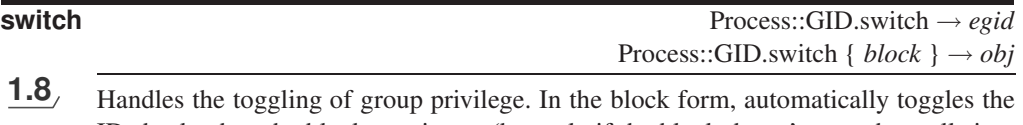

IDs back when the block terminates (but only if the block doesn't use other calls into Process::GID calls which would interfere). Without a block, returns the original effective group ID.

### **Class Process::Status** < Object

Process::Status encapsulates the information on the status of a running or terminated system process. The built-in variable \$? is either nil or a Process::Status object.

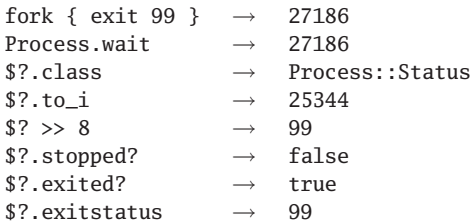

POSIX systems record information on processes using a 16-bit integer. The lower bits recorded the process status (stopped, exited, signaled), and the upper bits possibly contain additional information (for example, the program's return code in the case of exited processes). Before Ruby 1.8, these bits were exposed directly to the Ruby program. Ruby now encapsulates these in a Process::Status object. To maximize compatibility, however, these objects retain a bit-oriented interface. In the descriptions that follow, when we talk about the integer value of *stat*, we're referring to this 16-bit value.

# **Instance methods**

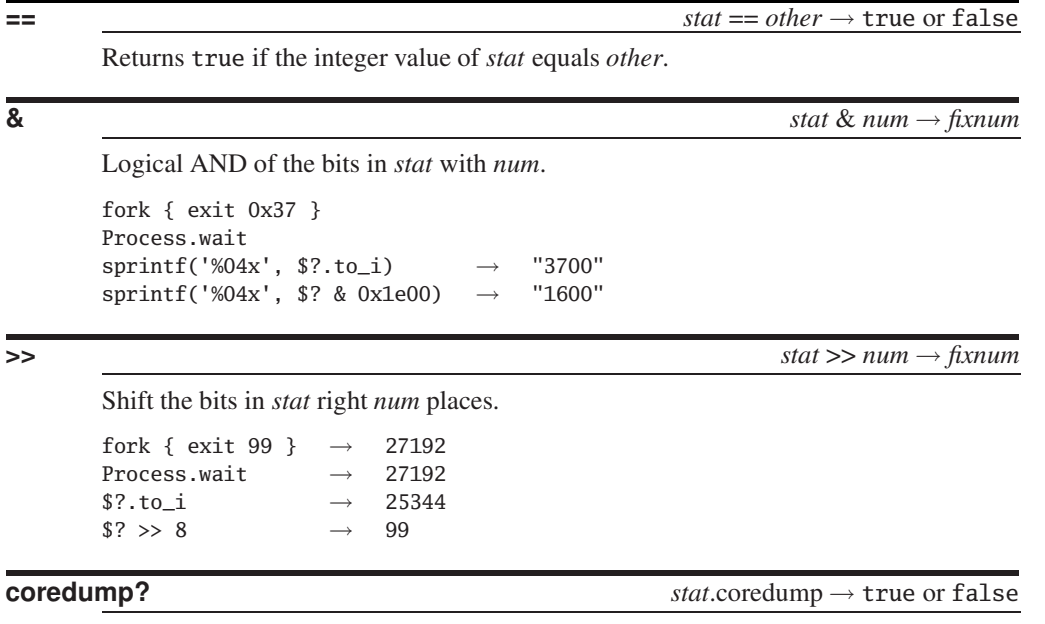

Returns true if *stat* generated a coredump when it terminated. Not available on all platforms.

**exited? exited? statistical** *statexited?* **→ true or false** 

Returns true if *stat* exited normally (for example using an exit call or finishing the program).

**exitstatus** *stat*.exitstatus → *fixnum* or nil

Returns the least significant 8 bits of the return code of *stat*. Only available if exited? is true.

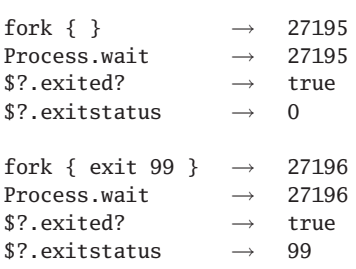

**pid** *stat*.pid → *fixnum*

Returns the ID of the process associated with this status object.

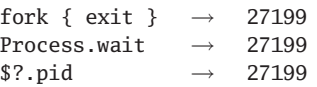

**signaled?** *stat*.signaled? → true or false

Returns true if *stat* terminated because of an uncaught signal.

pid = fork { sleep 100 } Process.kill(9, pid)  $\rightarrow$  1 Process.wait  $\rightarrow$  27202 \$?.signaled? → true

**stopped?** *stat.stopped* → true or false

Returns true if this process is stopped. This is returned only if the corresponding wait call had the WUNTRACED flag set.

**success?** *stat*.success? → nil, or true or false

Returns true if *stat* refers to a process that exited successfully, returns false if it exited with a failure, and returns nil if *stat* does not refer to a process that has exited.

**stopsig** *stat*.stopsig → *fixnum* or nil

Returns the number of the signal that caused *stat* to stop (or nil if self is not stopped).

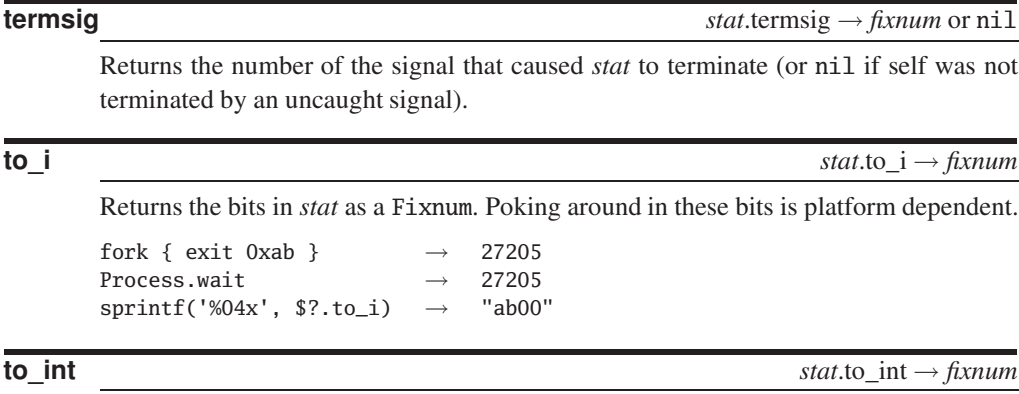

Synonym for Process::Status#to\_i.

**to\_s** *stat*.to\_s → *string*

Equivalent to *stat*.to\_i.to\_s.

### **Module 1.8 Process::Sys**

Process::Sys provides system call–level access to the process user and group environment. Many of the calls are aliases of those in the Process module and are packaged here for completeness. See also Process::GID and Process::UID for a higher-level (and more portable) interface.

# **Module methods**

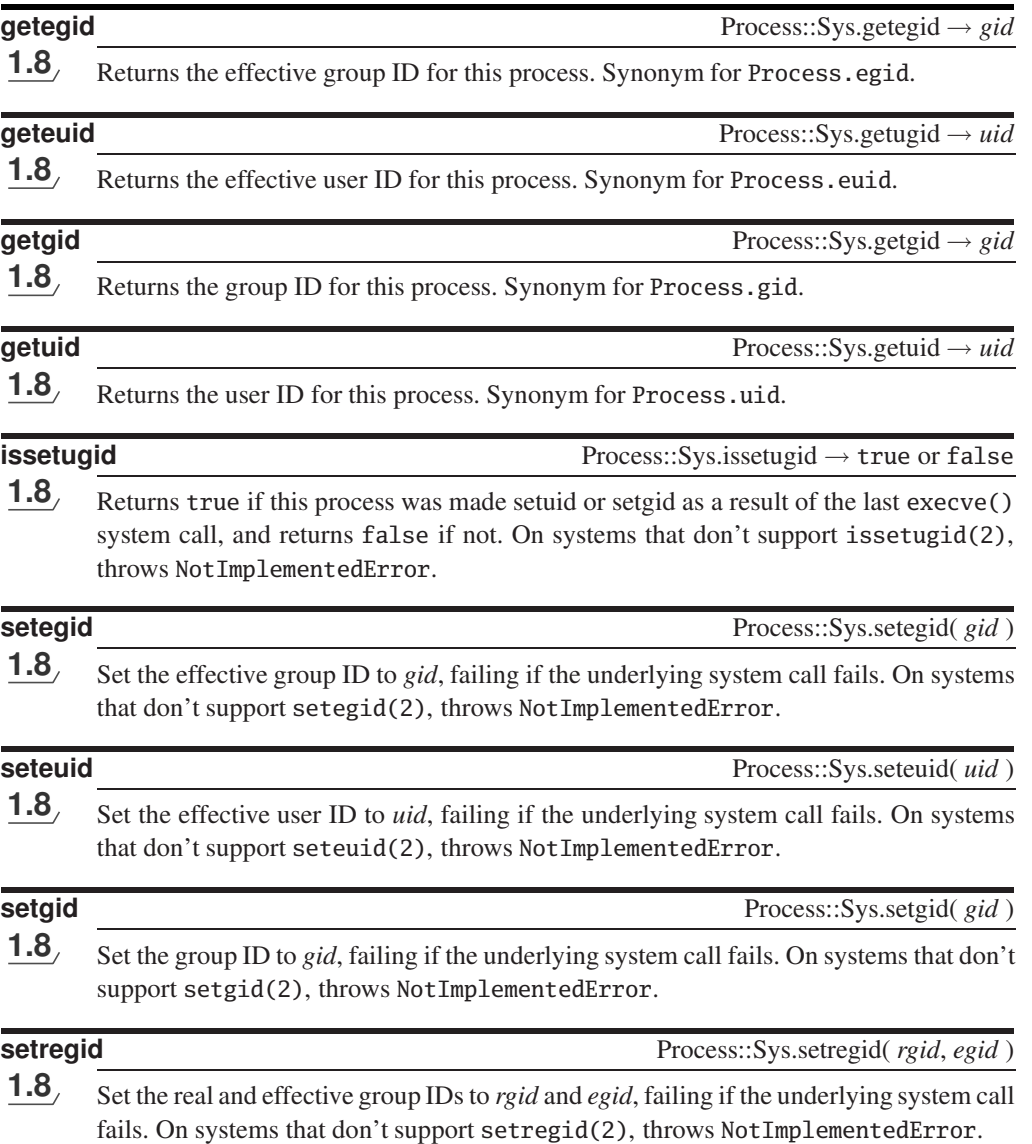

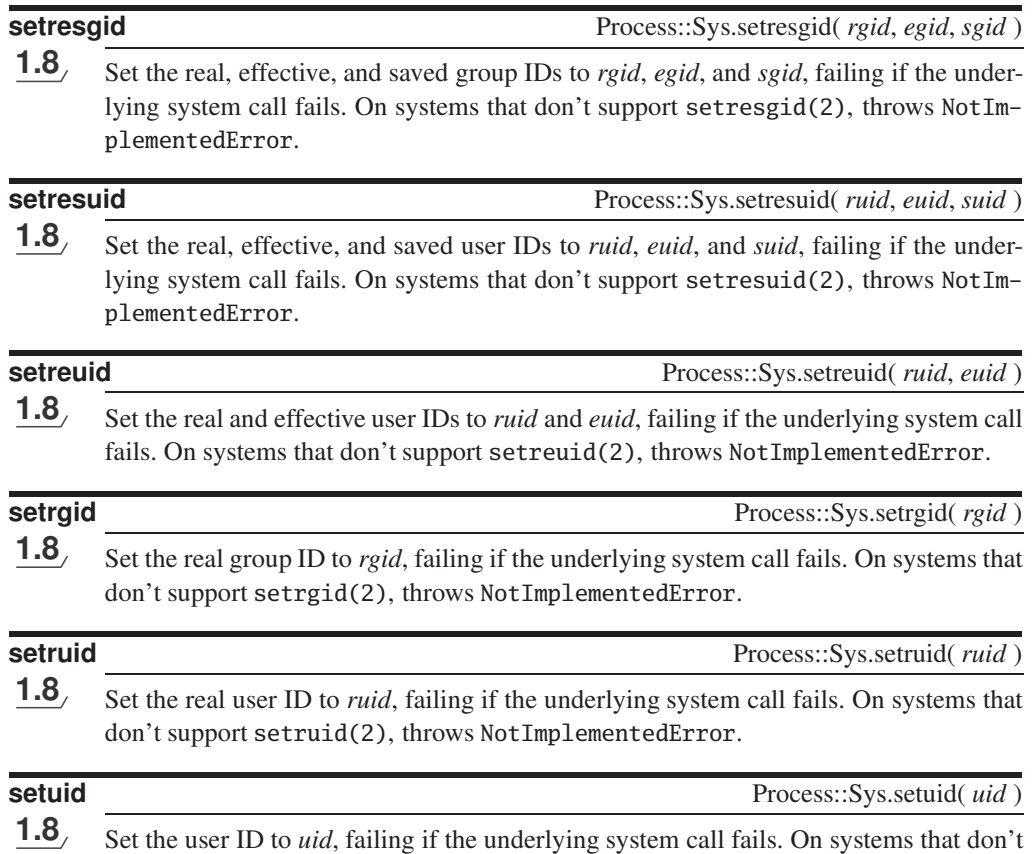

support setuid(2), throws NotImplementedError.

**P** rocess::UID

### **Module 1.8 Process::UID**

Provides a higher-level (and more portable) interface to the underlying operating system's concepts of real, effective, and saved user IDs. For more information, see the introduction to Process: :GID on page [568.](#page-596-0)

# **Module methods**

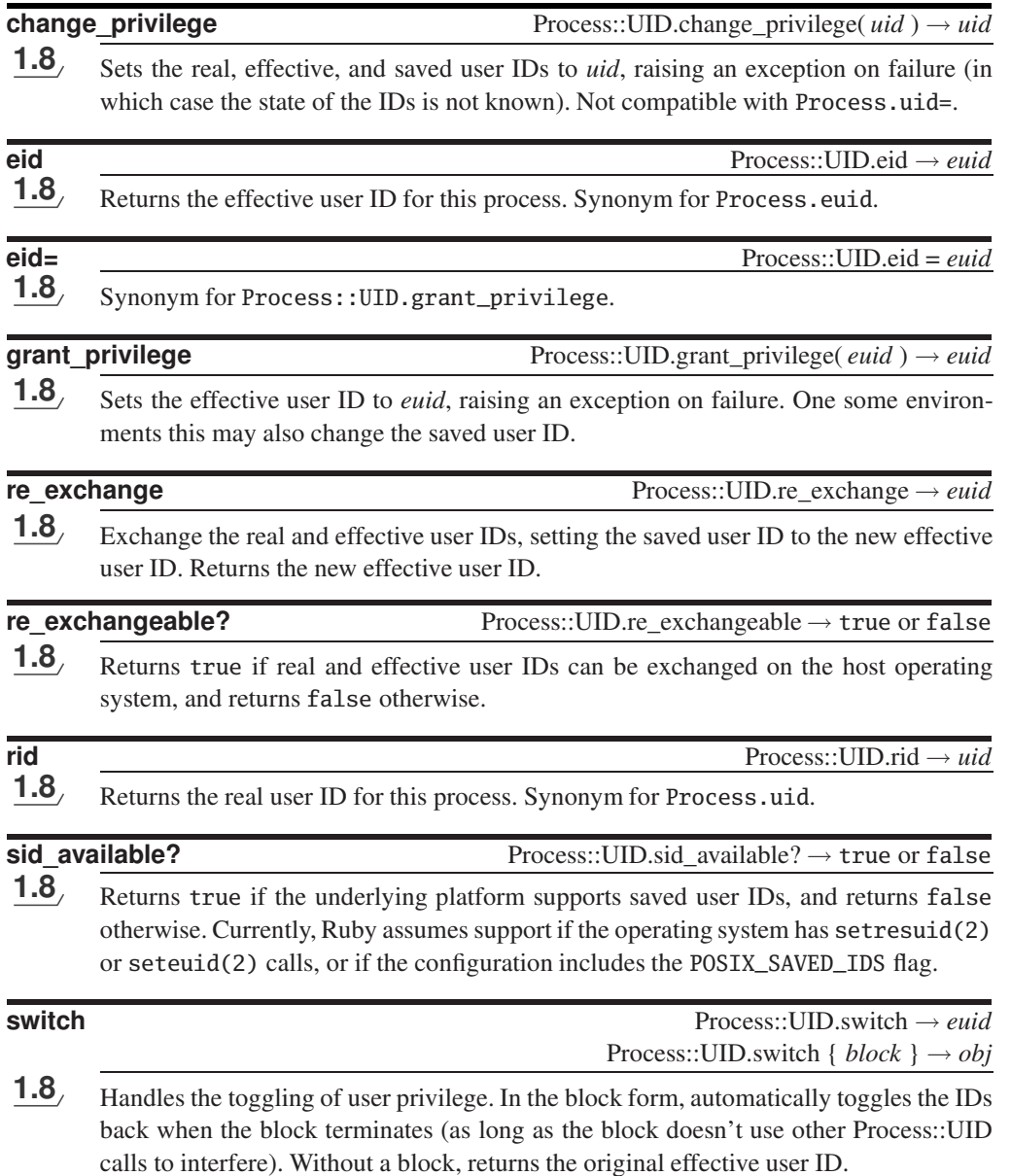

# **Class Range** < Object

A Range represents an interval—a set of values with a start and an end. Ranges may be constructed using the *s*..*e* and *s*...*e* literals or using Range.new. Ranges constructed using .. run from the start to the end inclusively. Those created using ... exclude the end value. When used as an iterator, ranges return each value in the sequence.

```
(-1,-5).to_a \rightarrow []
(-5 \ldots -1) \cdot to_a \rightarrow [-5, -4, -3, -2, -1]('a'..'e').to_a \rightarrow ['a", 'b", 'c", 'd", 'e"]('a'...'e').to_a \rightarrow ['a", 'b", 'c", 'd']
```
Ranges can be constructed using objects of any type, as long as the objects can be compared using their <=> operator and they support the succ method to return the next object in sequence.

```
class Xs # represent a string of 'x's
  include Comparable
 attr :length
 def initialize(n)
   @length = n
  end
 def succ
   Xs.new(@length + 1)
  end
  def <=>(other)
   @length <=> other.length
 end
 def to_s
   sprintf "%2d #{inspect}", @length
  end
  def inspect
   'x' * @length
 end
end
r = Xs.new(3)..Xs.new(6) \rightarrow xxx..xxxxxx
r.to_a \rightarrow [xxxx,xxxxx,xxxxx,xxxxx]r.member?(Xs.new(5)) \rightarrow true
```
In the previous code example, class Xs includes the Comparable module. This is because Enumerable#member? checks for equality using ==. Including Comparable ensures that the == method is defined in terms of the <=> method implemented in Xs.

## **Mixes in**

### **Enumerable:**

```
all?, any?, collect, detect, each_with_index, entries, find, find_all,
grep, include?, inject, map, max, member?, min, partition, reject,
select, sort, sort_by, to_a, zip
```
# **Class methods**

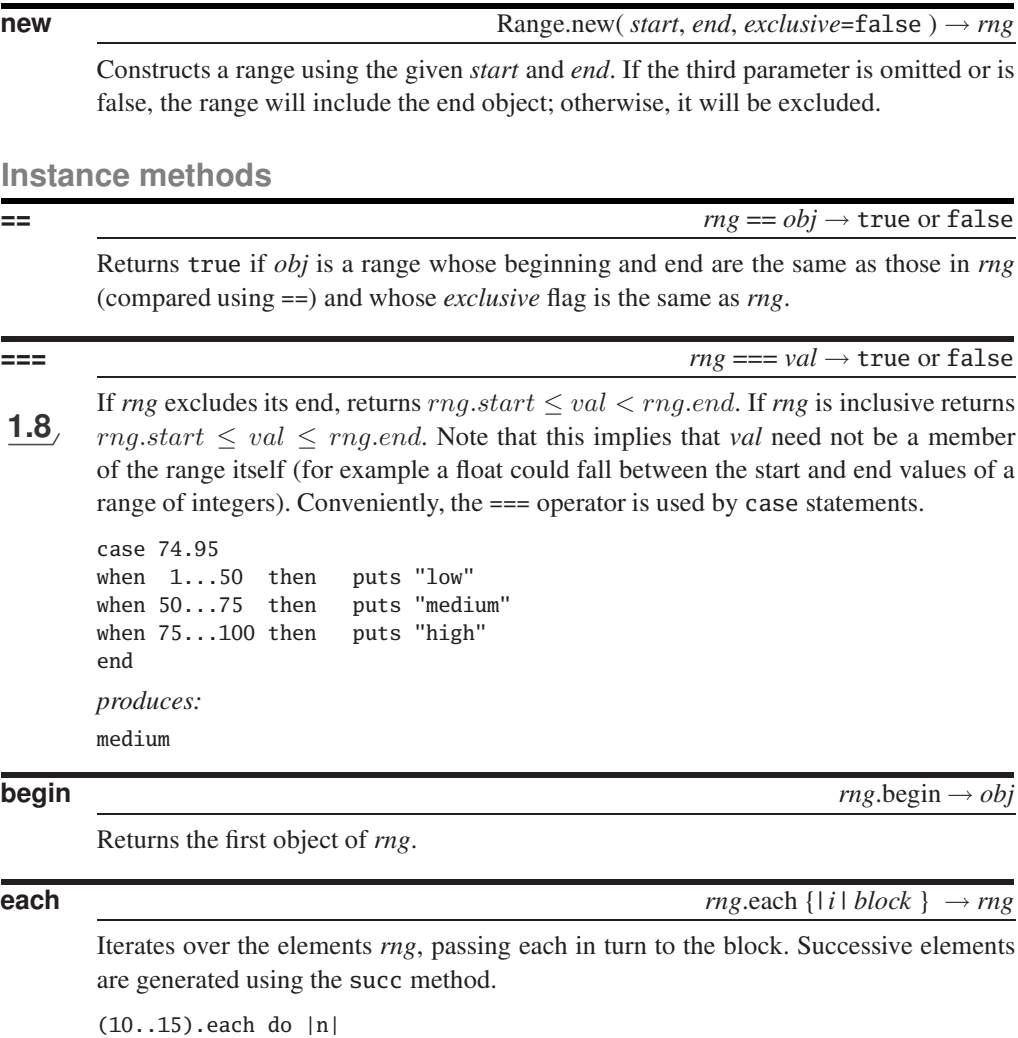

print n, ' ' end *produces:* 10 11 12 13 14 15

**end** *rng*.end → *obj* 

**R** ange

Returns the object that defines the end of *rng*.

 $(1..10).$ end  $\rightarrow$  10  $(1...10)$ .end  $\rightarrow$  10

### RANGE 4 578

Returns true if *obj* is a range whose beginning and end are the same as those in *rng* (compared using eql?) and whose *exclusive* flag is the same as *rng*.

### **exclude end?** *rng***.exclude\_end? → true or false**

Returns true if *rng* excludes its end value.

Synonym for Range#begin.

### **include?** *rng*.include?( *val* ) → true or false

Synonym for Range#===.

### **last** *rng*.last → *obj*

Synonym for Range#end.

**member?** *rng*.member?(*val*) → true or false

Return true if *val* is one of the values in *rng* (that is if Range#each would return *val* at some point).

```
r = 1.10r.include?(5) \rightarrow true
r.member?(5) \rightarrow true
r.include?(5.5) \rightarrow true
r.member?(5.5) \rightarrow false
```
**step**  $\frac{rng \cdot \text{step}(n=1) \{ |obj| \, block \} \rightarrow rng}{\text{Iterates over } \text{range} \, \text{passing each } n^{th} \, \text{element to the block. If the range contains numbers}}$ **1.8** Iterates over *rng*, passing each  $n^{th}$  element to the block. If the range contains numbers, addition by one is used to generate successive elements. Otherwise step invokes succ to iterate through range elements. The following code uses class Xs defined at the start of this section.

```
range = Xs.new(1)..Xs.new(10)
range.step(2) {|x| puts x}
range.step(3) {|x| puts x}
produces:
```
1 x 3 xxx 5 xxxxx 7 xxxxxxx 9 xxxxxxxxx 1 x 4 xxxx 7 xxxxxxx 10 xxxxxxxxxx

### **eql?** *rng*.eql?(*obj*) → true or false

**first**  $\qquad \qquad \text{rng.first} \rightarrow obj$ 

# **Class Regexp** < Object

A Regexp holds a regular expression, used to match a pattern against strings. Regexps are created using the  $/$ ...  $/$  and  $\gamma$ r... literals and using the Regexp.new constructor. This section documents Ruby 1.8 regular expressions. Later versions of Ruby use a different regular expression engine.

## **Class constants**

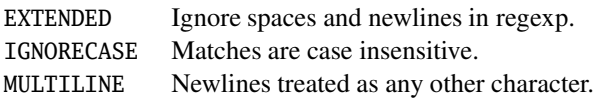

## **Class methods**

**compile** Regexp.compile( *pattern*  $\langle$  , *options*  $\langle$  , *lang*  $\rangle$   $\rangle$   $\rightarrow$  *rxp* 

Synonym for Regexp.new.

**escape** Regexp.escape( *string* ) → *escaped\_string* 

Escapes any characters that would have special meaning in a regular expression. For any string, Regexp.escape( $str$ )=~ $str$  will be true.

Regexp.escape('\\[]\*?{}.')  $\rightarrow$  \\\[\]\\*\?\{\}\.

**last match** Regexp.last match → *match* Regexp.last match → *match* Regexp.last\_match( *int* ) → *string*

1.8<sub>/</sub> The first form returns the MatchData object generated by the last successful pattern match. This is equivalent to reading the global variable \$~. MatchData is described on page [516.](#page-544-0) The second form returns the  $n^{th}$  field in this MatchData object.

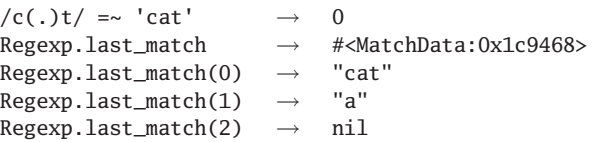

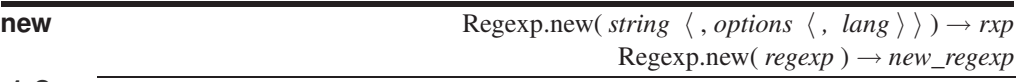

**1.8** Constructs a new regular expression from *pattern*, which can be either a String or a Regexp. In the latter case that regexp's options are propagated, and new options may not be specified (a change as of Ruby 1.8). If *options* is a Fixnum, it should be one or more of Regexp::EXTENDED, Regexp::IGNORECASE, and Regexp::POSIXLINE, *or*-ed together. Otherwise, if *options* is not nil, the regexp will be case insensitive. The *lang* parameter enables multibyte support for the regexp: n, N, or  $nil = none$ , e,  $E = EUC$ ,  $s, S = SJIS, u, U = UTF-8.$ 

```
r1 = Regexp.new('^(a-z]+:\\s+\\w+') \rightarrow /^(a-z]+:\\s+\\w+/r2 = Regexp.new('cat', true) \rightarrow /cat/i
r3 = Regexp.new('dog', Regexp::EXTENDED) \rightarrow /dog/x
r4 = Regexp.new(r2) \rightarrow /cat/i
```

```
quote Regexp.quote( string ) → escaped_string
```
Synonym for Regexp.escape.

### **Instance methods**

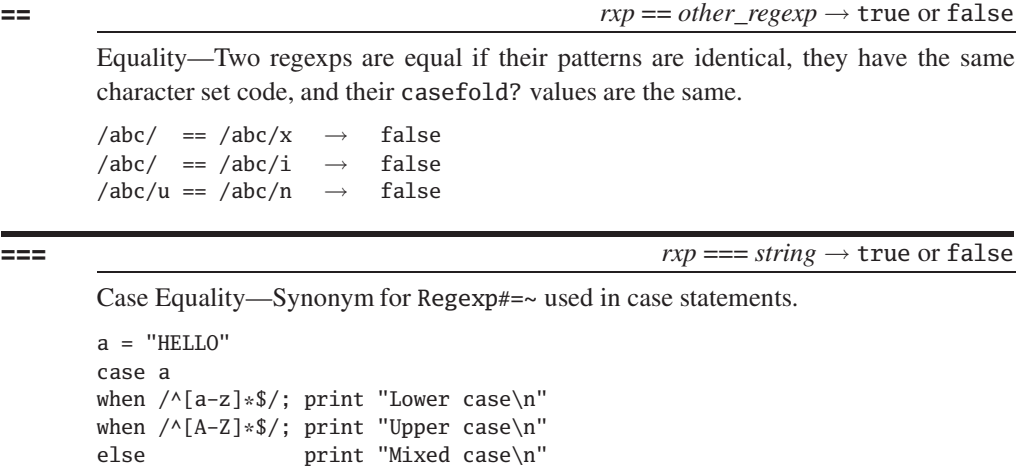

*produces:* Upper case

end

 $=$   $=$   $rxp = 3$  *ring*  $\rightarrow$  *int* or nil

Match—Matches *rxp* against *string*, returning the offset of the start of the match or nil if the match failed. Sets \$~ to the corresponding MatchData or nil.

```
/SIT/ =~ "insensitive" \rightarrow nil
/SIT/i =~ "insensitive" \rightarrow 5
```
 $\sim$  *rxp*  $\rightarrow$  *int* or nil

Match—Matches *rxp* against the contents of  $\mathcal{I}$ . Equivalent to *rxp* =~  $\mathcal{I}$ .

 $\ell$  = "input data"  $\sim$  /at/  $\rightarrow$  7

**casefold?** *rxp*.casefold? → true or false

Returns the value of the case-insensitive flag.

**inspect**  $rxp.\text{insect} \rightarrow string$ 

Returns a readable version of *rxp*.

```
\sqrt{cat/mi.inspect} \rightarrow "/cat/mi"\}/\text{cat/mi.to_s} \rightarrow \text{``(?mi-x:cat)''}
```
**kcode** *rxp*.kcode → *string*

Returns the character set code for the regexp.

 $\sqrt{cat/}$ .kcode  $\rightarrow$  nil  $/cat/s.kcode \rightarrow "sjis"$ 

**match** *rxp*.match(*string*) → *match* or nil

Returns a MatchData object (see page [516\)](#page-544-0) describing the match, returns or nil if there was no match. This is equivalent to retrieving the value of the special variable \$~ following a normal match.

```
/(.)(.)(.), match("abc")[2] \rightarrow "b"
```
**options**  $rxp.$  options  $\rightarrow int$ <br>**1.8** *Returns the set of hits corresponding to the options used when creating this Regexp (see* Returns the set of bits corresponding to the options used when creating this Regexp (see Regexp.new for details). Note that additional bits may be set in the returned options: these are used internally by the regular expression code. These extra bits are ignored if the options are passed to Regexp.new.

```
# Let's see what the values are...
Regexp::IGNORECASE \rightarrow 1
Regexp::EXTENDED \rightarrow 2
Regexp::MULTILINE \rightarrow 4
/cat/.options \rightarrow 0
/cat/ix.options \rightarrow 3
Regexp.new('cat', true).options \rightarrow 1
Regexp.new('cat', 0, 's').options \rightarrow 48
r = /cat/ixRegexp.new(r.source, r.options) \rightarrow /cat/ix
```
**source** *rxp*.source → *string*

Returns the original string of the pattern.

 $/ab+c/ix$ . source  $\rightarrow$  "ab+c"

 $\mathbf{to\_s}$  *rxp*.to\_s  $\rightarrow$  *string* 

Returns a string containing the regular expression and its options (using the (?xx:yyy) notation). This string can be fed back in to Regexp.new to a regular expression with the same semantics as the original. (However, Regexp#== may not return true when comparing the two, as the source of the regular expression itself may differ, as the example shows.) Regexp#inspect produces a generally more readable version of *rxp*.

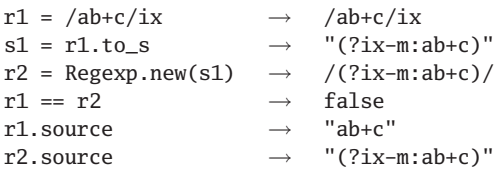

### **Module 1.8 Signal**

Many operating systems allow signals to be sent to running processes. Some signals have a defined effect on the process, and others may be trapped at the code level and acted upon. For example, your process may trap the USR1 signal and use it to toggle debugging, and it may use TERM to initiate a controlled shutdown.

```
pid = fork do
  Signal.trap("USR1") do
    $debug = !$debug
    puts "Debug now: #$debug"
  end
  Signal.trap("TERM") do
    puts "Terminating..."
    shutdown()
  end
  # . . . do some work . . .
end
Process.detach(pid)
# Controlling program:
Process.kill("USR1", pid)
# ...
Process.kill("USR1", pid)
# ...
Process.kill("TERM", pid)
produces:
Debug now: true
Debug now: false
Terminating...
```
The list of available signal names and their interpretation is system dependent. Signal delivery semantics may also vary between systems; in particular signal delivery may not always be reliable.

## **Module methods**

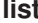

**list** Signal.list → *hash*

Returns a list of signal names mapped to the corresponding underlying signal numbers.

```
Signal.list \rightarrow {"ABRT"=>6, "ALRM"=>14, "BUS"=>10, "CHLD"=>20,
                  "CLD"=>20, "CONT"=>19, "EMT"=>7, "FPE"=>8, "HUP"=>1,
                  "ILL"=>4, "INFO"=>29, "INT"=>2, "IO"=>23, "IOT"=>6,
                  "KILL"=>9, "PIPE"=>13, "PROF"=>27, "QUIT"=>3,
                  "SEGV"=>11, "STOP"=>17, "SYS"=>12, "TERM"=>15,
                  "TRAP"=>5, "TSTP"=>18, "TTIN"=>21, "TTOU"=>22,
                  "URG"=>16, "USR1"=>30, "USR2"=>31, "VTALRM"=>26,
                  "WINCH"=>28, "XCPU"=>24, "XFSZ"=>25}
```
**S** ignal
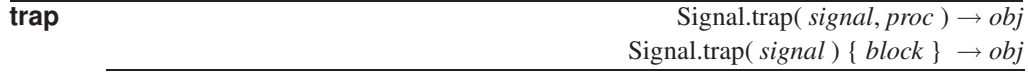

Specifies the handling of signals. The first parameter is a signal name (a string such as SIGALRM, SIGUSR1, and so on) or a signal number. The characters SIG may be omitted from the signal name. The command or block specifies code to be run when the signal is raised. If the command is the string IGNORE or SIG\_IGN, the signal will be ignored. If the command is DEFAULT or SIG\_DFL, the operating system's default handler will be invoked. If the command is EXIT, the script will be terminated by the signal. Otherwise, the given command or block will be run.

The special signal name EXIT or signal number zero will be invoked just prior to program termination.

trap returns the previous handler for the given signal.

```
Signal.trap(0, lambda { puts "Terminating: #{$$}" })
Signal.trap("CLD") { puts "Child died" }
fork && Process.wait
```
*produces:*

Terminating: 27913 Child died Terminating: 27912

# <span id="page-613-0"></span>**Class String** < Object

A String object holds and manipulates a sequence of bytes, typically representing characters. String objects may be created using String.new or as literals (see page [305\)](#page-333-0).

Because of aliasing issues, users of strings should be aware of the methods that modify the contents of a String object. Typically, methods with names ending in ! modify their receiver, while those without a ! return a new String. However, exceptions exist, such as String#[]=.

**Mixes in**

## **Comparable:**

 $\langle , \langle =, ==, >=, >, \rangle$  between?

## **Enumerable:**

```
all?, any?, collect, detect, each_with_index, entries, find, find_all,
grep, include?, inject, map, max, member?, min, partition, reject,
select, sort, sort_by, to_a, zip
```
## **Class methods**

# **new** String.new( $val =$ "")  $\rightarrow str$ <br>**1.8** Returns a new string object containing a copy of *val* (which should be a String or

**1.8** Returns a new string object containing a copy of *val* (which should be a String or implement to\_str).

str1 = "wibble" str2 = String.new(str1) str1.object\_id → 936550  $str2. object_id \rightarrow 936540$  $str1[1] = "o"$  $str1 \longrightarrow "wobble"$ str2  $\rightarrow$  "wibble"

## **Instance methods**

**% str** %  $\arg \rightarrow \text{string}$ 

Format—Uses *str* as a format specification, and returns the result of applying it to *arg*. If the format specification contains more than one substitution, then *arg* must be an Array containing the values to be substituted. See Kernel.sprintf on page [508](#page-523-0) for details of the format string.

 $"805d"$  % 123  $\rightarrow$   $"00123"$ "%-5s: %08x" % [ "ID", self.id ]  $\rightarrow$  "ID<sub>\_\_\_\_</sub>: 000ec4dc"

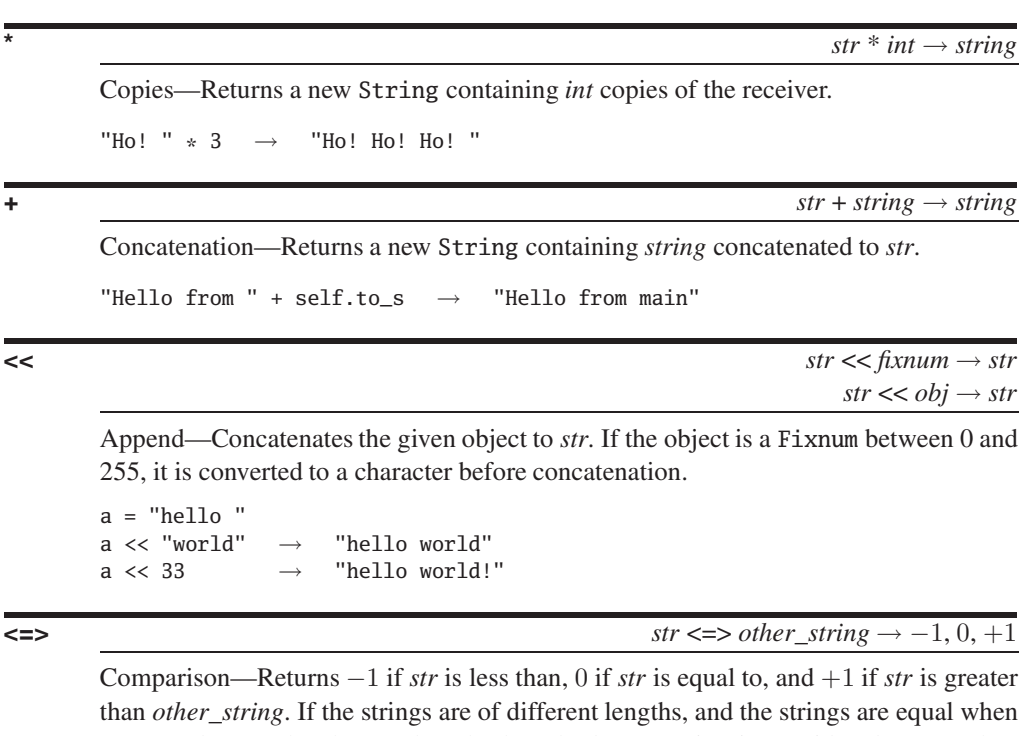

compared up to the shortest length, then the longer string is considered greater than the shorter one. If the variable \$= is false, the comparison is based on comparing **1.8** the binary values of each character in the string. In older versions of Ruby, setting \$= allowed case-insensitive comparisons; this is now deprecated in favor of using String#casecmp.

 $\le$  is the basis for the methods  $\lt$ ,  $\lt$  =,  $\gt$ ,  $\gt$  =, and between?, included from module Comparable. The method String#== does not use Comparable#==.

```
"abcdef" \iff "abcde" \to 1
"abcdef" \iff "abcdef" \to 0
"abcdef" \iff "abcdefg" \to -1
"abcdef" <=> "ABCDEF" \rightarrow 1
```
**==** *str* == *obj* → true or false

**S** tring

Equality—If *obj* is a String, returns true if *str* <=> *obj* equals zero; returns false **1.8** otherwise. If *obj* is not a String but responds to to\_str, return *obj* == *str*; otherwise returns false.

```
"abcdef" == "abcde" \rightarrow false
"abcdef" == "abcdef" \rightarrow true
```
 $\epsilon$  === *obj*  $\rightarrow$  true or false

Case Equality—Synonym for String#==.

 $\overline{\mathbf{r}}$  =~  $\overline{\mathbf{r}}$ <br> **1.8 Match**—Equivalent to reger =~ str Prior versions of Ruby permitted an arbitrary **1.8** Match—Equivalent to *regexp* =~ *str*. Prior versions of Ruby permitted an arbitrary operand to =~; this is now deprecated. Returns the position the match starts, or returns nil if there is no match.

"cat o' 9 tails" =~  $/\dagger d$   $\rightarrow$  7

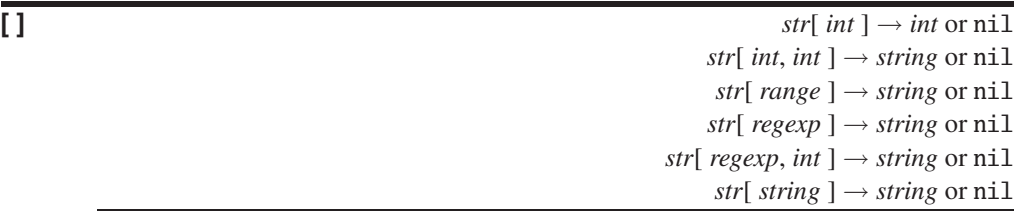

Element Reference—If passed a single *int*, returns the code of the character at that position. If passed two *ints*, returns a substring starting at the offset given by the first, and a length given by the second. If given a range, a substring containing characters at offsets given by the range is returned. In all three cases, if an offset is negative, it is counted from the end of *str*. Returns nil if the initial offset falls outside the string and the length is not given, the length is negative, or the beginning of the range is greater than the end.

If *regexp* is supplied, the matching portion of *str* is returned. If a numeric parameter **1.8** follows the regular expression, that component of the MatchData is returned instead. If a String is given, that string is returned if it occurs in *str*. In both cases, nil is returned if there is no match.

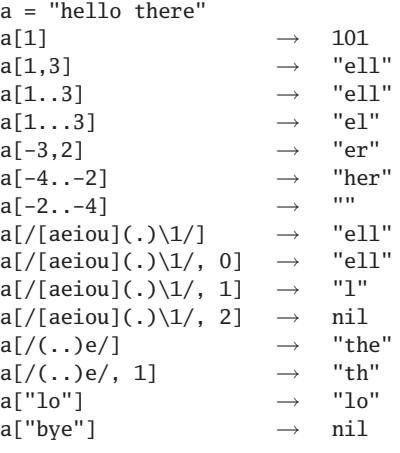

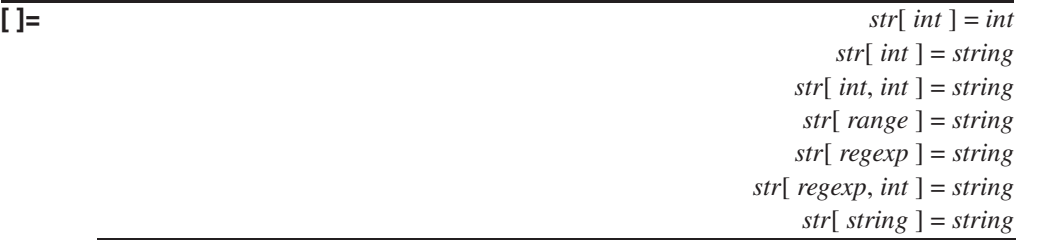

Element Assignment—Replaces some or all of the content of *str*. The portion of the string affected is determined using the same criteria as String#[ ]. If the replacement string is not the same length as the text it is replacing, the string will be adjusted accordingly. If the regular expression or string is used as the index doesn't match a position **1.8** in the string, IndexError is raised. If the regular expression form is used, the optional second *int* allows you to specify which portion of the match to replace (effectively using the MatchData indexing rules). The forms that take a Fixnum will raise an IndexError if the value is out of range; the Range form will raise a RangeError, and the Regexp and String forms will silently ignore the assignment.

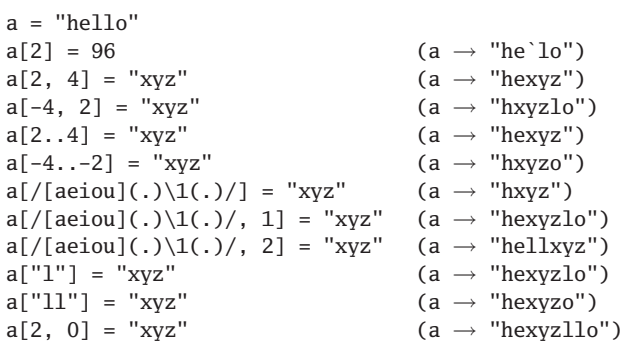

 $\sim$  *str* $\rightarrow$  *int* or nil

Equivalent to  $\zeta$  =  $\sim$  str.

**capitalize** *str*.capitalize → *string*

Returns a copy of *str* with the first character converted to uppercase and the remainder to lowercase.

```
"hello".capitalize \rightarrow "Hello"
"HELLO" . capitalize \rightarrow "Hello""123ABC".capitalize → "123abc"
```
**capitalize!** *str*.capitalize! → *str* or nil

Modifies *str* by converting the first character to uppercase and the remainder to lowercase. Returns nil if no changes are made.

a = "hello"  $a$ .capitalize!  $\rightarrow$  "Hello" a  $\rightarrow$  "Hello" a.capitalize!  $\rightarrow$  nil

## **casecmp** *str.casecmp*( *string* )  $\rightarrow -1, 0, +1$

**1.8** Case-insensitive version of String#<=>. "abcdef".casecmp("abcde")  $\rightarrow$  1

```
"abcdef".casecmp("abcdef") \rightarrow 0
"aBcDeF".casecmp("abcdef") \rightarrow 0"abcdef".casecmp("abcdefg") \rightarrow -1"abcdef".casecmp("ABCDEF") \rightarrow 0
```
## **center** *str*.center( *int*, *pad*=" " ) → *string*

If *int* is greater than the length of *str*, returns a new String of length *int* with *str* centered between the given padding (defaults to spaces); otherwise, returns *str*.

```
"hello".center(4) \rightarrow "hello""hello".center(20) \longrightarrow "__________hello..."hello".center(4, "-<sup>\sim-") \rightarrow "hello"</sup>
"hello".center(20, "---") \rightarrow "-----+hello------""hello".center(20, "-") \rightarrow "-----hello-----"
```
**chomp** *str*.chomp( *rs*=\$/ ) → *string*

Returns a new String with the given record separator removed from the end of *str* (if present). If \$/ has not been changed from the default Ruby record separator, then **1.8** chomp also removes carriage return characters (that is it will remove  $\n\cdot n, \cdot n$ , and  $\cdot r \cdot n$ ).

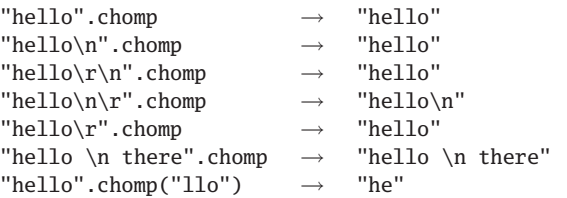

**chomp!**  $str\ldots$   $str\ldots$   $str\ldots$   $str\ldots$   $str\ldots$   $str\ldots$ 

Modifies *str* in place as described for String#chomp, returning *str*, or returning nil if no modifications were made.

**chop** *str*.chop → *string*

**S** tring

Returns a new String with the last character removed. If the string ends with  $\r \n\cdot n$ , both characters are removed. Applying chop to an empty string returns an empty string. String#chomp is often a safer alternative, as it leaves the string unchanged if it doesn't end in a record separator.

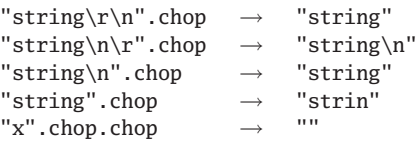

# **chop!** *str.chop! → <i>str* or nil

Processes *str* as for String#chop, returning *str*, or returning nil if *str* is the empty string. See also String#chomp!.

**concat** *str.concat*( *int* ) → *str str.*concat( $obj$ )  $\rightarrow$  *str* 

Synonym for String#< <.

**count**  $str.count( \langle string \rangle^+) \rightarrow int$ 

Each *string* parameter defines a set of characters to count. The intersection of these sets defines the characters to count in  $str$ . Any parameter that starts with a caret  $(^{\wedge})$  is negated. The sequence  $c_1-c_2$  means all characters between  $c_1$  and  $c_2$ .

a = "hello world" a.count " $10$ "  $\rightarrow$ a.count " $10$ ", " $0$ "  $\rightarrow$ a.count "hello", "^l"  $\rightarrow$ a.count "ej-m"  $\rightarrow$ 

**crypt** *str*.crypt( *settings* ) → *string*

Applies a one-way cryptographic hash to *str* by invoking the standard library function crypt. The argument is to some extend system dependent. On traditional Unix boxes, it is often a two-character *salt* string. On more modern boxes, it may also control things such as DES encryption parameters. See the man page for crypt(3) for details.

```
# standard salt
"secret".crypt("sh") \rightarrow "shRK3aVg8FsI2"
# On OSX: DES, 2 interactions, 24-bit salt
"secret".crypt("_,..0abcd") \rightarrow "_,..0abcdROn65JNDj12"
```
**delete**  $str.\text{delete}( \ \langle \text{string} \rangle^+ ) \rightarrow \text{new\_string}$ 

Returns a copy of *str* with all characters in the intersection of its arguments deleted. Uses the same rules for building the set of characters as String#count.

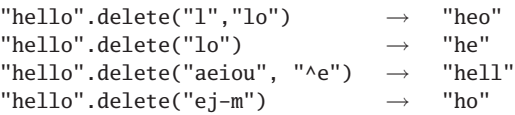

**delete!**  $str.\text{delete!}(\ \langle \text{string } \rangle^+ \ ) \rightarrow \text{str} \ \text{or} \ \text{nil}$ 

Performs a delete operation in place, returning *str*, or returning nil if *str* was not modified.

```
a = "he110"a.delete! ("l", "lo") \rightarrow "heo"a \rightarrow "heo"
a.delete!("l") \rightarrow nil
```
**downcase** *str*.downcase → *string*

Returns a copy of *str* with all uppercase letters replaced with their lowercase counterparts. The operation is locale insensitive—only characters *A* to *Z* are affected. Multibyte characters are skipped.

```
"hEl10".downcase \rightarrow "hello"
```
**downcase!** *str*.downcase! → *str* or nil

Replace uppercase letters in *str* with their lowercase counterparts, returning nil if no changes were made.

**dump** *str*.dump → *string*

**S** tring

Produces a version of *str* with all nonprinting characters replaced by **\nnn** notation and all special characters escaped.

**each** *str.each(*  $sep=$  $\sharp$  **/**  $\{ | \textit{subst} | \textit{ block} \} \rightarrow str$ 

Splits *str* using the supplied parameter as the record separator (\$/ by default), passing each substring in turn to the supplied block. If a zero-length record separator is supplied, the string is split into paragraphs, each terminated by multiple  $\n\cdot$ n characters.

```
print "Example one\n"
"hello\nworld".each {|s| p s}
print "Example two\n"
"hello\nworld".each('l') {|s| p s}
print "Example three\n"
"hello\n\n'\n\nworld".each('') {|s| p s}produces:
Example one
"hello\n"
"world"
Example two
"hel"
```
"l"

"d"

"world"

## **each\_byte** *str*.each\_byte {*| int | block* } → *str*

Passes each byte in *str* to the given block.

"hello".each\_byte {|c| print c, ' ' }

*produces:*

104 101 108 108 111

**each\_line**  $str\text{.} \text{etc.}$  **strach\_line**( $sep=$ \$/) {*| substr | block* }  $\rightarrow str$ 

Synonym for String#each.

## **empty? a** *str.empty?* → true or false

Returns true if *str* has a length of zero.

"hello".empty?  $\rightarrow$  false "".empty?  $\rightarrow$  true

**eql?** *str*.eql?( *obj* ) → true or false

Returns true if *obj* is a String with identical contents to *str*.

"cat".eql?("cat")  $\rightarrow$  true

**gsub** *str*.gsub( *pattern*, *replacement* ) → *string*  $str.gsub(pattern)$  {*| match | block* }  $\rightarrow$  *string* 

Returns a copy of *str* with *all* occurrences of *pattern* replaced with either *replacement* or the value of the block. The *pattern* will typically be a Regexp; if it is a String then no regular expression metacharacters will be interpreted (that is  $\Diamond d /$  will match a digit, but '\d' will match a backslash followed by a *d*).

If a string is used as the replacement, special variables from the match (such as \$& and \$1) cannot be substituted into it, as substitution into the string occurs before the pattern match starts. However, the sequences  $\1, \2,$  and so on may be used to interpolate successive groups in the match. These sequences are shown in Table [27.13](#page-621-0) on the following page.

In the block form, the current match is passed in as a parameter, and variables such as \$1, \$2, \$`, \$&, and \$' will be set appropriately. The value returned by the block will be substituted for the match on each call.

The result inherits any tainting in the original string or any supplied replacement string.

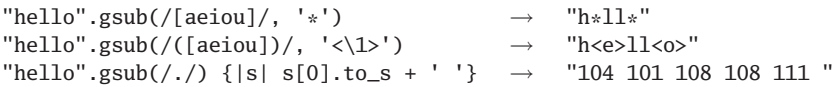

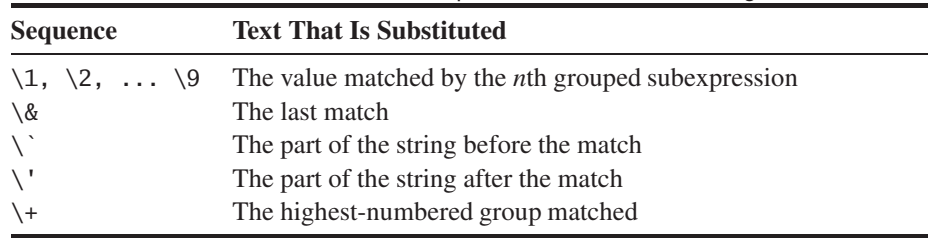

## <span id="page-621-0"></span>Table 27.13. Backslash sequences in substitution strings

**gsub!** *str*.gsub!( *pattern*, *replacement* ) → *str* or nil *str.gsub!( pattern ) {* $|$  *match*  $|$  *block }*  $\rightarrow$  *<i>str* or nil

Performs the substitutions of String#gsub in place, returning *str*, or returning nil if no substitutions were performed.

**hex** *str.hex → <i>int*</sub>

Treats leading characters from *str* as a string of hexadecimal digits (with an optional sign and an optional 0x), and returns the corresponding number. Zero is returned on error.

 $"0x0a"$ .hex  $\rightarrow$  $"$ -1234".hex  $\rightarrow$  -4660  $"0"$ .hex  $\rightarrow$ "wombat".hex  $\rightarrow$ 

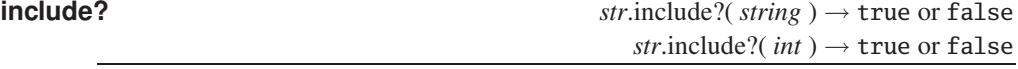

Returns true if *str* contains the given string or character.

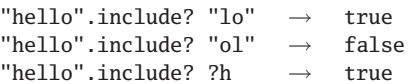

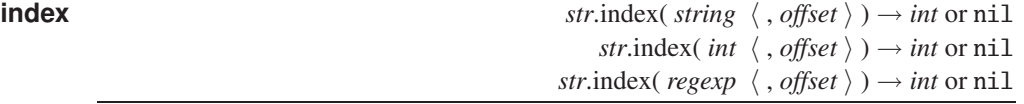

Returns the index of the first occurrence of the given substring, character, or pattern in *str*. Returns nil if not found. If the second parameter is present, it specifies the position in the string to begin the search.

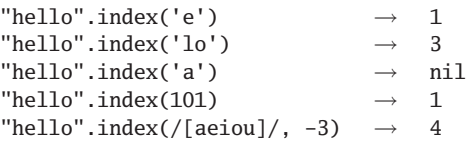

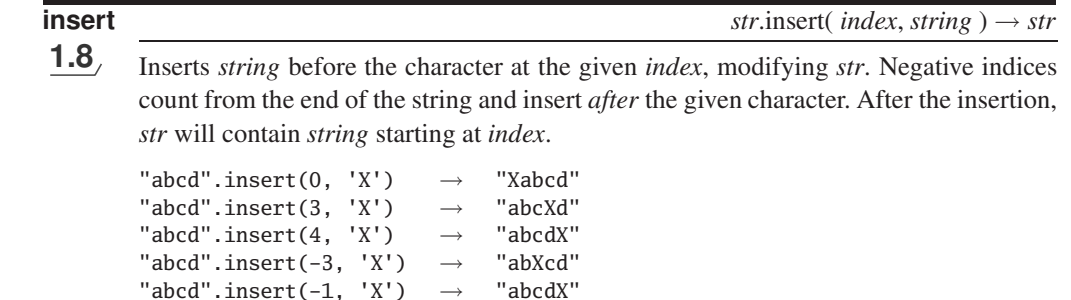

**intern** *str*.intern → *symbol*

Returns the Symbol corresponding to *str*, creating the symbol if it did not previously **1.8** exist. Can intern any string, not just identifiers. See Symbol#id2name on page [610.](#page-638-0)

"Koala".intern  $\rightarrow$  :Koala sym = "\$1.50 for a soda!?!?".intern  $sym.to_s \rightarrow$  "\$1.50 for a soda!?!?"

**length**  $str.length \rightarrow int$ 

Returns the length of *str*.

# **ljust**  $str.$  **ljust**(*width, padding*=" ")  $\rightarrow$  *string*<br>**1.8 if** width is greater than the length of str, returns a new String of length width with string **1.8** If *width* is greater than the length of *str*, returns a new String of length *width* with *str* left justified and padded with copies of *padding*; otherwise, returns a copy of *str*.  $"hello".1just(4) \rightarrow "hello"$  $"hello".1just(20) \rightarrow "hello"$  $"hello".ljust(20, "*") \rightarrow "hello********************"""hello..ljust(20, "dolly") \rightarrow "hello_dolly_dolly_do'lly$ "hello".ljust(20, " dolly")  $\rightarrow$ **lstrip**  $str.lstrip \rightarrow string$ <br>**1.8 Returns a copy of** *str* **with leading whitespace characters removed. Also see the meth-1.8** Returns a copy of *str* with leading whitespace characters removed. Also see the methods String#rstrip and String#strip. " hello ".lstrip  $\rightarrow$  "hello

**lstrip!** *str*.lstrip! → self or nil

**1.8** Removes leading whitespace characters from *str*, returning nil if no change was made. See also String#rstrip! and String#strip!.

```
" hello ".lstrip! \rightarrow "hello
"hello".1strip! \rightarrow nil
```
"\000 hello ".lstrip  $\rightarrow$  "\000 hello "  $"hello".1strip"$   $\rightarrow$   $"hello"$ 

**match** *str*.match( *pattern* ) → *match\_data* or nil

**1.8** Converts *pattern* to a Regexp (if it isn't already one), and then invokes its match method on *str*.

 $'hello'.match('(.)\1') \rightarrow #$  $'hello'.match('(.)\1')[0] \rightarrow "ll"$  $'hello'.match(\frac{\lambda}{\lambda})[0] \rightarrow "ll"$  $'hello'.match('xx') \rightarrow nil$ 

## **next** *str*.next → *string*

Synonym for String#succ.

# **next!**  $str.next! \rightarrow str$

Synonym for String#succ!.

# **oct** str.oct → *int*

Treats leading characters of *str* as a string of octal digits (with an optional sign), and returns the corresponding number. Returns 0 if the conversion fails.

 $"123"$ .oct  $\rightarrow$  83  $"$ -377".oct  $\rightarrow$  -255 "bad".oct  $\rightarrow$  0 "0377bad".oct → 255

**replace** *str.replace strategy strategy strategy strategy strategy strategy strategy strategy strategy strategy strategy strategy strategy strategy strategy strategy strategy strategy* 

Replaces the contents and taintedness of *str* with the corresponding values in *string*.

 $s = "hello"$   $\rightarrow "hello"$ s.replace "world" → "world"

**reverse** *str*.reverse → *string*

Returns a new string with the characters from *str* in reverse order.

# Every problem contains its own solution... "stressed".reverse → "desserts"

**reverse!** *str*.reverse! → *str*

Reverses *str* in place.

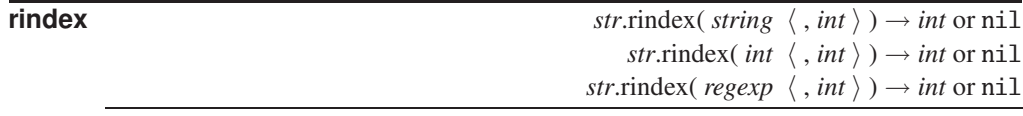

Returns the index of the last occurrence of the given substring, character, or pattern in *str*. Returns nil if not found. If the second parameter is present, it specifies the position in the string to end the search—characters beyond this point will not be considered.

```
"hello".rindex('e') \rightarrow 1"hello" .rindex('l') \rightarrow 3"hello" .rindex('a') \rightarrow nil"hello" .rindex(101) \rightarrow 1"hello".rindex(/[aeiou]/, -2) \rightarrow 1
```
**rjust**<br>**1.8 r** *f width is oreater than the length of streatures a new String of length width with str* **1.8** If *width* is greater than the length of *str*, returns a new String of length *width* with *str* right justified and padded with copies of *padding*; otherwise, returns a copy of *str*.

```
"hello".right(4) \rightarrow "hello""hello". right(20) \rightarrow "__________\text{hello}''<br>"hello" \Rightarrow " \rightarrow " \rightarrow"
"hello". right(20, "-") \rightarrow "------------hello""hello".rjust(20, "padding") \rightarrow "paddingpaddingphello"
```
**rstrip**  $str.$  **rstrip**  $\rightarrow$  *string*<br>**1.8** *Returns a copy of str. stripping first trailing NUL characters and then stripping trailing* **1.8** Returns a copy of *str*, stripping first trailing NUL characters and then stripping trailing whitespace characters. See also String#lstrip and String#strip.

```
" hello ".rstrip \rightarrow " hello"
" hello \setminus 000 ".rstrip \rightarrow " hello \setminus 000"
" hello \setminus 000".rstrip \rightarrow " hello"
"hello".rstrip → "hello"
```
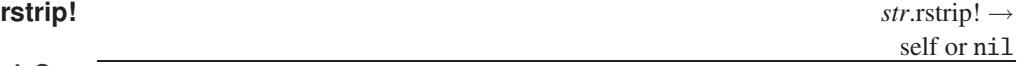

**1.8** Removes trailing NUL characters and then removes trailing whitespace characters from *str*. Returns nil if no change was made. See also String#lstrip! and #strip!.

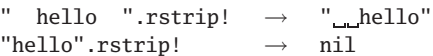

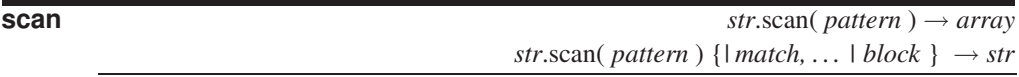

Both forms iterate through *str*, matching the pattern (which may be a Regexp or a String). For each match, a result is generated and either added to the result array or passed to the block. If the pattern contains no groups, each individual result consists of the matched string, \$&. If the pattern contains groups, each individual result is itself an array containing one entry per group. If the pattern is a String, it is interpreted literally (i.e., it is not taken to be a regular expression pattern).

```
a = "cruel world"
a.scan(\sqrt{w+1}) \rightarrow ["cruel", "world"]a.scan(\ldots) \rightarrow ["cru", "el", "wor"]a.\text{scan}((\dots))/) \rightarrow [[" \text{cru}'], [[" \text{el}"] , [" \text{wor}"]]a.\text{scan}((\ldots)(\ldots)) \rightarrow [["cr", "ue"], [["1", "wo"]])
```
And the block form

```
a.scan(/\w+/) {|w| print "<<#{w}>> " }
puts
a.scan://(.)(.))/ {|a,b| print b, a }
puts
produces:
<<cruel>> <<world>>
rceu lowlr
```
**size** *str*.size → *int*

Synonym for String#length.

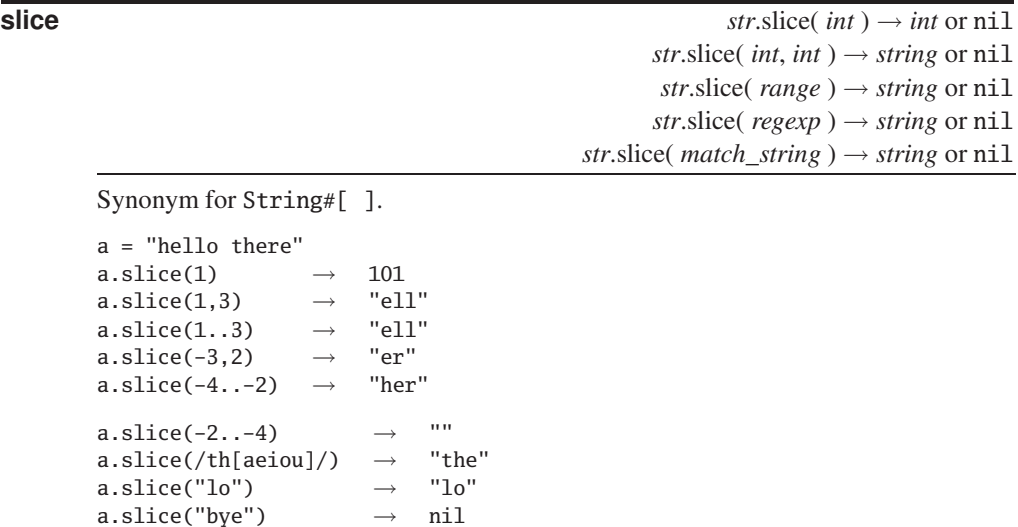

**slice!** *str*.slice!( *int* ) → *int* or nil *str.slice!( int, int )*  $\rightarrow$  *<i>string* or nil *str.slice!( range* )  $\rightarrow$  *string* or nil *str.slice!(*  $regexp$ *)*  $\rightarrow$  *string* or nil *str.slice!( match\_string* )  $\rightarrow$  *string* or nil

Deletes the specified portion from *str*, and returns the portion deleted. The forms that take a Fixnum will raise an IndexError if the value is out of range; the Range form will raise a RangeError, and the Regexp and String forms will silently not change the string.

```
string = "this is a string"
string.slice!(2) \rightarrow 105<br>string.slice!(3..6) \rightarrow " is "
string.slice!(3..6) \rightarrowstring.slice!((s.*t/)\rightarrow "sa st"<br>string.slice!("r") \rightarrow "r"string.slice!("r") \rightarrowstring \rightarrow "thing"
```
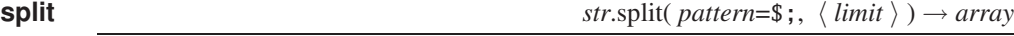

Divides *str* into substrings based on a delimiter, returning an array of these substrings.

If *pattern* is a String, then its contents are used as the delimiter when splitting *str*. If *pattern* is a single space, *str* is split on whitespace, with leading whitespace and runs of contiguous whitespace characters ignored.

If *pattern* is a Regexp, *str* is divided where the pattern matches. Whenever the pattern matches a zero-length string, *str* is split into individual characters. If pattern includes groups, these groups will be included in the returned values.

If *pattern* is omitted, the value of \$; is used. If \$; is nil (which is the default), *str* is split on whitespace as if "" were specified.

If the *limit* parameter is omitted, trailing empty fields are suppressed. If *limit* is a positive number, at most that number of fields will be returned (if *limit* is 1, the entire string is returned as the only entry in an array). If negative, there is no limit to the number of fields returned, and trailing null fields are not suppressed.

```
" now's the time".split \rightarrow ["now's", "the", "time"]
" now's the time".split(' ') \rightarrow ["now's", "the", "time"]
" now's the time".split(/ /) \rightarrow ["", "now's", "", "", "the",
                                     "time"]
"a@1bb@2ccc".split(/@\dagger d/\rightarrow ["a", "bb", "ccc"]
"a@1bb@2ccc".split(/@(\dagger d)/) \rightarrow ["a", "1", "bb", "2", "ccc"]
"1, 2.34,56, 7".split(\wedge\s*/) \rightarrow ["1", "2.34", "56", "7"]
"hello".split(//) \rightarrow ["h", "e", "l", "o"]
"hello".split(//, 3) \rightarrow ["h", "e", "llo"]
"hi mom".split(/\s*/) \rightarrow ["h", "i", "m", "o", "m"]
"".split \rightarrow []
"mellow yellow".split("ello") \rightarrow ["m", "w y", "w"]
"1,2,3,4,,".split(',') \rightarrow ["1", "2", "", "3", "4"]
"1,2,3,4,,".split(',', 4) \rightarrow ["1", "2", "", "3,4,,"]
"1,2,3,4,,".split(',', -4) \rightarrow ["1", "2", "", "3", "4", "", ""]
```
**squeeze** *str*.squeeze(  $\langle$  *string*  $\rangle^*$  ) → *squeezed\_tring* 

Builds a set of characters from the *string* parameter(s) using the procedure described for String#count on page [590.](#page-613-0) Returns a new string where runs of the same character that occur in this set are replaced by a single character. If no arguments are given, all runs of identical characters are replaced by a single character.

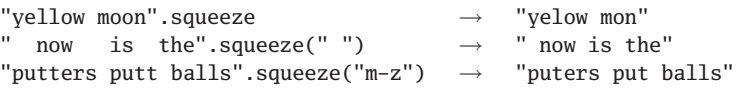

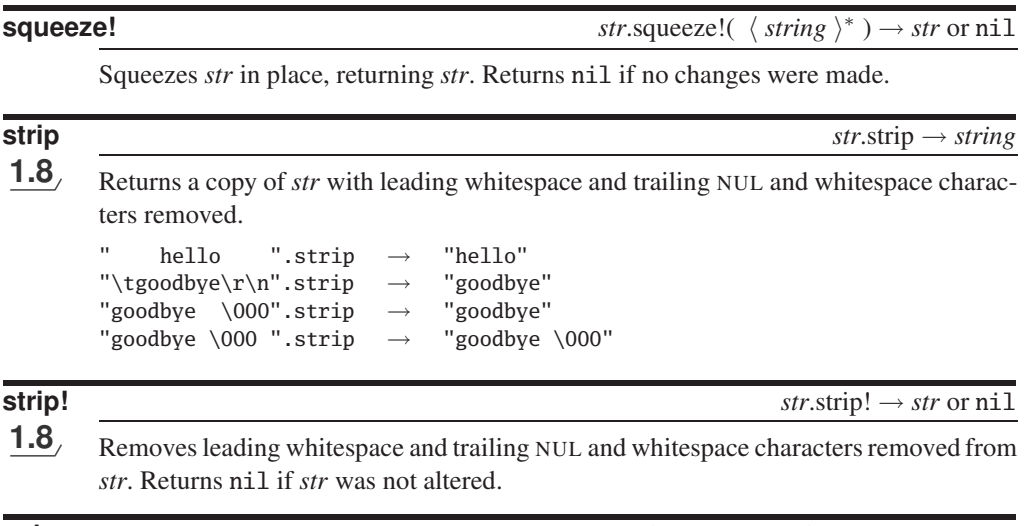

**sub** *str*.sub( *pattern*, *replacement* ) → *string*  $str.sub(pattern)$  {*| match | block* }  $\rightarrow string$ 

Returns a copy of *str* with the *first* occurrence of *pattern* replaced with either *replacement* or the value of the block. The *pattern* will typically be a Regexp; if it is a String then no regular expression metacharacters will be interpreted (that is  $\Diamond d /$  will match a digit, but '\d' will match a backslash followed by a *d*).

If the method call specifies *replacement*, special variables such as \$& will not be useful, as substitution into the string occurs before the pattern match starts. However, the sequences  $\setminus$ 1,  $\setminus$ 2, listed in Table [27.13](#page-621-0) on page [593](#page-621-0) may be used.

In the block form, the current match is passed in as a parameter, and variables such as \$1, \$2, \$`, \$&, and \$' will be set appropriately. The value returned by the block will be substituted for the match on each call.

```
"hello".sub//[aeiou]/, '*') \rightarrow "h*llo""hello".sub://[aeiou])/, '<\1>') \rightarrow "h<>1lo""hello".sub (/. /) { |s| s[0].to_s + ' ' } \rightarrow "104 ello"
```
**sub!** *str*.sub!( *pattern*, *replacement* ) → *str* or nil *str.sub!( pattern ) {* $|$  *match*  $|$  *block }*  $\rightarrow$  *<i>str* or nil

Performs the substitutions of String#sub in place, returning *str*. Returns nil if no substitutions were performed.

**succ** *str*.succ → *string*

Returns the successor to *str*. The successor is calculated by incrementing characters starting from the rightmost alphanumeric (or the rightmost character if there are no alphanumerics) in the string. Incrementing a digit always results in another digit, and incrementing a letter results in another letter of the same case. Incrementing nonalphanumerics uses the underlying character set's collating sequence.

If the increment generates a "carry," the character to the left of it is incremented. This process repeats until there is no carry, adding an additional character if necessary.

"abcd".succ  $\rightarrow$  "abce"  $"THX1138"$ .succ  $\rightarrow$   $"THX1139"$ "<<koala>>".succ → "<<koalb>>"  $"1999zzz"$ .succ  $\rightarrow$   $"2000aaa"$  $"ZZZ9999"$ .succ  $\rightarrow$  "AAAA0000"  $"***"$ .succ  $\longrightarrow$   $"**"$ 

**succ!**  $str.\text{succ} \rightarrow str$ 

Equivalent to String#succ, but modifies the receiver in place.

**sum**  $str.sum(n=16) \rightarrow int$ 

Returns a basic *n*-bit checksum of the characters in *str*, where *n* is the optional parameter, defaulting to 16. The result is simply the sum of the binary value of each character **1.8** in *str* modulo  $2^n - 1$ . This is not a particularly good checksum—see the digest libraries on page [647](#page-675-0) for better alternatives.

```
"now is the time".sum \rightarrow 1408
"now is the time".sum(8) \rightarrow 128
```
**swapcase** *str*.swapcase → *string*

Returns a copy of *str* with uppercase alphabetic characters converted to lowercase and lowercase characters converted to uppercase.

```
"Hello".swapcase \rightarrow "Hello""cYbEr_PuNk11".swapcase → "CyBeR_pUnK11"
```
**swapcase!** *str*.swapcase! → *str* or nil

Equivalent to String#swapcase, but modifies *str* in place, returning *str*. Returns nil if no changes were made.

**to f**  $str.$  **to f** 

**S** tring

Returns the result of interpreting leading characters in *str* as a floating-point number. Extraneous characters past the end of a valid number are ignored. If there is not a valid number at the start of *str*, 0.0 is returned. The method never raises an exception (use Kernel.Float to validate numbers).

```
"123.45e1".to_f \rightarrow 1234.5
"45.67 degrees".to_f \rightarrow 45.67
"thx1138".to_f \rightarrow 0.0
```
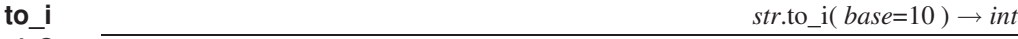

**1.8** Returns the result of interpreting leading characters in *str* as an integer base *base* (2 to 36). Given a base of zero, to\_i looks for leading 0, 0b, 0o, 0d, or 0x and sets the base accordingly. Leading spaces are ignored, and leading plus or minus signs are honored. Extraneous characters past the end of a valid number are ignored. If there is not a valid number at the start of *str*, 0 is returned. The method never raises an exception.

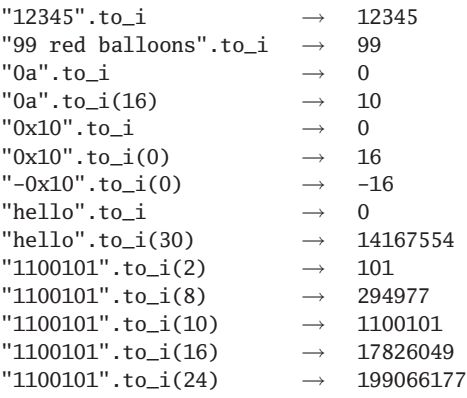

**to\_s** *str*.to\_s → *str*

Returns the receiver.

**to\_str**  $str.$  **to\_str** 

Synonym for String#to\_s. to\_str is used by methods such as String#concat to convert their arguments to a string. Unlike to\_s, which is supported by almost all classes, to\_str is normally implemented only by those classes that act like strings. Of the built-in classes, only Exception and String implement to\_str.

**to\_sym** *str*.to\_s → *symbol*

Returns the symbol for *str*. This can create symbols that cannot be represented using the :xxx notation.

```
s = 'cat'.to\_sym \rightarrow :cats == :cat \rightarrow trues = '@cat'.to\_sym \rightarrow :@cats == : @cat \rightarrow true'cat and dog'.to_sym \rightarrow :"cat and dog"
s == 'cat and dog' → false
```
**tr** *str*.tr( *from\_string*, *to\_string* ) → *string*

Returns a copy of *str* with the characters in *from\_string* replaced by the corresponding characters in *to\_string*. If *to\_string* is shorter than *from\_string*, it is padded with its last character. Both strings may use the  $c_1-c_2$  notation to denote ranges of characters, and *from\_string* may start with a  $\wedge$ , which denotes all characters except those listed.

```
"hello".tr('aeiou', ' *') \rightarrow "h * ll *"<br>"hello".tr('^aeiou', ' *') \rightarrow " *e * *o""hello".tr('Aaeiou', '*') \rightarrow "*e**o" \n"hello".tr('el', 'ip') \rightarrow "hippo""hello" .tr('el', 'ip')"hello".tr('a-y', 'b-z') \rightarrow "ifmmp"
```
**tr!**  $str.tr!(from string, to string) \rightarrow str \text{ or } nil$ 

Translates *str* in place, using the same rules as String#tr. Returns *str*, or returns nil if no changes were made.

**tr\_s**  $str.tr\_s(from\_string, to\_string) \rightarrow string$ 

Processes a copy of *str* as described under String#tr, and then removes duplicate characters in regions that were affected by the translation.

```
"hello".tr_s('l', 'r') \rightarrow "here""hello".tr_s('el', '*)' \rightarrow "h*o"<br>"hello".tr s('el', 'hx') → "hhxo"
"hello".tr_s('el', 'hx')
```
**tr\_s!**  $str.$  **tr\_s!**( *from\_string*, *to\_string* )  $\rightarrow$  *str* or nil

Performs String#tr\_s processing on *str* in place, returning *str*. Returns nil if no changes were made.

**unpack** *str*.unpack( *format* ) → *array*

Decodes *str* (which may contain binary data) according to the format string, returning an array of the extracted values. The format string consists of a sequence of singlecharacter directives, summarized in Table [27.14](#page-631-0) on the next page. Each directive may be followed by a number, indicating the number of times to repeat this directive. An asterisk (\*) will use up all remaining elements. The directives sSiIlL may each be followed by an underscore  $(\_)$  to use the underlying platform's native size for the specified type; otherwise, it uses a platform-independent consistent size. Spaces are **1.8** ignored in the format string. Comments starting with # to the next newline or end of string are also ignored. See also Array#pack on page [415.](#page-442-0)

```
"abc \0\0abc \0\0".unpack('A6Z6') \rightarrow ["abc", "abc "]
"abc \0\0".unpack('a3a3') \rightarrow ["abc", "\000\000"]
"aa".unpack('b8B8') \rightarrow [''10000110", "01100001"]"aaa".umpack('h2H2c') \rightarrow ["16", "61", 97]"\xfe\xff\xfe\xff''.unpack('sS') \rightarrow [-257, 65279]
\text{"now=20is"}\cdot \text{unpack('M*')}\rightarrow [\text{"now is"}]<br>"whole".unpack('xax2aX2aX1aX2a') \rightarrow [\text{"h"}\text{, "e"}\text{, "1"}\text{, "1"}\text{, "o"}}]"whole".unpack('xax2aX2aX1aX2a') \rightarrow
```
**upcase** *str*.upcase → *string*

<u> ທ</u> tring

Returns a copy of *str* with all lowercase letters replaced with their uppercase counterparts. The operation is locale insensitive—only characters *a* to *z* are affected.

```
"hE110".upcase \rightarrow "HELLO"
```

| Format                                                                                                    | <b>Function</b>                                                                                          | <b>Returns</b> |
|----------------------------------------------------------------------------------------------------|----------------------------------------------------------------------------------------------------|----------------|
| A                                                                                                    | String with trailing NULs and spaces removed.                                                            | String         |
| a                                                                                                    | String.                                                                                                  | String         |
| B                                                                                                    | Extract bits from each character (MSB first).                                                            | String         |
| b                                                                                                    | Extract bits from each character (LSB first).                                                            | String         |
| $\mathcal{C}$                                                                                                    | Extract a character as an unsigned integer.                                                              | Fixnum         |
| $\rm{c}$                                                                                                    | Extract a character as an integer.                                                                       | Fixnum         |
| d.D                                                                                                    | Treat sizeof(double) characters as a native double.                                                      | Float          |
| E                                                                                                    | Treat sizeof(double) characters as a double in little-endian byte order.                                 | Float          |
| e                                                                                                    | Treat sizeof(float) characters as a float in little-endian byte order.                                   | Float          |
| f, F                                                                                                    | Treat sizeof(float) characters as a native float.                                                        | Float          |
| G                                                                                                    | Treat sizeof(double) characters as a double in network byte order.                                       | Float          |
| $\mathbf{g}% _{T}=\mathbf{g}_{T}=\mathbf{g}_{T}=\math$ | Treat sizeof(float) characters as a float in network byte order.                                         | Float          |
| H                                                                                                    | Extract hex nibbles from each character (most significant first).                                        | String         |
| h                                                                                                    | Extract hex nibbles from each character (least significant first).                                       | String         |
| I                                                                                                    | Treat size of $(int)^1$ successive characters as an unsigned native integer.                             | Integer        |
| $\mathbf{i}$                                                                                                    | Treat size of $(int)^1$ successive characters as a signed native integer.                                | Integer        |
| L                                                                                                    | Treat four <sup>1</sup> successive characters as an unsigned native long integer.                        | Integer        |
| $\mathbf{I}$                                                                                                    | Treat four <sup>1</sup> successive characters as a signed native long integer.                           | Integer        |
| M                                                                                                    | Extract a quoted-printable string.                                                                       | String         |
| m                                                                                                    | Extract a Base64 encoded string.                                                                         | String         |
| N                                                                                                    | Treat four characters as an unsigned long in network byte order.                                         | Fixnum         |
| n                                                                                                    | Treat two characters as an unsigned short in network byte order.                                         | Fixnum         |
| P                                                                                                    | Treat sizeof(char *) characters as a pointer, and return len characters from<br>the referenced location. | String         |
| p                                                                                                    | Treat sizeof(char *) characters as a pointer to a null-terminated string.                                | <b>String</b>  |
| Q                                                                                                    | Treat eight characters as an unsigned quad word (64 bits).                                               | Integer        |
| q                                                                                                    | Treat eight characters as a signed quad word (64 bits).                                                  | Integer        |
| $\mathbf S$                                                                                                    | Treat two <sup>1</sup> successive characters as an unsigned short in native byte order.                  | Fixnum         |
| S                                                                                                    | Treat two <sup>1</sup> successive characters as a signed short in native byte order.                     | Fixnum         |
| U                                                                                                    | Extract UTF-8 characters as unsigned integers.                                                           | Integer        |
| u                                                                                                    | Extract a UU-encoded string.                                                                             | String         |
| V                                                                                                    | Treat four characters as an unsigned long in little-endian byte order.                                   | Fixnum         |
| V                                                                                                    | Treat two characters as an unsigned short in little-endian byte order.                                   | Fixnum         |
| W                                                                                                    | BER-compressed integer (see Array#pack for more information).                                            | Integer        |
| Χ                                                                                                    | Skip backward one character.                                                                             |                |
| $\mathbf x$                                                                                                    | Skip forward one character.                                                                              |                |
| Ζ                                                                                                    | String with trailing NULs removed.                                                                       | String         |
| $\omega$                                                                                                    | Skip to the offset given by the length argument.                                                         |                |

<span id="page-631-0"></span>Table 27.14. Directives for String#unpack

 $\overline{1}$  May be modified by appending "\_" to the directive.

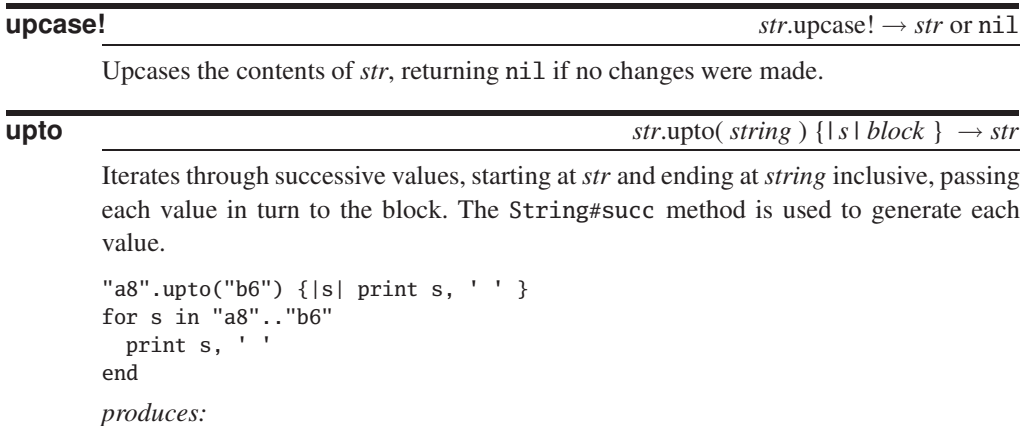

a8 a9 b0 b1 b2 b3 b4 b5 b6 a8 a9 b0 b1 b2 b3 b4 b5 b6

# <span id="page-633-0"></span>**Class Struct** < Object

Subclasses: Struct::Tms

A Struct is a convenient way to bundle a number of attributes together, using accessor methods, without having to write an explicit class.

The Struct class is a generator of specific classes, each one of which is defined to hold a set of variables and their accessors. In these examples, we'll call the generated class *Customer*, and we'll show an example instance of that class as *joe*.

Also see OpenStruct on page [689.](#page-717-0)

In the descriptions that follow, the parameter *symbol* refers to a symbol, which is either a quoted string or a Symbol (such as :name).

## **Mixes in**

## **Enumerable:**

all?, any?, collect, detect, each\_with\_index, entries, find, find\_all, grep, include?, inject, map, max, member?, min, partition, reject, select, sort, sort\_by, to\_a, zip

## **Class methods**

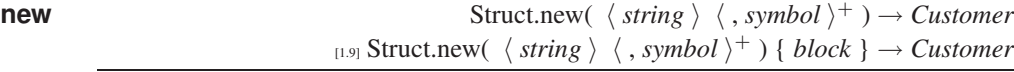

Creates a new class, named by *string*, containing accessor methods for the given symbols. If the name *string* is omitted, an anonymous structure class will be created. Otherwise, the name of this struct will appear as a constant in class Struct, so it must be unique for all Structs in the system and should start with a capital letter. Assigning a structure class to a constant effectively gives the class the name of the constant.

Struct.new returns a new Class object, which can then be used to create specific instances of the new structure. The remaining methods listed below (class and instance) are defined for this generated class. See the description that follows for an example.

Ruby 1.9 and later allow you to pass a block to a Struct's constructor. This block is evaluated in the context of the new struct's class and hence allows you conveniently to add instance methods to the new struct.

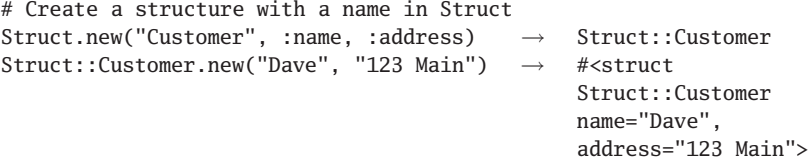

```
# Create a structure named by its constant
Customer = Struct.new(:name, :address) \rightarrow Customer
Customer.new("Dave", "123 Main") \rightarrow #<struct Customer
                                               name="Dave", address="123
                                               Main">
```
# **new**  $\qquad \qquad \text{Customer.new}( \ \langle \text{ obj } \rangle^+ \ ) \rightarrow joe$

Creates a new instance of a structure (the class created by Struct.new). The number of actual parameters must be less than or equal to the number of attributes defined for this class; unset parameters default to nil. Passing too many parameters will raise an ArgumentError.

```
Customer = Struct.new(:name, :address, :zip)
joe = Customer.new("Joe Smith", "123 Maple, Anytown NC", 12345)
joe.name → "Joe Smith"
joe.zip \rightarrow 12345
```
**[ ]**  $\qquad \qquad \text{Customer} \left( \langle obj \rangle^+ \right) \rightarrow joe$ 

Synonym for new (for the generated structure).

```
Customer = Struct.new(:name, :address, :zip)
joe = Customer["Joe Smith", "123 Maple, Anytown NC", 12345]
joe.name \rightarrow "Joe Smith"
joe.zip \rightarrow 12345
```
**members** *Customer*.members → *array*

Returns an array of strings representing the names of the instance variables.

Customer = Struct.new("Customer", :name, :address, :zip) Customer.members  $\rightarrow$  ["name", "address", "zip"]

## **Instance methods**

**==** *joe* == *other\_struct* → true or false

Equality—Returns true if *other\_struct* is equal to this one: they must be of the same class as generated by Struct.new, and the values of all instance variables must be equal (according to Object#==).

```
Customer = Struct.new(:name, :address, :zip)
joe = Customer.new("Joe Smith", "123 Maple, Anytown NC", 12345)
joejr = Customer.new("Joe Smith", "123 Maple, Anytown NC", 12345)
jane = Customer.new("Jane Doe", "456 Elm, Anytown NC", 12345)
joe == joejr \rightarrow true
\mathrm{i}oe == jane \rightarrow false
```
**S** truct

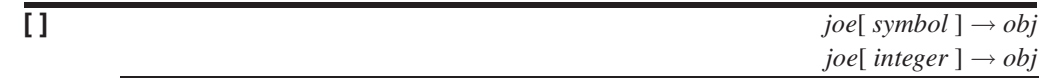

Attribute Reference—Returns the value of the instance variable named by *symbol* or indexed (0..length − 1) by *int*. Raises NameError if the named variable does not exist, or raises IndexError if the index is out of range.

```
Customer = Struct.new(:name, :address, :zip)
joe = Customer.new("Joe Smith", "123 Maple, Anytown NC", 12345)
joe["name"] → "Joe Smith"
joe[:name] \rightarrow "Joe Smith"joe[0] \rightarrow "Joe Smith"
```

```
[\mathbf{I}] = \begin{bmatrix} \mathbf{I} & \mathbf{I} & \mathbf{I} & \mathbf{I} \\ \mathbf{I} & \mathbf{I} & \mathbf{I} & \mathbf{I} \\ \mathbf{I} & \mathbf{I} & \mathbf{I} & \mathbf{I} \end{bmatrix} \begin{bmatrix} \mathbf{I} & \mathbf{I} & \mathbf{I} & \mathbf{I} \\ \mathbf{I} & \mathbf{I} & \mathbf{I} & \mathbf{I} \\ \mathbf{I} & \mathbf{I} & \mathbf{I} & \mathbf{I} \end{bmatrix} \begin{bmatrix} \mathbf{I} & \mathbf{I} & \mathbfjoe[ int ] = obj \rightarrow obj
```
Attribute Assignment—Assigns to the instance variable named by *symbol* or *int* the value *obj* and returns it. Raises a NameError if the named variable does not exist, or raises an IndexError if the index is out of range.

```
Customer = Struct.new(:name, :address, :zip)
joe = Customer.new("Joe Smith", "123 Maple, Anytown NC", 12345)
joe["name"] = "Luke"
joe[:zip] = "90210"
joe.name \rightarrow "Luke"
joe.zip \rightarrow "90210"
```
**each** *joe***.each** {*| obj | block }*  $\rightarrow$  *<i>joe* 

Calls *block* once for each instance variable, passing the value as a parameter.

```
Customer = Struct.new(:name, :address, :zip)
joe = Customer.new("Joe Smith", "123 Maple, Anytown NC", 12345)
joe.each \{|x| puts(x) }
produces:
Joe Smith
123 Maple, Anytown NC
12345
```
**each pair** *joe.each pair*  ${ | symbol, obj | block } \rightarrow {joe}$ 

```
1.8 Calls block once for each instance variable, passing the name (as a symbol) and the
       value as parameters.
```

```
Customer = Struct.new(:name, :address, :zip)
joe = Customer.new("Joe Smith", "123 Maple, Anytown NC", 12345)
joe.each_pair {|name, value| puts("#{name} => #{value}") }
produces:
name \implies Joe Smithaddress => 123 Maple, Anytown NC
zip \Rightarrow 12345
```
**length**  $joe.length → int$ 

Returns the number of instance variables.

```
Customer = Struct.new(:name, :address, :zip)
joe = Customer.new("Joe Smith", "123 Maple, Anytown NC", 12345)
joe.length \rightarrow 3
```
**members** *joe*.members → *array*

Returns an array of strings representing the names of the instance variables.

```
Customer = Struct.new(:name, :address, :zip)
joe = Customer.new("Joe Smith", "123 Maple, Anytown NC", 12345)
joe.members \rightarrow ["name", "address", "zip"]
```
 $\mathsf{size} \longrightarrow \mathsf{int}$ 

Synonym for Struct#length.

## **to\_a** *joe*.to\_a → *array*

Returns the values for this instance as an array.

```
Customer = Struct.new(:name, :address, :zip)
joe = Customer.new("Joe Smith", "123 Maple, Anytown NC", 12345)
joe.to_a[1] \rightarrow "123 Maple, Anytown NC"
```
## **values**  $joe$  **values**  $joe$  $\rightarrow array$

Synonym for to\_a.

**values\_at** *joe*.values\_at(  $\langle \text{ selector } \rangle^*$  ) → *array* 

**S** truct

**1.8** Returns an array containing the elements in *joe* corresponding to the given indices. The selectors may be integer indices or ranges.

Lots = Struct.new(:a, :b, :c, :d, :e, :f)  $l =$ Lots.new(11, 22, 33, 44, 55, 66) l.values\_at(1, 3, 5)  $\rightarrow$  [22, 44, 66] l.values\_at(0, 2, 4)  $\rightarrow$  [11, 33, 55] l.values\_at(-1, -3, -5) → [66, 44, 22]

# **Class Struct::Tms** < Struct

This structure is returned by Process.times. It holds information on process times on those platforms that support it. Not all values are valid on all platforms. This structure contains the following instance variables and the corresponding accessors:

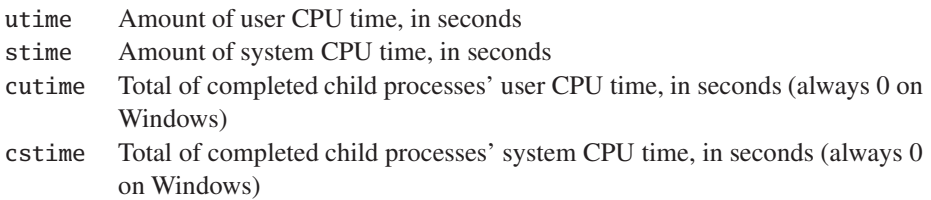

See also Struct on page [605](#page-633-0) and Process.times on page [566.](#page-590-0)

```
def eat_cpu
  100_000.times { Math.sin(0.321) }
end
3.times { fork { eat_cpu } }
eat_cpu
Process.waitall
t = Process::times
[ t.utime, t.stime] \rightarrow [0.28, 0.03]
[ t.cutime, t.cstime ] \rightarrow [0.74, 0.01]
```
**S** ymbol

# <span id="page-638-0"></span>**Class Symbol** < Object

Symbol objects represent names inside the Ruby interpreter. They are generated using the :name literal syntax and by using the various to\_sym methods. The same Symbol object will be created for a given name string for the duration of a program's execution, regardless of the context or meaning of that name. Thus, if Fred is a constant in one context, a method in another, and a class in a third, the Symbol :Fred will be the same object in all three contexts.

```
module One
  class Fred
  end
  $f1 = :Fredend
module Two
  Fred = 1$f2 = :Fredend
def Fred()
end
$f3 = :Fred$f1.id \rightarrow 2526478$f2.id \rightarrow 2526478$f3.id \rightarrow 2526478
```
# **Class methods**

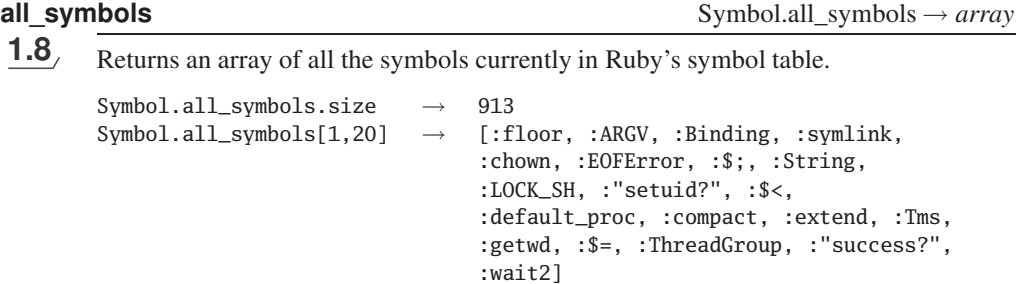

# **Instance methods**

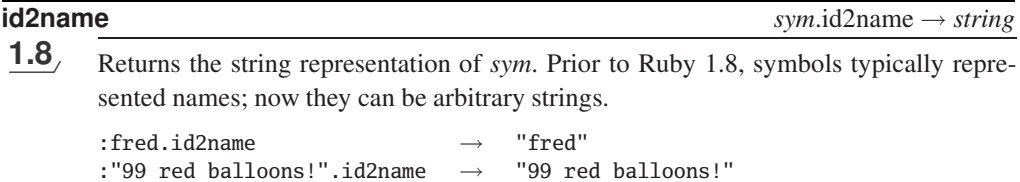

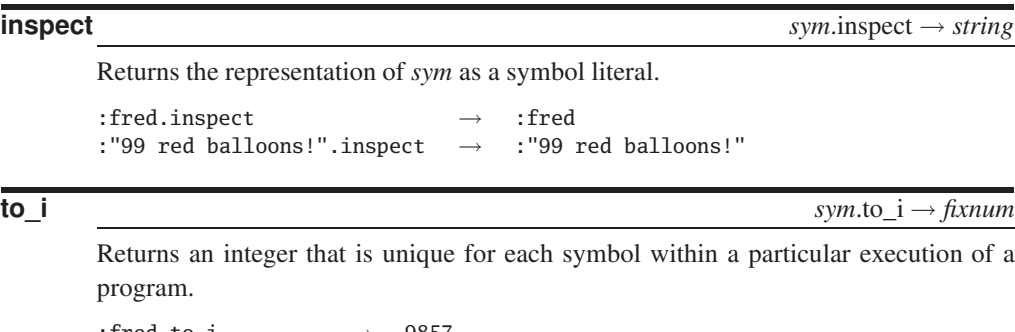

## :fred.to\_i  $\rightarrow$  9857  $"fred".to\_sym.to_i \rightarrow 9857$

**to\_int** *sym*.to\_int → *fixnum*

Synonym for Symbol#to\_i. Allows symbols to have integer-like behavior.

# $\frac{1}{10}$  **to\_s** *sym.to\_s → string*

Synonym for Symbol#id2name.

**to\_sym** *sym*.to\_sym → *sym*

Symbols are symbol-like!

# **Class Thread** < Object

Thread encapsulates the behavior of a thread of execution, including the main thread of the Ruby script. See the tutorial in Chapter [11,](#page-155-0) beginning on page [127.](#page-155-0)

In the descriptions that follow, the parameter *symbol* refers to a symbol, which is either a quoted string or a Symbol (such as :name).

## **Class methods**

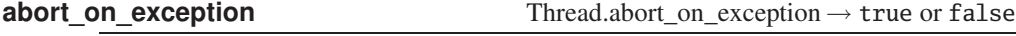

Returns the status of the global "abort on exception" condition. The default is false. When set to true, or if the global \$DEBUG flag is true (perhaps because the command line option  $-d$  was specified) all threads will abort (the process will  $exit(0)$ ) if an exception is raised in any thread. See also Thread.abort\_on\_exception=.

**abort** on exception= Thread.abort\_on\_exception= *bool*→ true or false

When set to true, all threads will abort if an exception is raised. Returns the new state.

```
Thread.abort_on_exception = true
t1 = Thread.new do
  puts "In new thread"
  raise "Exception from thread"
end
sleep(1)
puts "not reached"
produces:
In new thread
prog.rb:4: Exception from thread (RuntimeError)
from prog.rb:2:in `initialize'
from prog.rb:2:in `new'
from prog.rb:2
```
**critical** Thread.critical → true or false

Returns the status of the global "thread critical" condition.

**critical=** Thread.critical= *bool* → true or false

Sets the status of the global "thread critical" condition and returns it. When set to true, prohibits scheduling of any existing thread. Does not block new threads from being created and run. Certain thread operations (such as stopping or killing a thread, sleeping in the current thread, and raising an exception) may cause a thread to be scheduled even when in a critical section. Thread.critical is not intended for daily use: it is primarily there to support folks writing threading libraries.

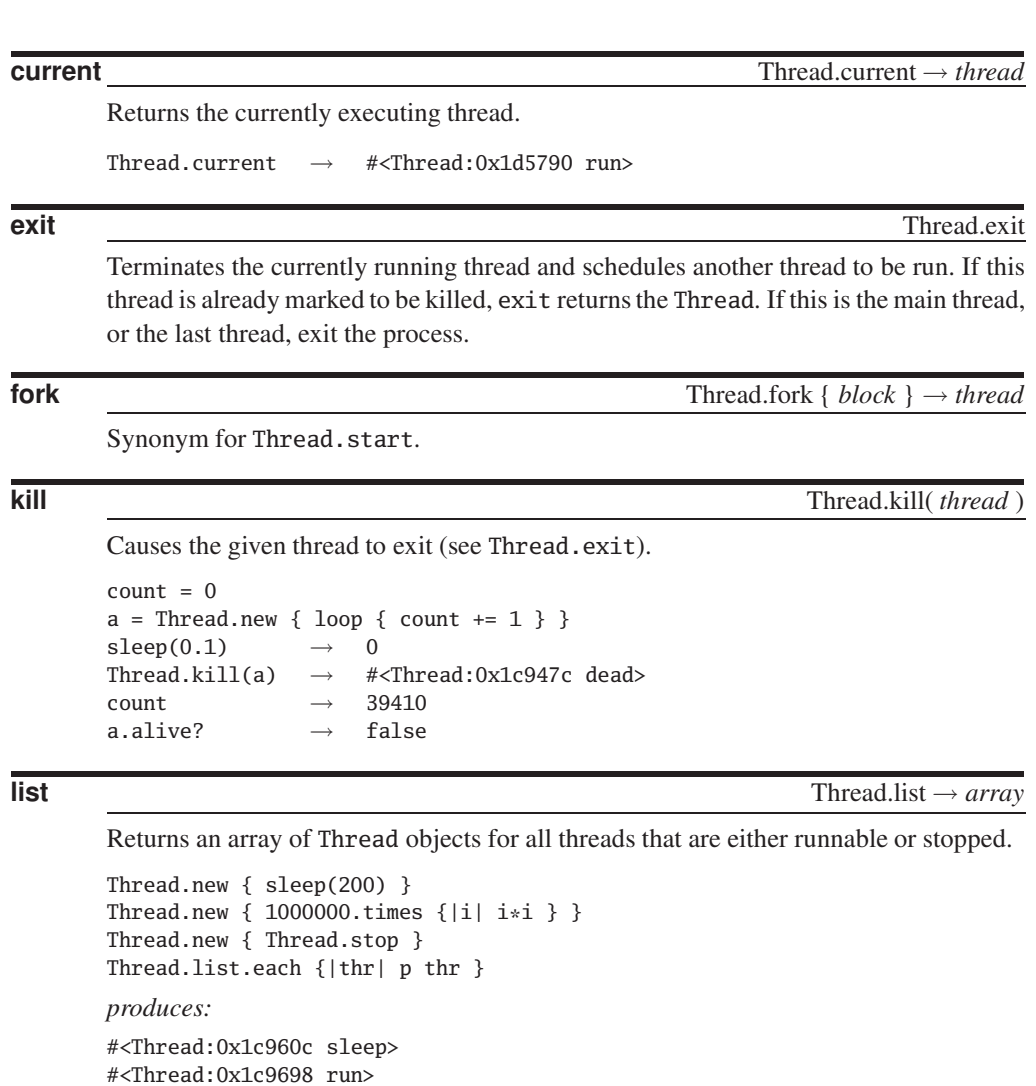

**main** Thread.main → *thread*

Returns the main thread for the process.

#<Thread:0x1c96fc sleep> #<Thread:0x1d5790 run>

Thread.main  $\rightarrow$  #<Thread:0x1d5790 run>

**new** Thread.new(  $\langle arg \rangle^*$  ) {*| args | block* }  $\rightarrow$  *thread* 

Creates and runs a new thread to execute the instructions given in *block*. Any arguments passed to Thread.new are passed into the block.

```
x = Thread.new { sleep 0.1; print "x"; print "y"; print "z" }
a = Thread.new { print "a"; print "b"; sleep 0.2; print "c" }
x.join; a.join # wait for threads to finish
produces:
abxyzc
```
**pass** Thread.pass Thread.pass Thread.pass Thread.pass Thread.pass Thread.pass Thread.pass Thread.pass Thread.pass Thread.pass Thread.pass Thread.pass Thread.pass Thread.pass Thread.pass Thread.pass Thread.pass Thread.pass

Invokes the thread scheduler to pass execution to another thread.

```
a = Thread.new { print "a"; Thread.pass; print "b" }
b = Thread.new { print "x"; Thread.pass; print "y" }
a.join; b.join
produces:
axby
```
**start** Thread.start( ∗ ) {*| args | block* } → *thread*

Basically the same as Thread.new. However, if class Thread is subclassed, then calling start in that subclass will not invoke the subclass's initialize method.

**stop** Thread.stop

**T** hread

Stops execution of the current thread, putting it into a "sleep" state, and schedules execution of another thread. Resets the "critical" condition to false.

```
a = Thread.new { print "a"; Thread.stop; print "c" }
Thread.pass
print "b"
a.run
a.join
produces:
abc
```
## **Instance methods**

**[ ]** *thr*[ *symbol* ] → *obj* or nil

Attribute Reference—Returns the value of a thread-local variable, using either a symbol or a string name. If the specified variable does not exist, returns nil.

```
a = Thread.new {Thread.current['name"] = "A"; Thread.stop }b = Thread.new { Thread.current[:name] = "B"; Thread.stop }
c = Thread.new { Thread.current["name"] = "C"; Thread.stop }
Thread.list.each \{|x| puts "#\{x.inspect\}: #\{x[:name]\}" }
```
## *produces:*

```
#<Thread:0x1c92b0 sleep>: C
#<Thread:0x1c9328 sleep>: B
#<Thread:0x1c93b4 sleep>: A
#<Thread:0x1d5790 run>:
```
**[ ]=** *thr*[ *symbol* ] = *obj*→ *obj*

Attribute Assignment—Sets or creates the value of a thread-local variable, using either a symbol or a string. See also Thread#[].

**abort** on exception *thr.abort* on exception  $\rightarrow$  true or false

Returns the status of the thread-local "abort on exception" condition for *thr*. The default is false. See also Thread.abort\_on\_exception=.

## **abort** on exception= *thr*.abort\_on\_exception= true or false→ true or false

When set to true, causes all threads (including the main program) to abort if an exception is raised in *thr*. The process will effectively exit(0).

**alive?** *thr.alive?* **→ true or false** 

Returns true if *thr* is running or sleeping.

```
thr = Thread.new \{ \}thr.join → #<Thread:0x1c96fc dead>
Thread.current.alive? \rightarrow true
thr.alive? \rightarrow false
```
**exit** *thr*.exit → *thr* or nil

Terminates *thr* and schedules another thread to be run. If this thread is already marked to be killed, exit returns the Thread. If this is the main thread, or the last thread, exits the process.

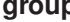

**group**  $\frac{thr\text{.group} \rightarrow \text{thread\_group}}{1.8}$  **1.8 1.8** Returns the ThreadGroup owning *thr*, or nil.

```
thread = Thread.new \{ sleep 99 \}Thread.current.group.list \rightarrow [#<Thread:0x1c9418 sleep>,
                                    #<Thread:0x1d5790 run>]
       new_group = ThreadGroup.new
       thread.group.list \rightarrow [#<Thread:0x1c9418 sleep>,
                                    #<Thread:0x1d5790 run>]
      new_group.add(thread)
       thread.group.list \rightarrow [#<Thread:0x1c9418 sleep>]
      Thread.current.group.list \rightarrow [#<Thread:0x1d5790 run>]
join thr, join \rightarrow thr
```
 $thr$ *join(*  $limit$ *)*  $\rightarrow thr$ 

**1.8** The calling thread will suspend execution and run *thr*. Does not return until *thr* exits or until *limit* seconds have passed. If the time limit expires, nil will be returned; otherwise *thr* is returned.

**T** hread

Any threads not joined will be killed when the main program exits. If *thr* had previously raised an exception and the abort\_on\_exception and \$DEBUG flags are not set (so the exception has not yet been processed), it will be processed at this time.

```
a = Thread.new { print "a"; sleep(10); print "b"; print "c" }
x = Thread.new { print "x"; Thread.pass; print "y"; print "z" }
x.join # Let x thread finish, a will be killed on exit.
produces:
axyz
The following example illustrates the limit parameter.
y = Thread.new { 4.times { sleep 0.1; print "tick...\n" }}
print "Waiting\n" until y.join(0.15)
produces:
tick...
Waiting
tick...
Waiting
tick...
tick...
```
**keys**  $\frac{thr \text{.keys} \rightarrow array}{R \text{.} R \rightarrow 0}$  **the names of the thread-local variables (as symbols)** Returns an array of the names of the thread-local variables (as symbols).

```
thr = Thread.new do
 Thread.current[:cat] = 'meow'
  Thread.current["dog"] = 'woof'
end
thr.join → #<Thread:0x1c965c dead>
thr.keys \rightarrow [:dog, :cat]
```
**key?** *thr*.key?( *symbol* ) → true or false

Returns true if the given string (or symbol) exists as a thread-local variable.

```
me = Thread.current
me[:oliver] = "a"
me.key?(:oliver) \rightarrow trueme.key?(:stanley) → false
```
**kill** *thr*.kill

**T** hread

Synonym for Thread#exit.

**priority** *thr*.priority → *int* 

Returns the priority of *thr*. Default is zero; higher-priority threads will run before lowerpriority threads.

Thread.current.priority  $\rightarrow$  0

**priority=** *thr*.priority= *int* → *thr*.priority= *int* → *thr* 

Sets the priority of *thr* to *integer*. Higher-priority threads will run before lower-priority threads.

```
count1 = count2 = 0a = Thread.new do
      loop { count1 += 1 }
    end
a.priority = -1b = Thread.new do
      loop { count2 += 1 }
    end
b.priority = -2sleep 1
Thread.critical = 1count1 \rightarrow 451372count2 \rightarrow 4514
```
## **raise** *thr*.raise

*thr*.raise( *message* )

*thr*.raise(*exception*  $\langle$ , *message*  $\langle$ , *array*  $\rangle$ )

**1.8** Raises an exception (see Kernel.raise on page [506](#page-523-0) for details) from *thr*. The caller does not have to be *thr*.

```
Thread.abort_on_exception = true
a = Thread.new { sleep(200) }a.raise("Gotcha")
produces:
prog.rb:3: Gotcha (RuntimeError)
from prog.rb:2:in `initialize'
from prog.rb:2:in `new'
from prog.rb:2
```
**run**  $$ 

Wakes up *thr*, making it eligible for scheduling. If not in a critical section, then invokes the scheduler.

```
a = Thread.new { puts "a"; Thread.stop; puts "c" }
Thread.pass
puts "Got here"
a.run
a.join
produces:
a
Got here
c
```
**safe\_level** *thr*.safe\_level → *int*

Returns the safe level in effect for *thr*. Setting thread-local safe levels can help when implementing sandboxes that run insecure code.

```
thr = Thread.new { $SAFE = 3; sleep }
Thread.current.safe_level \rightarrow 0
thr.safe level \rightarrow 3
```
**status** *thr*.status → *string*, false or nil

Returns the status of *thr*: sleep if *thr* is sleeping or waiting on I/O, run if *thr* is executing, aborting if *thr* is aborting, false if *thr* terminated normally, and nil if *thr* terminated with an exception.

```
a = Thread.new { raise("die now") }
b = Thread.new { Thread.stop }
c = Thread.new { Thread.exit }
d = Thread.new { sleep }
Thread.critical = true
d.kill \rightarrow #<Thread:0x1c8e00 aborting>
a.status \rightarrow nil
b.status \rightarrow "sleep"
c.status \rightarrow false
d.status \rightarrow "aborting"
\begin{array}{ccc} {\rm Thread}.\, {\rm current}.\, {\rm status} & \rightarrow & {\rm "run"} \end{array}
```
**stop?** *thr.stop? → true or false* 

Returns true if *thr* is dead or sleeping.

```
a = Thread.new { Thread.stop }
b = Thread.current
a.stop? \rightarrow true
b.stop? \rightarrow false
```
## **terminate** *thr*.terminate

Synonym for Thread#exit.

## **value**  $\longrightarrow obj$

Waits for *thr* to complete (via Thread#join) and returns its value.

```
a = Thread.new { 2 + 2 }a.value \rightarrow 4
```
**wakeup** *thr*.wakeup → *thr*.wakeup → *thr* 

Marks*thr* as eligible for scheduling (it may still remain blocked on I/O, however). Does not invoke the scheduler (see Thread#run).

# **Class ThreadGroup** < Object

A ThreadGroup keeps track of a number of threads. A Thread can belong to only one ThreadGroup at a time; adding a thread to a group will remove it from the its current group. Newly created threads belong to the group of the thread that created them.

# **ThreadGroup constants**

Default Default thread group.

# **Class methods**

**new** ThreadGroup.new → *thgrp* ThreadGroup.new → *thgrp* 

Returns a newly created ThreadGroup. The group is initially empty.

# **Instance methods**

**add** *thgrp*.add( *thread* ) → *thgrp*

Adds the given thread to this group, removing it from any other group to which it may have previously belonged.

```
puts "Default group is #{ThreadGroup::Default.list}"
tg = ThreadGroup.new
t1 =Thread.new { sleep }
t2 = Thread.new { sleep }puts "t1 is #{t1}, t2 is #{t2}"
tg.add(t1)puts "Default group now #{ThreadGroup::Default.list}"
puts "tg group now #{tg.list}"
produces:
Default group is #<Thread:0x1d5790>
t1 is #<Thread:0x1c942c>, t2 is #<Thread:0x1c93c8>
Default group now #<Thread:0x1c93c8>#<Thread:0x1d5790>
tg group now #<Thread:0x1c942c>
```
**enclose**<br>**1.8 e p**revents threads being removed from *therp*<br>**1.8 e p**revents threads being removed from *therp* Prevents threads being removed from *thgrp*.

thread = Thread.new { sleep 99 } group = ThreadGroup.new group.add(thread) group.enclose ThreadGroup::Default.add(thread)

*produces:*

prog.rb:5:in `add': can't move from the enclosed thread group (ThreadError) from prog.rb:5
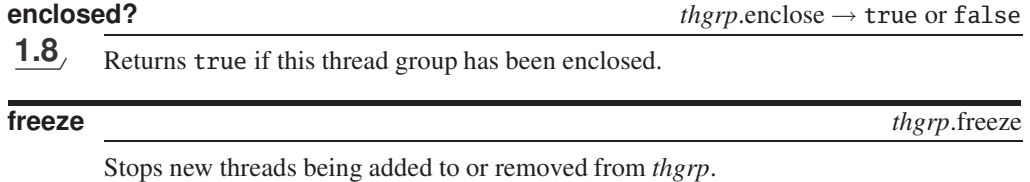

**list** *thgrp*.list → *array*

Returns an array of all existing Thread objects that belong to this group.

ThreadGroup::Default.list  $\rightarrow$  [#<Thread:0x1d5790 run>]

### **Class Time** < Object

Time is an abstraction of dates and times. Time is stored internally as the number of seconds and microseconds since the *epoch*, January 1, 1970 00:00 UTC. On some operating systems, this offset is allowed to be negative. Also see the library modules Date and ParseDate, described on pages [644](#page-672-0) and [692,](#page-720-0) respectively.

The Time class treats GMT (Greenwich Mean Time) and UTC (Coordinated Universal Time) $3$  as equivalent. GMT is the older way of referring to these baseline times but persists in the names of calls on POSIX systems.

All times are stored with some number of microseconds. Be aware of this fact when comparing times with each other—times that are apparently equal when displayed may be different when compared.

### **Mixes in**

### **Comparable:**

 $\langle , \langle =, ==, > =, >, \rangle$  between?

### **Class methods**

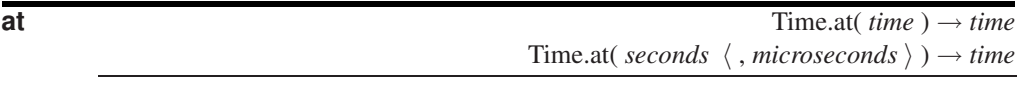

Creates a new time object with the value given by *time*, or the given number of *seconds* **1.8** (and optional *microseconds*) from epoch. A nonportable feature allows the offset to be negative on some systems.

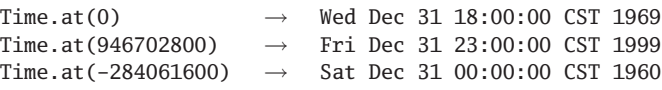

**gm** Time.gm( *year*  $\langle$ , *month, day, hour, min, sec, usec*  $\rangle$  )  $\rightarrow$  *time* Time.gm( *sec, min, hour, day, month, year, wday, yday, isdst, tz* )  $\rightarrow$  *time* 

Creates a time based on given values, interpreted as UTC (GMT). The year must be specified. Other values default to the minimum value for that field (and may be nil or omitted). Months may be specified by numbers from 1 to 12 or by the threeletter English month names. Hours are specified on a 24-hour clock (0..23). Raises an ArgumentError if any values are out of range. Will also accept ten arguments in the order output by Time#to\_a.

```
Time.gm(2000,"jan",1,20,15,1) \rightarrow Sat Jan 01 20:15:01 UTC 2000
```
**T** ime

<span id="page-649-0"></span><sup>3.</sup> Yes, UTC really does stand for Coordinated Universal Time. There was a committee involved.

### **local** Time.local( *year*  $\langle$  *, month, day, hour, min, sec, usec*  $\rangle$   $\rightarrow$  *time* Time.local(*sec, min, hour, day, month, year, wday, yday, isdst, tz* )  $\rightarrow$  *time*

Same as Time.gm, but interprets the values in the local time zone. The first form can be used to construct a Time object given the result of a call to ParseDate#parsedate (described on page [692\)](#page-720-0).

```
require 'parsedate'
Time.local(2000,"jan",1,20,15,1) \rightarrow Sat Jan 01 20:15:01 CST 2000
res = ParseDate.parsedate("2000-01-01 20:15:01")
Time.local(*res) \rightarrow Sat Jan 01 20:15:01 CST 2000
```
**mktime** Time.mktime( *year, month, day, hour, min, sec, usec* ) → *time*

Synonym for Time.local.

**new** Time.new → *time* 

Returns a Time object initialized to the current system time. **Note:** The object created will be created using the resolution available on your system clock and so may include fractional seconds.

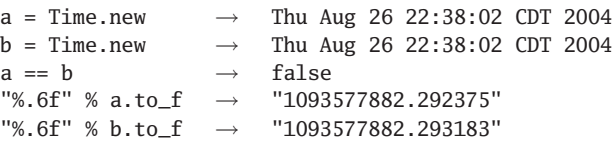

**now** Time.now → *time* 

Synonym for Time.new.

**times**<br>**1.8** Deprecated in favor of Process times documented on page 566 Deprecated in favor of Process.times, documented on page [566.](#page-590-0)

### **utc** Time.utc( *year*  $\langle$  *, month, day, hour, min, sec, usec*  $\rangle$  )  $\rightarrow$  *time* Time.utc( *sec, min, hour, day, month, year, wday, yday, isdst, tz* )  $\rightarrow$  *time* Synonym for Time.gm.

Time.utc(2000,"jan",1,20,15,1)  $\rightarrow$  Sat Jan 01 20:15:01 UTC 2000

**T**ime

### **Instance methods**

**+** *time* + *numeric* → *time*

Addition—Adds some number of seconds (possibly fractional) to *time* and returns that value as a new time.

```
t = Time.now \rightarrow Thu Aug 26 22:38:02 CDT 2004
t + (60 * 60 * 24) \rightarrow Fri Aug 27 22:38:02 CDT 2004
```
 $time - time \rightarrow float$  $time$  -  $numeric \rightarrow time$ 

Difference—Returns a new time that represents the difference between two times, or subtracts the given number of seconds in *numeric* from *time*.

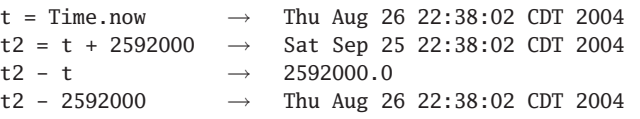

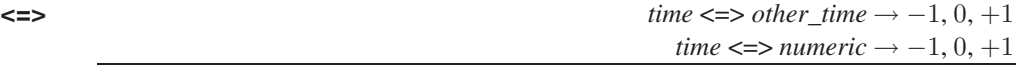

Comparison—Compares *time* with *other\_time* or with *numeric*, which is the number of seconds (possibly fractional) since epoch.

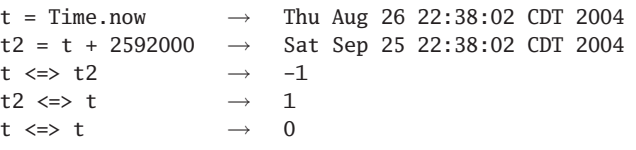

**asctime** *time*.asctime → *string*

Returns a canonical string representation of *time*.

Time.now.asctime  $\rightarrow$  "Thu Aug 26 22:38:02 2004"

**ctime** *time*.ctime → *string*

Synonym for Time#asctime.

### **day** *time*.day → *int*

Returns the day of the month (1..n) for *time*.

 $t = Time.now \rightarrow Thu Aug 26 22:38:02 CDT 2004$ t.day  $\rightarrow$  26

**dst?**  $time.dat? \rightarrow true \text{ or false}$ <br>**1.8** Synonym for Time#isdst **1.8** Synonym for Time#isdst.

ime

**T**

```
Time.local(2000, 7, 1).dst? \rightarrow true
       Time.local(2000, 1, 1).dst? \rightarrow false
getgm time.getgm \rightarrow time<br>1.8 netturns a new Time object representing time in UTC1.8 Returns a new Time object representing time in UTC.
       t = Time.local(2000,1,1,20,15,1) \rightarrow Sat Jan 01 20:15:01 CST 2000
       t.gmt? \rightarrow false
       y = t.getgm \rightarrow Sun Jan 02 02:15:01 UTC 2000
       y \text{ .} gmt? \rightarrow \text{ true}t = v \rightarrow true
getlocal time.getlocal \rightarrow time<br>1.8 Refurns a new Time object representing time in local time (using the local time zone in
       1.8 Returns a new Time object representing time in local time (using the local time zone in
       effect for this process).
       t = Time.gm(2000,1,1,20,15,1) \rightarrow Sat Jan 01 20:15:01 UTC 2000
       t.gmt? \rightarrow true
       l = t.getlocal \rightarrow Sat Jan 01 14:15:01 CST 2000
       l.gmt? \rightarrow false
       t == 1 \rightarrow truegetutc \frac{time\text{.getute}}{s\text{.}} \frac{time\text{.getute}}{s\text{.}}1.8 Synonym for Time#getgm.
gmt? time.gmt? → true or false
       Returns true if time represents a time in UTC (GMT).
       t = Time.now \rightarrow Thu Aug 26 22:38:02 CDT 2004
       t.gmt? \rightarrow false
       t = Time.gm(2000,1,1,20,15,1) \rightarrow Sat Jan 01 20:15:01 UTC 2000
       t.gmt? \rightarrow true
gmtime time.gmtime → time.gmtime → time
       Converts time to UTC (GMT), modifying the receiver.
       t = Time.now \rightarrow Thu Aug 26 22:38:02 CDT 2004t.gmt? \rightarrow false
       t.gmtime \rightarrow Fri Aug 27 03:38:02 UTC 2004
       t.gmt? \rightarrow true
```
**gmt\_offset** *time.gmt\_offset* **→ int** 

**T** ime

**1.8** Returns the offset in seconds between the timezone of *time* and UTC.

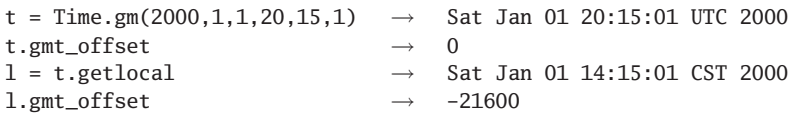

### TIME  $\blacktriangleleft$  625

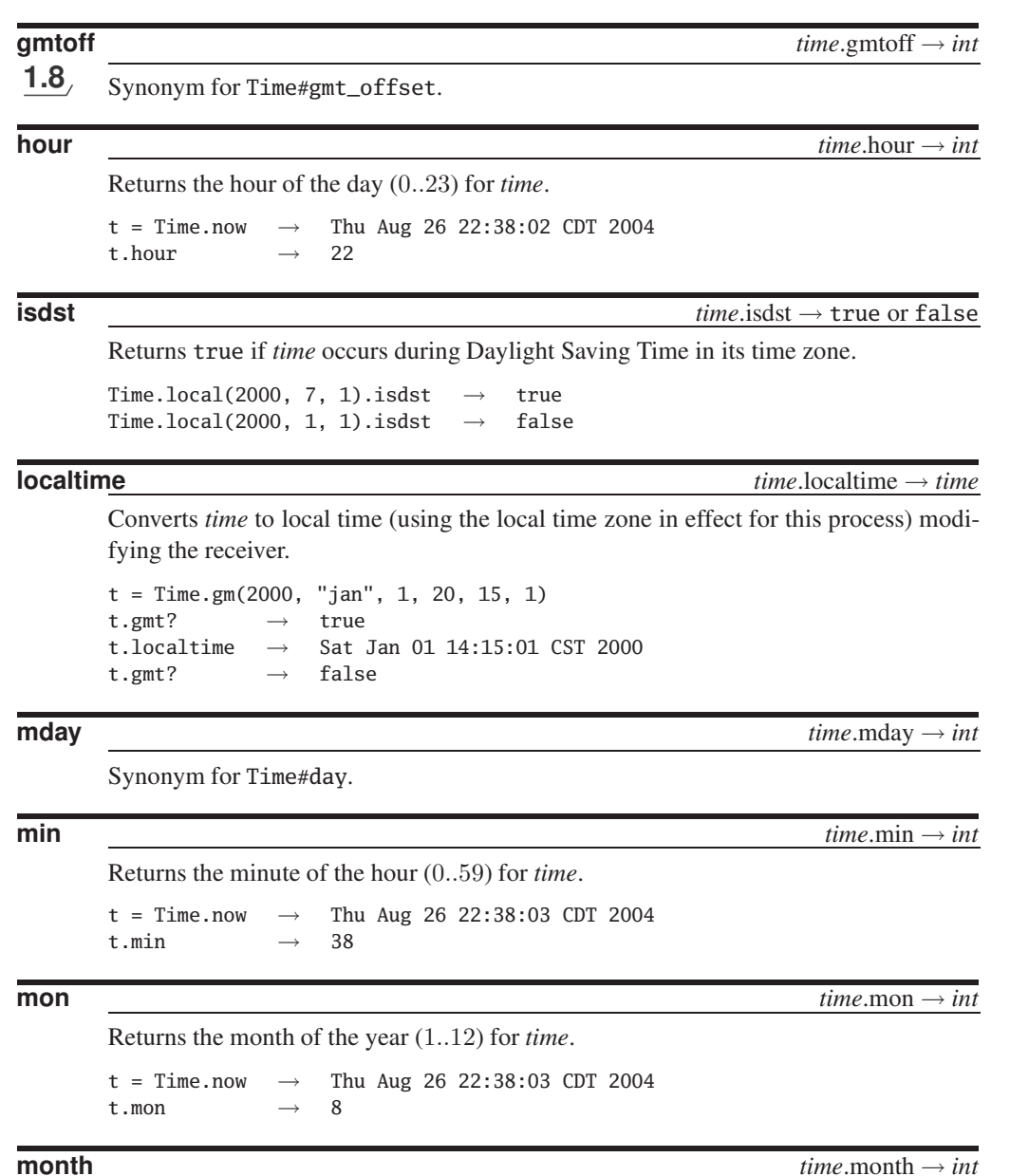

Synonym for Time#mon.

**T** ime

**sec**  $time \sec \rightarrow int$ 

Returns the second of the minute (0..60) [4](#page-654-0) for *time*.

```
t = Time.now \rightarrow Thu Aug 26 22:38:03 CDT 2004t.sec \rightarrow 3
```
**strftime** *time*.strftime( *format* ) → *string*

Formats *time* according to the directives in the given format string. See Table [27.15](#page-655-0) on the following page for the available values. Any text not listed as a directive will be passed through to the output string.

```
t = Time.nowt.strftime("Printed on %m/%d/%Y") \rightarrow "Printed on 08/26/2004"
t.strftime("at %I:%M%p") \rightarrow "at 10:38PM"
```
**to\_a**  $time_to_2 \rightarrow array$ 

Returns a ten-element *array* of values for *time*: [sec, min, hour, day, month, year, wday, yday, isdst, zone]. See the individual methods for an explanation of the valid ranges of each value. The ten elements can be passed directly to the methods Time.utc or Time.local to create a new Time.

now = Time.now  $\rightarrow$  Thu Aug 26 22:38:03 CDT 2004  $t = now.to_a \rightarrow [3, 38, 22, 26, 8, 2004, 4, 239, true, "CDT"]$ 

**to\_f** *time*.to\_f → *float*

Returns the value of *time* as a floating-point number of seconds since epoch.

 $t = Time.now$ "%10.5f" % t.to\_f → "1093577883.33171" t.to\_i  $\rightarrow$  1093577883

**to\_i**  $time\text{.to\_i} \rightarrow int$ 

**T**ime

Returns the value of *time* as an integer number of seconds since epoch.

```
t = Time.now"%10.5f" % t.to_f \rightarrow "1093577883.37052"
t.to_i \rightarrow 1093577883
```
**to\_s**  $time_to_0 \rightarrow string$ 

Returns a string representing *time*. Equivalent to calling Time#strftime with a format string of %a %b %d %H:%M:%S %Z %Y.

```
Time.now.to_s \rightarrow "Thu Aug 26 22:38:03 CDT 2004"
```
<span id="page-654-0"></span><sup>4.</sup> Yes, seconds really can range from zero to 60. This allows the system to inject leap seconds every now and then to correct for the fact that years are not really a convenient number of hours long.

### TIME  $\triangleleft$  627

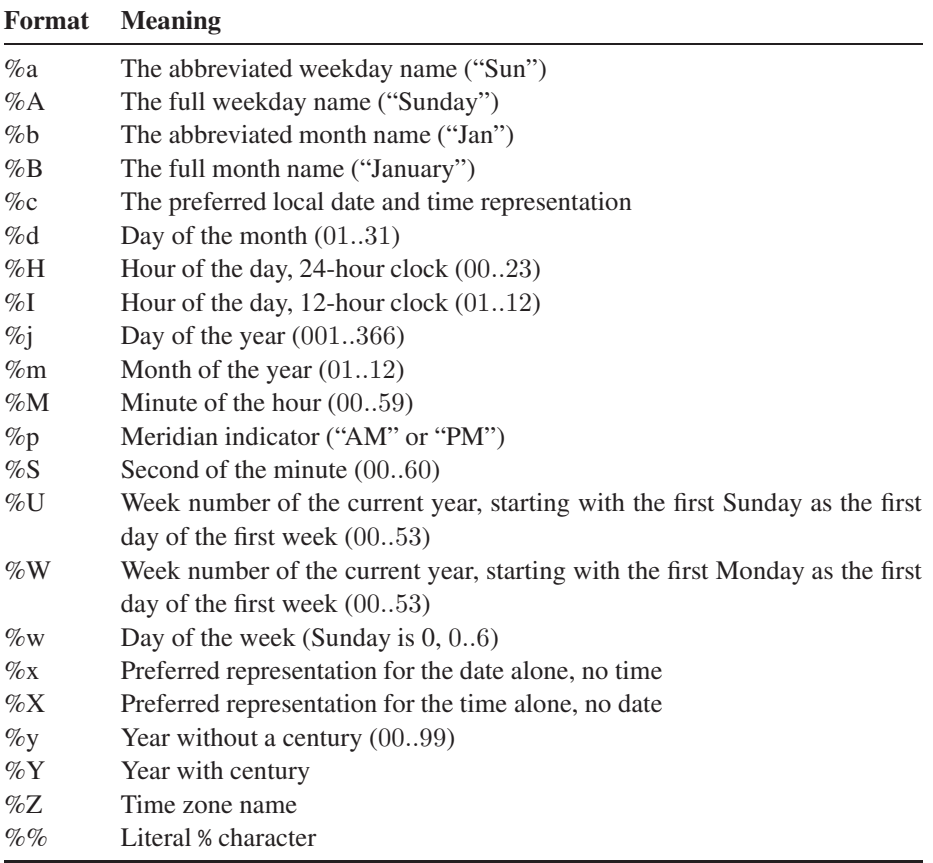

### <span id="page-655-0"></span>Table 27.15. Time#strftime directives

**tv\_sec** *time*.tv\_sec → *int*

Synonym for Time#to\_i.

### **tv\_usec** *time*.tv\_usec → *int*

Synonym for Time#usec.

### **usec**  $time$ .usec  $\rightarrow int$

Returns just the number of microseconds for *time*.

 $t = Time.now$   $\rightarrow$  Thu Aug 26 22:38:03 CDT 2004 "%10.6f" % t.to\_f  $\rightarrow$  "1093577883.448204" t.usec  $\rightarrow$  448204

**T** ime

**utc**  $time \cdot \text{utc} \rightarrow time$ Synonym for Time#gmtime. t = Time.now  $\rightarrow$  Thu Aug 26 22:38:03 CDT 2004 t.utc?  $\rightarrow$  false t.utc  $\rightarrow$  Fri Aug 27 03:38:03 UTC 2004 t.utc?  $\rightarrow$  true **utc?** *time*.utc? → true or false Returns true if *time* represents a time in UTC (GMT).  $t = Time.now$  → Thu Aug 26 22:38:03 CDT 2004 t.utc?  $\rightarrow$  false  $t = Time.gm(2000, "jan", 1, 20, 15, 1) \rightarrow Sat Jan 01 20:15:01 UTC 2000$ t.utc?  $\rightarrow$  true  $\textrm{utc\_offset}$  *time*.utc\_offset  $\rightarrow int$ <br>1.8 Syponym for Time#cmt\_offset **1.8** Synonym for Time#gmt\_offset. **wday** *time*.wday → *int* Returns an integer representing the day of the week,  $0.06$ , with Sunday  $== 0$ .  $t = Time.now \rightarrow Thu Aug 26 22:38:03 CDT 2004$ t.wday  $\rightarrow$  4 **yday**  $\longrightarrow$  *int* Returns an integer representing the day of the year, 1..366.  $t = Time.now \rightarrow Thu Aug 26 22:38:03 CDT 2004$ t.yday  $\rightarrow$  239 **year**  $time \cdot year \rightarrow int$ Returns the year for *time* (including the century).  $t = Time.now \rightarrow Thu Aug 26 22:38:03 CDT 2004$ t.year  $\rightarrow$  2004 **zone**<br>**1.8** *Returns the name of the time zone used for time* **As of Ruby 1.8 returns "ITC" rather 1.8** Returns the name of the time zone used for *time*. As of Ruby 1.8, returns "UTC" rather than "GMT" for UTC times. t = Time.gm(2000, "jan", 1, 20, 15, 1) t.zone  $\rightarrow$  "UTC" t = Time.local(2000, "jan", 1, 20, 15, 1) t.zone  $\rightarrow$  "CST"

### **Class TrueClass** < Object

The global value true is the only instance of class TrueClass and represents a logically true value in boolean expressions. The class provides operators allowing true to be used in logical expressions.

### **Instance methods**

**&** true  $\&$  *obj*  $\rightarrow$  true or false

And—Returns false if *obj* is nil or false, and returns true otherwise.

 $\lambda$  true  $\wedge$  *obj*  $\rightarrow$  true or false

Exclusive Or—Returns true if *obj* is nil and returns false otherwise.

**|** true | *obj* → true

Or—Returns true. As *obj* is an argument to a method call, it is always evaluated; short-circuit evaluation is not performed in this case.

```
true | puts("or")
true || puts("logical or")
produces:
or
```
### **Class UnboundMethod** < Object

1.8<sub>/</sub> Ruby supports two forms of objectified methods. Class Method is used to represent methods that are associated with a particular object: these method objects are bound to that object. Bound method objects for an object can be created using Object#method.

Ruby also supports unbound methods, which are methods objects that are not associated with a particular object. These can be created either by calling unbind on a bound method object or by calling Module#instance\_method.

Unbound methods can be called only after they are bound to an object. That object must be a *kind\_of?* the method's original class.

```
class Square
  def area
   @side * @side
  end
  def initialize(side)
    @side = side
  end
end
area_unbound = Square.instance_method(:area)
s = Square.new(12)area = area\_unbound.bind(s)area.call \rightarrow 144
```
Unbound methods are a reference to the method at the time it was objectified: subsequent changes to the underlying class will not affect the unbound method.

```
class Test
  def test
    :original
  end
end
um = Test.instance_method(:test)
class Test
  def test
    :modified
  end
end
t = Test.new
t.test \rightarrow :modified
um.bind(t).call \rightarrow :original
```
### **Instance methods**

**arity** *umeth*.arity → *fixnum*

See Method#arity on page [522.](#page-550-0)

In test, class = B

from prog.rb:16

**bind**  $u$  *umeth*.bind( *obj* )  $\rightarrow$  *method*<br>**1.8 b**  $\overrightarrow{B}$  **h**  $\overrightarrow{B}$  **p**  $\overrightarrow{B}$  **o**  $\overrightarrow{b}$  **i**  $\overrightarrow{C}$  **f**  $\overrightarrow{C}$  **i**  $\overrightarrow{C}$  **f**  $\overrightarrow{C}$  **i**  $\overrightarrow{C}$  **b**  $\overrightarrow{C}$  **i**  $\overrightarrow{C}$  **b**  $\overrightarrow{C}$  **i**  $\overrightarrow{C}$ **1.8** Bind *umeth* to *obj*. If Klass was the class from which *umeth* was originally obtained, obj.kind\_of?(Klass) must be true.

```
class A
  def test
    puts "In test, class = #{self.class}"
  end
end
class B < A
end
class C < B
end
um = B.instance_method(:test)
bm = um.bind(C.new)bm.call
bm = um.bind(B.new)bm.call
bm = um.bind(A.new)bm.call
produces:
In test, class = C
```

```
prog.rb:16:in `bind': bind argument must be an instance of B (TypeError)
```
**U** nboundMethod

### **Chapter 28**

# **Standard Library**

The Ruby interpreter comes with a large number of classes, modules, and methods built in—they are available as part of the running program. When you need a facility that isn't part of the built-in repertoire, you'll often find it in a library that you can require into your program.

A large number of Ruby libraries are available on the Internet. Sites such as the Ruby Application Archive<sup>[1](#page-660-0)</sup> and RubyForge<sup>[2](#page-660-1)</sup> have great indices and a lot of code.

However, Ruby also ships as standard with a large number of libraries. Some of these are written in pure Ruby and will be available on all Ruby platforms. Others are Ruby extensions, and some of these will be present only if your system supports the resources that they need. All can be included into your Ruby program using require. And, unlike libraries you may find on the Internet, you can pretty much guarantee that all Ruby users will have these libraries already installed on their machines.

In this chapter, we present the standard libraries in a new *smorgasbord* format. Rather than go into depth on a few libraries, this chapter presents the entire contents of the standard library, one entry per page. For each library we give some introductory notes and typically give an example or two of use. You won't find detailed method descriptions here: for that consult the library's own documentation.

It's all very well suggesting that you "consult the library's own documentation," but where can you find it? The answer is "it depends." Some libraries have already been documented using RDoc (see Chapter [16\)](#page-215-0). That means you can use the ri command to get their documentation. For example, from a command line, you may be able to see the following documentation on the decode64 method in the Base64 standard library member.

<sup>1.</sup> <http://raa.ruby-lang.org>

<span id="page-660-1"></span><span id="page-660-0"></span><sup>2.</sup> <http://rubyforge.org>

```
% ri Base64.decode64
---------------------------------------------------- Base64#decode64
     decode64(str)
--------------------------------------------------------------------
     Returns the Base64-decoded version of str.
       require 'base64'
       str = 'VGhpcyBpcyBsaW5lIG9uZQpUaGlzIG' +
             'lzIGxpbmUgdHdvClRoaXMgaXMgbGlu' +
             'ZSB0aHJlZQpBbmQgc28gb24uLi4K'
       puts Base64.decode64(str)
     Generates:
        This is line one
        This is line two
        This is line three
        And so on...
```
If there's no RDoc documentation available, the next place to look is the library itself. If you have a source distribution of Ruby, these are in the ext/ and lib/ subdirectories. If instead you have a binary-only installation, you can still find the source of pure-Ruby library modules (normally in the lib/ruby/1.8/ directory under your Ruby installation). Often, library source directories contain documentation that the author has not yet converted to RDoc format.

If you still can't find documentation, turn to Google. Many of the Ruby standard libraries are also hosted as external projects. The authors develop them stand-alone and then periodically integrate the code into the standard Ruby distribution. For example, if you want detailed information on the API for the YAML library, Googling "yaml ruby" may lead you to <http://yaml4r.sourceforge.net>. After admiring *why the lucky stiff 's* artwork, a click will take you to his 40+ page reference manual.

The next port of call is the ruby-talk mailing list. Ask a (polite) question there, and chances are that you'll get a knowledgeable respond within hours. See page [759](#page-787-0) for pointers on how to subscribe.

And if you *still* can't find documentation, you can always follow Obi Wan's advice and do what we did when documenting Ruby—use the source. You'd be surprised at how easy it is to read the actual source of Ruby libraries and work out the details of usage.

# **Library Abbrev** Generate Sets of Unique Abbreviations

Given a set of strings, calculate the set of unambiguous abbreviations for those strings, and return a hash where the keys are all the possible abbreviations and the values are the full strings. Thus, given input of "car" and "cone," the keys pointing to "car" would be "ca" and "car," and those pointing to "cone" would be "co," "con," and "cone."

An optional pattern or a string may be specified—only those input strings matching the pattern, or beginning with the string, are considered for inclusion in the output hash.

Including the Abbrev library also adds an abbrev method to class Array.

• Show the abbreviation set of some words.

require 'abbrev'

```
Abbrev::abbrev([\text{'ruby}', 'rules']) \rightarrow {\text{'rules}'}=`rules","ruby"=>"ruby",
                                           "rul"=>"rules",
                                           "rub"=>"ruby",
                                           "rule"=>"rules"}
%w{ car cone }.abbrev \rightarrow {"co"=>"cone",
                                           "con"=>"cone",
                                           "cone"=>"cone",
                                           "ca"=>"car", "car"=>"car"}
\%W{ car cone }.abbrev("ca") \rightarrow {"ca"=>"car",
                                           "car"=>"car"}
```
• A trivial command loop using abbreviations.

```
require 'abbrev'
COMMANDS = %w{ sample send start status stop }.abbrev
while line = gets
 line = line.chomp
 case COMMANDS[line]
 when "sample": # ...
 when "send": \# ...
  # ...
  else
   STDERR.puts "Unknown command: #{line}"
  end
end
```
# **Library Base64 Base64 Base64 Base64** Conversion Functions

Perform encoding and decoding of binary data using a Base64 representation. This allows you to represent any binary data in purely printable characters. The encoding is specified in RFC 2045 (<http://www.faqs.org/rfcs/rfc2045.html>).

**1.8** Prior to Ruby 1.8.2, these methods were added to the global namespace. This is now deprecated; the methods should instead be accessed as members of the Base64 module.

• Decode an encoded string.

```
require 'base64'
str = 'VGhpcyBpcyBsaW5lIG9uZQpUaGlzIG' +
      'lzIGxpbmUgdHdvClRoaXMgaXMgbGlu' +
      'ZSB0aHJlZQpBbmQgc28gb24uLi4K'
puts Base64.decode64(str)
```
*produces:*

This is line one This is line two This is line three And so on...

• Convert and return a string.

```
require 'base64'
puts Base64.encode64("Now is the time\nto learn Ruby")
```
*produces:*

Tm93IGlzIHRoZSB0aW1lCnRvIGxlYXJuIFJ1Ynk=

• Convert a string into Base64 and print it to STDOUT.

```
require 'base64'
Base64.b64encode("Now is the time\nto learn Ruby")
produces:
Tm93IGlzIHRoZSB0aW1lCnRvIGxlYXJuIFJ1Ynk=
```
# **B** enchmark

# **Library Benchmark** Time Code Execution

Allows code execution to be timed and the results tabulated. The Benchmark module is easier to use if you include it in your top-level environment.

See also: Profile (page [696\)](#page-724-0)

• Compare the costs of three kinds of method dispatch.

```
require 'benchmark'
include Benchmark
string = "Stormy Weather"
m = string.method(:length)
bm(6) do |x|
 x.report("call") { 10_000.times { m.call } }
 x.report("send") { 10_000.times { string.send(:length) } }
 x.report("eval") { 10_000.times { eval "string.length" } }
end
produces:
           user system total real
call 0.020000 0.000000 0.020000 ( 0.045998)
send 0.040000 0.000000 0.040000 (0.051318)
eval 0.130000 0.000000 0.130000 ( 0.177950)
```
• Which is better: reading all of a dictionary and splitting it, or splitting it line by line? Use bmbm to run a rehearsal before doing the timing.

```
require 'benchmark'
include Benchmark
bm(6) do |x|
  x.report("all") do
    str = File.read("/usr/share/dict/words")
    words = str.scan//[-\wedge w']+/)end
  x.report("lines") do
   words = []
   File.foreach("/usr/share/dict/words") do |line|
     words << line.chomp
   end
  end
end
produces:
Rehearsal ----------------------------------
all 0.980000 0.070000 1.050000 ( 1.256552)
lines 2.310000 0.120000 2.430000 ( 2.720674)
-------------------------------- total: 3.480000sec
           user system total real
all 0.870000 0.030000 0.900000 ( 0.949623)
lines 1.720000 0.030000 1.750000 (1.926910)
```
# **Library BigDecimal** Large-Precision Decimal Numbers

Ruby's standard Bignum class supports integers with large numbers of digits. The BigDecimal class supports decimal numbers with large numbers of decimal places. The standard library supports all the normal arithmetic operations. BigDecimal also comes with some extension libraries.

### **bigdecimal/ludcmp**

Performs an LU decomposition of a matrix.

### **bigdecimal/math**

Provides the transcendental functions sqrt, sin, cos, atan, exp, and log, along with functions for computing  $PI$  and  $E$ . All functions take an arbitrary precision argument.

### **bigdecimal/jacobian**

Constructs the Jacobian (a matrix enumerating the partial derivatives) of a given function. Not dependent on BigDecimal.

### **bigdecimal/newton**

Solves the roots of nonlinear function using Newton's method. Not dependent on BigDecimnal.

### **bigdecimal/nlsolve**

Wraps the bigdecimal/newton library for equations of BigDecimals.

You can find English-language documentation in the Ruby source distribution in the file ext/bigdecimal/bigdecimal\_en.html.

```
require 'bigdecimal'
require 'bigdecimal/math'
include BigMath
pi = BigMath::PI(20) # 20 is the number of decimal digits
radius = BigDecimal("2.14156987652974674392")
area = pi * radius**2area.to s \rightarrow "0.144083540446856044176720033806679561688599846410445032583215824758780405545861
                           780909930190528E2"
# The same with regular floats
radius = 2.14156987652974674392
Math::PI * radius**2 \rightarrow 14.4083540446856
```
# <span id="page-666-0"></span>**Library CGI CGI CGI CGI** Programming Support

The CGI class provides support for programs used as CGI (Common Gateway Interface) scripts in a Web server. CGI objects are initialized with data from the environment and from the HTTP request, and they provide convenient accessors to form data and cookies. They can also manage sessions using a variety of storage mechanisms. Class CGI also provides basic facilities for HTML generation and class methods to escape and unescape requests and HTML.

**1.8 Note:** The 1.8 implementation of CGI introduces a change in the way form data is accessed. See the ri documentation of CGI#[] and CGI#params for details.

```
640)
```
• Escape and unescape special characters in URLs and HTML. If the \$KCODE variable is set to "u" (for UTF8), the library will convert from HTML's Unicode to internal UTF8.

```
require 'cgi'
CGI.escape('c:\My Files') \rightarrow c\%3A\%5CMy+FilesCGI.unescape('c%3a%5cMy+Files') \rightarrow c:\My FilesCGI::\text{escapeHTML}("a"<b \< c") \rightarrow \&\text{quot};\text{a\&\text{quot}};\&\text{lt};\text{b} \& \text{amp}; \text{c}SKCODE = "u" # Use UTF8CGI.unescapeHTML('"a"<=&gt;b') \rightarrow "a"<=>b
CGI.unescapeHTML('AA') \rightarrow AACGI.unescapeHTML('πr²') \rightarrow \pi r^2
```
• Access information from the incoming request.

```
require 'cgi'
c = CGI.newc.auth_type \rightarrow "basic"
c.user_agent \rightarrow "Mozscape Explorari V5.6"
```
• Access form fields from an incoming request. Assume the following script is installed as test.cgi and the user linked to it using http://mydomain.com/ test.cgi?fred=10&barney=cat.

```
require 'cgi'
c = CGI.newcf'fred'] \rightarrow "10"
c.keys \rightarrow ["barney", "fred"]
c.params \rightarrow {"barney"=>["cat"], "fred"=>["10"]}
```
• If a form contains multiple fields with the same name, the corresponding values will be returned to the script as an array. The  $\lceil \cdot \rceil$  accessor returns just the first of these—index the result of the params method to get them all. In this example, assume the form has three fields called "name."

 $\overline{\sigma}$ 

```
require 'cgi'
c = CGI.newcf'name'] \rightarrow "fred"
c.params['name'] \rightarrow ["fred", "wilma", "barney"]
c.keys \rightarrow ["name"]
c.params \rightarrow {"name"=>["fred", "wilma", "barney"]}
```
• Send a response to the browser. (Not many folks use this form of HTML generation. Consider one of the templating libraries—see page [226.](#page-254-0))

```
require 'cgi'
cgi = CGI.new("html4Tr")
cgi.header("type" => "text/html", "expires" => Time.now + 30)
cgi.out do
  cgi.html do
    cgi.head{ cgi.title{"Hello World!"} } +
    cgi.body do
      cgi.pre do
        CGI::escapeHTML(
         "params: " + cgi.params.inspect + "\n\cdot" +
         "cookies: " + cgi.cookies.inspect + "\n\cdot")
      end
    end
  end
end
```
• Store a cookie in the client browser.

```
require 'cgi'
cgi = CGI.new("html4")cookie = CGI::Cookie.new('name' => 'mycookie',
                         'value' => 'chocolate chip',
                         'expires' => Time.now + 3600)
cgi.out('cookie' => cookie) do
  cgi.head + cgi.body { "Cookie stored" }
end
```
• Retrieve a previously stored cookie.

```
require 'cgi'
cgi = CGI.new("html4")cookie = cgi.cookies['mycookie']
cgi.out('cookie' => cookie) do
  cgi.head + cgi.body { "Flavor: " + cookie[0] }
end
```
# <span id="page-668-0"></span>**Library CGI::Session CGI Sessions**

A CGI::Session maintains a persistent state for Web users in a CGI environment. Sessions may be memory resident or may be stored on disk. See the discussion on page [233](#page-261-0) for details.

```
638)
require 'cgi'
require 'cgi/session'
cgi = CGI.new("html3")
sess = CGI::Session.new(cgi,
                        "session_key" => "rubyweb",
                        "prefix" => "web-session."
                        \lambdaif sess['lastaccess']
 msg = "You were last here #{sess['lastaccess']}."
else
 msg = "Looks like you haven't been here for a while"
end
count = (sess["accesscount"] || 0).to_i
count += 1msg << "<p>Number of visits: #{count}"
sess["accesscount"] = count
sess["lastaccess"] = Time.now.to_s
sess.close
cgi.out {
 cgi.html {
   cgi.body {
     msg
   }
 }
}
```
# **Library Complex** Complex Complex Complex Rumbers

Class Complex represents complex numbers. As well as the methods here, including class Complex in your program alters class Numeric (and subclasses) in order to give the illusion that *all* numbers are complex (by giving them the methods real, image, arg, polar, conjugate, and power!).

require 'complex' include Math

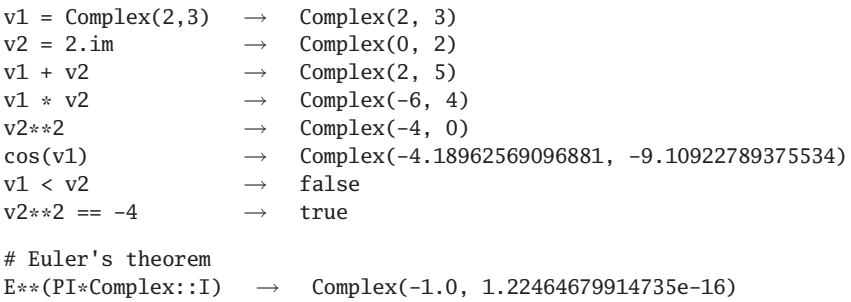

# **Library CSV** Comma-Separated Values

Comma-separated data files are often used to transfer tabular information (and are a *lingua franca* for importing and exporting spreadsheet and database information).

Ruby's CSV library deals with arrays (corresponding to the rows in the CSV file) and strings (corresponding to the elements in a row). If an element in a row is missing, it will be represented as a nil in Ruby.

The files used in the following examples are:

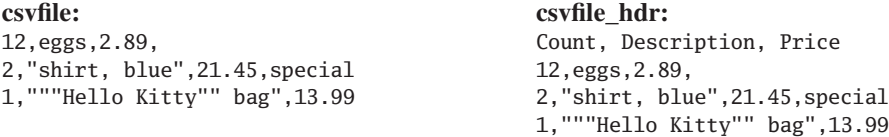

• Read a file containing CSV data and process line-by-line.

```
require 'csv'
CSV.open("csvfile", "r") do |row|
 qty = row[0].to_iprice = row[2].to_fprintf "%20s: $%5.2f %s\n", row[1], qty*price, row[3] || " ---"
end
produces:
```
eggs: \$34.68 -- shirt, blue: \$42.90 special "Hello Kitty" bag: \$13.99 ---

• Some CSV files have a header line. Read it, and then process the rest of the file.

```
require 'csv'
reader = CSV.open("csvfile_hdr", "r")
header = reader.shift
reader.each {|row| process(header, row) }
```
• Write CSV data to an existing open stream (STDOUT in this case). Use  $\mid$  as the column separator.

```
require 'csv'
CSV::Writer.generate(STDOUT, '|') do |csv|
  csv << [ 1, "line 1", 27 ]
  csv << [ 2, nil, 123 ]
  csv << [ 3, "|bar|", 32.5]
end
produces:
1|line 1|27
2||123
3|"|bar|"|32.5
```
ncurses installed in

# **Library Curses** Calculated CRT Screen Handling

**Only if:** curses or The Curses library is a fairly thin wrapper around the C curses or ncurses libraries, allowing applications a device-independent way of drawing on consoles and other terminal-like devices. As a nod toward object-orientation, curses windows and mouse events are represented as Ruby objects. Otherwise, the standard curses calls and constants are simply defined in the Curses module.

```
# Draw the paddle of a simple game of 'pong'. It moves
# in response to the up and down keys
require 'curses'
include Curses
class Paddle
 HEIGHT = 4PADDLE = " \n \times" + "| \n \timesHEIGHT + " "
 def initialize
    @top = (Curses::lines - HEIGHT)/2draw
  end
  def up
    @top -= 1 if @top > 1
  end
  def down
    @top \leftarrow 1 if (@top + HEIGHT + 1) < linesend
  def draw
    setpos(@top-1, 0)
    addstr(PADDLE)
    refresh
  end
end
init_screen
begin
  crmode
  noecho
  stdscr.keypad(true)
  paddle = Paddle.new
  loop do
    case getch
    when ?Q, ?q : break
    when Key:: UP : paddle.up
    when Key::DOWN : paddle.down
    else beep
    end
    paddle.draw
  end
ensure
  close_screen
end
```
# <span id="page-672-0"></span>**Library Date/DateTime** Date and Time Manipulation

The date library implements classes Date and DateTime, which provide a comprehensive set of facilities for storing, manipulating, and converting dates with or without time components. The classes can represent and manipulate civil, ordinal, commercial, Julian, and standard dates, starting January 1, 4713 BCE. The DateTime class extends Date with hours, minutes, seconds, and fractional seconds, and it provides some support for time zones. The classes also provide support for parsing and formatting date and datetime strings. The classes have a rich interface—consult the ri documentation for details. The introductory notes in the file lib/date.rb are also well worth reading.

See also: ParseDate (page [692\)](#page-720-0)

• Experiment with various representations

```
require 'date'
d = Date.new(2000, 3, 31) \rightarrow #<Date:
                                    4903269/2,0,2299161>
[d.year, d.yday, d.wday] \rightarrow [2000, 91, 5]
[d.month, d.mday] \rightarrow [3, 31][d.cwyear, d.cweek, d.cwday] \rightarrow [2000, 13, 5]
[d.jd, d.mjd] \rightarrow [2451635, 51634]
d1 = Datecommand[2000, 13, 7) \rightarrow #<del></del>Date:4903273/2,0,2299161>
d1.to_s \rightarrow "2000-04-02"
[d1.cwday, d1.wday] \rightarrow [7, 0]
```
• Essential information about Christmas.

```
require 'date'
now = DateTime.now
year = now.year
year += 1 if now.month == 12 && now.day > 25
xmas = DateTime.new(year, 12, 25)
diff = xmas - now
puts "It's #{diff.to_i} days to Christmas"
h,m,s,frac = Date.day_fraction_to_time(diff)
s += frac.to_fputs "That's #{h} hours, #{m} minutes, #{s} seconds"
puts "Christmas falls on a #{xmas.strftime('%A')}"
produces:
It's 119 days to Christmas
That's 2876 hours, 21 minutes, 28.0000094433912 seconds
```
# **Library DBM Interface to DBM Databases**

library is installed in target environment

**Only if:** a DBM DBM files implement simple, hashlike persistent stores. Many DBM implementations exist—the Ruby library can be configured to use one of the DBM libraries db, dbm (ndbm), gdbm, and qdbm. The interface to DBM files is similar to class Hash, except that DBM keys and values will be strings. This can cause confusion, as the conversion to a string is performed silently when the data is written. The DBM library is a wrapper around the lower-level access method. For true low-level access, see also the GDBM and SDBM libraries.

See also: gdbm (page [661\)](#page-689-0), sdbm (page [709\)](#page-737-0)

• Create a simple DBM file, then re-open it read-only and read some data. Note the conversion of a date object to its string form.

```
require 'dbm'
require 'date'
DBM.open("data.dbm") do |dbm|
  dbm['name'] = "Walter Wombat"
  dbm[ 'dob'] = Date.new(1997, 12, 25)end
DBM.open("data.dbm", nil, DBM::READER) do |dbm|
  p dbm.keys
  p dbm['dob']
  p dbm['dob'].class
end
produces:
["name", "dob"]
"1997-12-25"
String
```
• Read from the system's *aliases* file. Note the trailing null bytes on all strings.

```
require 'dbm'
DBM.open("/etc/aliases", nil) do |dbm|
  p dbm.keys
  p dbm["postfix\000"]
end
```
*produces:*

```
["postmaster\000", "daemon\000", "ftp-bugs\000",
 "operator\000", "abuse\000", "decode\000", "@\000",
 "mailer-daemon\000", "bin\000", "named\000", "nobody\
000", "uucp\000", "www\000", "postfix\000", "manager\
000", "dumper\000"]
"root\000"
```
# **Library Delegator** Delegate Calls to Other Object

Object delegation is a way of *composing* objects—extending an object with the capabilities of another—at runtime. The Ruby Delegator class implements a simple but powerful delegation scheme, where requests are automatically forwarded from a master class to delegates or their ancestors and where the delegate can be changed at runtime with a single method call.

See also: Forwardable (page [659\)](#page-687-0)

• For simple cases where the class of the delegate is fixed, make the master class a subclass of DelegateClass, passing the name of the class to be delegated as a parameter. In the master class's initialize method, pass the object to be delegated to the superclass.

```
require 'delegate'
class Words < DelegateClass(Array)
  def initialize(list = "/usr/share/dict/words")
    words = File.read(list).split
    super(words)
  end
end
words = Words.new
words[9999] \rightarrow 'anticritingue'words.size \rightarrow 234937
words.\text{grey}()matz() \rightarrow ["matzo", "matzoon", "matzos", "matzoth"]
```
• Use SimpleDelegator to delegate to a particular object (which can be changed).

```
require 'delegate'
words = File.read("/usr/share/dict/words").split
names = File.read("/usr/share/dict/propernames").split
stats = SimpleDelegator.new(words)
stats.size \rightarrow 234937
stats[226] \rightarrow "abidingly"
stats.__setobj__(names)
stats.size \rightarrow 1323
stats[226] \rightarrow "Dave"
```
# **Library Digest** MD5, RIPEMD-160 SHA1, and SHA2 Digests

The Digest module is the home for a number of classes that implement secure digest algorithms: MD2, RIPEMD-160, SHA1, and SHA2 (256, 384, and 512 bit). The interface to all these classes is identical.

- You can create a binary or hex digest for a given string by calling the class method digest or hexdigest.
- You can also create an object (optionally passing in an initial string) and determine the object's hash by calling the digest or hexdigest instance methods. In this case you can then append to the string using the update method and then recover an updated hash value.
- Calculate some MD5 and SHA1 hashes.

```
require 'digest/md5'
require 'digest/sha1'
for hash_class in [ Digest::MD5, Digest::SHA1 ]
  puts "Using #{hash_class.name}"
  # Calculate directly
  puts hash_class.hexdigest("hello world")
  # Or by accumulating
  digest = hash_class.new
  digest << "hello"
  digest << " "
  digest << "world"
  puts digest.hexdigest
  puts
end
```
*produces:*

Using Digest::MD5 5eb63bbbe01eeed093cb22bb8f5acdc3 5eb63bbbe01eeed093cb22bb8f5acdc3

Using Digest::SHA1 2aae6c35c94fcfb415dbe95f408b9ce91ee846ed 2aae6c35c94fcfb415dbe95f408b9ce91ee846ed

**Library DL** Access Dynamically Loaded Libraries (.dll and .so)

or system supports

**Only if:** Windows, The DL module interfaces to the underlying operating system's dynamic loading capabilities. On Windows boxes, it can be used to interface with functions in DLLs (replacing the Win32API class—see dl/win32 for a compatible wrapper library). Under Unix it can load shared libraries. Because Ruby does not have typed method parameters or return values, you must define the types expected by the methods you call by specifying their signatures. This can be done using a C-like syntax (if you use the high-level methods in dl/import) or using explicit type specifiers in the lower-level DL module. Good documentation is provided in the source tree's ext/dl/doc/ directory.

See also: Win32API (page [734\)](#page-762-0)

• Here's a trivial C program that we'll build as a shared library.

```
#include <stdio.h>
int print_msg(text, number) {
  return printf("Text: %s (%d)\n", text, number);
}
```
• Generate a proxy to access the print\_msg method in the shared library. The way this book is built, the shared library ends up in the subdirectory code/dl; this explains the name in the dlopen call.

```
require 'dl'
Message = DL.dlopen("code/dl/lib.so")
print_msg = Message[ "print_msg", "ISI" ]
msg_size, args = print_msg.call("Answer", 42)
puts "Just wrote #{msg_size} bytes"
```
*produces:*

Text: Answer (42) Just wrote 18 bytes

• We can also wrap the method in a module. Here we use an environment variable to set the path to the shared object. This is operating system specific.

```
ENV['DYLD_LIBRARY_PATH'] = ":code/dl" # Mac OS X
require 'dl/import'
module Message
  extend DL::Importable
  dlload "lib.so"
  extern "int print_msg(char *, int)"
end
msg_size = Message.print_msg("Answer", 42)
puts "Just wrote #{msg_size} bytes"
produces:
Text: Answer (42)
Just wrote 18 bytes
```
# **Library dRuby** Distributed Ruby Objects (drb)

dRuby allows Ruby objects to be distributed across a network connection. Although expressed in terms of clients and servers, once the initial connection is established, the protocol is effectively symmetrical: either side can invoke methods in objects on the other side. Normally, objects passed and returned by remote calls are passed by value; including the DRbUndumped module in an object forces it to be passed by reference (useful when implementing callbacks).

See also: Rinda (page [706\)](#page-734-0), XMLRPC (page [736\)](#page-764-0)

• This server program is *observable*—it notifies all registered listeners of changes to a count value.

```
require 'drb'
require 'drb/observer'
class Counter
  include DRb::DRbObservable
  def run
    5.times do |count|
      changed
      notify_observers(count)
    end
  end
end
counter = Counter.new
DRb.start_service('druby://localhost:9001', counter)
DRb.thread.join
```
• This client program interacts with the server, registering a listener object to receive callbacks before invoking the server's run method.

```
require 'drb'
class Listener
 include DRbUndumped
  def update(value)
   puts value
  end
end
DRb.start_service
counter = DRbObject.new(nil, "druby://localhost:9001")
listener = Listener.new
counter.add_observer(listener)
counter.run
```
# Library **English** English Names For Global Symbols

Include the English library file in a Ruby script, and you can reference the global variables such as \$\_ using less-cryptic names, listed in the following table.

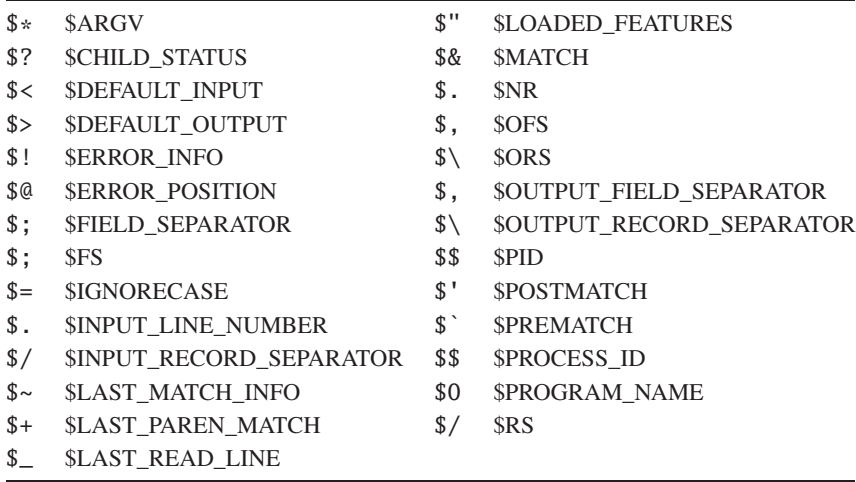

require 'English' \$OUTPUT\_FIELD\_SEPARATOR = ' -- ' "waterbuffalo" =~ /buff/ print \$LOADED\_FEATURES, \$POSTMATCH, \$PID, "\n" print \$", \$', \$\$, "\n"

*produces:*

English.rb -- alo -- 28035 -- English.rb -- alo -- 28035 --

# **Library Enumerator Define External Iterators**

The Ruby convention is that enumerable objects should define a method called each that returns the contents one item at a time. This each method is used as the basis of the Enumerable module, as well as the built-in for loop. Even if a class defines multiple enumeration methods, Enumerable can only use each.

The Enumerator module creates a new iterable object based on an existing object, mapping the each method in the new object to an arbitrary method in the original. This allows you to use standard Ruby enumeration techniques on arbitrary methods.

See also: Enumerable (page [433\)](#page-461-0), Generator (page [662\)](#page-690-0)

• Define an external iterator that returns all the keys in a hash.

```
require 'enumerator'
 hash = { "cow" => "bovine", "cat" => "feline", "dog" => "canine" }
 key_iter = Enumerable::Enumerator.new(hash, :each_key)
 puts "Max key is #{key_iter.max}"
 for key in key_iter
   puts "Key is #{key}"
 end
 produces:
 Max key is dog
 Key is cat
 Key is cow
 Key is dog
• Methods to_enum and enum_for also create Enumerator objects.
```

```
require 'enumerator'
hash = { "cow" => "bovine", "cat" => "feline", "dog" => "canine" }
key_iter = hash.enum_for(:each_key)
key_iter.min \rightarrow "cat"
key\_iter.max \rightarrow "dog"
```
• Methods each\_slice and each\_cons return elements from an enumeration *n* elements at a time. each\_slice returns disjoint sets, and each\_cons returns a moving window over the collection.

```
require 'enumerator'
(1..7).each_slice(3) {|slice| print slice.inspect, " " }
puts
(1..7).each_cons(3) {|cons| print cons.inspect, " " }
produces:
[1, 2, 3] [4, 5, 6] [7]
[1, 2, 3] [2, 3, 4] [3, 4, 5] [4, 5, 6] [5, 6, 7]
```
# **Library erb** Lightweight Templating for HTML

ERB is a lightweight templating system, allowing you to intermix Ruby code and plain text. This is sometimes a convenient way to create HTML documents but also is usable in other plain-text situations. For other templating solutions, see [226.](#page-254-0)

ERB breaks its input text into checks of regular text and program fragments. It then builds a Ruby program that, when run, outputs the result text and executes the program fragments. Program fragments are enclosed between <% and %> markers. The exact interpretation of these fragments depends on the character following the opening <%, as shown in Table [28.1](#page-681-0) on the next page.

```
require 'erb'
input = \frac{1}{2}<% high.downto(low) do |n| # set high, low externally %>
  <%= n %> green bottles, hanging on the wall
  <%= n %> green bottles, hanging on the wall
  And if one green bottle should accidentally fall
  There'd be \ll 1 -1 %> green bottles, hanging on the wall
<% end %>
}
high, low = 10, 8erb = ERB.new(input)
erb.run
produces:
  10 green bottles, hanging on the wall
  10 green bottles, hanging on the wall
  And if one green bottle should accidentally fall
  There'd be 9 green bottles, hanging on the wall
         . . .
```
An optional second parameter to ERB.new sets the safe level for evaluating expressions. If nil, expressions are evaluated in the current thread; otherwise a new thread is created, and its \$SAFE level is set to the parameter value.

The optional third parameter to ERB.new allows some control of the interpretation of the input and of the way whitespace is added to the output. If the third parameter is a string, and that string contains a percent sign, then ERB treats lines starting with a percent sign specially. Lines starting with a single percent sign are treated as if they were enclosed in <%. . . %>. Lines starting with a double percent sign are copied to the output with a single leading percent sign.

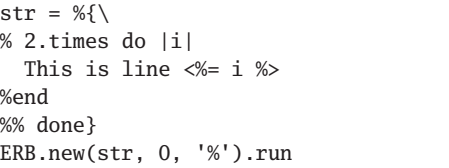

⇒ *produces:* This is line 0 This is line 1 % done

<span id="page-681-0"></span>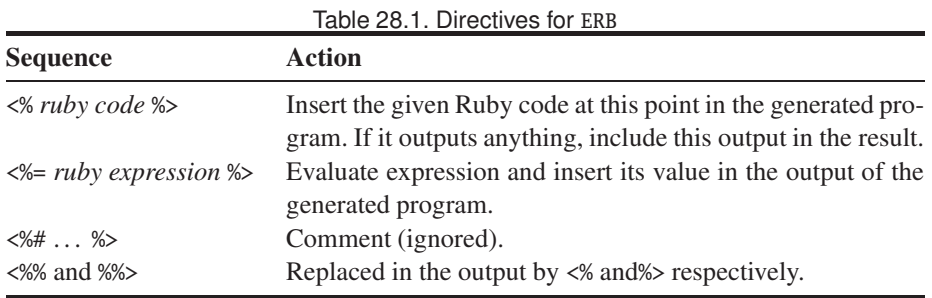

If the third parameter contains the string  $\langle \rangle$  then a newline will not be written if an input line starts with an ERB directive and ends with %>. If the trim parameter contains >, then a newline will not be written if an input line ends %>.

```
str1 = %{\wedge}* <%= "cat" %>
<%= "dog" %>
}
ERB.new(str1, 0, ">").run
ERB.new(str1, 0, "<>").run
produces:
* catdog* cat
dog
```
The erb library also defines the helper module ERB::Util that contains two methods: html\_escape (aliased as h) and url\_encode (aliased as u). These are equivalent to the CGI methods escapeHTML and escape, respectively (except escape encodes spaces as plus signs, and url\_encode uses %20).

```
include ERB::Util
str1 = %h(a) = \langle -\% = h(a) \rangleu(a) = \frac{8}{6} u(a) %>
}
a = " < a & b >"ERB.new(str1).run
produces:
```
 $h(a) = &L$ ; a & amp; b > u(a) = %3C%20a%20%26%20b%20%3E

You may find the command-line utility erb is supplied with your Ruby distribution. This allows you to run erb substitutions on an input file; see erb --help for details.

# **Library Etc** Access User and Group Information in /etc/passwd

**Only if:** Unix or The Etc module provides a number of methods for querying the passwd and group facilities on Unix systems.

• Find out information about the currently logged-in user.

```
require 'etc'
name = Etc.getlogin
info = Etc.getpwnam(name)
info.name \rightarrow "dave"
info.uid \rightarrow 502
info.dim \rightarrow "/Users/dave"
info-shell \rightarrow "/bin/bash"group = Etc.getgrgid(info.gid)
group.name \rightarrow "dave"
```
• Return the names of all users and groups on the system used to create this book.

```
require 'etc'
users = []Etc.passwd {|passwd| users << passwd.name }
users.join(", ") \rightarrow "nobody, root, daemon, unknown, smmsp, lp,
                         postfix, www, eppc, mysql, sshd, qtss,
                         cyrus, mailman, appserver, dave, testuser"
groups = \lceil \rceilEtc.group {|group| groups << group.name }
groups.join(", ") \rightarrow "nobody, nogroup, wheel, daemon, kmem,
                         sys, tty, operator, mail, bin, staff,
                         smmsp, lp, postfix, postdrop, guest, utmp,
                         uucp, dialer, network, www, mysql, sshd,
                         qtss, mailman, appserverusr, admin,
                         appserveradm, unknown, dave, testuser"
```
# **Library expect** Expect Method for IO Objects

The expect library adds the method expect to all IO objects. This allows you to write code that waits for a particular string or pattern to be available from the I/O stream. The expect method is particularly useful with pty objects (see page [699\)](#page-727-0) and with network connections to remote servers, where it can be used to coordinate the use of external interactive processes.

If the global variable \$expect\_verbose is true, the expect method writes all characters read from the I/O stream to STDOUT.

See also: pty (page [699\)](#page-727-0)

• Connect to the local FTP server, log in, and print out the name of the user's directory. (Note that it would be a lot easier to do this using the library.)

```
# This code might be specific to the particular
# ftp daemon.
require 'expect'
require 'socket'
$expect_verbose = true
socket = TCPSocket.new('localhost', 'ftp')
socket.expect("ready")
socket.puts("user testuser")
socket.expect("Password required for testuser")
socket.puts("pass secret")
socket.expect("logged in.\r\n")
socket.puts("pwd")
puts(socket.gets)
socket.puts "quit"
```
*produces:*

220 localhost FTP server (lukemftpd 1.1) ready. 331 Password required for testuser. 230- Welcome to Darwin! 230 User testuser logged in. 257 "/Users/testuser" is the current directory.
### **Library Fcntl** Symbolic Names for IO#fcntl Commands

The Fcntl module provides symbolic names for each of the host system's available fcntl constants (defined in fcntl.h). That is, if the host system has a constant named F\_GETLK defined in fcntl.h, then the Fcntl module will have a corresponding constant Fcntl::F\_GETLK with the same value as the header file's #define.

• Different operating system will have different Fcntl constants available. The value associated with a constant of a given name may also differ across platforms. Here are the values on my Mac OS X system.

```
require 'fcntl'
Fcntl.constants.sort.each do |name|
  printf "%10s: %04x\n", name, Fcntl.const_get(name)
end
produces:
FD_CLOEXEC: 0001
   F_DUPFD: 0000
   F_GETFD: 0001
   F_GETFL: 0003
   F_GETLK: 0007
   F_RDLCK: 0001
   F_SETFD: 0002
   F_SETFL: 0004
   F_SETLK: 0008
  F_SETLKW: 0009
   F_UNLCK: 0002
   F_WRLCK: 0003
 O_ACCMODE: 0003
  O_APPEND: 0008
   O_CREAT: 0200
    O_EXCL: 0800
  O_NDELAY: 0004
  O_NOCTTY: 0000
O_NONBLOCK: 0004
  O_RDONLY: 0000
    O_RDWR: 0002
   O_TRUNC: 0400
```
## <span id="page-685-0"></span>**Library FileUtils** File and Directory Manipulation

FileUtils is a collection of methods for manipulating files and directories. Although generally applicable, the model is particularly useful when writing installation scripts.

Many methods take a *src* and a *dest* parameter. If *dest* is a directory, then *src* may be a single filename or an array of filenames. For example, the following copies the files a, b, and c to /tmp.

cp( %w{ a b c }, "/tmp")

Most functions take a set of options. These may be zero or more of

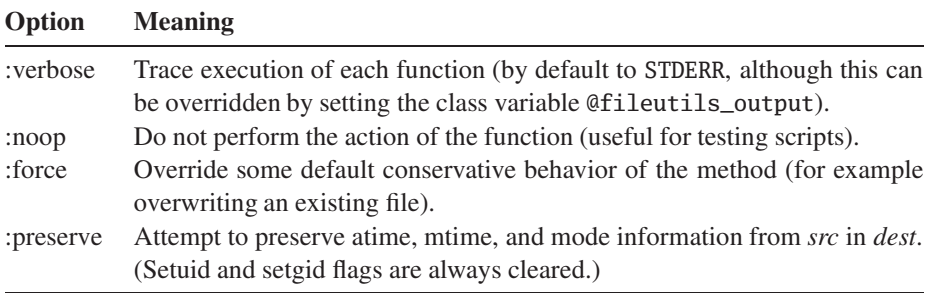

For maximum portability, use forward slashes to separate the directory components of filenames, even on Windows.

FileUtils contains three submodules which duplicate the top-level methods but with different default options: module FileUtils::Verbose sets the verbose option, mod-**1.8** ule FileUtils::NoWrite sets noop, and FileUtils::DryRun sets verbose and noop.

```
See also: un (page 730)
```

```
require 'fileutils'
include FileUtils::Verbose
cd("/tmp") do
  cp("/etc/passwd", "tmp_passwd")
  chmod(0666, "tmp_passwd")
  cp_r("/usr/include/net/", "headers")
  rm("tmp_passwd") # Tidy up
  rm_rf("headers")
end
produces:
cd /tmp
cp /etc/passwd tmp_passwd
chmod 666 tmp_passwd
cp -r /usr/include/net/ headers
rm tmp_passwd
rm -rf headers
```
 $cd -$ 

## **Library Find** Traverse Directory Trees

The Find module supports the top-down traversal of a set of file paths, given as arguments to the find method. If an argument is a file, its name is passed to the block. If it's a directory, then its name and the name of all its files and subdirectories will be passed in.

Within the block, the method prune may be called, which skips the current file or directory, restarting the loop with the next directory. If the current file is a directory, that directory will not be recursively entered.

```
require 'find'
Find.find("/etc/passwd", "code/cdjukebox") do |f|
  type = case
         when File.file?(f): "F"
         when File.directory?(f): "D"
         else "?"
         end
  puts "#{type}: #{f}"
  Find.prune if f \sim /CVS/end
```
*produces:*

F: /etc/passwd

D: code/cdjukebox

F: code/cdjukebox/Makefile

F: code/cdjukebox/libcdjukebox.a

D: code/cdjukebox/CVS

F: code/cdjukebox/cdjukebox.o

F: code/cdjukebox/cdjukebox.h

F: code/cdjukebox/cdjukebox.c

## **Library Forwardable Constanting Constanting Constanting Constanting Constanting Constanting Constanting Constanting Constanting Constanting Constanting Constanting Constanting Constanting Constanting Constanting Const**

Forwardable provides a mechanism to allow classes to delegate named method calls to other objects.

See also: Delegator (page [646\)](#page-674-0)

• This simple symbol table uses a hash, exposing a subset of the hash's methods.

```
require 'forwardable'
class SymbolTable
 extend Forwardable
 def_delegator(:@hash, :[], :lookup)
 def_delegator(:@hash, :[]=, :add)
 def_delegators(:@hash, :size, :has_key?)
 def initialize
   @hash = Hash.new
 end
end
st = SymbolTable.new
st.add('cat', 'feline animal') \rightarrow "feline animal"
st.add('dog', 'canine animal') → "canine animal"
st.add('cow', 'bovine animal') \rightarrow "bovine animal"
st.has_key?('cow') \rightarrow true
st.lookup('dog') → "canine animal"
```
• Forwards can also be defined for individual objects by extending them with the SingleForwardable module. It's hard to think of a good reason to use this feature, so here's a silly one. . . .

```
require 'forwardable'
TRICKS = [ "roll over", "play dead" ]
dog = "rover"
dog.extend SingleForwardable
dog.def_delegator(:TRICKS, :each, :can)
dog.can do |trick|
  puts trick
end
produces:
roll over
play dead
```
## **Library ftools** Extra Tools for Class File

The ftools library adds methods to class File, primarily aimed at programs that move and copy files, such as installers. The FileUtils library is now recommended over ftools.

```
See also: fileutils (page 657)
```
• Install the file test file into the /tmp directory. Don't bother copying the file if the target already exists and is the same as the original.

```
require 'ftools'
def install_if_different(source, dest)
  if File.exist?(dest) && File.compare(source, dest)
    puts "#{dest} is up to date"
  else
    File.copy(source, dest)
    puts "#{source} copied to #{dest}"
  end
end
install_if_different('testfile', '/tmp/testfile')
puts "Second time..."
install_if_different('testfile', '/tmp/testfile')
puts "Done"
produces:
testfile copied to /tmp/testfile
Second time...
/tmp/testfile is up to date
Done
```
• Do the same (with slightly different logging) using FTool's install method.

```
require 'ftools'
File.install('testfile', '/tmp', 0644, true)
puts "Second time..."
File.install('testfile', '/tmp', 0644, true)
puts "Done"
produces:
```

```
testfile -> /tmp/testfile
chmod 0644 /tmp/testfile
Second time...
Done
```
### **Library GDBM** Interface to GDBM Database

only if: gdbm Interfaces to the gdbm database library.<sup>[3](#page-689-0)</sup> Although the DBM library provides generic library available access to gdbm databases, it doesn't expose some features of the full gdbm interface. The GDBM library gives you access to underlying gdbm features such as the cache size, synchronization mode, reorganization, and locking. Only one process may have a GDBM database open for writing (unless locking is disabled).

See also: DBM (page [645\)](#page-673-0), SDBM (page [709\)](#page-737-0)

• Store some values into a database, and then read them back. The second parameter to the open method specifies the file mode, and the next parameter uses two flags which (1) create the database if it doesn't exist, and (2) force all writes to be synced to disk. Create on open is the default Ruby gdbm behavior.

```
require 'gdbm'
GDBM.open("data.dbm", 0644, GDBM::WRCREAT | GDBM::SYNC) do |dbm|
  dbm['name'] = "Walter Wombat"
  dbm['dob'] = "1969-12-25"
  dbm['uses'] = "Ruby"
end
GDBM.open("data.dbm") do |dbm|
  p dbm.keys
  p dbm['dob']
  dbm.delete('dob')
  p dbm.keys
end
produces:
["uses", "dob", "name"]
"1969-12-25"
["uses", "name"]
```
• Open a database read-only. Note that the attempt to delete a key fails.

```
require 'gdbm'
GDBM.open("data.dbm", 0, GDBM::READER) do |dbm|
  p dbm.keys
  dbm.delete('name')
end
produces:
["uses", "name"]
prog.rb:4:in `delete': Reader can't delete (GDBMError)
from prog.rb:4
from prog.rb:2:in `open'
```
<span id="page-689-0"></span><sup>3.</sup> <http://www.gnu.org/software/gdbm/gdbm.html>

### **Library Generator** External Iterators

The generator library implements external iterators (as in Java and C++) based either on Enumerable objects or on a block that yields values. The Generator class is a simple iterator. The library also include SyncEnumerator, which creates an Enumerable object that iterates over several collections at once.

See also: Enumerable (page [433\)](#page-461-0), Enumerator (page [651\)](#page-679-0)

• Iterate over an Enumerable object.

```
require 'generator'
gen = Generator.new(1..4)
while gen.next?
  print gen.next, "--"
end
produces:
1--2--3--4--
```
• Iterate over a block.

```
require 'generator'
gen = Generator.new do |result|
  result.yield "Start"
  3.times {|i| result.yield i}
  result.yield "done"
end
while gen.next?
  print gen.next, "--"
end
produces:
Start--0--1--2--done--
```
• Iterate over two collections at once.

```
require 'generator'
gen = SyncEnumerator.new(1..3, "a".."c")
gen.each {|num, char| print num, "(", char, ") " }
produces:
1(a) 2(b) 3(c)
```
### <span id="page-691-0"></span>**Library GetoptLong** Parse Command-Line Options

Class GetoptLong supports GNU-style command-line option parsing. Options may be a minus sign (–) followed by a single character, or two minus signs (- -) followed by a name (a long option). Long options may be abbreviated to their shortest unambiguous lengths.

A single internal option may have multiple external representations. For example, the option to control verbose output could be any of -v, --verbose, or --details. Some options may also take an associated value.

Each internal option is passed to GetoptLong as an array, containing strings representing the option's external forms and a flag. The flag specifies how GetoptLong is to associate an argument with the option (NO\_ARGUMENT, REQUIRED\_ARGUMENT, or OPTIONAL\_ARGUMENT).

If the environment variable POSIXLY\_CORRECT is set, all options must precede nonoptions on the command line. Otherwise, the default behavior of GetoptLong is to reorganize the command line to put the options at the front. This behavior may be changed by setting GetoptLong#ordering= to one of the constants PERMUTE, REQUIRE\_ORDER, or RETURN\_IN\_ORDER. POSIXLY\_CORRECT may not be overridden.

```
See also: OptionParser (page 690)
```

```
# Call using "ruby example.rb --size 10k -v -q a.txt b.doc"
require 'getoptlong'
# specify the options we accept and initialize
# the option parser
opts = GetoptLong.new(
  [ "--size", "-s", GetoptLong::REQUIRED_ARGUMENT ],
  [ "--verbose", "-v", \left[ GetoptLong::NO_ARGUMENT ],<br>[ "--query", "-q", GetoptLong::NO_ARGUMENT ],
                                  GetoptLong::NO_ARGUMENT ],
  [ "--check", "--valid", "-c", GetoptLong::NO_ARGUMENT ]
)
# process the parsed options
opts.each do |opt, arg|
  puts "Option: #{opt}, arg #{arg.inspect}"
end
puts "Remaining args: #{ARGV.join(', ')}"
produces:
Option: --size, arg "10k"
Option: --verbose, arg ""
Option: --query, arg ""
Remaining args: a.txt, b.doc
```
### **Library GServer GServer GServer GENERIC Server Generic TCP Server**

Simple framework for writing TCP servers. Subclass the GServer class, set the port (and potentially other parameters) in the constructor, and then implement a serve method to handle incoming requests.

GServer manages a thread pool for incoming connections, so your serve method may be running in multiple threads in parallel.

You can run multiple GServer copies on different ports in the same application.

• When a connection is made on port 2000, respond with the current time as a string. Terminate after handling three requests.

```
require 'gserver'
class TimeServer < GServer
  def initialize
    super(2000)
    @count = 3end
  def serve(client)
    client.puts Time.now.to_s
    @count -= 1
    stop if @count.zero?
  end
end
server = TimeServer.new
server.audit = true # enable logging
server.start
server.join
```
• You can test this server by telnetting into *localhost* on port 2000.

% telnet localhost 2000

*produces:*

```
Trying 127.0.0.1...
Connected to localhost.
Escape character is '^]'.
Thu Aug 26 22:38:41 CDT 2004
Connection closed by foreign host.
```
### **Library Iconv Conversion Character Encoding Conversion**

The Iconv class is an interface to the Open Group's iconv library, which supports the **Only if:** libiconv translation of strings between character encodings. For a list of the supported encodings on your platform, see the iconv\_open man pages for your system.

> An Iconv object encapsulates a conversion descriptor, which contains the information needed to convert from one encoding to another. The converter can be used multiple times, until closed.

> The conversion method iconv can be called multiple times to convert input strings. At the end, it should be called with a nil argument to flush out any remaining output.

```
• Convert from ISO-8859-1 to UTF-16.
 require 'iconv'
 conv = Iconv.new("UTF-16", "ISO-8859-1")
 result = conv.iconv("hello")
 result << conv.iconv(nil)
 result \rightarrow "\376\377\000h\000e\0001\0001\000o"
```
• Do the same conversion using a class method. Not we use Iconv.conv, which returns a single string, as opposed to Iconv.iconv, which returns an array of strings.

```
require 'iconv'
result = Iconv.conv("UTF-16", "ISO-8859-1", "hello")
result \rightarrow "\376\377\000h\000e\0001\0001\000o"
```
• Convert *olé* from UTF-8 to ISO-8859-1.

```
require 'iconv'
result = Iconv.conv("ISO-8859-1", "UTF-8", "ol\303\251")
result \rightarrow "ol\351"
```
• Convert *olé* from UTF-8 to ASCII. This throws an exception, as ASCII doesn't have an *é* character.

```
require 'iconv'
result = Iconv.com<sup>("ASCII"</sup>, "UTF-8", "ol\303\251")
produces:
prog.rb:2:in `conv': "\303\251" (Iconv::IllegalSequence)
from prog.rb:2
```
• This time, convert to ASCII with transliteration, which shows approximations of missing characters.

```
require 'iconv'
result = Iconv.iconv("ASCII//TRANSLIT", "UTF-8", "ol\303\251")
result \rightarrow ["ol'e"]
```
FIONREAD feature<br>in ioctl(2)

**Library IO/Wait** Check for Pending Data to Be Read

**Only if:** Including the library io/wait adds the methods IO#ready? and IO#wait to the standard IO class. These allow an IO object opened on a stream (not a file) to be queried to see if data is available to be read without reading it and to wait for a given number of bytes to become available.

> • Set up a pipe between two processes, and write ten bytes at a time into it. Periodically see how much data is available.

```
require 'io/wait'
reader, writer = IO.pipe
if (pid = fork)
  writer.close
  8.times do
    sleep 0.03
    len = reader.ready?
    puts "Ready? = #{len.inspect}"
    puts(reader.sysread(len)) if len
  end
  Process.waitpid(pid)
else
  reader.close
  5.times do |n|
    sleep 0.04
    writer.write n.to_s * 10
  end
  writer.close
end
produces:
Ready? = 100000000000
Ready? = nil
Ready? = 101111111111
Ready? = 102222222222
Readv? = 103333333333
Ready? = nil
Ready? = 104444444444
Ready? = nil
```
## **Library IPAddr** Represent and Manipulate IP Addresses

Class IPAddr holds and manipulates Internet Protocol (IP) addresses. Each address contains three parts: an address, a mask, and an address family. The family will typically be AF\_INET for IPv4 and IPv6 addresses. The class contains methods for extracting parts of an address, checking for IPv4 compatible addresses (and IPv4 mapped IPv6 addresses), testing whether an address falls within a subnet and many other functions. It is also interesting in that it contains as data its own unit tests.

```
require 'ipaddr'
```

```
v4 = IPAddr.new('192.168.23.0/24')
v4 \rightarrow #<IPAddr: IPv4:192.168.23.0/255.255.255.0>v4.\text{mask}(16) \rightarrow #<I PAddr: IPv4:192.168.0.0/255.255.0.0>v4.reverse \rightarrow "0.23.168.192.in-addr.arpa"
v6 = IPAddr.new('3ffe:505:2::1')
v6 \rightarrow #<IPAddr:
                   IPv6:3ffe:0505:0002:0000:0000:0000:0000:0001/
                   ffff:ffff:ffff:ffff:ffff:ffff:ffff:ffff>
v6.\text{mask}(48) \rightarrow #<IPAddr:
                   IPv6:3ffe:0505:0002:0000:0000:0000:0000:0000/
                   ffff:ffff:ffff:0000:0000:0000:0000:0000>
# the value for 'family' is OS dependent. This
# value is for OS X
v6.{family} \rightarrow 30
other = IPAddr.new("192.168.23.56")
v4.include?(other) \rightarrow true
```
## **Library jcode Encoding Support for Strings**

Requiring the jcode library augments the built-in String class with additional support for EUC and SJIS Japanese encodings and UTF8. This is effective only if \$KCODE is one of EUC, SJIS, or UTF8. The following methods are updated: chop!, chop, delete!, delete, squeeze!, squeeze, succ!, succ, tr!, tr, tr\_s!, and tr\_s.

For example, the string " $\342\210\202x/\342\210\202y''$  contains nine 8-bit characters. However, the sequence \343\210\202 could also be interpreted as a single UTF-8 character (a math delta symbol, making the string  $\delta x/\delta y$ ). If we don't tell Ruby about the encoding, it treats each byte in the string as a separate character:

• Without encoding support, the string contains bytes.

```
$KCODE = "NONE"
require 'jcode'
str = "\342\210\202x/\342\210\202y"
str.length \rightarrow 9
str.jlength \rightarrow 9
str.jcount("\langle 210" \rangle \rightarrow 2str.chop! \rightarrow "\342\210\202x/\342\210\202"
str.chop! \rightarrow "\342\210\202x/\342\210"
str.each_char {|ch| print ch.inspect, " "}
produces:
"\342" "\210" "\202" "x" "/" "\342" "\210" "\202" "y"
```
• However, tell Ruby that it is dealing with UTF8 strings and the result changes.

```
$KCODE = 'UTF8'
require 'jcode'
str = "\342\210\202x/\342\210\202y"
str.length \rightarrow 9str.jlength \rightarrow 5
str.jcount("\langle 210" \rangle \rightarrow 0str.chop! \rightarrow "\delta x/\delta"
str.chop! \rightarrow "\delta x"
str = "\342\210\202x/\342\210\202y"
str.each_char {|ch| print ch.inspect, " "}
produces:
"δ" "x" "/" "δ" "y"
```
## **Library Logger Contract Application Logging**

Writes log messages to a file or stream. Supports automatic time- or size-based rolling of log files. Messages can be assigned severities, and only those messages at or above the logger's current reporting level will be logged.

• During development, you may want to see all messages.

```
require 'logger'
log = Logger.new(STDOUT)
log.level = Logger::DEBUG
log.datetime_format = "%H:%H:%S"
log.info("Application starting")
3.times do |i|
  log.debug("Execution 1oop, i = #{i}")temperature = some_calculation(i) # defined externally
  if temperature > 50
    log.warn("Possible overheat. i = #{i}")
  end
end
log.info("Application terminating")
produces:
I, [22:22:42#28184] INFO -- : Application starting
```

```
D, [22:22:42#28184] DEBUG -- : Executing loop, i = 0
D, [22:22:42#28184] DEBUG -- : Executing loop, i = 1
D, [22:22:42#28184] DEBUG -- : Executing loop, i = 2
W, [22:22:42#28184] WARN -- : Possible overheat. i = 2
I, [22:22:42#28184] INFO -- : Application terminating
```
• In deployment, you can turn off anything below INFO.

```
require 'logger'
log = Logger.new(STDOUT)
log.level = Logger::INFO
log.datetime_format = "%H:%H:%S"
# as above...
```
*produces:*

```
I, [22:22:42#28186] INFO -- : Application starting
W, [22:22:42#28186] WARN -- : Possible overheat. i = 2
I, [22:22:42#28186] INFO -- : Application terminating
```
• Log to a file, which is rotated when it gets to about 10k bytes. Keep up to five old files.

```
require 'logger'
log = Logger.new("application.log", 5, 10*1024)
log.info("Application starting")
# ...
```
# **Library Mail** Simple E-mail Parsing

Class Mail provides basic parsing for e-mail messages. It can read an individual message from a named file, or it can be called repeatedly to read messages from a stream on an opened mbox format file. Each Mail object represents a single e-mail message, which is split into a header and a body. The body is an array of lines, and the header is a hash indexed by the header name. Mail correctly joins multiline headers.

• Read a single e-mail from a file.

require 'mailread'

```
MAILBOX = "/Users/dave/Library/Mail/Mailboxes/Ruby/Talk.mbox/mbox"
msg = Mail.new(MAILBOX)
msg.\nheader.\nkeys \rightarrow ['Status", "List-software", "Message-id","Subject", "Received",
                       "X-spambayes-classification",
                       "List-unsubscribe", "Posted",
                       "X-spam-level", "Content-type", "From",
                       "X-virus-scanned", "List-post",
                       "X-spam-status",
                       "Content-transfer-encoding", "X-mlserver",
                       "To", "In-reply-to", "X-ml-info",
                       "X-mail-count", "Date", "List-owner"
                       "X-ml-name", "References", "Reply-to",
                       "Delivered-to", "List-help", "Lines",
                       "Mime-version", "X-spam-checker-version",
                       "List-id", "Precedence"]
msg.body[0] \rightarrow "On Sat, 14 Aug 2004 03:02:42 +0900, CurtHibbs <curt@hibbs.com> wrote:\n"
msg.body[1] \rightarrow "> We've change the name of the project from
                      \"Ruby Installer for Windows\" to\n"
msg.body[2] \rightarrow "> the \"One-Click Ruby Installer\" because
                      we are branching out more platforms\n"
```
• Read successive messages from an mbox format file.

require 'mailread'

```
MAILBOX = "/Users/dave/Library/Mail/Mailboxes/Ruby/Talk.mbox/mbox"
mbox = File.open(MAILBOX)
count = 0lines = 0while !mbox.eof?
 msg = Mail.new(mbox)
  count += 1lines += msg.header['Lines'].to_i
end
count \rightarrow 180
lines \rightarrow 5927
```
### <span id="page-699-0"></span>**Library mathn** Unified Numbers

The mathn library attempts to bring some unity to numbers under Ruby, making classes Bignum, Complex, Fixnum, Integer, and Rational work and play better together.

- Types will tend to convert between themselves in a more natural way (so, for example, Complex:: I squared will evaluate to  $-1$ , rather than Complex[-1,0]).
- Division will tend to produce more accurate results. The conventional division operator  $\ell$  is redefined to use quo, which doesn't round (quo is documented on page [545\)](#page-572-0).
- Related to the previous point, rational numbers will be used in preference to floats when possible. Dividing one by two results in the rational number  $\frac{1}{2}$ , rather than 0.5 (or 0, the result of normal integer division).

See also: Matrix (page [673\)](#page-701-0), Rational (page [700\)](#page-728-0), Complex (page [641\)](#page-669-0)

```
• Without mathn
   require 'matrix'
   require 'complex'
   36/16 \rightarrow 2Math.sqrt(36/16) \rightarrow 1.4142135623731
   Complex::I * Complex::I \rightarrow Complex(-1, 0)m = Matrix[[1,2],[3,4]]i = m.invi*m \longrightarrow\begin{pmatrix} 1 & 0 \\ 0 & 0 \\ 0 & 0 \\ 0 & 0 \\ 0 & 0 \\ 0 & 0 & 0 \\ 0 & 0 & 0 \\ 0 & 0 & 0 \\ 0 & 0 & 0 & 0 \\ 0 & 0 & 0 & 0 \\ 0 & 0 & 0 & 0 \\ 0 & 0 & 0 & 0 & 0 \\ 0 & 0 & 0 & 0 & 0 \\ 0 & 0 & 0 & 0 & 0 & 0 \\ 0 & 0 & 0 & 0 & 0 & 0 \\ 0 & 0 & 0 & 0 & 0 & 0 \\ 0 & 0 & 0 & 0 & 0 & 0 & 0 \\ 0 & 0 & 0 & 0 & 0 & -2 -2\setminus(36/16)**-2 \rightarrow 0.25
   (36.0/16.0)*-2 \rightarrow 0.197530864197531(-36/16)**-2 → 0.111111111111111
   (36/16)*(1/2) \rightarrow 1(-36/16)**(1/2) \rightarrow 1
   (36/16)*(-1/2) \rightarrow 0.5<br>(-36/16)*(-1/2) \rightarrow -0.(-36/16)**(-1/2) → -0.333333333333333
   Matrix.diagonal(6,7,8)/3 \rightarrow \begin{pmatrix} 2 & 0 & 0 \\ 0 & 2 & 0 \end{pmatrix}0 \t 2 \t 0\left(\begin{array}{ccc} 2 & 0 & 0 \\ 0 & 2 & 0 \\ 0 & 0 & 2 \end{array}\right)
```

```
• With mathn:
  require 'mathn'
  require 'matrix'
  require 'complex'
  36/16 \rightarrow 9/4Math.sqrt(36/16) \rightarrow 3/2
  Complex::I * Complex::I \rightarrow -1m = Matrix[[1,2],[3,4]]i = m.invi*m \longrightarrow\left(\begin{array}{cc} 1 & 0 \\ 0 & 1 \end{array}\right)(36/16)**-2 \rightarrow 16/81<br>(36.0/16.0)**-2 \rightarrow 0.1979
                                    \rightarrow 0.197530864197531<br>\rightarrow 16/81
  (-36/16)*-2(36/16)*(1/2) \rightarrow 3/2(-36/16)*(1/2) \rightarrow Complex(9.18485099360515e-17, 1.5)
  (36/16)*((-1/2) \rightarrow 2/3<br>(-36/16)*((-1/2) \rightarrow \text{Com})\rightarrow Complex(4.08215599715784e-17,
                                          -0.666666666666667)
  Matrix.diagonal(6,7,8)/3 \rightarrow \begin{pmatrix} 2 & 0 & 0 \ 0 & 7/3 & 0 \end{pmatrix}0 \t 7/3 \t 00 \t 0 \t 8/3\setminus
```
• The mathn library also extends the number classes to include new functionality and adds a new class Prime.

```
require 'mathn'
primes = Prime.new
3.times { puts primes.succ }
primes.each \{|p| puts p; break if p > 20 }
produces:
2
3
5
7
11
13
17
19
23
```
## <span id="page-701-0"></span>**Library Matrix** Matrix **Matrix** Matrix and Vector Manipulation

The matrix library defines classes Matrix and Vector, representing rectangular matrices and vectors. As well as the normal arithmetic operations, they provide methods for matrix-specific functions (such as rank, inverse, and determinants) and a number of constructor methods (for creating special-case matrices—zero, identity, diagonal, singular, and vector).

Because by default integer arithmetic truncates, the determinant of integer matrices may be incorrectly calculated unless you also require the mathn library.

```
See also: mathn (page 671), Rational (page 700)
require 'matrix'
require 'mathn'
m1 = Matrix[ [2, 1], [-1, 1] ]\left(\begin{array}{cc} 2 & 1 \\ -1 & 1 \end{array}\right)m1[0,1] \rightarrow 1
m1.inv \rightarrow\begin{pmatrix} 1/3 & -1/3 \end{pmatrix}1/3 2/3
                                                                      \setminusm1 * m1.inv\left(\begin{array}{cc} 1 & 0 \\ 0 & 1 \end{array}\right)m1.determinant \rightarrow 3
m1.singular? \rightarrow false
m2 = Matrix[ [1,2,3], [4,5,6], [7,8,9] ]\begin{pmatrix} 1 & 2 & 3 \end{pmatrix}4 5 6
                                                         \begin{pmatrix} 1 & 2 & 3 \\ 4 & 5 & 6 \\ 7 & 8 & 9 \end{pmatrix}m2.minor(1, 2, 1, 2)\left(\begin{array}{cc} 5 & 6 \\ 8 & 9 \end{array}\right)m2.rank \rightarrow 2
v1 = Vector[3, 4] \rightarrow Vector[3, 4]v1.covector
                                                      (34)m1 * v1 \rightarrow Vector[10, 1]
```
## <span id="page-702-0"></span>**Library Monitor** Monitor-Based Synchronization

Monitors are a form of mutual-exclusion mechanism first proposed back in 1974. They allow separate threads to define shared resources which will be accessed exclusively, and they provide a mechanism for a thread to wait for resources to become available in a controlled way.

The monitor library actually defines three separate ways of using monitors: as a parent class, as a mixin, and as a extension to a particular object. Examples of all three (and other code showing monitors in action) starts on page [134.](#page-162-0) In this section we document the module form of Monitor. The class form is effectively identical. In both the class form and when including MonitorMixin in an existing class it is essential to invoke super in the class's initialize method.

```
675)717)612)
```

```
require 'monitor'
require 'mathn'
numbers = []numbers.extend(MonitorMixin)
number_added = numbers.new_cond
# Reporter thread
Thread.new do
  loop do
    numbers.synchronize do
      number_added.wait_while { numbers.empty? }
      puts numbers.shift
    end
  end
end
# Prime number generator thread
generator = Thread.new do
  p = Prime.new
  5.times do
    numbers.synchronize do
      numbers << p.succ
      number_added.signal
    end
  end
end
generator.join
produces:
2
3
5
7
```
### <span id="page-703-0"></span>**Library Mutex** Thread Synchronization Support

The Mutex class allows threads to gain exclusive access to some shared resource. That is, only one thread may hold the lock at any given time. Other threads may choose to wait for the lock to become available or may choose to get an immediate error indicating that the lock is not available. The library also implements condition variables, allowing a thread to give up control while holding a mutex and regain the lock when the resource becomes available, and queues, allowing threads to pass messages safely. We describe threading in Chapter [11](#page-155-0) on page [127,](#page-155-0) and discuss *monitors*, an alternative synchronization mechanism, starting on page [134.](#page-162-0)

See also: Monitor (page [674\)](#page-702-0), Sync (page [717\)](#page-745-0), Queue (page [722\)](#page-750-0), Thread (page [612\)](#page-640-0)

```
require 'thread'
class Resource
  attr_reader :left, :times_had_to_wait
  def initialize(count)
    @left = count
    @times_had_to_wait = 0
    @mutex = Mutex.new
    @empty = ConditionVariable.new
  end
  def use
    @mutex.synchronize do
      while @left < = 0@times_had_to_wait += 1
        @empty.wait(@mutex)
      end
      @left -= 1
    end
  end
  def release
    @mutex.synchronize do
      @left \leftarrow + = 1@empty.signal if @left == 1
    end
  end
end
def do_something_with(resource)
  resource.use
  sleep 0.001 # to simulate doing something that takes time
  resource.release
end
resource = Resource.new(2)user1 = Thread.new { 100.times { do\_something\_with(resource) } }
user2 = Thread.new { 100.times { do_something_with(resource) } }
user3 = Thread.new { 100.times { do_something_with(resource) } }
user1.join; user2.join; user3.join
```
resource.times\_had\_to\_wait → 152

### **Library Mutex m** Muter Mix-In

mutex\_m is a variant of class Mutex (contained in the thread library documented on the preceding page) that allows mutex facilities to be mixed into any object.

The Mutex\_m module defines methods that correspond to those in Mutex but with the prefix mu\_ (so that lock is defined as mu\_lock and so on). It then aliases these to the original Mutex names.

```
675)717)612)
require 'mutex_m'
class Counter
 include Mutex_m
 attr_reader :count
 def initialize
   @count = 0super
 end
 def tick
   lock
   @count += 1unlock
 end
end
c = Counter.new
t1 = Thread.new { 10000.times { c.tick } }
t2 = Thread.new { 10000.times { c.tick } }
t1.join
t2.join
c.count \rightarrow 20000
```
### <span id="page-705-0"></span>**Library Net::FTP FTP FTP** Client

The net/ftp library implements a File Transfer Protocol (FTP) client. As well as data transfer commands (getbinaryfile, gettextfile, list, putbinaryfile, and puttextfile), the library supports the full complement of server commands (acct, chdir, delete, mdtm, mkdir, nlst, rename, rmdir, pwd, size, status, and system). Anonymous and password-authenticated sessions are supported. Connections may be active or passive.

See also: open-uri (page [686\)](#page-714-0)

require 'net/ftp' ftp = Net::FTP.new('ftp.netlab.co.jp') ftp.login ftp.chdir('pub/lang/ruby/contrib') files =  $ftpulist('n*)'$ ftp.getbinaryfile('nif.rb-0.91.gz', 'nif.gz', 1024) ftp.close

### <span id="page-706-0"></span>**Library Net::HTTP HTTP HTTP** Client

The net/http library provides a simple client to fetch headers and Web page contents using the HTTP protocol.

The interface to the get, post, and head methods has changed between Ruby 1.6 and 1.8. Now, a single response object is returned, with the content of the response accessible through the response's body method. In addition, these methods no longer raise exceptions on recoverable errors.

See also: OpenSSL (page [688\)](#page-716-0), open-uri (page [686\)](#page-714-0), URI (page [731\)](#page-759-0)

• Open a connection and fetch a page, displaying the response code and message, header information, and some of the body.

```
require 'net/http'
Net::HTTP.start('www.pragmaticprogrammer.com') do |http|
  response = http.get('/index.html')
  puts "Code = #{response.code}"
  puts "Message = #{response.message}"
  response.each {|key, val| printf "%-14s = %-40.40s\n", key, val }
  p response.body[400, 55]
end
produces:
Code = 200Message = OKlast-modified = Fri, 27 Aug 2004 02:25:48 GMT
content-type = text/htm1etag = "b00d226-35b4-412e9bac"
date = Fri, 27 Aug 2004 03:38:47 GMT
server = Rapidsite/Apa/1.3.31 (Unix) FrontPage/5.
content-length = 13748
accept-ranges = bytes
"-selling book 'The Pragmatic Programmer' and The\n\times
```
• Fetch a single page, displaying the response code and message, header information, and some of the body.

```
require 'net/http'
response = Net::HTTP.get_response('www.pragmaticprogrammer.com',
                                   '/index.html')
puts "Code = #{response.code}"
puts "Message = #{response.message}"
response.each \{|\key, val| printf "%-14s = %-40.40s\n"\,," key, val\}p response.body[400, 55]
produces:
```

```
Code = 200Message = OKlast-modified = Fri, 27 Aug 2004 02:25:48 GMT
```

```
content-type = text/html
etag = "b00d226-35b4-412e9bac"
date = Fri, 27 Aug 2004 03:38:49 GMTserver = Rapidsite/Apa/1.3.31 (Unix) FrontPage/5.
content-length = 13748
accept-ranges = bytes
"-selling book 'The Pragmatic Programmer' and The\n "
```
• Follow redirections (the open-uri library does this automatically). This code comes from the RDoc documentation.

```
require 'net/http'
require 'uri'
def fetch(uri_str, limit=10)
  fail 'http redirect too deep' if limit.zero?
  puts "Trying: #{uri_str}"
  response = Net::HTTP.get_response(URI.parse(uri_str))
  case response
  when Net::HTTPSuccess
    response
  when Net::HTTPRedirection
    fetch(response['location'], limit-1)
  else
    response.error!
  end
end
response = fetch('http://www.ruby-lang.org')
p response.body[500, 55]
```

```
produces:
```

```
Trying: http://www.ruby-lang.org
Trying: http://www.ruby-lang.org/en/
"rg\">\n\t<link rel=\"start\" title=\"Top\" href=\"./\">\n\t<meta h"
```
• Search Dave's blog by posting form data and reading back the response.

```
require 'net/http'
```

```
Net::HTTP.start('pragprog.com') do |query|
  response = query.post("/pragdave", "terms=jolt&handler=searching")
  response.body.scan(%r{<span class="itemtitle">(.*?)</span>}m) do
  |title|
    puts title
  end
end
produces:
We're Jolt Finalists!
We Got a Jolt Award!
```
### **Library Net::IMAP** Access an IMAP Mail Server

The Internet Mail Access Protocol (IMAP) is used to allow mail clients to access mail servers. It supports plain text login and the IMAP login and CRAM-MD5 authentication mechanisms. Once connected, the library supports threading, so multiple interactions with the server may take place at the same time.

The examples that follow are taken with minor modifications from the RDoc documentation in the library source file.

```
681)
```
• List senders and subjects of messages to "dave" in the INBOX.

```
require 'net/imap'
imap = Net::IMAP.new('my.mailserver.com')
imap.authenticate('LOGIN', 'dave', 'secret')
imap.examine('INBOX')
puts "Message count: #{ imap.responses["EXISTS"]}"
imap.search(["TO", "dave"]).each do |message_id|
  envelope = imap.fetch(message_id, "ENVELOPE")[0].attr["ENVELOPE"]
     puts "#{envelope.from[0].name}: \t#{envelope.subject}"
end
```
• Move all messages with a date in April 2003 from the folder Mail/sent-mail to Mail/sent-apr03.

```
require 'net/imap'
 imap = Net::IMAP.new('my.mailserver.com')
 imap.authenticate('LOGIN', 'dave', 'secret')
 imap.select('Mail/sent-mail')
 if not imap.list('Mail/', 'sent-apr03')
   imap.create('Mail/sent-apr03')
 end
 imap.search(["BEFORE", "01-May-2003",
              "SINCE", "1-Apr-2003"]).each do |message_id|
   imap.copy(message_id, "Mail/sent-apr03")
   imap.store(message_id, "+FLAGS", [:Deleted])
end
imap.expunge
```
### <span id="page-709-0"></span>**Library Net::POP** Access a POP Mail Server

The net/pop library provides a simple client to fetch and delete mail on a Post Office Protocol (POP) server.

The class Net::POP3 is used to access a POP server, returning a list of Net::POPMail objects, one per message stored on the server. These POPMail objects are then used to fetch and/or delete individual messages.

The library also provides class APOP, an alternative to the POP3 class that performs authentication.

```
require 'net/pop'
pop = Net::POP3.new('server.ruby-stuff.com')
pop.start('joe', 'secret') do |server|
  msg = server.mails[0]
  # Print the 'From:' header line
  from = msg.header.split("\r\n").grep(/^From: /)[0]
  puts from
 puts
  puts "Full message:"
 text = msg.popputs text
end
```

```
produces:
```
From: dave@facet.ruby-stuff.com (Dave Thomas)

```
Full message:
Return-Path: <dave@facet.ruby-stuff.com>
Received: from facet.ruby-stuff.com (facet.ruby-stuff.com [10.96.0.122])
        by pragprog.com (8.11.6/8.11.6) with ESMTP id i2PJMW701809
       for <joe@carat.ruby-stuff.com>; Thu, 25 Mar 2004 13:22:32 -0600
Received: by facet.ruby-stuff.com (Postfix, from userid 502)
        id 4AF228B1BD; Thu, 25 Mar 2004 13:22:36 -0600 (CST)
To: joe@carat.ruby-stuff.com
Subject: Try out the new features!
Message-Id: <20040325192236.4AF228B1BD@facet.ruby-stuff.com>
Date: Thu, 25 Mar 2004 13:22:36 -0600 (CST)
From: dave@facet.ruby-stuff.com (Dave Thomas)
Status: RO
```
Ruby 1.8 has a boatload of new features, both in the core language and in the supplied libraries.

Try it out!

## **Library Net::SMTP** Simple SMTP Client

The net/smtp library provides a simple client to send electronic mail using the Simple Mail Transfer Protocol (SMTP). It does not assist in the creation of the message payload—it simply delivers messages once an RFC822 message has been constructed.

• Send an e-mail from a string.

```
require 'net/smtp'
msg = "Subject: Test\n\Now is the time\n''Net::SMTP.start('pragprog.com') do |smtp|
  smtp.send_message(msg, 'dave@pragprog.com', ['dave'])
end
```
• Send an e-mail using an SMTP object and an adapter.

```
require 'net/smtp'
Net::SMTP::start('pragprog.com', 25, "pragprog.com") do |smtp|
  smtp.open_message_stream('dave@pragprog.com', # from
                          [ 'dave' ] # to
                         ) do |stream|
   stream.puts "Subject: Test1"
   stream.puts
   stream.puts "And so is this"
  end
end
```
• Send an e-mail to a server requiring CRAM-MD5 authentication.

```
require 'net/smtp'
msg = "Subject: Test\n\Now is the time\n''Net::SMTP.start('pragprog.com', 25, 'pragprog.com',
                'user', 'password', :cram_md5) do |smtp|
  smtp.send_message(msg, 'dave@pragprog.com', ['dave'])
end
```
### **Library Net::Telnet** Telnet **Telnet** Telnet Client

The net/telnet library provides a complete implementation of a telnet client and includes features that make it a convenient mechanism for interacting with nontelnet services.

Class Net::Telnet delegates to class Socket. As a result, the methods of Socket and its parent, class IO, are available through Net::Telnet objects.

• Connect to a localhost, run the date command, and disconnect.

```
require 'net/telnet'
tn = Net::Telnet.new({})tn.login "guest", "secret"
tn.cmd "date" \rightarrow "date\nThu Aug 26 22:38:56 CDT 2004\n% "
tn.close \rightarrow nil
```
• The methods new, cmd, login, and waitfor take an optional block. If present, the block is passed output from the server as it is received by the routine. This can be used to provide realtime output, rather than waiting (for example) for a login to complete before displaying the server's response.

```
require 'net/telnet'
tn = Net::Telnet.new(\{\}\) {|str| print str }
tn.login("guest", "secret") {|str| print str }
tn.cmd("date") {|str| print str }
tn.close
produces:
Connected to localhost.
Darwin/BSD (wireless_2.local.thomases.com) (ttyp1)
login: guest
Password:Last login: Thu Aug 26 22:38:56 from localhost
Welcome to Darwin!
% date
Thu Aug 26 22:38:57 CDT 2004
%
```
• Get the time from an NTP server.

```
require 'net/telnet'
tn = Net::Telnet.new('Host' => 'time.nonexistent.org',
                     'Port' \implies 'time',
                     'Timeout' \Rightarrow 60,
                     'Telnetmode' => false)
atomic_time = tn.recv(4).unpack('N')[0]puts "Atomic time: " + Time.at(atomic_time - 2208988800).to_s
puts "Local time: " + Time.now.to_s
produces:
Atomic time: Thu Aug 26 22:38:56 CDT 2004
Local time: Thu Aug 26 22:38:59 CDT 2004
```
### **Library NKF** Interface to Network Kanji Filter

The NKF module is a wrapper around Itaru Ichikawa's Network Kanji Filter (NKF) library (version 1.7). It provides functions to guess at the encoding of JIS, EUC, and SJIS streams, and to convert from one encoding to another.

• Unlike the interpreter, which uses strings to represent the encodings, NKF uses integer constants.

```
require 'nkf'
NKF::AUTO \rightarrow ONKF::JIS \rightarrow 1NKF::EUC \rightarrow 2NKF::SJIS \rightarrow 3
```
• Guess at the encoding of a string. (Thanks to Nobu Nakada for the examples on this page.)

require 'nkf'

```
NKF.guess("Yukihiro Matsumoto") \rightarrow 0
NKF\mathsf{.guess}(\texttt{`eSB\$^s\$D\$b\$H\$f\$-$R\$m\ee(B") \rightarrow 1NKF.guess('244\336\244\304\244\342\244\346\244\346\244\255\244\322\244\355") \rightarrow 2NKF.guess("\202\334\202\302\202\340\202\306\202\344\202\253\202\320\202\353") → 3
```
• The NKF.nfk method takes two parameters. The first is a set of options, passed on the the NKF library. The second is the string to translate. The following examples assume that your console is set up to accomdate Japanese characters. The text at the end of the three ruby commands is Yukihiro Matsumoto.

```
$ ruby -e 'p *ARGV'
"\244\336\244\304\244\342\244\310\244\346\244\255\244\322\244\355"
$ ruby -rnkf -e 'p NKF.nkf(*ARGV)' - -Es まつもと ゆきひろ
"\202\334\202\302\202\340\202\306\202\344\202\253\202\320\202\353"
$ ruby -rnkf -e 'p NKF.nkf(*ARGV)' - -Ej まつもと ゆきひろ
"\e$B$^$D$b$H$f$-$R$m\e(B"
```
### **Library Observable** The Observer Pattern

The Observer pattern, also known as Publish/Subscribe, provides a simple mechanism for one object (the source) to inform a set of interested third-party objects when its state changes (see *Design Patterns* [\[GHJV95\]](#page-789-0)). In the Ruby implementation, the notifying class mixes in the module Observable, which provides the methods for managing the associated observer objects. The observers must implement the update method to receive notifications.

```
require 'observer'
class CheckWaterTemperature # Periodically check the water
  include Observable
  def run
    last_temp = nil
    loop do
      temp = Temperature.fetch # external class...
      puts "Current temperature: #{temp}"
      if temp != last_temp
        changed # notify observers
        notify_observers(Time.now, temp)
        last_temp = temp
      end
    end
  end
end
class Warner
  def initialize(&limit)
    @limit = limit
  end
 def update(time, temp) # callback for observer
    if @limit.call(temp)
      puts "--- #{time.to_s}: Temperature outside range: #{temp}"
    end
  end
end
checker = CheckWaterTemperature.new
checker.add_observer(Warner.new {|t| t < 80})
checker.add_observer(Warner.new {|t| t > 120})
checker.run
produces:
Current temperature: 83
Current temperature: 75
--- Thu Aug 26 22:38:59 CDT 2004: Temperature outside range: 75
Current temperature: 90
Current temperature: 134
--- Thu Aug 26 22:38:59 CDT 2004: Temperature outside range: 134
Current temperature: 134
Current temperature: 112
Current temperature: 79
--- Thu Aug 26 22:38:59 CDT 2004: Temperature outside range: 79
```
### <span id="page-714-0"></span>**Library open-uri** Treat FTP and HTTP Resources as Files

The open-uri library extends Kernel#open, allowing it to accept URIs for FTP and HTTP as well as local filenames. Once opened, these resources can be treated as if they were local files, accessed using conventional IO methods. The URI passed to open is either a string containing an HTTP or FTP URL, or a URI object (described on page [731\)](#page-759-0). When opening an HTTP resource, the method automatically handles redirection and proxies. When using an FTP resource, the method logs in as an anonymous user.

The IO object returned by open in these cases is extended to support methods that return meta-information from the request: content\_type, charset, content\_encoding, last\_modified, status, base\_uri, meta.

```
See also: URI (page 731)
require 'open-uri'
require 'pp'
open('http://localhost/index.html') do |f|
  puts "URI: #{f.base_uri}"
  puts "Content-type: #{f.content_type}, charset: #{f.charset}"
  puts "Encoding: #{f.content_encoding}"
  puts "Last modified: #{f.last_modified}"
  puts "Status: #{f.status.inspect}"
  pp f.meta
  puts "----"
  3.times {|i| puts "#{i}: #{f.gets}" }
end
produces:
URI: http://localhost/index.html
Content-type: text/html, charset: iso-8859-1
Encoding:
Last modified: Wed Jul 18 23:44:21 UTC 2001
Status: ["200", "OK"]
{"vary"=>"negotiate,accept-language,accept-charset",
 "last-modified"=>"Wed, 18 Jul 2001 23:44:21 GMT",
 "content-location"=>"index.html.en",
 "date"=>"Fri, 27 Aug 2004 03:38:59 GMT",
 "etag"=>"\"6657-5b0-3b561f55;411edab5\"",
 "content-type"=>"text/html",
 "content-language"=>"en",
 "server"=>"Apache/1.3.29 (Darwin)",
 "content-length"=>"1456",
 "tcn"=>"choice",
 "accept-ranges"=>"bytes"}
----
0: <!DOCTYPE html PUBLIC "-//W3C//DTD XHTML 1.0 Transitional//EN"
1: "http://www.w3.org/TR/xhtml1/DTD/xhtml1-transitional.dtd">
2: <html xmlns="http://www.w3.org/1999/xhtml">
```
## **Library Open3** Run Subprocess and Connect to All Streams

Runs a command in a subprocess. Data written to *stdin* can be read by the subprocess, and data written to standard output and standard error in the subprocess will be available on the *stdout* and *stderr* streams. The subprocess is actually run as a grandchild, and as a result Process#waitall cannot be used to wait for its termination (hence the sleep in the following example).

```
require 'open3'
Open3.popen3('bc') do | stdin, stdout, stderr |
  Thread.new { loop { puts "Err stream: #{stderr.gets}" } }
  Thread.new { loop { puts "Output stream: #{stdout.gets}" } }
  stdin.puts "3 * 4"
  stdin.puts "1 / 0"
  stdin.puts "2 ^ 5"
  sleep 0.1
end
produces:
Output stream: 12
Err stream: Runtime error (func=(main), adr=3): Divide by zero
Output stream: 32
Err stream:
```
### <span id="page-716-0"></span>**Library OpenSSL** SSL Library

**Only if:** OpenSSL The Ruby OpenSSL extension wraps the freely available OpenSSL library. It provides Secure Sockets Layer and Transport Layer Security (SSL and TLS) protocols, allowing for secure communications over networks. The library provides functions for certificate creation and management, message signing, and encryption/decryption. It also provides wrappers to simplify access to https servers, along with secure FTP. The interface to the library is large (roughly 330 methods), but the average Ruby user will probably only use a small subset of the library's capabilities.

See also: Net::FTP (page [677\)](#page-705-0), Net::HTTP (page [678\)](#page-706-0), Socket (page [714\)](#page-742-0)

• Access a secure Web site using HTTPS. Note that SSL is used to tunnel to the site, but the requested page also requires standard HTTP basic authorization.

```
require 'net/https'
USER = "xxx"PW = "yyy"site = Net::HTTP.new("www.securestuff.com", 443)
site.use_ssl = true
response = site.get2("/cgi-bin/cokerecipe.cgi",
                     'Authorization' => 'Basic ' +
                     ["#{USER}:#{PW}"].pack('m').strip)
```
• Create a socket that uses SSL. This isn't a good example of accessing a Web site. However, it illustrates how a socket can be encrypted.

```
require 'socket'
require 'openssl'
socket = TCPSocket.new("www.secure-stuff.com", 443)
ssl_context = 0penSSL::SSL::SSLContext.new()
unless ssl_context.verify_mode
  warn "warning: peer certificate won't be verified this session."
  ssl_context.verify_mode = OpenSSL::SSL::VERIFY_NONE
end
sslsocket = OpenSSL::SSL::SSLSocket.new(socket, ssl_context)
sslsocket.sync_close = true
sslsocket.connect
sslsocket.puts("GET /secret-info.shtml")
while line = sslsocket.gets
  p line
end
```
## **Library OpenStruct** Open (dynamic) Structure

An open structure is an object whose attributes are created dynamically when first assigned. In other words, if *obj* is an instance of an OpenStruct, then the statement obj.abc=1 will create the attribute *abc* in *obj*, and then assign the value 1 to it.

```
require 'ostruct'
```

```
os = OpenStruct.new( "f1" => "one", :f2 => "two")
os.f3 = "cat"os.f4 = 99
\begin{array}{ccc} \text{os.f1} & \to & \text{"one"} \\ \text{os.f2} & \to & \text{"two"} \end{array}os.f2 \rightarrowos.f3 \rightarrow "cat"os.f4 \rightarrow 99
```
### <span id="page-718-0"></span>**Library OptionParser OptionParser** Option Parsing

OptionParser is a flexible and extensible way to parse command-line arguments. It has a particularly rich abstraction of the concept of an option.

- An option can have multiple short names (options preceded by a single hyphen) and multiple long names (options preceded by two hyphens). Thus, an option that displays help may be available as  $-h$ ,  $-$ ?,  $-$ help, and  $-$ about. Users may abbreviate long option names to the shortest nonambiguous prefix.
- An option may be specified as having no argument, an optional argument, or a required argument. Arguments can be validated against patterns or lists of valid values.
- Arguments may be returned as objects of any type (not just strings). The argument type system is extensible (we add Date handling in the example).
- Arguments can have one or more lines of descriptive text, used when generating usage information.

Options are specified using the on and def methods. These methods take a variable number of arguments that cumulatively build a definition of each option. The arguments accepted by these methods are listed in Table [28.2](#page-719-0) on the following page.

```
See also: GetoptLong (page 663)
require 'optparse'
require 'date'
# Add Dates as a new option type
OptionParser.accept(Date, /(\d+)-(\d+)-(\d+)/) do |d, mon, day, year|
  Date.new(year.to_i, mon.to_i, day.to_i)
end
opts = OptionParser.new
opts.on("-x") {|val| puts "-x seen" }
opts.on("-s", "--size VAL", Integer) {|val| puts "-s #{val}" }
opts.on("-a", "--at DATE", Date) {|val| puts "-a #{val}" }
my_argv = [ "--size", "1234", "-x", "-a", "12-25-2003", "fred", "wilma" ]
rest = opts.parse(*my_argv)
puts "Remainder = #{rest.join(', ')}"
puts opts.to_s
produces:
-s 1234
-x seen
-a 2003-12-25
Remainder = fred, wilma
Usage: myprog [options]
   -x-s, --size VAL
    -a, --at DATE
```
<span id="page-719-0"></span>Table 28.2. Option definition arguments

### **"-x" "-xARG" "-x=ARG" "-x[OPT]" "-x[=OPT]" "-x PLACE"**

Option has short name x. First form has no argument, next two have mandatory argument, next two have optional argument, last specifies argument follows option. The short names may also be specified as a range (such as "-[a-c]").

### **"--switch" "--switch=ARG" "--switch=[OPT]" "--switch PLACE"**

Option has long name switch. First form has no argument, next has a mandatory argument, the next has an optional argument, and the last specifies the argument follows the switch.

### **"--no-switch"**

Defines a option whose default value is false.

### **"=ARG" "=[OPT]"**

Argument for this option is mandatory or optional. For example, the following code says there's an option known by the aliases  $-x$ ,  $-y$ , and  $-z$  that takes a mandatory argument, shown in the usage as N. opt.on("-x", "-y", "-z", "=N")

### **"description"**

Any string that doesn't start  $-$  or  $=$  is used as a description for this option in the summary. Multiple descriptions may be given; they'll be shown on additional lines.

### **/pattern/**

Any argument must match the given pattern.

### **array**

Argument must be one of the values from array.

### **proc or method**

Argument type conversion is performed by the given proc or method (rather than using the block associated with the on or def method call).

### **ClassName**

Argument must match that defined for ClassName, which may be predefined or added using OptionParser.accept. Built-in argument classes are

**Object:** Any string. No conversion. This is the default.

**String:** Any nonempty string. No conversion.

**Integer:** Ruby/C-like integer with optional sign (0ddd is octal, 0bddd binary, 0xddd hexadecimal). Converts to Integer.

**Float:** Float number format. Converts to Float.

**Numeric:** Generic numeric format. Converts to Integer for integers, Float for floats. Array: Argument must be of list of strings separated by a comma.

**OptionParser::DecimalInteger:** Decimal integer. Converted to Integer.

**OptionParser::OctalInteger:** Ruby/C-like octal/hexadecimal/binary integer.

**OptionParser::DecimalNumeric:** Decimal integer/float number. Integers converted to Integer, floats to Float.

**TrueClass, FalseClass:** Boolean switch.
### **Library ParseDate Parse A** Parse a Date String

The ParseDate module defines a single method, ParseDate.parsedate, which converts a date and/or time string into an array of Fixnum values representing the date and/or time's constituents (year, month, day, hour, minute, second, time zone, and weekday). nil is returned for fields that cannot be parsed from the string. If the result contains a year that is less than 100 and the *guess* parameter is true, parsedate will return a year value equal to *year* plus 2000 if *year* is less than 69, and will return *year* plus 1900 otherwise.

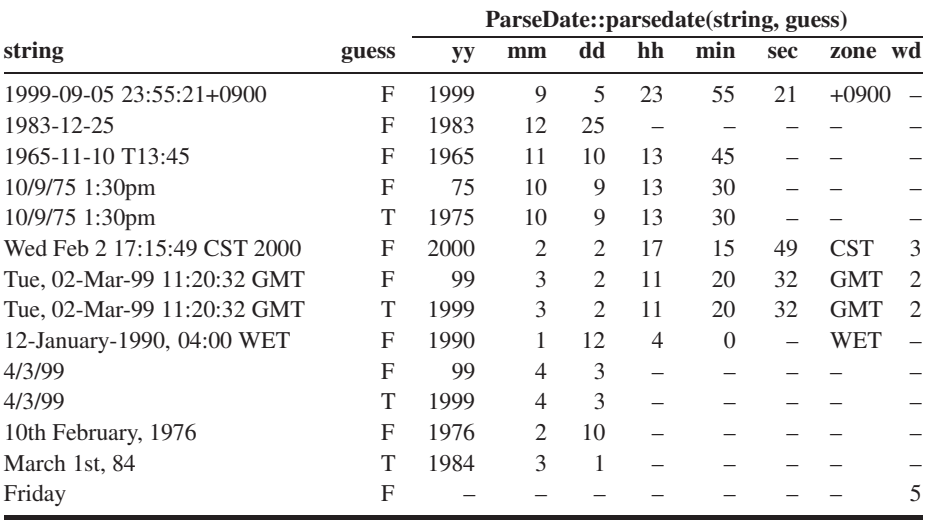

See also: Date (page [644\)](#page-672-0)

### **Library Pathname** Representation of File Paths

A Pathname represents the absolute or relative name of a file. It has two distinct uses. First, it allows manipulation of the parts of a file path (extracting components, building new paths, and so on). Second (and somewhat confusingly), it acts as a façade for some methods in classes Dir, File, and module FileTest, forwarding on calls for the file named by the Pathname object.

See also: File (page [444\)](#page-472-0)

• Path name manipulation:

```
require 'pathname'
p1 = Pathname.new("/usr/bin") \rightarrow #<Pathname:/usr/binp2 = Pathname.new("ruby") \rightarrow #<Pathname:ruby>
p3 = p1 + p2 \rightarrow #<Pathname:/usr/bin/ruby>
p4 = p2 + p1 \rightarrow #<Pathname:/usr/bin>
p3.parent \rightarrow #<Pathname:/usr/bin>p3.parent.parent → #<Pathname:/usr>
p1.absolute? \rightarrow true
p2. absolute? \rightarrow false
p3.split \rightarrow [#<Pathname:/usr/bin>,
                                #<Pathname:ruby>]
p5 = Pathname.new("testdir") \rightarrow #<Pathname:testdir>
p5.realpath → #<Pathname:/Users/dave/Work/rubybook/testdir>
p5.children \rightarrow [#<Pathname:testdir/config.h>,
                #<Pathname:testdir/main.rb>]
```
• Pathname as proxy for file and directory status requests.

require 'pathname'

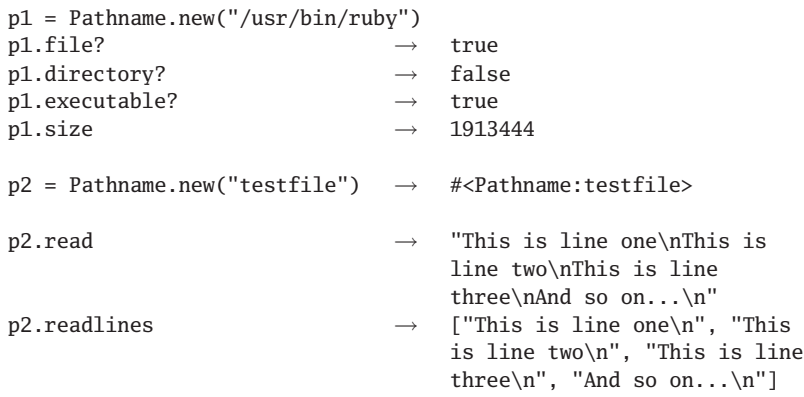

**P**P

### <span id="page-722-0"></span>**Library PP Pretty-print Objects**

PP uses the PrettyPrint library to format the results of inspecting Ruby objects. As well as the methods in the class, it defines a global function, pp, which works like the existing p method but which formats its output.

PP has a default layout for all Ruby objects. However, you can override the way it handles a class by defining the method pretty\_print, which takes a PP object as a parameter. It should use that PP object's methods text, breakable, nest, group, and pp to format its output (see PrettyPrint for details).

See also: PrettyPrint (page [695\)](#page-723-0), YAML (page [737\)](#page-765-0)

• Compare "p" and "pp."

```
require 'pp'
Customer = Struct.new(:name, :sex, :dob, :country)
cust = Customer.new("Walter Wall", "Male", "12/25/1960", "Niue")
puts "Regular print"
p cust
puts "\nPretty print"
pp cust
produces:
Regular print
#<struct Customer name="Walter Wall", sex="Male", dob="12/25/1960",
 country="Niue">
Pretty print
#<struct Customer
```

```
name="Walter Wall",
sex="Male",
dob="12/25/1960",
country="Niue">
```
• You can tell PP not to display an object if it has already displayed it.

```
require 'pp'
a = "string"
b = \lceil a \rceilc = [ b, b ]PP.sharing_detection = false
pp c
PP.sharing_detection = true
pp c
produces:
[["string"], ["string"]]
[["string"], [...]]
```
## <span id="page-723-0"></span>**Library PrettyPrint** General Pretty Printer

PrettyPrint implements a pretty printer for structured text. It handles details of wrapping, grouping, and indentation. The PP library uses PrettyPrint to generate more legible dumps of Ruby objects.

See also: PP (page [694\)](#page-722-0)

• The following program prints a chart of Ruby's classes, showing subclasses as a bracketed list following the parent. To save some space, we show just the classes in the Numeric branch of the tree.

```
require 'prettyprint'
require 'complex'
require 'rational'
@children = Hash.new \{ |h,k| h[k] = Array.new \}ObjectSpace.each_object(Class) do |cls|
  @children[cls.superclass] << cls if cls <= Numeric
end
def print_children_of(printer, cls)
  printer.text(cls.name)
  kids = @children[cls].sort_by {|k| k.name}
  unless kids.empty?
    printer.group(0, " [", "]") do
      printer.nest(3) do
        printer.breakable
        kids.each_with_index do |k, i|
          printer.breakable unless i.zero?
          print_children_of(printer, k)
        end
      end
      printer.breakable
    end
  end
end
printer = PrettyPrint.new($stdout, 30)
print_children_of(printer, Object)
printer.flush
produces:
Object [
   Numeric [
      Complex
      Float
      Integer [
         Bignum
         Fixnum
      ]
      Rational
   ]
]
```
## <span id="page-724-0"></span>**Library Profile** Profile Profile Execution of a Ruby Program

The profile library is a trivial wrapper around the Profiler module, making it easy to profile the execution of an entire program. Profiling can be enabled from the command line using the -rprofile option or from within a source program by requiring the profile module.

```
636)697)
```

```
require 'profile'
def ackerman(m, n)
 if m == 0 then n+1elsif n == 0 and m > 0 then ackerman(m-1, 1)
 else ackerman(m-1, ackerman(m, n-1))
 end
end
ackerman(3, 3)
```
*produces:*

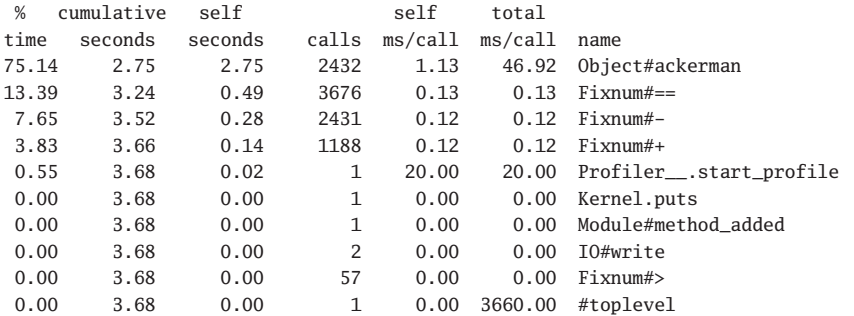

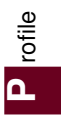

### <span id="page-725-0"></span>**Library Profiler\_ \_** Control Execution Profiling

The Profiler\_\_ module can be used to collect a summary of the number of calls to, and the time spent in, methods in a Ruby program. The output is sorted by the total time spent in each method. The profile library is a convenience wrapper than profiles an entire program.

```
See also: Benchmark (page 636), profile (page 696)
require 'profiler'
# Omit definition of connection and fetching methods
def calc_discount(qty, price)
  case qty
 when 0..10 then 0.0
 when 11..99 then price * 0.05else price * 0.1
  end
end
def calc_sales_totals(rows)
   total_qty = total_price = total_disc = 0
  rows.each do |row|
     total_qty += row.qty
     total_price += row.price
     total_disc += calc_discount(row.qty, row.price)
   end
end
connect_to_database
rows = read_sales_data
Profiler__::start_profile
calc_sales_totals(rows)
Profiler__::stop_profile
Profiler__::print_profile($stdout)
```
### *produces:*

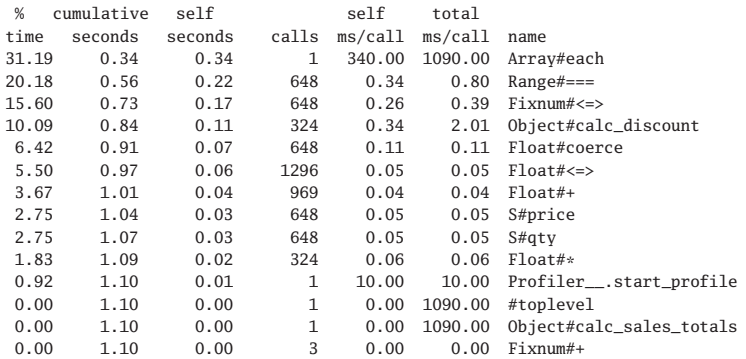

### **Library PStore PStore PStore Persistent Object Storage**

The PStore class provides transactional, file-based, persistent storage of Ruby objects. Each PStore can store several object hierarchies. Each hierarchy has a root, identified by a key (often a string). At the start of a PStore transaction, these hierarchies are read from a disk file and made available to the Ruby program. At the end of the transaction, the hierarchies are written back to the file. Any changes made to objects in these hierarchies are therefore saved on disk, to be read at the start of the next transaction that uses that file.

In normal use, a PStore object is created and then is used one or more times to control a transaction. Within the body of the transaction, any object hierarchies that had previously been saved are made available, and any changes to object hierarchies, and any new hierarchies, are written back to the file at the end.

• The following example stores two hierarchies in a PStore. The first, identified by the key "names", is an array of strings. The second, identified by "tree", is a simple binary tree.

```
require 'pstore'
require 'pp'
class T
  def initialize(val, left=nil, right=nil)
    @val, @left, @right = val, left, right
  end
  def to_a
    [ @val, @left.to_a, @right.to_a ]
  end
end
store = PStore.new("/tmp/store")
store.transaction do
   store['names'] = [ 'Douglas', 'Barenberg', 'Meyer' ]
   store['tree'] = T.new('top',
                      T.new('A', T.new('B')),
                      T.new('C', T.new('D', nil, T.new('E'))))
end
# now read it back in
store.transaction do
   puts "Roots: #{store.roots.join(', ')}"
   puts store['names'].join(', ')
   pp store['tree'].to_a
end
produces:
Roots: names, tree
Douglas, Barenberg, Meyer
["top",
 ['A", ['B", [], []], []]["C", ["D", [], ["E", [], []]], []]]
```
**P**LY<br>L

### **Library PTY** Pseudo-Terminal Interface: Interact with External Processes

**Only if:** Unix with Many Unix platforms support a *pseudo-terminal*—a device pair where one end emu-<br>
ply support lates a process running on a conventional terminal, and the other end can read and write that terminal as if it were a user looking at a screen and typing on a keyboard.

> The PTY library provides the method spawn, which starts the given command (by default a shell), connecting it to one end of a pseudo-terminal. It then returns the reader and writer streams connected to that terminal, allowing your process to interact with the running process.

> Working with pseudo-terminals can be tricky. See IO#expect on page [655](#page-683-0) for a convenience method that makes life easier. You might also want to track down Ara T. Howard's Session module for an even simpler approach to driving subprocesses.<sup>[4](#page-727-0)</sup>

See also: expect (page [655\)](#page-683-0)

• Run irb in a subshell and ask it to convert the string "cat" to uppercase.

```
require 'pty'
require 'expect'
$expect_verbose = true
PTY.spawn("ruby /usr/local/bin/irb") do |reader, writer, pid|
  reader.expect(/irb.*:0> /)
  writer.puts "'cat'.upcase"
  reader.expect("=> ")
  answer = reader.gets
  puts "Answer = #{answer}"
end
produces:
irb(main):001:0> 'cat'.upcase
=> Answer = "CAT"
```
<span id="page-727-0"></span><sup>4.</sup> Currently found at <http://www.codeforpeople.com/lib/ruby/session/>.

### **Library Rational** Rational Rational Rational Rational Numbers

Rational numbers are expressed as the ratio of two integers. When the denominator exactly divides the numerator, a rational number is effectively an integer. Rationals allow exact representation of fractional numbers, but some real values cannot be expressed exactly and so cannot be represented as rationals.

Class Rational is normally relatively independent of the other numeric classes, in that the result of dividing two integers will normally be a (truncated) integer. However, if the mathn library is loaded into a program, integer division may generate a Rational result.

See also: mathn (page [671\)](#page-699-0), Matrix (page [673\)](#page-701-0), Complex (page [641\)](#page-669-0)

• Rational as a free-standing class.

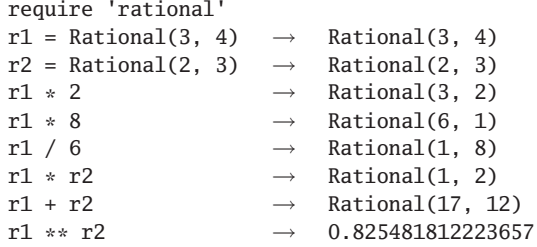

• Rational integrated with integers using mathn. Notice how mathn also changes the string representation of numbers.

require 'rational' require 'mathn'  $r1 = Rational(3, 4) \rightarrow 3/4$  $r2 = Rational(2, 3) \rightarrow 2/3$ r1 \* 2  $\rightarrow$  3/2<br>r1 \* 8  $\rightarrow$  6  $r1 * 8$ <br>5/3  $\rightarrow$  5/3  $5/3 * 6$   $\rightarrow$  10<br> $5/3 * 6/15$   $\rightarrow$  2/3  $5/3 * 6/15$ <br>Math:: $\sin(r1)$  $\rightarrow$  0.681638760023334

### **Library readbytes Fixed-Size Read**

Adds the method readbytes to class IO. This method will guarantee to read exactly the requested number of bytes from a stream, throwing either an EOFError at end of file or a TruncatedDataError if fewer than the requested number of bytes remain in the stream.

• Normally, readbytes would be used with a network connection. Here we illustrate its use with a regular file.

```
require 'readbytes'
File.open("testfile") do |f|
  begin
    loop do
      data = f.readbytes(10)
      p data
    end
  rescue EOFError
    puts "End of File"
  rescue TruncatedDataError => td
    puts "Truncated data: read '#{td.data.inspect}'"
  end
end
produces:
"This is li"
"ne one\nThi"
"s is line "
"two\nThis i"
"s line thr"
"ee\nAnd so "
Truncated data: read '"on...\n"'
```
## **Library Readline** Interface to GNU Readline Library

**Only if:** GNU The Readline module allows programs to prompt for and receive lines of user input. The module allows lines to be edited during entry, and command history allows previous commands to be recalled and edited. The history can be searched, allowing the user to (for example) recall a previous command containing the text *ruby*. Command completion allows context-sensitive shortcuts: tokens can be expanded in the command line under control of the invoking application. In typical GNU fashion, the underlying readline library supports more options than any user could need and emulates both vi and emacs key bindings.

> • This meaningless program implements a trivial interpreter that can increment and decrement a value. It uses the Abbrev module (described on page [634\)](#page-662-0) to expand abbreviated commands when the tab key is pressed.

```
require 'readline'
include Readline
require 'abbrev'
COMMANDS = %w{ exit inc dec }
ABBREV = COMMANDS.abbrev
Readline.completion_proc = proc do |string|
  ABBREV[string]
end
value = 0loop do
  cmd = readline("wibble [#{value}]: ", true)
  break if cmd.nil?
  case cmd.strip
  when "exit"
    break
  when "inc"
    value += 1
  when "dec"
    value -1else
    puts "Invalid command #{cmd}"
  end
end
% ruby code/readline.rb
wibble [0]: inc
wibble [1]: \langleup-arrow\rangle => inc
wibble [2]: d<tab> => dec
wibble [1]: \wedger i => inc
wibble [2]: exit
%
```
### **Library Resolv** DNS Client Library

The resolv library is a pure-Ruby implementation of a DNS client—it can be used to convert domain names into corresponding IP addresses. It also supports reverse lookups and the resolution of names in the local hosts file.

The resolv library exists to overcome a problem with the interaction of the standard operating system DNS lookup and the Ruby threading mechanism. On most operating system, name resolution is synchronous: you issue the call to look up a name, and the call returns when an address has been fetched. Because this lookup often involves network traffic, and because DNS servers can be slow, this call may take a (relatively) long time. During this time, the thread that issued the call is effectively suspended. Because Ruby does not use operating system threads, this means that the interpreter is effectively suspended while a DNS request is being executed from any running Ruby thread. This is sometimes unacceptable. Enter the resolv library. Because it is written in Ruby, it automatically participates in Ruby threading, and hence other Ruby threads can run while a DNS lookup is in progress in one thread.

Loading the additional library resolv-replace insinuates the resolv library into Ruby's socket library (see page [714\)](#page-742-0).

• Use the standard socket library to look up a name. A counter running in a separate thread is suspended while this takes place.

```
require 'socket'
count = 0Thread.critical = true
thread = Thread.new { Thread.pass; loop { count += 1; } }
IPSockets.getaddress("www.ruby-lang.org") \rightarrow "210.251.121.210"count \rightarrow 0
```
• Repeat the experiment, but use the resolv library to allow Ruby's threading to work in parallel.

```
require 'socket'
require 'resolv-replace'
count = 0Thread.critical = true
thread = Thread.new { Thread.pass; loop { count += 1; } }
IPSocket.getaddress("www.ruby-lang.org") → "210.251.121.210"
\rightarrow 39211
```
### **Library REXML EXML EXML EXML EXML** Processing Library

REXML is a pure-Ruby XML processing library, including DTD-compliant document parsing, XPath querying, and document generation. It supports both tree-based and stream-based document processing. As it is written in Ruby, it is available on all platforms supporting Ruby. REXML has a full and complex interface—this section contains a few small examples.

• Assume the file demo.xml contains

```
<classes language="ruby">
  <class name="Numeric">
   Numeric represents all numbers.
   <class name="Float">
      Floating point numbers have a fraction and a mantissa.
   </class>
   <class name="Integer">
     Integers contain exact integral values.
     <class name="Fixnum">
       Fixnums are stored as machine ints.
      </class>
      <class name="Bignum">
       Bignums store arbitraty-sized integers.
      </class>
    </class>
  </class>
</classes>
```
• Read and process the XML.

```
require 'rexml/document'
xml = REXML::Document.new(File.open("demo.xml"))
puts "Root element: #{xml.root.name}"
puts "\nThe names of all classes"
xml.elements.each("//class") {|c| puts c.attributes["name"] }
puts "\nThe description of Fixnum"
p xml.elements["//class[@name='Fixnum']"].text
```
*produces:*

Root element: classes

The names of all classes Numeric Float Integer Fixnum Bignum

The description of Fixnum "\n Fixnums are stored as machine ints.\n " • Read in a document, add and delete elements, and manipulate attributes before writing it back out.

```
require 'rexml/document'
include REXML
xml = Document.new(File.open("demo.xml"))
cls = Element.new("class")
cls.attributes["name"] = "Rational"
cls.text = "Represents complex numbers"
# Remove Integer's children, and add our new node as
# the one after Integer
int = xml.elements["//class[@name='Integer']"]
int.delete_at(1)
int.delete_at(2)
int.next_sibling = cls
# Change all the 'name' attributes to class_name
xml.elements.each("//class") do |c|
  c.attributes['class_name'] = c.attributes['name']
  c.attributes.delete('name')
end
# and write it out with a XML declaration at the front
xml << XMLDecl.new
xml.write(STDOUT, 0)
produces:
<?xml version='1.0'?>
<classes language='ruby'>
```

```
<class class_name='Numeric'>
 Numeric represents all numbers.
 <class class_name='Float'>
   Floating point numbers have a fraction and a mantissa.
  </class>
  <class class_name='Integer'>
    Integers contain exact integral values.
```

```
</class>
    <class class_name='Rational'>Represents complex numbers</class>
  </class>
</classes>
```
### **Library Rinda** Tuplespace Implementation

Tuplespaces are a distributed blackboard system. Processes may add tuples to the blackboard, and other processes may remove tuples from the blackboard that match a certain pattern. Originally presented by David Gelernter, tuplespaces offer an interesting scheme for distributed cooperation among heterogeneous processes.

Rinda, the Ruby implementation of tuplespaces, offers some interesting additions to the concept. In particular, the Rinda implementation uses the === operator to match tuples. This means that tuples may be matched using regular expressions, the classes of their elements, as well as the element values.

See also: DRb (page [649\)](#page-677-0)

• The blackboard is a DRb server that offers a shared tuplespace.

```
require 'drb/drb'
require 'rinda/tuplespace'
require 'my_uri' # Defines the constant MY_URI
DRb.start_service(MY_URI, Rinda::TupleSpace.new)
DRb.thread.join
```
• The arithmetic agent accepts messages containing an arithmetic operator and two numbers. It stores the result back on the blackboard.

```
require 'drb/drb'
require 'rinda/rinda'
require 'my_uri'
DRb.start_service
ts = Rinda::TupleSpaceProxy.new(DRbObject.new(nil, MY_URI))
loop do
  op, v1, v2 = ts.take([ %r{\lceil {-(+/\ast)} \rceil}}, Numeric, Numeric])
  ts.write(["result", v1.send(op, v2)])
end
```
• The client places a sequence of tuples on the blackboard and reads back the result of each.

```
require 'drb/drb'
require 'rinda/rinda'
require 'my_uri'
DRb.start_service
ts = Rinda::TupleSpaceProxy.new(DRbObject.new(nil, MY_URI))
queries = [[ "+", 1, 2 ], [ "*", 3, 4 ], [ "/", 8, 2 ]]
queries.each do |q|
 ts.write(q)
  ans = ts.take(["result", nil])
  puts "#{q[1]} #{q[0]} #{q[2]} = #{\text{ans}[1]}"
end
```
### **Library RSS RSS RSS RSS** Feed Generation and Parsing

Rich (or RDF) Site Summary, Really Simple Syndication, take your pick. RSS is the protocol of choice for disseminating news on the Internet. The Ruby RSS library supports creating and parsing streams compliant with the RSS 0.9, RSS 1.0, and RSS 2.0 specifications.

• Read and summarize the latest stories from <http://ruby-lang.org>.

```
require 'rss/1.0'
require 'open-uri'
open('http://ruby-lang.org/en/index.rdf') do |http|
  response = http.read
  result = RSS::Parser.parse(response, false)
  puts "Channel: " + result.channel.title
  result.items.each_with_index do |item, i|
   puts "#\{i+1\}. #\{item.title}" if i < 4end
end
```
*produces:*

Channel: Ruby Home Page 1. Brad Cox to keynote RubyConf 2004 2. Download Ruby 3. RubyConf 2004 registration now open 4. ruby 1.8.2 preview1 released

• Generate some RSS information.

```
require 'rss/0.9'
rss = RSS::Rss.new("0.9")
chan = RSS::Rss::Channel.new
chan.description = "Dave's Feed"
chan.link = "http://pragprog.com/pragdave"
rss.channel = chan
image = RSS::Rss::Channel::Image.new
image.url = "http://pragprog.com/pragdave.gif"
image.title = "PragDave"
image.link = chan.link
chan.\nimage = \nimage3.times do |i|
  item = RSS::Rss::Channel::Item.new
  item.title = "My News Number \#{i}"
  item.link = "http://pragprog.com/pragdave/story_#{i}"
  item.description = "This is a story about number \#\{i\}"
  chan.items << item
end
puts rss.to_s
```
### **Library Scanf Input Format Conversion**

Implements a version of the C library scanf function, which extracts values from a string under the control of a format specifier.

The Ruby version of the library adds a scanf method to both class IO and class String. The version in IO applies the format string to the next line read from the receiver. The version in String applies the format string to the receiver. The library also adds the global method Kernel.scanf, which uses as its source the next line of standard input.

Scanf has one main advantage over using regular expressions to break apart a string: a regular expression extracts strings whereas scanf will return objects converted to the correct type.

• Split a date string into its constituents.

```
require 'scanf'
date = "2004-12-15"
year, month, day = date.scanf("%4d-%2d-%2d")
year \rightarrow 2004
month \rightarrow 12
day \rightarrow 15
year.class → Fixnum
```
• The block form of scanf applies the format multiple times to the input string, returning each set of results to the block.

```
require 'scanf'
  data = "cat:7 dog:9 cow:17 walrus:31"
  data.scanf("%[^:]:%d ") do |animal, value|
    puts "A #{animal.strip} has #{value*1.4}"
  end
 produces:
 A cat has 9.8
 A dog has 12.6
 A cow has 23.8
 A walrus has 43.4
• Extract hex numbers.
```

```
require 'scanf'
data = "decaf bad"
data.scanf("%3x%2x%x") \rightarrow [3564, 175, 2989]
```
# Library **SDBM** Interface to SDBM Database

The SDBM database implements a simple key/value persistence mechanism. Because the underlying SDBM library itself is provided with Ruby, there are no external dependencies, and SDBM should be available on all platforms supported by Ruby. SDBM database keys and values must be strings. SDBM databases are effectively hashlike.

See also: DBM (page [645\)](#page-673-0), GDBM (page [661\)](#page-689-0)

• Store a record in a new database, and then fetch it back. Unlike the DBM library, all values to SDBM must be strings (or implement to\_str).

```
require 'sdbm'
require 'date'
SDBM.open("data.dbm") do |dbm|
  dbm['name'] = "Walter Wombat"
  dbm[ 'dob'] = Date.new(1997, 12, 25).to_sdbm['uses'] = "Ruby"
end
SDBM.open("data.dbm", nil) do |dbm|
  p dbm.keys
  p dbm['dob']
  p dbm['dob'].class
end
produces:
["name", "dob", "uses"]
"1997-12-25"
String
```
### **Library Set** Implement Various Forms of Set

A Set is a collection of unique values (where uniqueness is determined using eql? and hash). Convenience methods let you build sets from enumerable objects.

• Basic set operations.

```
require 'set'
set1 = Set.new([:bear, :cat, :deer])
set1.include?(:bat) \rightarrow falseset1.add(:fox) → #<Set: {:cat, :deer, :fox, :bear}>
partition = set1.classify {|element| element.to_s.length }
partition \rightarrow {3=>#<Set: {:cat, :fox}>, 4=>#<Set: {:deer,
                   :bear}>}
set2 = [ :cat, :dog, :cow ],to\_setset1 | set2 → #<Set: {:cat, :dog, :deer, :cow, :fox, :bear}>
set1 & set2 \rightarrow #<Set: {:cat}>
set1 - set2 \rightarrow #<Set: \{:deer, :fox, :bear\}set1 ^ set2 \rightarrow #<Set: {:dog, :deer, :cow, :fox, :bear}>
```
• Partition the users in our /etc/passwd file into subsets where members of each subset have adjacent user IDs.

```
require 'etc'
require 'set'
users = []Etc.passwd {|u| users << u }
related_users = users.to_set.divide do |u1, u2|
  (ul.uid - u2.uid).abs \leq 1end
related_users.each do |relatives|
  relatives.each {|u| print "#{u.uid}/#{u.name} " }
  puts
end
```
### *produces:*

```
75/sshd 79/appserver 78/mailman 77/cyrus 76/qtss 74/mysql
503/testuser 502/dave
27/postfix 25/smmsp 26/lp
70/www 71/eppc
99/unknown
-2/nobody
1/daemon 0/root
```
# Library **Shellwords** Split Line into Words Using POSIX Semantics

Given a string representative of a shell command line, split it into word tokens according to POSIX semantics.

- Spaces between double or single quotes are treated as part of a word.
- Double quotes may be escaped using a backslash.
- Spaces escapes by a backslash are not used to separate words.
- Otherwise tokens separated by whitespace are treated as words.

require 'shellwords' include Shellwords

```
line = %{Code Ruby, Be Happy!}
shellwords(line) \rightarrow ["Code", "Ruby", "Be", "Happy!"]line = %{"Code Ruby", 'Be Happy'!}
shellwords(line) \rightarrow ["Code Ruby," "Be Happy!"]line = %q{Code} \ Ruby, \ \PBe \ Happy\\"!}shellwords(line) \rightarrow ["Code Ruby,", "\\ "Be", "Happy\\ "!"]
```
### **Library Singleton** The Singleton Pattern

The Singleton design pattern ensures that only one instance of a particular class may be created for the lifetime of a program (see *Design Patterns* [\[GHJV95\]](#page-789-0)).

The singleton library makes this simple to implement. Mix the Singleton module into each class that is to be a singleton, and that class's new method will be made private. In its place, users of the class call the method instance, which returns a singleton instance of that class.

In this example, the two instances of MyClass are the same object.

```
require 'singleton'
class MyClass
 attr_accessor :data
 include Singleton
end
a = MyClass.instance \rightarrow #<MyClass:0x1c20dc>b = MyClass.instance → #<MyClass:0x1c20dc>
a.data = 123 \rightarrow 123
b.data \rightarrow 123
```
# **Library SOAP** Client and Server Implementations of SOAP

The SOAP library implements both the client and server sides of the SOAP protocol, including support for WSDL, the Web Services Description Language.

A fuller discussion of the SOAP library, including some examples of accessing the Google search API, starts on page [236.](#page-264-0)

• Create a simple SOAP service that returns the current local time as a string.

```
require 'soap/rpc/standaloneServer'
module TimeServant
  def TimeServant.now
    Time.now.to_s
  end
end
class Server < SOAP::RPC::StandaloneServer
  def on_init
    servant = TimeServant
    add_method(servant, 'now')
  end
end
if FILE == $0svr = Server.new('Server',
                   'http://pragprog.com/TimeServer',
                   '0.0.0.0',
                   12321)
  trap('INT') { svr.shutdown }
  svr.start
end
```
• Query the server using a simple SOAP client.

```
require 'soap/rpc/driver'
proxy = SOAP::RPC::Driver.new("http://localhost:12321",
                               "http://pragprog.com/TimeServer")
proxy.add_method("now")
p proxy.now
produces:
"Thu Aug 26 22:39:14 CDT 2004"
```
### <span id="page-742-0"></span>**Library Socket** IP, TCP, Unix, and SOCKS Socket Access

The socket extension defines nine classes for accessing the socket-level communications of the underlying system. All of these classes are (indirect) subclasses of class IO, meaning that IO's methods can be used with socket connections.

The hierarchy of socket classes reflects the reality of network programming and hence is somewhat confusing. The BasicSocket class largely contains methods common to

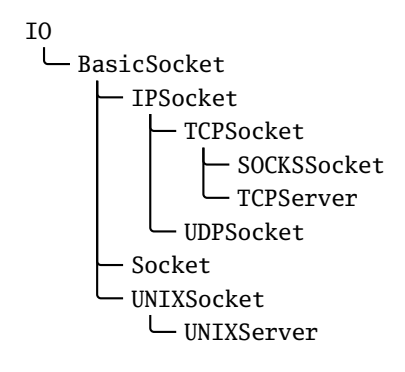

data transfer for all socket-based connections. It is subclassed to provide protocolspecific implementations: IPSocket, UNIXSocket (for domain sockets), and (indirectly) TCPSocket, UDPSocket, and SOCKSSocket.

BasicSocket is also subclassed by class Socket, which is a more generic interface to socket-oriented networking. While classes such as TCPSocket are specific to a protocol, Socket objects can, with some work, be used regardless of protocol.

TCPSocket, SOCKSSocket, and UNIXSocket are each connection oriented. Each has a corresponding *xxxx*Server class, which implements the server end of a connection.

The socket libraries are something that you may never use directly. However, if you do use them, you'll need to know the details. For that reason, we've included a reference section covering the socket library methods in Appendix [A](#page-768-0) on page [740.](#page-768-0)

The following code shows a trivial UDP server and client. For more examples see Appendix [A.](#page-768-0)

```
# Simple logger prints messages
# received on UDP port 12121
require 'socket'
socket = UDPSocket.new
socket.bind("127.0.0.1", 12121)
loop do
  msg, sender = socket.recvfrom(100)
 host = sender[3]puts "#{Time.now}: #{host} '#{msg}'"
end
```
# Exercise the logger require 'socket' log = UDPSocket.new log.connect("127.0.0.1", 12121) log.print "Up and Running!" # process ... process .. log.print "Done!"

*This produces:*

Wed Jun 30 17:30:24 CDT 2004: 127.0.0.1 'Up and Running!' Wed Jun 30 17:30:24 CDT 2004: 127.0.0.1 'Done!'

## **Library StringIO** Treat Strings as IO Objects

In some ways the distinction between strings and file contents is artificial: the contents of a file is basically a string that happens to live on disk, not in memory. The StringIO library aims to unify the two concepts, making strings act as if they were opened IO objects. Once a string is wrapped in a StringIO object, it can be read from and written to as if it were an open file. This can make unit testing a lot easier. It also lets you pass strings into classes and methods that were originally written to work with files.

• Read and write from a string.

```
require 'stringio'
 sio = StringIO.new("time flies like an arrow")
 sio.read(5) \rightarrow "time"
 sio.read(5) \rightarrow "flies"
 sio.pos = 18sio.read(5) \rightarrow " arro"
 sio.rewind \rightarrow 0
 sio.write("fruit") \rightarrow 5
 sio.pos = 16sio.write("a banana") \rightarrow 8
 sio.rewind \rightarrow 0sio.read \rightarrow "fruitflies like a banana"
• Use StringIO as a testing aid.
 require 'stringio'
 require 'csv'
 require 'test/unit'
 class TestCSV < Test::Unit::TestCase
   def test_simple
     StringIO.open do |op|
       CSV::Writer.generate(op) do |csv|
         csv << [ 1, "line 1", 27 ]
         csv << [ 2, nil, 123 ]
       end
       assert_equal("1,line 1,27\n2,123\n'', op.string)
     end
   end
 end
 produces:
 Loaded suite -
 Started
  .
 Finished in 0.001857 seconds.
```
1 tests, 1 assertions, 0 failures, 0 errors

### **Library StringScanner** Basic String Tokenizer

StringScanner objects progress through a string, matching (and optionally returning) tokens that match a given pattern. Unlike the built-in scan methods, StringScanner objects maintain a current position pointer in the string being examined, so each call resumes from the position in the string where the previous call left off. Pattern matches are anchored to this previous point.

• Implement a simple language.

```
require 'strscan'
# Handle the language:
# set <var> = <value>
# get <var>
values = \{\}loop do
  line = gets or break
  scanner = StringScanner.new(line.chomp)
  scanner.scan(/(get|set)\s+/) or fail "Missing command"
  cmd = scanner[1]var_name = scanner.scan(/\wedgew+/) or fail "Missing variable"
  case cmd
  when "get"
    puts "#{var_name} => #{values[var_name].inspect}"
  when "set"
    scanner.skip(/\s+=\s+/) or fail "Missing '='"
    value = scanner.rest
    values[var_name] = value
  else
    fail cmd
  end
end
produces:
% ruby code/strscan.rb
set a = dave
set b = hello
get b
b \Rightarrow "hello"
get a
a \Rightarrow "dave"
```
## **Library Sync** Thread Synchronization with Shared Regions

The sync library synchronizes the access to shared data across multiple, concurrent threads. Unlike Monitor, the sync library supports both exclusive access to data and shared (read-only) access.

See also: Monitor (page [674\)](#page-702-0), Mutex (page [675\)](#page-703-0), Thread (page [612\)](#page-640-0)

• Without synchronization, the following code has a race condition: the inc method can be interrupted between fetching the count and storing the incremented value back, resulting in updates being lost.

```
require 'thwait'
class Counter
  attr_reader :total_count
  def initialize
    @total_count = 0end
  def inc
    @total_count += 1
  end
end
count = Counter.new
waiter = ThreadsWait.new([])
# create 10 threads that each inc() 10,000 times
10.times do
  waiter.join_nowait(Thread.new { 10000.times { count.inc } })
end
waiter.all_waits
count.total_count \rightarrow 62449
```
• Add exclusive synchronization to ensure the count is correct.

```
require 'thwait'
require 'sync'
class Counter
  attr_reader :total_count
  def initialize
    @total_count = 0@sync = Sync.new
  end
  def inc
    @sync.synchronize(:EX) do
      @total count += 1end
  end
end
```

```
count = Counter.new
 waiter = ThreadsWait.new([])
 # create 10 threads that each inc() 10,000 times
 10.times do
    waiter.join_nowait(Thread.new { 10000 \times 1000 { count.inc } })
  end
 waiter.all waits \rightarrow nil
  count.total_count \rightarrow 100000• Add shared region to ensure that readers get consistent picture.
 require 'thwait'
 require 'sync'
 class Counter
    attr_reader :total_count
    def initialize
      @total_count = 0@count_down = 0
      @sync = Sync.new
    end
    def inc
      @sync.synchronize(:EX) do
        @total_count += 1
        @count_down -= 1
      end
    end
    def test_consistent
      @sync.synchronize(:SH) do
        fail "Bad counts" unless @total_count + @count_down == 0
      end
    end
  end
 count = Counter.new
 waiter = ThreadsWait.new([])
  # create 10 threads that each inc() 10,000 times
 10.times do
    waiter.join_nowait(Thread.new { 10000.times do
      count.inc
      count.test_consistent
    end })
  end
 waiter.all_waits \rightarrow nil
 count.total_count \rightarrow 100000
```
# **Library Syslog** Interface to Unix System Logging

**Only if:** Unix The Syslog class is a simple wrapper around the Unix syslog(3) library. It allows system with syslog messages to be written at various severity levels to the logging daemon, where they are disseminated according to the configuration in syslog.conf. The following examples assume the log file is /var/log/system.log.

> • Add to our local system log. We'll log all the levels configured for the user facility for our system (which is every level except debug messages).

```
require 'syslog'
log = Svslog.open("test") # "test" is the app name
log.debug("Warm and fuzzy greetings from your program")
log.info("Program starting")
log.notice("I said 'Hello!'")
log.warning("If you don't respond soon, I'm quitting")
log.err("You haven't responded after %d milliseconds", 7)
log.alert("I'm telling your mother...")
log.emerg("I'm feeling totally crushed")
log.crit("Aarrgh....")
system("tail -7 /var/log/system.log")
produces:
Aug 26 22:39:38 wireless_2 test[28505]: Program starting
Aug 26 22:39:38 wireless_2 test[28505]: I said 'Hello!'
Aug 26 22:39:38 wireless_2 test[28505]: If you don't respond soon, I'm quitting
Aug 26 22:39:38 wireless_2 test[28505]: You haven't responded after 7 milliseconds
Aug 26 22:39:38 wireless_2 test[28505]: I'm telling your mother...
Aug 26 22:39:38 wireless_2 test[28505]: I'm feeling totally crushed
```
• Only log errors and above.

Aug 26 22:39:38 wireless\_2 test[28505]: Aarrgh....

```
require 'syslog'
log = Syslog.open("test")
log.mask = Syslog::LOG_UPTO(Syslog::LOG_ERR)
log.debug("Warm and fuzzy greetings from your program")
log.info("Program starting")
log.notice("I said 'Hello!'")
log.warning("If you don't respond soon, I'm quitting")
log.err("You haven't responded after %d milliseconds", 7)
log.alert("I'm telling your mother...")
log.emerg("I'm feeling totally crushed")
log.crit("Aarrgh....")
system("tail -7 /var/log/system.log")
```
*produces:*

```
Aug 26 22:39:38 wireless_2 test[28510]: You haven't responded after 7 milliseconds
Aug 26 22:39:38 wireless_2 test[28510]: I'm telling your mother...
Aug 26 22:39:38 wireless_2 test[28510]: I'm feeling totally crushed
Aug 26 22:39:38 wireless_2 test[28510]: Aarrgh....
```
### **Library Tempfile** Temporary File Support

Class Tempfile creates managed temporary files. Although they behave the same as any other IO objects, temporary files are automatically deleted when the Ruby program terminates. Once a Tempfile object has been created, the underlying file may be opened and closed a number of times in succession.

Tempfile does not directly inherit from IO. Instead, it delegates calls to a File object. From the programmer's perspective, apart from the unusual new, open, and close semantics, a Tempfile object behaves as if it were an IO object.

If you don't specify a directory to hold temporary files when you create them, the tmpdir library will be used to find a system-dependent location.

```
See also: tmpdir (page 727)
require 'tempfile'
tf = Tempfile.new("afile")
tf.path \rightarrow "/tmp/afile28519.0"
tf.puts("Cosi Fan Tutte") → nil
tf.close \rightarrow nil
tf.open \rightarrow #<File:/tmp/afile28519.0>
tf.gets → "Cosi Fan Tutte\n"
tf.close(true) \rightarrow #<File:/tmp/afile28519.0 (closed)>
```
### **Library Test::Unit** Unit Testing Framework

Test::Unit is a unit testing framework based on the original SUnit Smalltalk framework. It provides a structure in which unit tests may be organized, selected, and run. Tests can be run from the command line or using one of several GUI-based interfaces.

Chapter [12](#page-171-0) on page [143](#page-171-0) contains a tutorial on Test::Unit.

We could have a simple playlist class, designed to store and retrieve songs.

```
require 'code/testunit/song.rb'
require 'forwardable'
class Playlist
  extend Forwardable
  def_delegator(:@list, :<<, :add_song)
  def_delegator(:@list, :size)
  def initialize
    \text{Qlist} = []end
  def find(title)
    @list.find {|song| song.title == title}
  end
end
```
We can write unit tests to exercise this class. The Test::Unit framework is smart enough to run the tests in a test class if no main program is supplied.

```
require 'test/unit'
require 'code/testunit/playlist.rb'
class TestPlaylist < Test::Unit::TestCase
  def test_adding
    pl = Playlist.new
    assert_equal(0, pl.size)
    assert_nil(pl.find("My Way"))
    pl.add_song(Song.new("My Way", "Sinatra"))
    assert_equal(1, pl.size)
    s = p1.find("My Way")assert_not_nil(s)
    assert_equal("Sinatra", s.artist)
    assert_nil(pl.find("Chicago"))
    # .. and so on
  end
end
produces:
Loaded suite -
Started
.
Finished in 0.002046 seconds.
1 tests, 6 assertions, 0 failures, 0 errors
```
### **Library thread** Utility Functionality for Threading

The thread library adds some utility functions and classes for supporting threads. Much of this has been superseded by the Monitor class, but it contains two classes, Queue and SizedQueue, that are still useful. Both classes implement a thread-safe queue that can be used to pass objects between producers and consumers in multiple threads. The Queue object implements a unbounded queue. A SizedQueue is told its capacity; any producer who tries to add an object when the queue is at that capacity will block until a consumer has removed an object.

• The following example was provided by Robert Kellner. It has three consumers taking objects from an unsized queue. Those objects are provided by two producers, which each add three items.

```
require 'thread'
queue = Queue.new
consumers = (1..3). map do |i|
  Thread.new("consumer #{i}") do |name|
   begin
      obj = queue.deq
      print "#{name}: consumed #{obj.inspect}\n"
      sleep(rand(0.05))
    end until obj == :END_OF_WORK
  end
end
producers = (1..2). map do |i|
  Thread.new("producer #{i}") do |name|
   3.times do |j|
      sleep(0.1)queue.enq("Item #{j} from #{name}")
    end
  end
end
producers.each {|th| th.join}
consumers.size.times { queue.enq(:END_OF_WORK) }
consumers.each {|th| th.join}
```
### *produces:*

```
consumer 1: consumed "Item 0 from producer 1"
consumer 2: consumed "Item 0 from producer 2"
consumer 3: consumed "Item 1 from producer 1"
consumer 3: consumed "Item 1 from producer 2"
consumer 3: consumed "Item 2 from producer 2"
consumer 2: consumed "Item 2 from producer 1"
consumer 3: consumed :END_OF_WORK
consumer 2: consumed :END_OF_WORK
consumer 1: consumed :END_OF_WORK
```
### **Library ThreadsWait** Wait for Multiple Threads to Terminate

Class ThreadsWait handles the termination of a group of thread objects. It provides methods to allow you to check for termination of any managed thread and to wait for all managed threads to terminate.

The following example kicks off a number of threads that each wait for a slightly shorter length of time before terminating and returning their thread number. Using ThreadsWait, we can capture these threads as they terminate, either individually or as a group.

```
require 'thwait'
group = ThreadsWait.new
# construct 10 threads that wait for 1 second, .9 second, etc.
# add each to the group
9.times do |i|
  thread = Thread.new(i) \{|\text{index}| \text{ sleep 1.0 - index/10.0; index }\}group.join_nowait(thread)
end
# any threads finished?
group.finished? \rightarrow false
# wait for one to finish
group.next_wait.value → 8
# wait for 5 more to finish
5.times { group.next\_wait } \rightarrow 5
# wait for next one to finish
group.next_wait.value \rightarrow 2
# and then wait for all the rest
group.all_waits \longrightarrow nil
```
### **Library Time** Extended Functionality for Class Time

The time library adds functionality to the built-in class Time, supporting date and/or time formats used by RFC 2882 (e-mail), RFC 2616 (HTTP), and ISO 8601 (the subset used by XML schema).

```
require 'time'
Time.rfc2822("Thu, 1 Apr 2004 16:32:45 CST")
                                    \rightarrow Thu Apr 01 16:32:45 CST 2004
Time.rfc2822("Thu, 1 Apr 2004 16:32:45 -0600")
                                    \rightarrow Thu Apr 01 16:32:45 CST 2004
Time.now.rfc2822 \rightarrow Thu, 26 Aug 2004 22:39:42 -0500
Time.httpdate("Thu, 01 Apr 2004 16:32:45 GMT")
                                    \rightarrow Thu Apr 01 16:32:45 UTC 2004
Time.httpdate("Thursday, 01-Apr-04 16:32:45 GMT")
                                    \rightarrow Thu Apr 01 16:32:45 UTC 2004
Time.httpdate("Thu Apr 1 16:32:45 2004")
                                    \rightarrow Thu Apr 01 16:32:45 UTC 2004
Time.now.httpdate \rightarrow Fri, 27 Aug 2004 03:39:42 GMT
Time.xmlschema("2004-04-01T16:32:45")
                                     \rightarrow Thu Apr 01 16:32:45 CST 2004
Time.xmlschema("2004-04-01T16:32:45.12-06:00")
                                     \rightarrow Thu Apr 01 22:32:45 UTC 2004
Time.now.xmlschema \rightarrow 2004-08-26T22:39:42-05:00
```
### **Library Timeout Run a Block with Timeout**

The Timeout.timeout method takes a parameter representing a timeout period in seconds, an optional exception parameter, and a block. The block is executed, and a timer is run concurrently. If the block terminates before the timeout, timeout returns the value of the block. Otherwise, the exception (default Timeout::Error) is raised.

```
require 'timeout'
for snooze in 1..2
  puts "About to sleep for #{snooze}"
  begin
    Timeout::timeout(1.5) do |timeout_length|
      puts "Timeout period is #{timeout_length}"
      sleep(snooze)
      puts "That was refreshing"
    end
  rescue Timeout::Error
    puts "Woken up early!!"
  end
end
produces:
About to sleep for 1
Timeout period is 1.5
That was refreshing
About to sleep for 2
Timeout period is 1.5
```
Woken up early!!

**T**k<br>H

### **Library Tk** Wrapper for Tcl/Tk **Only if:** Tk library Of all the Ruby options for creating GUIs, the Tk library is probably the most widely supported, running on Windows, Linux, Mac OS X, and other Unix-like platforms. $\frac{5}{10}$  $\frac{5}{10}$  $\frac{5}{10}$ Although it doesn't produce the prettiest interfaces, Tk is functional and relatively simple to program. The Tk extension is documented more fully in Chapter [19](#page-269-0) on page [241.](#page-269-0) require 'tk' include Math TkRoot.new do |root| title "Curves" geometry "400x400" TkCanvas.new(root) do |canvas| width 400 height 400 pack('side'=>'top', 'fill'=>'both', 'expand'=>'yes') points  $= [ ]$ 10.upto(30) do |scale|  $(0.0)$ .step $(2*PI, 0.1)$  do |i|  $new_x = 5*scale*sin(i) + 200 + scale*sin(i*2)$  $new_y = 5*scale*cos(i) + 200 + scale*cos(i*6)$ points << [ new\_x, new\_y ]  $f = scale/5.0$  $r = (Math,sin(f)+1)*127.0$  $g = (Math.cos(2*f)+1)*127.0$  $b = (Math.sin(3*f)+1)*127.0$  $col =$  sprintf("#%02x%02x%02x", r.to\_i, g.to\_i, b.to\_i) if points.size == 3 TkcLine.new(canvas,  $points[0][0], points[0][1],$ points[1][0], points[1][1], points[2][0], points[2][1], 'smooth'=>'on', 'width' =  $> 7$ ,  $'fill'$   $\Rightarrow$  col, 'capstyle' => 'round') points.shift end end end end end Tk.mainloop

<span id="page-754-0"></span><sup>5.</sup> Although all these environments require that the Tcl/Tk libraries are installed before the Ruby Tk extension can be used.

### <span id="page-755-0"></span>**Library tmpdir** System-Independent Temporary Directory Location

The tmpdir library adds the tmpdir method to class Dir. This method returns the path to a temporary directory that *should* be writable by the current process. (This will not be true if none of the well-known temporary directories is writable, and if the current working directory is also not writable.) Candidate directories include those referenced by the environment variables TMPDIR, TMP, TEMP, and USERPROFILE, the directory /tmp, and (on Windows boxes) the temp subdirectory of the Windows or System directory.

require 'tmpdir'

Dir.tmpdir  $\rightarrow$  "/tmp" ENV['TMPDIR'] = "/wibble" # doesn't exist  $ENV['TMP'] = "/sbin" # not writeable$ ENV['TEMP'] = "/Users/dave/tmp" # just right  $Dir.tmpdir \rightarrow "/Users/day/tmp"$ 

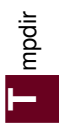
## **Library Tracer** Trace Program Execution

The tracer library uses Kernel.set\_trace\_func to trace all or part of a Ruby program's execution. The traced lines show the thread number, file, line number, class, event, and source line. The events shown are "-" for a change of line, ">" for a call, "<" for a return, "C" for a class definition, and "E" for the end of a definition.

• You can trace an entire program by including the tracer library from the command line.

```
class Account
   def initialize(balance)
     @balance = balance
   end
  def debit(amt)
     if @balance < amt
        fail "Insufficient funds"
     else
         @balance = amt
     end
  end
end
acct = Account.new(100)
acct.debit(40)
                                                            % ruby -r tracer account.rb
                                                            #0:account.rb:1::-: class Account
                                                           #0:account.rb:1:Class:>: class Account
                                                           #0:account.rb:1:Class:<: class Account
                                                          #0:account.rb:1::C: class Account
                                                          #0:account.rb:2::-: def initialize(balance)
                                                           #0:account.rb:2:Module:>: def initialize(balance)
                                                             #0:account.rb:2:Module:<: def initialize(balance)
#0:account.rb:5::-: def debit(amt)
#0:account.rb:5:Module:>: def debit(amt)
                                                            #0:account.rb:5:Module:<: def debit(amt)
                                                            #0:account.rb:1::E: class Account
                                                            #0:account.rb:13::=: acct = Account.new(100)
                                                            #0:account.rb:13:Class:>: acct = Account.new(100)
                                                            #0:account.rb:2:Account:>: def initialize(balance)
                                                            #0:account.rb:3:Account:-:
                                                            #0:account.rb:13:Account:<: acct = Account.new(100)
                                                            #0:account.rb:13:Class:<: acct = Account.new(100)
                                                            #0:account.rb:14::-: acct.debit(40)
                                                            #0:account.rb:5:Account:>: def debit(amt)
                                                            #0:account.rb:6:Account:-: if @balance < amt
                                                            #0:account.rb:6:Account:-: if @balance < amt
                                                             #0:account.rb:6:Fixnum:>:
                                                            \begin{tabular}{ll} $\#0\colon \text{account.rb:6:Fixnum:<$\quad$ if \;\&\text{balance}\;\,<\;\text{ant}\;\, $ $ \#0\colon \text{account.rb:9:Account:-$\quad$ } \end{tabular}#0:account.rb:9:Account:-: @balance -= amt
                                                            #0:account.rh:9:Fixnum:>:
```
• You can also use tracer objects to trace just a portion of your code and use filters to select what to trace.

#0:account.rb:9:Account:<:

#0:account.rb:9:Fixnum:<: @balance -= amt

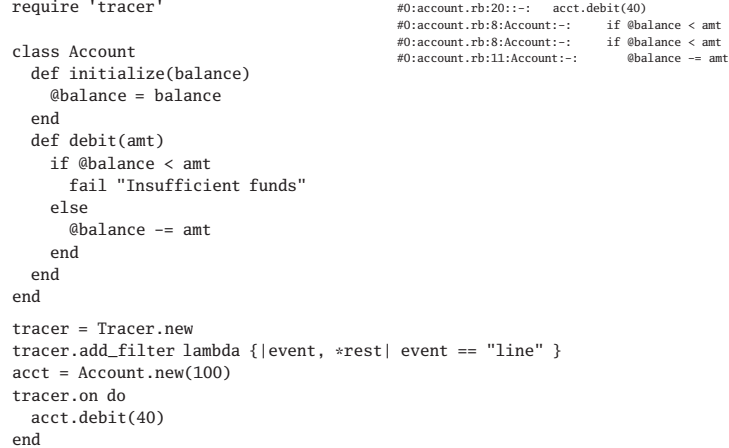

## **Library TSort TSort** Topological Sort

Given a set of dependencies between nodes (where each node depends on zero or more other nodes, and there are no cycles in the graph of dependencies), a topological sort will return a list of the nodes ordered such that no node follows a node that depends on it. One use for this is scheduling tasks, where the order means that you will complete the dependencies before you start any task that depends on them. The make program uses a topological sort to order its execution.

In this library's implementation, you mix in the TSort module and define two methods: tsort\_each\_node, which yields each node in turn, and tsort\_each\_child, which, given a node, yields each of that nodes dependencies.

• Given the set of dependencies among the steps for making a piña colada, what is the optimum order for undertaking the steps?

```
require 'tsort'
class Tasks
 include TSort
  def initialize
    @dependencies = {}
  end
  def add_dependency(task, *relies_on)
   @dependencies[task] = relies_on
  end
  def tsort_each_node(&block)
   @dependencies.each_key(&block)
  end
  def tsort_each_child(node, &block)
    deps = @dependencies[node]
    deps.each(&block) if deps
  end
end
tasks = Tasks.new
tasks.add_dependency(:add_rum, :open_blender)
tasks.add_dependency(:add_pc_mix, :open_blender)<br>tasks.add_dependency(:add_ice, :open_blender)
tasks.add_dependency(:add_ice,
tasks.add_dependency(:close_blender, :add_rum, :add_pc_mix, :add_ice)
tasks.add_dependency(:blend_mix, :close_blender)
tasks.add_dependency(:pour_drink, :blend_mix)
tasks.add_dependency(:pour_drink, :open_blender)
puts tasks.tsort
```
### *produces:*

```
open_blender
add_pc_mix
add_ice
add_rum
close_blender
blend_mix
pour_drink
```
## **Library**

## **un** Command-Line Interface to FileUtils

Why un? Because when you invoke it from the command line with the -r option to Ruby, it spells -run. This pun gives a hint as to the intent of the library: it lets you run commands (in this case, a subset of the methods in FileUtils) from the command line. In theory this gives you an operating system–independent set of file manipulation commands, possibly useful when writing portable Makefiles.

See also: FileUtils (page [657\)](#page-685-0)

• The available commands are

% ruby -run -e cp -- <options> source dest % ruby -run -e ln -- <options> target linkname % ruby -run -e mv -- <options> source dest % ruby -run -e rm -- <options> file % ruby -run -e mkdir -- <options> dirs % ruby -run -e rmdir -- <options> dirs % ruby -run -e install -- <options> source dest % ruby -run -e chmod -- <options> octal\_mode file % ruby -run -e touch -- <options> file

Note the use of  $-$ - to tell the Ruby interpreter that options to the program follow.

You can get a list of all available commands with

% ruby -run -e help

For help on a particular command, append the command's name.

% ruby -run -e help mkdir

## **Library URI** RFC 2396 Uniform Resource Identifier (URI) Support

URI encapsulates the concept of a Uniform Resource Identifier (URI), a way of specifying some kind of (potentially networked) resource. URIs are a superset of URLs: URLs (such as the addresses of Web pages) allow specification of addresses by location, and URIs also allow specification by name.

URIs consist of a scheme (such as http, mailto, ftp, and so on), followed by structured data identifying the resource within the scheme.

URI has factory methods that take a URI string and return a subclass of URI specific to the scheme. The library explicitly supports the ftp, http, https, ldap, and mailto schemes; others will be treated as generic URIs. The module also has convenience methods to escape and unescape URIs. The class Net::HTTP accepts URI objects where a URL parameter is expected.

```
686)678)
```

```
require 'uri'
```

```
uri = URI.parse("http://pragprog.com:1234/mypage.cgi?q=ruby")
uri.class \rightarrow \text{URI}: \text{HTTP}uri.scheme \rightarrow "http"uri.host \rightarrow "pragprog.com"
uri.port \rightarrow 1234
uri.path \rightarrow "/mypage.cgi"
uri.query \rightarrow "q=ruby"uri = URI.parse("mailto:ruby@pragprog.com?Subject=help&body=info")
uri.class → URI::MailTo
uri.scheme \rightarrow "mailto"uri.to → "ruby@pragprog.com"
uri.headers \rightarrow [["Subject", "help"], ["body", "info"]]
uri = URI.parse("ftp://dave@anon.com:/pub/ruby;type=i")
uri.class \rightarrow URI::FTPuri.scheme \rightarrow "ftp"uri.host \rightarrow "anon.com"
uri.port \rightarrow 21
uri.path \rightarrow "/pub/ruby"
uri.typecode \rightarrow "i"
```
## **Library WeakRef** Support for Weak References

In Ruby, objects are not eligible for garbage collection if references still exist to them. Normally, this is a Good Thing—it would be disconcerting to have an object simply evaporate while you were using it. However, sometimes you may need more flexibility. For example, you might want to implement an in-memory cache of commonly used file contents. As you read more files, the cache grows. At some point, you may run low on memory. The garbage collector will be invoked, but the objects in the cache are all referenced by the cache data structures and so will not be deleted.

A weak reference behaves exactly as any normal object reference with one important exception—the referenced object may be garbage collected, even while references to it exist. In the cache example, if the cached files were accessed using weak references, once memory runs low they will be garbage collected, freeing memory for the rest of the application.

• Weak references introduce a slight complexity. As the object referenced can be deleted by garbage collection at any time, code that accesses these objects must take care to ensure that the references are valid. Two techniques can be used. First, the code can reference the objects normally. Any attempt to reference an object that has been garbage collected will raise a WeakRef:: RefError exception.

require 'weakref' ref = "fol de rol" puts "Initial object is #{ref}" ref = WeakRef.new(ref) puts "Weak reference is #{ref}" ObjectSpace.garbage\_collect puts "But then it is #{ref}"

*produces:*

Initial object is fol de rol Weak reference is fol de rol prog.rb:8: Illegal Reference - probably recycled (WeakRef::RefError)

• Alternatively, use the WeakRef#weakref\_alive? method to check that a reference is valid before using it. Garbage collection must be disabled during the test and subsequent reference to the object. In a single-threaded program, you could use something like

```
ref = WeakRef.new(some_object)
# .. some time later
gc_was_disabled = GC.disable
if ref.weakref_alive?
  # do stuff with 'ref'
end
GC.enable unless gc_was_disabled
```
## <span id="page-761-0"></span>**Library WEBrick** Web Server Toolkit

WEBrick is a pure-Ruby framework for implementing HTTP-based servers. The standard library includes WEBrick services that implement a standard Web server (serving files and directory listings), and servlets supporting CGI, erb, file download, and the mounting of Ruby lambdas.

More examples of WEBrick start on page [234.](#page-262-0)

• The following code mounts two Ruby procs on a Web server. Requests to the URI <http://localhost:2000/hello> run one proc, and requests to <http://localhost:2000/bye> run the other.

```
#!/usr/bin/ruby
require 'webrick'
include WEBrick
hello_proc = lambda do |req, resp|
  resp['Content-Type'] = "text/html"
  resp.body = %{
      <html><body>
        Hello. You're calling from a #{req['User-Agent']}
       < pI see parameters: #{req.query.keys.join(', ')}
      </body></html>
  }
end
bye_proc = lambda do |req, resp|
  resp['Content-Type'] = "text/html"
  resp.body = %{
      <html><body>
        <h3>Goodbye!</h3>
      </body></html>
  }
end
hello = HTTPServlet::ProcHandler.new(hello_proc)
bye = HTTPServlet::ProcHandler.new(bye_proc)
s = \text{HTTPServer.new}: Port => 2000)
s.mount("/hello", hello)
s.mount("/bye", bye)
trap("INT"){ s.shutdown }
s.start
```
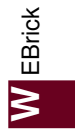

## <span id="page-762-0"></span>**Library Win32API** Access Entry Points in Windows DDLs

**Only if:** Windows The Win32API module allows access to any arbitrary Windows 32 function. Many of these functions take or return a Pointer data type—a region of memory corresponding to a C string or structure type.

> In Ruby, these pointers are represented using class String, which contains a sequence of 8-bit bytes. It is up to you to pack and unpack the bits in the String. See the refer-ence section for unpack on page [602](#page-621-0) and pack on page [415](#page-442-0) for details.

> Parameters 3 and 4 of the new call specify the parameter and return types of the method to be called. The type specifiers are n and l for numbers, i for integers, p for pointers to data stored in a string, and v for the void type (used for export parameters only). These strings are case-insensitive. Method parameters are specified as an array of strings, and the return type is a single string.

> The functionality of Win32API is also provided using the dl/win32 library. As the DL library is newer, this may be a sign that the original Win32API may be phased out over time.

See also: DL (page [648\)](#page-676-0)

• This example is from the Ruby distribution, in ext/Win32API.

```
require 'Win32API'
get_cursor_pos = Win32API.new("user32", "GetCursorPos", ['P'], 'V')
1pPoint = " " * 8 # store two LONGs"get_cursor_pos.Call(lpPoint)
x, y = 1pPoint.update("LL") # get the actual valuesprint "x: ", x, "n"
print "y: ", y, "\n"
ods = Win32API.new("kernel32", "OutputDebugString", ['P'], 'V')
ods.Call("Hello, World\n")
GetDesktopWindow = Win32API.new("user32", "GetDesktopWindow", [], 'L')
GetActiveWindow = Win32API.new("user32", "GetActiveWindow", [], 'L')
SendMessage = Win32API.new("user32", "SendMessage", ['L'] * 4, 'L')
SendMessage.Call(GetDesktopWindow.Call, 274, 0xf140, 0)
```
## **Library WIN32OLE** Windows Automation

**Only if:** Windows Interface to Windows automation, allowing Ruby code to interact with Windows applications. The Ruby interface to Windows is discussed in more detail in Chapter [20](#page-281-0) on page [253.](#page-281-0)

See also: Win32API (page [734\)](#page-762-0)

• Open Internet Explorer, and ask it to display our home page.

```
ie = WIN32OLE.new('InternetExplorer.Application')
ie.visible = true
ie.navigate("http://www.pragmaticprogrammer.com")
```
• Create a new chart in Microsoft Excel, and then rotate it.

```
require 'win32ole'
# -4100 is the value for the Excel constant xl3DColumn.
CharTypeVal = -4100;excel = WIN32OLE.new("excel.application")
# Create and rotate the chart
excel['Visible'] = TRUE
excel.Workbooks.Add()
excel.Range("a1")['Value'] = 3
excel.Range("a2")['Value'] = 2
excel.Range("a3")['Value'] = 1
excel.Range("a1:a3").Select()
excelchart = excel.Charts.Add()
excelchart['Type'] = ChartTypeVal
30.step(180, 5) do |rot|
  excelchart.rotation = rot
  sleep(0.1)end
excel.ActiveWorkbook.Close(0)
excel.Quit()
```
## **Library XMLRPC** Remote Procedure Calls using XML-RPC

XMLRPC allows clients to invoke methods on networked servers using the XML-RPC protocol. Communications take place over HTTP. The server may run in the context of a Web server, in which case ports 80 or 443 (for SSL) will typically be used. The server may also be run stand-alone. The Ruby XML-RPC server implementation supports operation as a CGI script, as a mod\_ruby script, as a WEBrick handler, and as a standalone server. Basic authentification is supported, and clients can communicate with servers via proxies. Servers may throw FaultException errors—these generate the corresponding exception on the client (or optionally may be flagged as a status return to the call).

See also: SOAP (page [236\)](#page-264-0), dRuby (page [649\)](#page-677-0), WEBrick (page [733\)](#page-761-0)

• The following simple server accepts a temperature in Celsius and converts it to Fahrenheit. It runs within the context of the WEBrick Web server.

```
require 'webrick'
require 'xmlrpc/server'
xml_servlet = XMLRPC::WEBrickServlet.new
xml_servlet.add_handler("convert_celcius") do |celcius|
  celcius*1.8 + 32
end
xml_servlet.add_multicall # Add support for multicall
server = WEBrick::HTTPServer.new(:Port => 2000)
server.mount("/RPC2", xml_servlet)
trap("INT"){ server.shutdown }
server.start
```
• This client makes calls to the temperature conversion server. Note that in the output we show both the server's logging and the client program's output.

```
require 'xmlrpc/client'
server = XMLRPC::Client.new("localhost", "/RPC2", 2000)
puts server.call("convert_celcius", 0)
puts server.call("convert_celcius", 100)
puts server.multicall(['convert_celcius', -10],
                      ['convert_celcius', 200])
```
*produces:*

```
[2004-04-16 06:57:02] INFO WEBrick 1.3.1
[2004-04-16 06:57:02] INFO WEBrick::HTTPServer#start: pid=11956 port=2000
localhost - - [16/Apr/2004:06:57:13 PDT] "POST /RPC2 HTTP/1.1" 200 124 - -> /RPC2
32.0
localhost - - [16/Apr/2004:06:57:13 PDT] "POST /RPC2 HTTP/1.1" 200 125 - -> /RPC2
212.0
localhost - - [16/Apr/2004:06:57:14 PDT] "POST /RPC2 HTTP/1.1" 200 290 - -> /RPC2
14.0
392.0
```
## **Library YAML** Object Serialization/Deserialization

The YAML library (also described in the tutorial starting on page [397\)](#page-425-0) serializes and deserializes Ruby object trees to and from an external, readable, plain-text format. YAML can be used as a portable object marshaling scheme, allowing objects to be passed in plain text between separate Ruby processes. In some cases, objects may also be exchanged between Ruby programs and programs in other languages that also have YAML support.

• YAML can be used to store an object tree in a flat file.

```
require 'yaml'
tree = \{ :name => 'ruby',
         :uses => [ 'scripting', 'web', 'testing', 'etc' ]
       }
File.open("tree.yaml", "w") {|f| YAML.dump(tree, f)}
```
• Once stored, it can be read by another program.

```
require 'yaml'
tree = YAML.load(File.open("tree.yaml"))
tree[:uses][1] \rightarrow "web"
```
• The YAML format is also a convenient way to store configuration information for programs. Because it is readable, it can be maintained by hand using a normal editor, and then read as objects by programs. For example, a configuration file may contain

```
---
username: dave
prefs:
 background: dark
  foreground: cyan
  timeout: 30
We can use this in a program:
require 'yaml'
config = YAML.load(File.open("code/config.yaml"))
config["username"] → "dave"
config["prefs"]["timeout"] * 10 \rightarrow 300
```
## **Library Zlib** Read and Write Compressed Files **Only if:** zlib library The Zlib module is home to a number of classes that can read and write zip- and available gzip-format compressed files. They also calculate zip checksums. • Compress /etc/passwd as a gzip file, and then read the result back. require 'zlib' # These methods can take a filename Zlib::GzipWriter.open("passwd.gz") do |gz| gz.write(File.read("/etc/passwd")) end system("ls -l /etc/passwd passwd.gz") # or a stream File.open("passwd.gz") do |f| gzip = Zlib::GzipReader.new(f) data =  $gzip.read.split (/n/)$ puts data[15,3] end *produces:* -rw-r--r-- 1 root wheel 1374 12 Sep 2003 /etc/passwd -rw-r--r-- 1 dave dave 635 26 Aug 22:39 passwd.gz daemon:\*:1:1:System Services:/var/root:/usr/bin/false smmsp:\*:25:25:Sendmail User:/private/etc/mail:/usr/bin/false lp:\*:26:26:Printing Services:/var/spool/cups:/usr/bin/false • Compress data sent between two processes. require 'zlib'  $rd$ ,  $wr = IO$ .pipe if fork rd.close zipper = Zlib::Deflate.new zipper << "This is a string " data = zipper.deflate("to compress", Zlib::FINISH) wr.write(data) wr.close Process.wait else wr.close unzipper = Zlib::Inflate.new unzipper << rd.read puts "We got: #{unzipper.inflate(nil)}"

*produces:*

end

We got: This is a string to compress

**Z**lib

# **Part V**

# **Appendixes**

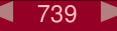

## **Appendix A**

# **Socket Library**

Because the socket and network libraries are such important parts of integrating Ruby applications with the 'net, we've decided to document them in more detail than the other standard libraries.

The hierarchy of socket classes is shown in the diagram below.

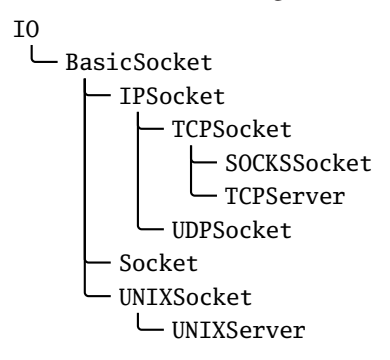

## **Class BasicSocket** < IO

BasicSocket is an abstract base class for all other socket classes.

This class and its subclasses often manipulate addresses using something called a struct sockaddr, which is effectively an opaque binary string.<sup>[1](#page-769-0)</sup>

## **Class methods**

## **do\_not\_reverse\_lookup** BasicSocket.do\_not\_reverse\_lookup → true or false

Returns the value of the global reverse lookup flag.

### **do\_not\_reverse\_lookup=** BasicSocket.do\_not\_reverse\_lookup = true or false

Sets the global reverse lookup flag. If set to true, queries on remote addresses will return the numeric address but not the host name.

## **for fd** BasicSocket.for\_fd(  $fd$  )  $\rightarrow$  *sock*

Wraps an already open file descriptor into a socket object.

Sets the global address lookup order.

## **Instance methods**

## **close\_read** *sock*.close\_read → nil

Closes the readable connection on this socket.

## **close\_write** *sock*.close\_write → nil

Closes the writable connection on this socket.

Returns the struct sockaddr structure associated with the other end of this socket connection.

Returns the struct sockaddr structure associated with *sock*.

**getsockopt** *sock*.getsockopt( *level*, *optname* ) → *string*

Returns the value of the specified option.

**lookup\_order=** BasicSocket.lookup\_order = *int*

**getpeername** *sock*.getpeername → *string*

**getsockname** *sock*.getsockname → *string*

<span id="page-769-0"></span><sup>1.</sup> In reality, it maps onto the underlying C-language struct sockaddr set of structures, documented in the man pages and in the books by Stevens.

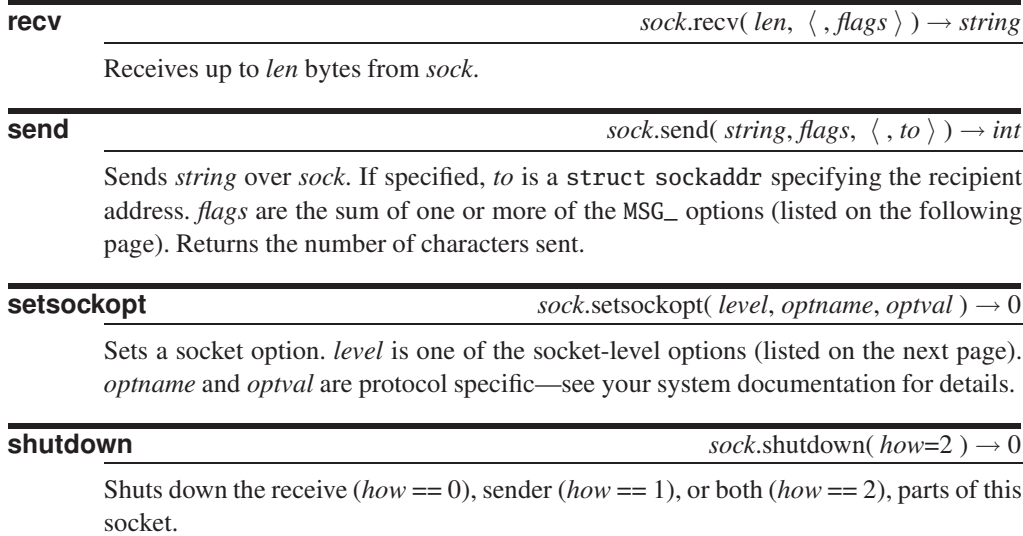

## <span id="page-771-0"></span>**Class Socket** < BasicSocket

Class Socket provides access to the underlying operating system socket implementation. It can be used to provide more operating system–specific functionality than the protocol-specific socket classes but at the expense of greater complexity. In particular, the class handles addresses using struct sockaddr structures packed into Ruby strings, which can be a joy to manipulate.

## **Class constants**

Class Socket defines constants for use throughout the socket library. Individual constants are available only on architectures that support the related facility.

### **Types:**

SOCK\_DGRAM, SOCK\_PACKET, SOCK\_RAW, SOCK\_RDM, SOCK\_SEQPACKET, SOCK\_STREAM

### **Protocol families:**

PF\_APPLETALK, PF\_AX25, PF\_INET6, PF\_INET, PF\_IPX, PF\_UNIX, PF\_UNSPEC

### **Address families:**

AF\_APPLETALK, AF\_AX25, AF\_INET6, AF\_INET, AF\_IPX, AF\_UNIX, AF\_UNSPEC

### **Lookup-order options:**

LOOKUP\_INET6, LOOKUP\_INET, LOOKUP\_UNSPEC

### **Send/receive options:**

MSG\_DONTROUTE, MSG\_OOB, MSG\_PEEK

### **Socket-level options:**

SOL\_ATALK, SOL\_AX25, SOL\_IPX, SOL\_IP, SOL\_SOCKET, SOL\_TCP, SOL\_UDP

## **Socket options:**

SO\_BROADCAST, SO\_DEBUG, SO\_DONTROUTE, SO\_ERROR, SO\_KEEPALIVE, SO\_LINGER, SO\_NO\_CHECK, SO\_OOBINLINE, SO\_PRIORITY, SO\_RCVBUF, SO\_REUSEADDR, SO\_SNDBUF, SO\_TYPE

### **QOS options:**

SOPRI\_BACKGROUND, SOPRI\_INTERACTIVE, SOPRI\_NORMAL

### **Multicast options:**

IP\_ADD\_MEMBERSHIP, IP\_DEFAULT\_MULTICAST\_LOOP, IP\_DEFAULT\_MULTICAST\_TTL, IP\_MAX\_MEMBERSHIPS, IP\_MULTICAST\_IF, IP\_MULTICAST\_LOOP, IP\_MULTICAST\_TTL

### **TCP options:**

TCP\_MAXSEG, TCP\_NODELAY

### **getaddrinfo error codes:**

EAI\_ADDRFAMILY, EAI\_AGAIN, EAI\_BADFLAGS, EAI\_BADHINTS, EAI\_FAIL, EAI\_FAMILY, EAI\_MAX, EAI\_MEMORY, EAI\_NODATA, EAI\_NONAME, EAI\_PROTOCOL, EAI\_SERVICE, EAI\_SOCKTYPE, EAI\_SYSTEM

### **ai\_flags values:**

AI\_ALL, AI\_CANONNAME, AI\_MASK, AI\_NUMERICHOST, AI\_PASSIVE, AI\_V4MAPPED\_CFG

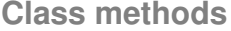

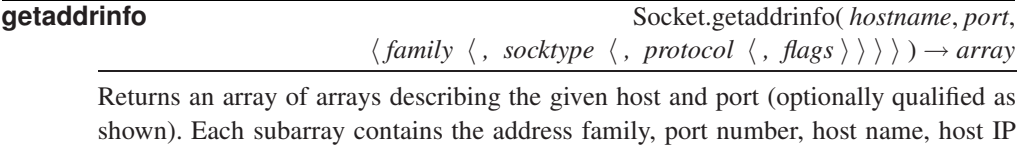

for line in Socket.getaddrinfo('www.microsoft.com', 'http') puts line.join(", ") end

address, protocol family, socket type, and protocol.

*produces:*

```
AF_INET, 80, 207.46.134.221, 207.46.134.221, 2, 2, 17
AF_INET, 80, 207.46.134.221, 207.46.134.221, 2, 1, 6
AF_INET, 80, origin2.microsoft.com, 207.46.144.188, 2, 2, 17
AF_INET, 80, origin2.microsoft.com, 207.46.144.188, 2, 1, 6
AF_INET, 80, microsoft.com, 207.46.230.219, 2, 1, 6
AF_INET, 80, microsoft.net, 207.46.130.14, 2, 1, 6
```
**gethostbyaddr** Socket.gethostbyaddr( *addr*, *type*=AF\_INET ) → *array*

Returns the host name, address family, and sockaddr component for the given address.

```
a = Socket.gethostbyname("161.58.146.238")
res = Socket.gethostbyaddr(a[3], a[2])
res.join(', ') \rightarrow "www.pragmaticprogrammer.com, , 2, \241:\222\356"
```
**gethostbyname** Socket.gethostbyname( *hostname* ) → *array*

Returns a four-element array containing the canonical host name, a subarray of host aliases, the address family, and the address portion of the sockaddr structure.

```
a = Socket.gethostbyname("63.68.129.130")
a.join(', ') \rightarrow "63.68.129.130, , 2, ?D\201\202"
```
**gethostname** *sock*.gethostname → *string*

Returns the name of the current host.

Socket.gethostname  $\rightarrow$  "wireless\_2.local.thomases.com"

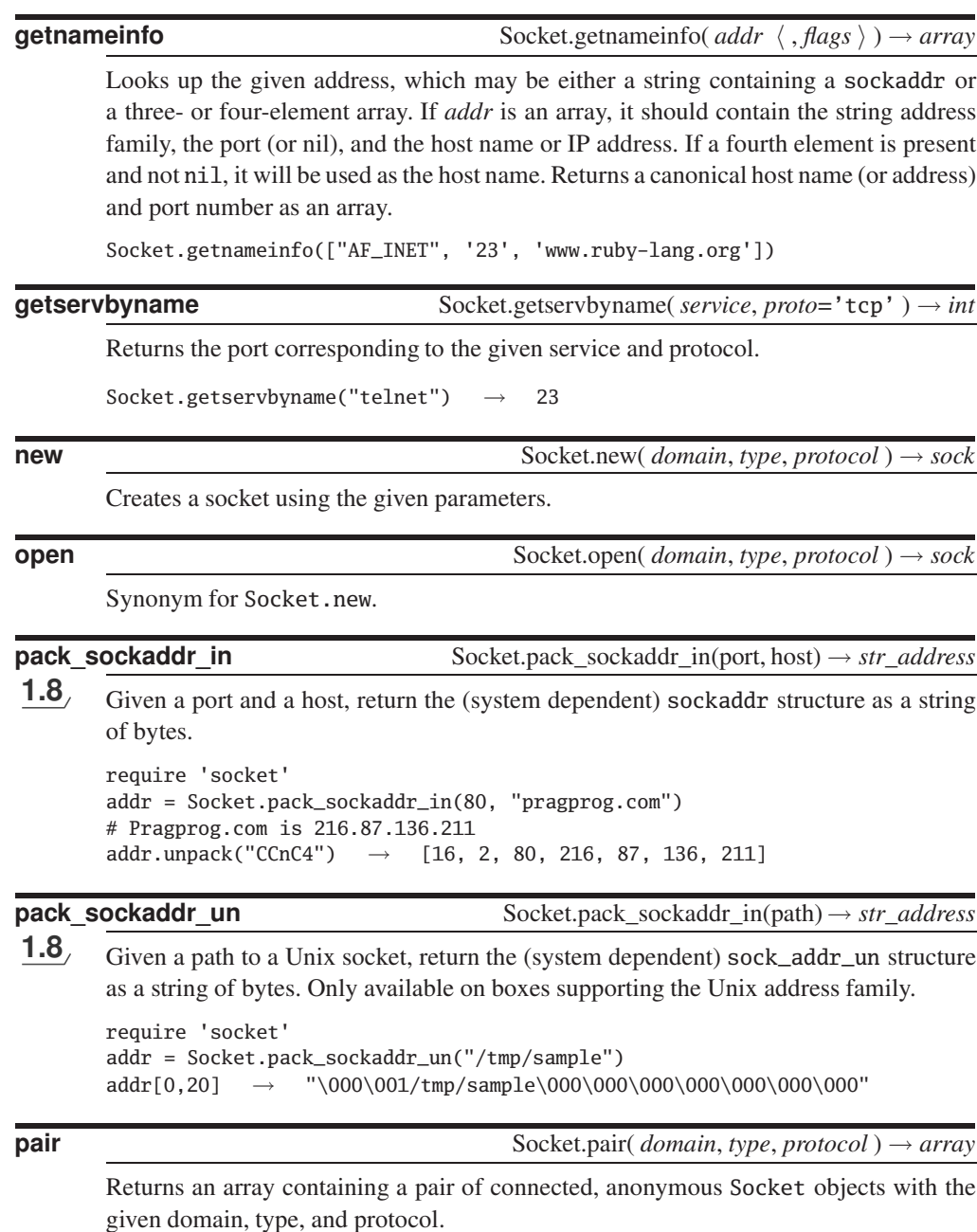

**socketpair** Socket.socketpair( *domain*, *type*, *protocol* ) → *array*

Synonym for Socket.pair.

# **unpack\_sockaddr\_in** Socket.pack\_sockaddr\_in(string\_address)  $\rightarrow$  [*port, host*]<br>**1.8** Given a string containing a binary addring o structure, return the port and host

Given a string containing a binary addrinfo structure, return the port and host.

```
require 'socket'
addr = Socket.pack_sockaddr_in(80, "pragprog.com")
Socket.unpack_sockaddr_in(addr) \rightarrow [80, "216.87.136.211"]
```
**unpack\_sockaddr\_un** Socket.pack\_sockaddr\_in(string\_address)  $\rightarrow$  [ *port*, *host* ] **1.8** Given a string containing a binary sock, addr. un structure, returns the nath to the Unix

Given a string containing a binary sock\_addr\_un structure, returns the path to the Unix socket. Only available on boxes supporting the Unix address family.

```
require 'socket'
addr = Socket.pack_sockaddr_in(80, "pragprog.com")
Socket.unpack_sockaddr_in(addr) \rightarrow [80, "216.87.136.211"]
```
## **Instance methods**

**accept** *sock*.accept → [ *socket*, *address* ]

Accepts an incoming connection returning an array containing a new Socket object and a string holding the struct sockaddr information about the caller.

**bind** *sock*.bind( *sockaddr* ) → 0

Binds to the given struct sockaddr, contained in a string.

**connect** *sock*.connect( *sockaddr* ) → 0

Connects to the given struct sockaddr, contained in a string.

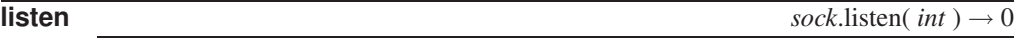

Listens for connections, using the specified *int* as the backlog.

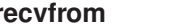

**recvfrom**  $\{sock\}.$   $\{q\}$   $\{q\}$   $\}$   $\rightarrow$   $\{data, sender\}$ 

Receives up to *len* bytes from *sock*. *flags* is zero or more of the MSG\_ options. The first element of the result is the data received. The second element contains protocol-specific information on the sender.

**sysaccept** *sock*.sysaccept → [ *socket\_fd*, *address* ] Accepts an incoming connection. Returns an array containing the (integer) file descriptor of the incoming connection and a string holding the struct sockaddr information about the caller.

## **Class IPSocket** < BasicSocket

Class IPSocket is a base class for sockets using IP as their transport. TCPSocket and UDPSocket are based on this class.

## **Class methods**

## **getaddress** IPSocket.getaddress( *hostname* ) → *string*

Returns the dotted-quad IP address of *hostname*.

```
a = IPSocket.getaddress('www.ruby-lang.org')
a \rightarrow "210.251.121.210"
```
## **Instance methods**

**addr** *sock*.addr → *array*

Returns the domain, port, name, and IP address of *sock* as a four-element array. The name will be returned as an address if the do\_not\_reverse\_lookup flag is true.

```
u = UDPSocket.new
u.bind('localhost', 8765)
u.addr \rightarrow ["AF_INET", 8765, "localhost", "127.0.0.1"]BasicSocket.do_not_reverse_lookup = true
u.addr \rightarrow ["AF_INET", 8765, "127.0.0.1", "127.0.0.1"]
```
**peeraddr** *sock*.peeraddr → *array*

Returns the domain, port, name, and IP address of the peer.

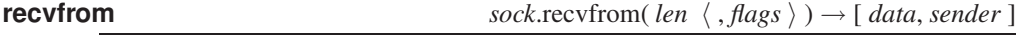

Receives up to *len* bytes on the connection. *flags* is zero or more of the MSG\_ options (listed on page [743\)](#page-771-0). Returns a two-element array. The first element is the received **1.8** data, and the second is an array containing information about the peer. On systems such as my Mac OS X box where the native recvfrom() method does not return peer information for TCP connections, the second element of the array is nil.

```
require 'socket'
t = TCPSocket.new('localhost', 'ftp')
data = t \cdot \text{recvfrom}(40)data \rightarrow ["220 localhost FTP server (lukemftpd 1.1)", nil]
t.close → nil
```
## **Class TCPSocket** < IPSocket

```
t = TCPSocket.new('localhost', 'ftp')
t.gets \rightarrow "220 localhost FTP server (lukemftpd 1.1) ready.\r\n"
t.close \rightarrow nil
```
## **Class methods**

**gethostbyname** TCPSocket.gethostbyname( *hostname* ) → *array*

Looks up *hostname* and returns its canonical name, an array containing any aliases, the address type (AF\_INET), and the dotted-quad IP address.

```
a = TCPSocket.gethostbyname('ns.pragprog.com')
a \rightarrow ["pragprog.com", [], 2, "216.87.136.211"]
```
**new** TCPSocket.new( *hostname*, *port* ) → *sock*

Opens a TCP connection to *hostname* on the *port*.

**open** TCPSocket.open( *hostname*, *port* ) → *sock*

Synonym for TCPSocket.new.

## **Class SOCKSSocket** < TCPSocket

Class SOCKSSocket supports connections based on the SOCKS protocol.

## **Class methods**

**new** SOCKSSocket.new( *hostname*, *port* ) → *sock*

Opens a SOCKS connection to *port* on *hostname*.

**open** SOCKSSocket.open( *hostname*, *port* ) → *sock*

Synonym for SOCKSSocket.new.

## **Instance methods**

**close** *sock*.close → nil

Closes this SOCKS connection.

## **Class TCPServer** < TCPSocket

A TCPServer accepts incoming TCP connections. Here is a Web server that listens on a given port and returns the time.

```
require 'socket'
port = (ARGV[0] || 80).to_iserver = TCPServer.new('localhost', port)
while (session = server.accept)
  puts "Request: #{session.gets}"
  session.print "HTTP/1.1 200/OK\r\nContent-type: text/html\r\n\r\n"
  session.print "<html><br/>>body><h1>#{Time.now}</h1></body></html>\r\n"
  session.close
end
```
## **Class methods**

**new** TCPServer.new( *\ hostname*, *\ port* ) → *sock* 

Creates a new socket on the given interface (identified by *hostname* and port). If *hostname* is omitted, the server will listen on all interfaces on the current host (equivalent to an address of 0.0.0.0).

**open** TCPServer.open(  $\langle$  *hostname*,  $\rangle$  *port* ) → *sock* 

Synonym for TCPServer.new.

## **Instance methods**

**accept** *sock*.accept → *tcp\_socket*

Waits for a connection on *sock*, and returns a new tcp\_socket connected to the caller. See the example on the current page.

## **Class UDPSocket** < IPSocket

UDP sockets send and receive datagrams. To receive data, a socket must be bound to a particular port. You have two choices when sending data: you can connect to a remote UDP socket and thereafter send datagrams to that port, or you can specify a host and port for use with every packet you send. This example is a UDP server that prints the message it receives. It is called by both connectionless and connection-based clients.

```
require 'socket'
$port = 4321server_thread = Thread.start do # run server in a thread
  server = UDPSocket.open
  server.bind(nil, $port)
  2.times { p server.recvfrom(64) }
end
# Ad-hoc client
UDPSocket.open.send("ad hoc", 0, 'localhost', $port)
# Connection based client
sock = UDPSocket.open
sock.connect('localhost', $port)
sock.send("connection-based", 0)
server_thread.join
produces:
["ad hoc", ["AF_INET", 52097, "localhost", "127.0.0.1"]]
["connection-based", ["AF_INET", 52098, "localhost", "127.0.0.1"]]
```
## **Class methods**

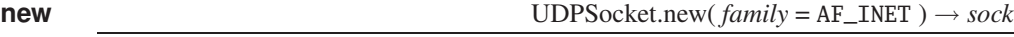

Creates a UDP endpoint, optionally specifying an address family.

**open** UDPSocket.open( *family* = AF\_INET ) → *sock*

Synonym for UDPSocket.new.

### **Instance methods**

**bind**  $sock.\text{bind}(\text{host}, \text{port}) \rightarrow 0$ 

Associates the local end of the UDP connection with a given *hostname* and *port*. Must be used by servers to establish an accessible endpoint.

**connect**  $\qquad \qquad \text{sock.connect}( \text{ \textit{hostname}}, \text{ \textit{port}}) \rightarrow 0$ 

Creates a connection to the given *hostname* and *port*. Subsequent UDPSocket#send requests that don't override the recipient will use this connection. Multiple connect requests may be issued on *sock*: the most recent will be used by send.

**recvfrom**  $sock.recyfrom( len \langle , \text{flags} \rangle ) \rightarrow [ data, sender ]$ 

Receives up to *len* bytes from *sock*. *flags* is zero or more of the MSG\_ options (listed on page [743\)](#page-771-0). The result is a two-element array containing the received data and information on the sender. See the example on the page before.

**send** *sock*.send( *string*, *flags* ) → *int*  $sock.send(*string*, *flags*, *hostname*, *port*) \rightarrow *int*$ 

The two-parameter form sends *string* on an existing connection. The four-parameter form sends *string* to *port* on *hostname*.

## **Class UNIXSocket** < BasicSocket

Class UNIXSocket supports interprocess communications using the Unix domain protocol. Although the underlying protocol supports both datagram and stream connections, the Ruby library provides only a stream-based connection.

```
require 'socket'
SOCKET = "/tmp/sample"
server_thread = Thread.start do # run server in a thread
  sock = UNIXServer.open(SOCKET)
  s1 = sock.accept
  p s1.recvfrom(124)
end
client = UNIXSocket.open(SOCKET)
client.send("hello", 0)
client.close
server_thread.join
produces:
["hello", ["AF_UNIX", "q\240"]]
```
## **Class methods**

**new** UNIXSocket.new( *path* ) → *sock*

Opens a new domain socket on *path*, which must be a pathname.

**open** UNIXSocket.open( *path* ) → *sock*

Synonym for UNIXSocket.new.

## **Instance methods**

**addr** *sock*.addr → *array*

Returns the address family and path of this socket.

### **path**  $sock.path → string$

Returns the path of this domain socket.

**peeraddr** *sock*.peeraddr → *array*

### Returns the address family and path of the server end of the connection.

**recvfrom** *sock.recvfrom( <i>len*  $\langle$  *, flags*  $\rangle$  )  $\rightarrow$  *array* 

Receives up to *len* bytes from *sock*. *flags* is zero or more of the MSG\_ options (listed on page [743\)](#page-771-0). The first element of the returned array is the received data, and the second contains (minimal) information on the sender.

## **Class UNIXServer** < UNIXSocket

Class UNIXServer provides a simple Unix domain socket server. See UNIXSocket for example code.

## **Class methods**

# **new** UNIXServer.new( *path* ) → *sock*

Creates a server on the given *path*. The corresponding file must not exist at the time of the call.

**open** UNIXServer.open( *path* ) → *sock*

Synonym for UNIXServer.new.

## **Instance methods**

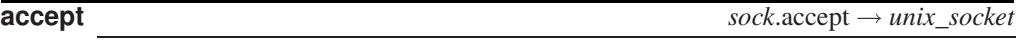

Waits for a connection on the server socket and returns a new socket object for that connection. See the example for UNIXSocket on the page before.

## **Appendix B**

# **MKMF Reference**

The mkmf library is used by Ruby extension modules to help create Makefiles. Chapter [21,](#page-289-0) which starts on page [261,](#page-289-0) describes how these extensions are created and built. This appendix describes the details of the mkmf library.

**Module mkmf require** "mkmf"

When writing an extension, you create a program named extconf.rb, which may be as simple as

```
require 'mkmf'
create_makefile("Test")
```
When run, this script will produce a Makefile suited to the target platform. It also produces a log file, mkmf.log, which may help in diagnosing build problems.

mkmf contains several methods you can use to find libraries and include files and to set compiler flags.

mkmf takes configuration information from a variety of sources

- The configuration used when Ruby was built.
- The environment variable CONFIGURE\_ARGS, a list of *key=value* pairs.
- Command line arguments of the form key=value or --key=value.

You can examine the configuration by dumping the variable \$configure\_args.

```
% export CONFIGURE_ARGS="ruby=ruby18 --enable-extras"
% ruby -rmkmf -rpp -e 'pp $configure_args' -- --with-cflags=-O3
{"--topsrcdir"=>".",
 "--topdir"=>"/Users/dave/Work/rubybook/tmp",
 "--enable-extras"=>true,
 "--with-cflags"=>"-O3",
 "--ruby"=>"ruby18"}
```
The following configuration options are recognized.

### **CFLAGS**

Flags passed to the C compiler (overridden by --with-cflags).

## **CPPFLAGS**

Flags passed to the C++ compiler (overridden by --with-cppflags).

### **curdir**

Sets the global \$curdir, which may be used inside the extconf.rb script. Otherwise has no effect.

### **disable-xxx**

Disables extension-specific option *xxx*.

### **enable-xxx**

Enables extension-specific option *xxx*.

### **LDFLAGS**

Flags passed to the linker (overridden by --with-ldlags).

## **ruby**

Sets the name and/or path of the Ruby interpreter used in the Makefile.

### **srcdir**

Sets the path to the source directory in the Makefile.

### **with-cflags**

Flags passed to the C compiler. Overrides the CFLAGS environment variable.

### **with-cppflags**

Flags passed to the C++ compiler. Overrides the CPPFLAGS environment variable.

### **with-ldflags**

Flags passed to the linker compiler. Overrides the LDFLAGS environment variable.

### **with-make-prog**

Sets the name of the make program. If running on Windows, the choice of make program affects the syntax of the generated Makefile (nmake vs. Borland make).

### **with-xxx-{dir|include|lib}**

Controls where the dir\_config method looks.

**M**kmf

## **Instance methods**

**create\_makefile** create\_makefile( *target*, *srcprefix*=nil )

Creates a Makefile for an extension named *target*. The *srcprefix* can override the default source directory. If this method is not called, no Makefile is created.

**dir config** direction direction direction direction direction direction direction direction direction direction direction direction direction direction direction direction direction direction direction direction direction

Looks for directory configuration options for *name* given as arguments to this program or to the original build of Ruby. These arguments may be one of

```
--with-name-dir=directory
--with-name-include=directory
--with-name-lib=directory
```
The given directories will be added to the appropriate search paths (include or link) in the Makefile.

## **enable config** enable\_config(  $name$ ,  $default = nil$  )  $\rightarrow$  true or false or  $default$

Tests for the presence of an --enable-*name* or --disable-*name* option. Returns true if the enable option is given, false if the disable option is given, and the default value otherwise.

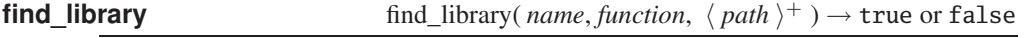

Same as have\_library, but will also search in the given directory paths.

**have func have**  $\frac{func}{m}$  have  $\frac{func}{m}$   $\rightarrow$  true or false

If the named function exists in the standard compile environment, adds the directive -D HAVE\_*FUNCTION* to the compile command in the Makefile and returns true.

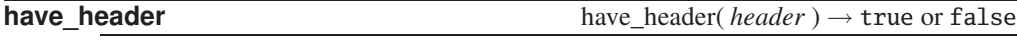

If the given header file can be found in the standard search path, adds the directive -D HAVE\_*HEADER* to the compile command in the Makefile and returns true.

**have library** have library( *library*, *function* ) → true or false

If the given function exists in the named library, which must exist in the standard search path or in a directory added with dir\_config, adds the library to the link command in the Makefile and returns true.

## **Appendix C**

# **Support**

One of the major features of open source projects is the technical support. Articles in the mass media often criticize open source efforts for not having the same tech support that a commercial product has. And boy is that a good thing! Instead of dialing up some overworked and understaffed help desk and being treated to Music On Hold for an hour or so *without* ever getting the answer you need, we have a better solution: the Ruby community. The author of Ruby, the authors of this book, and many other Ruby users are willing and able to lend you a hand, should you need it.

The syntax of Ruby remains fairly stable, but as with all evolving software, new features are added every now and again. As a result, both printed books and the online documentation can fall behind. All software has bugs, and Ruby is no exception. There aren't many, but they do crop up.

If you experience a problem with Ruby, feel free to ask in the mailing lists or on the newsgroup (more on those in just a minute). Generally you'll get timely answers from Matz himself, the author of the language, from other gurus, and from those who've solved problems similar to your own.

You may be able to find similar questions in the mailing lists or on the newsgroup, and it is good "netiquette" to read through recent postings before asking. If you can't find the answer you need, ask, and a correct answer will usually show up with remarkable speed and precision.

## **Web Sites**

Because the Web changes too fast, we've kept this list short. Visit one of the sites here, and you'll find a wealth of links to other online Ruby resources.

The official Ruby home page is <http://www.ruby-lang.org>.

You'll find a number of Ruby libraries and applications on RubyForge on the Web at <http://www.rubyforge.org>.

RubyForge hosts open-source projects for Ruby developers. Each project has a CVS repository, space to store releases, bug and feature request tracking, a WikiWiki web and mailing lists. Anyone can apply to have a project hosted on this site. RubyForge is also the repository for downloadable RubyGems.

The Ruby Production Archive (RPA) at <http://www.rubyarchive.org> hosts a number of prepackaged Ruby libraries and applications. The site is intended to offer a service similar to that provided by Debian or FreeBSD to their respective communities but for Ruby users. The site had only just become available as this book went to press, and we have no direct experience using it.

Rubygarden hosts both a portal (<http://www.rubygarden.org>) and a WikiWiki site (<http://www.rubygarden.org/ruby>), both full of useful Ruby information.

<http://www.ruby-doc.org> is a portal to various sources of Ruby documentation.

While you're surfing, drop in on <http://www.pragmaticprogrammer.com> and see what we're up to.

## **Download Sites**

You can download the latest version of Ruby from

```
http://www.ruby-lang.org/en/
```
A precompiled Windows distribution is available from

<http://rubyinstaller.rubyforge.org/>

This project is also planning to release a Mac OS X One-Click Installer, but this was not ready at the time this book went to press.

## **Usenet Newsgroup**

Ruby has its own newsgroup, comp.lang.ruby. Traffic on this group is archived and mirrored to the ruby-talk mailing list.

## **Mailing Lists**

You'll find many mailing lists talking about Ruby. The first three below are in English, and the remainder are mostly Japanese, but with some English language posts.

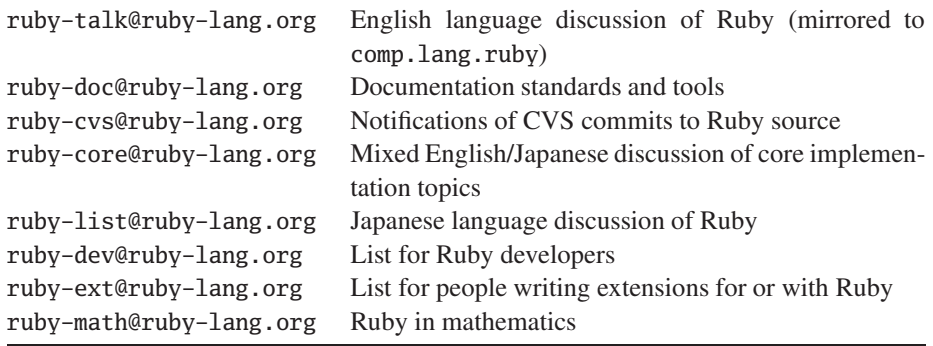

See the "Mailing Lists" topic under <http://www.ruby-lang.org/> for details on joining a mailing list.

The mailing lists are archived and can be searched using

<http://blade.nagaokaut.ac.jp/ruby/ruby-talk/index.shtml>,

or using

<http://www.ruby-talk.org>.

## **Appendix D**

# **Bibliography**

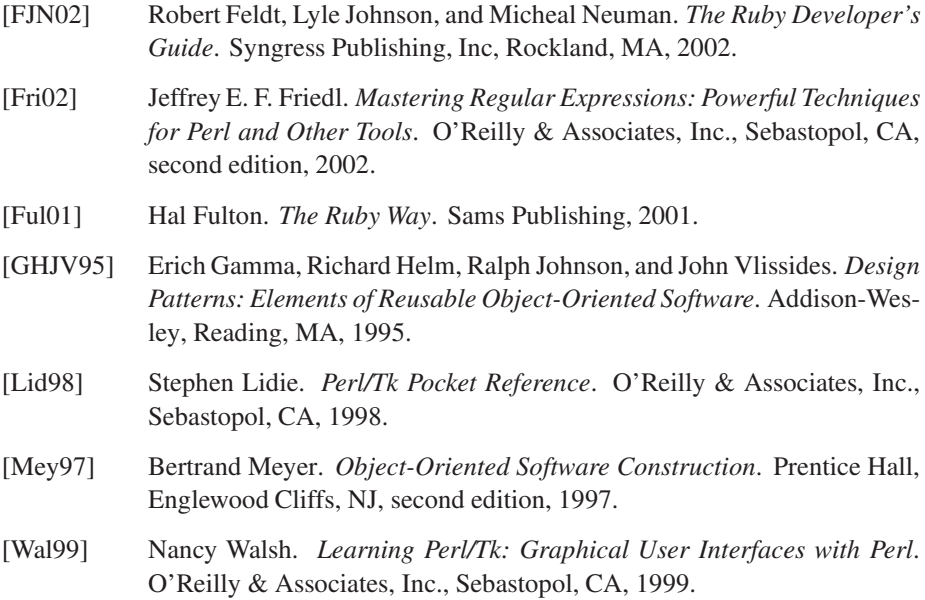

# **Index** *Order*

!

" # \$  $\%$ & ' ( ) \* + , - . / : ;  $\,<$ = > ? @  $\lceil$  $\setminus$ ]  $\lambda$ \_ ` { | } ~

 $\overline{1}$ 

Every built-in and library method described in this book is indexed at least twice, once under the method's name and again under the name of the class or module that contains it. These entries have the method and class/module names in typewriter font and have the word method, class, or module appended. If you want to know what methods class String contains, you can look up "String class" in the index. If instead you want to know which classes and modules support a method called index, look under "index method." A bold page number for these method listings shows the reference section entry.

When a class or method name corresponds with a broader concept (such as String), we've indexed the class separately from the concept.

Symbols are sorted using ASCII collation. The table on the right may help those who haven't yet memorized the positions of the punctuation characters (shame on you all).

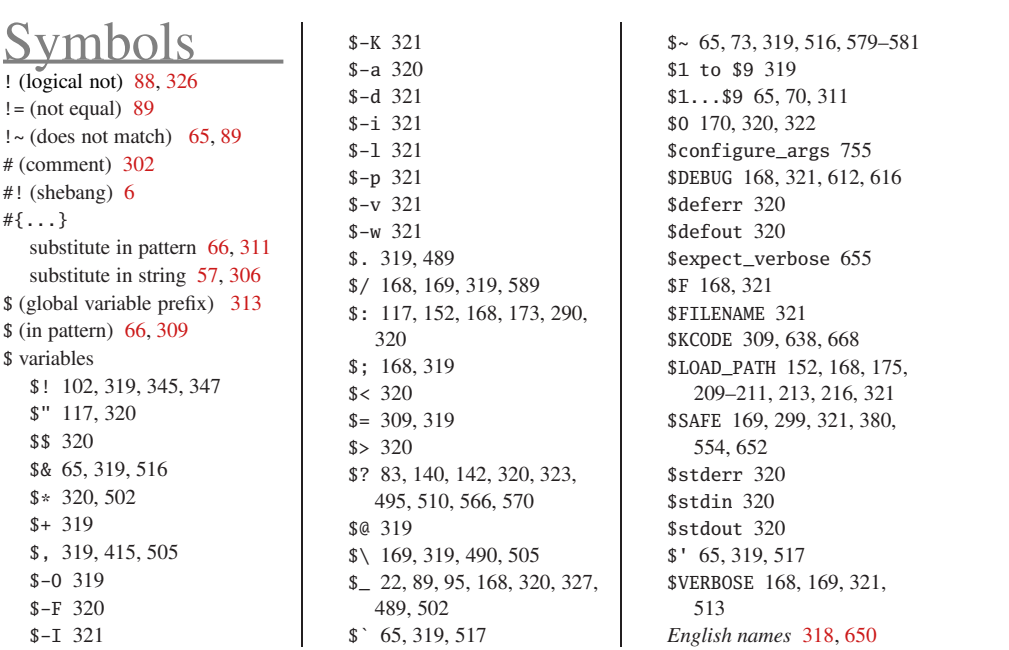

% method class Bignum **420** class Fixnum **463** class Float **466** class String **585** %W{...} (array of words) [307](#page-335-0)  $\% q\{\ldots\}, \ \% Q\{\ldots\}$  (string literal) [58,](#page-86-0) [305](#page-333-0) %r{...} (regexp) [65,](#page-93-0) [309](#page-337-0)  $\%w{\ldots}$  (array of words) [14,](#page-42-0) [307](#page-335-0) %x{...} (command expansion) [83,](#page-111-0) [323,](#page-351-0) [495](#page-523-0) %{...} (string literal) [58,](#page-86-0) [305](#page-333-0) & (block parameter to method) [53,](#page-81-0) [76,](#page-104-0) [334](#page-362-0) & method class Array **407** class Bignum **420** class FalseClass **443** class Fixnum **463** class NilClass **540** class Process::Status **570** class TrueClass **629** && (logical and) [88,](#page-116-0) [326](#page-354-0) (...) (in pattern) [69,](#page-97-0) [311](#page-339-0) (?...) (regexp extensions) [311](#page-339-0) \* (array argument) [332](#page-360-0)  $*$  (in pattern) [68,](#page-96-0) [310](#page-338-0) \* method class Array **407** class Bignum **420** class Fixnum **463** class Float **466** class String **586** \*\* method class Bignum **420** class Fixnum **463** class Float **466** + (in pattern) [68,](#page-96-0) [310](#page-338-0) + method class Array **407** class Bignum **420** class Fixnum **463** class Float **466** class String **586** class Time **623** +@ method class Numeric **541** - method class Array **407** class Bignum **420** class Fixnum **463**

class Float **466** class Time **623** -@ method class Bignum **420** class Fixnum **463** class Float **466** class Numeric **541** . (in pattern) [310](#page-338-0) .. and ... (range) [62,](#page-90-0) [327](#page-355-0) / method class Bignum **420** class Fixnum **463** class Float **466**  $/$ .../ (regexp) [65,](#page-93-0) [309](#page-337-0) : (symbol creation) [308,](#page-336-0) [323](#page-351-0) : (then replacement) [91,](#page-119-0) [93](#page-121-0) :: (scope resolution) [315,](#page-343-0) [323,](#page-351-0) [337,](#page-365-0) [339](#page-367-0) *vs.* "." [334](#page-362-0) ; (line separator) [302](#page-330-0) < (superclass) [337](#page-365-0) < method module Comparable [426](#page-454-0)  $\langle , \langle =, \rangle$ ,  $\rangle$  = method class Module **525** <= method module Comparable [426](#page-454-0)  $\le$  (comparison operator) [63,](#page-91-0) [89,](#page-117-0) [426,](#page-454-0) [433](#page-461-0) <=> method class Array **408** class Bignum **420** class File::Stat **456** class Fixnum **463** class Float **466** class Module **525** class Numeric **541** class String **586** class Time **623**  $\lt$ here document [58,](#page-86-0) [306](#page-334-0) singleton object [337,](#page-365-0) [365](#page-393-0) << method class Array **407** class Bignum **420** class Fixnum **463** class IO [124,](#page-152-0) **486** class String **586** = (assignment) [84,](#page-112-0) [323](#page-351-0)  $==$  (equals) [89](#page-117-0) == method class Array **408** class Bignum **420** class Float **467**

class Hash **472** class Method **522** class Object **546** class Process::Status **570** class Proc **559** class Range **577** class Regexp **580** class String **586** class Struct **606** module Comparable [426](#page-454-0) === (case equals) [89,](#page-117-0) [93,](#page-121-0) [104,](#page-132-0) [328](#page-356-0) === method class Module **525** class Object **546** class Range **577** class Regexp **580** class String **586**  $\Rightarrow$ hash creation [43,](#page-71-0) [307](#page-335-0) in argument list [80,](#page-108-0) [333](#page-361-0) rescue clause [104,](#page-132-0) [346](#page-374-0)  $=$ begin... $=$ end [303](#page-331-0) embedded documentation [190](#page-218-0)  $=$  (match) [65,](#page-93-0) [89](#page-117-0)  $=\sim$  method class Object **546** class Regexp **580** class String **587** > method module Comparable [426](#page-454-0) >= method module Comparable [426](#page-454-0) >> method class Bignum **420** class Fixnum **463** class Process::Status **570** ? (in pattern) [68,](#page-96-0) [310](#page-338-0) ? (ternary operator) [91](#page-119-0) @ (instance variable prefix) [313](#page-341-0) @@ (class variable prefix) [313](#page-341-0) [ ] method class Array [41,](#page-69-0) **406**, **408** class Bignum **421** class Dir **428** class Fixnum **464** class Hash **471, 472** class MatchData **516** class Method **522** class Proc **559** class String **587** class Struct **606, 607** class Thread **614**
$[ ] =$  method class Array [41,](#page-69-0) **409** class Hash **472** class String **588** class Struct **607** class Thread **615** [...] array literal [14,](#page-42-0) [307](#page-335-0) bracket expression [310](#page-338-0) character class [67](#page-95-0) \$\ variable 169, 319, 490, 505 \ (line continuation) [302](#page-330-0) \& (in substitution) [71](#page-99-0) \' (in substitution) [71](#page-99-0)  $\rightarrow$  (in substitution) [71](#page-99-0)  $\backslash 1 \ldots \backslash 9$ in pattern [70,](#page-98-0) [311](#page-339-0) in substitution [71](#page-99-0) \A (in pattern) [309](#page-337-0) \B (in pattern) [310](#page-338-0) \D (in pattern) [310](#page-338-0) \G (in pattern) [310,](#page-338-0) [311](#page-339-0) \S (in pattern) [310](#page-338-0) \W (in pattern) [310](#page-338-0)  $\angle$ Z (in pattern) [310](#page-338-0)  $\backslash$  (in substitution) [71](#page-99-0) \b (in pattern) [310](#page-338-0) \d (in pattern) [310](#page-338-0) \n (newline) [12,](#page-40-0) [306](#page-334-0) \s (in pattern) [310](#page-338-0)  $\wedge$  (in pattern) [310](#page-338-0)  $\zeta$  (in pattern) [310](#page-338-0)  $\wedge$  (in pattern) [66,](#page-94-0) [67,](#page-95-0) [309](#page-337-0) ^ method class Bignum **420** class FalseClass **443** class Fixnum **463** class NilClass **540** class TrueClass **629**  $\_id$   $\_$  method class Object **546** \_\_send\_\_ method class Object **546** \_id2ref method module ObjectSpace **557** \$` variable 65, 319, 517 (backquote) method module Kernel [83,](#page-111-0) [140,](#page-168-0) **495** {...} hash literal [15,](#page-43-0) [307](#page-335-0) in pattern [68,](#page-96-0) [310](#page-338-0) *see also* Block --verbose (Ruby option) [514](#page-542-0) |

in file name [141](#page-169-0) in pattern [69,](#page-97-0) [310](#page-338-0) | method class Array **409** class Bignum **420** class FalseClass **443** class Fixnum **463** class NilClass **540** class TrueClass **629** || (logical or) [88,](#page-116-0) [326](#page-354-0) \$~ variable 65, 73, 319, 516, 579–581 ~ method class Bignum **420** class Fixnum **463** class Regexp **580** class String **588** -0[octal] (Ruby option) [168](#page-196-0)

-a (Ruby option) [168,](#page-196-0) [320,](#page-348-0) [321](#page-349-0) \$-a variable 320 Abbrev module [634,](#page-662-0) [702](#page-730-0) Abbreviations, calculating [634](#page-662-0) Abort *see* Exception abort method module Kernel **496** module Process **562** abort\_on\_exception method class Thread [130,](#page-158-0) **612**, **615** abort\_on\_exception= method class Thread **612**, **615** abs method class Bignum **421** class Fixnum **464** class Float **467** class Numeric **541** accept method class Socket **746** class TCPServer **750** class UNIXServer **754** Access control [35,](#page-63-0) [341](#page-369-0) method [530,](#page-558-0) [532,](#page-560-0) [537,](#page-565-0) [538](#page-566-0) overriding in subclass [376](#page-404-0) *see also* File, permission Accessor method [27,](#page-55-0) [86](#page-114-0) acos method module Math **519** acosh method module Math **519** ActiveX *see* Microsoft Windows, automation Ad hoc testing [143](#page-171-0)

add method class ThreadGroup **619** add\_observer method module Observable [685](#page-713-0) addr method class IPSocket **747** class UNIXSocket **753** AF\_INET class [667](#page-695-0) Alias [38,](#page-66-0) [161,](#page-189-0) [315](#page-343-0) alias [336](#page-364-0) alias\_method method class Module **533** module Kernel [391](#page-419-0) alive? method class Thread **615** all? method module Enumerable **433** all\_symbols method class Symbol **610** ALLOC [279](#page-307-0) ALLOC\_N [279](#page-307-0) ALLOCA\_N [280](#page-308-0) allocate method class Class **425** Allocation [273](#page-301-0) Amrita templates [228](#page-256-0) Ancestor [25](#page-53-0) ancestors method class Module [365,](#page-393-0) [386,](#page-414-0) **526** and (logical and) [88,](#page-116-0) [326](#page-354-0) Anonymous class [365,](#page-393-0) [424](#page-452-0) any? method module Enumerable **433** Aoki, Minero [106](#page-134-0) Aoyama, Wakou [72](#page-100-0) Apache Web server [230](#page-258-0) mod\_ruby [234](#page-262-0) API Microsoft Windows [254,](#page-282-0) [734](#page-762-0) Ruby *see* Extend Ruby APOP authentification [681](#page-709-0) append\_features method class Module **533** ARGF constant [170](#page-198-0) ARGF variable 22, 321 Argument, command-line *see* Command line Argument, method [74,](#page-102-0) [75](#page-103-0) ARGV variable 168–170, 321, 502, 663, 690 Arithmetic [671,](#page-699-0) [700](#page-728-0) Arithmetic operations method

class Bignum **420** class Fixnum **463** class Float **466** arity method class Method **522** class Proc **559** class UnboundMethod **631** Array associative *see* Hash creating [40](#page-68-0) expanding as method parameter [78,](#page-106-0) [333](#page-361-0) indexing [41](#page-69-0) literal [14,](#page-42-0) [307](#page-335-0) method argument [332](#page-360-0) Array class [357,](#page-385-0) [406](#page-434-0) & **407** \* **407** + **407** - **407** <=> **408** << **407** == **408** [ ] [41,](#page-69-0) **406**, **408** [ ]= [41,](#page-69-0) **409** | **409** assoc **409** at **409** clear **410** collect! **410** compact **410** compact! **410** concat **410** delete **410** delete\_at **411** delete\_if **411** each **411** each\_index **411** empty? **411** eql? **411** fetch **412** fill **412** first **412** flatten **412** flatten! **413** include? **413** index **413** indexes **413** indices **413** insert **413** join **415** last **415** length **415** map! **415**

new **406** nitems **415** pack [123,](#page-151-0) [414,](#page-442-0) **415** pop **416** push **416** rassoc **416** reject! **416** replace **416** reverse **416** reverse! **416** reverse\_each **417** rindex **417** scanf [708](#page-736-0) shift **417** size **417** slice **417** slice! **418** sort **418** sort! **418** to\_a **418** to\_ary **418** to\_s **419** transpose **419** uniq **419** uniq! **419** unshift **419** values\_at **419** Array method module Kernel **495** ASCII [302](#page-330-0) character literal [56,](#page-84-0) [305](#page-333-0) convert integer to [480](#page-508-0) asctime method class Time **623** asin method module Math **519** asinh method module Math **519** ASP *see* eruby assert\_equal method [144](#page-172-0) assert\_not\_nil method [148](#page-176-0) Assertions *see* Test::Unit, assertions Assignment [84,](#page-112-0) [323](#page-351-0) attribute [335](#page-363-0) parallel [85,](#page-113-0) [325](#page-353-0) assoc method class Array **409** Associative array *see* Hash Asynchronous I/O [666](#page-694-0) at method class Array **409** class Time **621** at\_exit method

module Kernel **496** atan method module Math **519** atan2 method module Math **519** atanh method module Math **519** atime method class File::Stat **456** class File **444**, **454** Atom *see* Symbol attr method [339](#page-367-0) class Module **533** attr\_accessor method [339](#page-367-0) class Module **534** attr\_reader method [28,](#page-56-0) [339,](#page-367-0) [371](#page-399-0) class Module **534** attr\_writer method [339](#page-367-0) class Module **534** Attribute [27](#page-55-0) assignment [159,](#page-187-0) [335](#page-363-0) virtual [30](#page-58-0) writable [29](#page-57-0) *see also* Class attribute autoload method class Module **526** module Kernel **496** autoload? method class Module **526** module Kernel **497** Automation, Windows [255,](#page-283-0) [735](#page-763-0) Autosplit mode [168](#page-196-0)

### $_{\rm B}$

Backquote character *see* `(backquote) Backtrace *see* \$@, caller backtrace method class Exception **440** Backup files, creating [168](#page-196-0) Base number [422,](#page-450-0) [465,](#page-493-0) [601](#page-629-0) Base (numeric) *see* to\_s methods, Kernel.Integer, String#to\_i Base64 module [635](#page-663-0) base\_uri method [686](#page-714-0) basename method class File **444** BasicSocket class [119,](#page-147-0) [714,](#page-742-0) [741](#page-769-0)

close\_read **741** close\_write **741** do\_not\_reverse\_lookup **741** do\_not\_reverse\_lookup= **741** for\_fd **741** getpeername **741** getsockname **741** getsockopt **741** lookup\_order= **741** recv **742** send **742** setsockopt **742** shutdown **742** BEGIN {...} [303](#page-331-0) begin method class MatchData **516** class Range **577**  $=$ begin... $=$ end [303](#page-331-0) begin...end [95,](#page-123-0) [102,](#page-130-0) [325,](#page-353-0) [346](#page-374-0) Benchmark module [162,](#page-190-0) [390,](#page-418-0) [636](#page-664-0) Berger, Daniel [259](#page-287-0) between? method module Comparable **426** BigDecimal class [637](#page-665-0) BigMath module [637](#page-665-0) Bignum class [55,](#page-83-0) [420,](#page-448-0) [463,](#page-491-0) [637,](#page-665-0) [671](#page-699-0) % **420** & **420** \* **420** \*\* **420** + **420** - **420** -@ **420** / **420** <=> **420** << **420** == **420** >> **420** [ ] **421** ^ **420** | **420**  $~\sim~420$ abs **421** Arithmetic operations **420** Bit operations **420** div **421** divmod **421** eql? **421** literal [55,](#page-83-0) [304](#page-332-0)

modulo **421** quo **421** remainder **422** size **422** to\_f **422** to\_s **422** Binary data [123,](#page-151-0) [306,](#page-334-0) [415,](#page-443-0) [602](#page-630-0) Binary notation [55,](#page-83-0) [304](#page-332-0) bind method class Socket **746** class UDPSocket **751** class UnboundMethod **631** Binding in block [318](#page-346-0) GUI events [246](#page-274-0) Binding class [322,](#page-350-0) [423](#page-451-0) binding method class Proc **560** module Kernel [390,](#page-418-0) [423,](#page-451-0) **497** binmode method class IO **486** Bit operations method class Bignum **420** class Fixnum **463** blksize method class File::Stat **456** Block [19,](#page-47-0) [46,](#page-74-0) [341](#page-369-0) break and next [342](#page-370-0) as closure [52](#page-80-0) and files [120](#page-148-0) for busy cursor [249](#page-277-0) fork, popen, and subprocess [142,](#page-170-0) [485,](#page-513-0) [504,](#page-532-0) [687](#page-715-0) with method [389](#page-417-0) as parameter to method [75,](#page-103-0) [333,](#page-361-0) [334](#page-362-0) parameters [19,](#page-47-0) [48](#page-76-0) return from [344](#page-372-0) as transaction [50](#page-78-0) variable scope [99,](#page-127-0) [128,](#page-156-0) [318](#page-346-0) *see also* Iterator block\_given? method module Kernel [51,](#page-79-0) [334,](#page-362-0) **497** blockdev? method class File::Stat **456** class File **445** blocks method class File::Stat **457** BlueCloth [206](#page-234-0) Boolean expressions [326](#page-354-0) *see also* FalseClass, TrueClass Bottlenecks [162](#page-190-0)

break [98,](#page-126-0) [330,](#page-358-0) [342](#page-370-0) Breakpoint [155](#page-183-0) Buffering problems [161](#page-189-0) Bug *see* Testing Build environment *see* Config module Busy cursor [249](#page-277-0)

-c (Ruby option) [168](#page-196-0) -C directory (Ruby option) [168](#page-196-0) C language *see* Extend Ruby C language API ALLOC [279](#page-307-0) ALLOC\_N [279](#page-307-0) ALLOCA\_N [280](#page-308-0) Data\_Get\_Struct [271](#page-299-0) Data\_Make\_Struct [271](#page-299-0) Data\_Wrap\_Struct [271](#page-299-0) OBJ\_FREEZE [298](#page-326-0) OBJ\_FROZEN [299](#page-327-0) OBJ\_TAINT [298](#page-326-0) OBJ\_TAINTED [298](#page-326-0) rb\_apply [295](#page-323-0) rb\_ary\_entry [300](#page-328-0) rb\_ary\_new [299](#page-327-0) rb\_ary\_new2 [299](#page-327-0) rb\_ary\_new3 [299](#page-327-0) rb\_ary\_new4 [299](#page-327-0) rb\_ary\_pop [299](#page-327-0) rb\_ary\_push [299](#page-327-0) rb\_ary\_shift [299](#page-327-0) rb\_ary\_store [299](#page-327-0) rb\_ary\_unshift [300](#page-328-0) rb\_block\_given\_p [297](#page-325-0) rb\_bug [296](#page-324-0) rb\_call\_super [295](#page-323-0) rb\_catch [297](#page-325-0) rb\_create\_new\_instance [295](#page-323-0) rb\_cv\_get [298](#page-326-0) rb\_cv\_set [298](#page-326-0) rb\_cvar\_defined [298](#page-326-0) rb\_cvar\_get [298](#page-326-0) rb\_cvar\_set [298](#page-326-0) rb\_define\_alias [293](#page-321-0) rb\_define\_alloc\_func [293](#page-321-0) rb\_define\_attr [295](#page-323-0) rb\_define\_class [291](#page-319-0) rb\_define\_class\_under [291](#page-319-0)

rb\_define\_class\_ variable  $294$ rb\_define\_const [294](#page-322-0) rb\_define\_global\_const [294](#page-322-0) rb\_define\_global\_ function [293](#page-321-0) rb\_define\_hooked\_ variable [294](#page-322-0) rb\_define\_method [293](#page-321-0) rb\_define\_module [291](#page-319-0) rb\_define\_module\_ function [293](#page-321-0) rb\_define\_module\_under [292](#page-320-0) rb\_define\_readonly\_ variable [294](#page-322-0) rb\_define\_singleton\_ method [293](#page-321-0) rb\_define\_variable [294](#page-322-0) rb\_define\_virtual\_ variable  $294$ rb\_each [297](#page-325-0) rb\_ensure [296](#page-324-0) rb\_exit [296](#page-324-0) rb\_extend\_object [292](#page-320-0) rb\_fatal [296](#page-324-0) rb\_funcall [295](#page-323-0) rb\_funcall2 [295](#page-323-0) rb\_funcall3 [295](#page-323-0) rb\_global\_variable [295](#page-323-0) rb\_gv\_get [298](#page-326-0) rb\_gv\_set [298](#page-326-0) rb\_hash\_aref [300](#page-328-0) rb\_hash\_aset [300](#page-328-0) rb\_hash\_new [300](#page-328-0) rb\_id2name [295](#page-323-0) rb\_include\_module [292](#page-320-0) rb\_intern [295](#page-323-0) rb\_iter\_break [297](#page-325-0) rb\_iterate [297](#page-325-0) rb\_iv\_get [297](#page-325-0) rb\_iv\_set [298](#page-326-0) rb\_ivar\_get [298](#page-326-0) rb\_ivar\_set [298](#page-326-0) rb\_load\_file [290](#page-318-0) rb\_notimplement [296](#page-324-0)

rb\_obj\_is\_instance\_of [300](#page-328-0) rb\_obj\_is\_kind\_of [300](#page-328-0) rb\_protect [296](#page-324-0) rb\_raise [296](#page-324-0) rb\_require [292](#page-320-0) rb\_rescue [296](#page-324-0) rb\_respond\_to [300](#page-328-0) rb\_safe\_level [299](#page-327-0) rb\_scan\_args [293](#page-321-0) rb\_secure [299](#page-327-0) rb\_set\_safe\_level [299](#page-327-0) rb\_str\_cat [300](#page-328-0) rb\_str\_concat [300](#page-328-0) rb\_str\_dup [300](#page-328-0) rb\_str\_new [300](#page-328-0) rb\_str\_new2 [300](#page-328-0) rb\_str\_split [300](#page-328-0) rb\_struct\_aref [292](#page-320-0) rb\_struct\_aset [292](#page-320-0) rb\_struct\_define [292](#page-320-0) rb\_struct\_new [292](#page-320-0) rb\_sys\_fail [296](#page-324-0) rb\_thread\_create [300](#page-328-0) rb\_throw [297](#page-325-0) rb\_undef\_method [293](#page-321-0) rb\_warn [297](#page-325-0) rb\_warning [297](#page-325-0) rb\_yield [297](#page-325-0) REALLOC\_N [280](#page-308-0) ruby\_finalize [290](#page-318-0) ruby\_init [290](#page-318-0) ruby\_init\_loadpath [290](#page-318-0) ruby\_options [290](#page-318-0) ruby\_run [290](#page-318-0) ruby\_script [290](#page-318-0) SafeStringValue [299](#page-327-0) call method class Continuation **427** class Method [389,](#page-417-0) **522** class Proc **560** :call-seq: (RDoc) [194,](#page-222-0) [197](#page-225-0) Callback from GUI widget [243](#page-271-0) Ruby runtime [392](#page-420-0) *see also* Block, closure callcc method module Kernel [427,](#page-455-0) **497** caller method module Kernel [107,](#page-135-0) [393,](#page-421-0) [394,](#page-422-0) **497** CamelCase [313](#page-341-0) capitalize method class String **588**

capitalize! method class String **588** captures method class MatchData **516** case expression [92,](#page-120-0) [328](#page-356-0) Case insensitive string comparison [589](#page-617-0) Case insensitive (regexp) [309](#page-337-0) casecmp method class String **589** casefold? method class Regexp **581** catch method module Kernel [99,](#page-127-0) [108,](#page-136-0) [347,](#page-375-0) **498** ceil method class Float **467** class Integer **480** class Numeric **541** center method class String **589** CFLAGS (mkmf) [756](#page-784-0) CGI class [223,](#page-251-0) [638](#page-666-0) cookies [231](#page-259-0) has\_key? [225](#page-253-0) params [224](#page-252-0) CGI programming [222](#page-250-0)[–240](#page-268-0) cookies [231](#page-259-0) embedding Ruby (eruby) [229](#page-257-0) forms [224](#page-252-0) generate HTML [225](#page-253-0) mod\_ruby [234](#page-262-0) query parameters [224](#page-252-0) quoting [223](#page-251-0) session [233](#page-261-0) WEBrick [234](#page-262-0) *see also* Network protocols, Templates CGI::Session class [640](#page-668-0) CGIKit, Web framework [240](#page-268-0) change\_privilege method module Process::GID **568** module Process::UID **575** changed method module Observable [685](#page-713-0) changed? method module Observable [685](#page-713-0) Character convert integer to [480](#page-508-0) literal [56,](#page-84-0) [305](#page-333-0) Character class [67](#page-95-0) chardev? method class File::Stat **457**

class File **445** charset method [686](#page-714-0) chdir method class Dir [172,](#page-200-0) **428** Checksum [600,](#page-628-0) [647](#page-675-0) Child process *see* Process chmod method class File **445**, **454** chomp method class String [59,](#page-87-0) **589** module Kernel **498** chomp! method class String **589** module Kernel **498** chop method class String **589**, [668](#page-696-0) module Kernel **499** chop! method class String **590**, [668](#page-696-0) module Kernel **499** chown method class File **445**, **454** chr method class Integer **480** chroot method class Dir **429** Class anonymous [365,](#page-393-0) [424](#page-452-0) attribute [27,](#page-55-0) [339](#page-367-0) defining [337,](#page-365-0) [370](#page-398-0) extending [24](#page-52-0) generator [605](#page-633-0) hierarchy [525](#page-553-0) instance [10,](#page-38-0) [338](#page-366-0) listing hierarchy [386](#page-414-0) metaclass [363](#page-391-0) method [32,](#page-60-0) [368](#page-396-0) mixing in module [340](#page-368-0) naming [14,](#page-42-0) [375](#page-403-0) object specific [365](#page-393-0) *vs* type [350](#page-378-0) variable [31](#page-59-0) virtual [364,](#page-392-0) [365](#page-393-0) Class class [362,](#page-390-0) [424](#page-452-0) allocate **425** inherited [392,](#page-420-0) **424** new [338,](#page-366-0) **424, 425** superclass [386,](#page-414-0) **425** class method class Object [354,](#page-382-0) **546** class\_eval method class Module **526** class\_variables method class Module **527**

Classes *list of methods* [403](#page-431-0) AF\_INET [667](#page-695-0) Array [357,](#page-385-0) [406](#page-434-0) BasicSocket [119,](#page-147-0) [714,](#page-742-0) [741](#page-769-0) BigDecimal [637](#page-665-0) Bignum [55,](#page-83-0) [420,](#page-448-0) [463,](#page-491-0) [637,](#page-665-0) [671](#page-699-0) Binding [322,](#page-350-0) [423](#page-451-0) CGI [223,](#page-251-0) [638](#page-666-0) CGI::Session [640](#page-668-0) Class [362,](#page-390-0) [424](#page-452-0) Complex [641,](#page-669-0) [671](#page-699-0) Continuation [427,](#page-455-0) [497](#page-525-0) CSV [642](#page-670-0) CSV::Row [642](#page-670-0) Date [644](#page-672-0) DateTime [644](#page-672-0) DBM [645](#page-673-0) Delegator [646](#page-674-0) Dir [428,](#page-456-0) [693](#page-721-0) DRb [649](#page-677-0) ERB [652](#page-680-0) Exception [101,](#page-129-0) [345,](#page-373-0) [440](#page-468-0) FalseClass [443](#page-471-0) File [119,](#page-147-0) [444,](#page-472-0) [462,](#page-490-0) [660,](#page-688-0) [693](#page-721-0) File::Stat [456](#page-484-0) Fixnum [55,](#page-83-0) [463,](#page-491-0) [671](#page-699-0) Float [56,](#page-84-0) [466](#page-494-0) GDBM [661](#page-689-0) Generator [662](#page-690-0) GetoptLong [663](#page-691-0) GServer [664](#page-692-0) Hash [357,](#page-385-0) [471](#page-499-0) Iconv [665](#page-693-0) Integer [357,](#page-385-0) [480,](#page-508-0) [671](#page-699-0) IO [119,](#page-147-0) [357,](#page-385-0) [482,](#page-510-0) [655,](#page-683-0) [708,](#page-736-0) [714,](#page-742-0) [715](#page-743-0) IPAddr [667](#page-695-0) IPSocket [714,](#page-742-0) [747](#page-775-0) Logger [669](#page-697-0) Mail [670](#page-698-0) MatchData [65,](#page-93-0) [73,](#page-101-0) [516,](#page-544-0) [579,](#page-607-0) [581,](#page-609-0) [587](#page-615-0) MatchingData [516](#page-544-0) Matrix [673](#page-701-0) Method [389,](#page-417-0) [522,](#page-550-0) [534](#page-562-0) Module [524](#page-552-0) Monitor [134,](#page-162-0) [136,](#page-164-0) [717,](#page-745-0) [722](#page-750-0) Mutex [675,](#page-703-0) [676](#page-704-0) Net::FTP [677](#page-705-0) Net::HTTP [678,](#page-706-0) [731](#page-759-0) Net::IMAP [680](#page-708-0)

Net::POP3 [681](#page-709-0) Net::SMTP [682](#page-710-0) Net::Telnet [683](#page-711-0) NilClass [540](#page-568-0) Numeric [541,](#page-569-0) [641](#page-669-0) Object [27,](#page-55-0) [376,](#page-404-0) [546](#page-574-0) OpenStruct [605,](#page-633-0) [689](#page-717-0) OptionParser [690](#page-718-0) Pathname [693](#page-721-0) PP [694](#page-722-0) PrettyPrint [505,](#page-533-0) [694,](#page-722-0) [695](#page-723-0) Proc [53,](#page-81-0) [76,](#page-104-0) [342,](#page-370-0) [344,](#page-372-0) [357,](#page-385-0) [523,](#page-551-0) [534,](#page-562-0) [559](#page-587-0) Process::Status [142,](#page-170-0) 566. [567,](#page-595-0) [570](#page-598-0) PStore [698](#page-726-0) Queue [133,](#page-161-0) [137,](#page-165-0) [722](#page-750-0) Range [63,](#page-91-0) [307,](#page-335-0) [576](#page-604-0) Rational [671,](#page-699-0) [700](#page-728-0) Regexp [72,](#page-100-0) [579](#page-607-0) SDBM [709](#page-737-0) Set [407,](#page-435-0) [409,](#page-437-0) [710](#page-738-0) SimpleDelegator [646](#page-674-0) SizedQueue [722](#page-750-0) Socket [714,](#page-742-0) [743](#page-771-0) SOCKSSocket [714,](#page-742-0) [749](#page-777-0) String [57,](#page-85-0) [305,](#page-333-0) [358,](#page-386-0) [585,](#page-613-0) [668,](#page-696-0) [708](#page-736-0) StringIO [124,](#page-152-0) [715](#page-743-0) StringScanner [716](#page-744-0) Struct [605](#page-633-0) Struct::Tms [609](#page-637-0) Symbol [29,](#page-57-0) [323,](#page-351-0) [358,](#page-386-0) [594,](#page-622-0) [610](#page-638-0) Sync [717](#page-745-0) SyncEnumerator [662](#page-690-0) Syslog [719](#page-747-0) TCPServer [750](#page-778-0) TCPSocket [714,](#page-742-0) [748](#page-776-0) Tempfile [720](#page-748-0) Test::Unit [721](#page-749-0) Thread [612](#page-640-0) ThreadGroup [615,](#page-643-0) [619](#page-647-0) ThreadsWait [723](#page-751-0) Time [444,](#page-472-0) [621,](#page-649-0) [724](#page-752-0) Tk [726](#page-754-0) TrueClass [629](#page-657-0) UDPSocket [714,](#page-742-0) [751](#page-779-0) UnboundMethod [389,](#page-417-0) [522,](#page-550-0) [523,](#page-551-0) [528,](#page-556-0) [630](#page-658-0) UNIXServer [754](#page-782-0) UNIXSocket [714,](#page-742-0) [753](#page-781-0) URI [731](#page-759-0) Vector [673](#page-701-0)

WeakRef [732](#page-760-0) Win32API [648,](#page-676-0) [734](#page-762-0) WIN32OLE [735](#page-763-0) clear method class Array **410** class Hash **472** Client/Server [398,](#page-426-0) [649,](#page-677-0) [664,](#page-692-0) [713](#page-741-0) clone method class IO **486** class Module **527** class Object [274,](#page-302-0) **547** close method class Dir **431** class IO **486** class SOCKSSocket **749** close\_read method class BasicSocket **741** class IO **486** close\_write method class BasicSocket **741** class IO **487** closed? method class IO **487** Closure [52,](#page-80-0) *see* Block Code profiler [163](#page-191-0) Coding system (ASCII, EUC, SJIS, UTF-8) [169,](#page-197-0) 302n, 306n, [665,](#page-693-0) [668,](#page-696-0) [684](#page-712-0) coerce method [358](#page-386-0) class Numeric [358,](#page-386-0) **541** Coercion [358](#page-386-0) Coffee coaster attractive xxvii collect method module Enumerable [49,](#page-77-0) [410,](#page-438-0) **433** collect! method class Array **410** COM *see* Microsoft Windows, automation Comma-separated data [642](#page-670-0) Command (type of method) 77n Command expansion [83](#page-111-0) *see also* ` (backquote) Command line [121,](#page-149-0) [167](#page-195-0) options [168](#page-196-0)[–170](#page-198-0) parsing [663,](#page-691-0) [690](#page-718-0) *see also* ARGV Command line, parsing [711](#page-739-0) Command, editing with readline [702](#page-730-0) Comment [302](#page-330-0) for RDoc [187](#page-215-0)

regular expression [311](#page-339-0) Common Gateway Interface *see* CGI programming compact method class Array **410** compact! method class Array **410** Comparable module [112,](#page-140-0) [426](#page-454-0)  $< 426$  $< 426$  $\leq 426$  $\leq 426$  $= 426$  $= 426$  $> 426$  $> 426$  $>= 426$  $>= 426$ between? **426** Comparisons **426** Comparison operators [326](#page-354-0) *see also* <=> Comparisons method module Comparable **426** compile method class Regexp **579** Completion, trb [176](#page-204-0) Complex class [641,](#page-669-0) [671](#page-699-0) Compression, gzip and zip [738](#page-766-0) COMSPEC [172,](#page-200-0) [500](#page-528-0) concat method class Array **410** class String **590** Condition variable *see* Thread, condition variable (and Thread, synchronization) Conditional expression [91,](#page-119-0) [328](#page-356-0) *see also* Range Config module [173](#page-201-0) CONFIGURE\_ARGS [755](#page-783-0) \$configure\_args variable 755 connect method class Socket **746** class UDPSocket **751** const\_defined? method class Module **527** const\_get method class Module **527** const\_missing method class Module **527** const\_set method class Module **528** Constant [315](#page-343-0) class name [375](#page-403-0) listing in module [387](#page-415-0) scope [315](#page-343-0) Constants ARGF [170](#page-198-0) DATA [303,](#page-331-0) [322](#page-350-0)

Errno [104](#page-132-0) FALSE [322](#page-350-0) false [87,](#page-115-0) [321,](#page-349-0) [326](#page-354-0) \_\_FILE\_\_ [322](#page-350-0) NIL [322](#page-350-0) nil [14,](#page-42-0) [87,](#page-115-0) [321,](#page-349-0) [326](#page-354-0) RUBY\_PLATFORM [322](#page-350-0) RUBY\_RELEASE\_DATE [322](#page-350-0) RUBY\_VERSION [322](#page-350-0) SCRIPT\_LINES\_\_ [322,](#page-350-0) [395,](#page-423-0) [507](#page-535-0) STDERR [322,](#page-350-0) [513](#page-541-0) STDIN [322,](#page-350-0) [504](#page-532-0) STDOUT [322,](#page-350-0) [504,](#page-532-0) [505](#page-533-0) TOPLEVEL\_BINDING [322](#page-350-0) TRUE [322](#page-350-0) true [87,](#page-115-0) [322,](#page-350-0) [326](#page-354-0) constants method class Module **524**, **528** Constructor [10,](#page-38-0) [23](#page-51-0) initialize method [554](#page-582-0) private [33](#page-61-0) Contact, authors' e-mail xxii Containers *see* Array and Hash content\_encoding method [686](#page-714-0) content\_type method [686](#page-714-0) Continuation class [427,](#page-455-0) [497](#page-525-0) call **427** Control character \n etc. [56,](#page-84-0) [305,](#page-333-0) [306](#page-334-0) Conventions, typographic xxiv Conversion protocols [356](#page-384-0) Cookies *see* CGI programming, cookies cookies method class CGI [231](#page-259-0) Cookies, HTTP [231](#page-259-0) Coordinated Universal Time [621](#page-649-0) --copyright (Ruby option) [168](#page-196-0) CORBA *see* Distributed Ruby coredump? method class Process::Status **570** cos method module Math **519** cosh method module Math **519** count method class String **590** count\_observers method module Observable [685](#page-713-0) CPPFLAGS (mkmf) [756](#page-784-0)

CPU times [609](#page-637-0) CRAM-MD5 authentication [680](#page-708-0) create\_makefile method module mkmf [282,](#page-310-0) **757** Critical section *see* Thread, synchronization critical method class Thread **612** critical= method class Thread [133,](#page-161-0) **612** crypt method class String **590** Cryptographic Hashes [647](#page-675-0) CSV class [642](#page-670-0) CSV:: Row class [642](#page-670-0) ctime method class File::Stat **457** class File **445**, **454** class Time **623** curdir (mkmf) [756](#page-784-0) Current directory [429](#page-457-0) current method class Thread **613** Curses module [643](#page-671-0) CVS access to Ruby [5](#page-33-0) CVSup [5](#page-33-0) cygwin32 [253](#page-281-0)

# D

-d (Ruby option) [130,](#page-158-0) [321,](#page-349-0) [514](#page-542-0) -d, --debug (Ruby option) [168](#page-196-0) \$-d variable 321 DATA constant [303,](#page-331-0) [322](#page-350-0) Data\_Get\_Struct [271](#page-299-0) Data\_Make\_Struct [271](#page-299-0) Data\_Wrap\_Struct [271](#page-299-0) Database *see* dbm, gdbm, qdbm, sdbm Datagram *see* Network protocols, UDP Date class [644](#page-672-0) parsing [692](#page-720-0) *see also* Time class Date module [621](#page-649-0) DateTime class [644](#page-672-0) day method class Time **623** DBM class [645](#page-673-0) dbm [645](#page-673-0) DCOM *see* Microsoft Windows, automation

Deadlock *see* Thread Debian installation [3](#page-31-0) \$DEBUG variable 168, 321, 612, 616 Debug mode [130,](#page-158-0) [168](#page-196-0) Debugger [155](#page-183-0) commands 165f Decimal notation [55,](#page-83-0) [304](#page-332-0) Decoupling [26](#page-54-0) Decoux, Guy [275](#page-303-0) def (method definition) [74](#page-102-0) Default (ThreadGroup constant) [619](#page-647-0) Default parameters [74,](#page-102-0) [332](#page-360-0) default method class Hash **473**  $default = method$ class Hash **473** default\_proc method class Hash **473** \$deferr variable 320 define\_finalizer method module ObjectSpace **557** define\_method method class Module **534** module Module [345](#page-373-0) defined? operator [88,](#page-116-0) [326](#page-354-0) \$defout variable 320 Delegation [646,](#page-674-0) [659](#page-687-0) Delegator class [646](#page-674-0) delete method class Array **410** class Dir **429** class File **445** class Hash **473** class String **590**, [668](#page-696-0) delete! method class String **591**, [668](#page-696-0) delete\_at method class Array **411** delete\_if method class Array **411** class Hash **474** delete\_observer method module Observable [685](#page-713-0) delete\_observers method module Observable [685](#page-713-0) Delimited string [303](#page-331-0) Dependency, RubyGems [203](#page-231-0) Design Pattern *see* Patterns detach method module Process **562** detect method module Enumerable **433**

Determinant, matrix [673](#page-701-0) dev method class File::Stat **457** dev\_major method class File::Stat **457** dev\_minor method class File::Stat **457** Dictionary *see* Hash DIG (Float constant) [466](#page-494-0) Digest module [647](#page-675-0) Dir match modes 447f Dir class [428,](#page-456-0) [693](#page-721-0) [ ] **428** chdir [172,](#page-200-0) **428** chroot **429** close **431** delete **429** each **431** entries **429** foreach **429** getwd **429** glob **430** mkdir **430** new **430** open **431** path **431** pos **431** pos= **432** pwd **431** read **432** rewind **432** rmdir **431** seek **432** tell **432** tmpdir [233,](#page-261-0) [727](#page-755-0) unlink **431** *see also* Find module dir\_config method module mkmf [283,](#page-311-0) **757** Directories include and library for extensions [283](#page-311-0) lib/ [282](#page-310-0) pathname [693](#page-721-0) search path [284](#page-312-0) searched [173](#page-201-0) temporary [727](#page-755-0) working [168](#page-196-0) directory? method class File::Stat **457** class File **446** dirname method class File **446**

disable method module GC **470** disable-xxx (mkmf) [756](#page-784-0) Dispatch table [388](#page-416-0) display method class Object **547** Distributed Ruby [398,](#page-426-0) [649,](#page-677-0) [706,](#page-734-0) [736](#page-764-0) Distribution *see* RubyGems div method class Bignum **421** class Fixnum **464** class Numeric **542** Division, accuracy [671,](#page-699-0) [700](#page-728-0) divmod method class Bignum **421** class Fixnum **464** class Float **467** class Numeric **544** DL module [648](#page-676-0) DL library [259](#page-287-0) DLL, accessing API [254,](#page-282-0) [648,](#page-676-0) [734](#page-762-0) DLN\_LIBRARY\_PATH [172](#page-200-0) DNS [703](#page-731-0) do...end *see* Block do\_not\_reverse\_lookup method class BasicSocket **741** do\_not\_reverse\_lookup= method class BasicSocket **741** :doc: (RDoc) [194](#page-222-0) Document Type Definition [704](#page-732-0) Document-class: (RDoc) [197](#page-225-0) Document-method: (RDoc) [197](#page-225-0) Documentation doc string example [372](#page-400-0) embedded [187,](#page-215-0) [303](#page-331-0) modifiers [193](#page-221-0) *see also* RDoc doGoogleSearch method [238](#page-266-0) Domain Name System [703](#page-731-0) Dotted quad *see* Network protocols Double dispatch [359](#page-387-0) Double-quoted string [57,](#page-85-0) [305](#page-333-0) downcase method class String **591** downcase! method class String **591** Download Ruby [2](#page-30-0)

source from book [4](#page-32-0) Download Ruby sites [759](#page-787-0) downto method class Integer [96,](#page-124-0) **480** dpkg installation [3](#page-31-0) DRb *see also* Distributed Ruby DRb class [649](#page-677-0) DRbUndumped module [649](#page-677-0) dst? method class Time **623** DTD [704](#page-732-0) Duck typing [280,](#page-308-0) [349](#page-377-0)[–361](#page-389-0) \_dump [396,](#page-424-0) [514](#page-542-0) dump method class String **591** module Marshal [395,](#page-423-0) **515** dup method class Object [274,](#page-302-0) **547** Dynamic compilation [499](#page-527-0) definitions [370](#page-398-0) linking [287,](#page-315-0) [648](#page-676-0) method invocation [388](#page-416-0) *see also* Reflection

# E

E (Math constant) [519](#page-547-0) -e 'command' (Ruby option) [168](#page-196-0) E-mail date/time formats [724](#page-752-0) each method [651](#page-679-0) class Array **411** class Dir **431** class Hash **474** class IO **487** class Range **577** class String **591** class Struct **607** module Enumerable [49,](#page-77-0) [433](#page-461-0) each\_byte method class IO [122,](#page-150-0) **487** class String **592** each\_cons method [651](#page-679-0) each\_index method class Array **411** each\_key method class Hash **474** each\_line method class IO [122,](#page-150-0) **488** class String **592**

each\_object method module ObjectSpace [365,](#page-393-0) [385,](#page-413-0) [387,](#page-415-0) **557** each\_pair method class Hash **474** class Struct **607** each\_slice method [651](#page-679-0) each\_value method class Hash **474** each\_with\_index method module Enumerable **434** Editor run Ruby in [157](#page-185-0) egid method module Process **563** egid= method module Process **563** eid method module Process::GID **568** module Process::UID **575** eid= method module Process::GID **568** module Process::UID **575** Eiffel once modifier [374](#page-402-0) Element reference ([ ]) [336](#page-364-0) else (exceptions) [105,](#page-133-0) [347](#page-375-0) *see also* if, case Emacs [157](#page-185-0) tag file [185](#page-213-0) Emacs key binding [702](#page-730-0) E-mail address for feedback xxii fetching with IMAP [680](#page-708-0) fetching with POP [681](#page-709-0) parsing [670](#page-698-0) sending with SMTP [682](#page-710-0) Embed Ruby in HTML etc. *see* eruby interpreter in application [287](#page-315-0) Embedded documentation [187,](#page-215-0) [303](#page-331-0) empty? method class Array **411** class Hash **474** class String **592** enable method module GC **470** enable-xxx (mkmf) [756](#page-784-0) enable\_config method module mkmf **757** enclose method class ThreadGroup **619** enclosed? method

class ThreadGroup **620** Encodings, character [665,](#page-693-0) [668,](#page-696-0) [684](#page-712-0) Encryption [590](#page-618-0) \_\_END\_\_ [303,](#page-331-0) [322](#page-350-0) END {...} [303](#page-331-0) End of line [122](#page-150-0) end method class MatchData **517** class Range **577** :enddoc: (RDoc) [195](#page-223-0) English library [650](#page-678-0) English names for \$ variables [318,](#page-346-0) [650](#page-678-0) ensure (exceptions) [105,](#page-133-0) [347](#page-375-0) entries method class Dir **429** module Enumerable **434** enum\_for method [651](#page-679-0) Enumerable class Enumerator [651](#page-679-0) Enumerable module [49,](#page-77-0) [113,](#page-141-0) [433,](#page-461-0) [651,](#page-679-0) [662](#page-690-0) all? **433** any? **433** collect [49,](#page-77-0) [410,](#page-438-0) **433** convert to Set [710](#page-738-0) detect **433** each [49,](#page-77-0) [433](#page-461-0) each\_with\_index **434** entries **434** find **434** find\_all **434** grep **434** include? **434** inject [49,](#page-77-0) [113,](#page-141-0) **435** map **435** max **435** member? **435** min **435** partition **436** reject [416,](#page-444-0) **436** select **436** sort **436** sort\_by **436** to\_a **438** zip **438** Enumerator module [651](#page-679-0) ENV variable 171, 321 Environment variables [171](#page-199-0) COMSPEC [172,](#page-200-0) [500](#page-528-0) DLN\_LIBRARY\_PATH [172](#page-200-0) HOME [172,](#page-200-0) [428,](#page-456-0) [446](#page-474-0) LOGDIR [172,](#page-200-0) [428](#page-456-0)

OPENSSL\_CONF [172](#page-200-0) PATH [169](#page-197-0) POSIXLY\_CORRECT [663](#page-691-0) RI [8,](#page-36-0) [202](#page-230-0) RUBY\_TCL\_DLL [172](#page-200-0) RUBY\_TK\_DLL [172](#page-200-0) RUBYLIB [172,](#page-200-0) [173,](#page-201-0) [383](#page-411-0) RUBYLIB\_PREFIX [172](#page-200-0) RUBYOPT [172,](#page-200-0) [383](#page-411-0) RUBYPATH [169,](#page-197-0) [172](#page-200-0) RUBYSHELL [172,](#page-200-0) [500](#page-528-0) SHELL [172](#page-200-0) *see also* ENV variable eof method class IO **488** eof? method class IO **488** Epoch [621](#page-649-0) EPSILON (Float constant) [466](#page-494-0) eql? method [89](#page-117-0) class Array **411** class Bignum **421** class Float **467** class Method **522** class Numeric **544** class Object **547** class Range **578** class String **592** equal? method [89](#page-117-0) class Object **548** ERB class [652](#page-680-0) erb [229,](#page-257-0) [652](#page-680-0) ERB::Util module [653](#page-681-0) erf method module Math **520** erfc method module Math **520** Errno constant [104](#page-132-0) Errno module [104,](#page-132-0) [439,](#page-467-0) [440](#page-468-0) Error handling *see* Exception Errors in book, reporting xxii eruby [229–](#page-257-0)[231](#page-259-0) in Apache [230](#page-258-0) *see also* CGI programming escape method class Regexp **579** Escaping characters *see* **Quoting** Etc module [654](#page-682-0) EUC [302,](#page-330-0) [309,](#page-337-0) [665,](#page-693-0) [668,](#page-696-0) [684](#page-712-0) euid method module Process **563** euid= method module Process **563**

eval method module Kernel [389,](#page-417-0) [423,](#page-451-0) **499** Event binding *see* GUI programming Example code, download [4](#page-32-0) Example printer [186](#page-214-0) Exception [101](#page-129-0)[–109,](#page-137-0) [345](#page-373-0) ClassCastException [350](#page-378-0) EOFError [701](#page-729-0) in extensions [296](#page-324-0) FaultException [736](#page-764-0) handling [102](#page-130-0) hierarchy 103f IndexError [412,](#page-440-0) [588](#page-616-0) LoadError [210](#page-238-0) LocalJumpError [344](#page-372-0) NameError [318,](#page-346-0) [348](#page-376-0) raising [106,](#page-134-0) [506](#page-534-0) RuntimeError [107,](#page-135-0) [345](#page-373-0) SecurityError [379](#page-407-0) StandardError [102,](#page-130-0) [104,](#page-132-0) [346](#page-374-0) stored in \$! [319](#page-347-0) SystemCallError [104,](#page-132-0) [439,](#page-467-0) [500,](#page-528-0) [510](#page-538-0) SystemExit [170,](#page-198-0) [441,](#page-469-0) [442,](#page-470-0) [500](#page-528-0) testing [147](#page-175-0) in thread [130,](#page-158-0) [612](#page-640-0) ThreadError [344](#page-372-0) Timeout::Error [725](#page-753-0) TruncatedDataError [701](#page-729-0) TypeError [38,](#page-66-0) [266,](#page-294-0) [396,](#page-424-0) [495](#page-523-0) Exception class [101,](#page-129-0) [345,](#page-373-0) [440](#page-468-0) backtrace **440** exception **440** message **441** new **440** set\_backtrace **441** status **441** success? **442** to\_s **442** to\_str **442** exception method class Exception **440** exclude\_end? method class Range **578** exec method module Kernel [141,](#page-169-0) [485,](#page-513-0) **500** executable? method class File::Stat **458**

class File **446** executable\_real? method class File::Stat **458** class File **446** Execution environment [376](#page-404-0) profiler [163](#page-191-0) tracing [393](#page-421-0) exist? method class File **446** exists? method class File **446** Exit status *see* \$? exit method class Thread **613**, **615** module Kernel [170,](#page-198-0) [441,](#page-469-0) **500** module Process **563** exit! method module Kernel **501** module Process **563** exited? method class Process::Status **571** exitstatus method class Process::Status **571** exp method module Math **520** expand\_path method class File **446** expect library [655](#page-683-0) expect method class IO [655,](#page-683-0) [699](#page-727-0) \$expect\_verbose variable 655 Expression [81](#page-109-0)[–100,](#page-128-0) [323](#page-351-0)[–330](#page-358-0) boolean [87,](#page-115-0) [326](#page-354-0) case [92,](#page-120-0) [328](#page-356-0) if [90,](#page-118-0) [328](#page-356-0) range as boolean [89](#page-117-0) substitution in string [306](#page-334-0) ternary [91,](#page-119-0) [328](#page-356-0) extconf.rb [263,](#page-291-0) [282](#page-310-0) *see also* mkmf module Extend Ruby [261–](#page-289-0)[301,](#page-329-0) [755](#page-783-0) allocation [273](#page-301-0) building extensions [282](#page-310-0) *see also* mkmf module call method API [295](#page-323-0) clone and dup [274](#page-302-0) create object [262,](#page-290-0) [273](#page-301-0) data type conversion API [266](#page-294-0) data type wrapping API [271](#page-299-0) define classes API [291](#page-319-0) define methods API [292](#page-320-0)

define structures API [292](#page-320-0) documentation (RDoc) [195](#page-223-0) embedded Ruby API [290](#page-318-0) embedding [287](#page-315-0) example code [276](#page-304-0) exception API [296](#page-324-0) garbage collection [271](#page-299-0) initialize [262](#page-290-0) internal types [264](#page-292-0) iterator API [297](#page-325-0) linking [287](#page-315-0) memory allocation API [279](#page-307-0) object status API [298](#page-326-0) strings [266](#page-294-0) variable API [294,](#page-322-0) [297](#page-325-0) variables [269](#page-297-0) extend method class Object [366,](#page-394-0) [368,](#page-396-0) **548** extend\_object method class Module [392,](#page-420-0) **535** EXTENDED (Regexp constant) [579](#page-607-0) Extended mode (regexp) [309](#page-337-0) extended method class Module **535** Extending classes [24](#page-52-0) External iterator [50,](#page-78-0) [662](#page-690-0) extname method class File **446**

# F

\$F variable 168, 321 -F pattern (Ruby option) [168,](#page-196-0) [319](#page-347-0) \$-F variable 320 Factory method [34](#page-62-0) fail method module Kernel [106,](#page-134-0) **501** FALSE constant [322](#page-350-0) false constant [87,](#page-115-0) [321,](#page-349-0) [326](#page-354-0) FalseClass class [443](#page-471-0) & **443** ^ **443** | **443** Fcntl module [488,](#page-516-0) [656](#page-684-0) fcntl method class IO **488** FD (file descriptor) [486](#page-514-0) Feedback, e-mail address xxii fetch method class Array **412** class Hash **475**

Fibonacci series (fib\_up\_to) [47](#page-75-0) Field separator *see* \$; FILE constant [322](#page-350-0) File associations under Windows  $254$ and blocks [120](#page-148-0) descriptor [486](#page-514-0) directory operations *see* Dir class directory traversal [658](#page-686-0) expanding names [446,](#page-474-0) [447](#page-475-0) FNM\_NOESCAPE [447](#page-475-0) including source [117,](#page-145-0) [168,](#page-196-0) [172](#page-200-0) lock modes 455f match modes 447f modes 483f open modes 451f opening [120](#page-148-0) owner [445,](#page-473-0) [454,](#page-482-0) [458,](#page-486-0) [460,](#page-488-0) [461](#page-489-0) pathname 449f, [482,](#page-510-0) [693](#page-721-0) permission [444,](#page-472-0) [453](#page-481-0) reading [121](#page-149-0) temporary [720](#page-748-0) tests [510](#page-538-0) writing [123](#page-151-0) File class [119,](#page-147-0) [444,](#page-472-0) [462,](#page-490-0) [660,](#page-688-0) [693](#page-721-0) atime **444**, **454** basename **444** blockdev? **445** chardev? **445** chmod **445**, **454** chown **445**, **454** ctime **445**, **454** delete **445** directory? **446** dirname **446** executable? **446** executable\_real? **446** exist? **446** exists? **446** expand\_path **446** extname **446** file? **447** flock **454** fnmatch [430,](#page-458-0) **447** fnmatch? **448** ftools extension [660](#page-688-0) ftype **448** grpowned? **448**

join **448** lchmod **448**, **454** lchown **449**, **454** link **449** lstat **449**, **455** mtime **449**, **455** new [120,](#page-148-0) **449** open [51,](#page-79-0) [120,](#page-148-0) **450** owned? **450** path **455** pipe? **450** readable? **450** readable\_real? **450** readlink **450** rename **451** setgid? **451** setuid? **451** size **451** size? **451** socket? **452** split **452** stat **452** sticky? **452** symlink **452** symlink? **452** truncate **452**, **455** umask **453** unlink **453** utime **453** writable? **453** writable\_real? **453** zero? **453** File Transfer Protocol *see* Network protocols, FTP File, reading [701](#page-729-0) File::Stat class [456](#page-484-0) <=> **456** atime **456** blksize **456** blockdev? **456** blocks **457** chardev? **457** ctime **457** dev **457** dev\_major **457** dev\_minor **457** directory? **457** executable? **458** executable\_real? **458** file? **458** ftype **458** gid **458** grpowned? **458** ino **458**

mode **458** mtime **459** nlink **459** owned? **459** pipe? **459** rdev **459** rdev\_major **459** rdev\_minor **459** readable? **459** readable\_real? **460** setgid? **460** setuid? **460** size **460** size? **460** socket? **460** sticky? **460** symlink? **461** uid **461** writable? **461** writable\_real? **461** zero? **461** file? method class File::Stat **458** class File **447** \$FILENAME variable 321 fileno method class IO **488** FileTest module [462,](#page-490-0) [693](#page-721-0) FileUtils module [657,](#page-685-0) [730](#page-758-0) fill method class Array **412** Find module [658](#page-686-0) find method module Enumerable **434** find\_all method module Enumerable **434** find\_library method module mkmf [285,](#page-313-0) **757** Finger client [125](#page-153-0) finite? method class Float **467** first method class Array **412** class Range **578** Fixnum class [55,](#page-83-0) [463,](#page-491-0) [671](#page-699-0) % **463** & **463** \* **463** \*\* **463** + **463** - **463** -@ **463** / **463** <=> **463**

<< **463** >> **463** [ ] **464** ^ **463** | **463** ~ **463** abs **464** Arithmetic operations **463** Bit operations **463** div **464** divmod **464** id2name **464** literal [55,](#page-83-0) [304](#page-332-0) modulo **464** quo **464** range of [55](#page-83-0) size **465** to\_f **465** to\_s **465** to\_sym **465** zero? **465** flatten method class Array **412** flatten! method class Array **413** Float class [56,](#page-84-0) [466](#page-494-0) % **466** \* **466** \*\* **466** + **466** - **466** -@ **466** / **466** <=> **466** == **467** abs **467** Arithmetic operations **466** ceil **467** divmod **467** eql? **467** finite? **467** floor **467** infinite? **468** literal [56,](#page-84-0) [305](#page-333-0) modulo **468** nan? **468** round **468** to\_f **468** to\_i **468** to\_int **468** to\_s **469** truncate **469**

zero? **469** Float method module Kernel **495**, [600](#page-628-0) flock method class File **454** floor method class Float **467** class Integer **480** class Numeric **544** flush method class IO **488** FNM\_*xxx* filename match constants [447](#page-475-0) fnmatch method class File [430,](#page-458-0) **447** fnmatch? method class File **448** for...in loop [97,](#page-125-0) [329,](#page-357-0) [651](#page-679-0) for\_fd method class BasicSocket **741** class IO **483** foreach method class Dir **429** class IO [123,](#page-151-0) **483** Fork *see* Process fork method class Thread **613** module Kernel [141,](#page-169-0) [142,](#page-170-0) **501** module Process **563** format method module Kernel **502** Forms *see* CGI programming, forms Forms (Web) [224](#page-252-0) Fortran, documentation 187n Forwardable module [659](#page-687-0) Forwarding [646,](#page-674-0) [659](#page-687-0) Fowler, Chad xxiii, [203](#page-231-0) freeze method class Object [162,](#page-190-0) [377,](#page-405-0) **548** class ThreadGroup **620** frexp method module Math **520** frozen? method class Object **549** fsync method class IO **488** ftools library [660](#page-688-0) FTP *see* Network protocols, FTP FTP site for Ruby [2](#page-30-0) ftype method

class File::Stat **458** class File **448** Funaba, Tadayoshi [373](#page-401-0) Function *see* Method Function pointer [389](#page-417-0)

G<br>Garbage collection [353,](#page-381-0) [470,](#page-498-0) [557,](#page-585-0) [732](#page-760-0) internals [271](#page-299-0) garbage\_collect method module GC **470** module ObjectSpace **558** GC module [470](#page-498-0) disable **470** enable **470** garbage\_collect **470** start **470** GDBM class [661](#page-689-0) gdbm [645,](#page-673-0) [661](#page-689-0) Gelernter, David [706](#page-734-0) Gem *see* RubyGems gem\_server [208](#page-236-0) gemspec [212](#page-240-0)[–214](#page-242-0) General delimited string [303](#page-331-0) Generator class [662](#page-690-0) Generator library [50](#page-78-0) Geometry management [246](#page-274-0) get method [678](#page-706-0) getaddress method class IPSocket **747** getaddrinfo method class Socket **744** getc method class IO **489** getegid method module Process::Sys **573** geteuid method module Process::Sys **573** getgid method module Process::Sys **573** getgm method class Time **624** gethostbyaddr method class Socket **744** gethostbyname method class Socket **744** class TCPSocket **748** gethostname method class Socket **744** getlocal method class Time **624** getnameinfo method

class Socket **745** GetoptLong class [663](#page-691-0) getpeername method class BasicSocket **741** getpgid method module Process **563** getpgrp method module Process **563** getpriority method module Process **564** gets method class IO **489** module Kernel [320,](#page-348-0) **502** getservbyname method class Socket **745** getsockname method class BasicSocket **741** getsockopt method class BasicSocket **741** Getter method [27](#page-55-0) getuid method module Process::Sys **573** getutc method class Time **624** getwd method class Dir **429** gid method class File::Stat **458** module Process **564**  $\sigma$ id= method module Process **564** GIF [246,](#page-274-0) [250](#page-278-0) Glob *see* File, expanding names glob method class Dir **430** Global variables *see* Variables global\_variables method module Kernel **502** gm method class Time **621** GMT [621](#page-649-0) gmt? method class Time **624** gmt\_offset method class Time **624** gmtime method class Time **624** gmtoff method class Time **625** GNU readline [702](#page-730-0) Google developer key [238](#page-266-0) Web API [238](#page-266-0) WSDL [239](#page-267-0)

Granger, Michael [206](#page-234-0) grant\_privilege method module Process::GID **568** module Process::UID **575** Graphic User Interface *see* GUI programming Greedy patterns [69](#page-97-0) Greenwich Mean Time [621](#page-649-0) grep method module Enumerable **434** group method class Thread **615** groups method module Process **564**, [565](#page-593-0) groups= method module Process **564**, [565](#page-593-0) grpowned? method class File::Stat **458** class File **448** GServer class [664](#page-692-0) gsub method class String [70,](#page-98-0) [311,](#page-339-0) **592** module Kernel **502** gsub! method class String [311,](#page-339-0) **593** module Kernel **502** GUI programming [241](#page-269-0)[–252,](#page-280-0) [726](#page-754-0) callback from widget [243](#page-271-0) events [246](#page-274-0) geometry management [246](#page-274-0) scrolling [249](#page-277-0) widgets [242–](#page-270-0)[245](#page-273-0) GZip compression [738](#page-766-0)

# H

-h, --help (Ruby option) [168](#page-196-0) has\_key? method class CGI [225](#page-253-0) class Hash **475** has\_value? method class Hash **475** Hash [42](#page-70-0) creating [43](#page-71-0) default value [16](#page-44-0) indexing [43](#page-71-0) key requirements [308](#page-336-0) literal [15,](#page-43-0) [307](#page-335-0) as method parameter [79,](#page-107-0) [333](#page-361-0) Hash class [357,](#page-385-0) [471](#page-499-0) == **472** [ ] **471, 472** [ ]= **472**

 $\Rightarrow$  [43](#page-71-0) clear **472** default **473** default= **473** default\_proc **473** delete **473** delete\_if **474** each **474** each\_key **474** each\_pair **474** each\_value **474** empty? **474** fetch **475** has\_key? **475** has\_value? **475** include? **475** index **475** indexes **476** indices **476** invert **476** key? **476** keys **476** length **476** member? **476** merge **476** merge! **477** new **471** rehash [308,](#page-336-0) **477** reject **477** reject! **477** replace [357,](#page-385-0) **477** select **478** shift **478** size **478** sort **478** store **478** to\_a **478** to\_hash **478** to\_s **478** update **479** value? **479** values **479** values\_at **479** Hash functions [647](#page-675-0) hash method class Object **549** have\_func method module mkmf [286,](#page-314-0) **757** have\_header method module mkmf [285,](#page-313-0) **757** have\_library method module mkmf [285,](#page-313-0) **757** head method [678](#page-706-0) Heading, RDoc [193](#page-221-0)

Here document [58,](#page-86-0) [306](#page-334-0) Hex notation [55,](#page-83-0) [304](#page-332-0) hex method class String **593** Hintze, Clemens [314](#page-342-0) HOME [172,](#page-200-0) [428,](#page-456-0) [446](#page-474-0) Hook [391](#page-419-0) hour method class Time **625** Howard, Ara T. [699](#page-727-0) HTML *see* CGI programming HTML, documentation [187](#page-215-0) HTTP *see* Network protocols, HTTP HTTPS protocol [688](#page-716-0) Hyperlink in documentation [192](#page-220-0) hypot method module Math **520**

# I

/i regexp option [309](#page-337-0) -i [extension] (Ruby option) [168,](#page-196-0) [321](#page-349-0) -I directories (Ruby option) [168,](#page-196-0) [320](#page-348-0) \$-I variable 321 \$-i variable 321 Ichikawa, Itaru [684](#page-712-0) Iconv class [665](#page-693-0) id method class Object **549** id2name method class Fixnum **464** class Symbol **610** Identifier object ID [10,](#page-38-0) [386](#page-414-0) *see also* Variable IEEE floating point [466](#page-494-0) -Idirectories (Ruby option) [173](#page-201-0) if expression [90,](#page-118-0) [328](#page-356-0) as modifier [91,](#page-119-0) [328](#page-356-0) IGNORECASE (Regexp constant) [579](#page-607-0) Igpay atinlay *see* Pig latin In-place edit mode [168](#page-196-0) :include: (RDoc) [194](#page-222-0) include method [112](#page-140-0) class Module [340,](#page-368-0) **535** include? method class Array **413** class Hash **475** class Module **528**

class Range **578** class String **593** module Enumerable **434** included method class Module **535** included\_modules method class Module **528** Including source files *see* File, including source Incremental development [162](#page-190-0) Indentation [12](#page-40-0) index method class Array **413** class Hash **475** class String [311,](#page-339-0) **593** indexes method class Array **413** class Hash **476** Indexing array [41](#page-69-0) hash [43](#page-71-0) indices method class Array **413** class Hash **476** infinite? method class Float **468** Inheritance [25,](#page-53-0) [337](#page-365-0) and access control [376](#page-404-0) method lookup [334,](#page-362-0) [363](#page-391-0) single *versus* multiple [28](#page-56-0) *see also* Delegation; Module, mixin inherited method class Class [392,](#page-420-0) **424** initgroups method module Process **564** initialize method [23,](#page-51-0) [35,](#page-63-0) [338](#page-366-0) class Object **554** initialize\_copy method class Object [275,](#page-303-0) **549** inject method [49](#page-77-0) module Enumerable [49,](#page-77-0) [113,](#page-141-0) **435** ino method class File::Stat **458** Input/Output *see* I/O insert method class Array **413** class String **594** inspect method class Object **549**, [694](#page-722-0) class Regexp **581** class Symbol **611**

Installation script [657,](#page-685-0) [730](#page-758-0) Installing Ruby [2](#page-30-0) Instance class instance method *see* **Object** method method *see* Method variable *see* Variable instance\_eval method class Object **549** instance\_method method class Module **528**, [630](#page-658-0) instance\_methods method class Module **529** instance\_of? method class Object **550** instance\_variable\_get method class Object **550** instance\_variable\_set method class Object **550** instance\_variables method class Object **550** Integer class [357,](#page-385-0) [480,](#page-508-0) [671](#page-699-0) ceil **480** chr **480** downto [96,](#page-124-0) **480** floor **480** integer? **480** next **480** round **480** succ **481** times [96,](#page-124-0) **481** to\_i **481** to\_int **481** truncate **481** upto [96,](#page-124-0) **481** *see also* Fixnum, Bignum Integer method module Kernel [357,](#page-385-0) **495** integer? method class Integer **480** class Numeric **544** Interactive Ruby *see* irb Intern *see* Symbol intern method class String **594** Internal iterator [50](#page-78-0) Internet *see* Network protocols Internet Mail Access Protocol (IMAP) *see* Network protocols, IMAP Interval *see* Range Introspection *see* Reflection

Inverse, matrix [673](#page-701-0) invert method class Hash **476** Invoking *see* Method, calling IO class [119,](#page-147-0) [357,](#page-385-0) [482,](#page-510-0) [655,](#page-683-0) [708,](#page-736-0) [714,](#page-742-0) [715](#page-743-0) << [124,](#page-152-0) **486** binmode **486** clone **486** close **486** close\_read **486** close\_write **487** closed? **487** each **487** each\_byte [122,](#page-150-0) **487** each\_line [122,](#page-150-0) **488** eof **488** eof? **488** expect [655,](#page-683-0) [699](#page-727-0) fcntl **488** fileno **488** flush **488** for\_fd **483** foreach [123,](#page-151-0) **483** fsync **488** getc **489** gets **489** ioctl **489** isatty **489** lineno **489** lineno= **490** new **483** open **484** pid **490** pipe [141,](#page-169-0) **484** popen [140,](#page-168-0) **484** pos **490** pos= **490** print **490** printf **491** putc **491** puts **491** read **485**, **491** readbytes [701](#page-729-0) readchar **491** readline **491** readlines **485**, **492** ready? [666](#page-694-0) reopen [357,](#page-385-0) **492** rewind **492** seek **492** select [357,](#page-385-0) **486** stat **492** StringIO [715](#page-743-0)

sync **493** sync= **493** sysopen **486** sysread **493** sysseek **493** syswrite **493** tell **494** to\_i **494** to\_io **494** tty? **494** ungetc **494** wait [666](#page-694-0) write **494** I/O [119](#page-147-0)[–126](#page-154-0) binary data [123](#page-151-0) buffering problems [161](#page-189-0) *see also* classes File, IO, and Network Protocols io/wait library [666](#page-694-0) ioctl method class IO **489** Iowa, Web framework [226](#page-254-0) IP address representation [667](#page-695-0) IP, IPv4, IPv6 *see* Network protocols IPAddr class [667](#page-695-0) IPSocket class [714,](#page-742-0) [747](#page-775-0) addr **747** getaddress **747** peeraddr **747** recvfrom **747** irb [5,](#page-33-0) [156,](#page-184-0) [174–](#page-202-0)[185](#page-213-0) commands [183](#page-211-0) configuration [179](#page-207-0) extending [180](#page-208-0) load files into [176](#page-204-0) options 175f prompt [179,](#page-207-0) [184](#page-212-0) adding ri [180](#page-208-0) subsession [177](#page-205-0) tab completion [176](#page-204-0) .irbrc, \_irbrc, irb.rc, \$irbrc [179](#page-207-0) is\_a? method class Object **550** isatty method class IO **489** isdst method class Time **625** ISO 8601 date [692,](#page-720-0) [724](#page-752-0) issetugid method module Process::Sys **573** Iterator [19,](#page-47-0) [46,](#page-74-0) [95](#page-123-0) on arbitrary method [651](#page-679-0)

in extension [297](#page-325-0) external, internal [50,](#page-78-0) [662](#page-690-0) for reading files [122](#page-150-0) *see also* Block iterator? method module Kernel **503**

# J

JavaSpaces *see* Distributed Ruby jcode library [668](#page-696-0) JINI *see* Distributed Ruby JIS [302,](#page-330-0) [665,](#page-693-0) [668,](#page-696-0) [684](#page-712-0) join method class Array **415** class File **448** class Thread [129,](#page-157-0) **615** JSP *see* eruby Jukebox example [23–](#page-51-0)[32,](#page-60-0) [52–](#page-80-0)[54,](#page-82-0) [270](#page-298-0)[–279](#page-307-0)

### K

-K kcode (Ruby option) [169,](#page-197-0) [321](#page-349-0) \$-K variable 321 Kanji [684](#page-712-0) \$KCODE variable 309, 638, 668 kcode method class Regexp **581** Kellner, Robert [722](#page-750-0) Kernel module [495](#page-523-0) ` (backquote) [83,](#page-111-0) [140,](#page-168-0) **495** abort **496** alias\_method [391](#page-419-0) Array **495** at\_exit **496** autoload **496** autoload? **497** binding [390,](#page-418-0) [423,](#page-451-0) **497** block\_given? [51,](#page-79-0) [334,](#page-362-0) **497** callcc [427,](#page-455-0) **497** caller [107,](#page-135-0) [393,](#page-421-0) [394,](#page-422-0) **497** catch [99,](#page-127-0) [108,](#page-136-0) [347,](#page-375-0) **498** chomp **498** chomp! **498** chop **499** chop! **499** eval [389,](#page-417-0) [423,](#page-451-0) **499** exec [141,](#page-169-0) [485,](#page-513-0) **500** exit [170,](#page-198-0) [441,](#page-469-0) **500** exit! **501** fail [106,](#page-134-0) **501**

Float **495**, [600](#page-628-0) fork [141,](#page-169-0) [142,](#page-170-0) **501** format **502** gets [320,](#page-348-0) **502** global\_variables **502** gsub **502** gsub! **502** Integer [357,](#page-385-0) **495** iterator? **503** lambda [53,](#page-81-0) [343,](#page-371-0) [345,](#page-373-0) **503**, [560](#page-588-0) load [172,](#page-200-0) [320,](#page-348-0) [380,](#page-408-0) **503** local\_variables **503** loop [96,](#page-124-0) **503** method\_missing [334,](#page-362-0) [362](#page-390-0) open [126,](#page-154-0) **504**, [686](#page-714-0) p **505** pp [694](#page-722-0) print [320,](#page-348-0) **505** printf [320,](#page-348-0) **505** proc [343,](#page-371-0) [345,](#page-373-0) **506** putc **506** puts **506** raise [106,](#page-134-0) [345,](#page-373-0) **506** rand **506** readline [320,](#page-348-0) **506** readlines **507** require [172,](#page-200-0) [320,](#page-348-0) **507**, [526](#page-554-0) scan **507** scanf [708](#page-736-0) select **507** set\_trace\_func [393,](#page-421-0) [423,](#page-451-0) **508**, [728](#page-756-0) singleton\_method\_added [392](#page-420-0) singleton\_method\_ removed [392](#page-420-0) singleton\_method\_ undefineded [392](#page-420-0) sleep **508** split [168,](#page-196-0) **508** sprintf **508** srand **509** String **495** sub **509** sub! **509** syscall **509** system [140,](#page-168-0) **509** test **510** throw [108,](#page-136-0) [347,](#page-375-0) **510** trace\_var **511** trap [142,](#page-170-0) **513**

untrace\_var **513** warn [169,](#page-197-0) [321,](#page-349-0) **513** *see also* Object class key? method class Hash **476** class Thread **616** keys method class Hash **476** class Thread **616** Keyword argument [79](#page-107-0) Keywords [314](#page-342-0) kill method class Thread **613**, **616** module Process **564** kind\_of? method class Object **551**

# L

-l (Ruby option) [169,](#page-197-0) [321](#page-349-0) \$-l variable 321 lambda method module Kernel [53,](#page-81-0) [343,](#page-371-0) [345,](#page-373-0) **503**, [560](#page-588-0) last method class Array **415** class Range **578** last\_match method class Regexp **579** last\_modified method [686](#page-714-0) Latent types *see* Duck typing Layout, source code [302](#page-330-0) lchmod method class File **448**, **454** lchown method class File **449**, **454** ldexp method module Math **520** LDFLAGS (mkmf) [756](#page-784-0) Leap seconds 626n Leap year [92](#page-120-0) length method class Array **415** class Hash **476** class MatchData **517** class String **594** class Struct **608** Library Abbrev [634](#page-662-0) Base64 [635](#page-663-0) Benchmark [636](#page-664-0) BigDecimal [637](#page-665-0) BigMath [637](#page-665-0) CGI [638](#page-666-0)

CGI::Session [640](#page-668-0) Complex [641](#page-669-0) CSV [642](#page-670-0) CSV::Row [642](#page-670-0) Curses [643](#page-671-0) Date [644](#page-672-0) DateTime [644](#page-672-0) DBM [645](#page-673-0) Delegator [646](#page-674-0) Digest [647](#page-675-0) DL [259,](#page-287-0) [648](#page-676-0) DRb [649](#page-677-0) English [650](#page-678-0) Enumerator [651](#page-679-0) ERB [652](#page-680-0) expect [655](#page-683-0) Fcntl [656](#page-684-0) FileUtils [657](#page-685-0) Find [658](#page-686-0) Forwardable [659](#page-687-0) ftools [660](#page-688-0) GDBM [661](#page-689-0) Generator [50,](#page-78-0) [662](#page-690-0) GetoptLong [663](#page-691-0) GServer [664](#page-692-0) Iconv [665](#page-693-0) io/wait [666](#page-694-0) IPAddr [667](#page-695-0) jcode [668](#page-696-0) Logger [669](#page-697-0) Mail [670](#page-698-0) mathn [182,](#page-210-0) [671,](#page-699-0) [700](#page-728-0) Matrix [673](#page-701-0) mkmf [755](#page-783-0) Monitor [674](#page-702-0) monitor [134](#page-162-0) MonitorMixin [674](#page-702-0) Mutex [675](#page-703-0) Mutex\_m [676](#page-704-0) net/http [128](#page-156-0) Net::FTP [677](#page-705-0) Net::HTTP [678](#page-706-0) Net::IMAP [680](#page-708-0) Net::POP3 [681](#page-709-0) Net::SMTP [682](#page-710-0) Net::Telnet [683](#page-711-0) NKF [684](#page-712-0) Observable [685](#page-713-0) open-uri [126,](#page-154-0) [686](#page-714-0) Open3 [687](#page-715-0) OpenSSL [688](#page-716-0) OpenStruct [689](#page-717-0) OptionParser [690](#page-718-0) ParseDate [692](#page-720-0)

Pathname [693](#page-721-0) PP [694](#page-722-0) PrettyPrint [695](#page-723-0) profile [163,](#page-191-0) [696](#page-724-0) Profiler\_\_ [697](#page-725-0) PStore [698](#page-726-0) PTY [699](#page-727-0) Queue [722](#page-750-0) Rational [700](#page-728-0) readbytes [701](#page-729-0) Readline [702](#page-730-0) readline [155,](#page-183-0) [176,](#page-204-0) [182](#page-210-0) resolv [703](#page-731-0) resolv-replace [703](#page-731-0) REXML [704](#page-732-0) Rinda [706](#page-734-0) RSS [707](#page-735-0) scanf [708](#page-736-0) SDBM [709](#page-737-0) Set [710](#page-738-0) Shellwords [711](#page-739-0) SimpleDelegator [646](#page-674-0) Singleton [712](#page-740-0) SizedOueue [722](#page-750-0) SOAP [713](#page-741-0) Socket [714](#page-742-0) standard [632–](#page-660-0)[738](#page-766-0) StringIO [715](#page-743-0) StringScanner [716](#page-744-0) Sync [717](#page-745-0) SyncEnumerator [662](#page-690-0) Syslog [719](#page-747-0) Tempfile [720](#page-748-0) Test::Unit [721](#page-749-0) thread [133,](#page-161-0) [137](#page-165-0) ThreadsWait [723](#page-751-0) time [724](#page-752-0) Timeout [725](#page-753-0) Tk [726](#page-754-0) tmpdir [720,](#page-748-0) [727](#page-755-0) tracer [728](#page-756-0) TSort [729](#page-757-0) un [730](#page-758-0) URI [731](#page-759-0) Vector [673](#page-701-0) WeakRef [732](#page-760-0) WEBrick [733](#page-761-0) Win32API [254,](#page-282-0) [734](#page-762-0) WIN32OLE [255,](#page-283-0) [735](#page-763-0) XMLRPC [736](#page-764-0) YAML [397,](#page-425-0) [514,](#page-542-0) [633,](#page-661-0) [737](#page-765-0) Zlib [738](#page-766-0) *see also* RubyGems lib/ directory [282](#page-310-0)

Linda *see* Distributed Ruby, Rinda Line continuation [302](#page-330-0) Line separator *see* End of line lineno method class IO **489** lineno= method class IO **490** link method class File **449** List *see* Array RDoc [192](#page-220-0) list method class ThreadGroup **620** class Thread **613** module Signal **583** listen method class Socket **746** Listener *see* Observer Literal array [307](#page-335-0) ASCII [56,](#page-84-0) [305](#page-333-0) Bignum [55,](#page-83-0) [304](#page-332-0) Fixnum [55,](#page-83-0) [304](#page-332-0) Float [56,](#page-84-0) [305](#page-333-0) hash [307](#page-335-0) range [62,](#page-90-0) [307](#page-335-0) regular expression [64,](#page-92-0) [309](#page-337-0) String [57,](#page-85-0) [305](#page-333-0) symbol [308](#page-336-0) ljust method class String **594** \_load [396,](#page-424-0) [514](#page-542-0) load method [112,](#page-140-0) [117](#page-145-0) module Kernel [172,](#page-200-0) [320,](#page-348-0) [380,](#page-408-0) **503** module Marshal [395,](#page-423-0) [396,](#page-424-0) **515** \$LOAD\_PATH variable 152, 168, 175, 209–211, 213, 216, 321 Local variable *see* Variable local method class Time **622** local\_variables method module Kernel **503** localtime method class Time **625** Locking *see* File class, flock Locking (file) [454](#page-482-0) log method module Math **520** log10 method module Math **520**

LOGDIR [172,](#page-200-0) [428](#page-456-0) Logger system [719](#page-747-0) Logger class [669](#page-697-0) lookup\_order= method class BasicSocket **741** Loop [480,](#page-508-0) [481,](#page-509-0) [545](#page-573-0) *see also* Iterator loop method [96,](#page-124-0) [329](#page-357-0) module Kernel [96,](#page-124-0) **503** lstat method class File **449**, **455** lstrip method class String **594** lstrip! method class String **594** Lvalue [84,](#page-112-0) [323](#page-351-0)

# M

/m regexp option [309](#page-337-0) Macdonald, Ian [240](#page-268-0) Maeda, Shugo [229](#page-257-0) Mail class [670](#page-698-0) Mailing lists [759](#page-787-0) :main: (RDoc) [195](#page-223-0) Main program [376](#page-404-0) main method class Thread **613** MAJOR\_VERSION (Marshal constant) [515](#page-543-0) MANIFEST file [287](#page-315-0) MANT\_DIG (Float constant) [466](#page-494-0) map method module Enumerable **435** map! method class Array **415** Marshal module [395–](#page-423-0)[397,](#page-425-0) [514](#page-542-0)[–515](#page-543-0) dump [395,](#page-423-0) **515** limitations [514](#page-542-0) load [395,](#page-423-0) [396,](#page-424-0) **515** restore **515** *see also* YAML marshal\_dump method [396,](#page-424-0) [514](#page-542-0) marshal load method [514](#page-542-0) match method class Regexp [65,](#page-93-0) [73,](#page-101-0) **581** class String **595** MatchData class [65,](#page-93-0) [73,](#page-101-0) [516,](#page-544-0) [579,](#page-607-0) [581,](#page-609-0) [587](#page-615-0) [ ] **516** begin **516**

captures **516** end **517** length **517** offset **517** post\_match **517** pre\_match **517** select **517** size **517** string **518** to\_a **518** to\_s **518** values\_at **518** *see also* \$~ MatchingData class [516](#page-544-0) Math module [519](#page-547-0) acos **519** acosh **519** asin **519** asinh **519** atan **519** atan2 **519** atanh **519** cos **519** cosh **519** erf **520** erfc **520** exp **520** frexp **520** hypot **520** ldexp **520** log **520** log10 **520** sin **520** sinh **521** sqrt **521** tan **521** tanh **521** mathn library [182,](#page-210-0) [671,](#page-699-0) [700](#page-728-0) Matrix class [673](#page-701-0) Matsumoto, Yukihiro xviii, xix, xxiii, [72](#page-100-0) Matz *see* Matsumoto, Yukihiro MAX (Float constant) [466](#page-494-0) max method module Enumerable **435** MAX 10 EXP (Float constant) [466](#page-494-0) MAX\_EXP (Float constant) [466](#page-494-0) maxgroups method module Process **565** maxgroups= method module Process **565** mbox (e-mail file) [670](#page-698-0) MD5 hash [647](#page-675-0)

mday method class Time **625** member? method class Hash **476** class Range **578** module Enumerable **435** members method class Struct **606**, **608** merge method class Hash **476** merge! method class Hash **477** Message receiver [11](#page-39-0) sending [10,](#page-38-0) [26](#page-54-0) Message box, Windows [259](#page-287-0) message method class Exception **441** Meta character [56,](#page-84-0) [305](#page-333-0) meta method [686](#page-714-0) Metaclass [363,](#page-391-0) [365](#page-393-0) Metaprogramming *see* Reflection Method [80](#page-108-0) access control [35,](#page-63-0) [530,](#page-558-0) [532,](#page-560-0) [537,](#page-565-0) [538](#page-566-0) aliasing [336](#page-364-0) ambiguity [116](#page-144-0) arguments [332](#page-360-0) array parameter [78](#page-106-0) block as parameter [75](#page-103-0) call, in extension [295](#page-323-0) calling [76,](#page-104-0) [333](#page-361-0) calling dynamically [388](#page-416-0) class [32,](#page-60-0) [368](#page-396-0) defining [74,](#page-102-0) [75,](#page-103-0) [330](#page-358-0) in extension [292](#page-320-0) getter [27](#page-55-0) instance [10](#page-38-0) with iterator [389](#page-417-0) keyword argument [79](#page-107-0) module [111](#page-139-0) naming [14,](#page-42-0) [74,](#page-102-0) [331](#page-359-0) nested definition [75](#page-103-0) nested method definition [331](#page-359-0) object [389,](#page-417-0) [551](#page-579-0) as operator [82](#page-110-0) parameters [74,](#page-102-0) [75](#page-103-0) private [76](#page-104-0) renaming [391](#page-419-0) return value [75,](#page-103-0) [77,](#page-105-0) [335](#page-363-0) setter [29,](#page-57-0) [86](#page-114-0) *vs.* variable name [314](#page-342-0) variable-length arguments [75](#page-103-0)

Method class [389,](#page-417-0) [522,](#page-550-0) [534](#page-562-0) == **522** [ ] **522** arity **522** call [389,](#page-417-0) **522** eql? **522** to\_proc **523** unbind **523** Method module [630](#page-658-0) method method class Object [522,](#page-550-0) **551** method\_added method class Module [392,](#page-420-0) **536** method\_defined? method class Module **529** method\_missing method class Object **551** module Kernel [334,](#page-362-0) [362](#page-390-0) method\_removed method class Module [392,](#page-420-0) **536** method\_undefined method class Module [392,](#page-420-0) **536** methods method class Object [386,](#page-414-0) **552** Meyer, Bertrand [30](#page-58-0) Microsoft Windows [253–](#page-281-0)[260](#page-288-0) accessing API [254,](#page-282-0) [734](#page-762-0) automation [255,](#page-283-0) [735](#page-763-0) file associations [254](#page-282-0) installing Ruby [3,](#page-31-0) [759](#page-787-0) message box [259](#page-287-0) printing under [254](#page-282-0) running Ruby [254](#page-282-0) scripting *see* automation (above) MIN (Float constant) [466](#page-494-0) min method class Time **625** module Enumerable **435** MIN\_10\_EXP (Float constant) [466](#page-494-0) MIN\_EXP (Float constant) [466](#page-494-0) MINOR\_VERSION (Marshal constant) [515](#page-543-0) Mirroring, using CVSup [5](#page-33-0) MixedCase [14,](#page-42-0) [313](#page-341-0) Mixin *see* Module mkdir method class Dir **430** mkmf module [755](#page-783-0) building extensions with [282](#page-310-0) create\_makefile [282,](#page-310-0) **757** dir\_config [283,](#page-311-0) **757** enable\_config **757**

find\_library [285,](#page-313-0) **757** have\_func [286,](#page-314-0) **757** have\_header [285,](#page-313-0) **757** have\_library [285,](#page-313-0) **757** mkmf library [755](#page-783-0) mktime method class Time **622** mod\_ruby [234](#page-262-0) safe level [380](#page-408-0) mode method class File::Stat **458** Module [110–](#page-138-0)[118](#page-146-0) constant [111](#page-139-0) creating extension *see* Extend Ruby defining [339](#page-367-0) function [340](#page-368-0) include [112](#page-140-0) instance variable [115](#page-143-0) load [112](#page-140-0) as mixin [111,](#page-139-0) [340,](#page-368-0) [366](#page-394-0) as namespace [110](#page-138-0) naming [14](#page-42-0) require [112](#page-140-0) wrap [380](#page-408-0) Module class [524](#page-552-0)  $\langle , \langle =, \rangle$ ,  $> = 525$ <=> **525** === **525** alias\_method **533** ancestors [365,](#page-393-0) [386,](#page-414-0) **526** append\_features **533** attr **533** attr\_accessor **534** attr\_reader **534** attr\_writer **534** autoload **526** autoload? **526** class\_eval **526** class\_variables **527** clone **527** const\_defined? **527** const\_get **527** const\_missing **527** const\_set **528** constants **524**, **528** define\_method **534** extend\_object [392,](#page-420-0) **535** extended **535** include [340,](#page-368-0) **535** include? **528** included **535** included\_modules **528** instance\_method **528**, [630](#page-658-0)

instance\_methods **529** method\_added [392,](#page-420-0) **536** method\_defined? **529** method\_removed [392,](#page-420-0) **536** method\_undefined [392,](#page-420-0) **536** module\_eval **530** module\_function [340,](#page-368-0) **537** name **530** nesting **524** new **525** private **537** private\_class\_method [33,](#page-61-0) **530** private\_instance\_ methods **531** private\_method\_defined? **531** protected **538** protected\_instance\_ methods **531** protected\_method\_ defined? **531** public **538** public\_class\_method **532** public\_instance\_methods **532** public\_method\_defined? **532** remove\_class\_variable **538** remove\_const **538** remove\_method **538** undef\_method **538** Module module define\_method [345](#page-373-0) module\_eval method class Module **530** module\_function method class Module [340,](#page-368-0) **537** Modules *list of methods* [405](#page-433-0) Abbrev [634,](#page-662-0) [702](#page-730-0) Base64 [635](#page-663-0) Benchmark [162,](#page-190-0) [390,](#page-418-0) [636](#page-664-0) BigMath [637](#page-665-0) Comparable [112,](#page-140-0) [426](#page-454-0) Config [173](#page-201-0) Curses [643](#page-671-0) Date [621](#page-649-0) Digest [647](#page-675-0)

DL [648](#page-676-0) DRbUndumped [649](#page-677-0) Enumerable [49,](#page-77-0) [113,](#page-141-0) [433,](#page-461-0) [651,](#page-679-0) [662](#page-690-0) Enumerator [651](#page-679-0) ERB::Util [653](#page-681-0) Errno [104,](#page-132-0) [439,](#page-467-0) [440](#page-468-0) Etc [654](#page-682-0) Fcntl [488,](#page-516-0) [656](#page-684-0) FileTest [462,](#page-490-0) [693](#page-721-0) FileUtils [657,](#page-685-0) [730](#page-758-0) Find [658](#page-686-0) Forwardable [659](#page-687-0) GC [470](#page-498-0) Kernel [495](#page-523-0) Marshal [514](#page-542-0) Math [519](#page-547-0) Method [630](#page-658-0) mkmf [755](#page-783-0) Monitor [674](#page-702-0) MonitorMixin [136,](#page-164-0) [674](#page-702-0) Mutex\_m [133,](#page-161-0) [676](#page-704-0) NKF [684](#page-712-0) ObjectSpace [557](#page-585-0) Observable [685](#page-713-0) Open3 [485,](#page-513-0) [687](#page-715-0) ParseDate [621,](#page-649-0) [692](#page-720-0) Process [142,](#page-170-0) [562,](#page-590-0) [573](#page-601-0) Process::GID [568,](#page-596-0) [573](#page-601-0) Process::Sys [573](#page-601-0) Process::UID [573,](#page-601-0) [575](#page-603-0) Profiler [696](#page-724-0) Profiler\_\_ [697](#page-725-0) PTY [699](#page-727-0) Readline [702](#page-730-0) REXML [704](#page-732-0) Rinda [706](#page-734-0) RSS [707](#page-735-0) Session [699](#page-727-0) Shellwords [711](#page-739-0) Signal [513,](#page-541-0) [583](#page-611-0) SingleForwardable [659](#page-687-0) Singleton [712](#page-740-0) SOAP [713](#page-741-0) Sync [133](#page-161-0) Timeout [725](#page-753-0) TSort [729](#page-757-0) WEBrick [733](#page-761-0) XMLRPC [736](#page-764-0) Zlib [738](#page-766-0) modulo method class Bignum **421** class Fixnum **464** class Float **468**

class Numeric **544** mon method class Time **625** Monitor class [134,](#page-162-0) [136,](#page-164-0) [717,](#page-745-0) [722](#page-750-0) Monitor module [674](#page-702-0) monitor library [134](#page-162-0) MonitorMixin module [136,](#page-164-0) [674](#page-702-0) month method class Time **625** mswin32 [253](#page-281-0) mtime method class File::Stat **459** class File **449**, **455** MULTILINE (Regexp constant) [579](#page-607-0) Multiline mode (regexp) [309](#page-337-0) Multiple inheritance [28](#page-56-0) *see also* Module, mixin Multithreading *see* Thread Music on hold [758](#page-786-0) Mutex class [675,](#page-703-0) [676](#page-704-0) Mutex\_m module [133,](#page-161-0) [676](#page-704-0) Mutual exclusion *see* Thread, synchronization *"My Way"* [25](#page-53-0)

-n (Ruby option) [169](#page-197-0) Nagai, Hidetoshi [568](#page-596-0) Nakada, Nobuyoshi [684](#page-712-0) name method class Module **530** Namespace *see* Module Naming conventions [14,](#page-42-0) [313](#page-341-0) file pathnames [482](#page-510-0) method names [74](#page-102-0) Test::Unit [153](#page-181-0) nan? method class Float **468** Native thread *see* Thread ncurses *see* Curses ndbm [645](#page-673-0) Nested assignment [86](#page-114-0) nesting method class Module **524** net/http library [128](#page-156-0) Net::FTP class [677](#page-705-0) Net::HTTP class [678,](#page-706-0) [731](#page-759-0) Net::IMAP class [680](#page-708-0) Net::POP3 class [681](#page-709-0) Net::SMTP class [682](#page-710-0)

Net::Telnet class [683](#page-711-0) Network protocols DNS [703](#page-731-0) domain socket [753](#page-781-0) finger [125](#page-153-0) ftp [677,](#page-705-0) [686,](#page-714-0) [731](#page-759-0) secure [688](#page-716-0) generic server for [664](#page-692-0) HTTP [678,](#page-706-0) [686,](#page-714-0) [731](#page-759-0) HTTPS [688,](#page-716-0) [731](#page-759-0) IMAP [680](#page-708-0) IP [747](#page-775-0) IP address representation [667](#page-695-0) IPv4/IPv6 [667](#page-695-0) LDAP [731](#page-759-0) POP [681](#page-709-0) server [750,](#page-778-0) [754](#page-782-0) SMTP [682](#page-710-0) socket [125,](#page-153-0) [714,](#page-742-0) [741,](#page-769-0) [743](#page-771-0) SOCKS [749](#page-777-0) TCP [748](#page-776-0) telnet [683](#page-711-0) UDP [751](#page-779-0) new method *see also* Constructor new method class Array **406** class Class [338,](#page-366-0) **424, 425** class Dir **430** class Exception **440** class File [120,](#page-148-0) **449** class Hash **471** class IO **483** class Module **525** class Proc [503,](#page-531-0) **559** class Range **577** class Regexp **579** class Socket **745** class SOCKSSocket **749** class String **585** class Struct **605, 606** class TCPServer **750** class TCPSocket **748** class ThreadGroup **619** class Thread [128,](#page-156-0) **613** class Time **622** class UDPSocket **751** class UNIXServer **754** class UNIXSocket **753** Newline (\n) [12,](#page-40-0) [306](#page-334-0) Newsgroup [759](#page-787-0) next [98,](#page-126-0) [330,](#page-358-0) [342](#page-370-0) next method

class Integer **480** class String **595** next! method class String **595** nfk method module NKF [684](#page-712-0) NIL constant [322](#page-350-0) nil constant [14,](#page-42-0) [87,](#page-115-0) [321,](#page-349-0) [326](#page-354-0) nil? method class NilClass **540** class Object **552** NilClass class [540](#page-568-0) & **540** ^ **540** | **540** nil? **540** to\_a **540** to\_f **540** to\_i **540** to\_s **540** nitems method class Array **415** NKF module [684](#page-712-0) nfk [684](#page-712-0) nlink method class File::Stat **459** No-wait mode I/O [666](#page-694-0) :nodoc: (RDoc) [194](#page-222-0) nonzero? method class Numeric **544** not (logical not) [88,](#page-116-0) [326](#page-354-0) Notation xxiv binary, decimal, hex, octal [55,](#page-83-0) [304](#page-332-0) notify\_observers method module Observable [685](#page-713-0) :notnew: (RDoc) [194](#page-222-0) now method class Time **622** NTP (Network Time Protocol) [683](#page-711-0) Numbers, unifying [671](#page-699-0) Numeric class [541,](#page-569-0) [641](#page-669-0) +@ **541** -@ **541** <=> **541** abs **541** ceil **541** coerce [358,](#page-386-0) **541** div **542** divmod **544** eql? **544** floor **544** integer? **544**

mathn [671](#page-699-0) modulo **544** nonzero? **544** quo **545** Rational [700](#page-728-0) remainder **545** round **545** step [96,](#page-124-0) **545** to\_int **545** truncate **545** zero? **545**

# $\overline{O}$

/o regexp option [309](#page-337-0) OBJ\_FREEZE [298](#page-326-0) OBJ\_FROZEN [299](#page-327-0) OBJ\_TAINT [298](#page-326-0) OBJ\_TAINTED [298](#page-326-0) Object [10](#page-38-0) aliasing [38,](#page-66-0) [161,](#page-189-0) [315](#page-343-0) allocation [273](#page-301-0) creation [23,](#page-51-0) [338,](#page-366-0) [391](#page-419-0) extending [365,](#page-393-0) [368](#page-396-0) finalizer [557](#page-585-0) freezing [377](#page-405-0) ID [10,](#page-38-0) [386](#page-414-0) immediate [265,](#page-293-0) [385,](#page-413-0) [463](#page-491-0) listing active [385](#page-413-0) listing methods in [386](#page-414-0) object\_id [557](#page-585-0) persistence [698](#page-726-0) tainting [381](#page-409-0) Object class [27,](#page-55-0) [376,](#page-404-0) [546](#page-574-0) == **546** === **546**  $=$   $\sim$  546 \_ \_id\_ \_ **546** \_ \_send\_ \_ **546** class [354,](#page-382-0) **546** clone [274,](#page-302-0) **547** display **547** dup [274,](#page-302-0) **547** eql? **547** equal? **548** extend [366,](#page-394-0) [368,](#page-396-0) **548** freeze [162,](#page-190-0) [377,](#page-405-0) **548** frozen? **549** hash **549** id **549** initialize **554** initialize\_copy [275,](#page-303-0) **549** inspect **549**, [694](#page-722-0) instance\_eval **549**

instance\_of? **550** instance\_variable\_get **550** instance\_variable\_set **550** instance\_variables **550** is\_a? **550** kind\_of? **551** method [522,](#page-550-0) **551** method\_missing **551** methods [386,](#page-414-0) **552** nil? **552** object\_id **552** private\_methods **552** protected\_methods **552** public\_methods **553** remove\_instance\_ variable **555** respond\_to? [386,](#page-414-0) **553** send **553** singleton\_method\_added **555** singleton\_method\_ removed **556** singleton\_method\_ undefined **556** singleton\_methods **553** taint **554** tainted? **554** to\_a **554** to\_s [24,](#page-52-0) **554** to\_str [266](#page-294-0) type [354,](#page-382-0) **554** untaint **554** *see also* Kernel module Object-oriented terminology [9](#page-37-0) object\_id method class Object **552** ObjectSpace module [557](#page-585-0) \_id2ref **557** define\_finalizer **557** each\_object [365,](#page-393-0) [385,](#page-413-0) [387,](#page-415-0) **557** garbage\_collect **558** undefine\_finalizer **558** Observable module [685](#page-713-0) add\_observer [685](#page-713-0) changed [685](#page-713-0) changed? [685](#page-713-0) count\_observers [685](#page-713-0) delete\_observer [685](#page-713-0)

delete\_observers [685](#page-713-0) notify\_observers [685](#page-713-0) Observer pattern [685](#page-713-0) oct method class String **595** Octal notation [55,](#page-83-0) [304](#page-332-0) offset method class MatchData **517** OLE *see* Microsoft Windows, automation olegen.rb [258](#page-286-0) once example [374](#page-402-0) Once option (regexp) [309](#page-337-0) One-Click Installer [3,](#page-31-0) [253,](#page-281-0) [759](#page-787-0) OO *see* Object-oriented open method class Dir **431** class File [51,](#page-79-0) [120,](#page-148-0) **450** class IO **484** class Socket **745** class SOCKSSocket **749** class TCPServer **750** class TCPSocket **748** class UDPSocket **751** class UNIXServer **754** class UNIXSocket **753** module Kernel [126,](#page-154-0) **504**, [686](#page-714-0) open-uri library [126,](#page-154-0) [686](#page-714-0) Open3 module [485,](#page-513-0) [687](#page-715-0) OpenSSL library [688](#page-716-0) OPENSSL\_CONF [172](#page-200-0) OpenStruct class [605,](#page-633-0) [689](#page-717-0) Operating system errors [439](#page-467-0) Operator as method call [82,](#page-110-0) [335](#page-363-0) precedence [324](#page-352-0) Optimizing *see* Performance Option, command line *see* Command line OptionParser class [690](#page-718-0) options method class Regexp **581** or (logical or) [88,](#page-116-0) [326](#page-354-0) owned? method class File::Stat **459** class File **450** Ownership, file *see* File, owner

# P

-p (Ruby option) [169,](#page-197-0) [321](#page-349-0) p method module Kernel **505**

\$-p variable 321 pack method class Array [123,](#page-151-0) [414,](#page-442-0) **415** pack\_sockaddr\_in method class Socket **745** pack\_sockaddr\_un method class Socket **745** Packaging *see* RubyGems pair method class Socket **745** Paragraph mode [168](#page-196-0) Parallel assignment [85,](#page-113-0) [325](#page-353-0) Parameter default [74](#page-102-0) to block [19](#page-47-0) params method class CGI [224](#page-252-0) Parent-child [25](#page-53-0) Parse error [159](#page-187-0) ParseDate module [621,](#page-649-0) [692](#page-720-0) parsedate [622](#page-650-0) *see also* Time class and library parsedate method module ParseDate [622](#page-650-0) partition method module Enumerable **436** pass method class Thread **614** PATH [169](#page-197-0) path method class Dir **431** class File **455** class UNIXSocket **753** Pathname *see* File, pathname Pathname class [693](#page-721-0) Pattern *see* Regular expression Patterns factory [34](#page-62-0) observer [685](#page-713-0) singleton [33,](#page-61-0) [712](#page-740-0) peeraddr method class IPSocket **747** class UNIXSocket **753** Performance [162,](#page-190-0) [353,](#page-381-0) [636](#page-664-0) caching method values [373](#page-401-0) CGI [234](#page-262-0) dynamic method invocation [390](#page-418-0) profiling [163,](#page-191-0) [696,](#page-724-0) [697](#page-725-0) windows automation [258](#page-286-0) Perl/Tk *see* GUI programming Perlisms [22,](#page-50-0) [72,](#page-100-0) [94](#page-122-0) Permission *see* File, permission Persistent object storage [698](#page-726-0) PHP *see* eruby PI (Math constant) [519](#page-547-0) pid method class IO **490** class Process::Status **571** module Process **565** Pig latin [140,](#page-168-0) [245](#page-273-0) Pipe *see* IO.pipe, IO.popen pipe method class IO [141,](#page-169-0) **484** pipe? method class File::Stat **459** class File **450** pop method class Array **416** popen method class IO [140,](#page-168-0) **484** pos method class Dir **431** class IO **490** pos= method class Dir **432** class IO **490** POSIX character classes [67](#page-95-0) error codes [104](#page-132-0) POSIXLY\_CORRECT [663](#page-691-0) Post Office Protocol (POP) *see* Network protocols, POP post method [678](#page-706-0) post\_match method class MatchData **517** PP class [694](#page-722-0) pp method module Kernel [694](#page-722-0) ppid method module Process **565** Pragmatic Programmer e-mail address xxii Pre-defined variables *see* Variables pre\_match method class MatchData **517** Precedence do...end *vs* {} [160,](#page-188-0) [341](#page-369-0) of operators [324](#page-352-0) Pretty printing [694,](#page-722-0) [695](#page-723-0) pretty\_print method [694](#page-722-0) PrettyPrint class [505,](#page-533-0) [694,](#page-722-0) [695](#page-723-0) Print under Windows [254](#page-282-0) print method

class IO **490** module Kernel [320,](#page-348-0) **505** printf method class IO **491** module Kernel [320,](#page-348-0) **505** PRIO\_PGRP (Process constant) [562](#page-590-0) PRIO\_PROCESS (Process constant) [562](#page-590-0) PRIO\_USER (Process constant) [562](#page-590-0) priority method class Thread **616** priority= method class Thread **617** Private *see* Access control private method [36](#page-64-0) class Module **537** private\_class\_method method class Module [33,](#page-61-0) **530** private\_instance\_methods method class Module **531** private\_method\_defined? method class Module **531** private\_methods method class Object **552** Proc class [53,](#page-81-0) [76,](#page-104-0) [342,](#page-370-0) [344,](#page-372-0) [357,](#page-385-0) [523,](#page-551-0) [534,](#page-562-0) [559](#page-587-0) == **559** [ ] **559** arity **559** binding **560** call **560** new [503,](#page-531-0) **559** to\_proc **561** to\_s **561** proc method module Kernel [343,](#page-371-0) [345,](#page-373-0) **506** return from [345](#page-373-0) and safe level [381](#page-409-0) Process [139–](#page-167-0)[142](#page-170-0) block [142](#page-170-0) creating [139,](#page-167-0) [482,](#page-510-0) [485,](#page-513-0) [504,](#page-532-0) [687](#page-715-0) exec [500](#page-528-0) ID (*see also* \$\$) [490](#page-518-0) priority [564,](#page-592-0) [566](#page-594-0) Ruby subprocess [141,](#page-169-0) [142,](#page-170-0) [482,](#page-510-0) [485,](#page-513-0) [687](#page-715-0) setting name [320](#page-348-0)

termination [142,](#page-170-0) [170,](#page-198-0) [496,](#page-524-0) [501,](#page-529-0) [563,](#page-591-0) [566](#page-594-0) times [609](#page-637-0) Process module [142,](#page-170-0) [562,](#page-590-0) [573](#page-601-0) abort **562** detach **562** egid **563** egid= **563** euid **563** euid= **563** exit **563** exit! **563** fork **563** getpgid **563** getpgrp **563** getpriority **564** gid **564** gid= **564** groups **564**, [565](#page-593-0) groups= **564**, [565](#page-593-0) initgroups **564** kill **564** maxgroups **565** maxgroups= **565** pid **565** ppid **565** setpgid **565** setpgrp **565** setpriority **566** setsid **566** times **566**, [609](#page-637-0) uid **566** uid= **566** wait [141,](#page-169-0) **566** wait2 **567** waitall **566** waitpid **567** waitpid2 **567** Process::GID module [568,](#page-596-0) [573](#page-601-0) change\_privilege **568** eid **568** eid= **568** grant\_privilege **568** re\_exchange **568** re\_exchangeable? **568** rid **568** sid\_available? **568** switch **569** Process:: Status class [142,](#page-170-0) [566,](#page-594-0) [567,](#page-595-0) [570](#page-598-0) & **570** == **570** >> **570**

coredump? **570** exited? **571** exitstatus **571** pid **571** signaled? **571** stopped? **571** stopsig **571** success? **571** termsig **572** to\_i **572** to\_int **572** to\_s **572** Process::Sys module [573](#page-601-0) getegid **573** geteuid **573** getgid **573** getuid **573** issetugid **573** setegid **573** seteuid **573** setgid **573** setregid **573** setresgid **574** setresuid **574** setreuid **574** setrgid **574** setruid **574** setuid **574** Process:: UID module [573,](#page-601-0) [575](#page-603-0) change\_privilege **575** eid **575** eid= **575** grant\_privilege **575** re\_exchange **575** re\_exchangeable? **575** rid **575** sid\_available? **575** switch **575** profile library [163,](#page-191-0) [696](#page-724-0) Profiler [163](#page-191-0) Profiler module [696](#page-724-0) Profiler\_\_ module [697](#page-725-0) Program *see* Process Protected *see* Access control protected method [36](#page-64-0) class Module **538** protected\_instance\_ methods method class Module **531** protected\_method\_defined? method class Module **531**

protected\_methods method class Object **552** Protocols [356](#page-384-0) Pseudo terminal [699](#page-727-0) PStore class [698](#page-726-0) PTY module [699](#page-727-0) Public *see* Access control public method [36](#page-64-0) class Module **538** public\_class\_method method class Module **532** public\_instance\_methods method class Module **532** public\_method\_defined? method class Module **532** public\_methods method class Object **553** Publish/subscribe [685](#page-713-0) push method class Array **416** putc method class IO **491** module Kernel **506** puts method class IO **491** module Kernel **506** pwd method class Dir **431**

# $\overline{\mathsf{Q}}$

qdbm [645](#page-673-0) Queue class [133,](#page-161-0) [137,](#page-165-0) [722](#page-750-0) quo method class Bignum **421** class Fixnum **464** class Numeric **545** quote method class Regexp **580** Quoting characters in regexp [66,](#page-94-0) [579](#page-607-0) URLs and HTML [223](#page-251-0)

-r (Ruby option) [730](#page-758-0) -r library (Ruby option) [169](#page-197-0) Race condition [129](#page-157-0) RADIX (Float constant) [466](#page-494-0) Radix *see* to\_s methods, Kernel.Integer, String#to\_i

Rails, Web framework [240](#page-268-0) raise method class Thread **617** module Kernel [106,](#page-134-0) [345,](#page-373-0) **506** Rake [217](#page-245-0) Rake (build tool) [204](#page-232-0) rand method module Kernel **506** Range [62](#page-90-0) as condition [64,](#page-92-0) [89,](#page-117-0) [94,](#page-122-0) [327](#page-355-0) as interval [64](#page-92-0) literal [62,](#page-90-0) [307](#page-335-0) as sequence [62](#page-90-0) Range class [63,](#page-91-0) [307,](#page-335-0) [576](#page-604-0) == **577** === **577** begin **577** each **577** end **577** eql? **578** exclude\_end? **578** first **578** include? **578** last **578** member? **578** new **577** step **578** Rank, matrix [673](#page-701-0) rassoc method class Array **416** Rational class [671,](#page-699-0) [700](#page-728-0) rb\_apply [295](#page-323-0) rb\_ary\_entry [300](#page-328-0) rb\_ary\_new [299](#page-327-0) rb\_ary\_new2 [299](#page-327-0) rb\_ary\_new3 [299](#page-327-0) rb\_ary\_new4 [299](#page-327-0) rb\_ary\_pop [299](#page-327-0) rb\_ary\_push [299](#page-327-0) rb\_ary\_shift [299](#page-327-0) rb\_ary\_store [299](#page-327-0) rb\_ary\_unshift [300](#page-328-0) rb\_block\_given\_p [297](#page-325-0) rb\_bug [296](#page-324-0) rb\_call\_super [295](#page-323-0) rb\_catch [297](#page-325-0) rb\_create\_new\_instance [295](#page-323-0) rb\_cv\_get [298](#page-326-0) rb\_cv\_set [298](#page-326-0) rb\_cvar\_defined [298](#page-326-0) rb\_cvar\_get [298](#page-326-0) rb\_cvar\_set [298](#page-326-0)

rb\_define\_alias [293](#page-321-0) rb\_define\_alloc\_func [293](#page-321-0) rb\_define\_attr [295](#page-323-0) rb\_define\_class [291](#page-319-0) rb\_define\_class\_under [291](#page-319-0) rb\_define\_class\_variable [294](#page-322-0) rb\_define\_const [294](#page-322-0) rb\_define\_global\_const [294](#page-322-0) rb\_define\_global\_function [293](#page-321-0) rb\_define\_hooked\_variable [294](#page-322-0) rb\_define\_method [293](#page-321-0) rb\_define\_module [291](#page-319-0) rb\_define\_module\_function [293](#page-321-0) rb\_define\_module\_under [292](#page-320-0) rb\_define\_readonly\_ variable [294](#page-322-0) rb\_define\_singleton\_ method [293](#page-321-0) rb\_define\_variable [294](#page-322-0) rb\_define\_virtual\_ variable [294](#page-322-0) rb\_each [297](#page-325-0) rb\_ensure [296](#page-324-0) rb\_exit [296](#page-324-0) rb\_extend\_object [292](#page-320-0) rb\_fatal [296](#page-324-0) rb\_funcall [295](#page-323-0) rb\_funcall2 [295](#page-323-0) rb\_funcall3 [295](#page-323-0) rb\_global\_variable [295](#page-323-0) rb\_gv\_get [298](#page-326-0) rb\_gv\_set [298](#page-326-0) rb\_hash\_aref [300](#page-328-0) rb\_hash\_aset [300](#page-328-0) rb\_hash\_new [300](#page-328-0) rb\_id2name [295](#page-323-0) rb\_include\_module [292](#page-320-0) rb\_intern [295](#page-323-0) rb\_iter\_break [297](#page-325-0) rb\_iterate [297](#page-325-0) rb\_iv\_get [297](#page-325-0) rb\_iv\_set [298](#page-326-0) rb\_ivar\_get [298](#page-326-0) rb\_ivar\_set [298](#page-326-0) rb\_load\_file [290](#page-318-0)

rb\_notimplement [296](#page-324-0) rb\_obj\_is\_instance\_of [300](#page-328-0) rb\_obj\_is\_kind\_of [300](#page-328-0) rb\_protect [296](#page-324-0) rb\_raise [296](#page-324-0) rb\_require [292](#page-320-0) rb\_rescue [296](#page-324-0) rb\_respond\_to [300](#page-328-0) rb\_safe\_level [299](#page-327-0) rb\_scan\_args [293](#page-321-0) rb\_secure [299](#page-327-0) rb\_set\_safe\_level [299](#page-327-0) rb\_str\_cat [300](#page-328-0) rb\_str\_concat [300](#page-328-0) rb\_str\_dup [300](#page-328-0) rb\_str\_new [300](#page-328-0) rb\_str\_new2 [300](#page-328-0) rb\_str\_split [300](#page-328-0) rb\_struct\_aref [292](#page-320-0) rb\_struct\_aset [292](#page-320-0) rb\_struct\_define [292](#page-320-0) rb\_struct\_new [292](#page-320-0) rb\_sys\_fail [296](#page-324-0) rb\_thread\_create [300](#page-328-0) rb\_throw [297](#page-325-0) rb\_undef\_method [293](#page-321-0) rb\_warn [297](#page-325-0) rb\_warning [297](#page-325-0) rb\_yield [297](#page-325-0) rbconfig.rb [173](#page-201-0) rbconfig.rb *see* Config module rdev method class File::Stat **459** rdev\_major method class File::Stat **459** rdev\_minor method class File::Stat **459** RDoc [7,](#page-35-0) [187–](#page-215-0)[200](#page-228-0) C extensions [195](#page-223-0) :call-seq: [194,](#page-222-0) [197](#page-225-0) comment format [187](#page-215-0)[–193](#page-221-0) :doc: [194](#page-222-0) Document-class: [197](#page-225-0) Document-method: [197](#page-225-0) documentation modifiers [193](#page-221-0) embedding in Ruby [187](#page-215-0) :enddoc: [195](#page-223-0) heading [193](#page-221-0) hyperlink [192](#page-220-0) :include: [194](#page-222-0) lists [192](#page-220-0) :main: [195](#page-223-0)

:nodoc: [194](#page-222-0) :notnew: [194](#page-222-0) including README [199](#page-227-0) generate ri documentation [200](#page-228-0) for RubyGems [207](#page-235-0) rules [193](#page-221-0) running [199](#page-227-0) :startdoc: [195](#page-223-0) :stopdoc: [195](#page-223-0) templates [227](#page-255-0) :title: [195](#page-223-0) yield parameters [193](#page-221-0) :yields: [194](#page-222-0) RDoc::usage method [201](#page-229-0) RDoc::usage\_no\_exit method [201](#page-229-0) rdtool [303](#page-331-0) re\_exchange method module Process::GID **568** module Process::UID **575** re\_exchangeable? method module Process::GID **568** module Process::UID **575** read method class Dir **432** class IO **485**, **491** readable? method class File::Stat **459** class File **450** readable\_real? method class File::Stat **460** class File **450** readbytes library [701](#page-729-0) readbytes method class IO [701](#page-729-0) readchar method class IO **491** Readline module [702](#page-730-0) readline library [155,](#page-183-0) [176,](#page-204-0) [182](#page-210-0) readline method class IO **491** module Kernel [320,](#page-348-0) **506** readlines method class IO **485**, **492** module Kernel **507** readlink method class File **450** README [199](#page-227-0) ready? method class IO [666](#page-694-0) REALLOC\_N [280](#page-308-0) Really Simple Syndication [707](#page-735-0) Receiver [11,](#page-39-0) [76,](#page-104-0) [334,](#page-362-0) [362](#page-390-0)

Record separator *see* \$/ recv method class BasicSocket **742** recvfrom method class IPSocket **747** class Socket **746** class UDPSocket **752** class UNIXSocket **753** redo [98,](#page-126-0) [330](#page-358-0) Reference to object [37](#page-65-0) weak [732](#page-760-0) Reflection [384–](#page-412-0)[395](#page-423-0) callbacks [392](#page-420-0) Regexp class [72,](#page-100-0) [579](#page-607-0) == **580** === **580**  $=-580$ ~ **580** casefold? **581** compile **579** escape **579** inspect **581** kcode **581** last\_match **579** match [65,](#page-93-0) [73,](#page-101-0) **581** new **579** options **581** quote **580** source **581** to\_s **582** Regular expression [64](#page-92-0)[–73,](#page-101-0) [309–](#page-337-0)[313](#page-341-0) alternation [69](#page-97-0) anchor [66](#page-94-0) character class [67](#page-95-0) as condition [327](#page-355-0) extensions [311](#page-339-0) greedy [69](#page-97-0) grouping [69](#page-97-0) literal [64,](#page-92-0) [309](#page-337-0) nested [312](#page-340-0) object-oriented [72](#page-100-0) options [309,](#page-337-0) [312,](#page-340-0) [579](#page-607-0) pattern match variables [319](#page-347-0) quoting within [66](#page-94-0) repetition [68](#page-96-0) substitution [70,](#page-98-0) [593](#page-621-0) rehash method class Hash [308,](#page-336-0) **477** reject method class Hash **477** module Enumerable [416,](#page-444-0) **436**

reject! method class Array **416** class Hash **477** remainder method class Bignum **422** class Numeric **545** Remote Procedure Call *see* Distributed Ruby, SOAP, XMLRPC remove\_class\_variable method class Module **538** remove\_const method class Module **538** remove\_instance\_variable method class Object **555** remove\_method method class Module **538** rename method class File **451** reopen method class IO [357,](#page-385-0) **492** replace method class Array **416** class Hash [357,](#page-385-0) **477** class String **595** require method [112,](#page-140-0) [117](#page-145-0) loading extensions [264](#page-292-0) module Kernel [172,](#page-200-0) [320,](#page-348-0) **507**, [526](#page-554-0) require\_gem [208](#page-236-0) rescue [102,](#page-130-0) [346,](#page-374-0) [439](#page-467-0) Reserved words [314](#page-342-0) resolv library [703](#page-731-0) resolv-replace library [703](#page-731-0) respond\_to? method class Object [386,](#page-414-0) **553** restore method module Marshal **515** retry in exceptions [106,](#page-134-0) [107,](#page-135-0) [347](#page-375-0) in loops [99,](#page-127-0) [330](#page-358-0) return from block [344](#page-372-0) from lambda/proc [345](#page-373-0) from Proc [344](#page-372-0) *see also* Method, return value reverse method class Array **416** class String **595** reverse! method class Array **416**

class String **595** reverse\_each method class Array **417** rewind method class Dir **432** class IO **492** REXML module [704](#page-732-0) RFC 2045 (base 64) [635](#page-663-0) RFC 2396 (URI) [731](#page-759-0) RFC 2616 (HTTP) [724](#page-752-0) RFC 2882 (e-mail) [724](#page-752-0) .rhtml (eruby) [230](#page-258-0) RI [8,](#page-36-0) [202](#page-230-0) ri [7,](#page-35-0) [187–](#page-215-0)[200](#page-228-0) add to irb [180](#page-208-0) directories [200](#page-228-0) sample output [191](#page-219-0) *see also* RDoc Rich Site Summary [707](#page-735-0) rid method module Process::GID **568** module Process::UID **575** Rinda module [706](#page-734-0) rinda *see* Distributed Ruby rindex method class Array **417** class String **595** RIPEMD-160 hash [647](#page-675-0) rjust method class String **596** rmdir method class Dir **431** RMI *see* Distributed Ruby Roll, log files [669](#page-697-0) Roman numerals [143](#page-171-0) example [356](#page-384-0) round method class Float **468** class Integer **480** class Numeric **545** ROUNDS (Float constant) [466](#page-494-0) RPM installation [2](#page-30-0) RSS module [707](#page-735-0) RSTRING macro [266](#page-294-0) rstrip method class String **596** rstrip! method class String **596** rtags [185](#page-213-0) Ruby debugger [155](#page-183-0) distributed [398–](#page-426-0)[399](#page-427-0) download [759](#page-787-0) embed in application [287](#page-315-0)

installing [2,](#page-30-0) [284](#page-312-0) language reference [302](#page-330-0)[–348](#page-376-0) and Perl [22,](#page-50-0) [72,](#page-100-0) [94](#page-122-0) versions xx Web sites xxii, [758](#page-786-0) ports to Windows [253](#page-281-0) ruby (mkmf) [756](#page-784-0) Ruby Documentation Project [8,](#page-36-0) [759](#page-787-0) Ruby mode (emacs) [157](#page-185-0) Ruby On Rails [240](#page-268-0) Ruby Production Archive (RPA) [759](#page-787-0) ruby-doc.org [8](#page-36-0) ruby-mode.el [157](#page-185-0) ruby.exe and rubyw.exe [254](#page-282-0) ruby\_finalize [290](#page-318-0) ruby\_init [290](#page-318-0) ruby\_init\_loadpath [290](#page-318-0) ruby\_options [290](#page-318-0) ruby\_run [290](#page-318-0) ruby\_script [290](#page-318-0) RUBY\_TCL\_DLL [172](#page-200-0) RUBY\_TK\_DLL [172](#page-200-0) RUBY\_PLATFORM constant [322](#page-350-0) RUBY\_PLATFORM variable 216 RUBY\_RELEASE\_DATE constant [322](#page-350-0) RUBY\_VERSION constant [322](#page-350-0) RubyForge [217,](#page-245-0) [759](#page-787-0) RubyGarden [759](#page-787-0) RubyGems [203–](#page-231-0)[221](#page-249-0) creating [211](#page-239-0) documentation [207](#page-235-0) extensions [215](#page-243-0) gem\_server [208](#page-236-0) gemspec [212–](#page-240-0)[214](#page-242-0) installing applications [204](#page-232-0) installing library [206](#page-234-0) installing RubyGems [204](#page-232-0) package layout [211](#page-239-0) repository [759](#page-787-0) require\_gem [208](#page-236-0) stub [210](#page-238-0) test on install [205](#page-233-0) versioning [205,](#page-233-0) 206f, [209](#page-237-0) RUBYLIB [172,](#page-200-0) [173,](#page-201-0) [383](#page-411-0) RUBYLIB\_PREFIX [172](#page-200-0) RUBYOPT [172,](#page-200-0) [383](#page-411-0) RUBYPATH [169,](#page-197-0) [172](#page-200-0) RUBYSHELL [172,](#page-200-0) [500](#page-528-0) Rule, RDoc [193](#page-221-0) run method class Thread **617**

Runtime Type Information (RTTI) *see* Reflection Rvalue [84,](#page-112-0) [323](#page-351-0)

# S

-S (Ruby option) [169](#page-197-0) -s (Ruby option) [169](#page-197-0) \$SAFE variable 169, 299, 321, 380, 554, 652 Safe level [379–](#page-407-0)[382](#page-410-0) in extensions [298](#page-326-0) list of constraints 383f and proc [381](#page-409-0) setting using -T [169](#page-197-0) and tainting [381](#page-409-0) safe\_level method class Thread **618** SafeStringValue [299](#page-327-0) SafeStringValue method [267](#page-295-0) Sandbox [380,](#page-408-0) [381,](#page-409-0) *see* Safe level chroot [429](#page-457-0) scan method class String [60,](#page-88-0) [61,](#page-89-0) [311,](#page-339-0) **596**, [716](#page-744-0) module Kernel **507** scanf library [708](#page-736-0) scanf method class Array [708](#page-736-0) class String [708](#page-736-0) module Kernel [708](#page-736-0) Scheduler, thread [132](#page-160-0) Schneiker, Conrad 78n Schwartz, Randal [437](#page-465-0) Schwartzian transform [437](#page-465-0) Scope of variables [99,](#page-127-0) [315](#page-343-0) Screen output *see* Curses SCRIPT\_LINES\_\_ constant [322,](#page-350-0) [395,](#page-423-0) [507](#page-535-0) SDBM class [709](#page-737-0) sdbm [709](#page-737-0) Search path [173,](#page-201-0) [284](#page-312-0) sec method class Time **626** seek method class Dir **432** class IO **492** Seki, Masatoshi [398](#page-426-0) select method class Hash **478** class IO [357,](#page-385-0) **486** class MatchData **517** module Enumerable **436**

module Kernel **507** self variable 76, 115, 322, 334, 362 in class definition [370](#page-398-0) Semaphore *see* Thread, synchronization Send message [10,](#page-38-0) [26](#page-54-0) send method class BasicSocket **742** class Object **553** class UDPSocket **752** Sequence *see* Range Serialization *see* Marshal Server [664](#page-692-0) Session *see* CGI programming, session Session module [699](#page-727-0) Session leader [566](#page-594-0) Session, HTTP [233](#page-261-0) Set class [407,](#page-435-0) [409,](#page-437-0) [710](#page-738-0) Set operations *see* Array class set\_backtrace method class Exception **441** set trace func method module Kernel [393,](#page-421-0) [423,](#page-451-0) **508**, [728](#page-756-0) setegid method module Process::Sys **573** seteuid method module Process::Sys **573** setgid, setuid [380](#page-408-0) setgid method module Process::Sys **573** setgid? method class File::Stat **460** class File **451** setpgid method module Process **565** setpgrp method module Process **565** setpriority method module Process **566** setregid method module Process::Sys **573** setresgid method module Process::Sys **574** setresuid method module Process::Sys **574** setreuid method module Process::Sys **574** setrgid method module Process::Sys **574** setruid method module Process::Sys **574**

setsid method module Process **566** setsockopt method class BasicSocket **742** Setter method *see* Method, setter setuid method module Process::Sys **574** setuid? method class File::Stat **460** class File **451** setup method [150](#page-178-0) SHA1/2 hash [647](#page-675-0) Shallow copy [547](#page-575-0) Shared library, accessing [648](#page-676-0) Shebang  $(\#!)$  [6](#page-34-0) SHELL [172](#page-200-0) Shell glob *see* File, expanding names Shellwords module [711](#page-739-0) shift method class Array **417** class Hash **478** shutdown method class BasicSocket **742** sid\_available? method module Process::GID **568** module Process::UID **575** SIGALRM [508](#page-536-0) SIGCLD [142](#page-170-0) Signal handling [142](#page-170-0) sending [564](#page-592-0) *see also* trap method Signal module [513,](#page-541-0) [583](#page-611-0) list **583** trap **584** signaled? method class Process::Status **571** Simple Mail Transfer Protocol *see* Network protocols, SMTP Simple Object Access protocol *see* SOAP SimpleDelegator class [646](#page-674-0) sin method module Math **520** Sinatra, Frank [25](#page-53-0) Single inheritance [28](#page-56-0) Single-quoted string [57,](#page-85-0) [305](#page-333-0) SingleForwardable module [659](#page-687-0) Singleton module [712](#page-740-0) Singleton class [365](#page-393-0)

Singleton pattern [33,](#page-61-0) [712](#page-740-0) singleton\_method\_added method class Object **555** module Kernel [392](#page-420-0) singleton\_method\_removed method class Object **556** module Kernel [392](#page-420-0) singleton\_method\_ undefined method class Object **556** singleton\_method\_ undefineded method module Kernel [392](#page-420-0) singleton\_methods method class Object **553** sinh method module Math **521** site\_ruby directory [173](#page-201-0) size method class Array **417** class Bignum **422** class File::Stat **460** class File **451** class Fixnum **465** class Hash **478** class MatchData **517** class String **597** class Struct **608** size? method class File::Stat **460** class File **451** SizedQueue class [722](#page-750-0) SJIS [302,](#page-330-0) [309,](#page-337-0) [668](#page-696-0) sleep method module Kernel **508** slice method class Array **417** class String **597** slice! method class Array **418** class String **597** Smalltalk 10n, [365](#page-393-0) SMTP *see* Network protocols, **SMTP** SOAP [236,](#page-264-0) [399,](#page-427-0) [713](#page-741-0) SOAP module [713](#page-741-0) Socket *see* Network protocols Socket class [714,](#page-742-0) [743](#page-771-0) accept **746** bind **746**

connect **746** getaddrinfo **744** gethostbyaddr **744** gethostbyname **744** gethostname **744** getnameinfo **745** getservbyname **745** listen **746** new **745** open **745** pack\_sockaddr\_in **745** pack\_sockaddr\_un **745** pair **745** recvfrom **746** socketpair **745** sysaccept **746** unpack\_sockaddr\_in **746** unpack\_sockaddr\_un **746** socket? method class File::Stat **460** class File **452** socketpair method class Socket **745** SOCKS *see* Network protocols SOCKSSocket class [714,](#page-742-0) [749](#page-777-0) close **749** new **749** open **749** Sort topological [729](#page-757-0) sort method class Array **418** class Hash **478** module Enumerable **436** Schwartzian transform [437](#page-465-0) sort! method class Array **418** sort\_by method module Enumerable **436** Source code layout [302](#page-330-0) reflecting on [394](#page-422-0) Source code from book [4](#page-32-0) source method class Regexp **581** Spaceship *see* <=> Spawn *see* Process, creating spawn method [699](#page-727-0) split method class File **452** class String [59,](#page-87-0) **598** module Kernel [168,](#page-196-0) **508** sprintf method field types [511](#page-539-0)

flag characters [510](#page-538-0) module Kernel **508** sqrt method module Math **521** squeeze method class String [60,](#page-88-0) **598**, [668](#page-696-0) squeeze! method class String **599**, [668](#page-696-0) srand method module Kernel **509** srcdir (mkmf) [756](#page-784-0) Stack execution *see* caller method operations *see* Array class unwinding [104,](#page-132-0) [108,](#page-136-0) [346](#page-374-0) Stack frame [155](#page-183-0) Standard Library [632](#page-660-0)[–738](#page-766-0) start method class Thread **614** module GC **470** :startdoc: (RDoc) [195](#page-223-0) stat method class File **452** class IO **492** Statement modifier if/unless [91,](#page-119-0) [328](#page-356-0) while/until [94,](#page-122-0) [330](#page-358-0) Static linking [287](#page-315-0) Static method *see* Class, method Static typing *see* Duck typing status method [686](#page-714-0) class Exception **441** class Thread **618** STDERR constant [322,](#page-350-0) [513](#page-541-0) \$stderr variable 320 STDIN constant [322,](#page-350-0) [504](#page-532-0) \$stdin variable 320 STDOUT constant [322,](#page-350-0) [504,](#page-532-0) [505](#page-533-0) \$stdout variable 320 step method class Numeric [96,](#page-124-0) **545** class Range **578** Stephenson, Neal 167n sticky? method class File::Stat **460** class File **452** stiff, why the lucky [633](#page-661-0) stop method class Thread **614** stop? method class Thread **618** :stopdoc: (RDoc) [195](#page-223-0) stopped? method

class Process::Status **571** stopsig method class Process::Status **571** store method class Hash **478** strftime method class Time **626** String [57](#page-85-0)  $#{...}$  [57](#page-85-0) %... delimiters [303](#page-331-0) control characters \n etc. [306](#page-334-0) conversion for output [123,](#page-151-0) [505](#page-533-0) expression interpolation [13](#page-41-0) here document [58,](#page-86-0) [306](#page-334-0) literal [12,](#page-40-0) [57,](#page-85-0) [305](#page-333-0) concatenation [306](#page-334-0) String class [57,](#page-85-0) [305,](#page-333-0) [358,](#page-386-0) [585,](#page-613-0) [668,](#page-696-0) [708](#page-736-0) % **585** \* **586** + **586** <=> **586** << **586** == **586** === **586** =~ **587** [ ] **587** [ ]= **588** ~ **588** capitalize **588** capitalize! **588** casecmp **589** center **589** chomp [59,](#page-87-0) **589** chomp! **589** chop **589**, [668](#page-696-0) chop! **590**, [668](#page-696-0) concat **590** count **590** crypt **590** delete **590**, [668](#page-696-0) delete! **591**, [668](#page-696-0) downcase **591** downcase! **591** dump **591** each **591** each\_byte **592** each\_line **592** empty? **592** eql? **592** gsub [70,](#page-98-0) [311,](#page-339-0) **592** gsub! [311,](#page-339-0) **593**

hex **593** include? **593** index [311,](#page-339-0) **593** insert **594** intern **594** length **594** ljust **594** lstrip **594** lstrip! **594** match **595** new **585** next **595** next! **595** oct **595** replace **595** reverse **595** reverse! **595** rindex **595** rjust **596** rstrip **596** rstrip! **596** scan [60,](#page-88-0) [61,](#page-89-0) [311,](#page-339-0) **596**, [716](#page-744-0) scanf [708](#page-736-0) size **597** slice **597** slice! **597** split [59,](#page-87-0) **598** squeeze [60,](#page-88-0) **598**, [668](#page-696-0) squeeze! **599**, [668](#page-696-0) strip **599** strip! **599** sub [70,](#page-98-0) **599** sub! **599** succ **599**, [668](#page-696-0) succ! **600**, [668](#page-696-0) sum **600** swapcase **600** swapcase! **600** to\_f **600** to\_i **601** to\_s **601** to\_str **601** to\_sym **601** tr **601**, [668](#page-696-0) tr! **602**, [668](#page-696-0) tr\_s **602**, [668](#page-696-0) tr\_s! **602**, [668](#page-696-0) unpack **602** upcase **602** upcase! **604** upto **604** String method module Kernel **495** string method

class MatchData **518** String<sub>I0</sub> class [124,](#page-152-0) [715](#page-743-0) StringScanner class [716](#page-744-0) StringValue method [266](#page-294-0) StringValuePtr method [267](#page-295-0) strip method class String **599** strip! method class String **599** Struct class [605](#page-633-0) == **606** [ ] **606, 607** [ ]= **607** each **607** each\_pair **607** length **608** members **606**, **608** new **605, 606** OpenStruct [689](#page-717-0) size **608** to\_a **608** values **608** values\_at **608** struct sockaddr [741](#page-769-0) Struct::Tms class [609](#page-637-0) Stub RubyGems [210](#page-238-0) WIN32OLE [258](#page-286-0) sub method class String [70,](#page-98-0) **599** module Kernel **509** sub! method class String **599** module Kernel **509** Subclass [25](#page-53-0) Subnet, testing address in [667](#page-695-0) Subprocess *see* Process Subroutine *see* Method Substitution *see* Regular expression succ method class Integer **481** class String **599**, [668](#page-696-0) for generating sequences [63](#page-91-0) succ! method class String **600**, [668](#page-696-0) success? method class Exception **442** class Process::Status **571** Suites, test [152](#page-180-0) Suketa, Masaki [255](#page-283-0) sum method class String **600** super [27,](#page-55-0) [335,](#page-363-0) [554](#page-582-0)

Superclass [25,](#page-53-0) [362,](#page-390-0) [386](#page-414-0) *see also* Module, mixin superclass method class Class [386,](#page-414-0) **425** swapcase method class String **600** swapcase! method class String **600** SWIG [287](#page-315-0) switch method module Process::GID **569** module Process::UID **575** Symbol literal [308](#page-336-0) Symbol class [29,](#page-57-0) [323,](#page-351-0) [358,](#page-386-0) [594,](#page-622-0) [610](#page-638-0) all\_symbols **610** id2name **610** inspect **611** to\_i **611** to\_int **611** to\_s **611** to\_sym **611** symlink method class File **452** symlink? method class File::Stat **461** class File **452** Sync class [717](#page-745-0) Sync module [133](#page-161-0) sync method class IO **493** sync= method class IO **493** SyncEnumerator class [662](#page-690-0) Synchronization *see* Thread, synchronization sysaccept method class Socket **746** syscall.h [509](#page-537-0) syscall method module Kernel **509** Syslog class [719](#page-747-0) sysopen method class IO **486** sysread method class IO **493** sysseek method class IO **493** system method module Kernel [140,](#page-168-0) **509** syswrite method class IO **493**

 $\mathbf T$ -T[level] (Ruby option) [169](#page-197-0) Tab completion irb [176](#page-204-0) Tag file [185](#page-213-0) taint method class Object **554** Tainted objects [267,](#page-295-0) [381,](#page-409-0) [554](#page-582-0) *see also* Safe level tainted? method class Object **554** Talbott, Nathaniel [143,](#page-171-0) [153](#page-181-0) tan method module Math **521** tanh method module Math **521** Tcl/Tk *see* GUI programming TCP *see* Network protocols TCPServer class [750](#page-778-0) accept **750** new **750** open **750** TCPSocket class [714,](#page-742-0) [748](#page-776-0) gethostbyname **748** new **748** open **748** teardown method [150](#page-178-0) Technical support [758](#page-786-0) tell method class Dir **432** class IO **494** Telnet *see* Network protocols, telnet Tempfile class [720](#page-748-0) Templates [226–](#page-254-0)[231](#page-259-0) Amrita [228](#page-256-0) BlueCloth [206](#page-234-0) eruby [229,](#page-257-0) [652](#page-680-0) RDoc [227](#page-255-0) Temporary directory [727](#page-755-0) Temporary file [720](#page-748-0) Terminal pseudo [699](#page-727-0) terminate method class Thread **618** termsig method class Process::Status **572** Ternary operator [91,](#page-119-0) [328](#page-356-0) Test case [148](#page-176-0) Test suites [152](#page-180-0) test method module Kernel **510** Test::Unit [144–](#page-172-0)[153](#page-181-0)

exceptions [147](#page-175-0) assertions [144,](#page-172-0) 154f cases [148](#page-176-0) naming conventions [153](#page-181-0) setup [150](#page-178-0) suites [152](#page-180-0) teardown [150](#page-178-0) *see also* Testing Test::Unit class [721](#page-749-0) Testing [143](#page-171-0)[–153](#page-181-0) ad hoc [143](#page-171-0) assertions [144](#page-172-0) exceptions [147](#page-175-0) gem [205](#page-233-0) Roman numerals [143](#page-171-0) using StringIO [715](#page-743-0) structuring tests [148](#page-176-0) what is a unit test? [144](#page-172-0) where to put files [151](#page-179-0) \$' variable 65, 319, 517 Thread [127](#page-155-0)[–139](#page-167-0) condition variable [137](#page-165-0) creating [127](#page-155-0) exception [130](#page-158-0) group [619](#page-647-0) queue [722](#page-750-0) race condition [129](#page-157-0) scheduling [132](#page-160-0) synchronization [133–](#page-161-0)[139,](#page-167-0) [674–](#page-702-0)[676,](#page-704-0) [717,](#page-745-0) [722](#page-750-0) variable [129](#page-157-0) variable scope [128](#page-156-0) waiting for multiple [723](#page-751-0) Thread class [612](#page-640-0) [ ] **614** [ ]= **615** abort\_on\_exception [130,](#page-158-0) **612**, **615** abort\_on\_exception= **612**, **615** alive? **615** critical **612** critical= [133,](#page-161-0) **612** current **613** exit **613**, **615** fork **613** group **615** join [129,](#page-157-0) **615** key? **616** keys **616** kill **613**, **616** list **613** main **613** new [128,](#page-156-0) **613**

pass **614** priority **616** priority= **617** Queue [722](#page-750-0) raise **617** run **617** safe\_level **618** SizedQueue [722](#page-750-0) start **614** status **618** stop **614** stop? **618** terminate **618** value [129,](#page-157-0) **618** wakeup **618** thread library [133,](#page-161-0) [137](#page-165-0) ThreadGroup class [615,](#page-643-0) [619](#page-647-0) add **619** enclose **619** enclosed? **620** freeze **620** list **620** new **619** ThreadsWait class [723](#page-751-0) throw method module Kernel [108,](#page-136-0) [347,](#page-375-0) **510** Time class [444,](#page-472-0) [621,](#page-649-0) [724](#page-752-0) + **623** - **623** <=> **623** asctime **623** at **621** ctime **623** day **623** dst? **623** extensions to [724](#page-752-0) getgm **624** getlocal **624** getutc **624** gm **621** gmt? **624** gmt\_offset **624** gmtime **624** gmtoff **625** hour **625** isdst **625** local **622** localtime **625** mday **625** min **625** mktime **622** mon **625** month **625**

new **622** now **622** sec **626** strftime **626** times **622** to\_a **626** to\_f **626** to\_i **626** to\_s **626** tv\_sec **627** tv\_usec **627** usec **627** utc **622**, **628** utc? **628** utc\_offset **628** wday **628** yday **628** year **628** zone **628** time library [724](#page-752-0) Timeout module [725](#page-753-0) times method class Integer [96,](#page-124-0) **481** class Time **622** module Process **566**, [609](#page-637-0) :title: (RDoc) [195](#page-223-0) Tk *see* GUI programming Tk class [726](#page-754-0) tmpdir library [720,](#page-748-0) [727](#page-755-0) tmpdir method class Dir [233,](#page-261-0) [727](#page-755-0) to\_a method class Array **418** class Hash **478** class MatchData **518** class NilClass **540** class Object **554** class Struct **608** class Time **626** module Enumerable **438** to\_ary method [325,](#page-353-0) [357,](#page-385-0) [408,](#page-436-0) [418](#page-446-0) class Array **418** to\_enum method [651](#page-679-0) to\_f method class Bignum **422** class Fixnum **465** class Float **468** class NilClass **540** class String **600** class Time **626** to\_hash method [357,](#page-385-0) [472](#page-500-0) class Hash **478** to\_i method

class Float **468** class Integer **481** class IO **494** class NilClass **540** class Process::Status **572** class String **601** class Symbol **611** class Time **626** to\_int method [356,](#page-384-0) [357](#page-385-0) class Float **468** class Integer **481** class Numeric **545** class Process::Status **572** class Symbol **611** to\_io method [357](#page-385-0) class IO **494** to\_proc method [357](#page-385-0) class Method **523** class Proc **561** to\_s method [356](#page-384-0) class Array **419** class Bignum **422** class Exception **442** class Fixnum **465** class Float **469** class Hash **478** class MatchData **518** class NilClass **540** class Object [24,](#page-52-0) **554** class Process::Status **572** class Proc **561** class Regexp **582** class String **601** class Symbol **611** class Time **626** and print [123,](#page-151-0) [505](#page-533-0) to\_str method [356,](#page-384-0) [358,](#page-386-0) [585](#page-613-0) class Exception **442** class Object [266](#page-294-0) class String **601** to\_sym method [358](#page-386-0) class Fixnum **465** class String **601** class Symbol **611** to\_yaml\_properties method [397](#page-425-0) Top-level environment [376](#page-404-0) TOPLEVEL\_BINDING constant [322](#page-350-0) Topological sort [729](#page-757-0) tr method class String **601**, [668](#page-696-0) tr! method class String **602**, [668](#page-696-0)

tr\_s method class String **602**, [668](#page-696-0) tr\_s! method class String **602**, [668](#page-696-0) trace\_var method module Kernel **511** tracer library [728](#page-756-0) Tracing [393,](#page-421-0) *see* Logger Transactions [50](#page-78-0) Transcendental functions [519](#page-547-0) Transparent language [50,](#page-78-0) [55](#page-83-0) transpose method class Array **419** trap method module Kernel [142,](#page-170-0) **513** module Signal **584** Trigonometric functions [519](#page-547-0) Troubleshooting [159](#page-187-0) TRUE constant [322](#page-350-0) true constant [87,](#page-115-0) [322,](#page-350-0) [326](#page-354-0) TrueClass class [629](#page-657-0) & **629** ^ **629** | **629** truncate method class File **452**, **455** class Float **469** class Integer **481** class Numeric **545** TSort module [729](#page-757-0) tsort\_each\_child method [729](#page-757-0) tsort\_each\_node method [729](#page-757-0) tty? method class IO **494** Tuning *see* Performance Tuplespace *see* Distributed Ruby, Rinda tv\_sec method class Time **627** tv\_usec method class Time **627** type method class Object [354,](#page-382-0) **554** Types *see* Duck typing Typographic conventions xxiv

# U

UDP *see* Network protocols UDPSocket class [714,](#page-742-0) [751](#page-779-0) bind **751** connect **751** new **751**

open **751** recvfrom **752** send **752** uid method class File::Stat **461** module Process **566**  $uid=$  method module Process **566** umask method class File **453** un library [730](#page-758-0) Unary minus, unary plus [541](#page-569-0) unbind method class Method **523** UnboundMethod class [389,](#page-417-0) [522,](#page-550-0) [523,](#page-551-0) [528,](#page-556-0) [630](#page-658-0) arity **631** bind **631** undef\_method method class Module **538** undefine\_finalizer method module ObjectSpace **558** ungetc method class IO **494** Unicode [302](#page-330-0) *Uniform Access Principle* [30](#page-58-0) uniq method class Array **419** uniq! method class Array **419** Unit test *see* Testing UNIXServer class [754](#page-782-0) accept **754** new **754** open **754** UNIXSocket class [714,](#page-742-0) [753](#page-781-0) addr **753** new **753** open **753** path **753** peeraddr **753** recvfrom **753** unless *see* if expression unlink method class Dir **431** class File **453** unpack method class String **602** unpack\_sockaddr\_in method class Socket **746** unpack\_sockaddr\_un method class Socket **746** unshift method class Array **419**

untaint method class Object **554** until *see* while loop untrace\_var method module Kernel **513** upcase method class String **602** upcase! method class String **604** update Observable callback [685](#page-713-0) update method class Hash **479** upto method class Integer [96,](#page-124-0) **481** class String **604** URI class [731](#page-759-0) URI, opening as file [686](#page-714-0) Usage, message [201](#page-229-0) usec method class Time **627** Usenet [759](#page-787-0) UTC [621](#page-649-0) utc method class Time **622**, **628** utc? method class Time **628** utc\_offset method class Time **628** UTF [302](#page-330-0) UTF8 [309,](#page-337-0) [668](#page-696-0) utime method class File **453**

 $-v$  (Ruby option) [514](#page-542-0) -v, --verbose (Ruby option) [169,](#page-197-0) [321](#page-349-0) \$-v variable 321 VALUE (C extension) [264](#page-292-0) value method class Thread [129,](#page-157-0) **618** value? method class Hash **479** values method class Hash **479** class Struct **608** values\_at method class Array **419** class Hash **479** class MatchData **518** class Struct **608** Variable

class [31](#page-59-0) in extension [294,](#page-322-0) [297](#page-325-0) instance [10,](#page-38-0) [24,](#page-52-0) [115,](#page-143-0) [387](#page-415-0) *vs.* method name [314](#page-342-0) naming [14,](#page-42-0) [313](#page-341-0) predefined [318](#page-346-0) as reference [37,](#page-65-0) [315](#page-343-0) scope [99,](#page-127-0) [117,](#page-145-0) [128,](#page-156-0) [315](#page-343-0) thread [129](#page-157-0) weak reference [732](#page-760-0) Variable-length argument list [75](#page-103-0) Variables \$! 102, 319, 345, 347 \$" 117, 320 \$\$ 320 \$& 65, 319, 516 \$\* 320, 502  $$+ 319$ \$, 319, 415, 505 \$-0 319 \$-F 320 \$-I 321 \$-K 321 \$-a 320 \$-d 321 \$-i 321 \$-l 321 \$-p 321 \$-v 321  $$-w$  321 \$. 319, 489 \$/ 168, 169, 319, 589 \$0 170, 320, 322 \$1 to \$9 319 \$1...\$9 65, 70, 311 \$: 117, 152, 168, 173, 290, 320 \$; 168, 319  $$< 320$  $$ = 309, 319$  $$> 320$ \$? 83, 140, 142, 320, 323, 495, 510, 566, 570 \$@ 319 \$DEBUG 168, 321, 612, 616 \$F 168, 321 \$FILENAME 321 \$KCODE 309, 638, 668 \$LOAD\_PATH 152, 168, 175, 209–211, 213, 216, 321 \$SAFE 169, 299, 321, 380, 554, 652

\$VERBOSE 168, 169, 321, 513 \$\ 169, 319, 490, 505 \$\_ 22, 89, 95, 168, 320, 327, 489, 502 \$` 65, 319, 517 \$configure\_args 755 \$deferr 320 \$defout 320 \$expect\_verbose 655 \$stderr 320 \$stdin 320 \$stdout 320 \$' 65, 319, 517 \$~ 65, 73, 319, 516, 579–581 @fileutils\_output 657 \_\_FILE\_\_ 394 ARGF 22, 321 ARGV 168–170, 321, 502, 663, 690 ENV 171, 321 environment *see* Environment variables \_\_FILE\_\_ 321 \_\_LINE\_\_ 321 predefined [318](#page-346-0) English names [318,](#page-346-0) [650](#page-678-0) RUBY\_PLATFORM 216 self 76, 115, 322, 334, 362 Vector class [673](#page-701-0) \$VERBOSE variable 168, 169, 321, 513 --version (Ruby option) [169](#page-197-0) Versions of Ruby xx vi and vim [157](#page-185-0) tag file [185](#page-213-0) vi key binding [702](#page-730-0) Virtual class [364](#page-392-0) Virtual attribute [30](#page-58-0)

 $-w$  (Ruby option) [169,](#page-197-0) [321,](#page-349-0) [514](#page-542-0) -W level (Ruby option) [169,](#page-197-0) [513](#page-541-0) \$-w variable 321 wait method class IO [666](#page-694-0) module Process [141,](#page-169-0) **566** wait2 method module Process **567** waitall method

module Process **566** waitpid method module Process **567** waitpid2 method module Process **567** wakeup method class Thread **618** Walk directory tree [658](#page-686-0) warn method module Kernel [169,](#page-197-0) [321,](#page-349-0) **513** Warnings [169](#page-197-0) ARGV[0] is not \$0 [170](#page-198-0) be careful with tainted data [379](#page-407-0) C functions must return VALUE [263](#page-291-0) strings aren't numbers [56,](#page-84-0) [161](#page-189-0) wday method class Time **628** Weak reference [732](#page-760-0) WeakRef class [732](#page-760-0) weakref\_alive? [732](#page-760-0) weakref\_alive? method class WeakRef [732](#page-760-0) Web *see* CGI programming Web framework CGIKit [240](#page-268-0) Iowa [226](#page-254-0) Rails [240](#page-268-0) Web server trivial [750](#page-778-0) WEBrick [234,](#page-262-0) [733](#page-761-0) *see also* Apache Web services [236](#page-264-0) description language [239](#page-267-0) Google [238](#page-266-0) Web sites for Ruby xxii, [758](#page-786-0) Webcoder, Walter [379](#page-407-0)

WEBrick [234](#page-262-0) WEBrick module [733](#page-761-0) Weirich, Jim [204](#page-232-0) while loop [94,](#page-122-0) [329](#page-357-0) as modifier [94,](#page-122-0) [330](#page-358-0) why the lucky stiff [633](#page-661-0) Widget *see* GUI programming Wildcard *see* fnmatch and glob Win32API class [648,](#page-676-0) [734](#page-762-0) Win32API library [254](#page-282-0) WIN32OLE class [735](#page-763-0) WIN32OLE library [255](#page-283-0) Windows *see* Microsoft Windows, GUI programming with-cflags (mkmf) [756](#page-784-0) with-cppflags (mkmf) [756](#page-784-0) with-ldflags (mkmf) [756](#page-784-0) with-make-prog (mkmf) [756](#page-784-0) WNOHANG (Process constant) [562](#page-590-0) Words array of [14,](#page-42-0) [307](#page-335-0) Working directory [168,](#page-196-0) [429](#page-457-0) Wrap *see* Module, wrap writable? method class File::Stat **461** class File **453** writable\_real? method class File::Stat **461** class File **453** write method class IO **494** WSDL [239,](#page-267-0) [713](#page-741-0) Google interface [239](#page-267-0) WUNTRACED (Process constant) [562](#page-590-0) Wyss, Clemens [380](#page-408-0)

X /x regexp option [309](#page-337-0) -x [directory] (Ruby option) [170](#page-198-0) -X directory (Ruby option) [170](#page-198-0) XML [704,](#page-732-0) [736](#page-764-0) XMLRPC module [736](#page-764-0) xmp [186](#page-214-0)

Y -y, --yydebug (Ruby option) [170](#page-198-0) YAML library [397,](#page-425-0) [514,](#page-542-0) [633,](#page-661-0) [737](#page-765-0) yday method class Time **628** year method class Time **628** yield [47,](#page-75-0) [342](#page-370-0) arguments [19,](#page-47-0) [48](#page-76-0) and RDoc [193](#page-221-0) :yields: (RDoc) [194](#page-222-0) Yukihiro, Matsumoto [365](#page-393-0)

Z zero? method class File::Stat **461** class File **453** class Fixnum **465** class Float **469** class Numeric **545** Zip compression [738](#page-766-0) zip method module Enumerable **438** Zlib module [738](#page-766-0) zone method class Time **628**

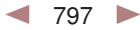

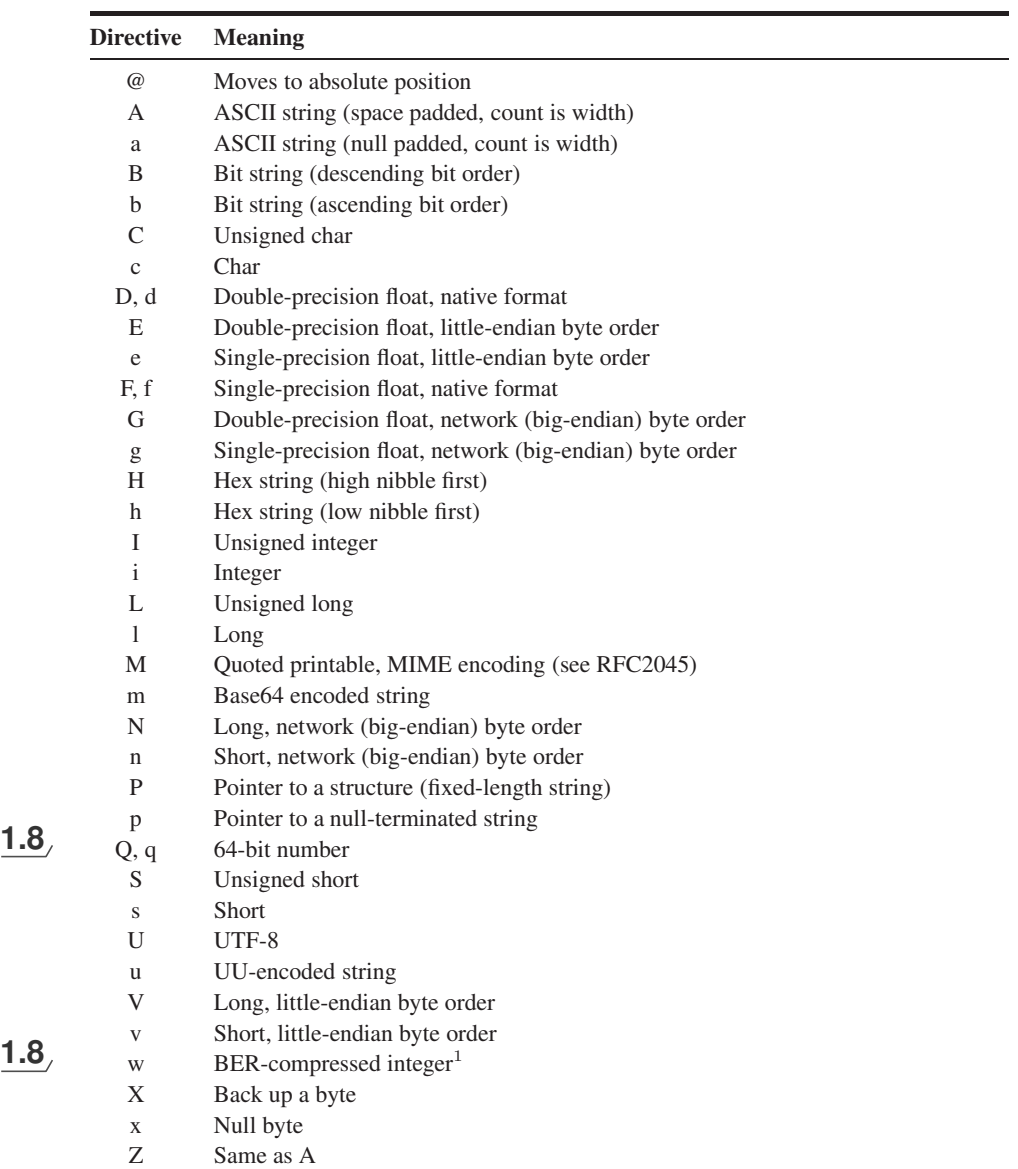

### **Template characters for Array#pack**

 $1$  The octets of a BER-compressed integer represent an unsigned integer in base 128, most significant digit first, with as few digits as possible. Bit eight (the high bit) is set on each byte except the last (*Self-Describing Binary Data Representation*, MacLeod)

 $\blacktriangleleft$  798

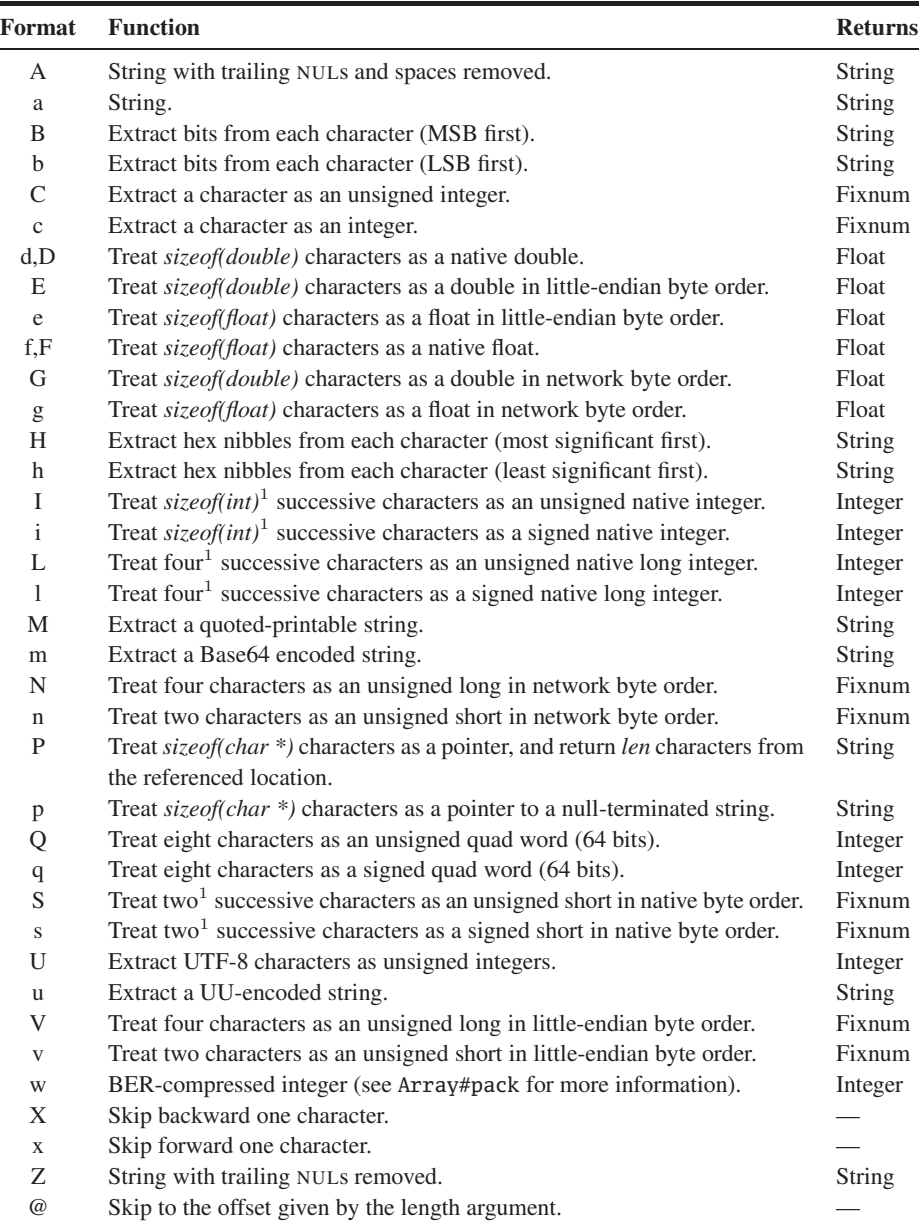

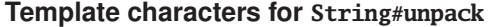

 $\overline{1}$  May be modified by appending "\_" to the directive.

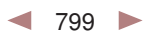

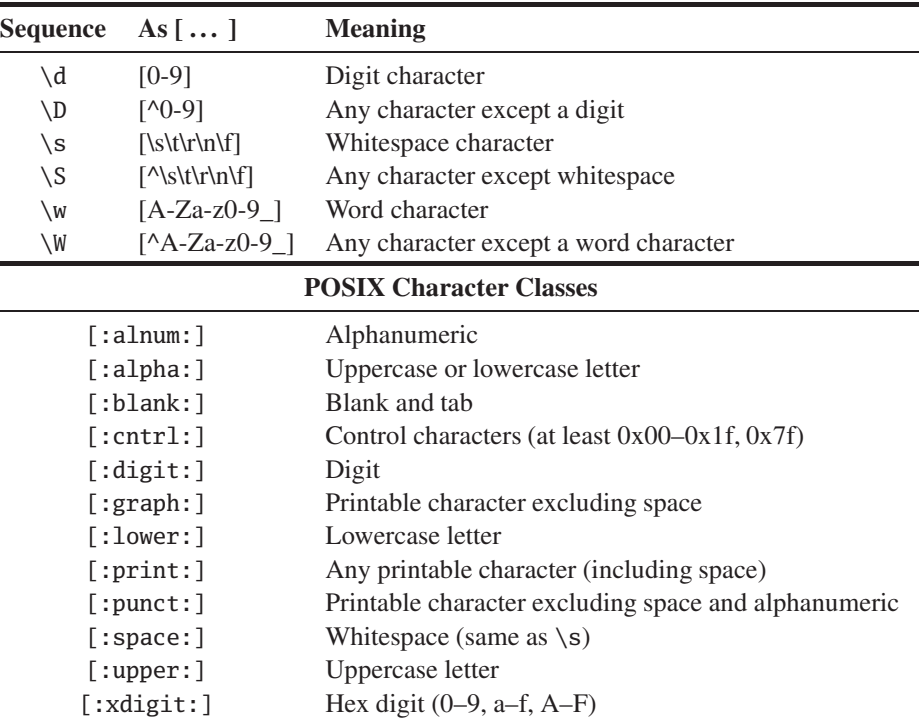

### **Character class abbreviations**
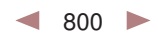

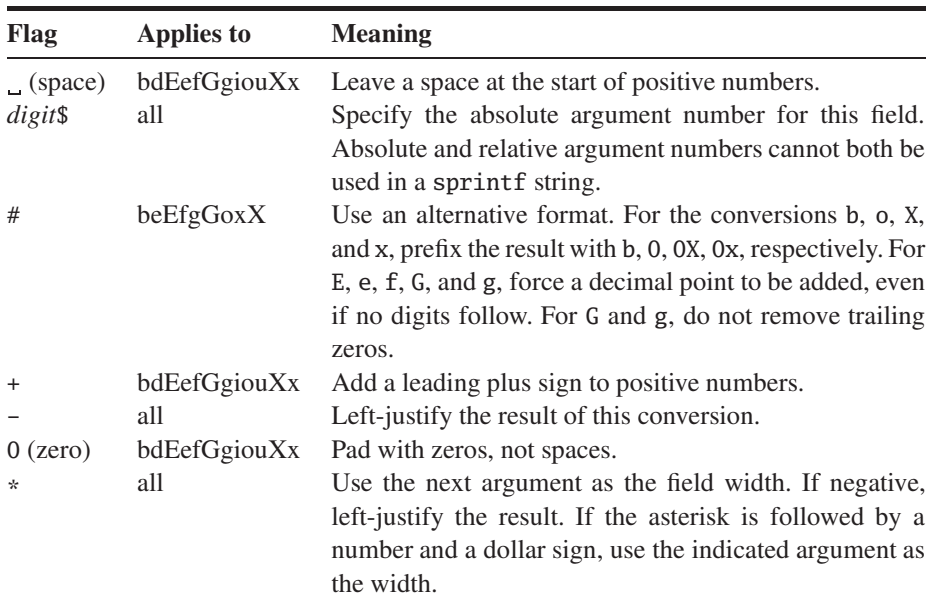

## **sprintf flag characters**

 $\triangleleft$  801

### **sprintf field types**

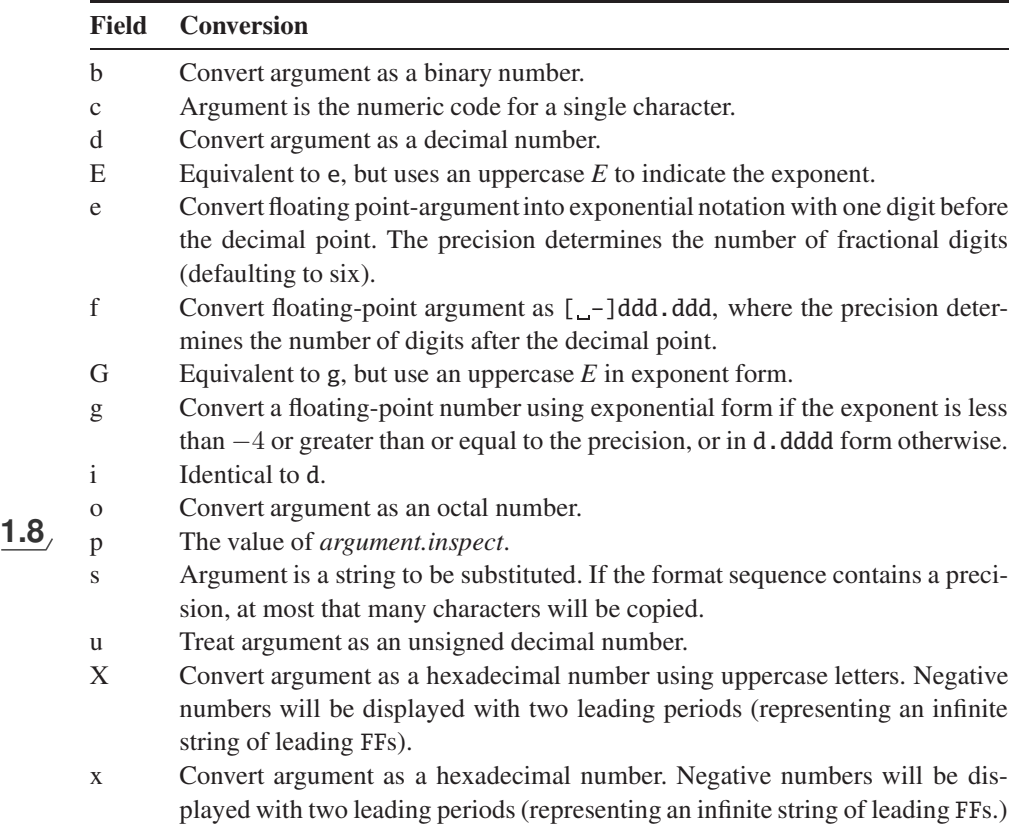

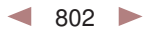

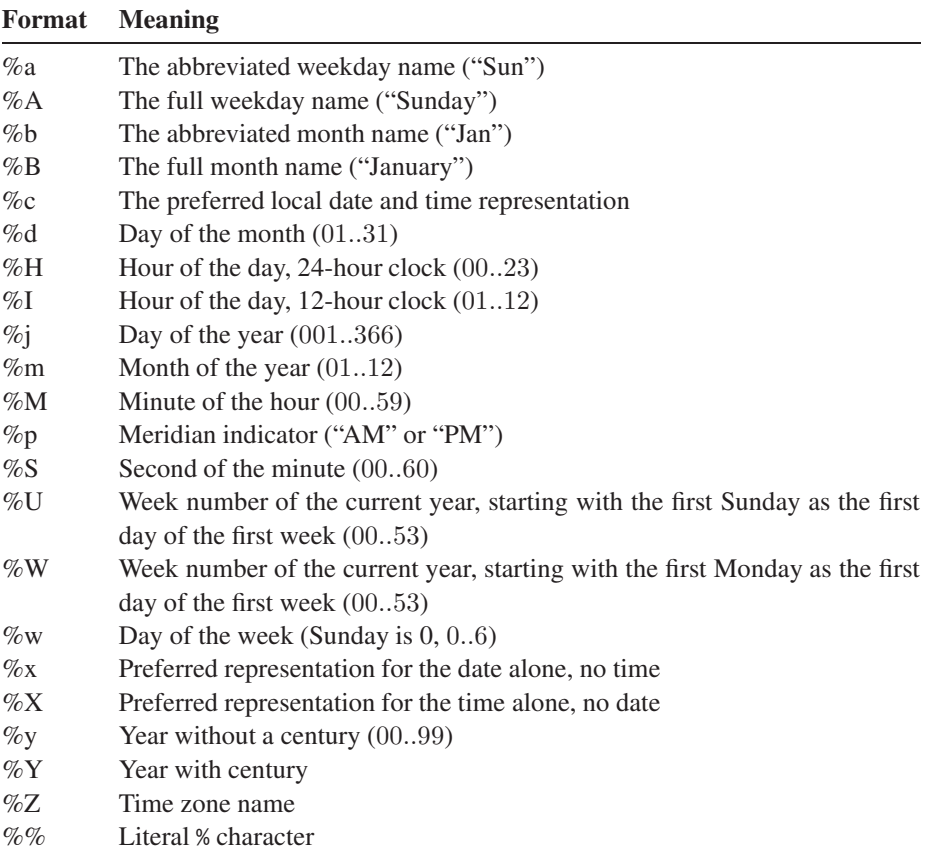

### **Time#strftime directives**

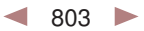

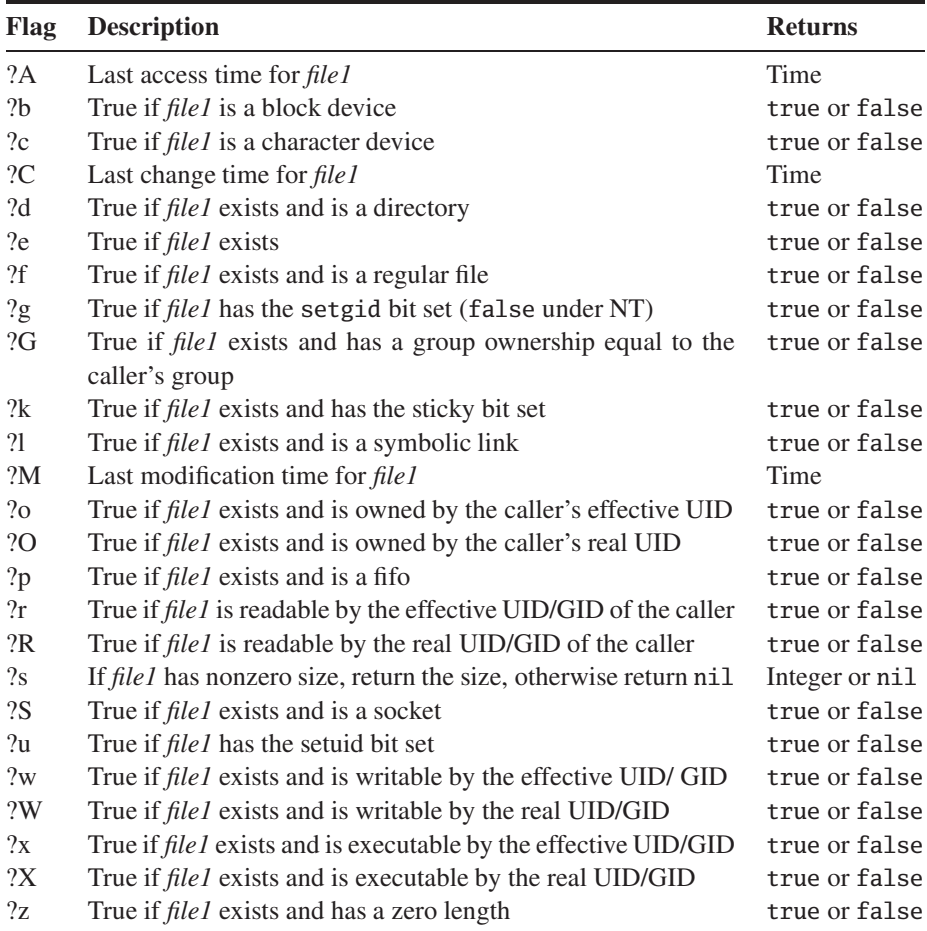

## **File tests with a single argument**

### **File tests with two arguments**

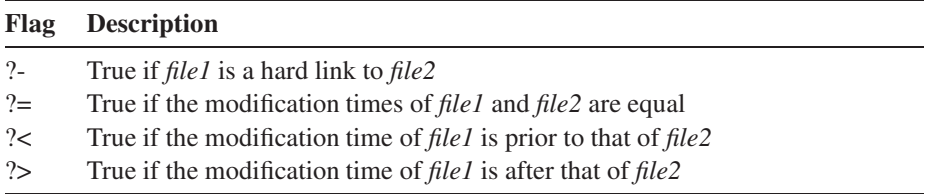

# Pragmatic Starter Kit

**Version Control**. **Unit Testing**. **Project Automation**. Three great titles, one objective. To get you up to speed with the essentials for successful project development. Keep your source under control, your bugs in check, and your process repeatable with these three concise, readable books from The Pragmatic Bookshelf.

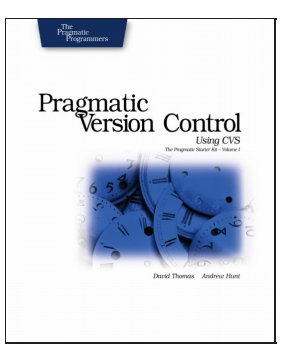

• Keep your project assets safe—never lose a great idea • Know how to UNDO bad decisions—no matter when they were made • Learn how to share code safely, and work in parallel • See how to avoid costly code freezes • Manage  $3^{rd}$  party code • Understand how to go back in time, and work on previous versions.

**Pragmatic Version Control** Dave Thomas and Andy Hunt (176 pages) ISBN: 0-9745140-0-4. \$29.95

• Write better code, faster • Discover the hiding places where bugs breed • Learn how to think of all the things that could go wrong • Test pieces of code without using the whole project • Use JUnit to simplify your test code • Test effectively with the whole team.

> **Pragmatic Unit Testing** Andy Hunt and Dave Thomas (176 pages) ISBN: 0-9745140-1-2. \$29.95 (Also available for C#, ISBN: 0-9745140-2-0)

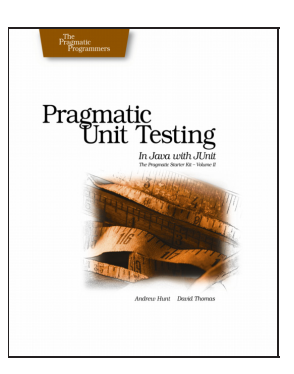

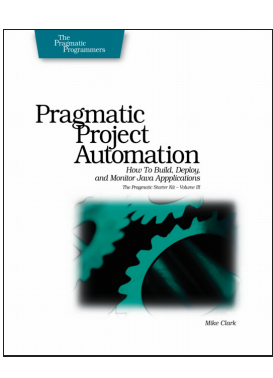

• Common, freely available tools which automate build, test, and release procedures • Effective ways to keep on top of problems • Automate to create better code, and save time and money • Create and deploy releases easily and automatically • Have programs to monitor themselves and report problems.

**Pragmatic Project Automation** Mike Clark (176 pages) ISBN: 0-9745140-3-9. \$29.95

Visit our secure online store: <http://pragmaticprogrammer.com/catalog>

# The Pragmatic Bookshelf

A new line in books written by developers, published by developers, aimed squarely at the needs of developers. Information rich books, designed to be practical and applicable. Available in printed form and PDF. Check us out on the web at <pragmaticbookshelf.com>, and have a look on the previous page for information on our *Pragmatic Starter Kit*.

# Visit Us Online

#### **Programming Ruby Home Page**

pragmaticprogrammer.com/titles/ruby Source code from this book, errata, and other resources. Come give us feedback, too!

#### **Register for Updates**

pragmaticprogrammer.com/updates Be notified when updates and new books become available.

#### **Join the Community**

pragmaticprogrammer.com/community Read our weblogs, join our online discussions, participate in our mailing list, interact with our wiki, and benefit from the experience of other Pragmatic Programmers.

#### **New and Noteworthy**

pragmaticprogrammer.com/news Check out the latest pragmatic developments in the news.

# Save on the PDF

Save 60% on the PDF version of this book. Owning the paper version of this book entitles you to purchase the PDF version for only \$10.00 (regularly \$25.00). The PDF is great for carrying around on your laptop. It's hyperlinked, has color, and is fully searchable. Buy it now at <pragmaticprogrammer.com/coupon>

# Contact Us

1-800-699-PROG (+1 919 847 3884) Online Orders: <www.pragmaticprogrammer.com/catalog> Customer Service: orders@pragmaticprogrammer.com Non-English Versions: translations@pragmaticprogrammer.com Pragmatic Teaching: academic@pragmaticprogrammer.com Author Proposals: proposals@pragmaticprogrammer.com